### **Purdue University [Purdue e-Pubs](https://docs.lib.purdue.edu?utm_source=docs.lib.purdue.edu%2Fopen_access_dissertations%2F507&utm_medium=PDF&utm_campaign=PDFCoverPages)**

[Open Access Dissertations](https://docs.lib.purdue.edu/open_access_dissertations?utm_source=docs.lib.purdue.edu%2Fopen_access_dissertations%2F507&utm_medium=PDF&utm_campaign=PDFCoverPages) [Theses and Dissertations](https://docs.lib.purdue.edu/etd?utm_source=docs.lib.purdue.edu%2Fopen_access_dissertations%2F507&utm_medium=PDF&utm_campaign=PDFCoverPages)

Spring 2015

# Development and application of quantitative methods for ecosystem services

Rebecca A. Logsdon *Purdue University*

Follow this and additional works at: [https://docs.lib.purdue.edu/open\\_access\\_dissertations](https://docs.lib.purdue.edu/open_access_dissertations?utm_source=docs.lib.purdue.edu%2Fopen_access_dissertations%2F507&utm_medium=PDF&utm_campaign=PDFCoverPages) Part of the [Bioresource and Agricultural Engineering Commons,](http://network.bepress.com/hgg/discipline/1056?utm_source=docs.lib.purdue.edu%2Fopen_access_dissertations%2F507&utm_medium=PDF&utm_campaign=PDFCoverPages) and the [Environmental](http://network.bepress.com/hgg/discipline/254?utm_source=docs.lib.purdue.edu%2Fopen_access_dissertations%2F507&utm_medium=PDF&utm_campaign=PDFCoverPages) [Engineering Commons](http://network.bepress.com/hgg/discipline/254?utm_source=docs.lib.purdue.edu%2Fopen_access_dissertations%2F507&utm_medium=PDF&utm_campaign=PDFCoverPages)

Recommended Citation

Logsdon, Rebecca A., "Development and application of quantitative methods for ecosystem services" (2015). *Open Access Dissertations*. 507. [https://docs.lib.purdue.edu/open\\_access\\_dissertations/507](https://docs.lib.purdue.edu/open_access_dissertations/507?utm_source=docs.lib.purdue.edu%2Fopen_access_dissertations%2F507&utm_medium=PDF&utm_campaign=PDFCoverPages)

This document has been made available through Purdue e-Pubs, a service of the Purdue University Libraries. Please contact epubs@purdue.edu for additional information.

### **PURDUE UNIVERSITY GRADUATE SCHOOL Thesis/Dissertation Acceptance**

This is to certify that the thesis/dissertation prepared

By Rebecca A. Logsdon

Entitled Development and Application of Quantitative Methods for Ecosystem Services

For the degree of Doctor of Philosophy

Is approved by the final examining committee:

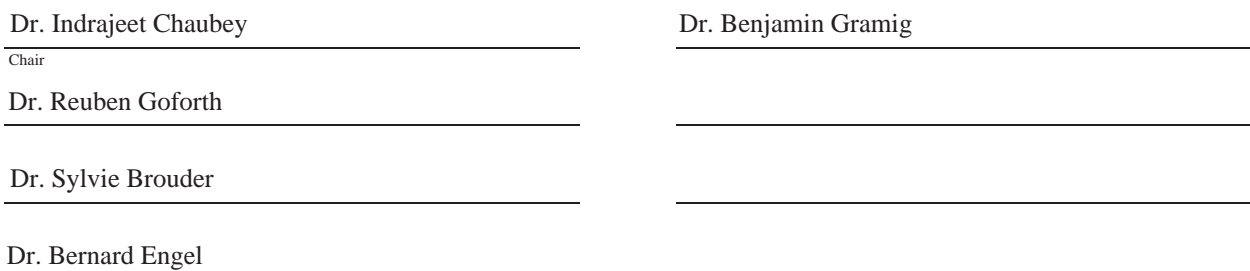

To the best of my knowledge and as understood by the student in the Thesis/Dissertation Agreement, Publication Delay, and Certification Disclaimer (Graduate School Form 32), this thesis/dissertation adheres to the provisions of Purdue University's "Policy of Integrity in Research" and the use of copyright material.

Approved by Major Professor(s): Indrajeet Chaubey

Approved by: Dr. Bernard Engel 4/9/2015

Head of the Departmental Graduate Program Date

# DEVELOPMENT AND APPLICATION OF QUANTITATIVE METHODS FOR ECOSYSTEM SERVICES

A Dissertation

Submitted to the Faculty

of

Purdue University

by

Rebecca A. Logsdon

In Partial Fulfillment of the

Requirements for the Degree

of

Doctor of Philosophy

May 2015

Purdue University

West Lafayette, Indiana

To Mike, Gus, Skeezics, Mikey, and PC.

#### ACKNOWLEDGEMENTS

 I would first like to thank my advisor, Dr. Indrajeet Chaubey, for his mentorship and guidance throughout my graduate career. Through my work with the Purdue Graduate Student Government and as a Peer Ombudsman, I know how difficult graduate school can be when you don't work well with your advisor. So I am truly grateful to have worked for an advisor who really cared about his students and who was always supporting me in any venture that would be good for my career. I would also really like to thank the members of my committee (Dr. Sylvie Brouder, Dr. Bernie Engel, Dr. Reuben Goforth, and Dr. Ben Gramig). As you will see (if you actually read through my dissertation), my work was very interdisciplinary; I delved into environmental modeling from the perspective of fish to greenhouse gases. Without this excellent committee, I would have found this work to be very overwhelming. I would also like to thank the additional faculty and staff who supported my research efforts: Dr. Mark Pyron at Ball State University, Dr. Eileen Kladivko in Agronomy, Dr. Raghavan Srinivasan at Texas A&M, Dr. Brad Joern in Agronomy, and Mr. Matt Pearson in the Indian State Chemist's Office.

 Next I would like to thank the members of my research group: Chetan Maringanti, Cibin Raj, Margaret (McCahon) Kalcic, Lichi Chiang, Amanda Montgomery, Garett Pignotti, Hendrik Rathjens, Amanda Brock, Suresh Sharma, Young-Gu Her, Erin

Chicklowski, and Nina Omani. These colleagues were not only integral to many aspects of my project development, but also to my sanity from week to week. Being able to discuss my problems and frustrations with people who understood them was helpful beyond measure.

Throughout my 5+ years at Purdue I also had many mentors who helped guide my career and personal development. Dr. Jennifer Groh with Women in Engineering was a friend and a role model and taught me so much about myself. Dr. Tom Atkinson gave me so many opportunities to develop my professional skills and provided me with invaluable guidance. Dr. Linda Lee and Dr. Suresh Rao were incredibly helpful through their work with my interdisciplinary program, ESE.

The staff in both ABE and ESE was crucial to ensuring that I could register for classes, get paid (!), travel to conferences, print posters, keep my computer running, and so much more! For that I would like to thank Becky Peer, Barbara Davies, Christal Musser, Carol Weaver, Kathy Moore, Pam Hancock, and Stan Harlow.

I would also like to thank the many wonderful mentors and teachers that I had which ultimately led me on my path to a graduate degree at Purdue. This includes my undergraduate mentors, Dr. Sreekala Bajwa, Dr. Marty Matlock, and Dr. Scott Osborne. It also includes all of my teachers from kindergarten to high school who inspired and encouraged my desire to learn. I would especially like to thank: Mrs. Landonna(s), Mrs. Burch, Mrs. Bowman, Mrs. Ivy, Mrs. Clark, Mrs. Hayes, Mrs. Lougue, Mrs. Benson, Mrs. Logsdon (©), Mrs. Russell, Mrs. Goof, Mrs. Erman, Mrs. Matthews, Mrs. Sivils, Mrs. Lancelot, Mrs. Bates, Mrs. Waltrip, Mrs. Inlow, Mrs. Riggs, Mr. Pittman, Mrs. Ryan, Mr. Thiessen, Mr. Kuehl, Mr. Abbot, Mrs. McGaugh, Mrs. Duke, Mrs. Grigg, Mr. Nothdurft,

Mrs. Rossetti, Mr. Stewart, Mrs. Sullivan, Mrs. Banning, Mrs. Fuqua, and Mrs. Burlingame. It certainly takes a community to raise a Ph.D.  $\odot$ 

Last, but certainly not least, I would like to thank my friends and family. Without so many wonderful people in my life I would never have started my Ph.D., let alone finished it. Thank you to my wonderful fiancé, Mike, for always putting up with me, especially during the times when my stress would stagnate and anger me. I'm so lucky to be marrying you in June. To my parents (Tom & Betty) and my sister Sarah, I am so glad to have you by my side - thank you for your unwavering support. I know being so far away has been difficult for us all, but I hope to come home to work someday  $\mathcal{O}$  I am also grateful for the rest of my family (Granny, Papa, Karen, Brent, Anthony, Emily, Jim, Tina, Amy, Billy, Belva, Robert, Pattie) who help keep me grounded. To my family who couldn't make it to see me finish my Ph.D. (Grandma, Grandpa, Beth, Sandra), I know you're watching and I hope you are proud. To my "second" family – Debbie, Mike, Meredith, Mandy, Bryan, Joel, Alice, Jack, Matilda, Christopher – I love you all so much and it has really meant so much to me to have family in Indiana.

To my friends – Jordan, Caitlin, Jen, Mandy, Michael, Liz, Emily, Margaret, Balynda, Tanu, Courtney, Abby, Alsu, Sammantha – thanks for keeping me sane and taking me out for many, many, drinks. I really don't know how I would have survived graduate school without you all!

### TABLE OF CONTENTS

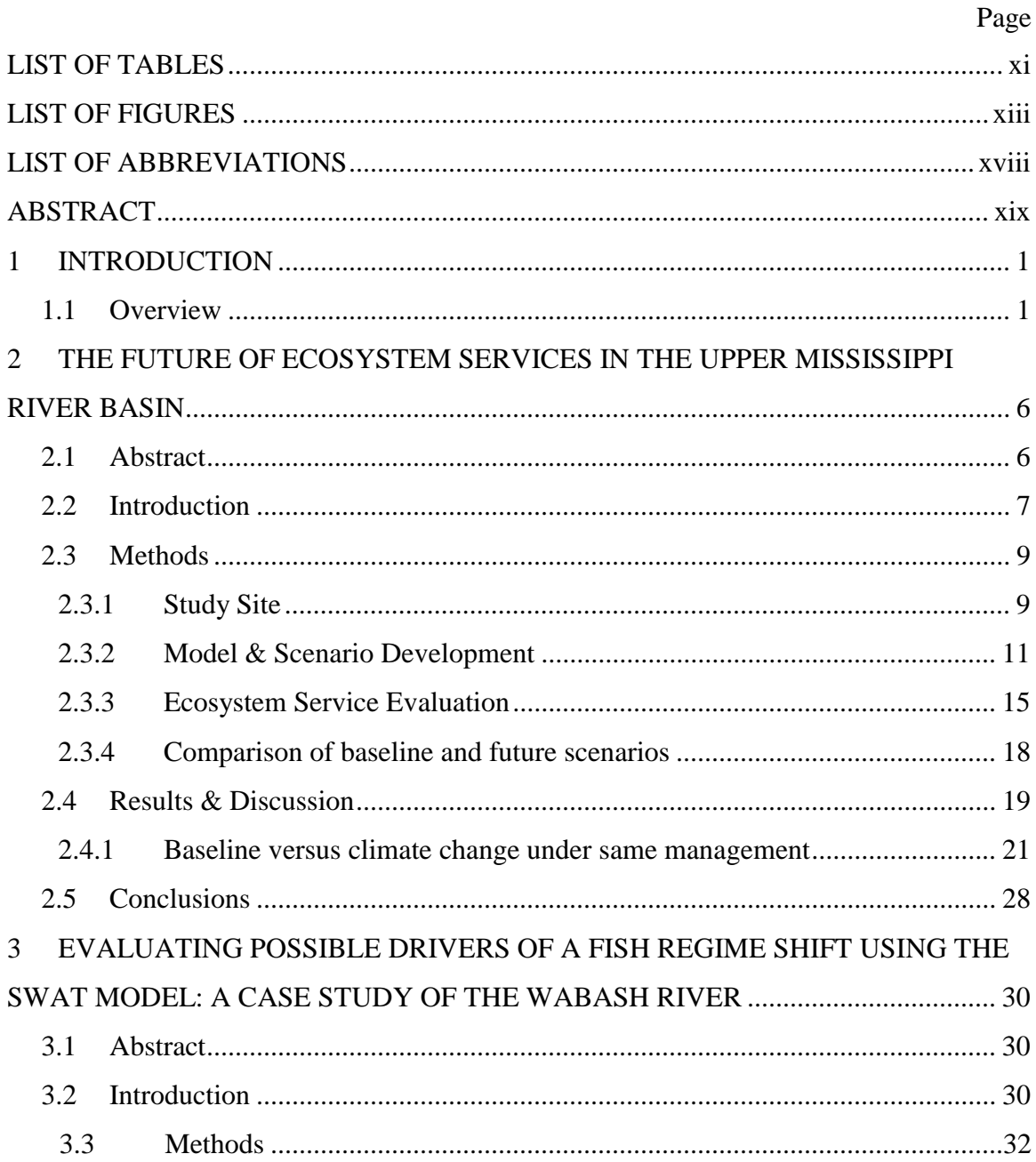

## Page

 $\rm vii$ 

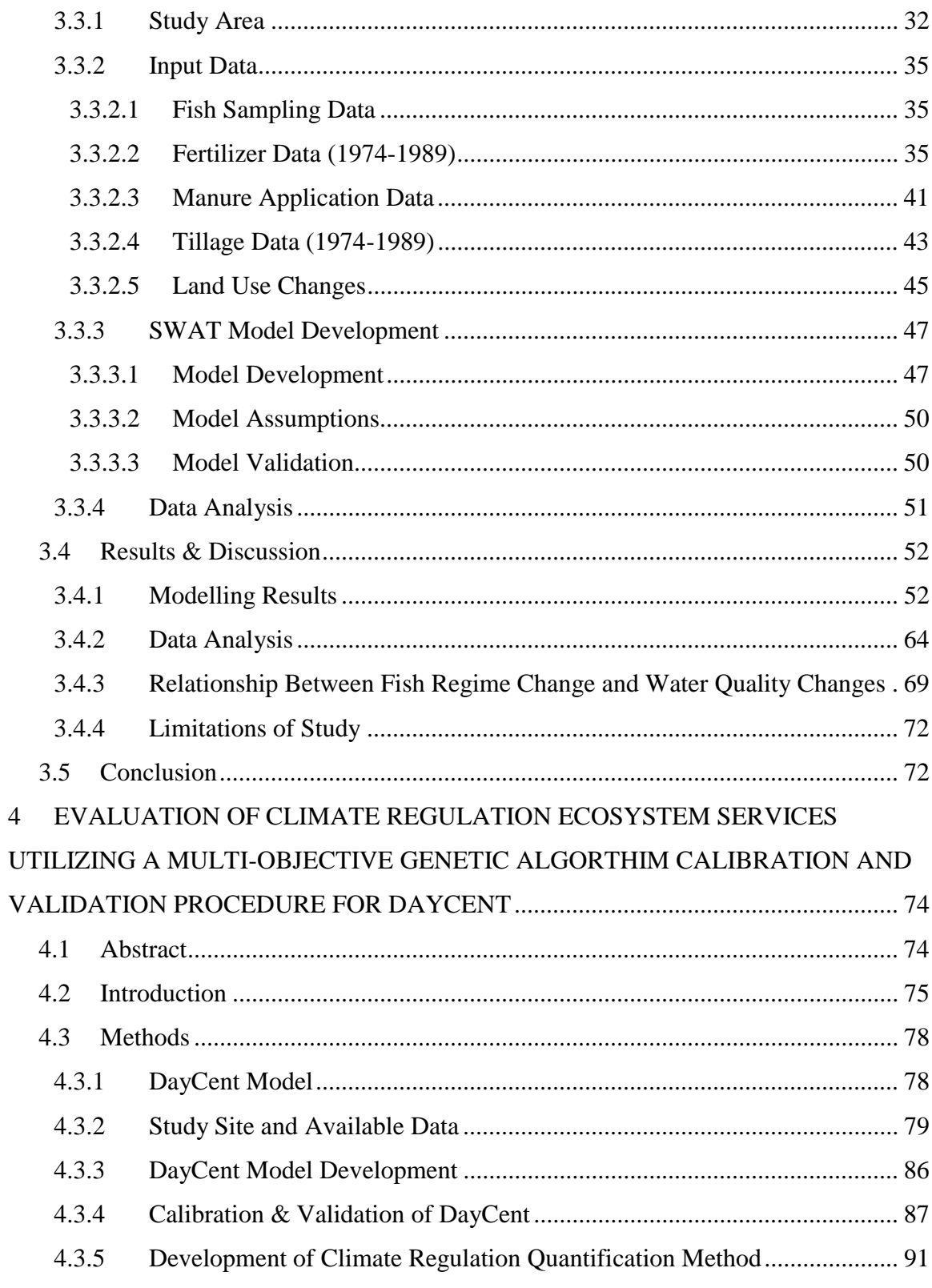

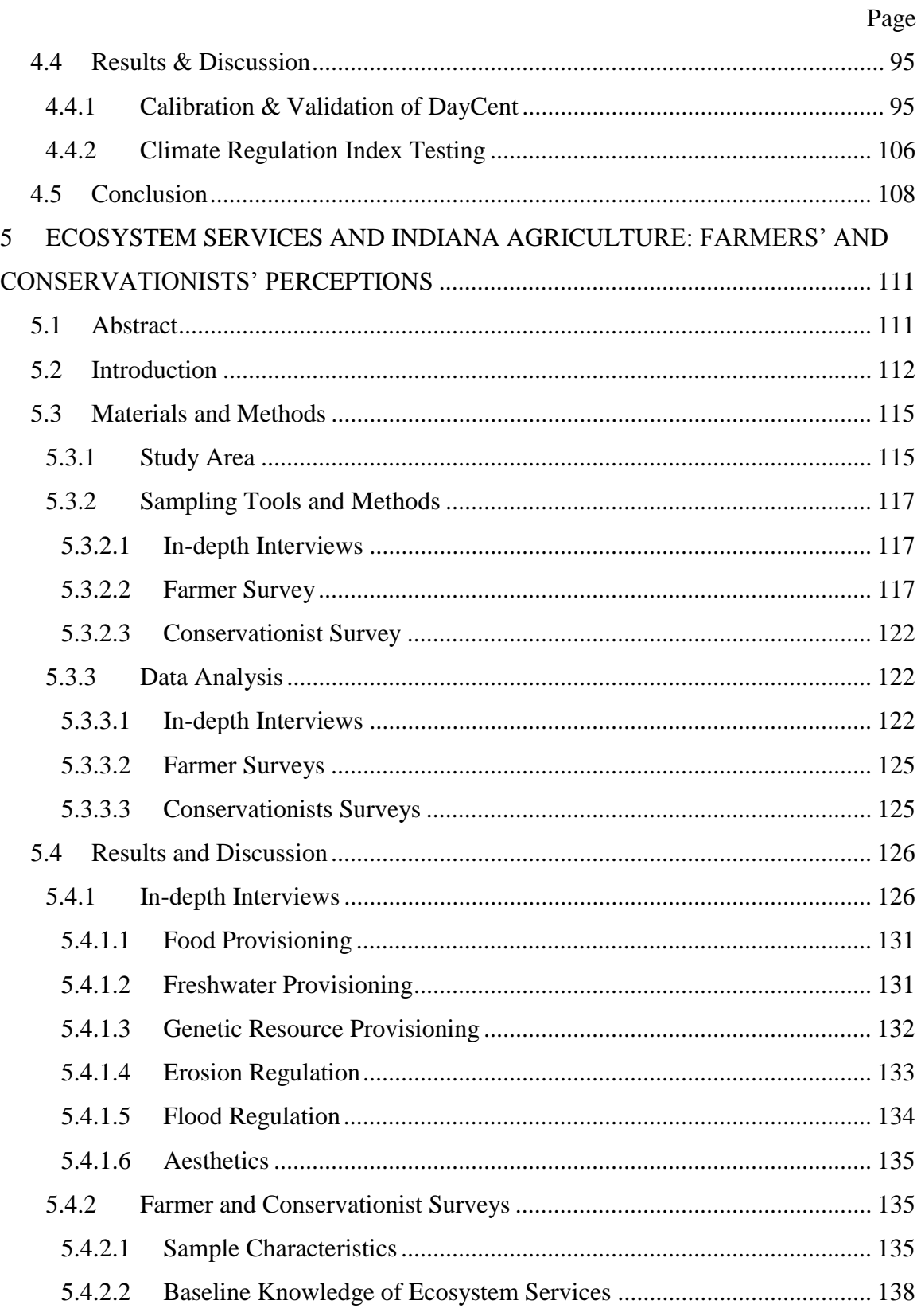

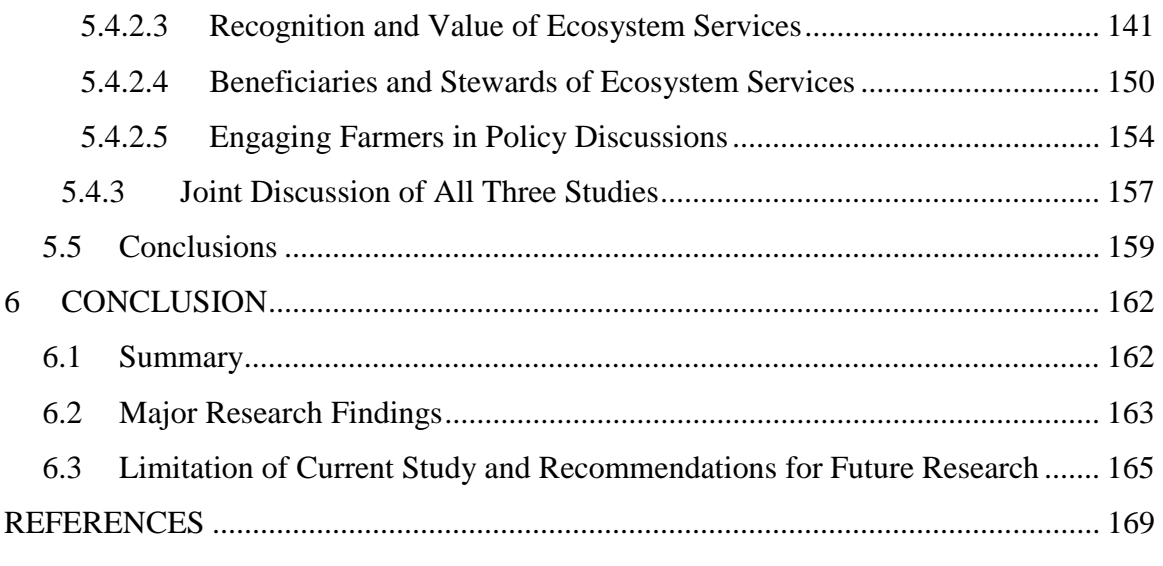

### APPENDICES

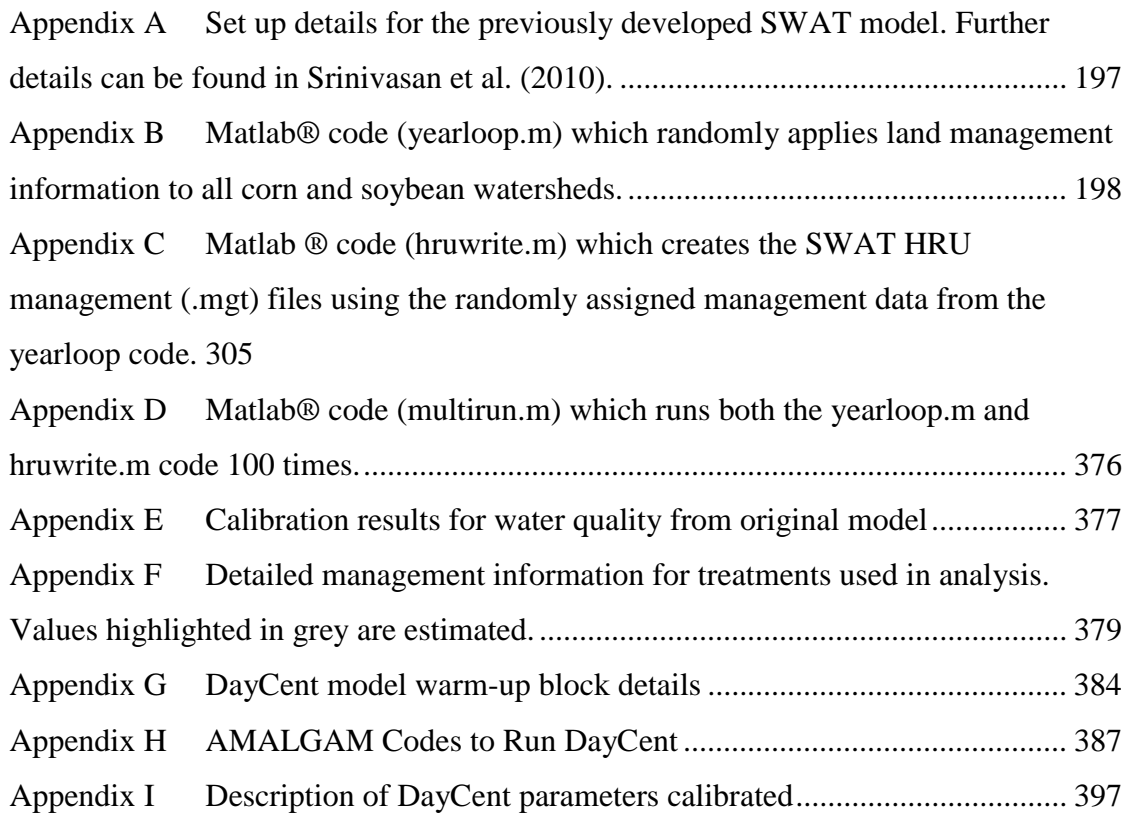

Page

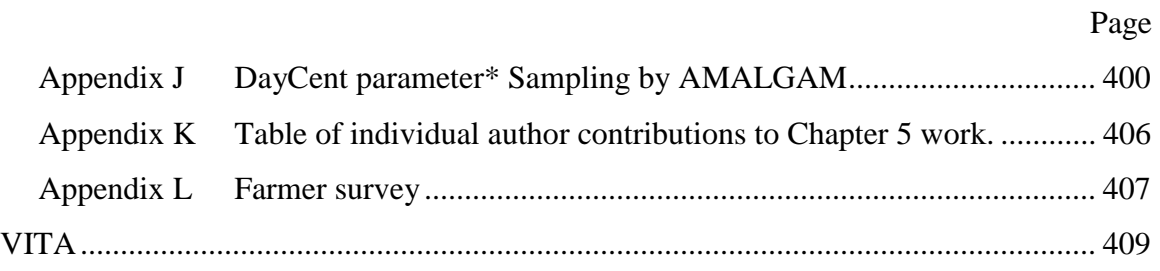

### LIST OF TABLES

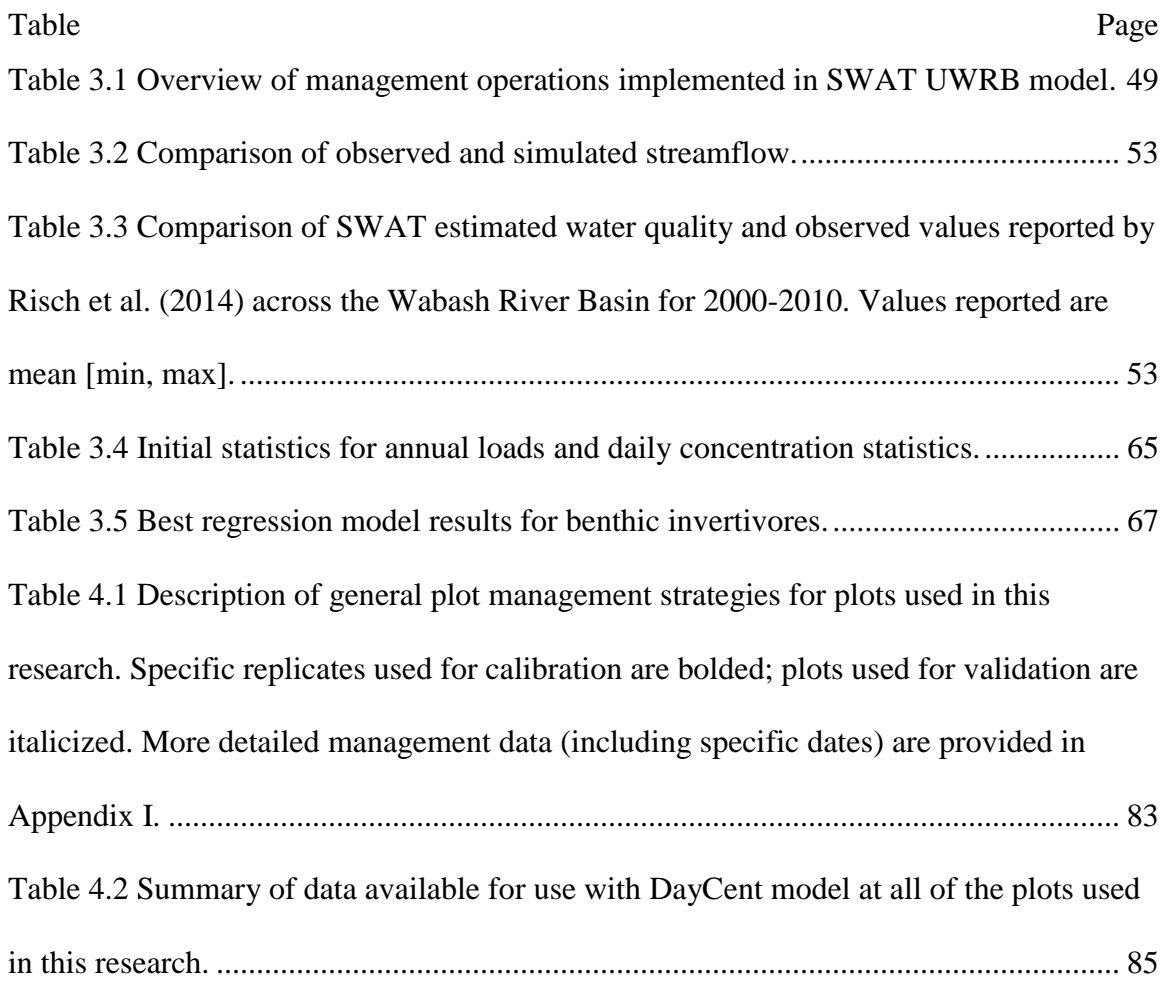

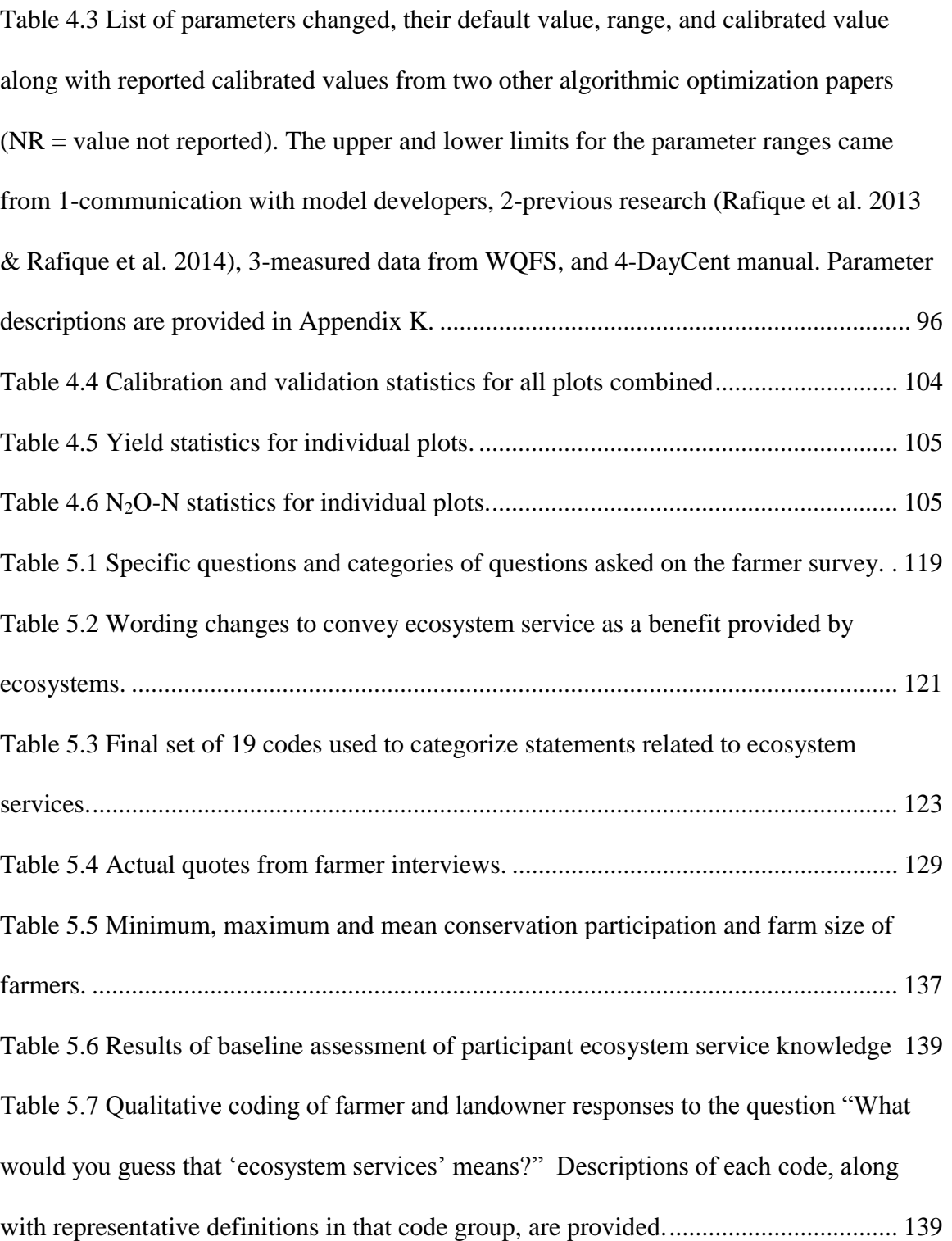

### LIST OF FIGURES

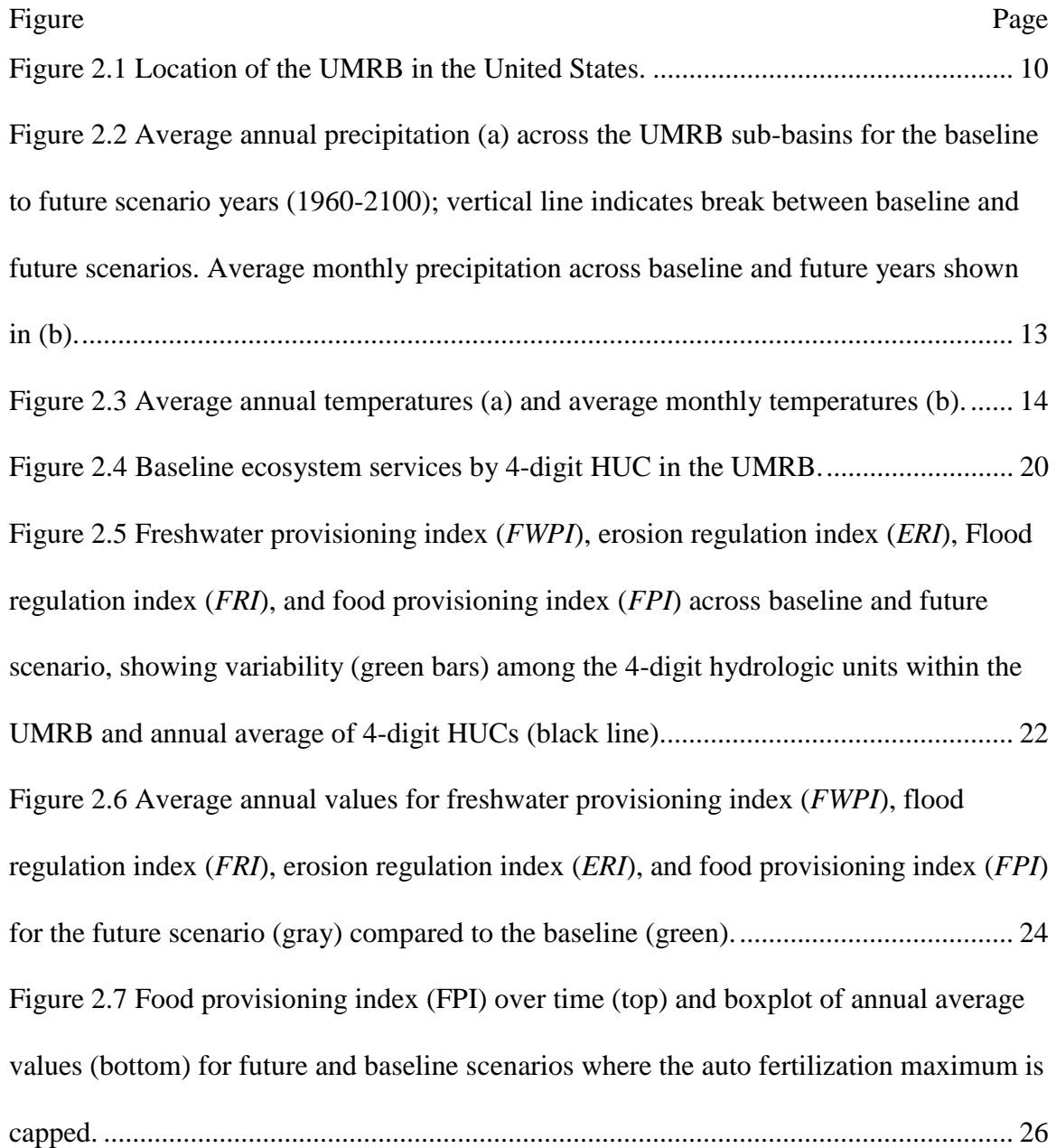

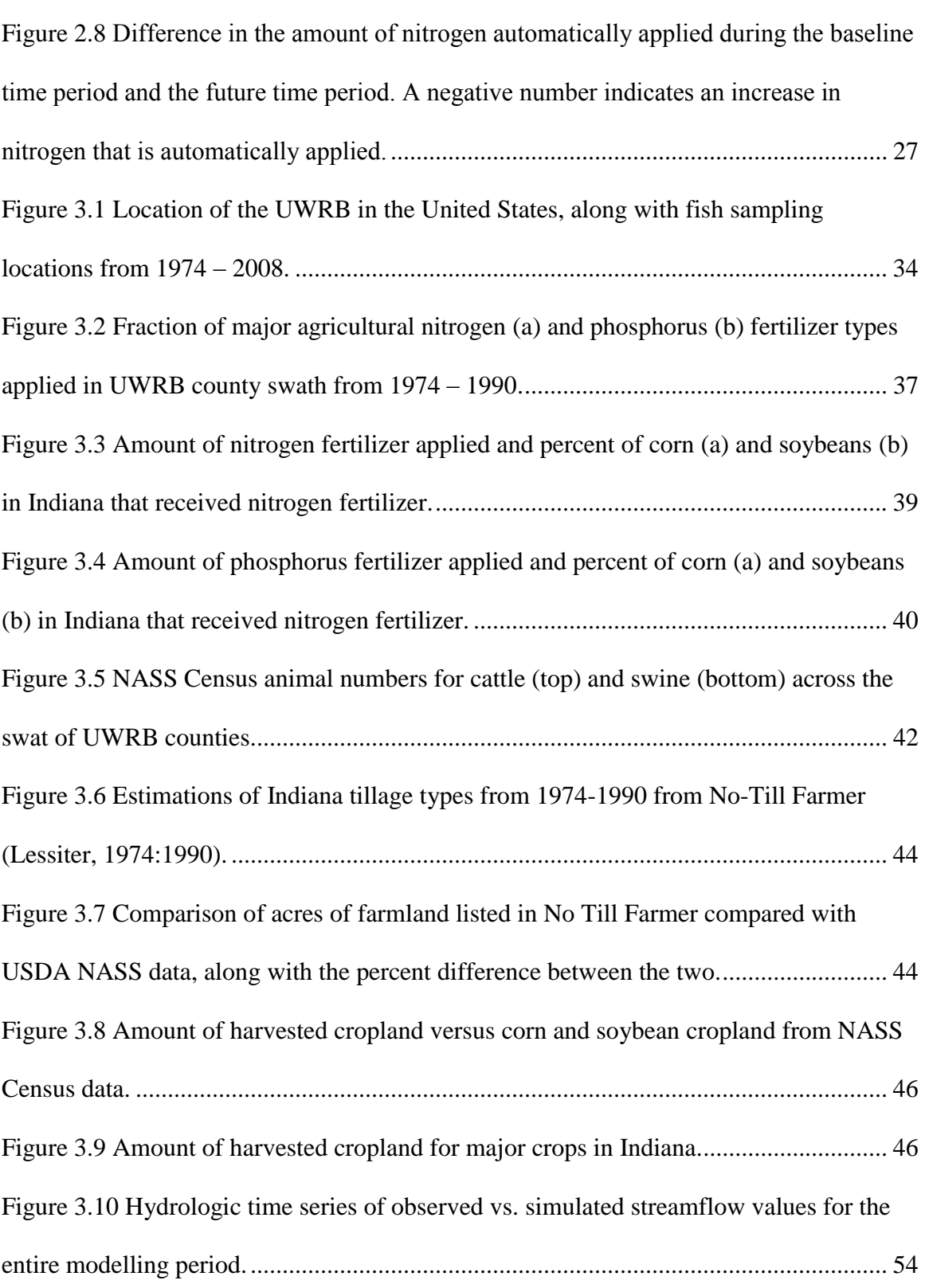

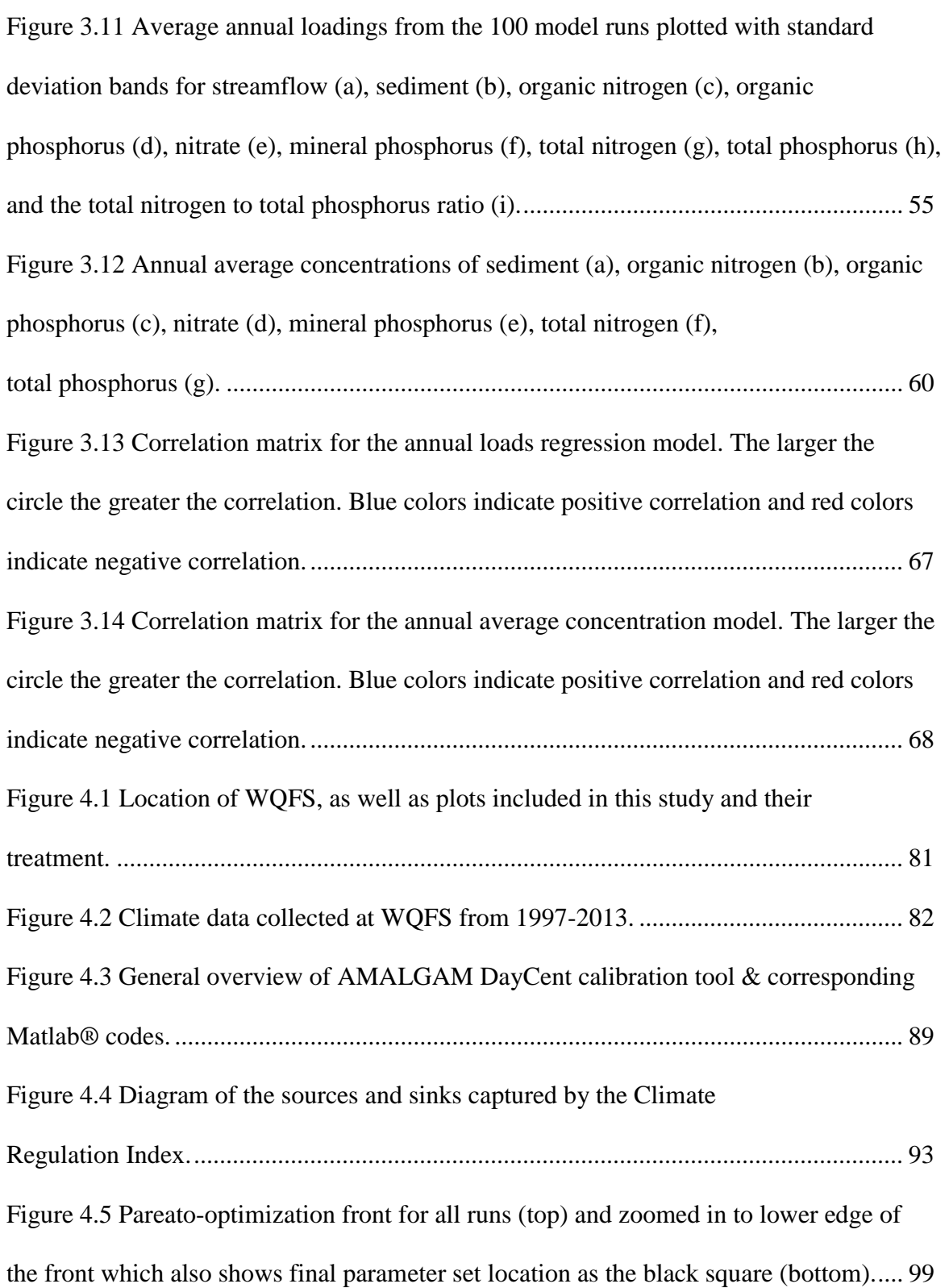

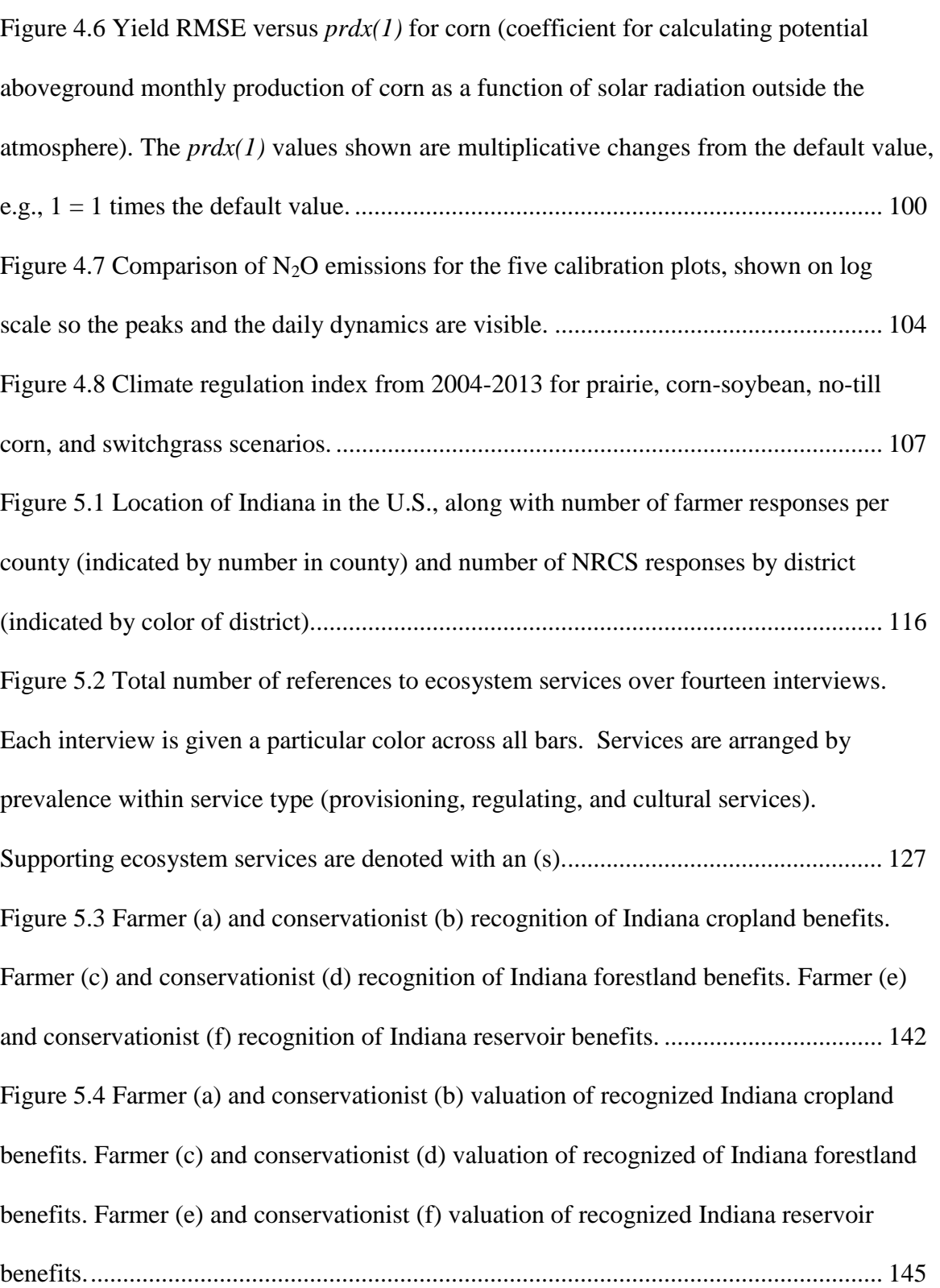

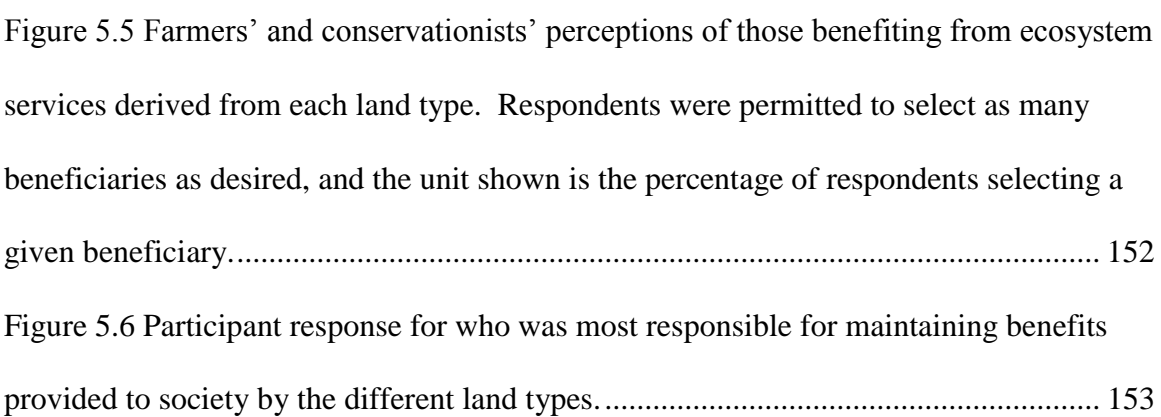

### **LIST OF ABBREVIATIONS**

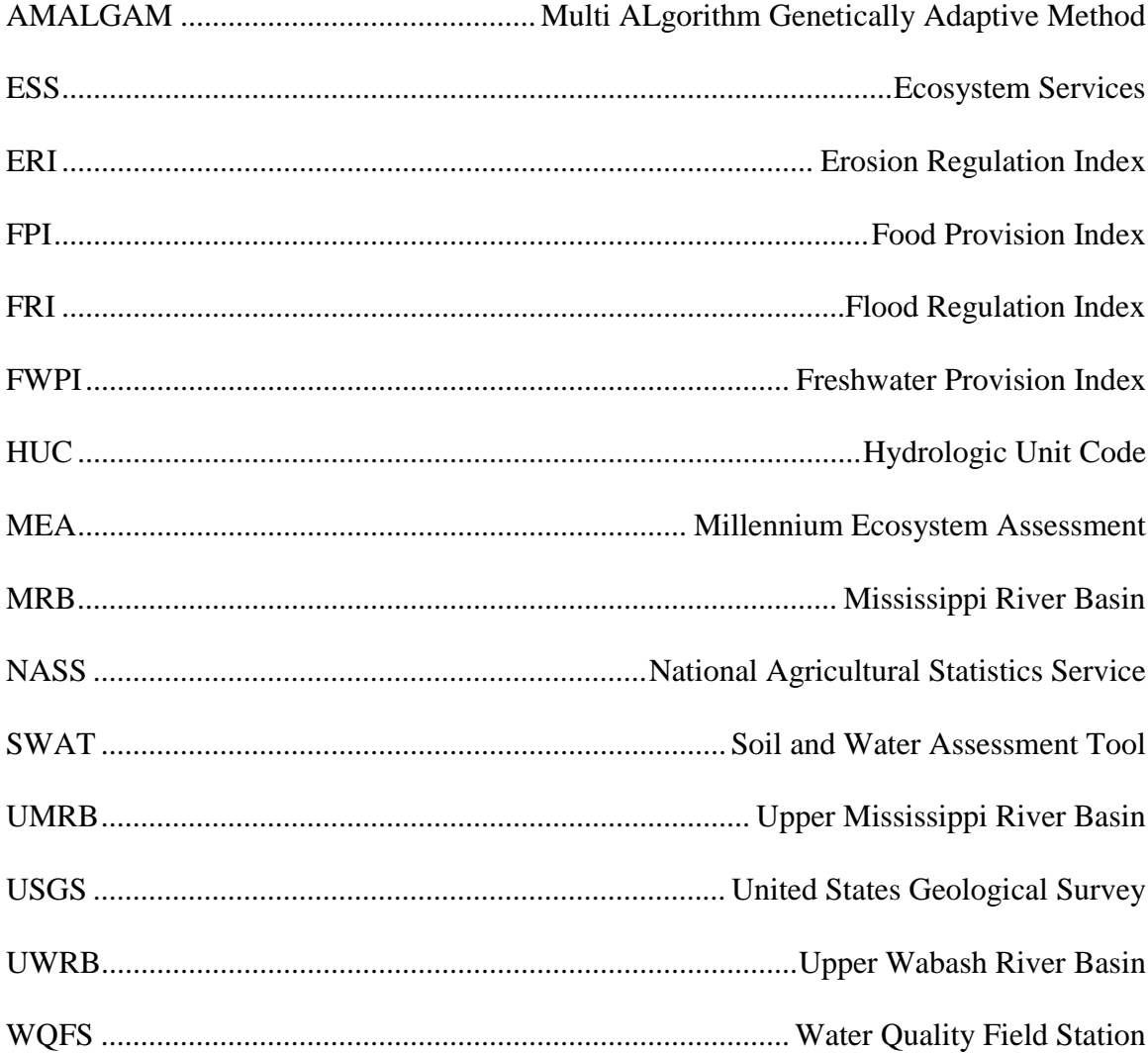

### **ABSTRACT**

Logsdon, Rebecca A. Ph.D., Purdue University, May 2015. Development and Application of Quantitative Methods for Ecosystem Services. Major Professor: Indrajeet Chaubey.

Ecosystem services are benefits that people receive from the environment. Despite recent exponential increases in ecosystem service research, the ecosystem service framework has made little impact on policy and land management decisions, especially in the United States. Two of the main limitations for a lack of ecosystem service considerations in both policy and land management decisions are a need for more advanced quantification methods and the lack of engagement of key stakeholders who are responsible for making land management decisions. This research seeks to address these two limitations by testing and improving quantification methods of ecosystem services and by evaluating agricultural managers' understanding and perceptions of ecosystem services. The main objectives of this research were to (1) test an existing ecosystem service evaluation method in the Upper Mississippi River Basin under current conditions and future climate change, (2) improve understanding of influences of aquatic genetic resource provisioning using the SWAT model, (3) improve quantification methods for climate regulation ecosystem services using the DayCent model; and (4) evaluate Indiana agricultural producers' and

conservationists' perceptions of ecosystem services in order to identify the best ways to improve inclusion of the ecosystem service considerations in making agricultural management decisions. For the first objective, previously developed quantification methods for freshwater provision, food provision, erosion regulation, and flood regulation were applied to a large 2-digit HUC watershed in the U.S. (the Upper Mississippi River Basin). The results show that these methods were able to capture tradeoffs between existing ecosystem services, specifically freshwater provision and food provision, in this watershed. Climate change and variability may have considerable impact on ecosystem services in this river basin. For the second objective of this research a Soil and Water Assessment Tool (SWAT) model was developed to evaluate the possible drivers of an observed change in fish regime the Wabash River that occurred around the 1990's. The results indicated that changing agricultural practices combined with increasing precipitation may have influenced the observed fish regime change. This link between agricultural management decisions and an historical fish regime change in the Wabash River can improve understanding of the link between management decisions and aquatic genetic resource provisioning. The third objective of this research applied a multi-objective genetic algorithm optimization tool (AMALGAM) to improve the performance of the DayCent model and then proposed a quantification method for climate regulation using DayCent. Although the DayCent calibration method was able to improve the performance of the model at the calibration plots for both yield and  $N<sub>2</sub>O$  flux, the  $N_2O$  flux simulation of the validation plots were not improved due to the influence of two plots with high  $N_2O$  emissions. This work suggests that although a multi-objective function can be used to calibrate DayCent, the method may work best within a treatment,

even if the plots are all at the same location. The climate regulation index that was developed under Objective 3 was able to capture the ability of a local, terrestrial ecosystem to regulate climate. For the last objective, surveys were conducted of Indiana farmers and conservationists, and interviews were held with Indiana farmers. The results indicated that Indiana farmers and conservationists understand ecosystem services, even if they do not use the terminology. It also shows that the existing conservation framework can be utilized to implement ecosystem service based management. By understanding the perceptions of these key stakeholders, the ecosystem service framework can be better implemented in developing management and policy strategies.

#### 1 INTRODUCTION

#### 1.1 Overview

Almost half of the world's terrestrial landscape is used for agriculture (Foley et al. 2005). Agricultural ecosystems provide more food than natural ecosystems, but usually at the expense of important services, such as maintaining biodiversity, water quality, and erosion control (Tilman et al. 2002; Rodriguez et al. 2006). Although these trade-offs may sustain human life in the short-term, it has been argued that the long-term effects of conventional agriculture can be unsustainable (Euliss et al. 2010). In order to develop more diversified agricultural systems that can provide more benefits to people (ecosystem services [MEA 2005]), a better understanding of the tradeoffs between ecosystem services is needed (Tscharntke et al. 2005; Swinton et al. 2007; Carpenter et al. 2009).

The Millennium Ecosystem Assessment (MEA) was commissioned by the United Nations in 2001 (completed in 2005), in order to assess the links between human health and well-being and the environment. The Millennium Ecosystem Assessment Report of 2005 documented a framework for understanding ecosystem services and strategies to quantify, assess, and restore them (MEA 2005). The MEA classifies ecosystem services into four broad categories:  $(1)$  provisioning  $-$  products derived from ecosystems such as food, fuel, and water;  $(2)$  regulating  $-$  services that help to create and maintain an environment suitable for human life, such as flood regulation and climate regulation; (3)

cultural – services specific to the human enjoyment and experience of nature, such as recreation, spirituality, and aesthetics;  $(4)$  supporting  $-$  services that support the other three categories but are not a direct service to people, such as nutrient cycling and soil formation (MEA 2005). Although alternative classification methods have been proposed (de Groot et al. 2002; Boyd and Banzhaf 2007; Fisher and Turner 2008), the MEA framework and definitions are the most commonly used. Despite the amount of research that has been completed on ecosystem services since the release of the MEA, ecosystem services still are not incorporated into many policy and management decisions (Seppelt et al. 2011). One reason for this is the lack of available quantification methods (Logsdon and Chaubey 2013; Portman 2013).

Included in the MEA synthesis reports is a chapter devoted entirely to describing the need for and possible approaches to developing analytical methods to assess ecosystem services (DeFries et al. 2005). Process-based models are specifically listed as an approach that can fill data gaps needed to evaluate ecosystem services, to quantify ecosystem service response to changes in management or other future scenarios, to assess species' status in the future under varying conditions, and, lastly, to understand the relationship between social drivers and the environment (DeFries et al. 2005). By utilizing process-based models to evaluate ecosystem services, the trade-offs between ecosystem services can be quantified and estimated under changing climate, land management, land use, and policy scenarios. Many studies have been published which aim to quantify ecosystem services using process-based models (Bekele and Nicklow 2005; Schroter et al. 2005; Sanchirico and Mumby 2009; Willarts et al. 2012) or landuse/proxy-based methods (Hein et al. 2006; Li et al. 2007; Egoh et al. 2008; Chen et al.

2009; Krishnaswamy et al. 2009; Raudsepp-Hearne et al. 2010; Lautenback et al. 2011; Frank et al. 2012; Goldstein et al. 2012; Koschke et al. 2012). Proxy based methods based on land use can be unreliable and lead to incorrect assessments (Eigenbrod et al. 2010). Of the existing ecosystem service assessments derived from process-based models, few have presented frameworks or methods to actually evaluate *final ecosystem services;*  instead, they evaluate single indicators of ecosystem services, e.g., changes in stream nitrate or sediment, or changes in greenhouse gas emissions. The Integrated Valuation of Ecosystem Services and Tradeoffs (InVEST) model is one widely applied example of a model that estimates ecosystem service values, not just ecosystem health indicators (Daily et al. 2009; Tallis and Polasky 2009). However, the current version of InVEST has separate modeling components that estimate ecosystem services individually, so interactions and tradeoffs among services are not modeled. Some of its modeling components also rely on land use look-up tables, rather than process-based methods, which can lead to generalized assessments that may not be able to capture changes in specific ecosystem functions.

Logsdon and Chaubey (2013) developed mathematical representations of five final ecosystem services: freshwater provision, food provision, fuel provision, flood regulation, and erosion regulation. They then applied the methods in a watershed under three land use scenarios using the Soil and Water Assessment Tool (SWAT) to generate inputs for the ecosystem service calculations. Although this method is a step in the right direction towards utilizing existing process-based models to assess ecosystem services, not just functions, the methods do not quantify the full suite of ecosystem services and have not been tested in other watersheds. To incorporate ecosystem services in

management and policy scenarios, more quantification methods are needed so that scenarios can be evaluated for their impact on ecosystem services (Bennett et al. 2009; Caron-Lormier et al. 2009; de Groot et al. 2010; Power et al. 2010).

Another way to improve the adoption of the ecosystem service framework is to identify and engage key stakeholders in the process (Cowling et al. 2008). In the U.S., over 60% of the land is owned privately, and the majority of that land is agricultural (USDA-ERS, 2006). Engaging the agricultural producers in policy and management discussion to improve ecosystem services will be necessary. Existing conservation strategies and frameworks which have been shown to be effective at improving agricultural land management can be utilized to implement ecosystem-service based policy and management strategies (Carpenter et al. 2009).

 The overall goal of this research was to contribute to the expansion of using process-based models and field data to evaluate ecosystem services (Objectives 1-3), and to evaluate the potential application of the ecosystem service framework in agricultural settings (Objective 4). The specific objectives were to:

- 1) Evaluate methods developed in Logsdon and Chaubey (2013) in the Upper Mississippi River Basin.
- 2) Evaluate possible environmental drivers of an historical fish regime change in the Wabash River using SWAT in order to examine the relationship between ecosystem functions and freshwater aquatic genetic resource provisioning.
- 3) Apply a multi-objective genetic algorithm optimization tool to improve the DayCent model to aid in the quantification of climate regulation ecosystem services.
- 4) Evaluate Indiana agricultural producer and conservationist understanding of ecosystem services to improve the adoption of the ecosystem service framework. The specific hypotheses guiding this research, which match the aforementioned objectives, are:
	- (1) Integrating physical process and statistical models, along with field data can improve the quantification of provisioning and regulatory ecosystem services, specifically helping to evaluate the impact of land use, land management, and climate change on ecosystem services.
	- (2) Agricultural producers are a key stakeholder for the improvement and restoration of ecosystem services in the U.S., and understanding their perceptions of ecosystem services can help to engage them on discussions of ecosystem servicebased management.

### 2 THE FUTURE OF ECOSYSTEM SERVICES IN THE UPPER MISSISSIPPI RIVER BASIN

### 2.1 Abstract

Ecosystem services provide people with products required for survival, as well as an inhabitable environment. Ecosystem services are inherently interdependent, therefore managing them requires an understanding of the trade-offs among them. By evaluating multiple ecosystem services simultaneously, we can improve strategies and programs to address environmental problems. The Upper Mississippi River Basin (UMRB) is a significant agricultural production area as well as a key contributor to the Gulf of Mexico hypoxia problem. The objectives for this research were to (1) evaluate current ecosystem services (specifically, freshwater provisioning, food provisioning, erosion regulation, and flood regulation) in the UMRB, and (2) assess trade-offs in ecosystem services under varying climate change uncertainty using Coupled Model Intercomparison Project Phase 5 (CMIP5) projected climate data simulated using the EC-EARTH RCA4 model. The Soil and Water Assessment Tool (SWAT) was used to model baseline and future ecosystem service provision. Currently, the UMRB is a good provider of food, while the freshwater provisioning is diminished due to the poor quality of the water. Under climate change all four ecosystem services may decrease. Drivers of these changes are increased annual precipitation and average temperatures. Specifically, food provisioning may decrease due to increased nutrient stress, assuming land management is held constant.

Understanding the potential impact of climate change on ecosystem service provisioning can help to improve land management strategies to improve ecosystem services.

### 2.2 Introduction

Agricultural ecosystems (agroecosystems) cover almost half of the world's terrestrial landscape (Foley et al. 2005; Smith et al. 2007). Compared to natural ecosystems, agroecosystems provide a different trade-off in ecosystem services (Rodriguez et al. 2006). Generally, most conversions from unmanaged ecosystems to managed agroecosystems cause the reduction of many regulatory ecosystem services in favor of food provisioning (Foley et al. 2005; Rodriguez et al. 2006). Evaluating ecosystem services under various land use/management and climate change scenarios is a necessary step to developing management and policy strategies which can sustain multiple ecosystem services, not just one (Bennett et al. 2009; Power 2010).

In the United States, one of the greatest challenges facing agriculture is the tradeoff between freshwater provisioning and food provisioning. The most well-known example of this trade-off is the hypoxia in the Gulf of Mexico which has been linked to agricultural fertilizer applications in the Corn Belt region of the U.S. (Burkhart and James 1999; Rabalais et al. 1999; Scavia et al. 2004; Alexander et al. 2008). Fertilizers are applied by agricultural managers to maintain/increase crop productivity, but a large amount of these fertilizers leave agricultural fields via surface and subsurface pathways into nearby streams and ditches. Offsite losses of nutrients, specifically nitrogen and phosphorus, increase concentrations and loads in the receiving water bodies, and lead to hypoxia, loss of habitat, increased turbidity and decreased biodiversity (Diaz 2000; Rabalais et al. 2002). Such losses are also a monetary loss to the agricultural producers.

Multiple strategies have been proposed to decrease nutrients entering waterways throughout the entire Mississippi River Basin (MRB). These strategies include on and off-site management of agricultural drainage, as well as urban point source control, and restoration of wetlands and riparian buffers (Mitsch et al. 2001). Although urban sources do contribute nutrient inputs throughout the MRB, they are estimated to only contribute 9-12 percent of nitrogen and phosphorus delivered to the Gulf of Mexico, whereas agricultural sources have been estimated to contribute 70 percent (EPA, 2014). Therefore a lot of focus has been on both on and offsite agricultural management practices. On-site agricultural strategies include conservation tillage, nutrient planning, grassed water ways, and other in-field best management practices designed to prevent nutrients from leaving the field, or decrease the nutrients applied (Rabotyagov et al. 2010). Off-site agricultural strategies may include increasing wetlands and riparian zones (Mitsch et al. 2001).

The UMRB has been shown to be the primary contributor of nitrogen to the Gulf of Mexico (Burkhar and James 1999; David et al. 2010), therefore, it makes a study site for evaluating trade-offs in ecosystem services. Many Soil Water Assessment Tool (SWAT) models have been developed to examine hydrology, water quality, and biomass (crops and biofuels) in the UMRB. Srinivasan et al. (2010) developed a SWAT model to predict hydrology and crop yield. Secchi et al. (2011) evaluated water quality changes in the UMRB due to expansion of corn croplands, while White et al. (2014) evaluated nutrient loadings under cropland conservation scenarios. Jha et al. (2006)  $&$  (2013) and Panagopoulos et al. (2013) have even examined UMRB water quality and hydrology under the impacts of climate change. However, no studies have examined ecosystem services, rather than the ecosystem functions, provided in the UMRB under changing

climate regimes. The objective of this research was to evaluate potential changes in ecosystem services in the UMRB under a climate change scenario, in order to examine the trade-offs that may occur between ecosystem services, specifically food provision and freshwater provision.

### 2.3 Methods

#### 2.3.1 Study Site

The study site for this research was the Upper Mississippi River Basin (UMRB); an approximately 490,000 km<sup>2</sup> 2-digit HUC watershed sprawled out across 8 Midwestern states (Figure 2.1). This large basin has over 60 percent of its land in cropland or pasture, and makes up a large portion of the Corn Belt Eco-region which is known for its high agricultural productivity (Guanter et al. 2014). This basin is a known contributor to the Gulf of Mexico hypoxia problems (Burkhar and James 1999; David et al. 2010), due to the large agricultural fertilizer inputs that have led to a tripling of nitrate levels in the Mississippi River since the 1950s (Donner and Kucharik, 2003). Although the benefits of the extra fertilizer applied in the UMRB are easily recognized in agricultural commodities (the five major states in the UMRB produced over 48% of corn and 44% of soybeans in the U.S. in 2012 [USDA-NASS 2013]), the loss of other ecosystem services, such as freshwater provision and biodiversity, may not be fully understood or realized. The hypoxic zone is only one consequence of excess nutrients in the UMRB. Over 15 million people directly utilize waters in the UMRB for a drinking water source, and the rivers of the UMRB also support commercial navigation, recreation, and commercial fisheries (Weitzell et al. 2003). Due to its economic and environmental importance, the UMRB was chosen as the study area for this research.

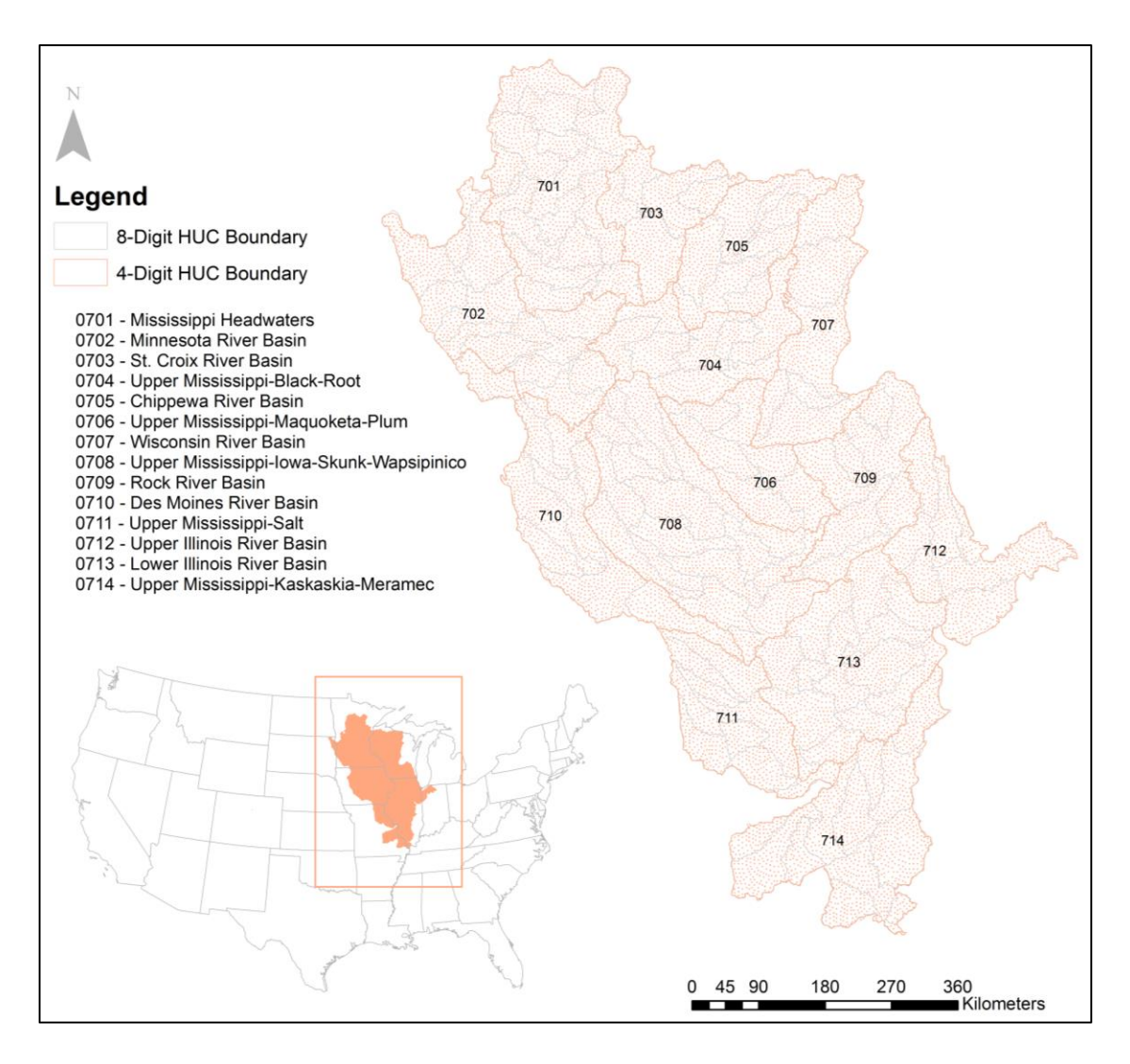

Figure 2.1 Location of the UMRB in the United States.

#### 2.3.2 Model & Scenario Development

The Soil and Water Assessment Tool (SWAT) was used to evaluate ecosystem services in the UMRB. SWAT is a semi-distributed, process-based, hydrologic model which has been widely applied across a variety of landscapes and climates (Arnold et al. 1998; Vigerstol and Aukema 2011). A previously developed, uncalibrated SWAT model was utilized for this study, and details for the setup and validation of the model are provided in Appendix A, and further described in Srinivasan et al. (2010). Although uncalibrated, this model was validated for both crop yield (using NASS data) and streamflow (using USGS gage station data), which both showed good agreement between simulated and observed data. The original model was set up using SWAT 2005; for this study, the original model was re-run using SWAT version 2009 to evaluate ecosystem services.

Ecosystem services under current land use and climate were evaluated from 1992  $-2001$  to create a baseline of ecosystem services in the watershed. Then, ecosystem services were evaluated under the Representative Concentration Pathways version 4.5 (RCP4.5) climate scenario that was developed using the ICHEC-EC-EARTH, RCA4 model (Smith and Wigley 2006; Clarke et al. 2007; Wise et al. 2009). The RCP4.5 model has medium-low radiative forcing with stabilization after 2150 and is further described in Meinhausen et al. (2011). The RCPs are greenhouse gas concentrations scenarios based on potential future greenhouse gas emissions. Specifically, the RCP4.5 scenario is a medium to low radiative forcing scenario which stabilizes after the year 2150. The RCP4.5 scenario was chosen as it is a mid-range scenario, which can enable possible discussion about ecosystem service response if the radiative forcing were in fact higher or lower than in this scenario. The RCP4.5 climate data was bias corrected using linearscaling with a factor term used to correct precipitation data, and an additive term to correct the temperature data using an overlapping period of historical and future climate data to calculate the factors (Teutschbein and Seibert 2012). The RCP4.5 scenario simulates an overall average difference of 100mm in precipitation in the UMRB between the baseline and future scenarios from an average of 846.3 mm/year in the baseline to 945.4 mm/ year in the future (Figure 2.2). An overall increase of  $1^{\circ}$ C in annual average temperatures between the baseline and future scenarios is simulated, with slight increases in average monthly temperatures (Figure 2.3). The bias-corrected climate data was used for the baseline run, to make ecosystem service calculations comparable.
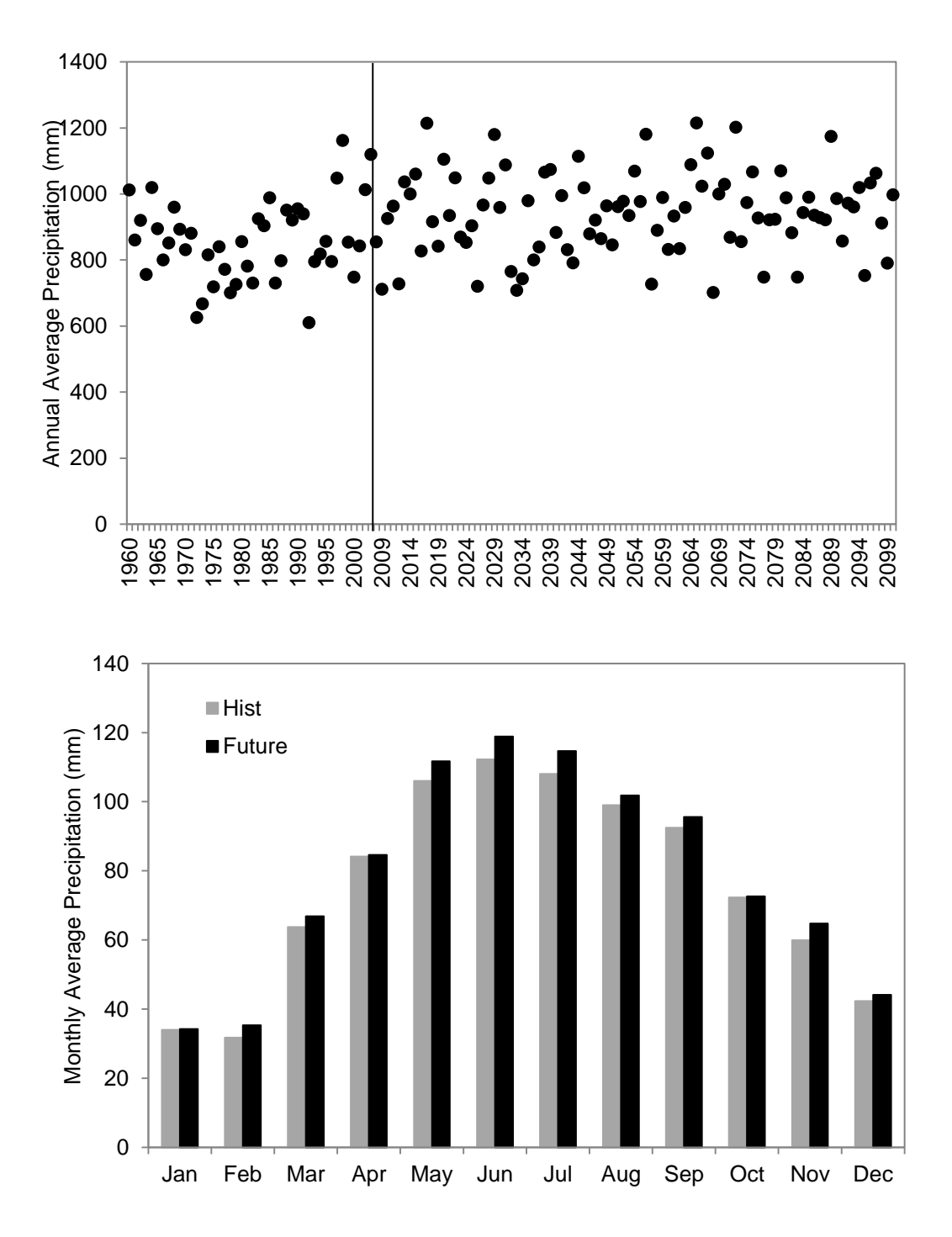

Figure 2.2 Average annual precipitation (a) across the UMRB sub-basins for the baseline to future scenario years (1960-2100); vertical line indicates break between baseline and future scenarios. Average monthly precipitation across baseline and future years shown in (b).

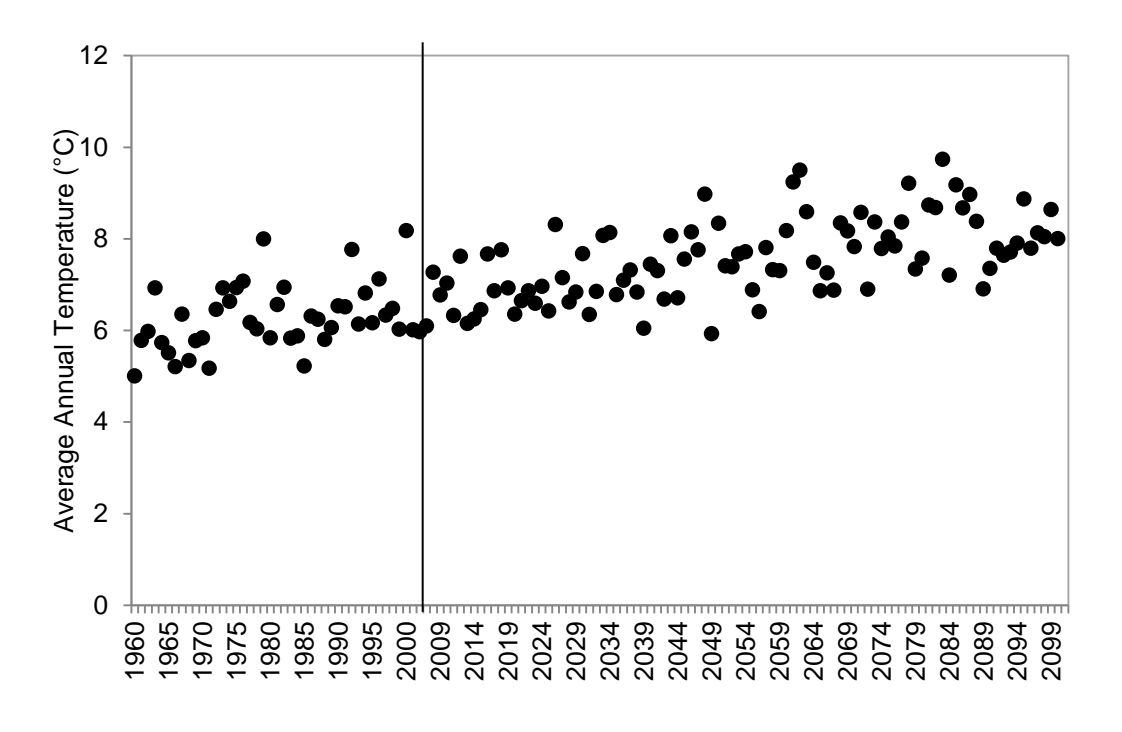

(a)

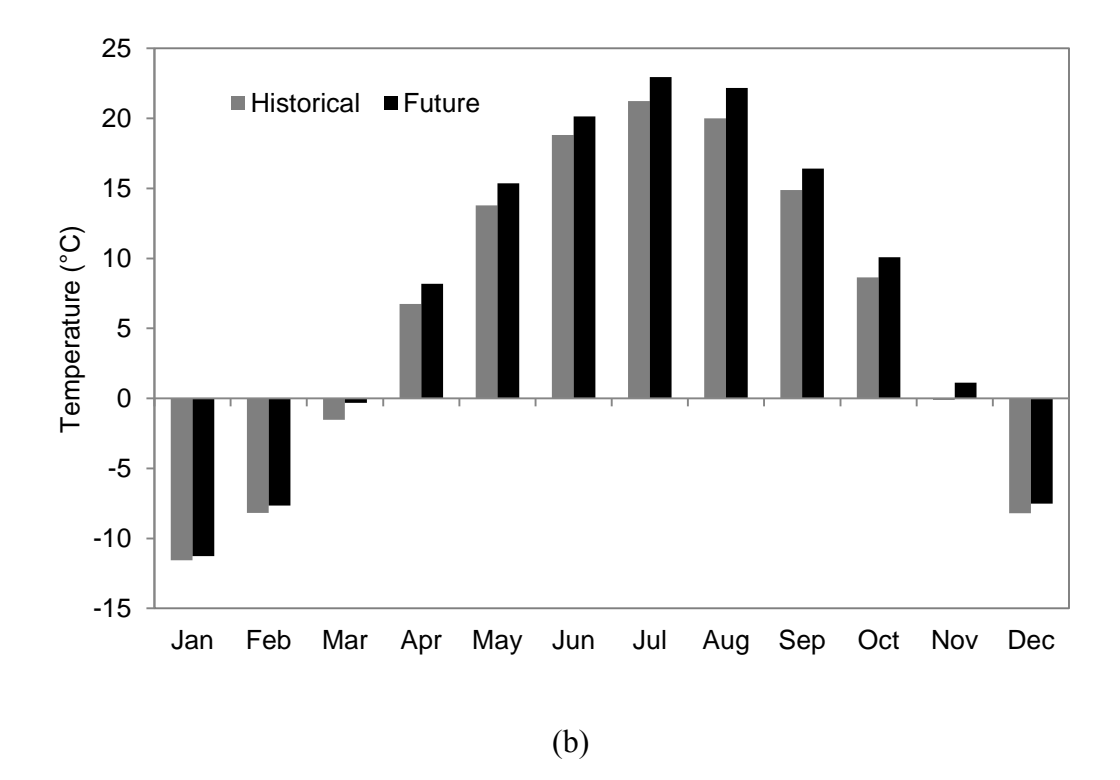

Figure 2.3 Average annual temperatures (a) and average monthly temperatures (b).

The existing SWAT model was developed using auto-fertilization routines in SWAT which apply a specified amount of nitrogen or phosphorus whenever it is calculated that nitrogen stress is occurring based on the amount needed for plant growth. Because of this implementation of auto-fertilization in the model, the future model had to be adjusted in order to make the two models comparable. To do this, the average annual nitrogen and phosphorus applied for each HRU through the auto-fertilization option of the SWAT model was determined over the entire baseline period. This average was set as the maximum auto fertilization allowed within each HRU. The annual average ecosystem services of all 4-digit HUCs were evaluated for the baseline (current climate, land use and management held constant, no technology adaptation considered) and future scenario (RCP4.5 climate, land use and management held constant, no technology adaptation considered) and then compared to evaluate how ecosystem services may change under a future climate.

#### 2.3.3 Ecosystem Service Evaluation

The ecosystem service calculations were completed following methods described in Logsdon and Chaubey 2013 for each of the 14 4-digit HUC watersheds in the UMRB. Briefly, the erosion regulation index (*ERI*; Equation 2.1) was calculated for each 4-digit HUC using the area-weighted USDA 'T' factor for tolerable soil loss from STATSGO as the maximum allowable erosion and then determining the estimated soil erosion using SWAT.

# Equation 2.1  $\mathit{ERI} = \exp^{(1 - (E_{Ann}/E_{max}))}$

Equation 2.1 shows the erosion regulation index (*ERI*) which indicates how well a watershed is regulating erosion. In this equation,  $E_{Ann}$  is the annual erosion rate (T/ha)

and  $E_{max}$  is the maximum allowable (or natural) rate of erosion (T/ha). If annual erosion is equal to allowable erosion, *ERI* is 1. If erosion is less than maximum rate, *ERI* is greater than 1, indicating good erosion regulation. If erosion is greater than maximum rate, the *ERI* is less than 1, indicating decreased erosion regulation.

The food provisioning index (*FPI*; Equation 2.2) was calculated for each 4-digit HUC using area-weighted state average yields form 1992-2001 (baseline modelling period) as the minimum required yield and SWAT yield output.

Equation 2.2 
$$
FPI = \frac{\left[ (T Y_1 \cdot \frac{Y_1}{Y_{min,1}}) + (T Y_2 \cdot \frac{Y_2}{Y_{min,2}}) + \dots + (T Y_n \cdot \frac{Y_n}{Y_{min,n}}) \right]}{\sum_{i=1}^n T Y_i}
$$

Equation 2.2 is the food provisioning index (*FPI*) which indicates how well a watershed is providing food compared to a 'required yield'. In the equation,  $TY$  is the total biomass of grain harvested (tons), *Y* is the yield of the crop (tons/ha), and *Ymin* is a user determined minimum required yield (tons/ha). If required yields are exactly met, the *FPI* would be equal to 1. If minimum yields are not met, the *FPI* would be less than one. If minimum yields were exceeded the *FPI* will be greater than 1.

The freshwater provisioning index (*FWPI*; Equation 2.3) was calculated using nitrate and total phosphorus as the water quality constituents for the water quality index (*WQI*; Equation 2.4), with standards of 10mg/L and 0.1mg/L, respectively and SWAT estimated concentration data.

Equation 2.3 
$$
FWPI_t = \left(\frac{MF_t/MF_{EF}}{MF_t/MF_{EF} + (qne_t/n_t)}\right) \cdot \left(\frac{WQI_{avg,t}}{1 + (e_t/n_t)}\right)
$$

In this equation, *MF* is the mean flow  $(m^3/s)$ ,  $M_{EF}$  is the long-term environmental flow requirement  $(m^3/s)$ , *qne* is the number of times the flow is less than environmental

flow requirements, *WQIavg* is the average water quality index calculated using Equation 2.4, *e* is the number of times the *WQ*I is less than one, and *n* is the number of units in the time step. If environmental flow requirements and water quality standards are met, the equation will be equal to one. If either flow requirements or quality standards are not met, the equation will be less than one. If water quality requirements are achieved better than standards (i.e., less than maximum standards) the equation can be greater than one.

Equation 2.4 
$$
WQI = \frac{\exp(w_1 + w_2 + \dots + w_n)}{\exp[(w_1 \times (C_1/C_{1,std})) + (w_2 \times (C_2/C_{2,std})) + \dots + (w_n \times (C_n/C_{n,std}))]}
$$

In this equation, *WQI* is the water quality index,  $C_1, C_2, ..., C_n$  are the observed concentrations of water quality constituents (mg/L),  $C_{1, std}$ ,  $C_{2, std}$ , ...,  $C_{n, std}$  are standard criteria for respective water quality constituents (mg/L), and  $w_1, w_2, ..., w_n$  are weights for respective water quality constituents  $(\sum_{i=1}^n w_i)$ . The weights are user determined based on watershed priorities, where the standards may be specific water quality regulations or guidelines (e.g., 10ppm for nitrate).

The quantity portion of the *FWPI* and the flood regulation index (*FRI*; Equation 2.5) were calculated using SWAT-simulated historical flow data from 1960-1991 for the quantity component of *FWPI*, and the long-term calculations for *FRI*, because 4-digit HUC outlets did not always match USGS gage stations and the simulated flow matched well with observed data (Srinivasan et al. 2010).

Equation 2.5 
$$
FRI = \frac{1}{exp[w_1(DF/DF_{LT}) + w_2(QF/QF_{LT}) + w_3(FE/FE_{LT})]}
$$

The *FRI* indicates how well a watershed is regulating floods (for the benefit of people). In the equation, *DF* is the duration of flood events (days), *QF* is the average magnitude of flood events  $(m^3/s)$ , *FE* is the number of flood events per year,  $w_1$ ,  $w_2$ , and

 $w_3$  are user determined weights for each respective component  $(\sum_{i=1}^3 w_i)$ ., and the *LT* subscript indicates a calculation based on historical (long-term) data. If no flood events occur in a given year, the *FRI* will be equal to 1, indicating maximum flood regulation. If flooding events occur, the *FRI* can become less than one, indicating diminished flood regulation.

#### 2.3.4 Comparison of baseline and future scenarios

The four ecosystem services previously described were evaluated for the baseline scenario at the 4-digit HUC level (Figure 2.4) as well as for the climate change scenario, and then the 4-digit HUC values were averaged across the UMRB to create an annual average ecosystem service provision for the comparisons. Although the baseline model run went from  $1960 - 2001$ , only the last ten years were used for comparison because the earlier data was used to calculate standards and long-term data for the ecosystem service indices. For the future scenario, although climate data was available from 2006-2100, the comparisons began at 2011 so that the SWAT model could have a warm-up period. The annual average values were then compared using Welch's  $2$ -sample t-tests in  $R$  to look for differences in means between the two time periods (1990-2001 & 2011-2100). To evaluate the impact of capping the future scenario auto fertilization routine, the baseline scenario was also run with the same cap (see Section 2.3.2) as the future scenario. The capped baseline was then compared with the capped future scenario to evaluate if there would still be a significant difference in the annual means of ecosystem services.

To further investigate the impact of future climate on food provisioning, the baseline and future scenarios were run with auto fertilization routines on, without the caps, and the amount of nitrogen that was automatically applied for each HRU was compared to further evaluate the nitrogen stress.

## 2.4 Results & Discussion

For the baseline (current) scenario, the erosion regulation and food provisioning are high for most sub-basins (close to or greater than 1), whereas the freshwater provisioning is very low (less than 0.10), and the flood regulation is diminished compared to historical flood regulation (less than 0.50). The ecosystem services also varied spatially (Figure 2.4). For example, better erosion regulation was seen in upstream watersheds than in downstream locations.

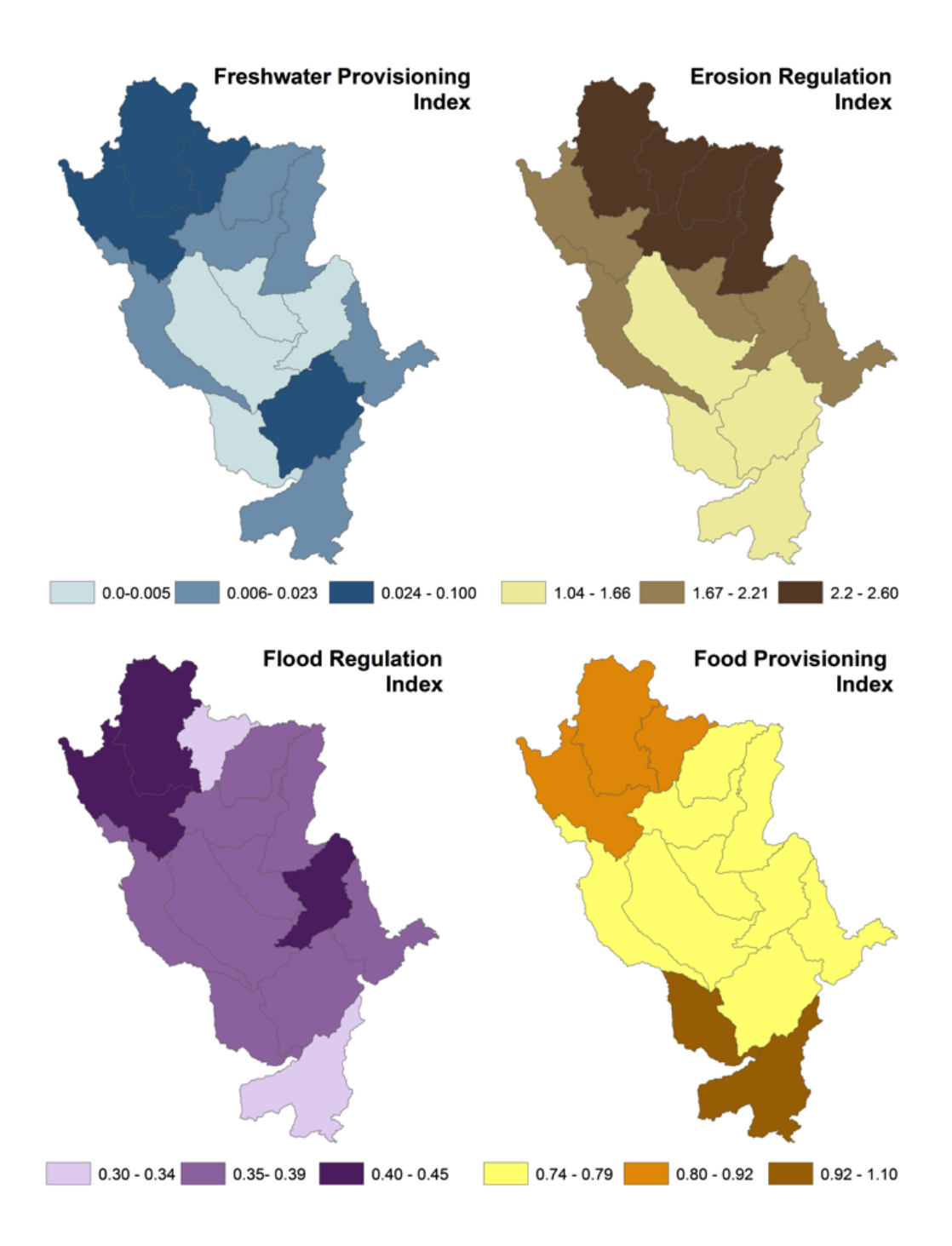

Figure 2.4 Baseline ecosystem services by 4-digit HUC in the UMRB.

#### 2.4.1 Baseline versus climate change under same management

Comparing ecosystem services under future climate change to the baseline shows that all ecosystem services, except food provisioning decrease over time under the RCP4.5 climate change scenario (Figure 2.5  $&$  Figure 2.6). The means of the two time periods were compared using Welch's Two Sample t-test in *R* with a confidence level of 95% ( $\alpha$  = 0.05) indicating significant difference in the means. For *FWPI* and *FRI*, there were no significant differences in the time periods ( $p = 0.15$ ,  $p = 0.11$ , respectively). For *ERI*, the future time period was providing significantly less erosion regulation than the baseline  $(p = 0.006)$ . This change is likely due to increased rainfall in the UMRB predicted by the RCP4.5 scenario. For *FPI*, the future time period is predicted to provide less food provisioning when compared with the baseline (*p* = 3.59e-10). This approximately 40% decrease in food provisioning is likely due to the increase in nitrogen stress during the time period. By extracting the SWAT parameter "N STRS" – the number of nitrogen stress days- the amount of nitrogen stress experienced (days/year) can be evaluated. Although it is likely that land managers would apply more fertilizer under increased nitrogen stress, this comparison kept land management the same as baseline by capping the amount of auto fertilizer applied. The increase in nitrogen stress is due to the higher precipitation simulated in the RCP4.5 model, and thus higher runoff and leaching, resulting in more off-site losses of nitrogen. Although there wasn't a significant difference in FWPI between the two time periods, there was a slight decrease in the future which supports this idea that more nitrogen was leaving agricultural lands. Overall, the corn yields were most affected by this increased nitrogen stress rather than soybeans, due to the ability of soybeans to fix nitrogen.

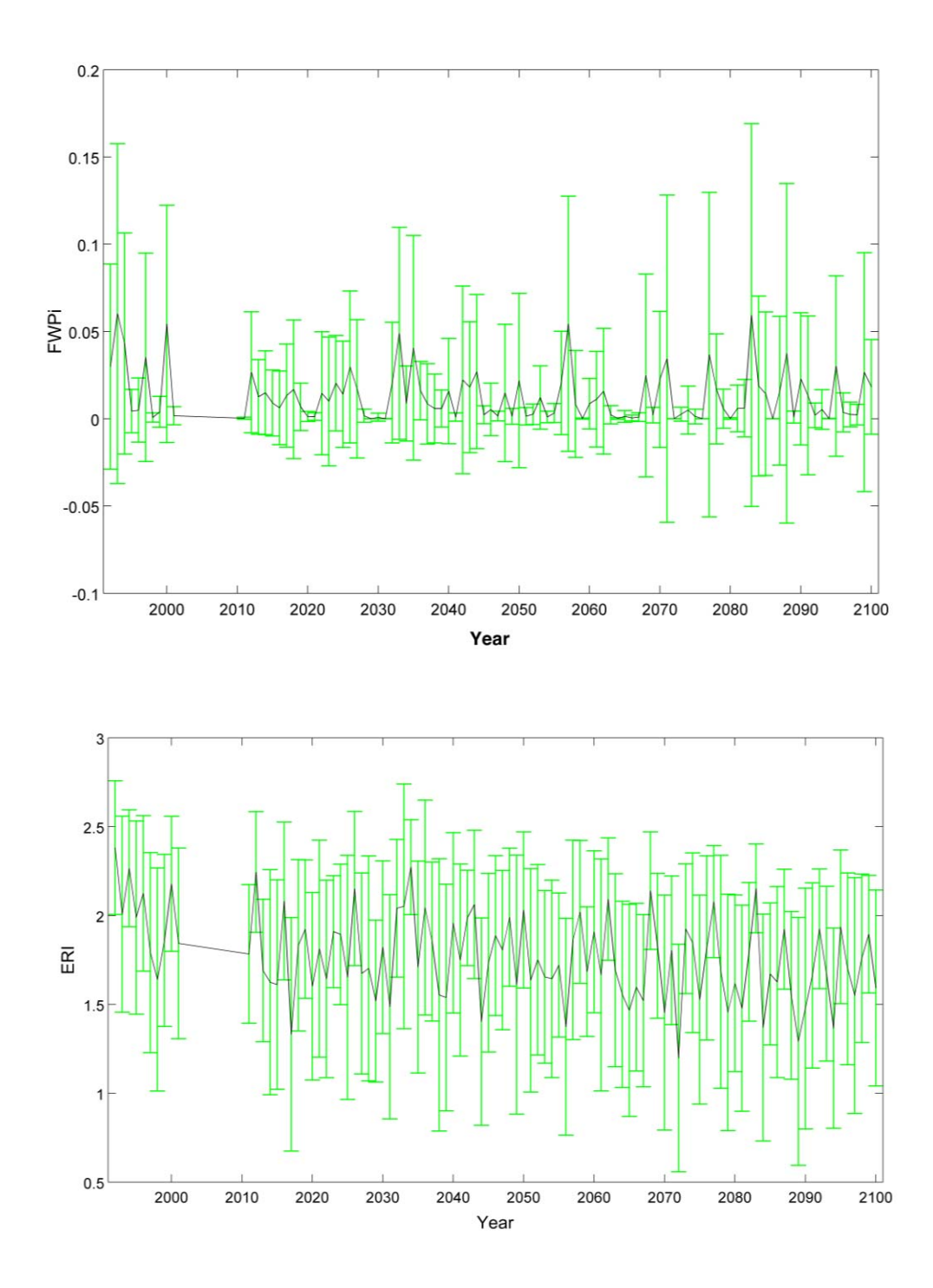

Figure 2.5 Freshwater provisioning index (*FWPI*), erosion regulation index (*ERI*), Flood regulation index (*FRI*), and food provisioning index (*FPI*) across baseline and future scenario, showing variability (green bars) among the 4-digit hydrologic units within the UMRB and annual average of 4-digit HUCs (black line).

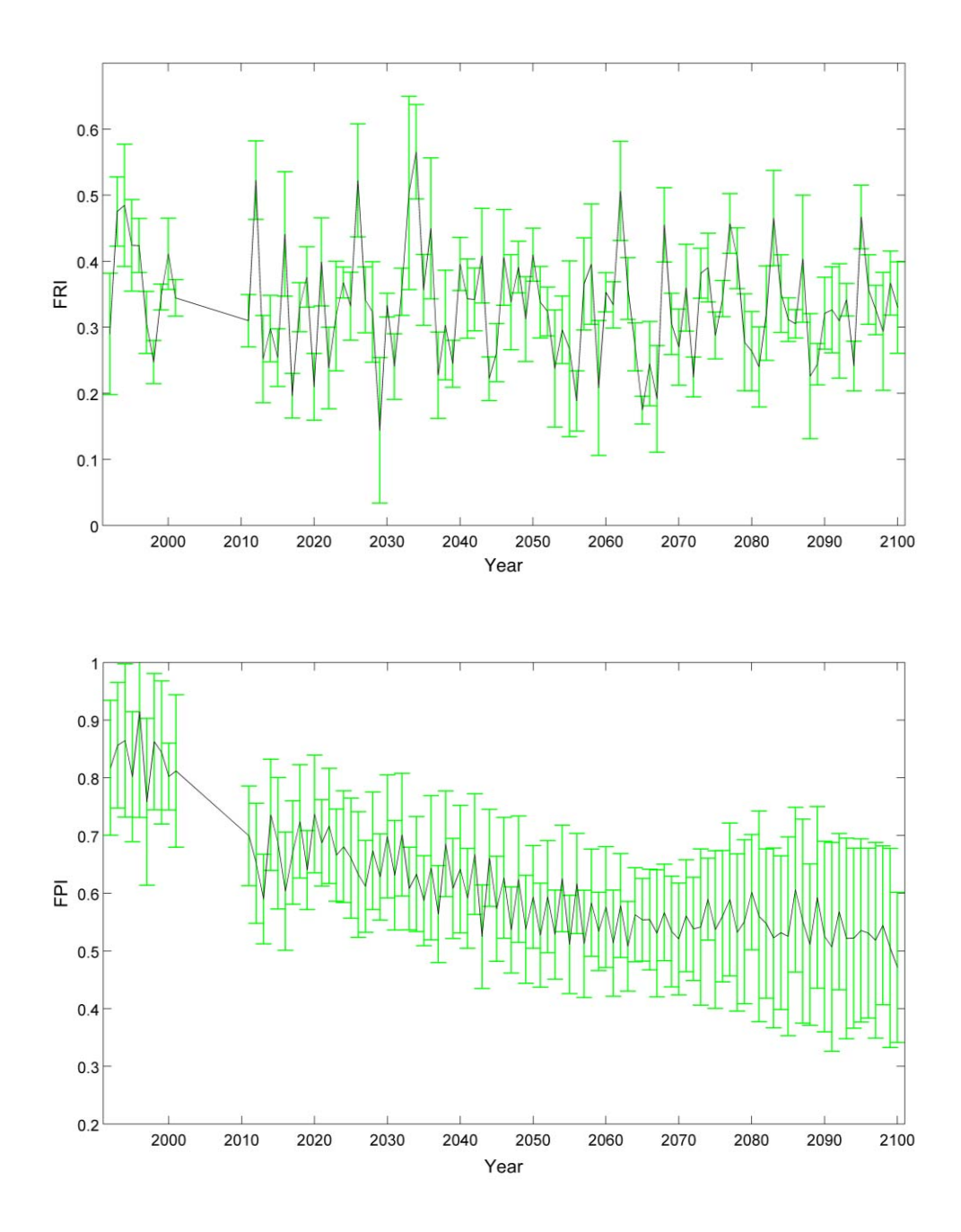

Figure 2.5 (Continued) Freshwater provisioning index (FWPI), erosion regulation index (ERI), Flood regulation index (FRI), and food provisioning index (FPI) across baseline and future scenario, showing variability (green bars) among the 4-digit hydrologic units within the UMRB and annual average of 4-digit HUCs (black line).

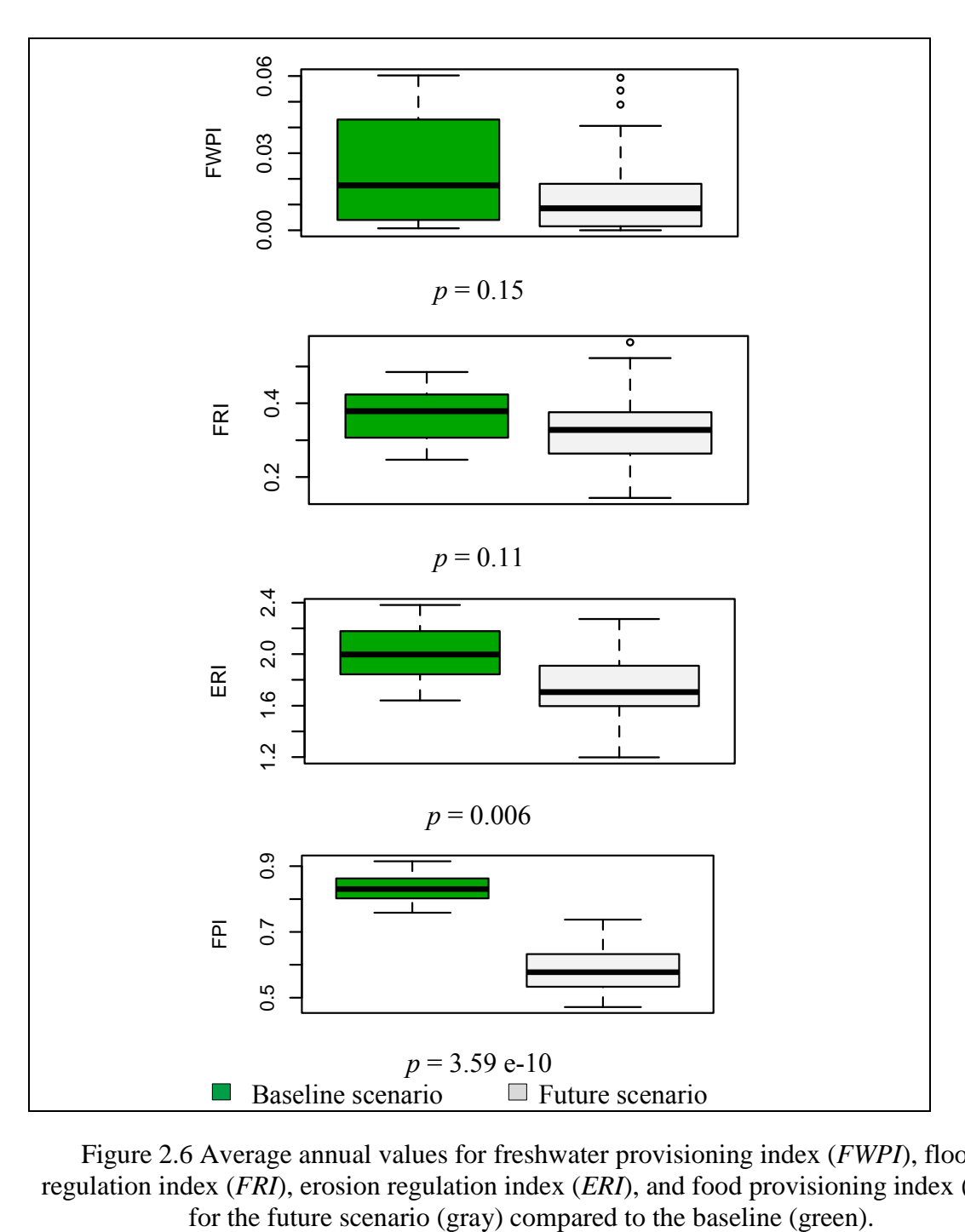

Figure 2.6 Average annual values for freshwater provisioning index (*FWPI*), flood regulation index (*FRI*), erosion regulation index (*ERI*), and food provisioning index (*FPI*)

The next step was to compare baseline and future scenarios with both of the autofertilization routines capped at the average value applied during the baseline scenario. This step was necessary to evaluate the influence of the cap in the future scenario. For food provisioning only there was a change in the significance; there no longer was a significant difference  $(p=0.24;$  Figure 2.7) between the means of the current and future scenario, even though a decreasing trend over time was seen (Figure 2.7). Although the difference in the average FPI across the HUC4s was not significantly different when both scenarios had capped auto fertilization, a decreasing trend in FPI can be observed over time (Figure 2.7), indicating that food provisioning could be negatively affected under future climate change.

To further investigate the nitrogen stress, both the baseline and future scenarios were run without any cap on the auto-fertilization routines. When the SWAT auto fertilization routine is used, SWAT will apply nitrogen whenever there is nitrogen stress in the HRU. A comparison of average amount of nitrogen applied on each HRU during the baseline and future scenarios, shows that significantly more nitrogen  $(p = 1.12e-07)$ had to be automatically applied during the future scenario due to increased nitrogen stress (Figure 2.8). This further shows that under a changing future climate, agricultural production will likely experience more stress, with a concomitant or possible decreases in ecosystem services.

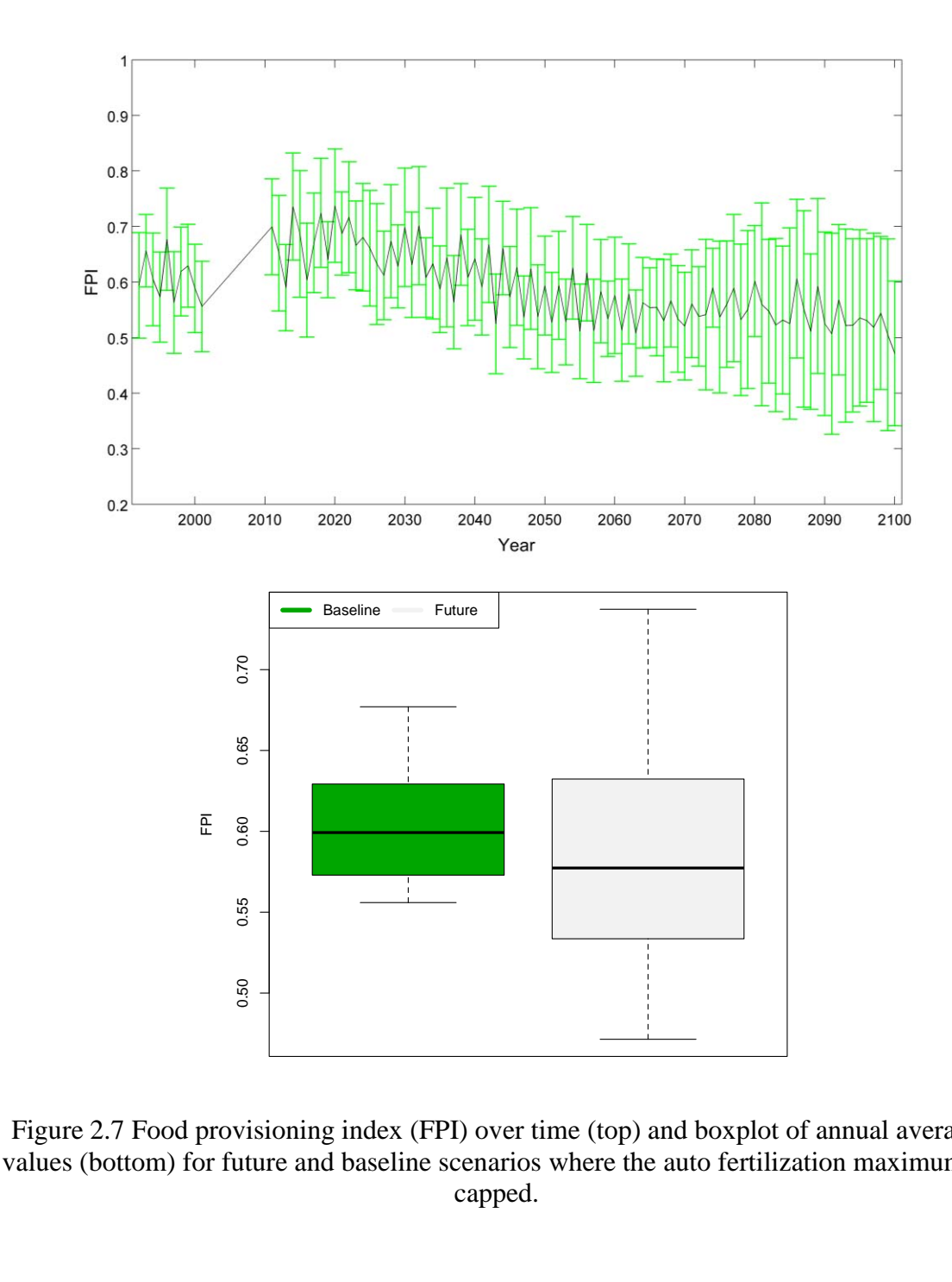

Figure 2.7 Food provisioning index (FPI) over time (top) and boxplot of annual average values (bottom) for future and baseline scenarios where the auto fertilization maximum is capped.

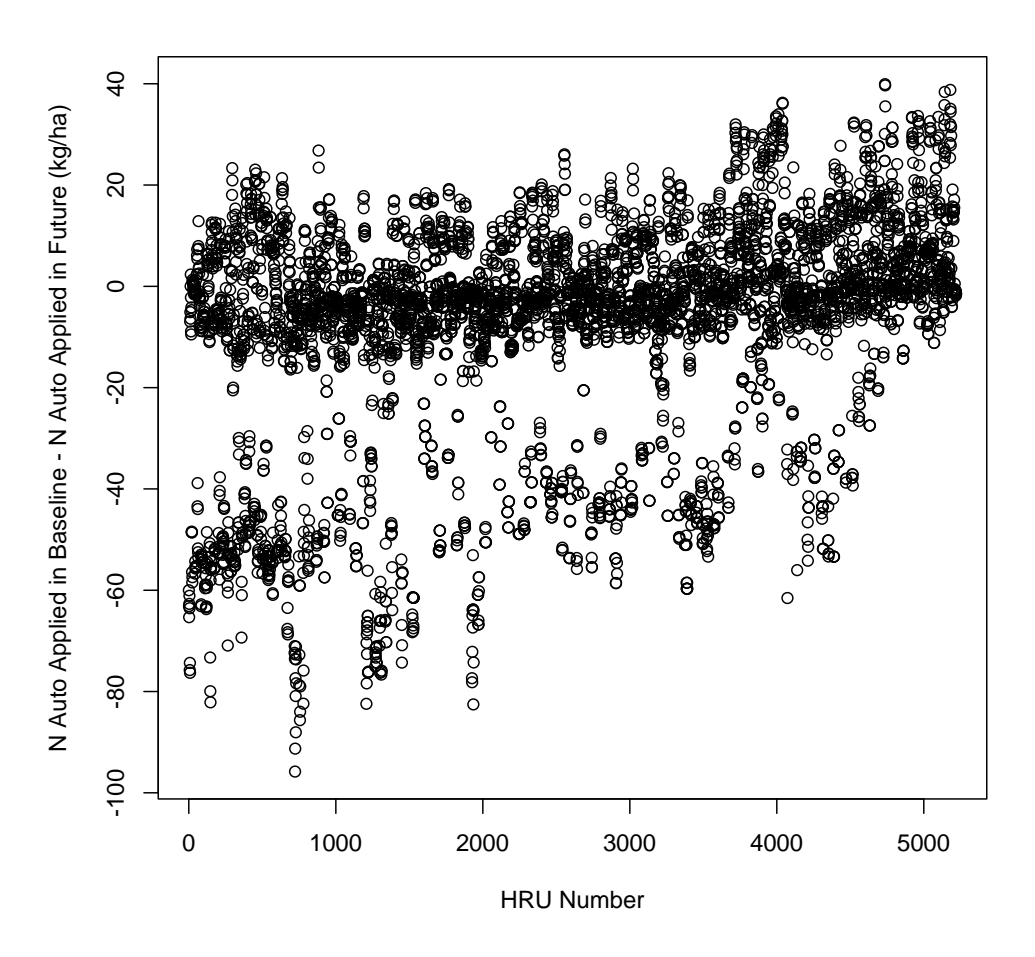

Figure 2.8 Difference in the amount of nitrogen automatically applied during the baseline time period and the future time period. A negative number indicates an increase in nitrogen that is automatically applied.

#### 2.5 Conclusions

The objectives of this study were to evaluate current ecosystem service provisioning in the UMRB and determine the impact of future climate on those ecosystem services. The results suggest that under the future climate scenario RCP4.5, which is one of the mid-level RCP scenarios in terms of  $CO<sub>2</sub>$  concentration increases, ecosystem services of freshwater provisioning, erosion regulation, flood regulation and food provision will decrease over time in the UMRB due to increased precipitation and temperatures. Since one of the main trade-offs in ecosystem services in agricultural landscapes is food provisioning at the expense of freshwater provisioning, knowing that this tradeoff may worsen over time is important for land managers. More fertilizer may be needed, on average, to maintain food provisioning at current levels due to a projected increase in nitrogen stress due to losses from increased precipitation, which could further decrease freshwater provisioning. However, it is important to note that one assumption made for this study was that there were not technological yield improvements over time. This would likely occur, possibly lessening the severity of the yield changes. Also, only one global climate model was used in the future scenario. There is considerable variability between predictions from different climate models (Walsh, 2008) as evidenced by other UMRB SWAT climate change research (Jha et al. 2006). Other UMRB SWAT models have shown similar increases in precipitation and thus stream flow as well as variability of precipitation timing (Jha et al. 2006; Wu et al. 2012). However, Jha et al. (2013) found streamflow at the watershed outlet to decrease under climate change, with effects on nitrogen loading being variable throughout the watershed. Future work should therefore focus on calculating ecosystem services using multiple climate models. Overall,

however, this work has demonstrated that ecosystem services could be in decline in a future climate regime. Understanding how and why these declines may occur will be important for developing management strategies that can avoid or lessen the predicted decline in future ecosystem services in the UMRB.

## 3 EVALUATING POSSIBLE DRIVERS OF A FISH REGIME SHIFT USING THE SWAT MODEL: A CASE STUDY OF THE WABASH RIVER

## 3.1 Abstract

Anthropogenic activities can have great effects on ecosystem stability. One such impact is a regime shift in the ecosystem community. Although these changes can occur naturally, many studies have shown that anthropogenic activities can also induce these changes. Some possible drivers of a freshwater fish regime shift in the Wabash River in the United States that occurred in the 1990's were investigated. Since the shift occurred over a time period of changing agricultural practices in an agriculturally-dominated watershed, we used the Soil and Water Assessment Tool (SWAT) to evaluate the possible influence that these management changes had on the observed regime shift. The results suggest that changing fertilizer management, tillage, and precipitation, may be associated with the fish regime shift. The increase in mineral phosphorus levels in the Wabash River at the watershed outlet correlated well with the corresponding increase in benthic invertivores. Although other changes, both natural and anthropogenic, could be drivers as well, we demonstrate that a combination of climate and agricultural management practices were likely influencing the observed fish regime shift.

## 3.2 Introduction

Humans have been altering the landscape more rapidly than ever (Foley et al. 2005), and we are only beginning to understand some of the effects on the ecosystems.

Since over 40% of terrestrial biomes are now classified as agricultural (cropland/pasture), agricultural management practices can induce some of the greatest changes on ecosystems globally (Foley et al. 2005; Dale and Polasky 2007; Scanlon et al. 2007; Stoate et al. 2009). Agriculture can affect ecosystems by introducing typically limited resources in large quantities, including adding excess nutrients to fields and bringing groundwater to the surface faster than it would recharge. These types of changes alter hydrology as well as water and soil quality (McLauchlan 2006; Tilman et al. 2009). Agriculture practices can also alter species composition and the biodiversity of ecosystems (Allan 2004; Tscharntke et al. 2005).

 The relationships between land use, land management, environmental variables and freshwater ecosystems and fish communities has been evaluated in many research studies (Lenat and Crawford 1994; Guegan et al. 1998; Rathert et al. 1999; Koel and Peterka 2003; Allan 2004; Grubbs et al. 2007; Carlisle et al. 2008; Cookson and Schorr 2009; Helms et al. 2009). The influence of agriculture specifically on fish communities has also been examined (Walser and Bart 1999; Sutela and Vehanen 2010). From these studies it is clear that fish communities are explicably linked to their local habitat, as well as regional environmental variables. Improving our understanding of exactly how fish communities respond to changes in these variables can help to improve how we manage our landscapes for aquatic biodiversity and ecosystem services.

Ecosystem regime changes have been demonstrated to occur by natural and anthropogenic influences, or a combination of both (Scheffer and Carpenter 2003; Folke et al. 2004; Kinzing et al. 2006), and are one possible consequence of human activities. Regime shifts are observable changes in the composition of species in an ecosystem

community. A previous study published by Broadway et al (*In Review)*, demonstrated that the Wabash River in Indiana (Figure 3.1) experienced a fish regime shift that occurred during the 1990's. The early regime  $(1974-1993)$  was dominated by planktivores and omnivores, and the later regime (2001-2008) was dominated by benthic invertivores. Although the authors speculated as to the drivers of the regime change, they did not complete further investigation to determine possible causes for the shift. During this time period, tillage and fertilizer practices in conventional agriculture were changing in the U.S. Corn Belt (as shown in subsequent sections), so we hypothesize that these changes in agricultural management practices may have led to the observed fish regime change. The objective of this study was to investigate the impacts of agricultural management, specifically tillage and nutrient application, as one possible driver of the fish regime change in the Wabash River.

## 3.3 Methods

#### 3.3.1 Study Area

The study area for this research was the Upper Wabash River Basin (UWRB;  $42,762 \text{km}^2$ ) located mostly in Indiana, with relatively smaller areas in Illinois and Ohio (Figure 3.1). The UWRB is predominantly conventional corn-soybean rotation agriculture (~70%), with few large urban areas. The watershed is characterized by low slopes, and many of the agricultural lands are tile drained. The Wabash River is joined by the White River near the Illinois-Indiana Border before it flows into the Ohio River.

The Wabash River fish population has been sampled and described almost annually since 1974 (Figure 3.1; Gammond 1998; Pyron et al. 2006; Pyron et al. 2008). Although streamflow has been monitored since the same time period, water quality measurements have only been measured regularly in the recent past.

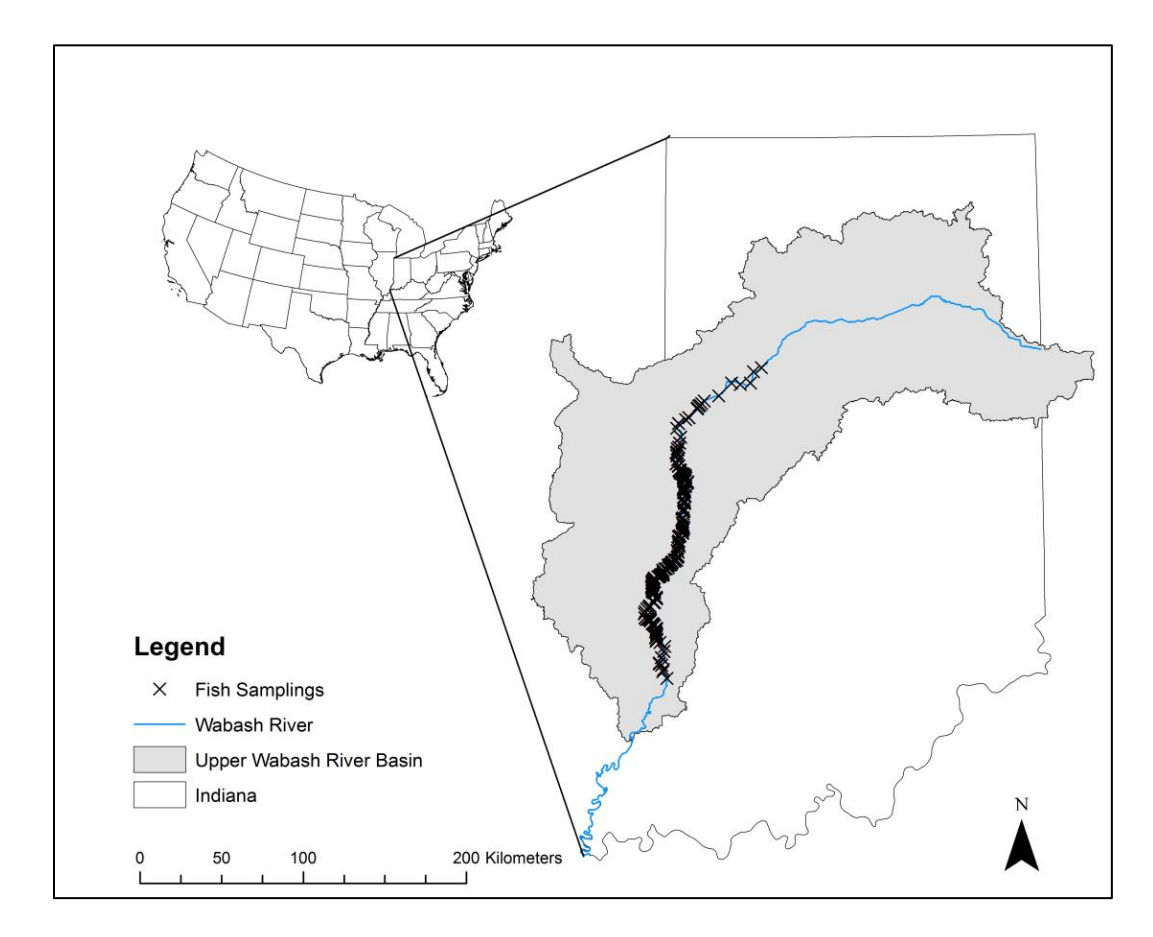

Figure 3.1 Location of the UWRB in the United States, along with fish sampling locations from  $1974 - 2008$ .

#### 3.3.2 Input Data

#### 3.3.2.1 Fish Sampling Data

The fish data used in this research are described in detail in Broadway et al. (*In Review*). Fishes were sampled annually from June to October using boat electrofishing along 500 meter segments of the main stem of the Wabash River (not in tributaries). The fish were identified to species level and released. They were then assigned to functional feeding groups (FFG; Frimpong and Angermeier, 2009). The data consists of the annual trophic compositions of all fish collected in the UWRB from 1974-2008. The three major trophic levels described in Broadway et al. (*In Review*) were used as independent variables for this research: benthic invertivores, planktivores, and omnivores. Before the regime shift, the assemblage was mostly planktivores (41.3%) and omnivores (31.7%); after the regime change benthic invertivores were the dominant FFG (55%).

### 3.3.2.2 Fertilizer Data (1974-1989)

Fertilizer data for the 1974-1989 time period was gathered from two resources. The fertilizer type and timing data were estimated from bi-annual Indiana Fertilizer Tonnage Reports that document the amount and type of fertilizers purchased in each county (Indiana State Chemist Office [1974:1989]). It was assumed that fertilizer bought within the season (fall/spring) was used in that season and not stored on site. A swath of counties in Indiana (Tippecanoe, Carroll, Cass, Miami, Wabash, Huntington) lying along the center of the UWRB were selected as representative of the conditions for the entire watershed. The fertilizer types were first narrowed down to fertilizers likely to be applied in corn and soybean fields only, as all fertilizers, including some turf and specialty crop

fertilizers, were included on the list. Next, only the top six fertilizers (Urea [46-0-0], Anhydrous Ammonia [82-0-0], 28% Urea Ammonium Nitrate [UAN; 28-0-0], Diammonium Phosphate [18-46-0], Ammonium Polyphosphate [10-34-0], Triple Superphosphate [0-45-0]) by weight across the time period were included (representing the majority of corn/soy fertilizers applied), and the percent of each type of fertilizer was adjusted accordingly. Although SWAT cannot model the potential differences in solubility of these fertilizers, it is an important management change to document. The final nitrogen and phosphorus fertilizer type percentages are provided in Figure 3.2.

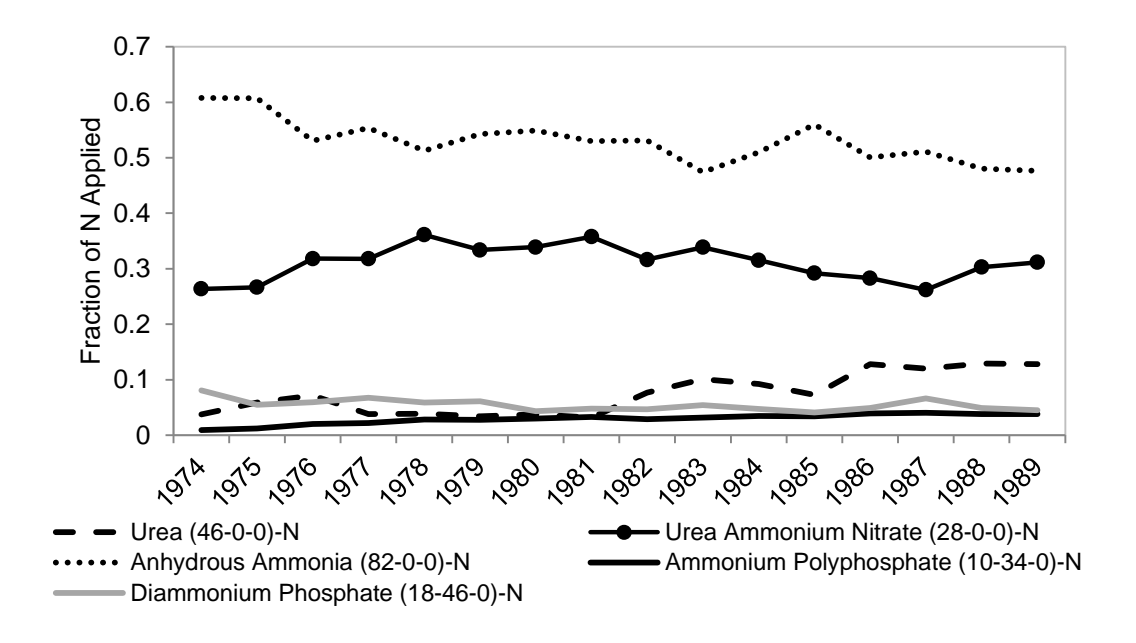

(a)

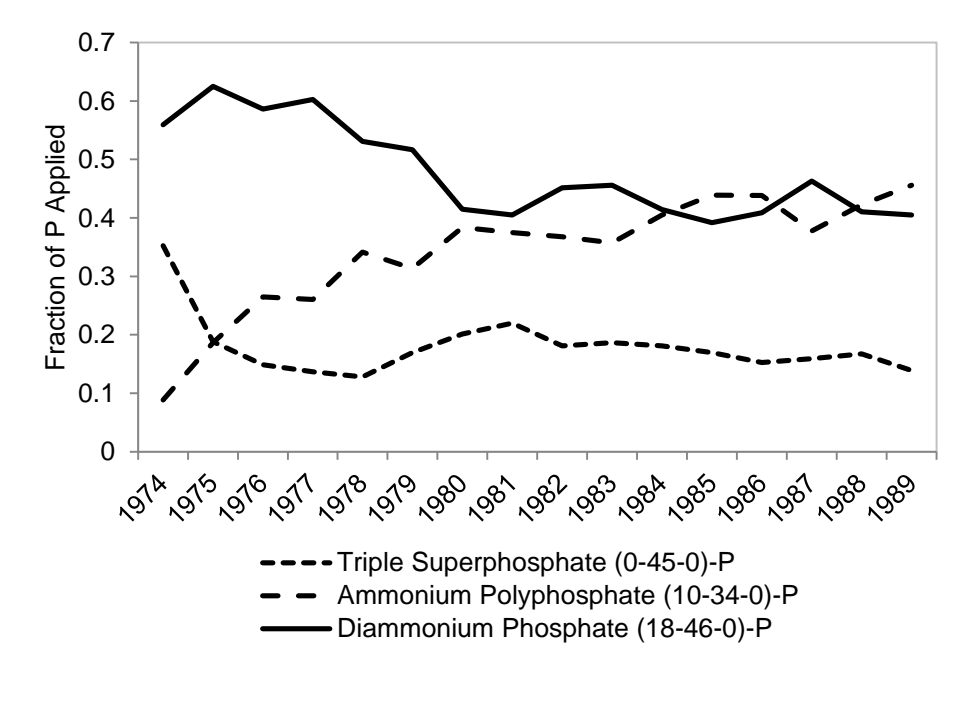

(b)

Figure 3.2 Fraction of major agricultural nitrogen (a) and phosphorus (b) fertilizer types applied in UWRB county swath from  $1974 - 1990$ .

Fertilizer timing (fall versus spring) was also estimated using Indiana Fertilizer Tonnage Reports (Indiana State Chemist Office, 1974:1989) and evaluated using the same UWRB counties as before. The timing did not vary significantly over this time period, so the same values were used each year: 79% of nitrogen fertilizers were applied in the spring and 21% were applied in the fall; 65% of phosphorus fertilizers were applied in the spring and 35% in the fall.

The amount of fertilizer applied (kg/ha), as well as the percentage of areas that received nitrogen and phosphorus fertilizer (Figure 3.3 & Figure 3.4) were derived from United States Department of Agriculture Economic Research Service (USDA ERS) "Fertilizer Use and Price" reports (USDA ERS 2013). These data were generalized for all of Indiana (i.e., not available for a specific county), and specific to the crop. The date of the fertilizer application was randomized over three different weeks, assuming 1/3 of the HRUs were fertilized in each of three consecutive weeks.

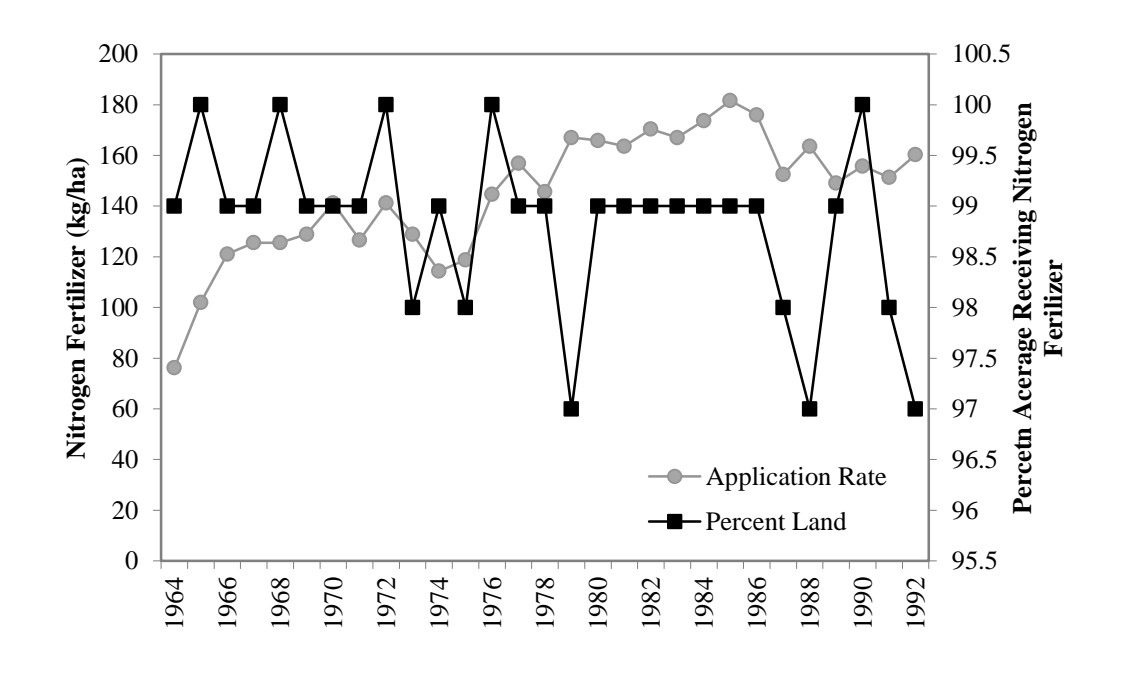

(a)

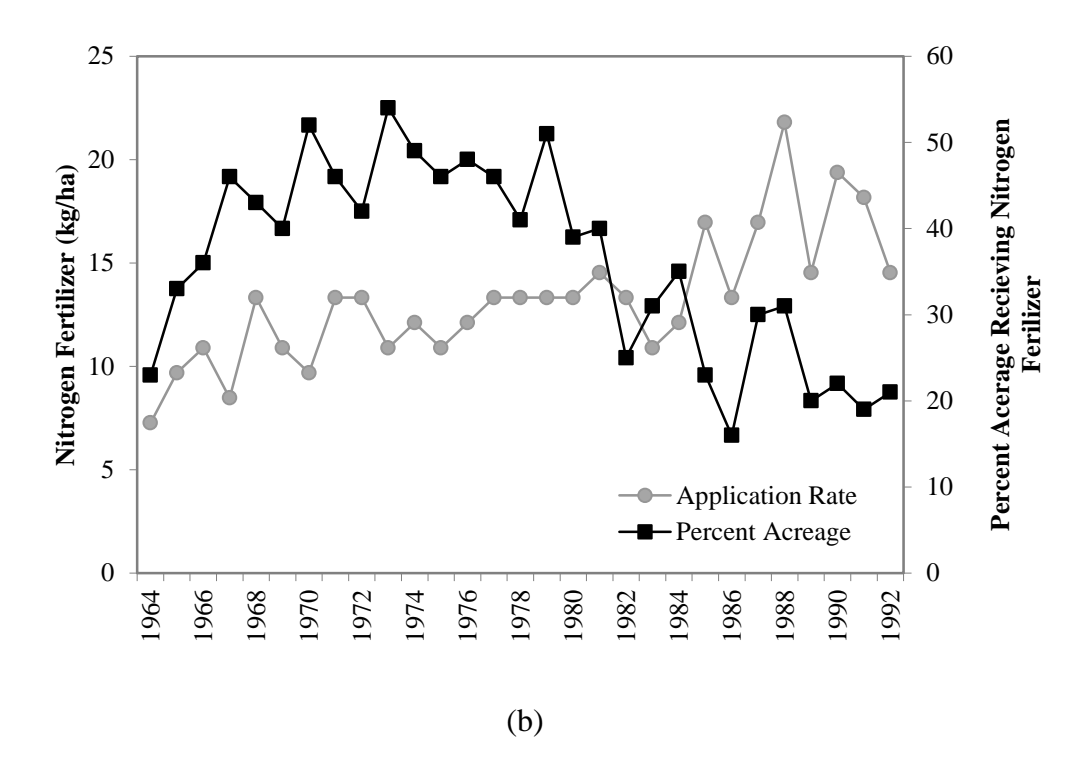

Figure 3.3 Amount of nitrogen fertilizer applied and percent of corn (a) and soybeans (b) in Indiana that received nitrogen fertilizer.

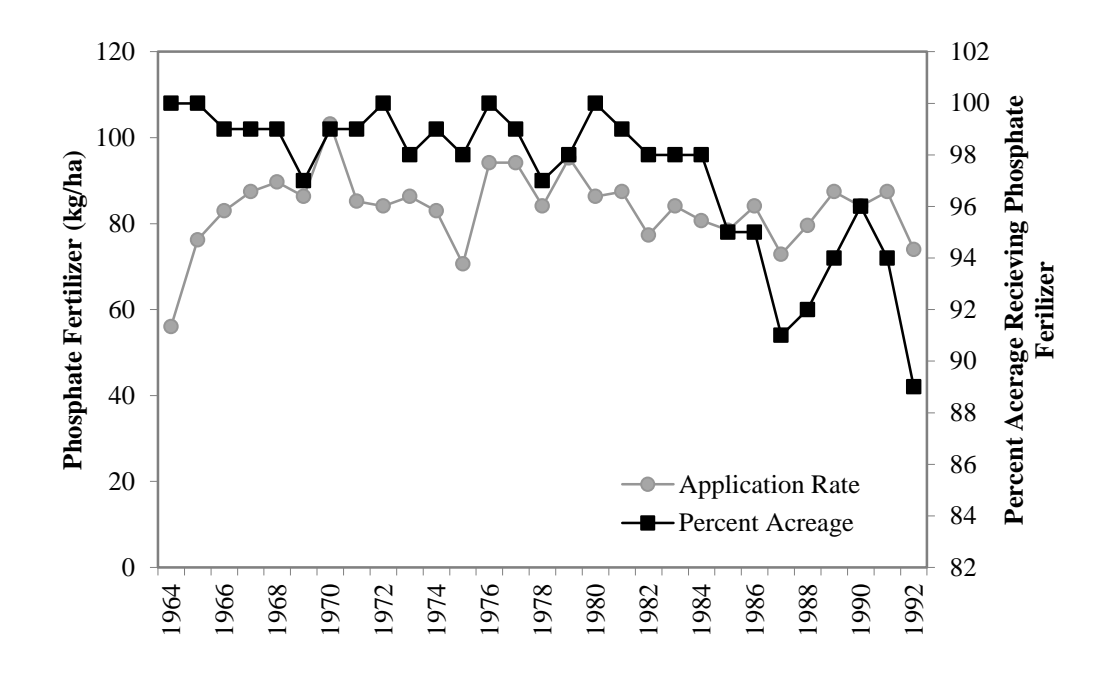

(a)

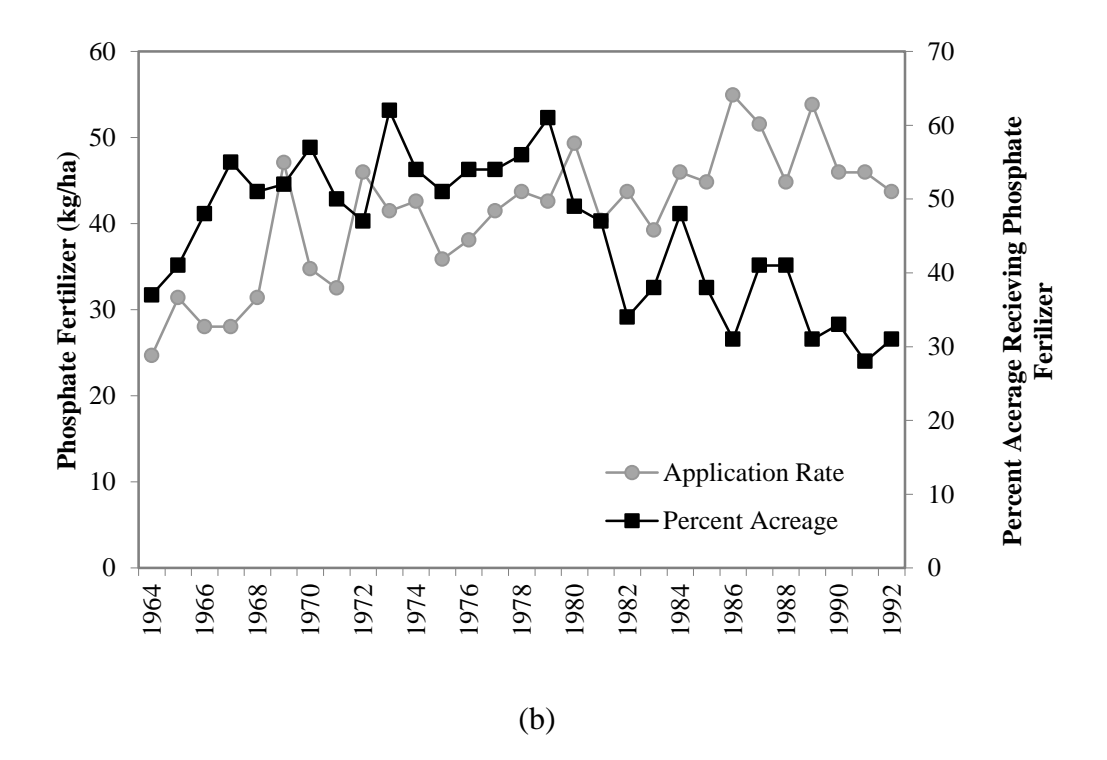

Figure 3.4 Amount of phosphorus fertilizer applied and percent of corn (a) and soybeans (b) in Indiana that received nitrogen fertilizer.

#### 3.3.2.3 Manure Application Data

Manure application can affect the amount of nutrients entering streams, as well as the type of nutrients (organic versus inorganic). The amount of manure applied was estimated using NASS Census animal numbers for cattle and swine (Figure 3.5) from the UWRB swath of counties along with methods from Ruddy et al. (2006) to estimate nutrient generation from the animal manure. The total amount of nitrogen and phosphorus generated were divided by the total amount of harvested cropland to get an average application rate of manure. It was then assumed that half of this manure was applied in the spring, and half in the fall to corn and soybean HRUs. Manure calculations were also completed for the later time period (1990-2009) and an average amount of nitrogen and phosphorus applied as manure during this time period was used for all corn and soybean lands. During the earlier time period the number of cattle was declining while hogs and pigs were rising. Both swine and cattle numbers seemed to stabilize during the later time period. This change in the type of dominant animal in the UWRB created similar application rates of nitrogen and phosphorus as manure (kg/ha), however, each animal has a different proportion of their manure nitrogen and phosphorus as mineral versus organic. For example, in SWAT's fertilizer database, swine are estimated to have more mineral nitrogen than organic nitrogen in their manure whereas the opposite is true for cattle. This change in the form of nitrogen and phosphorus applied also can impact the nutrients seen in streams.

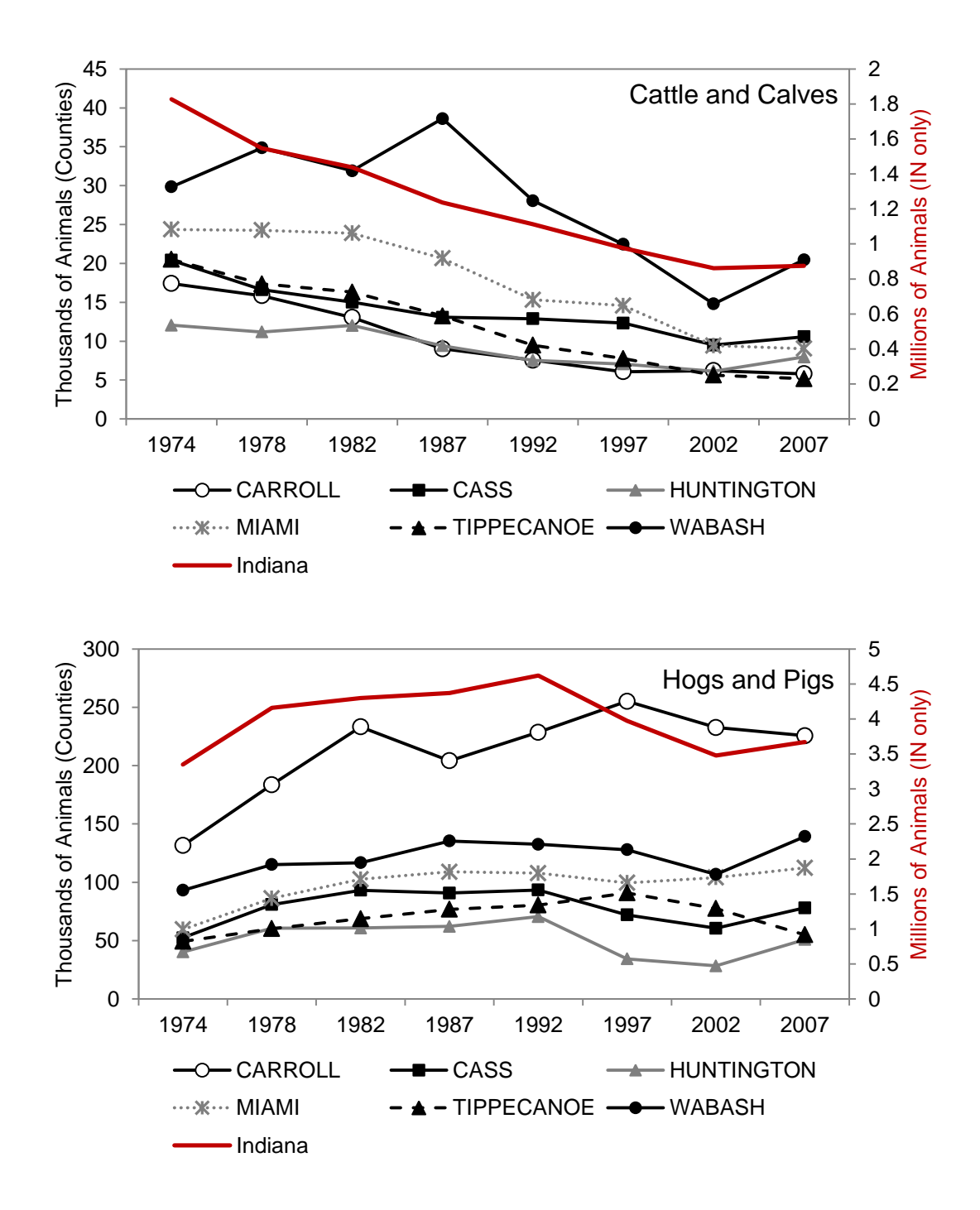

Figure 3.5 NASS Census animal numbers for cattle (top) and swine (bottom) across the swat of UWRB counties.

## 3.3.2.4 Tillage Data (1974-1989)

Tillage data from this time period was determined based on estimates made in the magazine *No Till Farmer* which were derived from surveys of National Resource Conservation Service (formerly Soil Conservation Service) officials (Lessiter 1974:1990, Figure 3.6). The estimates of minimum tillage were 'discounted' based on Schertz (1998) to account for changes in tillage nomenclature. It was assumed that all corn and soybean acres were tilled in this earlier time period. Since tillage timing (fall versus spring) could not be determined from any data source, it was assumed that half of corn and soybean acres were tilled in the fall and half in the spring. In order to check the estimations of total land area in agriculture listed in *No Till Farmer*, their estimate was compared to USDA National Agricultural Statistic Service (USDA NASS) data for Indiana (Figure 3.7; USDA NASS 1999). Since the totals are similar, it was assumed that the estimates of tillage type areas were within reason. The date of the tillage was randomized over three weeks, assuming  $1/3$  of the hydrologic response units (HRUs  $-$  areas of unique land use, soils, and slope within a sub-basin at which base SWAT calculations are performed) were tilled in each of the weeks.

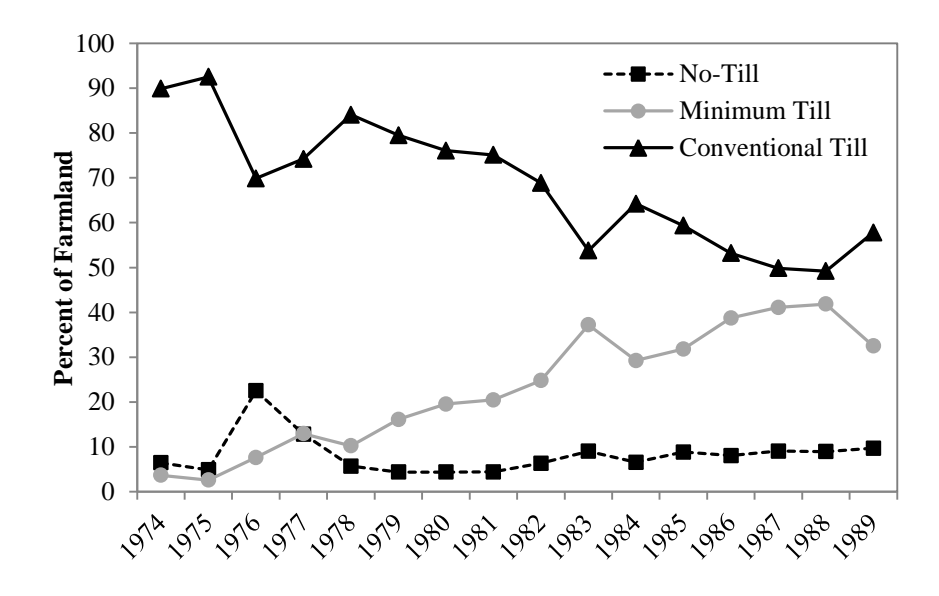

Figure 3.6 Estimations of Indiana tillage types from 1974-1990 from No-Till Farmer (Lessiter, 1974:1990).

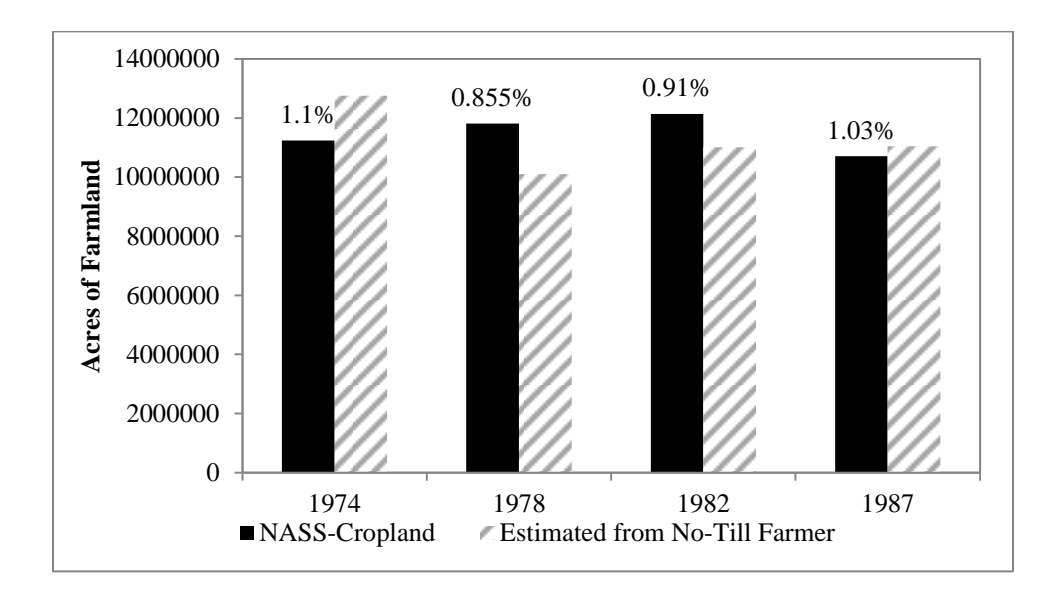

Figure 3.7 Comparison of acres of farmland listed in No Till Farmer compared with USDA NASS data, along with the percent difference between the two.

## 3.3.2.5 Land Use Changes

The USDA NASS Census data was mined to evaluate how agricultural land use was changing over time, if at all, across all of Indiana. The total amount of harvested cropland was extracted to see if the amount of land in agriculture was changing over time (Figure 3.8). The acreage of major crops harvested during the modelling period was also extracted to see if these values were changing over time (Figure 3.9). From the NASS Census data, it appears that the total amount of land harvested was not changing drastically over the time period. However, it appears that prior to 1987, there were a lot fewer soybeans planted than corn. Therefore, from 1974-1985 it was assumed that 60% of corn-soybean acreage was corn and 40% was soybean, and from 1986 on the cornsoybean acreage was approximately half corn and half soybean.

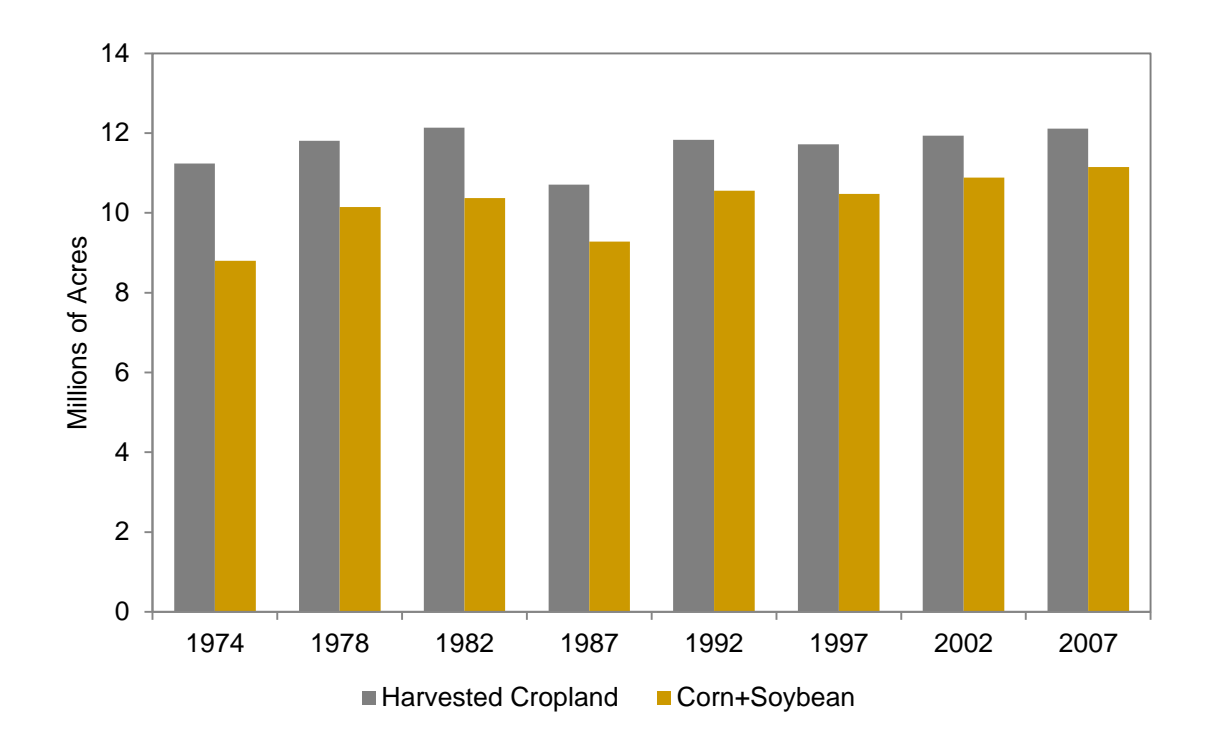

Figure 3.8 Amount of harvested cropland versus corn and soybean cropland from NASS Census data.

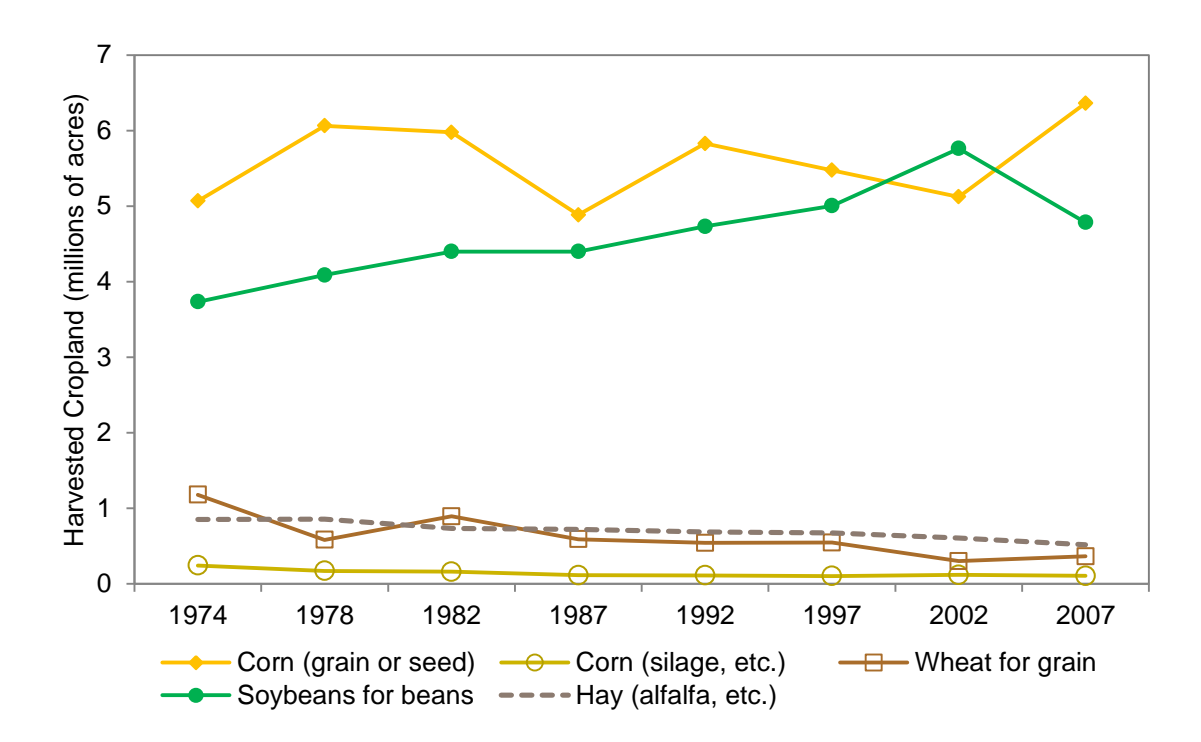

Figure 3.9 Amount of harvested cropland for major crops in Indiana.

#### 3.3.3 SWAT Model Development

#### 3.3.3.1 Model Development

Given water quality data were not available consistently at or near the outlet of the UWRB, a watershed model, the Soil and Water Assessment Tool (SWAT) was used to estimate nutrient and sediment loadings during the 1974-2008 time period. SWAT is a semi-distributed, hydrologic model that has been widely applied and evaluated in many watersheds (Arnold et al. 1998; Jayakrishan et al. 2005; Douglas-Mankin et al. 2010). SWAT divides a basin into sub-watersheds, and sub-watersheds into hydrologic response units (HRUs) that are units of unique soil, land use, and slope combinations. Modeling occurs at the HRU scale; then water, sediment, and nutrients are routed through the subbasins and then to the watershed outlet (Arnold et al. 1998). SWAT is an especially useful model for estimating watershed dynamics in agricultural ecosystems (Kalin and Hantush 2003).

A previously developed SWAT model for the UWRB was utilized in this study. The model was developed and calibrated for 1990-2012 and is further described in Sharma et al. (2013). The model consists of 481 sub-basins, and over 5,000 HRUs. To set up the model from 1974-1989, the previously developed model's corn and soybean management files were updated to account for the fertilizer, tillage, manure, and cornsoybean percentage data described above. Since the data above is generalized for either Indiana or a swath of counties in the UWRB, a Matlab® code was developed which randomly applied the management data to each of the corn and soybean HRUs, based on the land area percentages of the HRUs (Appendix B). The general management

information which was derived from the data described in the previous section is provided in Table 3.1. A subsequent Matlab® code was developed which converted the randomly assigned management information into SWAT formatted *.mgt* text files (Appendix C).

Because the land management information was randomly applied based on land area to individual HRUs, a Monte Carlo analyses was completed to evaluate the uncertainty in water quality outputs at the basin outlet. The model was run 100 times, each time with different, randomly applied management information using Purdue University's Carter supercomputer which has HP compute nodes with two 8-core Intel Xeon-E5 processors. The entire 100 runs took approximately 300 hours to complete. The average values and standard deviations of all runs were extracted using a Matlab® code (Appendix D), and average values were used in subsequent statistical analyses.

The final model was run from 1974-2009, using 4 years of warm-up (1974-1977). The averages of annual reach level data (sediment (tons), organic nitrogen (kg), organic phosphorus (kg), nitrate (kg), mineral phosphorus (kg), total nitrogen (kg), and total phosphorus (kg)) were extracted at the basin outlet for two reasons. First, the fish sampling data were available for the entire Wabash River, not individual sub-reaches, and the fish data were described on an annual basis. Second, examining sub-basin or HRU level results could prove to be less accurate due to the randomization of the fertilizer and tillage data. The same data were extracted at the daily scale to evaluate annual average concentrations.
Table 3.1 Overview of management operations implemented in SWAT UWRB model. Table 3.1 Overview of management operations implemented in SWAT UWRB model.

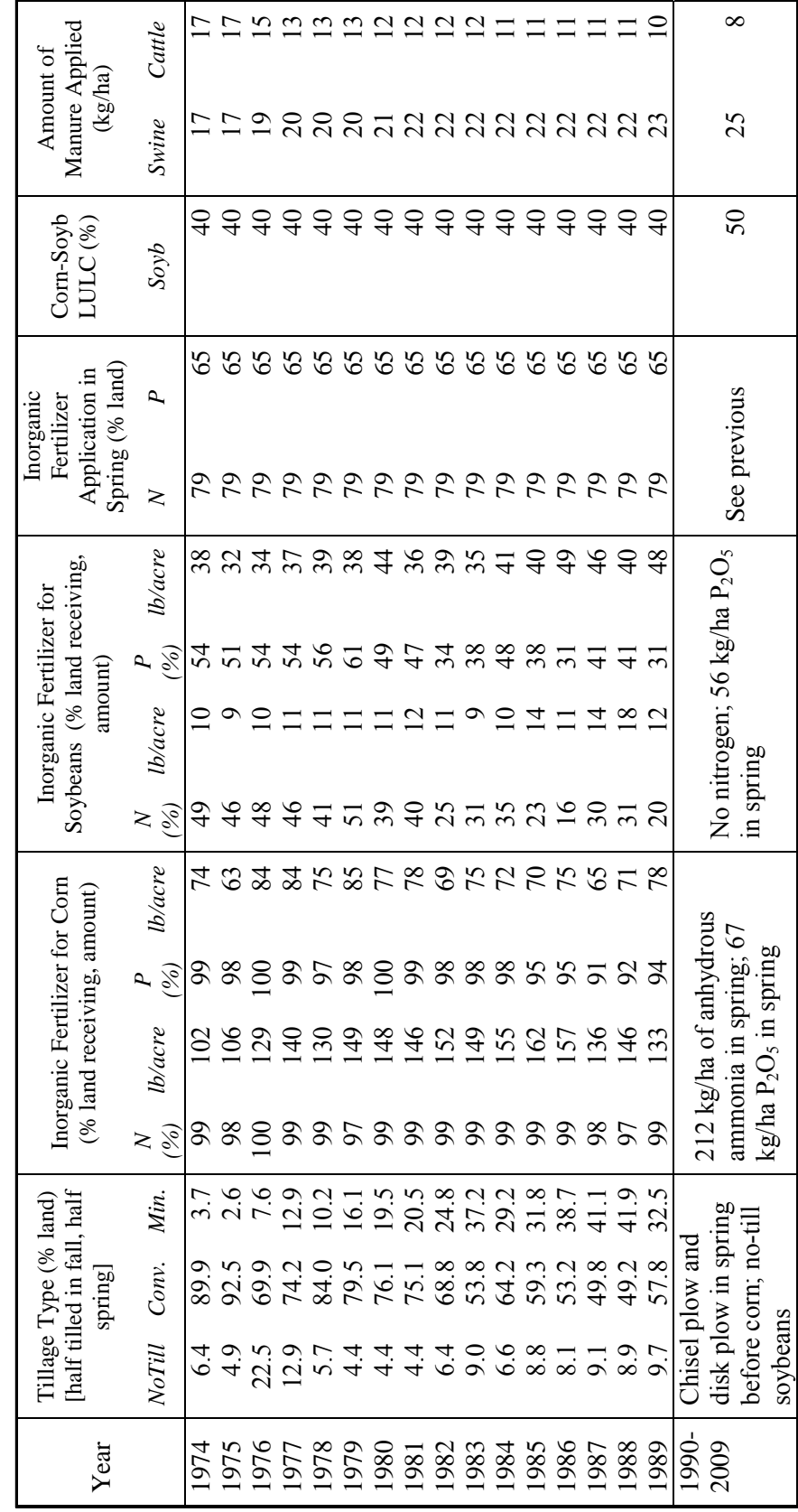

### 3.3.3.2 Model Assumptions

Due to the large spatial scale of this model, and the time period of analysis, some assumptions had to be made to set up the model. Although this earlier time period (1974- 1989) follows the passing of the Clean Water Act of 1972, actual point source data were not included in this model because they were not available, outside of allowed (permitted) discharges. There are also only a couple of larger urban areas in the UWRB (Lafayette, IN, Kokomo, IN) that currently have less than 70,000 people each. Therefore, this study focused primarily on the changes induced by large-scale, conventional agriculture, rather than point source pollution control. Studies have also shown that urban point sources are typically much smaller contributors of nitrogen and phosphorus to surface waters (EPA, 2014). The second model assumption was that land use in the UWRB was not changing significantly, which is reasonable since the amount of harvested farmland stayed fairly constant during this time period (USDA NASS, 1999). Figure 3.8 also shows that corn and soybean acreage account for the majority of harvested cropland, therefore, only changing the management of these lands is a reasonable modeling decision.

### 3.3.3.3 Model Validation

The model was previously calibrated for streamflow and water quality for the 1990-2009 time period (Appendix E) showing good model performance. In order to check that the earlier outputs were reasonable, the simulated flow was compared to observed flow for the entire modelling period at the subbasin closest to the outlet that had available streamflow data (subbasin 428). The daily and yearly  $R^2$  values were calculated, as well as the Nash-Sutcliffe model efficiency (NSE) coefficient to ensure that the

streamflow was satisfactorily estimated by the SWAT model during the modeling period. Since water quality data during the earlier time period was not available near the outlet, a further comparison of the later time period water quality data was completed by comparing SWAT simulated water quality data to a recent USGS report on water quality in Indiana (Risch et al. 2014).

### 3.3.4 Data Analysis

Statistical analyses completed in *R* were used to evaluate the relationship, if any, between the fish sampling data and the basin level water quality data. The annual load and the annual average concentrations of nutrients and sediment along with streamflow and precipitation were used in the analyses. Mann-Kendall trend tests were completed on each individual output data to test if there were any monotonic trends over the modelling period that might indicate a changing water quality regime. The second analysis was to evaluate the correlation between each variable and the percent of benthic invertivores. The time period for comparison was 1978-1999, 2002-2008, due to the availability of the fish data, as well as the exclusion of the modelling warm-up period. Finally, two linear regressions were performed on the annual load data and the annual average concentration data to see which model best predicted the benthic invertivore percentage. For each regression model, the correlation between the variables was determined, and the multicollinearity of the variables was evaluated using the variance inflation factor (VIF). The variable with the highest VIF was removed one at time, until all VIFs for each variable were under five, ensuring that multicollinearity was not a problem. All dependent and independent variables were log transformed due to the differences in variance between many of the variables.

# 3.4 Results & Discussion

### 3.4.1 Modelling Results

The model streamflow validation statistics are provided in Table 3.2 and show that the model estimated streamflow well (Figure 3.10;  $R^2$  and NSE greater than 0.5) during both modelling periods, at both the daily and annual time scale (Moriasi et al. 2007). A comparison of estimated water quality data to Risch et al. (2014) showed comparable statistics for concentrations of nitrate, organic nitrogen, total phosphorus and suspended solids during 2000-2010 (Table 3.3).

The annual water quality loading averages from the 100 runs were graphed along with the standard deviation among the 100 runs (Figure 3.11) to ensure that the variation between runs was not significant. Since the variation was not large, it was assumed that the annual average values were reasonable to use in the statistical analyses. The annual concentration averages and standard deviations for each variable are plotted in Figure 3.12.

|                  | <b>Entire Modelling</b> | <b>Calibrated Model</b> | Uncalibrated    |
|------------------|-------------------------|-------------------------|-----------------|
|                  | Period                  | Period                  | Model period    |
|                  | $(1967 - 2009)$         | $(1990 - 2009)$         | $(1967 - 1989)$ |
| $R^2$ Annual     | 0.83                    | 0.87                    | 0.77            |
| $R^2$ Daily      | 0.62                    | 0.64                    | 0.59            |
| <b>NS</b> Annual | 0.78                    | 0.80                    | 0.67            |
| <b>NS Daily</b>  | 0.61                    | 0.63                    | 0.57            |

Table 3.2 Comparison of observed and simulated streamflow.

Table 3.3 Comparison of SWAT estimated water quality and observed values reported by Risch et al. (2014) across the Wabash River Basin for 2000-2010. Values reported are **mean** [min, max].

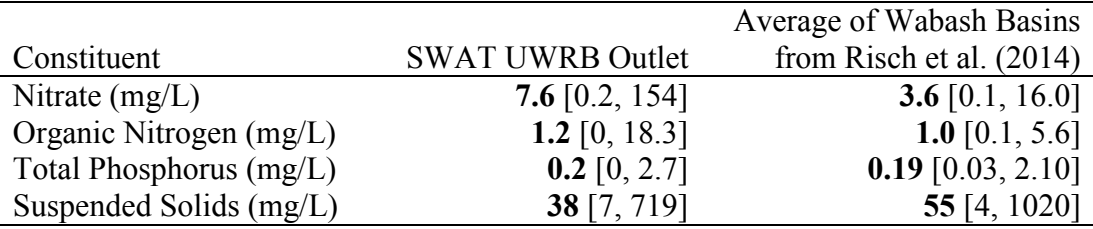

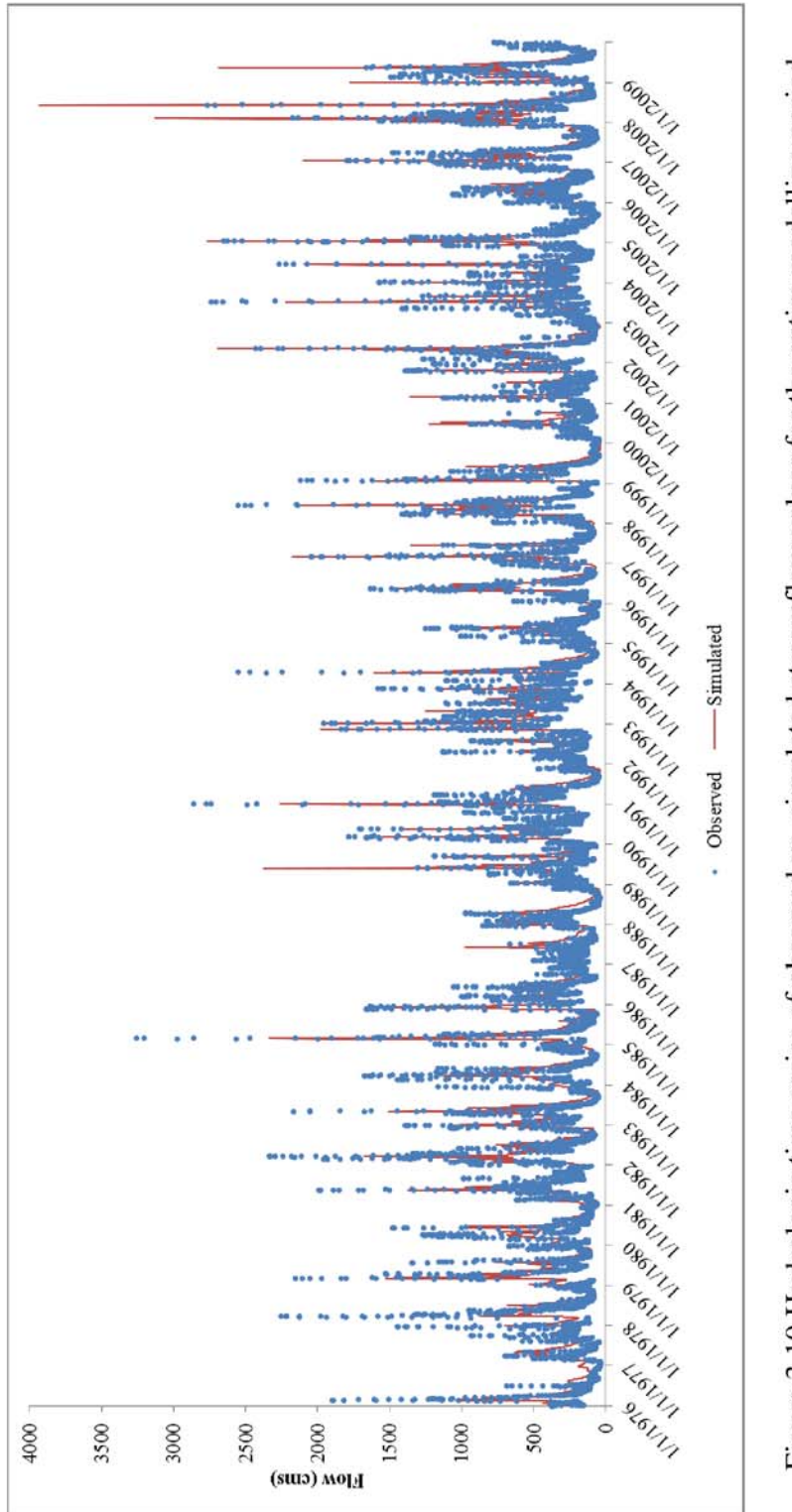

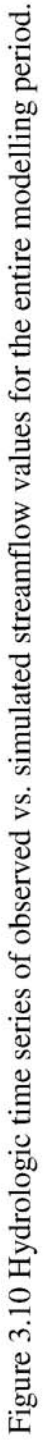

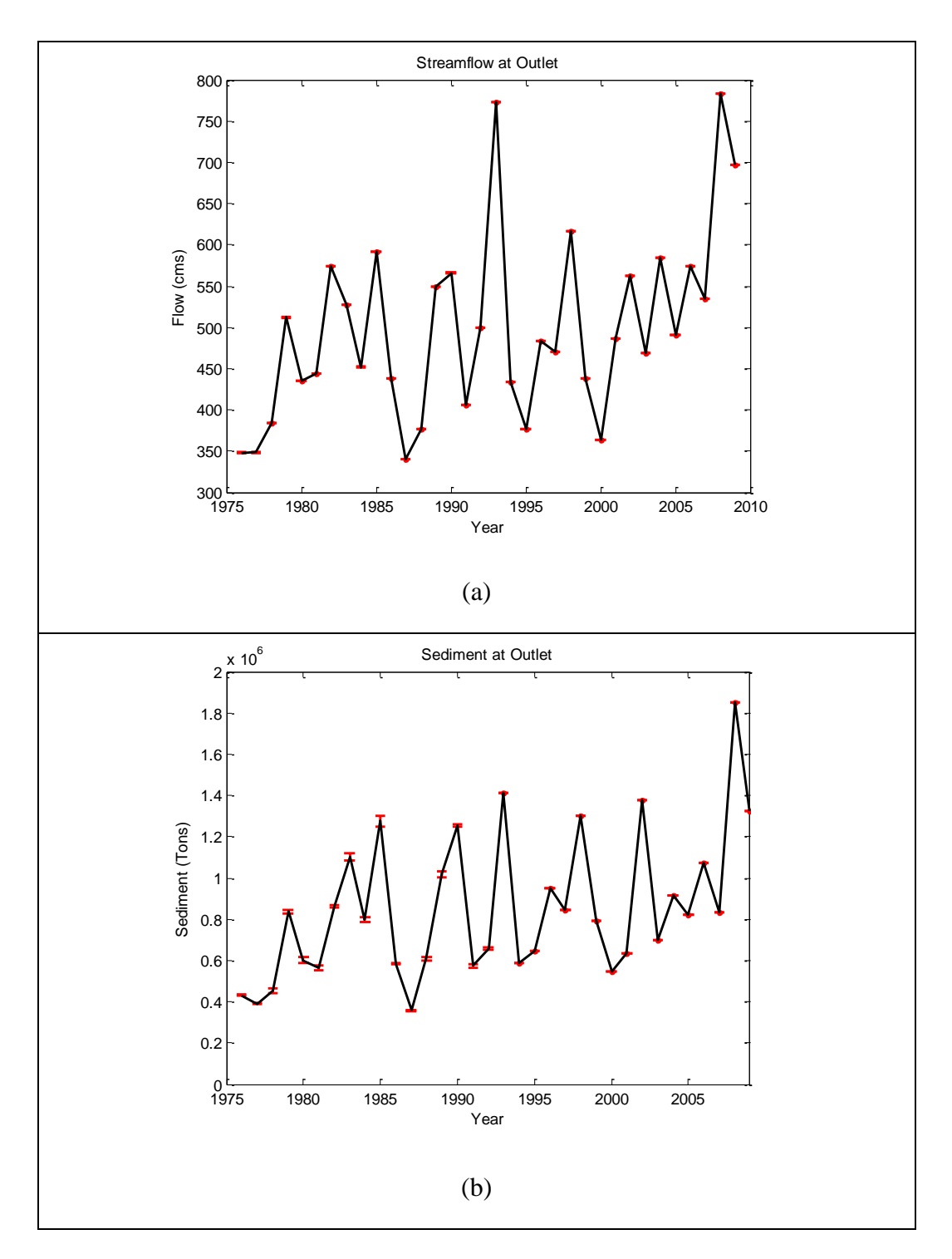

Figure 3.11 Average annual loadings from the 100 model runs plotted with standard deviation bands for streamflow (a), sediment (b), organic nitrogen (c), organic phosphorus (d), nitrate (e), mineral phosphorus (f), total nitrogen (g), total phosphorus (h), and the total nitrogen to total phosphorus ratio (i).

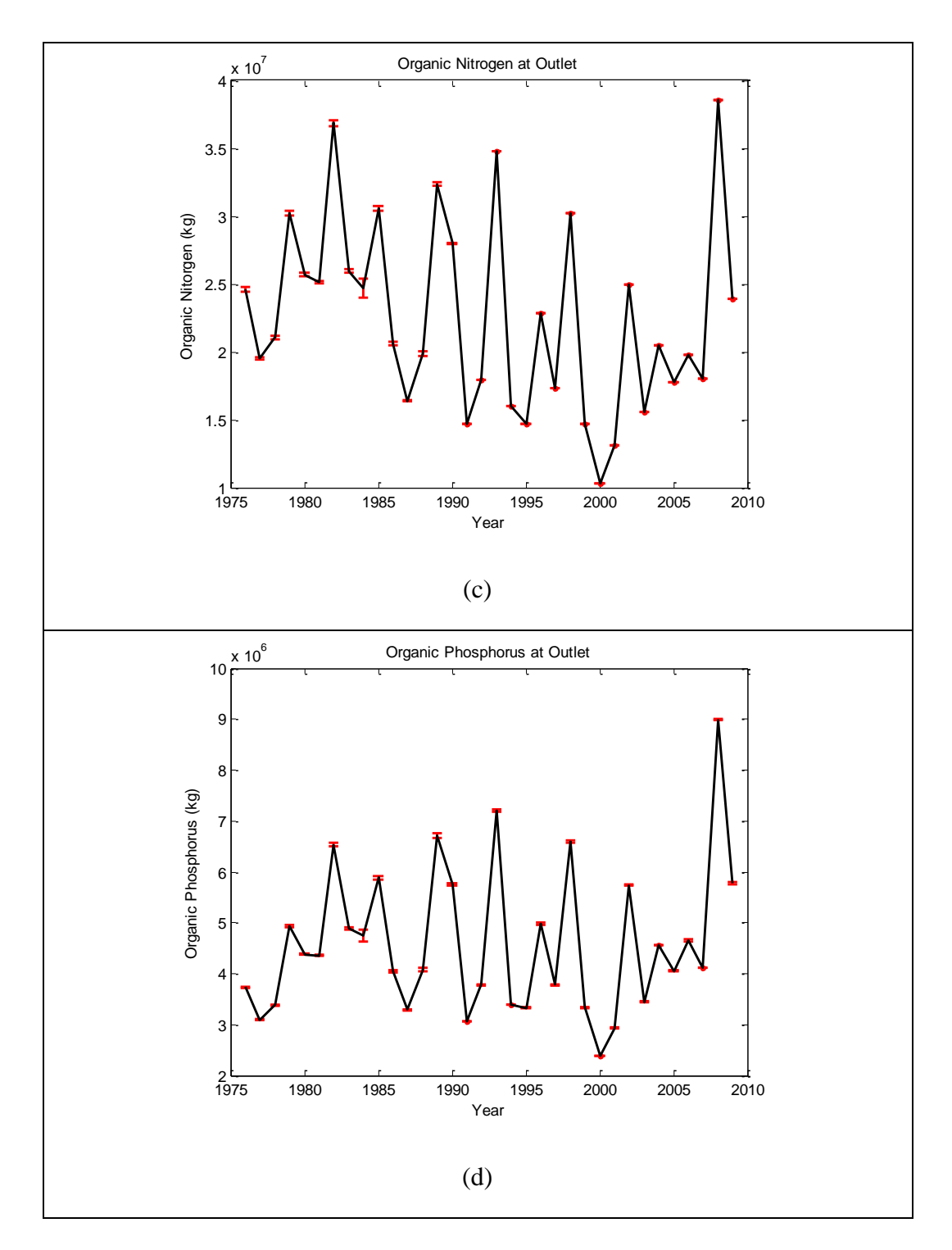

Figure 3.11 (Continued) Average annual loadings from the 100 model runs plotted with standard deviation bands for streamflow (a), sediment (b), organic nitrogen (c), organic phosphorus (d), nitrate (e), mineral phosphorus (f), total nitrogen (g), total phosphorus (h), and the total nitrogen to total phosphorus ratio (i).

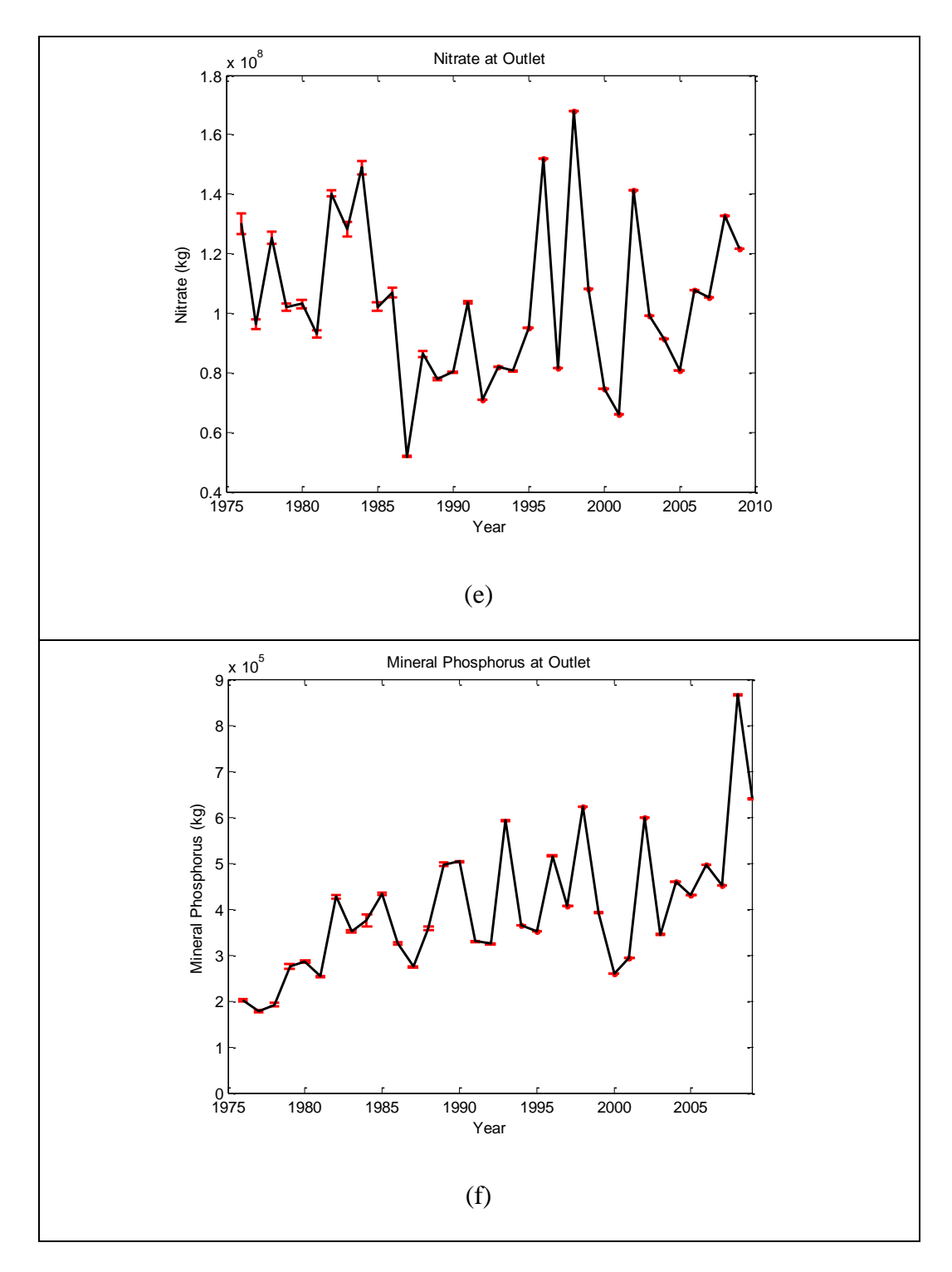

Figure 3.11 (Continued) Average annual loadings from the 100 model runs plotted with standard deviation bands for streamflow (a), sediment (b), organic nitrogen (c), organic phosphorus (d), nitrate (e), mineral phosphorus (f), total nitrogen (g), total phosphorus (h), and the total nitrogen to total phosphorus ratio (i).

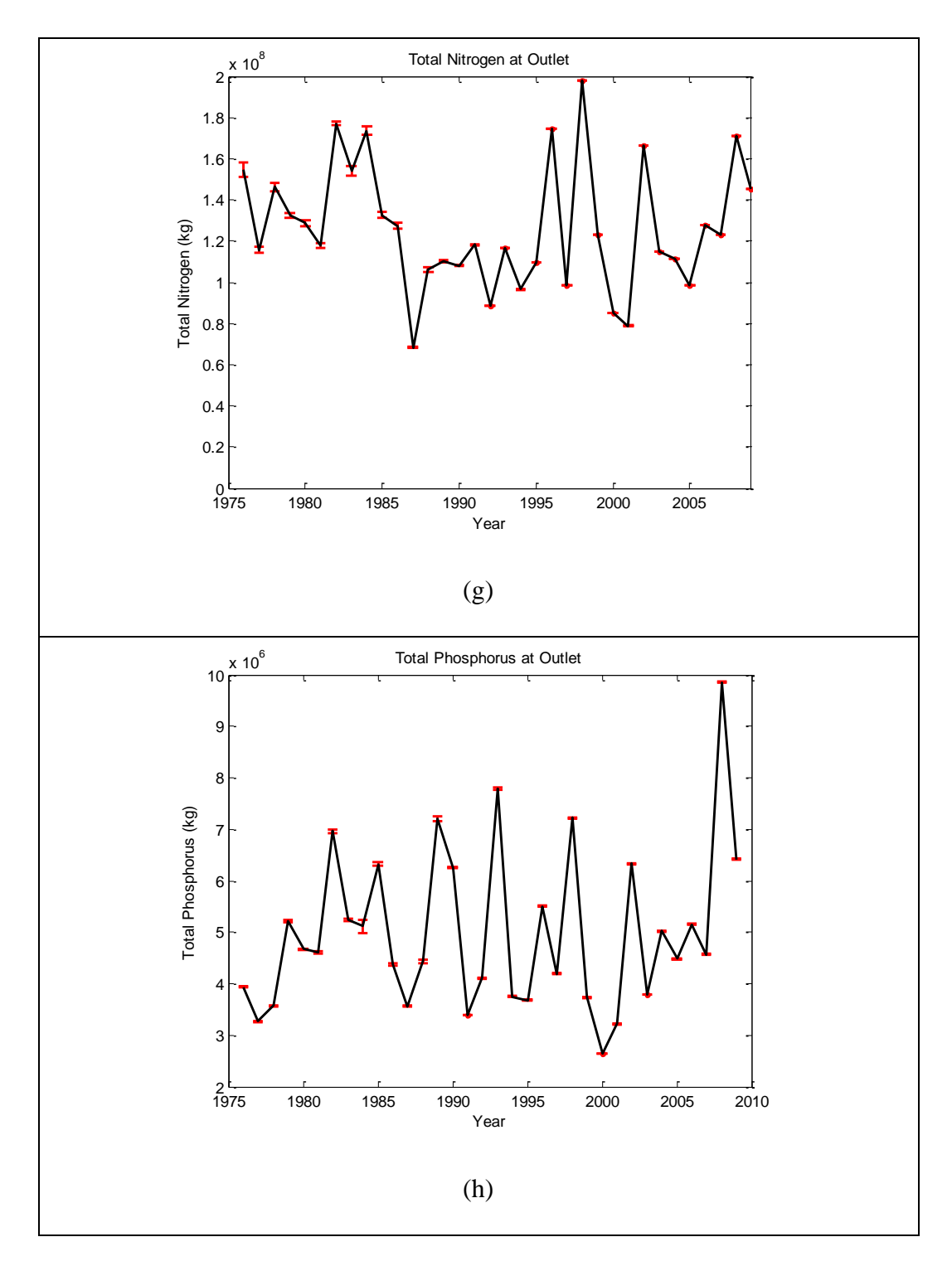

Figure 3.11 (Continued) Average annual loadings from the 100 model runs plotted with standard deviation bands for streamflow (a), sediment (b), organic nitrogen (c), organic phosphorus (d), nitrate (e), mineral phosphorus (f), total nitrogen (g), total phosphorus (h), and the total nitrogen to total phosphorus ratio (i).

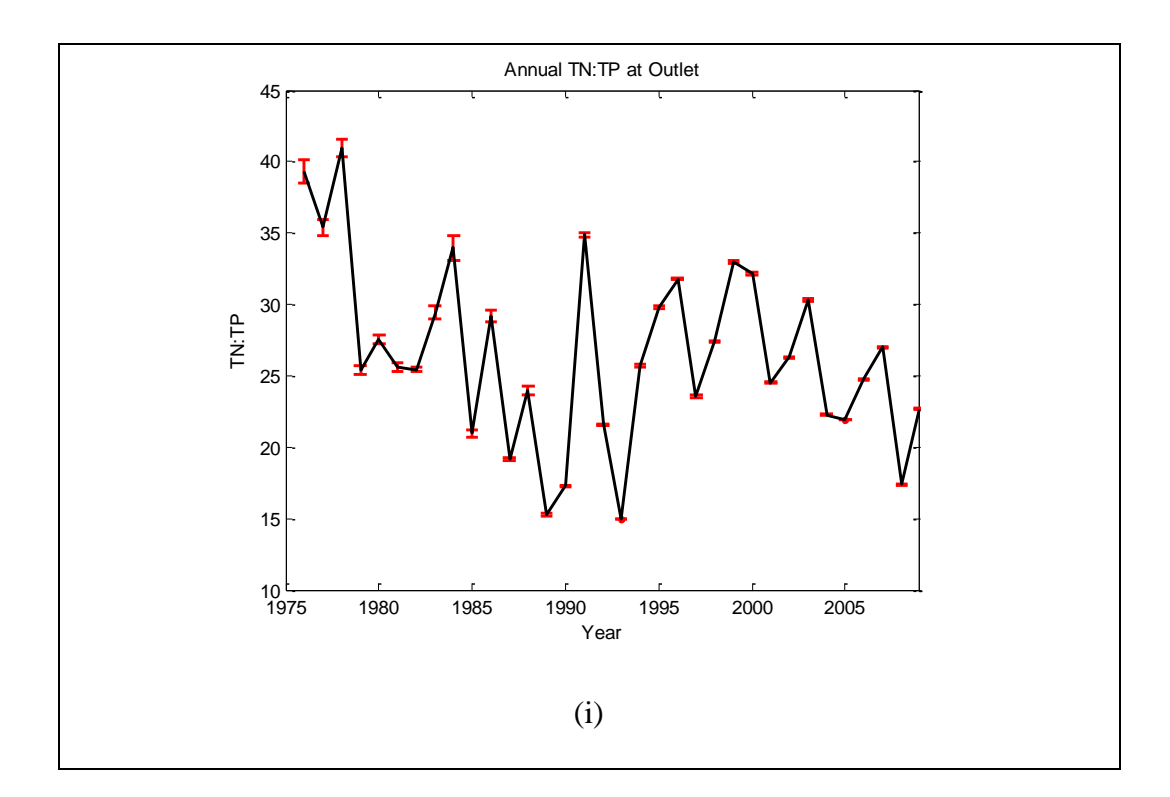

Figure 3.11 (Continued) Average annual loadings from the 100 model runs plotted with standard deviation bands for streamflow (a), sediment (b), organic nitrogen (c), organic phosphorus (d), nitrate (e), mineral phosphorus (f), total nitrogen (g), total phosphorus (h), and the total nitrogen to total phosphorus ratio (i).

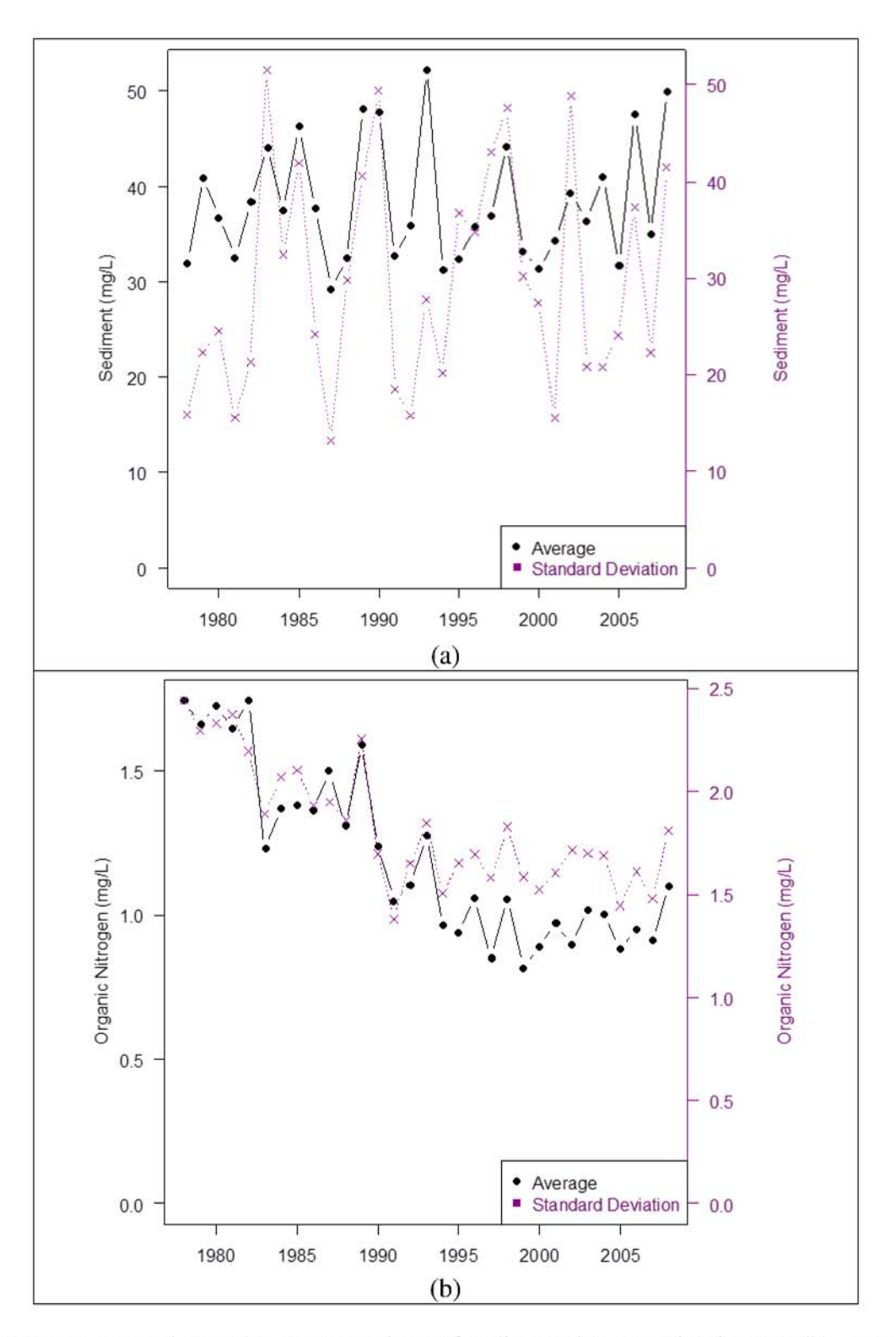

Figure 3.12 Annual average concentrations of sediment (a), organic nitrogen (b), organic phosphorus (c), nitrate (d), mineral phosphorus (e), total nitrogen (f), total phosphorus (g).

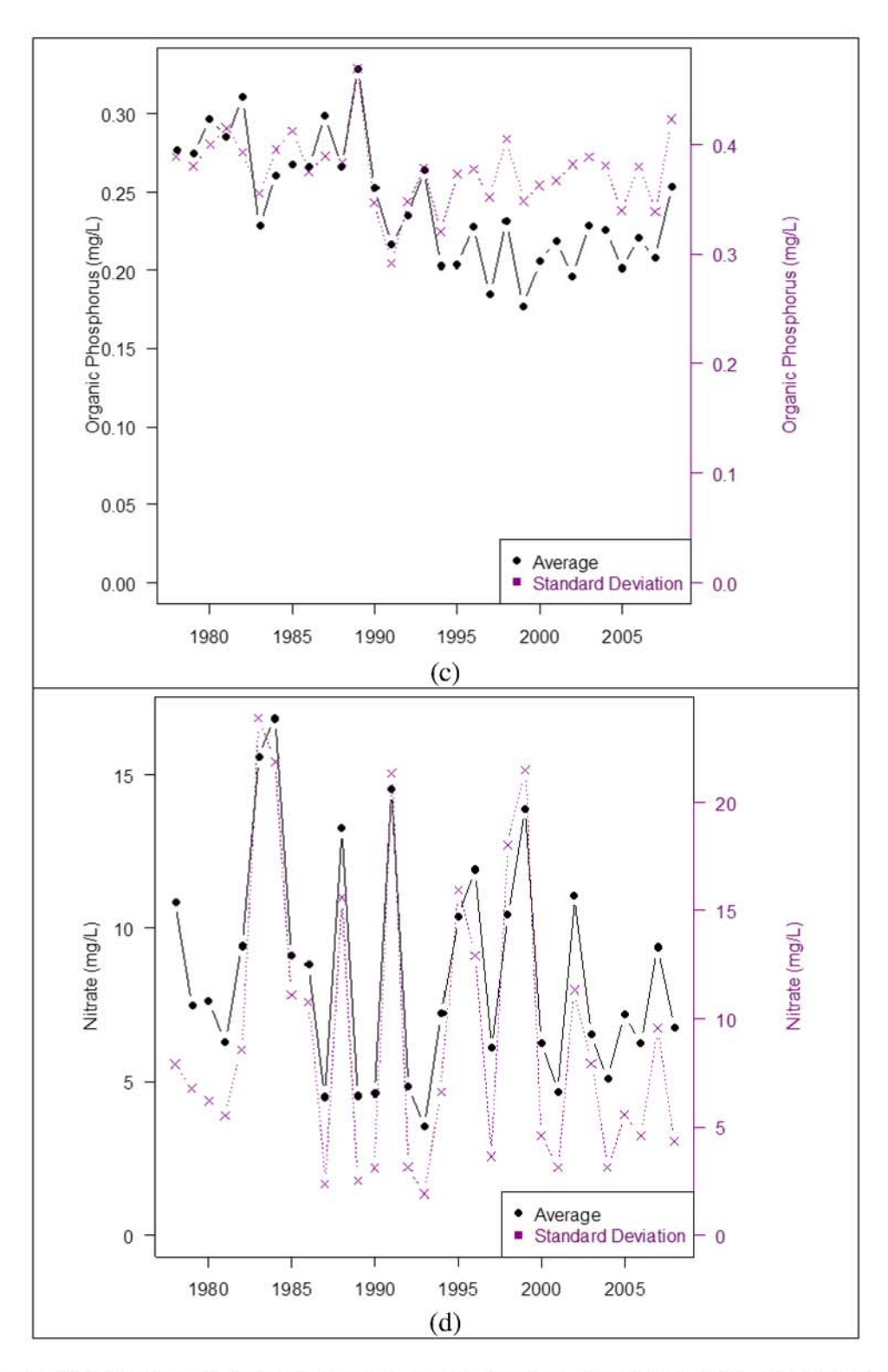

Figure 3.12 (Continued) Annual average concentrations of sediment (a), organic nitrogen (b), organic phosphorus (c), nitrate (d), mineral phosphorus (e), total nitrogen (f), total phosphorus (g).

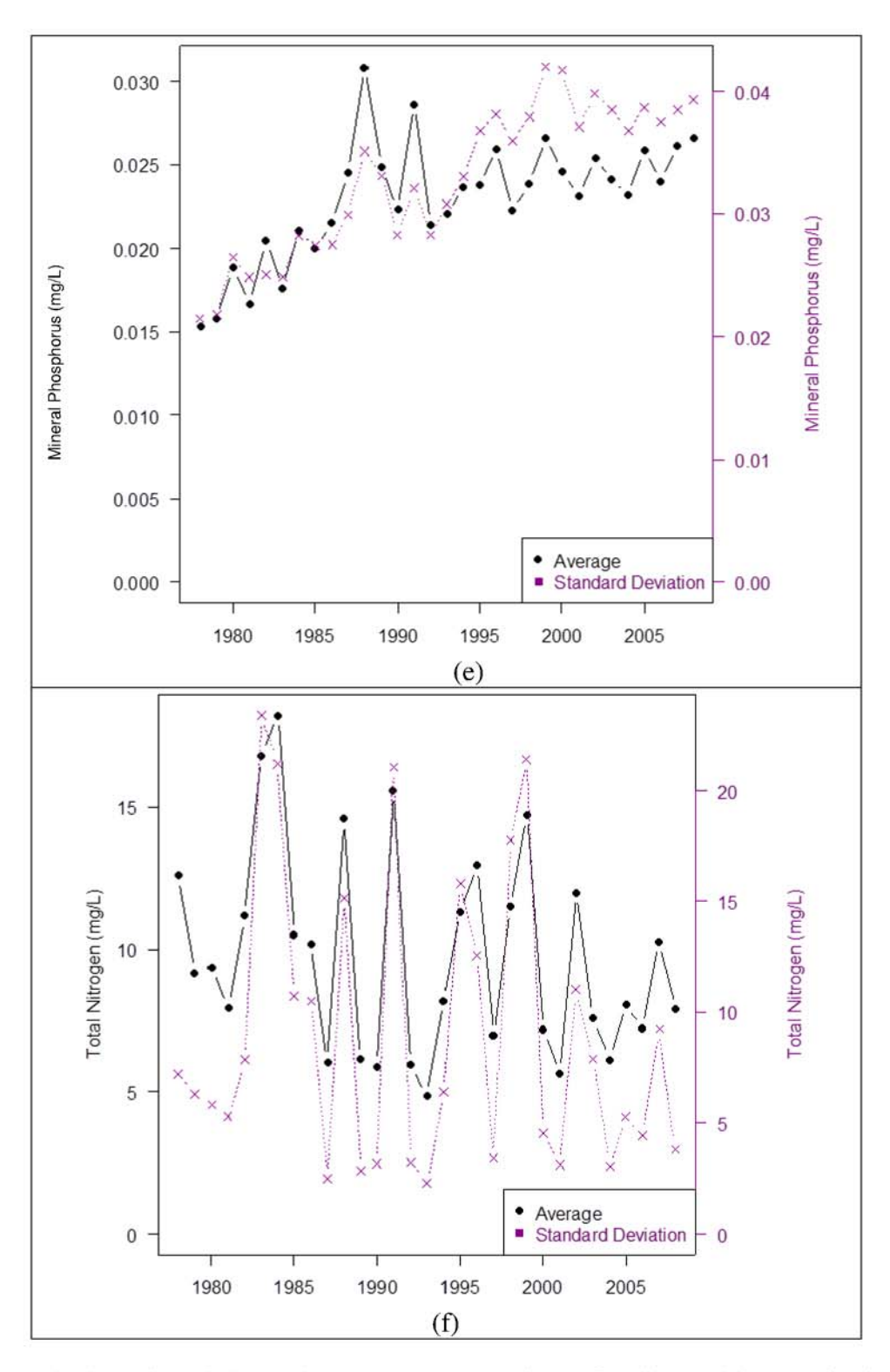

Figure 3.12 (Continued) Annual average concentrations of sediment (a), organic nitrogen (b), organic phosphorus (c), nitrate (d), mineral phosphorus (e), total nitrogen (f), total phosphorus (g).

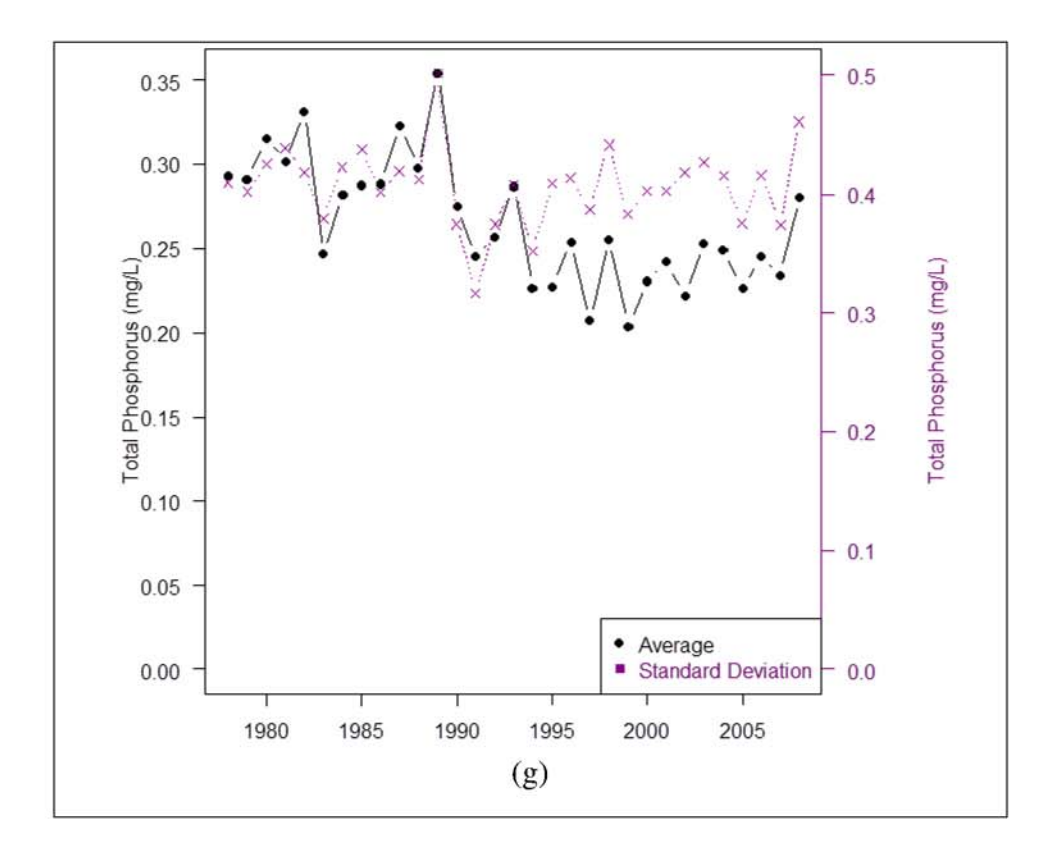

Figure 3.12 (Continued) Annual average concentrations of sediment (a), organic nitrogen (b), organic phosphorus (c), nitrate (d), mineral phosphorus (e), total nitrogen (f), total phosphorus (g).

### 3.4.2 Data Analysis

Mann-Kendall trend tests were performed on precipitation, streamflow, the annual sediment and nutrient loads, and the annual average sediment and nutrient concentrations. The Mann-Kendall test is utilized to test whether or not there is an upward or downward monotonic trend over time (Yue et al. 2002). Organic nitrogen and mineral phosphorus annual loads demonstrate significant  $(p<0.05)$  downward and upward monotonic trends, respectively (Table 3.4). Precipitation and streamflow exhibit somewhat significant (0.05 *p* < 0.10) upward trends during the time period. Four annual average concentration variables showed significant trends during the time period: organic nitrogen, organic phosphorus, mineral phosphorus, total phosphorus (Table 3.4). These trends identified during the modelling period do not necessarily inform what caused the fish regime change, but they do provide an overall assessment that water quality was changing during this time period.

The correlation coefficients and squared correlation coefficients  $(R<sup>2</sup>)$  were determined between all variables and the percent of benthic invertivores (Table 3.4). Since Broadway et al. (*In Review)* found a relationship between the three major fish trophic levels, only one trophic level percent was used as the independent variable. The benthic invertivores showed the most change during the time period so this was used as the independent variable. Mineral phosphorus annual load and annual average concentration showed high correlation to the percent of benthic invertivores ( $\mathbb{R}^2 > 0.4$ ). Other variables with high correlation to the percent of benthic invertivores included annual average concentrations of organic nitrogen, organic phosphorus, and total phosphorus.

| Variable        |                           | Mann-Kendall Test |          |         | Correlation   | $R^2$         |
|-----------------|---------------------------|-------------------|----------|---------|---------------|---------------|
|                 |                           | on Variables      |          |         | (Benthic      | (Benthic)     |
|                 |                           |                   | S<br>tau |         | Invertivores) | Invertivores) |
|                 | Sediment (tons)           | 0.24              | 111      | 0.06    | 0.31          | 0.09          |
|                 | Organic Nitrogen (kg)     | $-0.25$           | $-117$   | 0.05    | $-0.22$       | 0.05          |
|                 | Organic Phosphorus (kg)   | $-0.05$           | $-23$    | 0.71    | 0.06          | 0.003         |
|                 | Nitrate $(kg)$            | $-0.03$           | $-15$    | 0.81    | $-0.04$       | 0.002         |
| Annual Loads    | Mineral Phosphorus (kg)   | 0.38              | 175      | 0.003   | 0.47          | 0.22          |
|                 | Total Nitrogen (kg)       | $-0.14$           | $-67$    | 0.26    | $-0.09$       | 0.007         |
|                 | Total Phosphorus (kg)     | $-0.02$           | $-7$     | 0.92    | 0.09          | 0.008         |
|                 | TN:TP (ratio)             | $-0.09$           | $-41$    | 0.50    | $-0.21$       | 0.04          |
|                 | Precipitation (mm)        | 0.22              | 88       | 0.10    | 0.26          | 0.07          |
|                 | Sediment $(mg/L)$         | 0.05              | 25       | 0.68    | 0.04          | 0.002         |
| 9g              | Organic Nitrogen (mg/L)   | $-0.63$           | $-295$   | 6e-07   | $-0.69$       | 0.48          |
|                 | Organic Phosphorus (mg/L) | $-0.49$           | $-229$   | $1e-04$ | $-0.57$       | 0.32          |
| Avera<br>Annual | Nitrate $(mg/L)$          | $-0.11$           | $-51$    | 0.40    | $-0.27$       | 0.08          |
|                 | Mineral Phosphorus (mg/L) | 0.55              | 255      | $2e-05$ | 0.51          | 0.26          |
|                 | Total Nitrogen (mg/L)     | $-0.16$           | $-73$    | 0.22    | $-0.33$       | 0.11          |
|                 | Total Phosphorus (mg/L)   | $-0.47$           | $-217$   | $2e-04$ | $-0.54$       | 0.29          |
|                 | Flow $(m^3/s)$            | 0.20              | 93       | 0.12    | 0.34          | 0.12          |

Table 3.4 Initial statistics for annual loads and daily concentration statistics.

From the two regression models described in the methods, mineral phosphorus was a predictor for both models (Table 3.5). Other predictors included organic nitrogen, nitrate, and organic phosphorus. The annual concentration average model gave the highest  $R^2$  value, though the annual loads model performed similarly with fewer variables included.

The annual loads regression model included the consideration of precipitation, organic nitrogen, nitrate, and mineral phosphorus. All other variables were removed due to multicollinearity problems (Figure 3.13). The final selected model included two variables: organic nitrogen and mineral phosphorus. These two variables had opposite effects on the predicted percent of benthic invertivores. More organic nitrogen decreased the percent of benthic invertivores whereas more mineral phosphorus increased the percent of benthic invertivores.

The annual concentration average regression model included the consideration of precipitation, sediment, organic phosphorus, nitrate, and mineral phosphorus after variables causing multicollinearity problems were removed (Figure 3.14). Similarly to the annual loads model, increasing mineral phosphorus was predicted to increase the percent of benthic invertivores, whereas nitrate and organic phosphorus had the opposite effect.

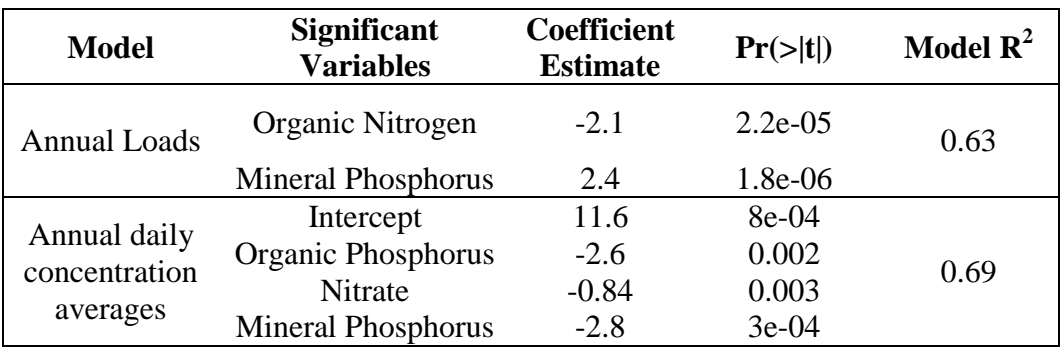

Table 3.5 Best regression model results for benthic invertivores.

-1 -0.8 -0.6 -0.4 -0.2 0 0.2 0.4 0.6 0.8 1 **BenthInvert** Precip Flow Sed OrgN OrgP NO3 MinP TN TP TN:TP **0.26 0.34 0.31 -0.22 0.47 -0.21 0.76 0.65 0.49 0.58 0.54 0.22 0.58 -0.43 0.9 0.72 0.86 0.26 0.83 0.39 0.87 -0.55 0.7 0.88 0.4 0.91 0.51 0.89 -0.47 0.93 0.43 0.56 0.6 0.91 -0.39 0.42 0.82 0.58 1 -0.51 0.38 0.98 0.42 0.51 0.46 0.85 -0.47 0.58 0.36 -0.51**

Figure 3.13 Correlation matrix for the annual loads regression model. The larger the circle the greater the correlation. Blue colors indicate positive correlation and red colors indicate negative correlation.

| <b>Benthlnvert</b> |         |             | $\bigodot$ |           |            |                 |             |           |           | $\mathbf 1$    |
|--------------------|---------|-------------|------------|-----------|------------|-----------------|-------------|-----------|-----------|----------------|
| 0.26               | Precip  |             |            | $\bullet$ | $\bigodot$ |                 | $\bullet$   |           | $\oplus$  | 0.8            |
| 0.34               | 0.76    | <b>Flow</b> |            | $\bullet$ | $\bullet$  |                 | $\bullet$   |           | $\bullet$ | 0.6            |
| 0.04               | 0.69    | 0.86        | Sed        | ۰         |            |                 | $\bullet$   | e.        |           | 0.4            |
| $-0.69$            | $-0.09$ | $-0.15$     | 0.03       | OrgN      |            | ۰               |             | $\bullet$ |           | 0.2            |
| $-0.57$            | 0.04    | 0.01        | 0.19       | 0.92      | OrgP       | $\bullet$       |             | $\bullet$ |           | $\mathbf 0$    |
| $-0.27$            | $-0.44$ | $-0.3$      | $-0.23$    | 0.01      | $-0.14$    | NO <sub>3</sub> | $\bigodot$  |           | $\bullet$ | $-0.2$         |
| 0.51               | $-0.12$ | 0.03        | $-0.08$    | $-0.6$    | $-0.35$    | 0.07            | <b>MinP</b> | ۰         |           | $-0.4$         |
| $-0.33$            | $-0.44$ | $-0.31$     | $-0.22$    | 0.09      | $-0.06$    | 1               | 0.02        | <b>TN</b> | $\bullet$ | $-0.6$         |
| $-0.54$            | 0.03    | 0.01        | 0.19       | 0.89      | 1          | $-0.14$         | $-0.26$     | $-0.06$   | <b>TP</b> | $-0.8$<br>$-1$ |

Figure 3.14 Correlation matrix for the annual average concentration model. The larger the circle the greater the correlation. Blue colors indicate positive correlation and red colors indicate negative correlation.

3.4.3 Relationship Between Fish Regime Change and Water Quality Changes

From the statistical analyses, it appears that there is an association between water quality changes due to changing agricultural practices and possibly increased precipitation and the identified change in the fish regime in the Wabash River. Over the modelling time period (1974-2009), conventional agricultural tillage and fertilization practices in Indiana were changing as shown from the USDA ERS data, the Indiana fertilizer sales data, and the *No-Till Farmer* tillage surveys. These changes combined with a slightly upward trend seen in precipitation appear to be associated with the fish regime change. The mineral phosphorus annual load and annual average concentration both were associated with an increase in benthic invertivores. During this time period the amount of phosphorus applied to soybeans increased from 40 kg/ha to 50 kg/ha (Figure 3.4), while slight increases in phosphorus fertilizer applications were also seen in corn. This relatively recent (last 50 years) observation of increased phosphorus loads to streams in the U.S. has also been documented in other research (David and Gentry 2000). There was also a change in the type of phosphorus fertilizer applied, mainly the substation of 10-34-0 (Ammonium Polyphosphate/APP) for 0-45-0 (Triple Superphosphate/TSP) though the difference in the solubility seen in these two fertilizers cannot currently be modeled in SWAT. An association between organic nitrogen and benthic invertivores was also observed. The decline in conventional tillage, along with the observed decline in cattle numbers (which are higher producers of nitrogen than swine) are likely the major influencers of the decline of mineral nitrogen in UWRB. Average annual nitrate concentrations also showed an association with the percent of benthic invertivores.

During this time period, the amount of nitrogen applied to corn on average increased from approximately 120 kg/ha in the mid-1970s to 150 kg/ha in the early 1990s (Figure 3.3).

Although it appears that nitrogen and phosphorus in streams were associated changing agricultural practices, it should be noted that precipitation and streamflow were also correlated with the percent of benthic invertivores and showed slightly significant  $(0.05 < p < 0.10)$  upward trends during this time period. These variables are not seen in the final regression models because they were excluded due to multicollinearity problems, though it is likely that precipitation influenced nutrient concentrations (Jacobson et al. 2010). Generally, the observed regime change appeared to be most associated with the instream nutrients, which were likely changing based on a combination of changing agricultural practices and climate (Hatfield et al. 2013).

Overall, these finding suggest that changing nutrient regimes in the Wabash River were associated with the changing fish regime. Previous research has shown that nitrogen and phosphorus levels can impact freshwater fish community compositions in both lakes and rivers (Yurk and Ney 1989; Mitner and Rankin 1998; Bennett et al. 2001; Wang et al. 2007; Justus et al. 2009; Einheuser et al. 2013; Perkin and Bonner 2014). Bernot et al. (2006) even demonstrated that in streams in Indiana and Michigan, nitrate uptake was saturated, but phosphorus uptake increased with higher concentrations. This finding suggests that phosphorus may have the ability to influence stream ecosystems more than nitrogen in the Midwest, as they may be phosphorus limited (Ryden et al. 1974; Van Nieuwenhuyse and Jones 1994; Correll 1999; Hill and Fanta 2008). This potential phosphorus limitation may be further evidenced by the estimated change in the total

nitrogen to total phosphorus (TN:TP) annual loads ratio in the Wabash River which showed a slight negative correlation (-0.21) to the percent of benthic invertivores during the modeling period.

The connection between the nutrient levels and the fish community is likely due to the relationship between phosphorus and nitrogen and the algal communities, due to the link between algae and fish in the food chain. Many studies have shown that algal communities are influenced by the amount of phosphorus and nitrogen in a system (Biggs, 2000; Dodds et al. 2002; Rier and Stevenson 2006; Justus et al. 2009; Chambers et al. 2012; Stevenson et al. 2012; Suplee et al. 2012; Smucker et al. 2013). Although the form of nutrient (total, inorganic, organic, ratio of N:P, etc.), as well as which nutrient (nitrogen or phosphorus) had the greater impact varied, it is evident from the literature that nitrogen and phosphorus control the community structure and growth of algae in streams. Some studies have specifically shown that the algal community composition itself can change due to changing nutrient inputs (Stelzer and Lamberti 2001; Hill et al. 2009). In Midwestern streams specifically, the algal community has been shown to be extremely dependent on nutrient concentrations (Riseng et al. 2004; Bernot et al. 2006; Lowe et al. 2008; Andrus et al. 2015). Although this study can't demonstrate the direct connection between the changing nutrient regimes in the Wabash River and the fish regime change, it does establish that these two occurrences are correlated and previous research has shown that this association is probably due to the changes in algae communities and thus the larger stream ecosystem.

#### 3.4.4 Limitations of Study

The major limitations of this study include (1) model assumptions, (2) model limitations, and (3) lack of water quality data for validation. The major model assumption in this study was the exclusion of point source data. Although urban point sources have been shown to be smaller contributors of nutrients to streams (EPA, 2014), incorporating them into the model would improve the confidence of the results. Secondly, the model as setup is only able to evaluate entire UWRB water quality and fish regimes. This is partly due to the fact that the fish data were available as annual, reach-scale compositions. Also, because the management data were primarily available at the state level, the management information had to be randomized across the entire watershed. Because of this, no comparisons can be made between upper reaches water quality and fish capture data, as the model is not as reliable at smaller spatial scales due to the randomization of management practices. Lastly, although the model was validated for streamflow during the entire modeling period, it was only validated for water quality during the later time period due to the lack of water quality data available. Being able to validate the water quality estimates during the early time period would further improve the confidence of this model.

### 3.5 Conclusion

Although ecosystem regime shifts can occur naturally, changes in land use and land management due to anthropogenic needs may alter species composition. This study demonstrated that a combination of increasing precipitation and changing agricultural management practices were associated with the increased percent of benthic invertivores in the Wabash River. Although nutrients in fertilizers are inherently linked to

productivity in water bodies, water quality data may not exist to examine the influence of these nutrients on aquatic regime changes. By utilizing a watershed model, the nitrogen and phosphorus loadings and concentrations in the Wabash River were estimated during a time period where only a limited water quality data are available. Through the use of this model, the association between the observed fish regime change in the Wabash River and the changing water quality regime in the Wabash River was identified.

# 4 EVALUATION OF CLIMATE REGULATION ECOSYSTEM SERVICES UTILIZING A MULTI-OBJECTIVE GENETIC ALGORTHIM CALIBRATION AND VALIDATION PROCEDURE FOR DAYCENT

# 4.1 Abstract

Evaluating ecosystem services (benefits that people receive from the environment) is critical for ensuring that land management and policy decisions don't create feedback loops that may diminish ecosystem services and even human well-being. Climate regulation provides and maintains an environment in which humans can live. Ecosystems impact climate in many ways, such as being sources of greenhouse gas emissions, and sinks for carbon. Quantifying these ecosystem processes is a first step to evaluating climate regulation. DayCent is a biogeochemical model that has been widely applied to simulate ecosystem processes including carbon cycling and greenhouse gas emissions. Although the DayCent model has been used to simulate multiple ecosystem types with good results using no calibration or "trial-and-error" calibration, more recently advanced calibration techniques have been utilized to improve model performance. The objectives of this research were to calibrate the DayCent model for multiple plots at the Water Quality Field Station in West Lafayette, Indiana, United States using a multi-objective function genetic algorithm technique, and then propose and evaluate a method for quantifying climate regulation ecosystem services at the local scale considering carbon storage and greenhouse gas emissions. The calibration results showed that although the

model performance improved overall for both biomass yield and  $N_2O$  emissions, the impact on plot level  $N_2O$  emissions varied. Plots with higher  $N_2O$  emissions (continuous corn) influenced the calibration more than plots with lower  $N_2O$  emissions (corn-soybean, switchgrass). Calibrating within treatments may be preferable to improve plot-level performance. The method developed for quantifying climate regulation ecosystem services performed well when applied to one randomly selected plot; the index developed showed higher climate regulation for tall grass prairie and switchgrass plots, and low climate regulation for continuous corn and soybean plots. Overall this research contributes to the quantification of climate regulation ecosystem services by demonstrating a multi-objective function calibration of DayCent, and by proposing a method for quantifying climate regulation ecosystem services.

#### 4.2 Introduction

Ecosystem services provide people with more than just products from nature; they also maintain a safe, habitable environment by providing regulatory ecosystem services (MEA, 2005). One regulatory ecosystem service, climate regulation, helps to maintain an atmospheric chemistry that supports human life (MEA 2005). Although ecosystems can be both sources and sinks for many air quality components and greenhouse gases, anthropogenic forces have been shown to greatly influence the global biogeochemical cycle (Anderson-Teixeira et al. 2012; Hungate and Hampton 2012). Leading anthropogenic activities for changes in greenhouse gas concentrations are deforestation, biomass burning, burning of fossil fuels, and agricultural practices. Between 60-84% of global nitrous oxide  $(N_2O)$  emissions come from agriculture (Smith et al. 2007; Smith et al. 2008), primarily due to fertilizer application to support agricultural production

(Robertson et al. 2000; MEA, 2005) and 10-30% of all anthropogenic greenhouse gas emissions come from agricultural activities (Del Grosso et al. 2009; Tubiello et al. 2012). Nitrous oxide also has a long lifespan in the atmosphere, with almost 300 times the 100 year global warming potential (amount of heat that can be trapped in the atmosphere) compared to carbon dioxide (MEA, 2005; Del Grosso et al. 2008a).

Quantifying the impact of agricultural management on greenhouse emissions is key to evaluating climate regulation and including this ecosystem service in management and policy decisions (de Groot et al. 2010). Since measuring greenhouse gas emissions from landscapes can be resource and time intensive (Del Grosso et al. 2008b), many biogeochemical models have been developed to estimate greenhouse gas emissions on various scales: CoupModel (Nylinder et al. 2011), DayCent (Parton et al. 1998), DNDC (Li 2000), EPIC (Williams 1990). These models use both empirical and physics-based equations to estimate the biogeochemical cycle. DayCent is a field-scale model that has been employed by a number of users to simulate the impacts of land use and land management on terrestrial ecosystem processes (Rafique et al. 2013). The model has been widely applied to agricultural fields with much success, making it a good model for estimating greenhouse gas flux from agricultural lands.

Although the DayCent model has been shown to simulate ecosystem processes well in some studies with little calibration effort (Del Grosso et a. 2005; Stehfest et al. 2007; Del Grosso et al. 2008b; Jarecki et al. 2008; Chamberlain et al. 2011; Lee et al. 2012), many users calibrate their models more intensely to improve model performance. Some studies use a 'trial and error' approach to calibration (De Gryze et al. 2010; Hartman et al. 2011; Scheer et al. 2014), while more recently, researchers have begun to

apply more advanced parameter calibration methods such as the Parameter Estimation Software Tool (PEST) and Bayesian techniques (van Oijen et al. 2011; Rafique et al. 2013; Rafique et a. 2014). Using the 'trial and error' method usually involves manually changing one parameter at a time, comparing the simulated output to observed data and then updating the model parameters as the user sees fit until a reasonable agreement between model predictions and observed data is obtained. This method can be somewhat subjective, and relies heavily upon the user's understanding of model behavior. More recently, automated calibration methods have been spurred by the recent advancement in availability of computing resources and the development of algorithmic optimization programs (Rafique et al. 2013). The automated approaches generally utilize one objective function which compares model output to observed data, then change parameter sets aiming to minimize/maximize the objective function until a predefined criterion is reached. These algorithmic approaches can provide a method for calibrating models that is less influenced by user biases, as they utilize statistical methods and can examine multiple parameters simultaneously. Some subjectivity still exists in these approaches in selecting objective functions, as well as selection of the final parameter set, if equifinality is an issue (Beven 2006). Previous automated calibrations have been performed on DayCent (Rafique et al. 2013; Rafique et al. 2014) using the parameter estimation software (PEST; Doherty 1994), and computing one objective function for one plot. No studies, to our knowledge, have utilized the Multi ALgorithm Genetically Adaptive Method (AMALGAM) genetic algorithm- a genetic algorithm approach which utilizes the power of multiple algorithms and concepts from evolution to solve an optimization or used more than one objective function to calibrate DayCent.

The first objective of this research was to calibrate the DayCent model using the AMALGAM genetic algorithm to improve estimations of yield and  $N_2O$  emissions, using two objective functions (minimizing error between yield estimates and observations and minimizing error between  $N_2O$  emissions estimates and observations). By first calibrating the  $N_2O$  emissions and yield, other greenhouse gas emissions estimations by DayCent can be considered reasonable (Rafique et al. 2014). By utilizing two objective functions, this work will help demonstrate how effective a multi-objective genetic algorithm approach may be used to improving model parameter estimates. The second objective of this research was to use one of the calibrated models to evaluate climate regulation ecosystem services based on greenhouse gas emissions and belowground carbon storage.

#### 4.3 Methods

### 4.3.1 DayCent Model

The DayCent model is a field-scale, biogeochemical ecosystem model which simulates the partitioning of carbon and nitrogen between the atmosphere, plants/crops, and the soil (Parton et al. 1998; Shaffer et al. 2001; Del Grosso et al. 2008). The model requires inputs of weather (max/min temperature, precipitation), soils data (bulk density, texture, wilting point, field capacity, pH, etc.), crop/plant data, and site information (latitude, longitude, etc.). The DayCent model was developed as a daily version of the monthly CENTURY model (Parton et al. 1994), and therefore its subroutines are similar. The heart of the model is its soil carbon routine which simulates three pools of carbon: active, passive, and slow with respect to their turnover rate. Nitrogen in these pools follows carbon, and the flow of carbon and nitrogen between these pools is controlled by C/N ratios of plant materials, lignin content of plants, precipitation and temperature (Del

Grosso et al. 2008). The plant production subroutine determines a maximum growth rate based on genetic potential, and then decreases that production based on nutrient and water availability, temperature, and solar radiation. Plant management data, such as planting and harvesting dates, fertilizer application, tillage, grazing, and fires can also be included in the model. Nitrous oxide gas fluxes are driven by ammonia and nitrate concentrations in the soil, as well as soil properties such as temperature, texture, and water content (Del Grosso et al. 2000; Parton et al. 2001; Del Grosso et al. 2008; Rafique et al. 2013). Details of the DayCent modelling methodologies are described in Shaffer et al. 2001. DayCent model outputs include: greenhouse gas flux  $(N_2O, NO_x, N_2, CO_2, CH_4)$ , soil organic matter, soil water content, and yield (grain, above and belowground biomass) which can be extracted daily, or cumulatively over a month, year, or growing season.

#### 4.3.2 Study Site and Available Data

The study site for this research was the Water Quality Field Station (WQFS) located at Purdue University's Agronomy Center for Research & Education in Central Indiana (40 $^{\circ}$  20' 55.20" N; 86 $^{\circ}$  59' 53.23" W; Figure 4.1). The WQFS sits on soil that is primarily a Drummer series, a very deep, poorly drained soil (fine-silty, mixed, superactive, mesic Typic Enoaquioll), with a small percent of the plot areas on a Raub-Brenton complex which is a very deep, somewhat poorly drained soil (fine-silty, mixed, superactive, mesic Aquic Argiudoll). The plots are all entirely rain-fed and received an average of 977 mm of precipitation a year, with an annual mean temperature of 11°C based on observed data from 1997 to 2013 (Figure 4.2). Each plot has sub-surface tile drains that help to reduce the naturally high water table, typical of much of Indiana and used extensively in Indiana agricultural lands (Naz et al. 2009).

WQFS hosts 48 10m x 48.5m test plots which have 12 treatments in a randomized complete-block design with four replicates each (Brouder et al. 2014). For this study, however, only treatments 3, 4, 6/7, and 12 were used (Table 4.1) representing no-till continuous corn, switchgrass, corn and soybean rotation, and tilled continuous corn management practices, respectively. These treatments were selected to provide a variety of land use and management for modeling. Not all treatment replicates were used in this study either; only two plots for treatments 3 (no-till continuous corn), 4 (switchgrass), and 12 (tilled continuous corn) were used, and four plots from the paired treatments 6 and 7 (corn-soybean rotations) were used. A total of five calibration plots and five validation plots were randomly selected and utilized in this study.

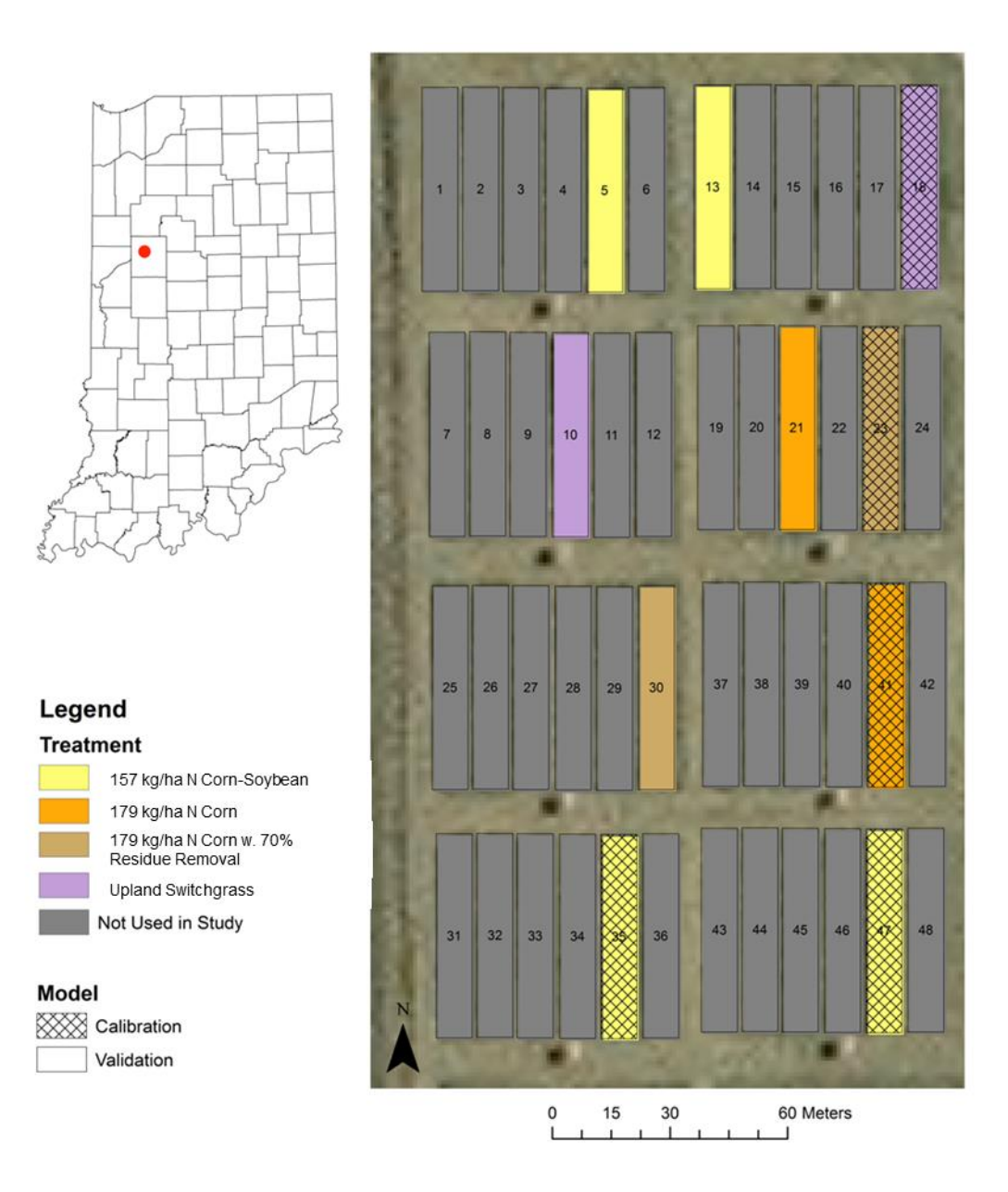

Figure 4.1 Location of WQFS, as well as plots included in this study and their treatment.

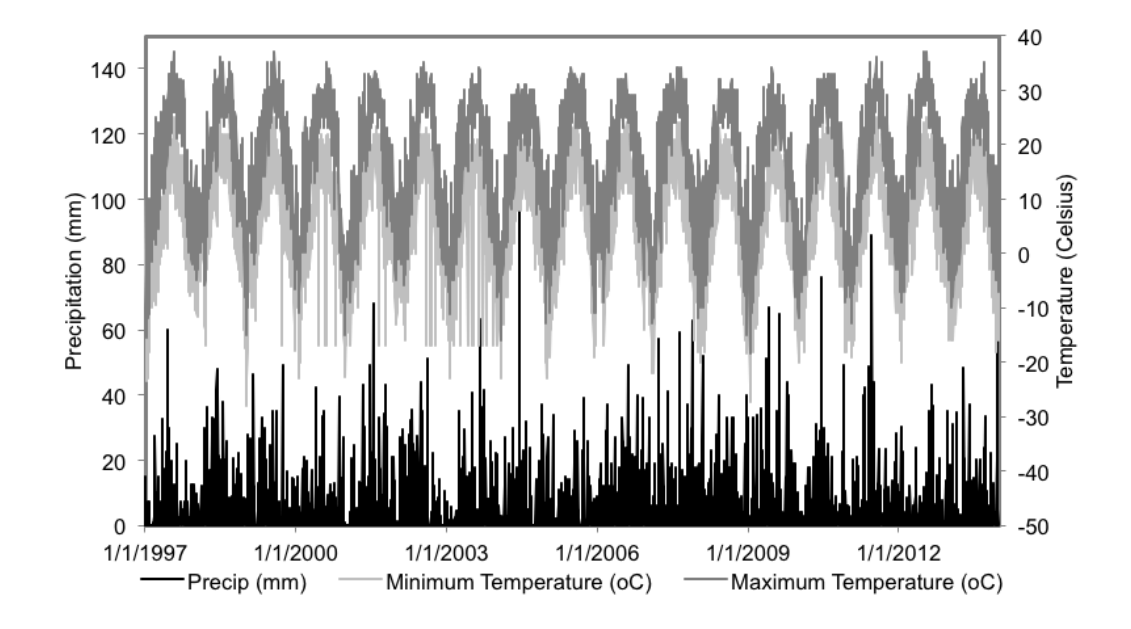

Figure 4.2 Climate data collected at WQFS from 1997-2013.

Table 4.1 Description of general plot management strategies for plots used in this research. Specific replicates used for calibration are bolded; plots used for validation are italicized. More detailed management data (including specific dates) are provided in Appendix F.

| <b>Trt</b> | <b>Plots</b> | <b>Early Management</b>       | <b>Current Management</b>        |
|------------|--------------|-------------------------------|----------------------------------|
| 3          | 12, 23,      | Years: 1995-2007              | Years: 2008-present              |
|            | 30, 46       | <b>Plant: Continuous Corn</b> | <b>Plant: No-Till Continuous</b> |
|            |              | Fertilizer: 201.6 kg/ha UAN   | Corn                             |
|            |              | 28% preplant; 19-17-0 starter | Fertilizer: 179.2 kg/ha UAN      |
|            |              | Tillage: spring & fall        | 28% preplant; 19-17-0 starter    |
|            |              | Other: none                   | Tillage: none                    |
|            |              |                               | Other: 80% residue removed       |
| 4          | 10, $18$ ,   | Years: 1995-2006              | Years: 2007-present              |
|            | 26, 44       | Plant: Corn-Soybean Rotation  | <b>Plant: Upland Switchgrass</b> |
|            |              | Fertilizer: 179.2 kg/ha 28%   | Fertilizer: 56-84 kg/ha urea     |
|            |              | UAN; 19-17-0 starter          | coated w/agrotain                |
|            |              | Tillage: spring & fall        | Tillage: none                    |
|            |              | Other: none                   | Other: residue removed           |
| 6/7        | 5, 8,        | Years: 1995-2006              | Years: 2007-present              |
|            | 13, 20,      | Plant: Corn-Soybean Rotation  | continued as previous            |
|            | 27, 35,      | Fertilizer: 156.8 kg/ha UAN   |                                  |
|            | 40, 47       | 28%; 19-17-0 starter          |                                  |
|            |              | Tillage: spring $&$ fall      |                                  |
|            |              | Other: none                   |                                  |
| 12         | 3, 21,       | Years: 1995-2006              | Years: 2007-present              |
|            | 31, 41       | <b>Plant: Continuous Corn</b> | continued as previous            |
|            |              | Fertilizer: 179.2 kg/ha UAN   |                                  |
|            |              | 28%; 19-17-0 starter          |                                  |
|            |              | Tillage: spring $&$ fall      |                                  |
|            |              | Other: none                   |                                  |

*UAN = urea-ammonium nitrate* 

WQFS plots are monitored for multiple research projects at Purdue University, therefore multiple datasets exist to parameterize and calibrate the DayCent model. Data specifically used in this study that were collected at WQFS included soils information, climate, total aboveground biomass, biomass of yield at harvest, and greenhouse gas emissions (Table 4.2). The greenhouse gas data were collected primarily during the growing season after major field activities or on a weekly basis. They were collected using an aluminum vent static rectangular chamber (0.40 m x 0.75m) following protocols in Reay et al. (2009). Further details of the chamber collection, measurement, analysis, and data calculations and adjustments are described in Hernandez-Ramirez et al. (2009).
| Data<br><b>Type</b>            | <b>Variables</b>                                      | Year(s)            | <b>Used As</b>         |  |
|--------------------------------|-------------------------------------------------------|--------------------|------------------------|--|
|                                | bulk density at 0-10cm and 10-20cm                    | 2013/2014          | input/soils.in         |  |
|                                | field capacity at 0-10cm and 10-20cm                  | 2014               | input/soils.in         |  |
|                                | wilting point at 0-10cm and 10-20cm                   | 2014               | input/soils.in         |  |
| Soils Data                     | soil textural classification at 0-10cm and<br>10-20cm | 2014               | input/soils.in         |  |
|                                | soil pH at 0-10cm and 10-20cm                         | 2004               | input/soils.in         |  |
|                                | soil organic matter at 0-10cm and 10-<br>20cm         | 2004               | input/soils.in         |  |
|                                | minimum daily temperature                             | 1997-2013          | input/.wth             |  |
| <b>limate</b><br>Data          | maximum daily temperature                             | 1997-2013          | input/.wth             |  |
|                                | precipitation                                         | 1997-2013          | input/.wth             |  |
|                                | corn & soybean grain yield                            | 1995-2012          | calibration            |  |
| Harvest Data<br><b>Biomass</b> | corn & soybean harvest indexes                        | 1998-2002;<br>2011 | calibration<br>(himax) |  |
|                                | biomass yield (switchgrass, corn stover)              | 2009-2012          | calibration            |  |
|                                | %C of grain and biomass for corn &<br>switchgrass     | 2013               | yield<br>calculation   |  |
| ata<br>$N2O$ emissions         |                                                       | 2008-2013          | calibration            |  |

Table 4.2 Summary of data available for use with DayCent model at all of the plots used in this research.

#### 4.3.3 DayCent Model Development

One DayCent model (DailyDayCent with daily plant production received from model developers on September 30, 2014) was developed for each of the ten plots used in this study. The same warm-up period (years  $0000 - 1996$ ) information was used for each of the models in order to establish reasonable soil carbon levels. The warm-up period consisted of four DayCent scheduling blocks: (1) warm up: 1-1899, tall grass prairie with four year burn; (2) Low intensity cropping: 1900-1968, three year rotation of corn, wheat, and soybean; (3) modern agriculture: 1969-1992, two year rotation of high yielding corn and soybean; (4) WQFS generic data: 1993-1996, although cropping systems were known for 1993-1995, specific dates of planting, fertilization, tillage, etc. had to be estimated using data from 1996. Details of these four warm-up blocks were derived from previous work at this site (Mohankumar 2012) and can be found in Appendix F. The long warm-up period was developed in order to establish soil carbon levels which were close to observed values of 4200 Mg/ha observed at the site (Hernandez-Ramirez et al. 2009).

The fifth scheduling block for each plot was a 17-year rotation which included actual data logged at the WQFS plots from 1997-2013. In general, most replicates of each treatment received the same management on the same day, so the fifth blocks within a given treatment are identical. Some abnormal deviation from this protocol was documented and was accounted for as needed in the scheduling files for individual blocks. Each model was run with default parameter values to create a baseline for calibration.

#### 4.3.4 Calibration & Validation of DayCent

Forty-six DayCent model parameters were calibrated by dynamically coupling DayCent with AMALGAM (Vrugt and Robinson 2007). The AMALGAM tool is a multi-algorithm, genetically adaptive multi-objective method which operates similar to evolutionary adaptation (Vrugt and Robinson 2007). The algorithm first initiates a random initial parameter set using Latin hypercube sampling. Next, each 'parent' or parameter set is ranked, and then a population of 'offspring' or new parameter sets are generated using a multimethod search to generate the most 'fit' offspring. The method employs four commonly used optimization algorithms: Non-dominated Sorted Genetic Algorithm II (Deb et al. 2002), adaptive metropolis search (Haario et al. 2001), particle swarm optimization (Kennedy and Eberhart 2001), and differential evolution (Storn and Price, 1997). Details of the AMALGAM methods are described in Vrugt and Robinson (2007).

Each of the five calibration plots was run as an independent DayCent model. The outputs of biomass yield and  $N_2O$  emissions from all plots were combined into two vectors of observed and simulated values. The goal of the objective function was to simultaneously minimize the error in observed and simulated biomass yields and observed and simulated  $N_2O$  emissions. Using two objective functions in the calibration leads to the development of an Pareto optimization front.

Figure 4.3 provides a general overview of the calibration tool and Matlab® codes developed to run AMALGAM coupled with DayCent. Codes developed specifically for this research are included in 0. The calibration was run on Purdue Community Cluster Carter which has HP compute nodes with two 8-core Intel Xeon-E5 processors. For each

iteration all five plots were run simultaneously using parallel computing, significantly reducing the run time. By running each of the five plot models at the same time, the run time of one iteration of AMALGAM was reduced from greater than 10 minutes to less than 2 minutes.

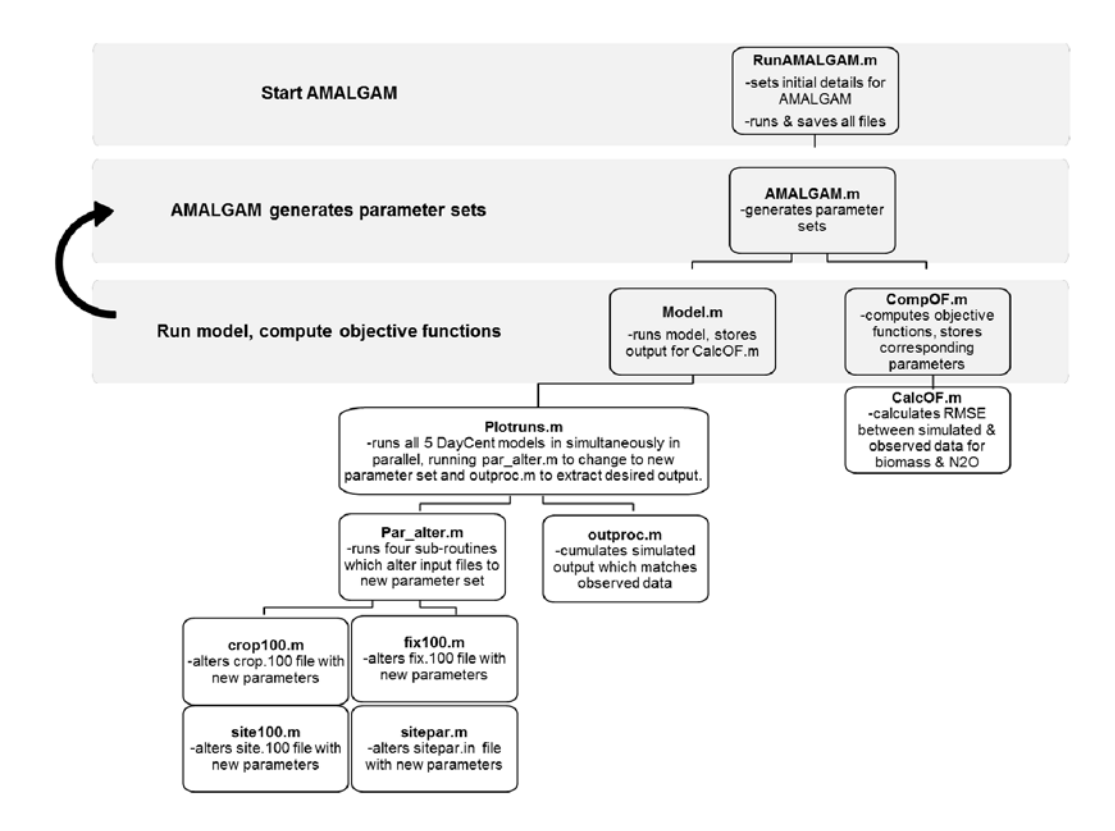

Figure 4.3 General overview of AMALGAM DayCent calibration tool & corresponding Matlab<sup>®</sup> codes.

The parameters selected for calibration as well as their upper and lower bounds were determined based on sensitive parameters reported by Rafique et al. 2013, Rafique et al. 2014, personal communication with model developers, or actual data measured on site. Descriptions of these parameters can be found in Appendix I. Default values were based on values set in files provided when downloading the model. Half of the plots were selected at random (at least one from each treatment: 5, 10, 13, 21, 30) to calibrate the model. The other half of the plots (18, 23, 35, 41, 47) were used to validate the calibrated parameters. A multi-objective function method was used to calibrate all five calibration plot models simultaneously to biomass yield and  $N<sub>2</sub>O$  emissions using the root mean square error as the objective function for both outputs (Equation 4.1. The biomass yield refers to the grain yield for corn and soybean, total harvested biomass for switchgrass, and stover plus grain for the corn with stover removal. The objective function tried to minimize the RMSE (Equation 4.2) between observed and simulated yield and  $N_2O$  data, creating a Pareto optimization front from which a 'best' model could be selected that minimized both  $N_2O$  emissions and yield for all five calibration plots. Nash-Sutcliff Efficiency (NSE; Equation 4.3) and RMSE-observations standard deviation ratio (RSR; Equation 4.4) were also determined for the final calibrated and validated models to provide a better evaluation of the model fit (Moriasi et al. 2007).

Equation 4.1: OF = min (RMSE<sub>BY</sub>, RMSE<sub>N<sub>2</sub>O</sub>)  
\nEquation 4.2: RMSE = 
$$
\sqrt{\frac{1}{n} \sum_{i=1}^{n} (Y_i^{obs} - Y_i^{sim})^2}
$$
  
\nEquation 4.3: NSE =  $1 - \left[ \frac{\sum_{i=1}^{n} (Y_i^{obs} - Y_i^{sim})^2}{\sum_{i=1}^{n} (Y_i^{obs} - Y^{mean})^2} \right]$ 

Equation 4.4: 
$$
\text{RSR} = \frac{\text{RMSE}}{Y_{obs}^{\text{stdev}}} = \frac{\left[\sqrt{\frac{1}{n}\sum_{i=1}^{n} (Y_i^{\text{obs}} \cdot Y_i^{\text{sim}})}\right]^2}{\left[\sqrt{\frac{1}{n}\sum_{i=1}^{n} (Y_i^{\text{obs}} \cdot Y^{\text{mean}})}\right]^2}
$$

## 4.3.5 Development of Climate Regulation Quantification Method

According to the MEA, ecosystems can be both sources and sinks of chemicals, pollutants, and gases that influence our climate. At larger scales, ecosystems can also significantly influence the water cycle and the distribution of nutrients. For the purposes of this study, we focused on a more local, field scale, where an ecosystem can most strongly influence climate by storing carbon, or emitting greenhouse gases. The climate regulation index (CRI; Equation 4.5), indicates whether an ecosystem is contributing to, or mitigating climate change at the local, terrestrial level based on sources and sinks of greenhouse gases and user-applied weights which can add priority to certain sources and sinks (Figure 4.4). This approach is unique in that it allows users to assign weights to each climate regulation component . This is to be used as an indicator for climate regulation of local, terrestrial landscapes relative to required or desired standards. In this equation, sources and sinks have equal weight. If the landscape is storing more, relatively, than it is emitting, the equation will be greater than one. If it is emitting more, relatively, than it is storing, it will be less than one. If it is storing and emitting relatively equally, it is equal to one. The equation and details are provided below.

Equation 4.5:  $w_1\left(\frac{S_{std,1} + \Delta S_{1,t}}{S_{std,1}}\right) + w_2\left(\frac{S_{std,2} + \Delta S_{2,t}}{S_{std,2}}\right) + \dots + w_n\left(\frac{S_{std,n} + \Delta S_{n,t}}{S_{std,n}}\right)$  $wt_1\left(\frac{GHG_1,t}{GHG_5td_1}\right)+wt_2\left(\frac{GHG_2,t}{GHG_5td_2}\right)+\cdots+wt_n\left(\frac{GHG_n,t}{GHG_5td_n}\right)$ 

where:  $S = \text{sink}$  for greenhouse gas (mass carbon stored)

*GHG* = greenhouse gas (flux of gas emission)

 $std = standard$ 

$$
w
$$
 = weight for sink and  $\sum_1^n w_i = 1$ 

 $wt =$  weight for GHG and  $\sum_{i=1}^{n} wt_i = 1$ 

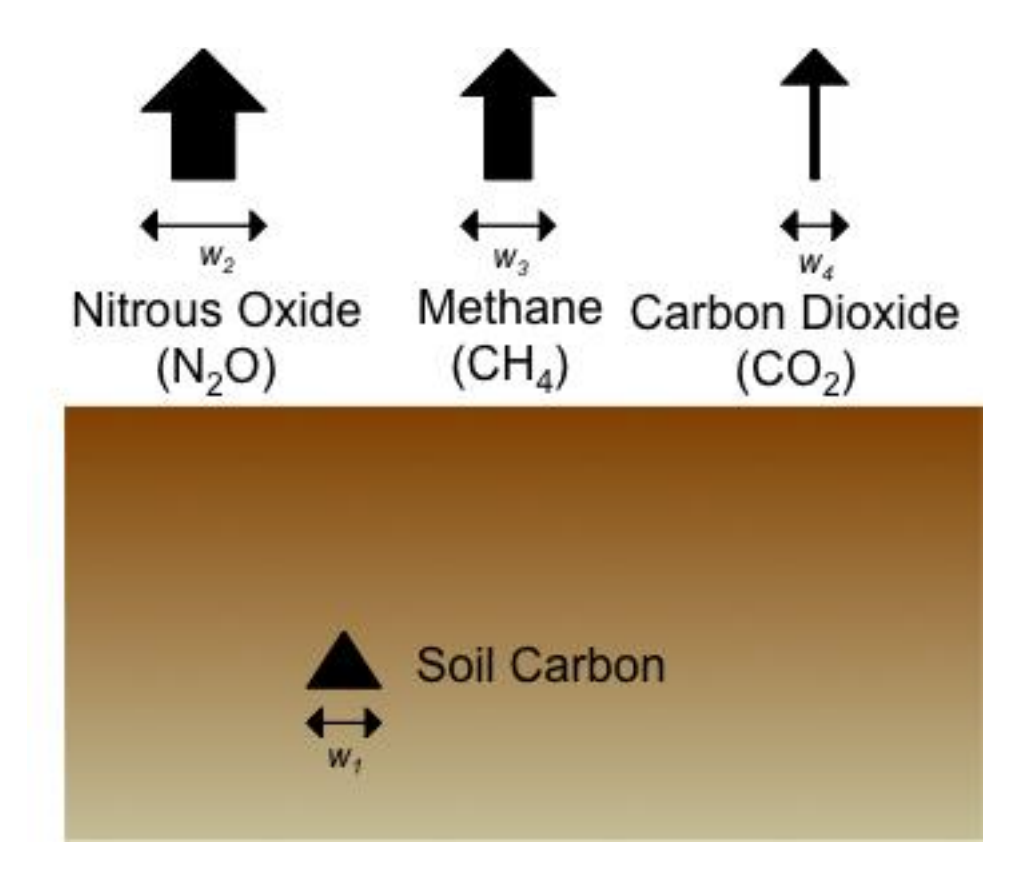

Figure 4.4 Diagram of the sources and sinks captured by the Climate Regulation Index.

To demonstrate how well the CRI captures the ecosystem service of climate regulation, the index was calculated for four scenarios using the one calibrated plot. The plot was set up with a warm-up period from 0000-1899 that was the same as the WQFS warm-up period: tall grass prairie with a burn every four years. Then, the model was run from 1900-2013 for four scenarios: (1) tall grass prairie with four year burn continued (assumed previous land use), (2) corn-soy rotation, (3) continuous tilled corn, and (4) switchgrass with biomass removal. The three cropping systems were modeled based on the latest years of WQFS data, i.e., the same management practices were used as in Table 4.1. The CRI was calculated on an annual basis from 2003-2013 for comparison purposes.

## 4.4 Results & Discussion

## 4.4.1 Calibration & Validation of DayCent

The calibrated parameter set is provided in Table 4.3. The Pareto optimization front is shown in Figure 4.5, with RMSE values divided by their default values to show the reduction compared to default models. The best parameter set was selected by finding the parameter set that minimized both objective functions almost equally, compared to their default values (Figure 4.5). This method was chosen so as to select a parameter set that does not decrease one objective function at the expense of the other. A majority of the parameters converged to a general value, meaning that after multiple iterations AMALGAM was selecting a similar value for that parameter each run (Appendix J). The sensitivity of parameters that did not converge was reviewed by graphing the parameter value versus the RMSE of yield and the RMSE of  $N_2O$  (example in Figure 4.6). Only one non-converging parameter  $-p \frac{r}{x}$  – *orm*-showed some sensitivity to either of the calibration outputs. This coefficient for calculating potential aboveground monthly production of corn as a function of solar radiation appeared to influence the biomass yield RMSE values because the change in RMSE (the spread across the y-axis) was smaller with smaller values of *prdx(1)-corn* (Figure 4.6). This value could improve with later generations; however, it is important to note that the final parameter set included a *prdx(1)* value for corn that was close to the area where the yield RMSE was most reduced (*i.e.*, within the range that lead to smaller yield RMSE values).

Table 4.3 List of parameters changed, their default value, range, and calibrated value along with reported calibrated values from two other algorithmic optimization papers  $(NR = value not reported)$ . The upper and lower limits for the parameter ranges came from 1-communication with model developers, 2-previous research (Rafique et al. 2013 & Rafique et al. 2014), 3-measured data from WQFS, and 4-DayCent manual. Parameter descriptions are provided in Appendix I.

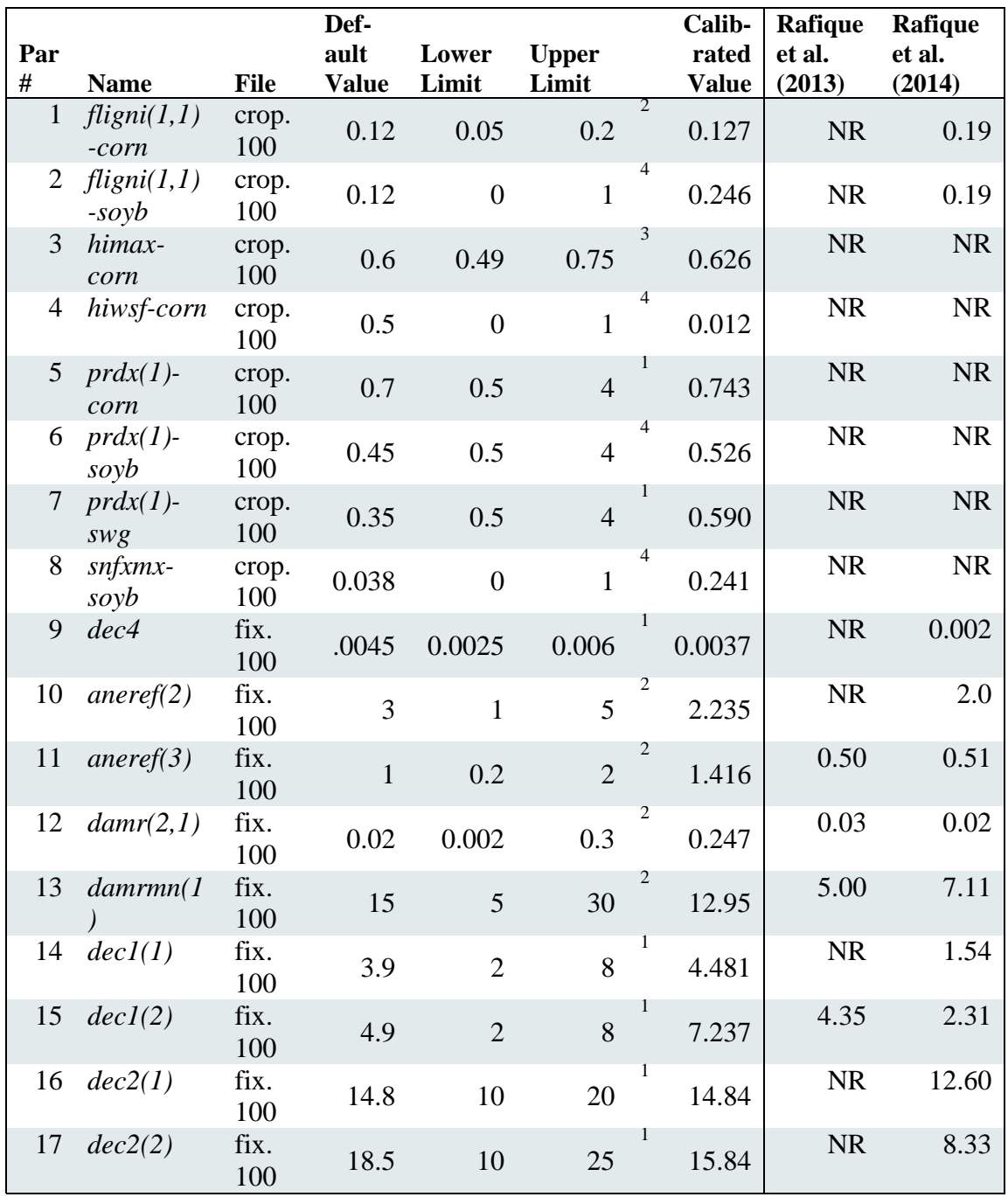

Table 4.3 (Continued) List of parameters changed, their default value, range, and calibrated value along with reported calibrated values from two other algorithmic optimization papers ( $NR = value$  not reported). The upper and lower limits for the parameter ranges came from 1-communication with model developers, 2-previous research (Rafique et al. 2013 & Rafique et al. 2014), 3-measured data from WQFS, and 4-DayCent manual. Parameter descriptions are provided in Appendix I.

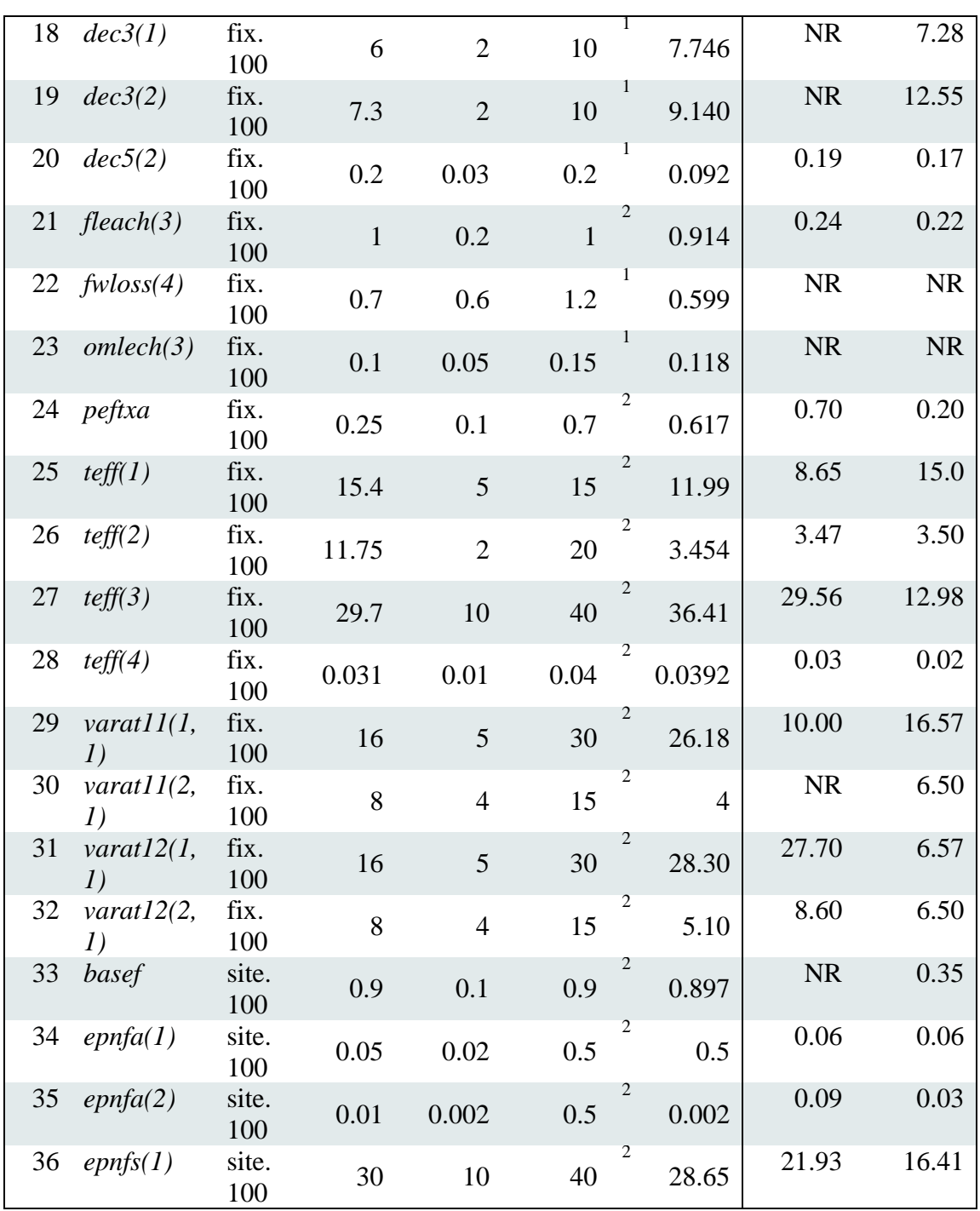

Table 4.3 (Continued) List of parameters changed, their default value, range, and calibrated value along with reported calibrated values from two other algorithmic optimization papers ( $NR = value$  not reported). The upper and lower limits for the parameter ranges came from 1-communication with model developers, 2-previous research (Rafique et al. 2013 & Rafique et al. 2014), 3-measured data from WQFS, and 4-DayCent manual. Parameter descriptions are provided in Appendix I.

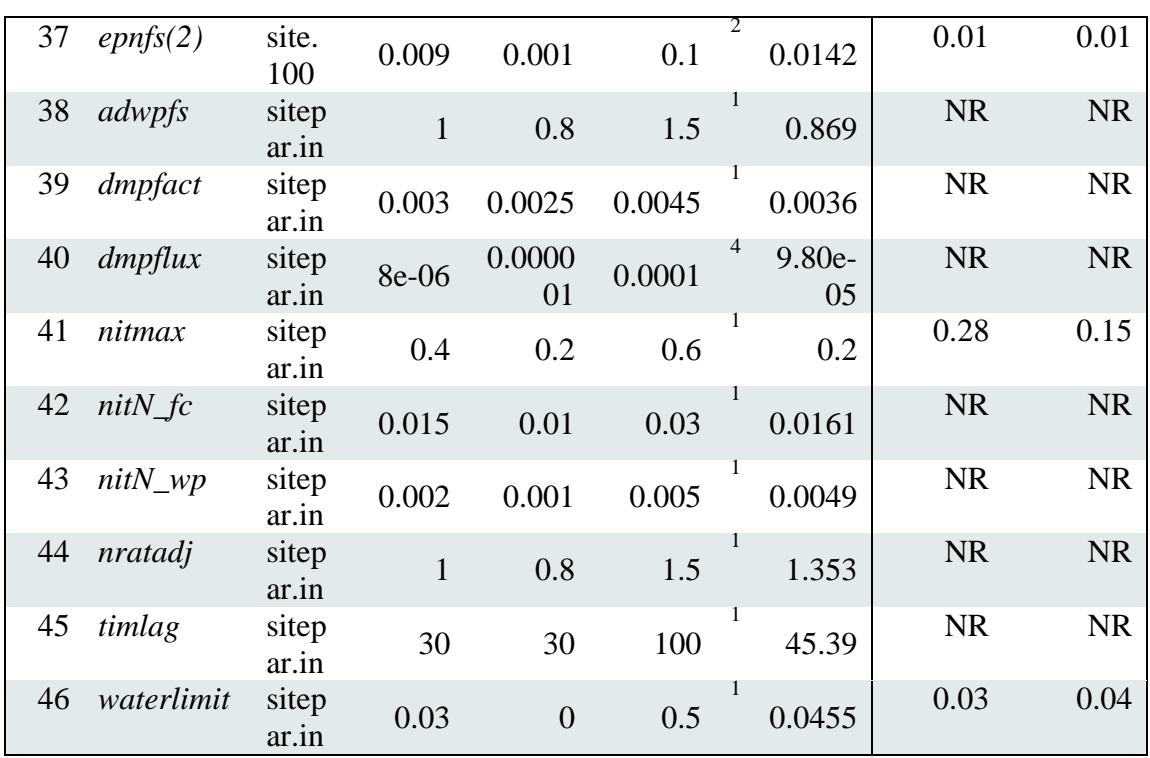

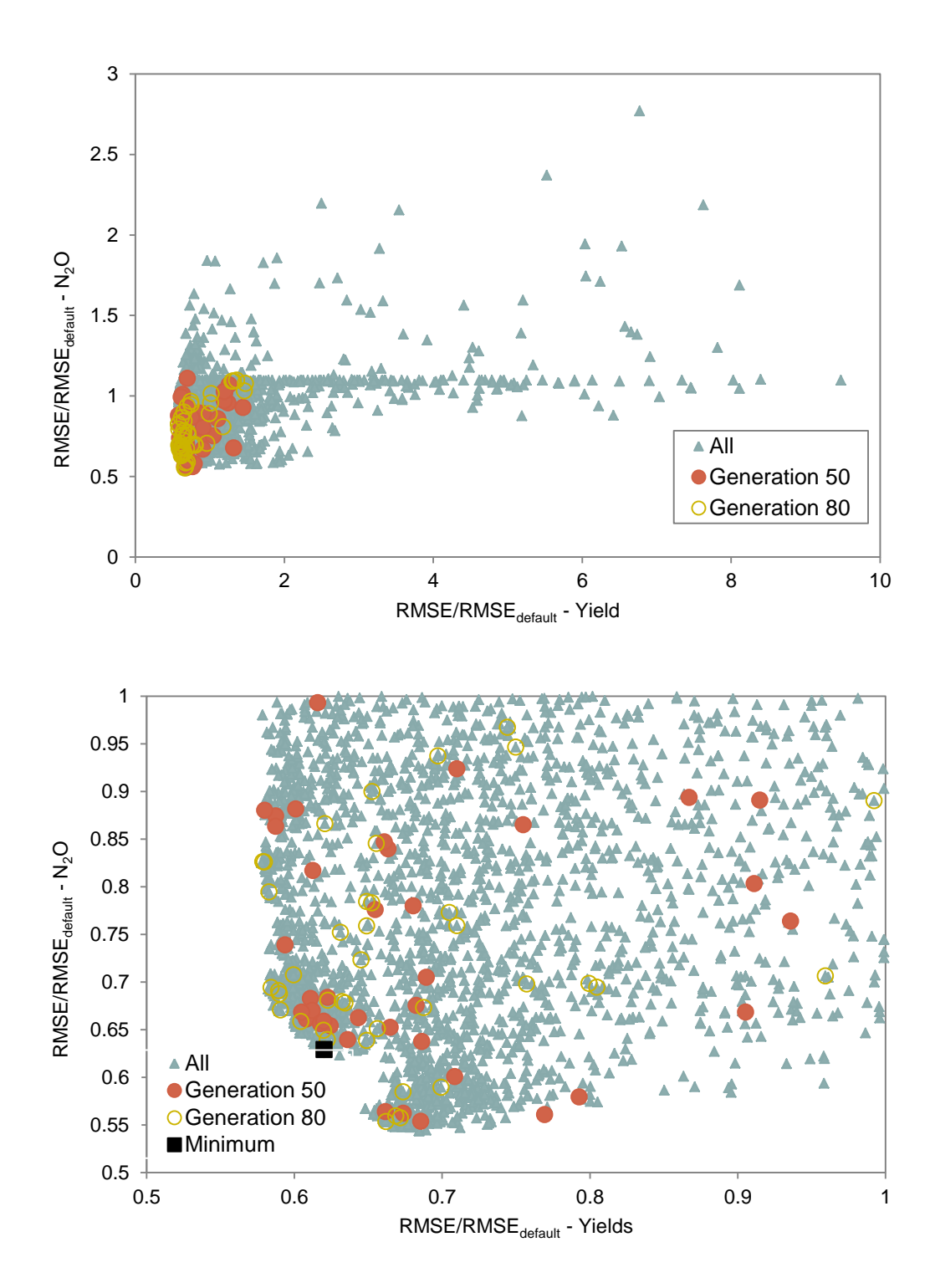

Figure 4.5 Pareto-optimization front for all runs (top) and zoomed in to lower edge of the front which also shows final parameter set location as the black square (bottom).

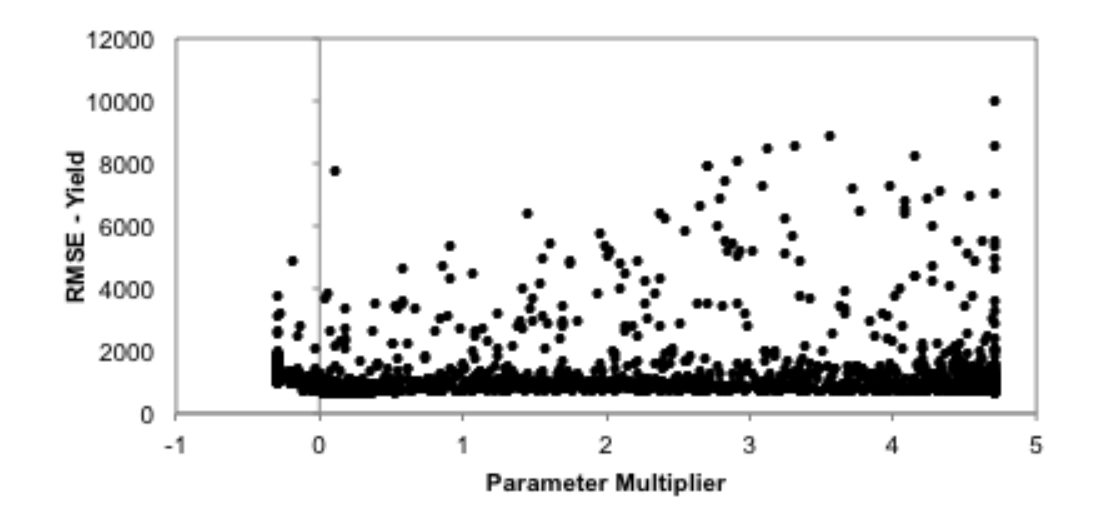

Figure 4.6 Yield RMSE versus *prdx(1)* for corn (coefficient for calculating potential aboveground monthly production of corn as a function of solar radiation outside the atmosphere). The  $prdx(1)$  values shown are multiplicative changes from the default value, e.g.,  $1 = 1$  times the default value.

The most changed model parameters (doubled, or decreased by at least half) were the maximum harvest index of corn (*hiwsf)*, the symbiotic nitrogen fixation maximum for soybeans (*snfxmx),* the intercept for the equation to predict lignin content fraction based on annual rainfall for aboveground material for soybeans  $(filgnin(1,1))$ , the fraction of surface nitrogen absorbed by residue  $(damr(2,1))$ , the maximum decomposition rate of soil organic matter with intermediate turnover  $(dec5(2))$ , the intercept parameter for the regression equation to compute the effect of soil texture on microbe decomposition rate (*peftxa*), the "y" location of the inflection point for determining the temperature component of the decomposition factor( $teff(2)$ ), the intercept and slope values for determining the effect of annual precipitation on atmospheric nitrogen fixation (*epnfa(1), epnfa(2)),* the damping factor for soil water flux (*dmpflux),* and the minimum proportion of nitrified nitrogen lost as  $N_2O$  at wilting point (*nitN\_wp*). However, yield and  $N_2O$ RMSE showed little sensitivity to most of these parameters except *flignin(1,1)* for soybeans*, teff(2), and epnfa(2)*, suggesting that most of these parameters were not influencing these two outputs, and did not need to be changed. The parameter *teff(2)* is important for estimating the decomposition factor (*DEFAC*) which helps control the flow of carbon based on water and temperature. Even though this value was decreased from 11.75 to 3.45, the final value was similar to values reported by Rafique et al. (2013) and Rafique et al. (2014). Three studies finding similar values for the same parameter that is largely different from the model default may suggest that a change is necessary in the default value for this parameter, especially in agricultural landscapes. The *flignin(1,1)* parameter for soybeans was also sensitive and was significantly changed from default. This parameter determines the "y" intercept for the equation that predicts the lignin

content fraction of soybeans based on annual rainfall for aboveground material. This value (0.25) also differed from the Rafique et al. 2014 value of 0.19, however this value may be different due to the different annual rainfall between the site in Iowa (890.6mm) and at WQFS in Indiana (977mm). The third sensitive parameter that changed significantly was *epnfa(2)*, which sets the slope value for determining the effect of annual precipitation on atmospheric nitrogen fixation. This value indicates the rate of nitrogen fixation per centimeter of precipitation. Again, this value was different from reported values in Rafique et al. 2014, but this could also be due to the differences in site and climate.

Comparing the rest of the parameters to previously published values (Table 4.3) shows that six additional parameters [*aneref(3)*, *damr(2,1)*, *dec1(1), fleach(3), basef*, *epnfa(2)*] calibrated at WQFS were very different (more than doubled, or less than half) from other studies. The two previous studies were conducted in Iowa where soil conditions, weather and management differed from WQFS, so a difference in site characteristics can lead to different parameter values. These results indicate that these six parameters may be sensitive to the site and need to be calibrated using local data. For example, *basef*, controls the amount of soil water content that is lost via base flow. The WQFS plots are all tile-drained, whereas the plot used in Rafique et al. 2014 was not. This difference in drainage characteristics lead to the *basef* parameter for the WQFS tiledrained plots being 0.89, versus 0.35 in the Iowa plot with no tile drains, indicating more water being lost via sub-surface pathways. This parameter specifically will be useful to calibrate in tile-drained landscapes. Similarly, the *fleach(3)* parameter was higher at WQFS than the studies in Iowa. This parameter controls the fraction of mineral nitrogen

lost to deeper soil layers when there is saturation excess flow. Tile-drained systems have been shown to increase nitrogen leaching from the landscape (Gentry et al. 1998) so the change in this parameter compared to a non-tile drained landscape is reasonable, though future work should compare these values to measured data as nitrate leaching in DayCent has been shown to be overestimated (Del Grosso et al. 2006).

The overall RMSE for yield and for  $N_2O$  emissions was reduced by almost half compared with default runs for the calibration plots (Table 4.4). The validation plots were improved overall compared with default for yield, but not for  $N_2O$  emissions. The impact on individual plots varied for  $N_2O$ , but yield RMSE values were improved for all plots (Table 4.5 & Table 4.6). When examining the plot by plot final and default models (Table 4.6), it is clear that the model had more difficulty predicting the  $N_2O$  emissions for the corn-soy rotation and switchgrass plots, compared with the continuous corn plots. One possible reason for the discrepancies is that the two continuous corn treatments had higher overall  $N_2O$  emissions than the corn-soy and switchgrass plots (Figure 4.7). When AMALGAM was trying to minimize the overall RMSE across all plots, these data points likely had more influence on the RMSE than the plots with smaller  $N_2O$  emissions. Therefore, the final calibrated parameter sets are better fit to the continuous corn plots, rather than the corn-soybean and switchgrass plots.

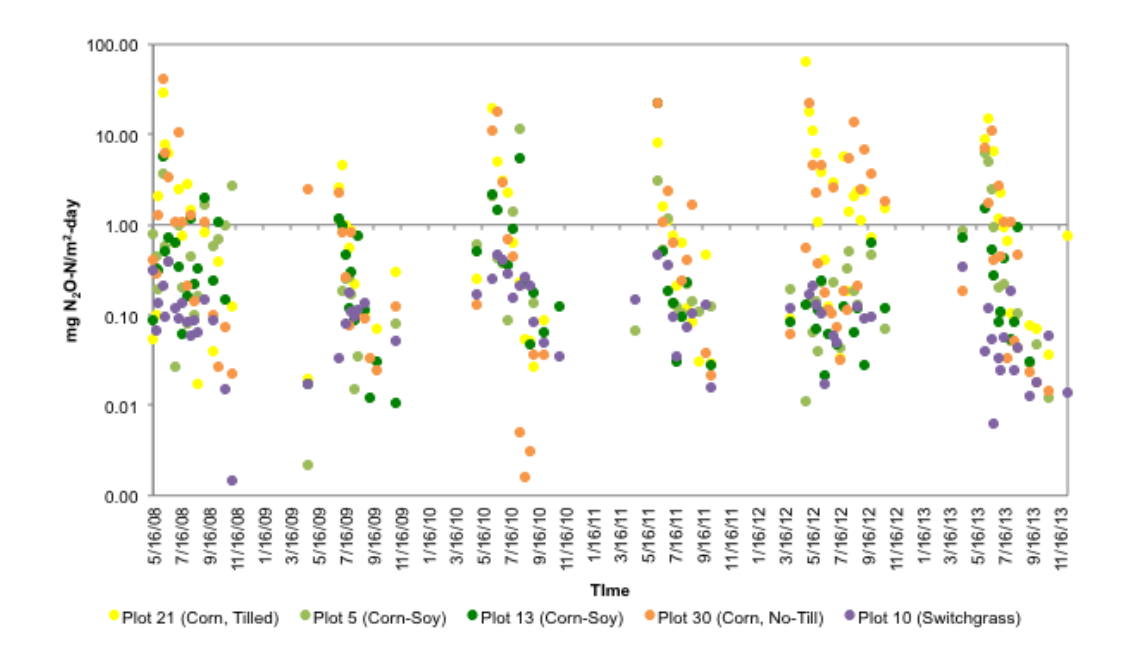

Figure 4.7 Comparison of  $N_2O$  emissions for the five calibration plots, shown on log scale so the peaks and the daily dynamics are visible.

|                  |             |         | <b>Calibration Plots</b> | <b>Validation Plots</b> |                    |  |
|------------------|-------------|---------|--------------------------|-------------------------|--------------------|--|
|                  |             | Default | Final Model              | Default                 | <b>Final Model</b> |  |
|                  |             | Model   |                          | Model                   |                    |  |
|                  | <b>RMSE</b> | 115.37  | 72.08                    | 126.11                  | 91.34              |  |
| Yield<br>(kg/ha) | <b>RSR</b>  | 7.92    | 4.94                     | 7.44                    | 5.39               |  |
|                  | <b>NSE</b>  | 0.24    | 0.71                     | 0.33                    | 0.65               |  |
|                  | <b>RMSE</b> | 4.54    | 3.04                     | 5.95                    | 6.54               |  |
| $Mg N_2$         | <b>RSR</b>  | 20.26   | 13.57                    | 20.70                   | 22.76              |  |
|                  | <b>NSE</b>  | 0.10    | 0.60                     | 0.058                   | $-0.14$            |  |

Table 4.4 Calibration and validation statistics for all plots combined

|                    |      |               | Default Model |            |            | <b>Final Model</b> |            |            |
|--------------------|------|---------------|---------------|------------|------------|--------------------|------------|------------|
|                    | Plot | Treatment     | <b>RMSE</b>   | <b>RSR</b> | <b>NSE</b> | <b>RMSE</b>        | <b>RSR</b> | <b>NSE</b> |
| anbration<br>Plots | 5    | Corn-Soy      | 94.94         | 3.46       | 0.25       | 28.57              | 1.04       | 0.93       |
|                    | 10   | Switchgrass   | 96.72         | 2.88       | 0.45       | 59.36              | 1.78       | 0.79       |
|                    | 13   | Corn-Soy      | 108.59        | 3.64       | 0.17       | 39.73              | 1.33       | 0.90       |
|                    | 21   | Corn, Tilled  | 103.88        | 6.61       | $-1.57$    | 59.43              | 3.78       | 0.16       |
|                    | 30   | Corn, No-Till | 162.11        | 3.89       | $-0.01$    | 131.28             | 3.13       | 0.33       |
| alidation<br>Plots | 18   | Switchgrass   | 90.74         | 2.57       | 0.56       | 73.31              | 2.08       | 0.71       |
|                    | 23   | Corn, No-Till | 227.69        | 4.46       | $-0.33$    | 164.68             | 3.22       | 0.31       |
|                    | 35   | Corn-Soy      | 57.44         | 2.29       | 0.67       | 38.44              | 1.54       | 0.85       |
|                    | 41   | Corn, Tilled  | 99.14         | 7.05       | $-1.92$    | 58.65              | 4.17       | $-0.02$    |
|                    | 47   | Corn-Soy      | 91.28         | 3.14       | 0.38       | 74.42              | 2.56       | 0.59       |

Table 4.5 Yield statistics for individual plots.

Table 4.6 N<sub>2</sub>O-N statistics for individual plots.

|                           |      |                   | Default Model |            | <b>Final Model</b> |             |            |            |
|---------------------------|------|-------------------|---------------|------------|--------------------|-------------|------------|------------|
|                           | Plot | Treatment         | <b>RMSE</b>   | <b>RSR</b> | <b>NSE</b>         | <b>RMSE</b> | <b>RSR</b> | <b>NSE</b> |
|                           | 5    | Corn-Soy          | 1.488         | 9.17       | 0.19               | 1.59        | 9.79       | 0.07       |
|                           | 10   | Switchgrass       | 0.982         | 9.71       | $-0.02$            | 1.77        | 12.07      | $-0.58$    |
|                           | 13   | Corn-Soy          | 2.43          | 9.27       | 0.10               | 2.18        | 8.35       | 0.26       |
| $\Box$ anoration<br>Plots | 21   | Corn, Tilled      | 7.39          | 8.92       | 0.13               | 3.78        | 4.56       | 0.77       |
|                           | 30   | Corn, No-<br>Till | 6.27          | 9.94       | 0.06               | 4.82        | 7.65       | 0.44       |
| Validation Plots          | 18   | Switchgrass       | 0.26          | 14.73      | $-0.85$            | 1.15        | 11.97      | 35.69      |
|                           | 23   | Corn, No-<br>Till | 2.64          | 9.47       | 0.17               | 2.56        | 9.18       | 0.22       |
|                           | 35   | Corn-Soy          | 2.23          | 8.70       | 0.24               | 3.33        | 12.99      | $-0.68$    |
|                           | 41   | Corn, Tilled      | 12.05         | 9.47       | 0.007              | 11.69       | 9.18       | 0.05       |
|                           | 47   | Corn-Soy          | 4.65          | 8.94       | 0.15               | 7.76        | 14.9       | $-1.35$    |

#### 4.4.2 Climate Regulation Index Testing

Ten years of CRI was determined for each of the four scenarios using the calibrated model for Plot 13: (1) tall grass prairie, (2) corn-soybean rotation, (3) continuous tilled corn, and  $(4)$  switchgrass with biomass removal. One sink was used  $$ total belowground carbon, so the weight  $(w_l)$  was one. Three GHG sources were used: nitrous oxide, carbon dioxide, and methane. The weights used for the GHGs were based on the 100-year global warming potential of the greenhouse gases. Weight  $1 (wt<sub>1</sub>)$  for carbon storage in the soil was  $\frac{1}{333}$ , weight 2 (*wt*<sub>2</sub>) for nitrous oxide emissions was  $\frac{298}{333}$ , and weight 3 ( $wt_3$ ) for methane was  $34/333$ . The standards used for the four CRI constituents were the values at the end of the warm-up period simulation, i.e., the amount of soil carbon in the model during year 1899, and the annual amounts of nitrous oxide, methane, and carbon dioxide released in year 1899. The results indicate that the climate regulation provided by corn-soybean rotation and continuous corn is much lower than that provided by switchgrass and tall grass prairie (Figure 4.8). It is also noticeable that the climate regulation provided during the corn years of the corn-soybean rotations is nearly identical to the continuous corn. The soybean years of the corn-soybean rotation are higher as the soybeans are not as intensively tilled. The switchgrass provided higher or nearly similar climate regulation compared with tall grass prairie, mostly due to lower N<sub>2</sub>O emissions from switchgrass when compared to prairie.

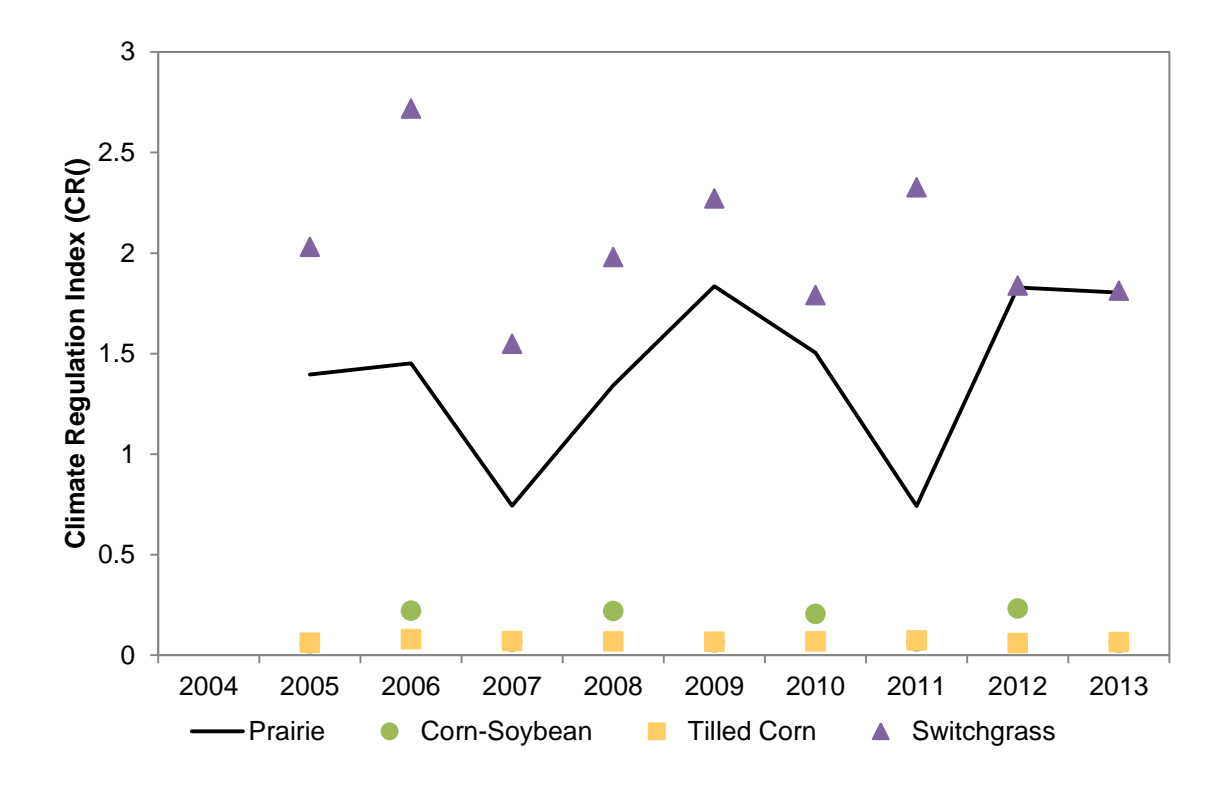

Figure 4.8 Climate regulation index from 2004-2013 for prairie, corn-soybean, no-till corn, and switchgrass scenarios.

## 4.5 Conclusion

Although previous research has demonstrated the effectiveness of DayCent at estimating yearly greenhouse gas emissions, previous studies have also shown that it is difficult to develop a calibrated model that can predict daily  $N_2O$  emissions well. Calibrating DayCent across different treatments at the same site worked well for estimating biomass, but the same was not true for  $N_2O$ . Other studies have used the same plot to both calibrate and validate model parameters, using different time periods for calibration and validation. This method may prove to be better for small-scale studies, however for larger spatial scale simulations, a multi-plot method may be more effective to create general parameter estimates.

This research demonstrates an alternative multi-objective DayCent calibration method that utilizes the AMALGAM method to generate a parameter set useful for plots located at the Water Quality Field Station in West Lafayette, Indiana. The results show that the AMALGAM method was useful for generating a parameter set that could reduce RMSE of yield and  $N_2O$  emissions for the calibration plots. However, when this parameter set was tested for a second set of plots (validation plots) at the same site, the parameter set was able to improve RMSE of yield, but not  $N_2O$ . The most influential reason that the calibrated parameter set could not predict  $N_2O$  well at the validation plots is that the continuous corn plots in the calibration plots had the highest  $N_2O$  emissions, which likely influenced the calibration more than the plots with lower  $N_2O$  emissions. Future work may require calibrating models within a site separately for different treatments. This research shows that a multi-objective function genetic algorithm calibration is a useful method for calibrating the DayCent model.

This work also demonstrates parameters that may be useful to calibrate for DayCent, as well as parameters that do not need to be calibrated.

The second objective of this research introduces a method to evaluate climate regulation ecosystem services on a local level by comparing the amount of carbon stored in the soil and the amount of greenhouse gases emitted to values of the native ecosystem. The results indicate that the climate regulation index captures the known loss of climate regulation when changing the landscape from the natural native prairie to conventional corn and soybean agriculture. The results also supports previous research which has shown that switchgrass may be able to improve climate regulation ecosystem services relative to the native prairie by storing more belowground carbon and emitting fewer greenhouse gases (Liebig et al. 2005; McLaughlin and Kszos 2005). This method for evaluating climate regulation is highly dependent on the weights selected for each constituent. For this study the 100-year global warming potential was used as the basis of the weights. It should also be noted that for this study, emissions from farming equipment were not included in the climate regulation calculations, and these emissions would further decrease the climate regulation provided.

Overall, this research utilized a multi-objective function genetic algorithm tool (AMALGAM) to calibrate and validate the DayCent model in order to calculate climate regulation ecosystem services. The methods demonstrated provide insight for the calibration of DayCent for both  $N_2O$  emissions and biomass yields. The climate regulation index also offers a way to evaluate the climate regulation ecosystem services provided by an ecosystem using output from the DayCent model.

Future work may include both further evaluation of the impact of different objective functions on the final calibration of DayCent, and the evaluation of climate regulation on larger scales.

# 5 ECOSYSTEM SERVICES AND INDIANA AGRICULTURE: FARMERS' AND CONSERVATIONISTS' PERCEPTIONS<sup>1</sup>

## 5.1 Abstract

The fate of ecosystem services (ESS) in the United States (U.S.) depends on the actions of private landowners and operators ("farmers"). This work uses a mixed qualitative and quantitative method to understand farmer knowledge of ESS and willingness to manage lands from an ESS perspective. Fourteen interviews were conducted to analyze farmer understanding of ESS within the context of conservation management. Two hundred surveys of Indiana farmers and 33 surveys of Indiana U.S. Department of Agriculture Natural Resource Conservation Service (NRCS) conservationists ("conservationists") were analyzed in order to assess ESS knowledge derived from varied land types. Though most farmers and conservationists were unfamiliar with ESS, both groups consistently recognized environmental benefits from land types and conservation practices. They were also able to identify trade-offs in ESS when managing lands for maximum food production. Farmers and conservationists differed in their views of the beneficiaries and stewards of ESS, which also varied by land type.

 $\overline{a}$ 

<sup>&</sup>lt;sup>1</sup> This work is part of a combined research project developed and conducted by the author (Rebecca Logsodn), and two other graduate students at Purdue: Margaret Kalcic and Elizabeth Trybula. Each of their percent contributions to various aspects of the project have been detailed in Appendix K.

Overall, this study shows that while Indiana farmers and conservationists are aware of ESS concepts, some ecosystem services are more easily recognized and understood than others. By understanding how farmers view and describe ESS, we can start applying the ESS concept to agricultural management in the U.S.

# 5.2 Introduction

Ecosystem services (ESS) are defined as benefits the natural environment provides to humans, and are divided into four categories: provisional, regulatory, cultural, and supporting (MEA 2005). The ESS concept provides a holistic framework for understanding links between human actions on the natural environment and human wellbeing, which makes it practical for land management decision-making. Human-altered landscapes have existed for thousands of years; however, in the past century, rates of land conversion have accelerated (Foley et al. 2005). Specifically, natural landscapes have been increasingly converted to agriculture; over 40% of the world's terrestrial ecosystems are now agriculturally managed (Foley et al*.* 2005). In this type of land conversion, ESS are often diminished or lost in order to increase food provision (Foley et al*.* 2005; Rodriguez et al*.* 2006; Wratten et al. 2013). However, this loss can create a negative feedback loop that may unintentionally undermine food provisioning (Rodriguez et al. 2006). The ESS concept can aid in evaluation of these trade-offs and development of sustainable management strategies.

Although the ESS concept is not new, it's popularity as a management tool is growing (Seppelt et al. 2011; Von Haaren and Albert 2011; Sandhu et al. 2012; Logsdon and Chaubey 2013). The U.S. Department of Agriculture (USDA) established an Office

of Environmental Markets (OEM) in  $2008$  (USDA  $2010$ ), and in  $2011$ , the Presidents' Council of Advisors on Science and Technology released a report on ESS for protecting society and the economy (Holdren and Lander 2011). This coincides with the fact that approximately 60% of land in the U.S. is owned by private landowners, the majority of which is cropland or pasture/rangeland (USDA-ERS 2006). In the U.S. Corn Belt, which includes Indiana, 95% of the land is privately owned (USDA-ERS 2006). This suggests that if U.S. lands are to be managed for multiple ESS, cooperation from private land managers is needed.

USDA Natural Resource Conservation Service (NRCS) programming and accompanying state agricultural conservation programs have long established a culture and system of delivery for agricultural conservation (referred to simply as "conservation" throughout). While original design of structural and management-based conservation practices in agriculture was intended to target specific improvements in environmental quality, practice implementation inherently enhances multiple ESS.

Private landowners, farm owners, and farm operators can be considered key stakeholders in managing ESS, and their knowledge and perceptions of ESS are relevant (Purushothaman et al. 2013). Farmers generally view themselves as good stewards and land managers (Ahnstrom et al. 2008; McGuire et al. 2013). Despite this sentiment, managing lands for restoration of multiple ESS could be more complicated and require significant farmer training and involvement (Benayas and Bullock 2012).

Multiple studies have examined the effect of farmers' perceptions on conservation efforts (Ryan et al. 2003; Pannell et al. 2006; Ahnstrom et al. 2008; Prokopy et al. 2008; Greiner et al. 2009; Greiner and Gregg 2011; Reimer et al. 2011; Arbuckle 2012;

Arbuckle 2013), how payments for ESS to farmers could be implemented (Powlson et al. 2011; Hayes 2012), and ESS assessment in agriculture (Wratten et al. 2013). More recently, studies outside the U.S. have focused on understanding farmers' perceptions of ESS (Sandhu et al*.* 2007; Sandhu et al. 2012; Smith and Sullivan 2014). This study, however, is a first step in exploring the extent of U.S. farmer knowledge of the terms and meanings within the MEA ESS framework. We also aim to demonstrate the opportunity to engage U.S. farmers to improve and restore ESS.

The overall goal of this work was to evaluate awareness and perceptions of ESS among Indiana farmers (owners and operators) and NRCS conservationists. Four research questions motivated this work:

- (3) Have farmers (or conservationists) heard of the term "ecosystem services," and do they know its MEA meaning?
- (4) Do farmers (or conservationists) recognize the ESS provided by landscapes, and do they value these services?
- (5) Who do farmers (or conservationists) consider to benefit directly from ecosystem services, and who do they believe is responsible for maintaining ESS?
- (6) If U.S. farmers are decision-makers for restoring and improving ESS in their lands, what are effective methods of engaging them in policy discussions?

This research aimed to gain a baseline perception of ESS through in-depth interviews and statewide surveying of Indiana farmers and conservationists. Interviews provided qualitative data needed to contextualized farmers' perceptions of ESS (Kaplowitz and Hoehn 2001; Prokopy 2011). Farmers' responses, language they used, and concepts they were familiar with in the interviews aided creation of the survey.

# 5.3 Materials and Methods

# 5.3.1 Study Area

Indiana was chosen as the study area because it is located in the Corn Belt ecoregion of the Midwestern United States (Figure 5.1 Location of Indiana in the U.S., along with number of farmer responses per county (indicated by number in county) and number of NRCS responses by district (indicated by color of district).). This region of the U.S. produces over 40% of the global corn and soybean crops and is one of the most productive regions in the world (Guanter et al. 2014). Indiana can serve as a microcosm for Midwestern agriculture and help to better understand the views of private owners and operators who control a large portion of U.S. agriculture.

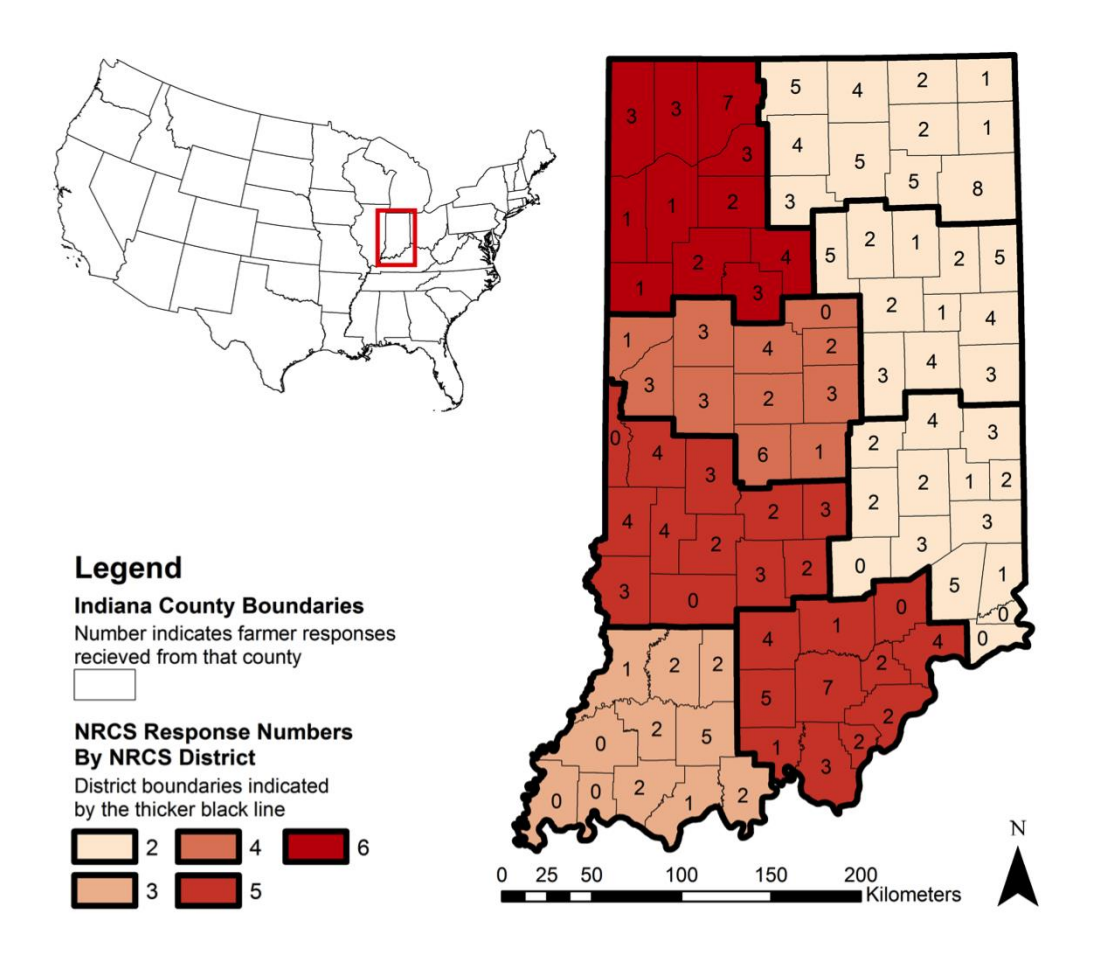

Figure 5.1 Location of Indiana in the U.S., along with number of farmer responses per county (indicated by number in county) and number of NRCS responses by district (indicated by color of district).

#### 5.3.2 Sampling Tools and Methods

## 5.3.2.1 In-depth Interviews

Individual interviews with Indiana farmers were conducted to explore knowledge and perceptions surrounding ESS within the context of agricultural conservation practices. Two questions were included to define and describe ESS: (1) "Are you familiar with the term 'ecosystem services?" and (2) "How would you describe ecosystem services?" In addition, farmers were asked to describe benefits of eleven conservation practices. These questions were included in a longer interview script as part of a broader study designed to evaluate an adaptive targeting approach to conservation (Kalcic et al. 2013).

Interview participants were targeted in two small watersheds in Tippecanoe County, Indiana. Fourteen farmers were interviewed, containing twelve actively farming and two retired farmers. Participating farmers were identified using publicly available parcel ownership data, and while total land area farmed by interviewees accounted for approximately 33% of study watershed land area, the response rate was nearly 100% from farmers contacted by mail and phone. Farmers who operated in the remaining 67% of the watershed land couldn't be identified.

## 5.3.2.2 Farmer Survey

Indiana farm owners and operators were the target study group. A sample of this population was obtained using the USDA Farm Service Agency (FSA) payment records, accessed using a Freedom of Information Act request. After removing duplicates and entries with non-Indiana mailing addresses, there were 66,051 producers who received a USDA FSA payment in 2011. This modified database was then sub-sampled using a

randomized algorithm, weighted by county farmland percentage. One of the three hardcopy surveys was then randomly distributed to the resulting 1,000-person mailing list. Three rounds of hard-copy surveys were sent based on a modified Dillman method (Dillman 2000).

The survey was developed and reviewed in multiple stages to ensure it would address the objectives of this study through a method that was quick and easy for participants to complete. Initial questions were developed using qualitative results from the interviews. The survey was pretested in focus groups with undergraduate students with agricultural backgrounds. These focus groups helped examine and improve wording and formatting that might be confusing, misleading, or off-putting for participants. The final survey is provided in Appendix K. The survey consisted of question types described in Table 5.1.

| Category                        | <b>Questions Asked</b>                                                                                          |  |  |  |  |
|---------------------------------|----------------------------------------------------------------------------------------------------|--|--|--|--|
| Ecosystem                       | Do you know what an "ecosystem" is?                                                                             |  |  |  |  |
| Service                         | Have you heard of the term "ecosystem services"?                                                                |  |  |  |  |
| Questions                       | What would you guess that "ecosystem services" means?<br>$\bullet$                                              |  |  |  |  |
| Conservation                    | What conservation practices do you implement on your<br>$\bullet$                                               |  |  |  |  |
| Questions                       | farm?                                                                                                    |  |  |  |  |
|                                 | What federal or state conservation programs have you<br>$\bullet$                                               |  |  |  |  |
|                                 | participated in?                                                                                                |  |  |  |  |
|                                 | Do you consider yourself to be conservation-minded in                                                           |  |  |  |  |
|                                 | your views of agricultural production?                                                                          |  |  |  |  |
| Information                     | Where do you get information when making farm<br>$\bullet$                                                      |  |  |  |  |
| and                             | management decisions?                                                                                           |  |  |  |  |
| Willingness to                  | Would you be more willing to implement conservation<br>$\bullet$                                                |  |  |  |  |
| <b>Change Farm</b><br>Practices | practices if you knew how they benefited your farm's                                                            |  |  |  |  |
|                                 | ecosystems?                                                                                                    |  |  |  |  |
|                                 | What resources would you consult for information about<br>$\bullet$                                             |  |  |  |  |
|                                 | the environmental benefits on your farm?                                                                        |  |  |  |  |
| Value,<br>Beneficiaries,        | How often do <i>[land type]</i> provide the following benefits to<br>$\bullet$                                  |  |  |  |  |
| and Stewards                    | society? benefits provided in Table 5.3<br>If you checked that one of the benefits was provided by<br>$\bullet$ |  |  |  |  |
| of                              | [land type], how valuable is this benefit to you?                                                               |  |  |  |  |
| Environmental                   | Who benefits from [land type]?                                                                                  |  |  |  |  |
| <b>Benefits</b>                 | Who should be responsible for maintaining [land type]<br>$\bullet$                                              |  |  |  |  |
|                                 | benefits?                                                                                                    |  |  |  |  |
|                                 | Of those responsible, who do you believe is most<br>$\bullet$                                                   |  |  |  |  |
|                                 | responsible for maintaining benefits form [land type]?                                                          |  |  |  |  |
| Personal and                    | What counties do you farm in Indiana?<br>$\bullet$                                                              |  |  |  |  |
| Farm                            | How many acres do you farm?<br>$\bullet$                                                                        |  |  |  |  |
| Demographics                    | What types of crops do you produce?<br>$\bullet$                                                                |  |  |  |  |
|                                 | What livestock do you have on your farm?<br>$\bullet$                                                           |  |  |  |  |
|                                 | How many years have you farmed in the area?                                                                     |  |  |  |  |
|                                 | Did you grow up on a farm?                                                                                      |  |  |  |  |
|                                 | What is your gender?                                                                                            |  |  |  |  |
|                                 | What is your age?                                                                                               |  |  |  |  |
|                                 | What best describes your work?                                                                                  |  |  |  |  |
|                                 | Do you identify as a racial minority?                                                                           |  |  |  |  |

Table 5.1 Specific questions and categories of questions asked on the farmer survey.

Each participant received one of three versions of the survey, each focusing on a different ecosystem or "land type": croplands, forestlands, and reservoirs, to assess whether or not farmers would recognize differences in ESS provided by different ecosystems. Questions about the given land type included the environmental benefits it provided, associated value of those benefits to society, and who they think are the primary beneficiaries and stewards of those benefits. This was not intended to be a valuation study; therefore, the valuation questions focused broadly on what ESS were most important for society. Based on the interviews, we did not anticipate farmers would know the term "ecosystem services," and determined that using this term in the survey would likely cause confusion, so in most cases we used the term "environmental benefits" instead. Some MEA definitions were reworded to aid comprehension (Table 5.2). In addition, we found that farmers shied away from the term regulation during interviews, so we asked about erosion regulation twice in different ways in the environmental benefits section: using MEA-based language "regulate erosion" as well as "reduce soil loss" so we could test the influence of the word "regulation" in ESS language, though no significant difference was determined.
| Category     | <b>Ecosystem Service (Type</b><br>of Service) | <b>Survey Wording -</b><br><b>Environmental Benefits</b> |
|--------------|-----------------------------------------------|----------------------------------------------------------|
| Provisioning | fiber provision                               | provide plant fibers                                     |
|              | food provision                                | provide food                                             |
|              | fresh water provision                         | provide fresh water                                      |
|              | fuel provision                                | provide fuel                                             |
|              | genetic resource provision                    | provide genetic resources                                |
|              | medicine provision                            | provide medicines                                        |
| Regulatory   | air quality regulation                        | provide clean air                                        |
|              | climate regulation                            | regulate local climate                                   |
|              | erosion regulation                            | regulate erosion/reduce soil loss                        |
|              | flood regulation                              | reduce flooding                                          |
| Cultural     | aesthetic values                              | are aesthetically pleasing                               |
|              | recreation                                    | provide opportunities for<br>recreation                  |
|              | sense of place                                | provide a sense of place                                 |
|              | spiritual and religious<br>values             | inspire spiritual connection                             |
| Supporting   | biodiversity                                  | maintain species diversity                               |

Table 5.2 Wording changes to convey ecosystem service as a benefit provided by ecosystems.

# 5.3.2.3 Conservationist Survey

An almost identical survey was sent to Indiana NRCS conservationists via email by the Indiana State NRCS Office using Qualtrics; participation in the survey was voluntary. Conservationists were randomly assigned a survey land type. The three ESS questions were identical to the farmer survey, with an added question of, "Have ecosystem services ever come up in discussions with farmers?" The "Information and willingness to change practices" category of questions were asked about farmers instead of themselves. Instead of asking farming demographic questions, we asked how long they have been with NRCS, the district they serve, and the type of work they do for NRCS.

## 5.3.3 Data Analysis

## 5.3.3.1 In-depth Interviews

Interviews were transcribed verbatim and coded using a grounded theory approach as detailed in Miles and Huberman (1994) for a number of themes related to ESS and conservation. The final set of codes (Table 5.3) was developed based on commonly used ESS definitions (MEA 2005). Coding was performed by one researcher and cross-checked for reliability by other members of the research team.

Table 5.3 Final set of 19 codes used to categorize statements related to ecosystem services.

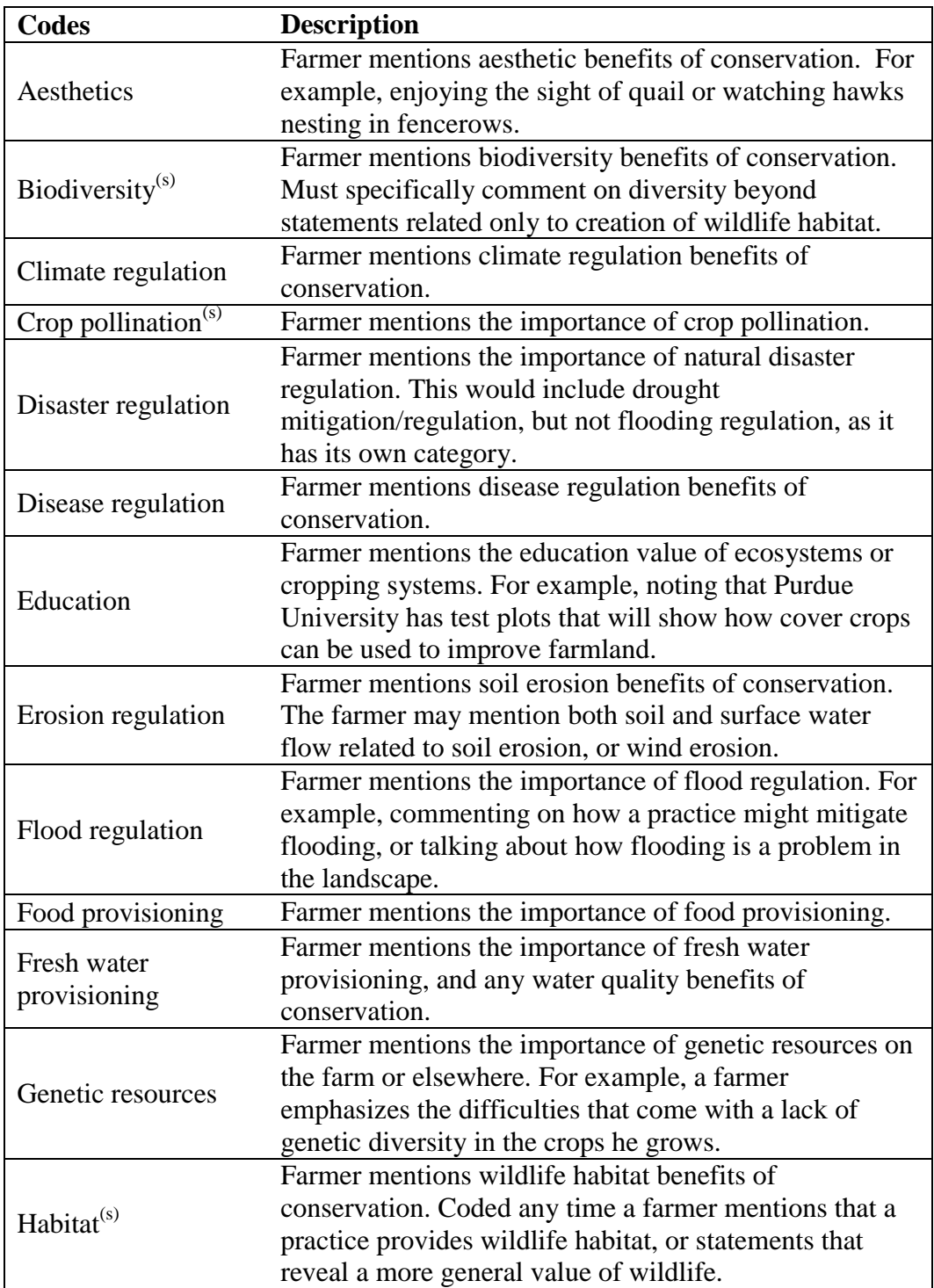

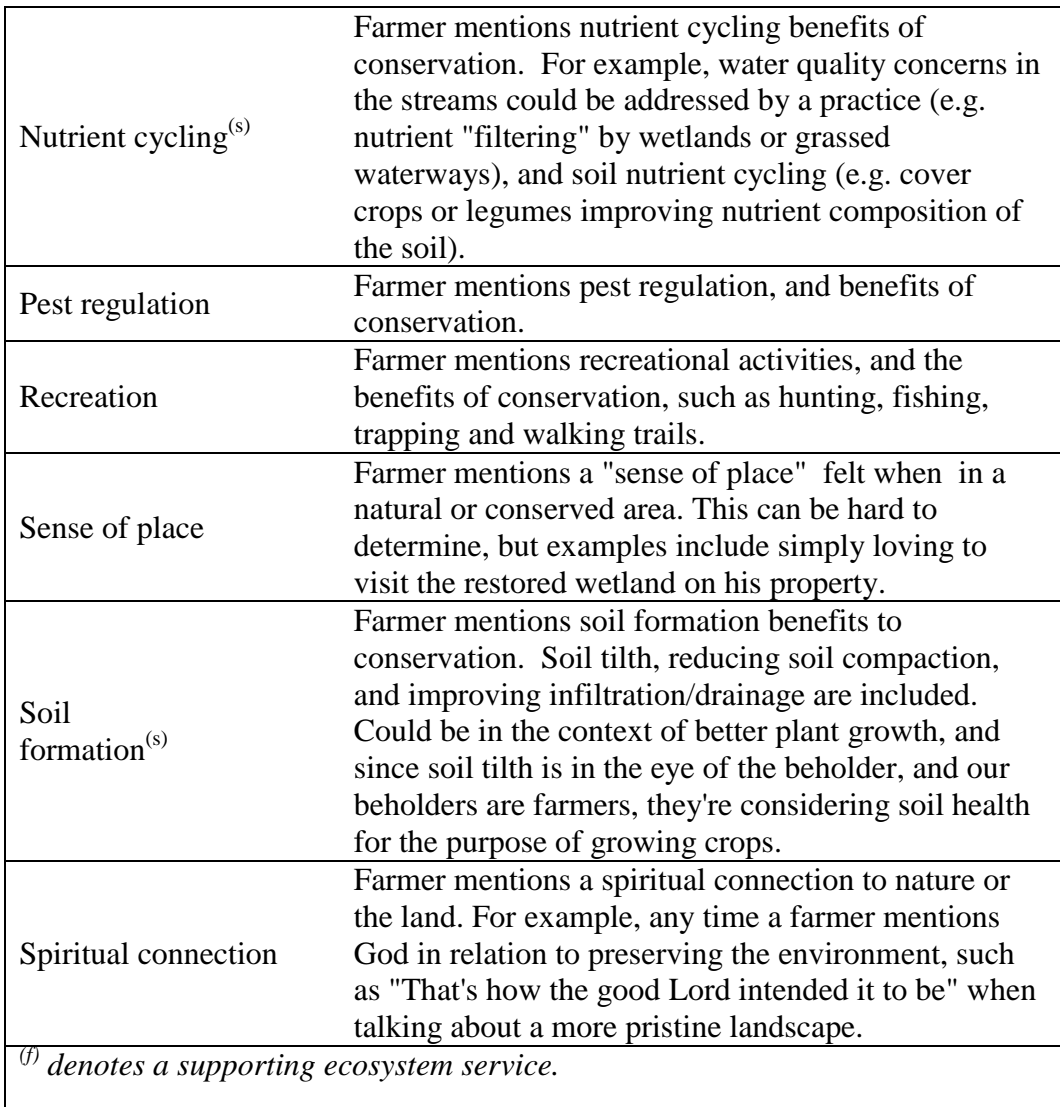

Table 5.3 (Continued) Final set of 19 codes used to categorize statements related to ecosystem services.

#### 5.3.3.2 Farmer Surveys

Early in the survey participants were asked to define ESS. In order to better understand what the term could mean to producers upon first hearing it, responses to this question were grouped according to a number of common themes that emerged, similar to those identified in the in-depth farmer interviews.

The majority of data collected, other than demographics, were categorical. In order to analyse differences in farmer responses to the three survey types, chi-squared tests were used. Chi-squared tests were used to examine the differences in responses among the survey types for (1) what benefits participants felt that land type provided, (2) of the benefits that land provides, how valuable the benefits were to society, and (3) who participants felt was most responsible for maintaining those benefits.

## 5.3.3.3 Conservationists Surveys

The same chi-squared analyses were completed for the NRCS data as for the farmer data. However, for some tests with low sample sizes, the chi-squared tests results were compared with Fisher's Exact Test as well as Chi-squared tests using Monte Carlo simulation to estimate p-values to confirm the interpretation. Conservationist results were also compared with farmer survey results using similar techniques to examine similarities and differences between the two stakeholders.

#### 5.4 Results and Discussion

## 5.4.1 In-depth Interviews

Of the 14 farmers interviewed, none produced the MEA definition of "ecosystem" services", and only two had heard of the term. However, they identified a variety of ESS in the context of agricultural conservation, and particularly the benefits received from conservation practices explicitly discussed (Figure 5.2). Some farmers focused almost exclusively on one or two ESS (e.g. erosion regulation), while others discussed an assortment of ESS. All farmers recognized freshwater provisioning and erosion regulation. Most ESS were only recognized by some of the farmers, although failing to mention a service does not indicate that the farmer does not recognize that service on their lands – instead, it may indicate that they don't believe the specific conservation practices discussed provide that particular service.

Provisioning and regulating services were emphasized more frequently than cultural services. Soil erosion regulation was the most discussed service at over 100 references in fourteen interviews, with food provisioning and freshwater provisioning ranking second and third. It's possible that farmers referred to services they thought the researcher wanted to hear, as the context of the interview was on targeting conservation practices to locations where they would do the most good, and NRCS conservation practice standards were shown to the farmers on sheets of paper during the conversation. In most cases, however, farmers answered the question with their own opinion, as evidenced by frequently neglecting to provide answers available on the NRCS practice standard sheets.

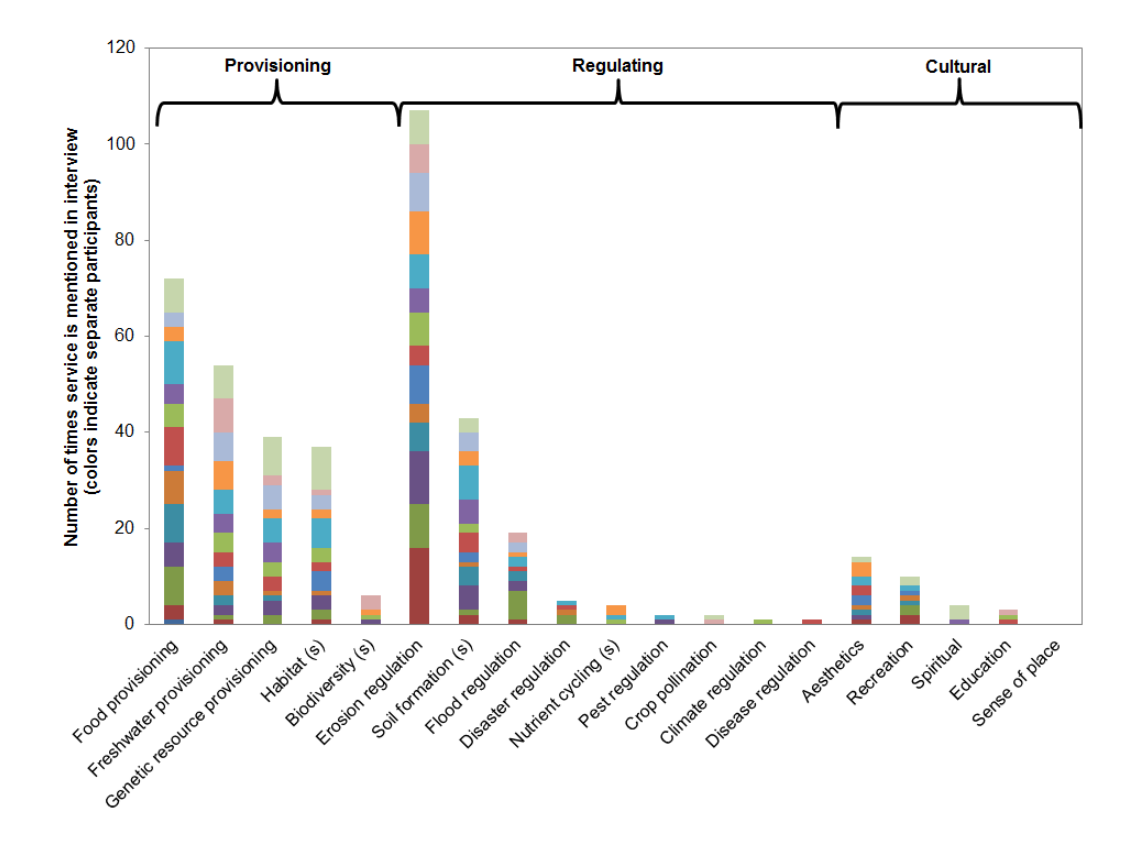

Figure 5.2 Total number of references to ecosystem services over fourteen interviews. Each interview is given a particular color across all bars. Services are arranged by prevalence within service type (provisioning, regulating, and cultural services). Supporting ecosystem services are denoted with an (s).

The emphasis on freshwater provisioning and erosion regulation may also be an outcome of long-term, targeted education and outreach activities to farmers by federal and state conservation agencies such as the NRCS "T-by-2000" campaign. Simultaneously, Indiana has also focused efforts on nonpoint source reduction campaigns, such as the Indiana Department of Environmental Management (IDEM) Section 319 Grant-Funded Watershed Management and the Indiana Department of Agriculture's Clean Water Indiana (CWI) Initiative. The water quality emphasis of these programs may have increased farmer awareness and recognition of freshwater provisioning as a key benefit. Understanding the institutions that already influence farmers can help reveal preferences for ESS provision (Spangenberg et al. 2014).

The following sections detail how farmers perceived the major provisioning, regulating, and cultural services to be relevant to their work and agricultural conservation. Actual quotations are provided in Table 5.4.

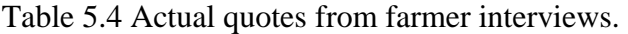

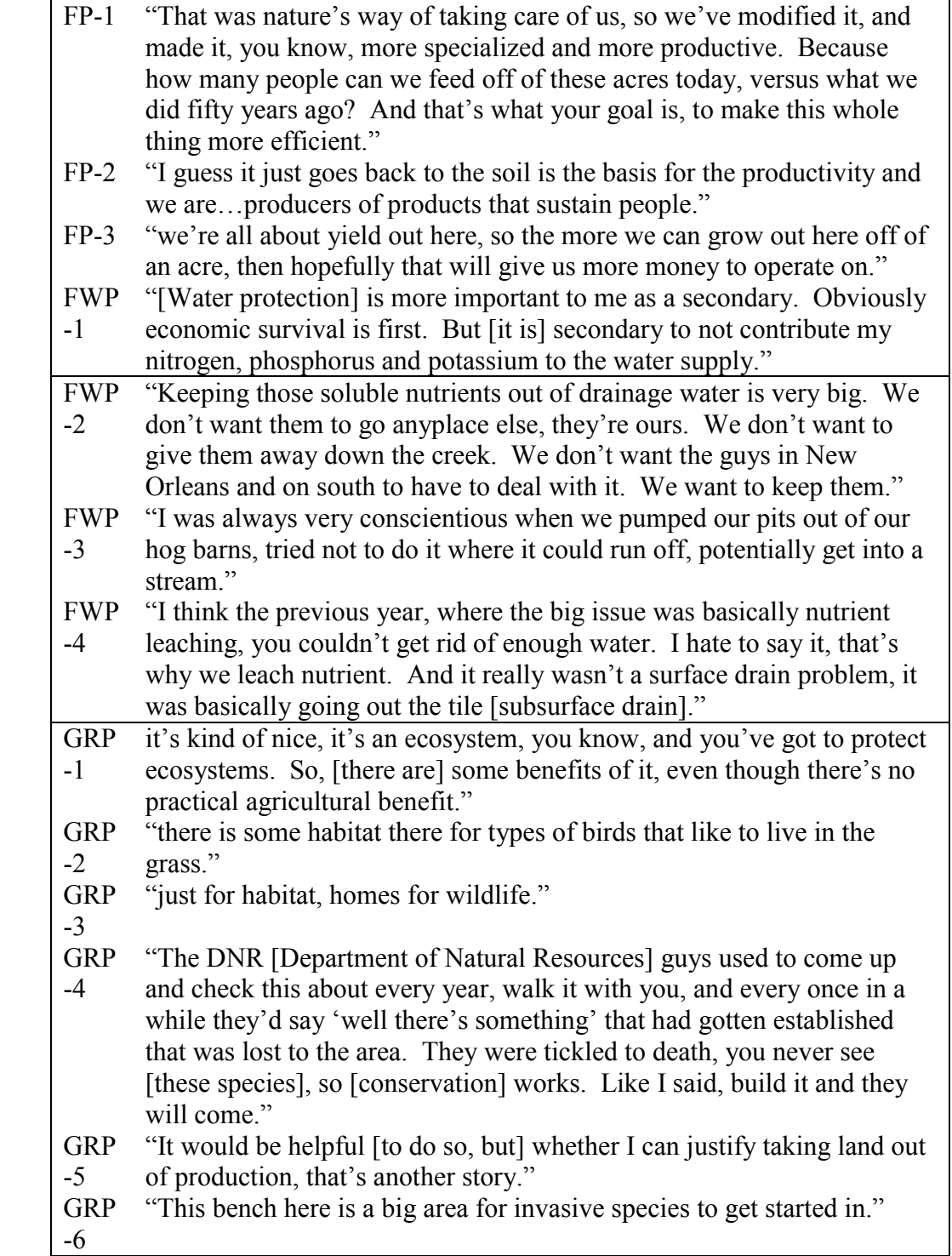

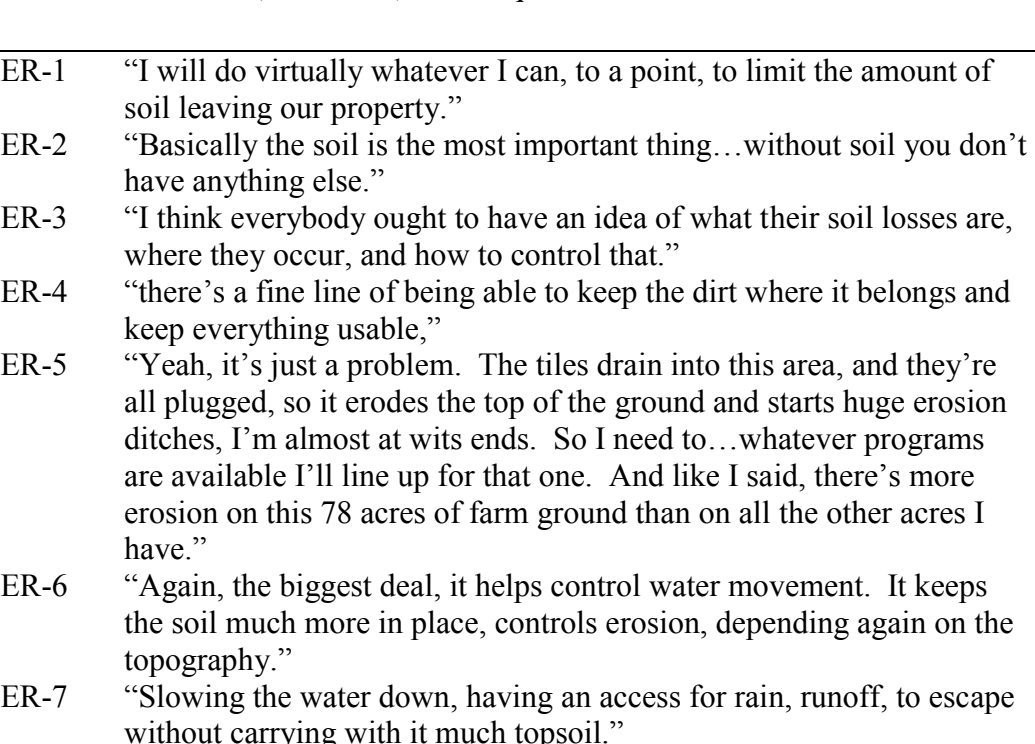

Table 5.4 (Continued) Actual quotes from farmer interviews.

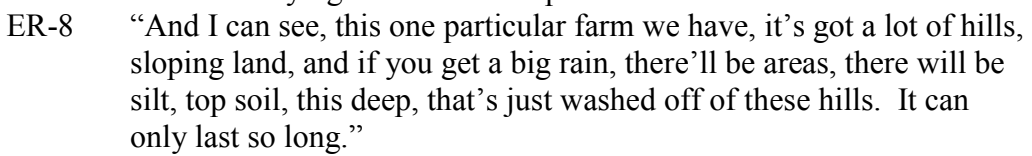

- ER-9 <sup>41</sup> <sup>41</sup> guess, if it was something that makes the soil, preserves it in some way, I mean I certainly look forward to taking care of the next generation. Someone took care of it for me.´
- FR-1 "drainage was a religion, it was very rigid you have to drain."
- FR-2 "When it rains, anything more than an inch and three quarters to two inches... if we have had some rain prior too... I lose up to 65 acres of that 150 acres. That has happened about one in three years.´
- A-1 "Biodiversity. And even landscape diversity. Just the way the landscape looks," or "Well, it's just kind of nice to see the wildlife, I kind of like to see it, diversity of the environment."
- A-2 <sup>"I</sup> think probably we did it more for aesthetic purposes than for anything."
- A-3 "It's fun, it's just a fun place to go out to if you like that kind of stuff, go out and walk. We mow the edges [of the wildlife area] and mow through it a little so I can just...when I lived on the farm I'd just go out there and spend an evening, go out after supper and just walk, and it was always fresh out there, cooler, seemed like."

#### 5.4.1.1 Food Provisioning

Many farmers stated clearly that food provisioning was their primary goal. One farmer emphasized that the goal of farming in general is to increase crop yields (FP-1). Another suggested that food provisioning is at the core of the identity of his profession (FP-2). The importance of crop yields went beyond the satisfaction of sustaining human life on earth – sustaining high crop yields is necessary for farm profitability. Some made direct references to food provisioning as a factor in economic sustainability (FP-3).

Farmers' statements displayed an understanding of the interconnectedness between food provisioning and several supporting services, particularly soil formation and nutrient cycling. While direct references to food provisioning services were common, farmers frequently focused on related supporting services. Soil compaction, soil tilth, nutrient and organic matter content of soils, as well as water availability were emphasized because of their importance to crop growth.

# 5.4.1.2 Freshwater Provisioning

Freshwater provisioning was highlighted as another primary benefit of conservation practices, and was also acknowledged as a challenge for intensive agriculture. Most farmers expressed a desire not to pollute waters with fertilizer runoff for two main reasons: fertilizer loss impacts their economic bottom line and it causes harm to humans and the environment downstream. While loss of nutrients to surface waters is a cost to the farmer, some farmers believed water quality consequences of farming were assumed by neighbouring lands or society at large (FWP-1, FWP-2).

Farmers primarily emphasized the water quality aspect of freshwater provisioning rather than quantity. Many farmers used conservation practices intended to reduce the impact of nutrient leaching (FWP-3). However, one farmer highlighted the inherent difficulty of keeping nutrients out of surface waters, especially under the Indiana climate and subsurface drainage conditions (FWP-4). Overall, most farmers cared about freshwater provisioning primarily for practical (lost fertilizer value) and ethical (not wanting to contribute to problems downstream) reasons. Some farmers showed heightened awareness of water quality concerns related to subsurface tile drainage, while others presumed that water quality protection only need occur along open waterways.

#### 5.4.1.3 Genetic Resource Provisioning

Genetic resource provisioning was viewed as less synergistic with food provisioning  $-$  the main goal of most farmers  $-$  leading to discussion of ESS trade-offs. Farmers primarily discussed the benefits of species diversity in the context of habitat restoration conservation practices. Many farmers suggested that diversity is important for sentimental or ideological reasons rather than practical ones. One farmer spoke about a five acre "lake" in his field that he chose not to drain because of "other" benefits it provided, despite its lack of agricultural benefit (GRP-1). Another farmer chose not to mow grass areas on his farm until after wildlife breeding periods so that there was habitat for certain types of birds (GRP-2). One farmer converted a large piece of farmland to wetland, native prairie, and food plots for wildlife. His sole justification was habitat benefits for wildlife (GRP-3).

He went on to share how endangered sparrows had inhabited the conservation land (GRP-4). This is also an example of how state and federal agency conservation outreach and encouragement can support and influence farmer priorities.

Ideological reasons, however, are not always sufficiently compelling in the face of practical constraints, such as economics, invasive species, and inconvenience. One farmer brought up the declining bird populations due to decreased habitat, but stated that he may not be comfortable creating habitat from good farmland (GRP-5). Still others brought up difficulties of keeping invasive species out of conservation lands such as filter strips (GRP-6). Between the economic bottom line of intensive agricultural production and the inconveniences of managing diverse lands on the farm, many were not able to justify conservation measures intended to increase genetic resources.

## 5.4.1.4 Erosion Regulation

Soil erosion regulation was the ESS stressed most by farmers regarding conservation, sustainability, and personal farm management goals. One farmer expressed the importance of soil conservation as a priority for his management strategies (ER-1). Another suggested that soil conservation is the most basic need of farming (ER-2). Another farmer suggested that soil conservation is a responsibility all farmers share (ER-3). Yet many farmers mentioned the difficulty of balancing soil erosion and other farm goals. One noted that it is difficult to maintain topsoil, in the context of the practicality and inconvenience of using conservation practices in his farm management (ER-4). Another lamented the difficulty of controlling soil erosion when other management practices fail (ER-5).

Soil erosion regulation was often connected to freshwater provisioning, and farmers generally expressed greater concern over erosion by surface runoff than wind erosion (ER-6). Another farmer suggested that the goal of conservation was to slow runoff so that it could not carry away topsoil (ER-7). Soil erosion was tied to long-term sustainability of farming more than any other service in the interviews. One farmer even expressed a sense of urgency over soil erosion occurring on one sloped farm field (ER-8). Another more directly expressed a desire to sustain the farm for future generations, and that doing so requires soil preservation (ER-9).

#### 5.4.1.5 Flood Regulation

The importance of flood regulation emerged repeatedly in the need for subsurface drainage in the fairly flat, poorly-drained agricultural fields that are characteristic of west central Indiana. Farmers generally did not discuss the environment as providing flood regulation, but rather as being the cause of the problem. While tile drainage may not be a natural ESS provided by the land, a preoccupation with drainage revealed farmer knowledge of its importance to their operations. All farmers had extensive tile drainage on at least some of their fields, and many had plans to increase the number of tile drains in the wettest fields they worked. One farmer spoke of a mentality where drainage was equivalent to religion (FR-1). Another farmer's story demonstrated how maintaining farm productivity depends on tile drainage, and poor drainage can result in considerable yield losses. In his case, a main tile drain had broken, leaving his land susceptible to ponding  $(FR-2)$ .

It is notable that while farmers viewed freshwater provisioning and nutrient cycling services as beneficial to humans and the environment downstream, they did not connect the problem of downstream flooding to their tile drainage management. Were the landscape to return to pre-settlement conditions, where extensive poorly-drained soils were wetlands, downstream lands would benefit from reduced flooding in the Wabash River and its tributaries. Yet in this condition, un-drained farmlands would not be nearly as productive for crops.

## 5.4.1.6 Aesthetics

Aesthetics was the cultural ESS most frequently mentioned, and was generally introduced in the context of wildlife and restoring diverse landscapes. When asked the benefits of conservation intended to create wildlife habitat, farmers might say how "nice" it was view the diversity and wildlife of the landscape (A-1). When asked why they used these practices, one commented that aesthetics was a main influence (A-2). When farmers had installed a conservation practice for wildlife, they often told stories of the cultural services provided, such as spending an evening walking around and enjoying the landscape (A-3).

#### 5.4.2 Farmer and Conservationist Surveys

#### 5.4.2.1 Sample Characteristics

The response rate for the farmer survey was 20% ( $N = 200$ ), including 71 cropland surveys, 61 forestland surveys, and 68 reservoir surveys. The responses were spatially distributed across Indiana, with 82 of the 92 counties having at least one response (Figure 5.1). The majority of respondents were male (75%), 55 or older (75%)

and either the farm owner (45%) or farm owner and operator (42%). These demographics correspond to National Agricultural Statistics Service (NASS) statistics from Indiana in 2007 which report that Indiana farmers are 90% male and the average age is 55 (USDA 2011). Corn, soybean, hay, and wheat were farmed by 80%, 83%, 34%, and 26%, respectively, with 16% of the respondents growing something other than these crops, and 4% growing no crops (most indicated they were retired). Respondents generally implemented conservation practices, participated in conservation programs, and farmed hundreds to thousands of acres (Table 5.5).

The response rate for the conservationists survey was  $16\%$  (N=33) with 10 cropland responses, 8 forestland responses, and 15 reservoir responses. There were at least two responses from each of the NRCS conservation districts in Indiana (Figure 5.1). The majority of respondents who chose to indicate their gender were male (64%) and most respondents were under the age of 55. This is significantly different from the farmer responses, as the majority of respondents were over the age of 55 ( $p<0.05$ ). The most common positions held by participants were District Conservationists (35%), Soil Conservationists (18%) and Engineers (12%).

| <b>Farm Demographics</b>                                                                                                    | Min | <b>Mean</b> | Max   |  |  |
|----------------------------------------------------------------------------------------------------|-----|-------------|-------|--|--|
| Conservation practices (no.)                                                                                                    |     | 2.8         |       |  |  |
| Conservation programs (no.)                                                                                                    |     | 1.2         |       |  |  |
| Land farmed (acres)                                                                                                    | ∩*  | 405         | 3,000 |  |  |
| *Reasons farmers marked "no" land as farmed included they were<br>renting their land, they retired recently, or they had fruit or nut<br>trees, not farmland. |     |             |       |  |  |

Table 5.5 Minimum, maximum and mean conservation participation and farm size of farmers.

#### 5.4.2.2 Baseline Knowledge of Ecosystem Services

Most of the farmer participants (72%) were unfamiliar with "ecosystem services." Of the 55% of surveys that provided a definition, only 11 respondents (6%) gave definitions consistent with MEA (Table 5.6). Farmers who had heard of the term were not significantly more likely to provide the correct definition than farmers who hadn't heard of the term. The most common (and incorrect) definition provided by respondents was a category of responses we refer to as "conservation consultant," where participants defined ESS as services provided by an outside group to assess and improve their farm's ecosystem (Table 5.7). This definition is similar to the idea of crop or soil and water conservation service consultants, and the similarity of language is likely one reason they commonly provided this definition. Other categories included "land management," where participants gave a definition which involved humans generally managing the landscape for the benefit of the ecosystem (not humans), "general environment," where participants provided a general statement about protecting the environment, and "ecosystem," where participants gave the definition of an ecosystem (Table 5.7).

Although the percent of conservationists who had heard of the term "ecosystem" services" did not differ significantly than the percent of farmers who had heard of the term, a significantly larger percentage (30%,  $\alpha$ =0.05) of conservationists were able to provide the MEA definition. The conservationist responses were readily grouped in the same categories as the farmers' responses (Table 5.7). Three conservationists who provided a correct definition of ESS also said the term had come up in conversations with farmers.

Table 5.6 Results of baseline assessment of participant ecosystem service knowledge

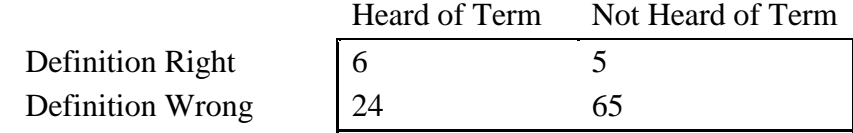

Table 5.7 Qualitative coding of farmer and landowner responses to the question "What would you guess that 'ecosystem services' means?" Descriptions of each code, along with representative definitions in that code group, are provided.

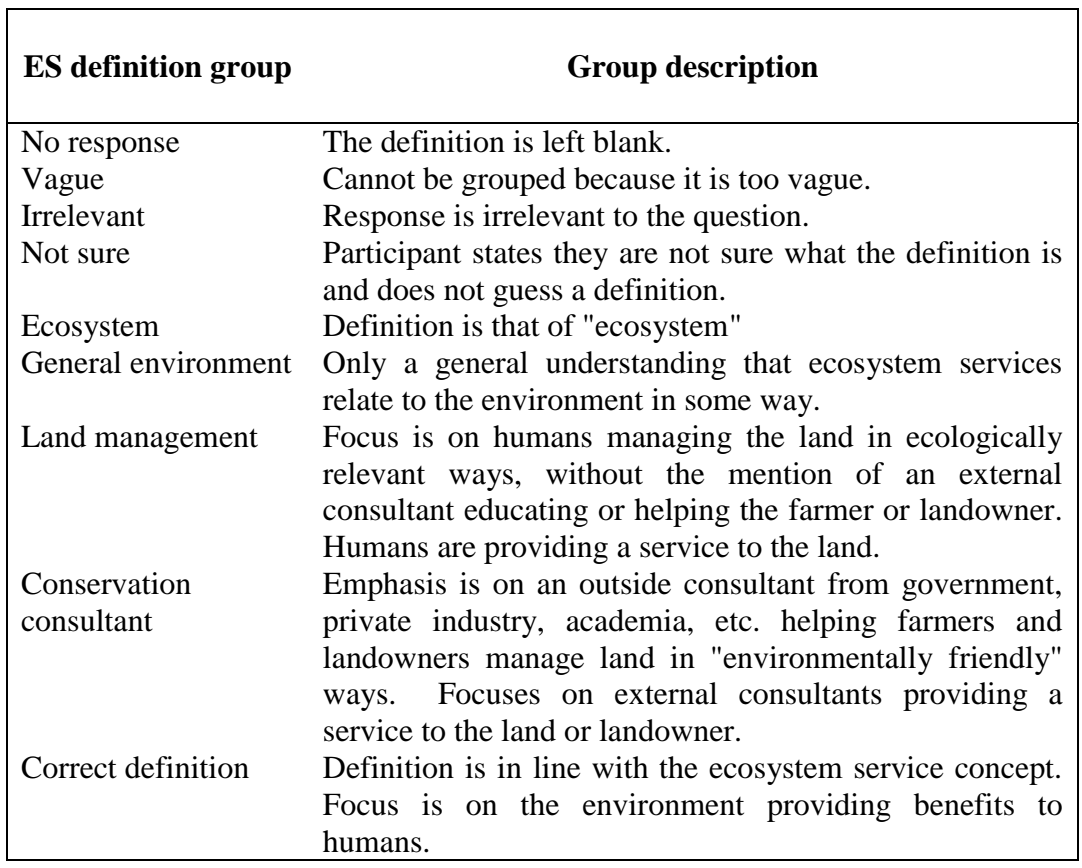

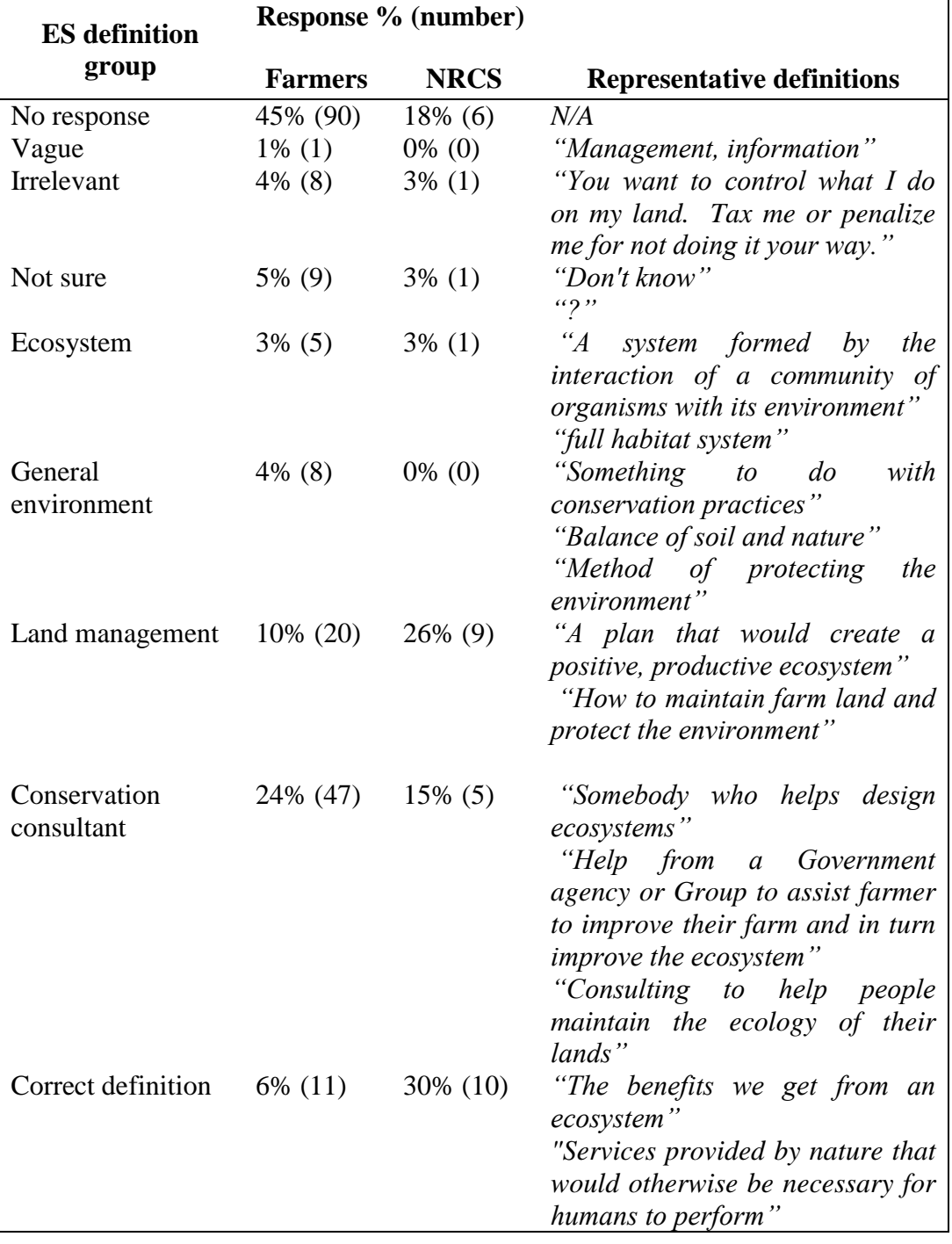

Table 5.7 (Continued) Qualitative coding of farmer and landowner responses to the question "What would you guess that 'ecosystem services' means?" Descriptions of each code, along with representative definitions in that code group, are provided.

#### 5.4.2.3 Recognition and Value of Ecosystem Services

#### 5.4.2.3.1 Farmers

Although many farmers had not heard of "ecosystem services" and even fewer could correctly define it, it was clear that farmers recognized benefits that different kinds of landscapes provided (Figure 5.3). By indicating the presence (always, sometimes, or never) of a "benefit to society" provided by a land type, the farmers demonstrated their recognition of ESS – even though they may not use the term ESS. Based on the responses from the three different survey types, it was also clear that farmers recognized that different landscapes provide different benefits (or ESS) with some trade-offs (Figure 5.3).

When comparing responses of the forestland and cropland surveys, there was a significant difference in recognized benefits for all services except fiber provision. Moreover, all ESS except food provision were chosen as being provided significantly more often by forestlands than croplands. This shows a trade-off of ESS between these two land types consistent with ESS literature (Groffman et al. 2007) and notably depicted in conceptual trade-offs identified by Foley et al. (2005), where an intensively managed agroecosystem has increased food provision at the expense of other ESS.

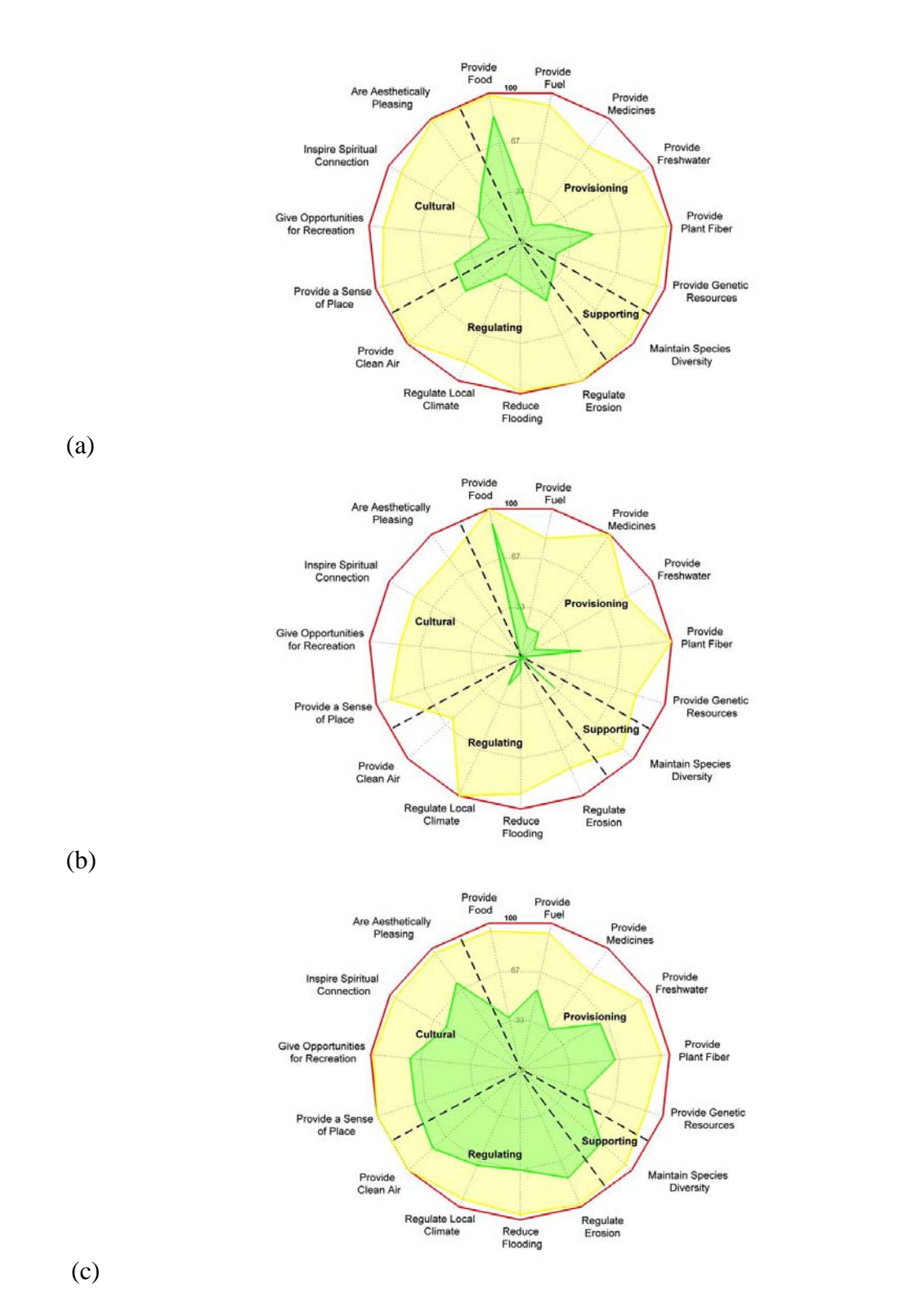

Figure 5.3 Farmer (a) and conservationist (b) recognition of Indiana cropland benefits. Farmer (c) and conservationist (d) recognition of Indiana forestland benefits. Farmer (e) and conservationist (f) recognition of Indiana reservoir benefits.

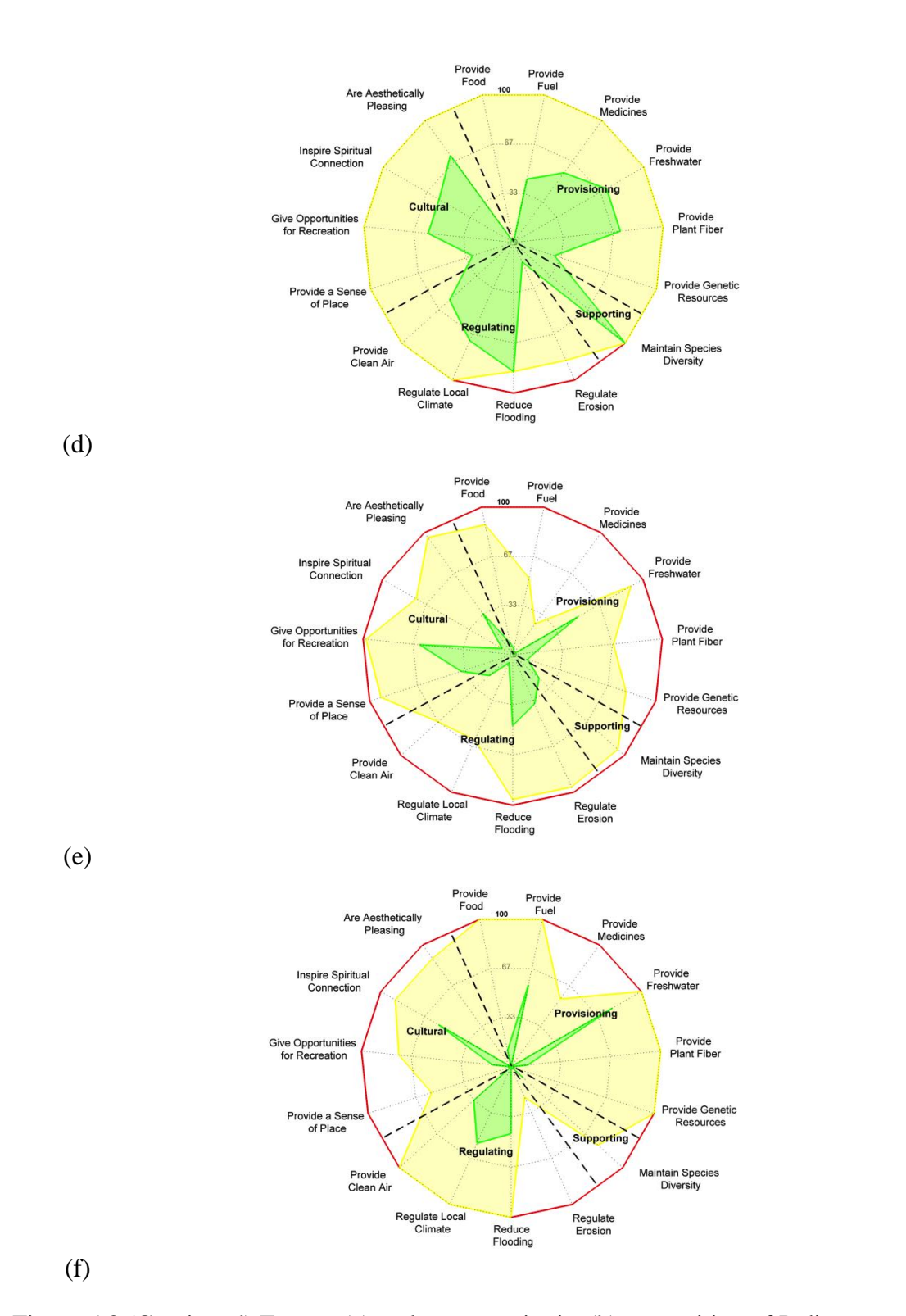

Figure 5.3 (Continued) Farmer (a) and conservationist (b) recognition of Indiana cropland benefits. Farmer (c) and conservationist (d) recognition of Indiana forestland benefits. Farmer (e) and conservationist (f) recognition of Indiana reservoir benefits.

In comparing the cropland and forestland survey responses to the reservoir responses (Figure 5.3), it is clear that farmers felt reservoirs provided significantly less ESS. Between forestlands and reservoirs, only freshwater provision, flood regulation and recreation services provided by both land types were not significantly different. Between croplands and reservoirs, only erosion regulation, sense of place, aesthetics, and habitat for species were not significantly different. The fact that farmers felt reservoirs provide significantly less benefits than forests and croplands could be due to a perception of reservoirs as man-made rather than natural systems.

Farmers were also asked to choose whether ESS they selected as "always" or "sometimes" being provided were "always", "sometimes", or "never" valuable to society (Figure 5.4). Between the cropland and forestland survey responses, the valuation of the benefits recognized by farmers was not significantly different for the majority of services listed. Only valuations of food provision, climate regulation, recreation, and aesthetics were significantly different ( $\alpha$ =0.05). Food provisioning from croplands was valued higher than food provisioning from forestlands, whereas recreation, climate regulation, and aesthetics benefits from forestlands were valued higher than croplands. The higher valuation of food from croplands by farmers is expected as those lands are typically managed primarily for providing food.

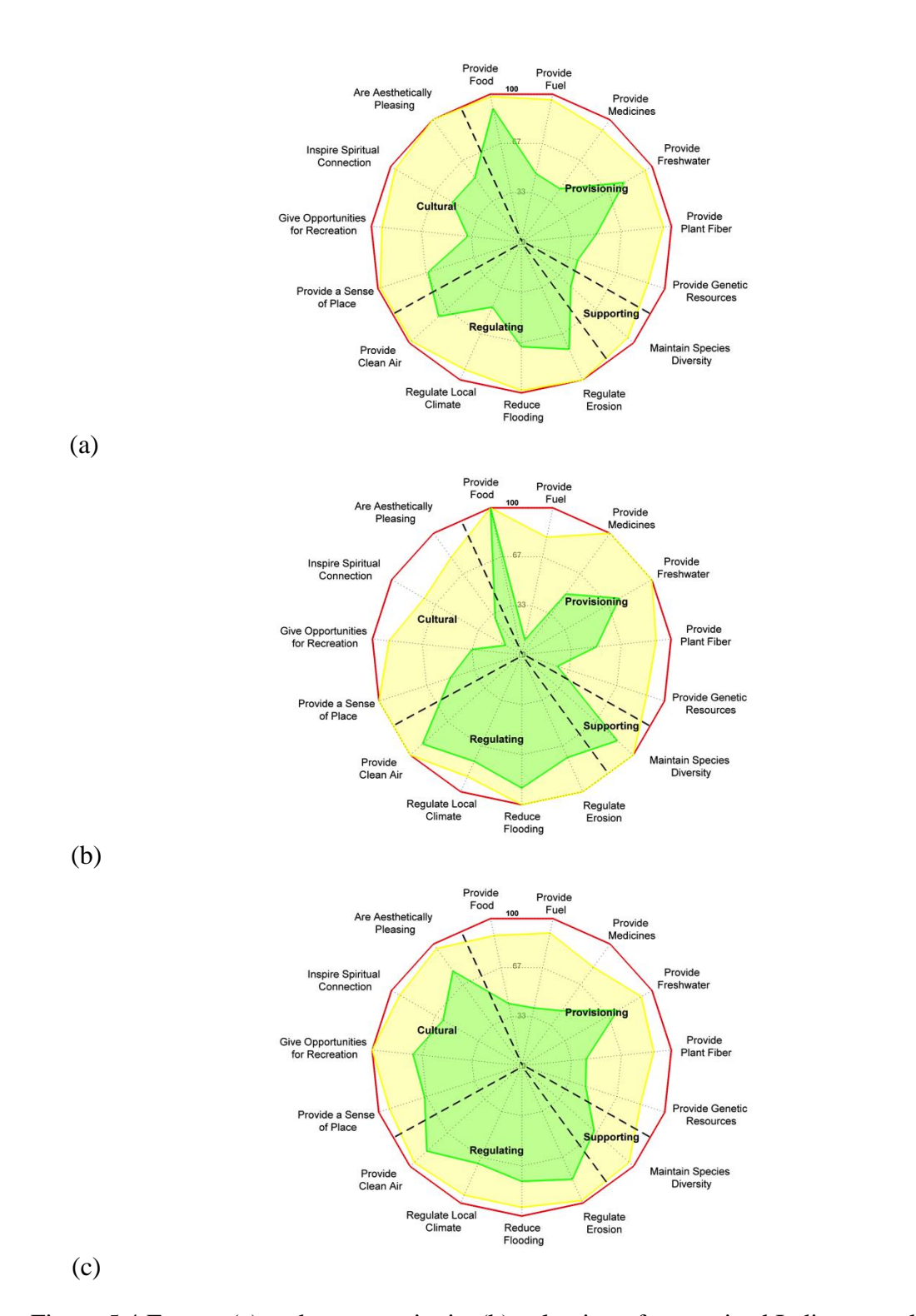

Figure 5.4 Farmer (a) and conservationist (b) valuation of recognized Indiana cropland benefits. Farmer (c) and conservationist (d) valuation of recognized of Indiana forestland benefits. Farmer (e) and conservationist (f) valuation of recognized Indiana reservoir benefits.

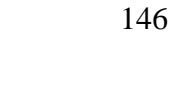

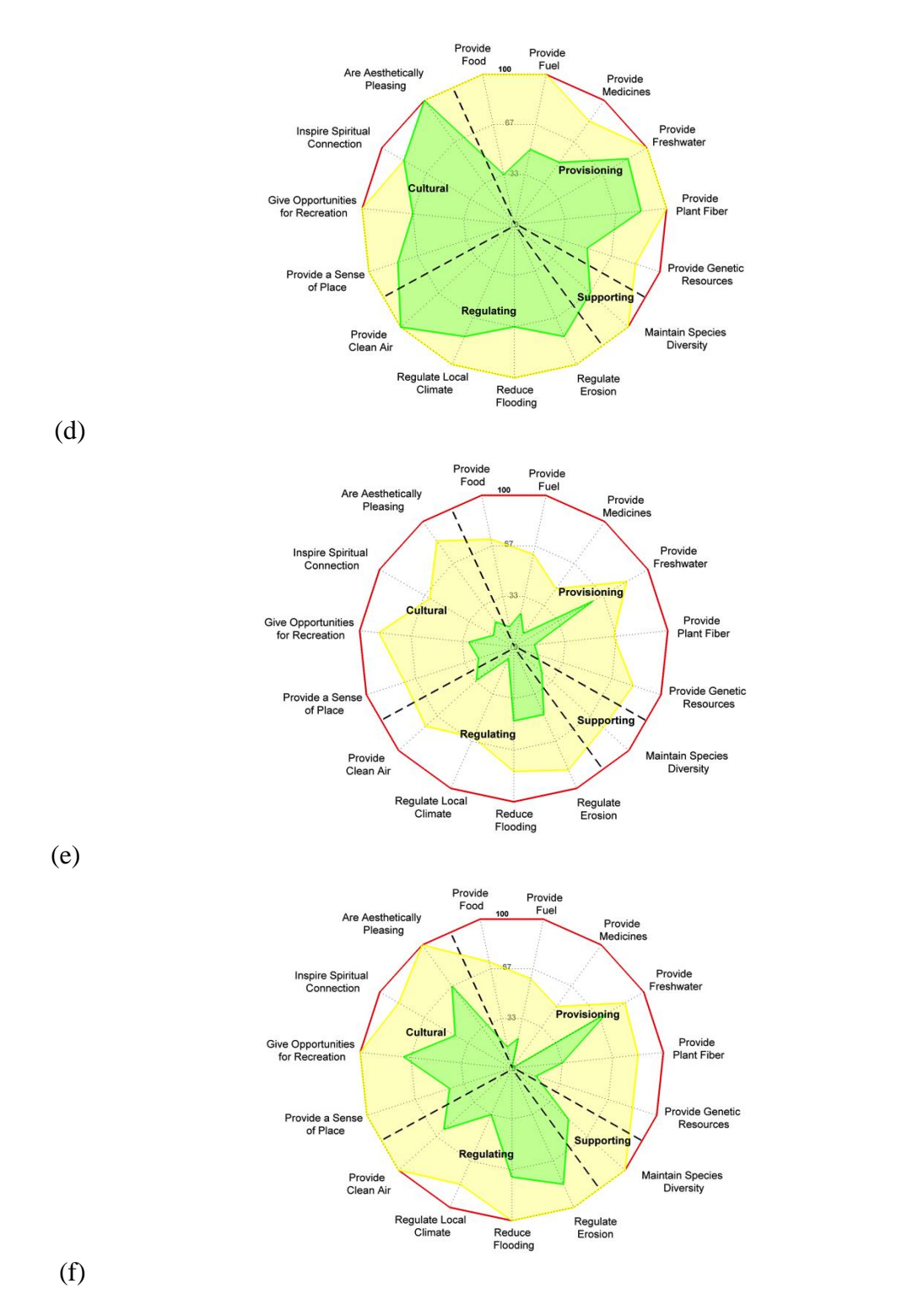

Figure 5.4 (Continued) Farmer (a) and conservationist (b) valuation of recognized Indiana cropland benefits. Farmer (c) and conservationist (d) valuation of recognized of Indiana forestland benefits. Farmer (e) and conservationist (f) valuation of recognized Indiana reservoir benefits.

Benefits provided by reservoirs were typically valued lower than benefits provided by forestlands and croplands. Comparing forestlands and reservoirs, only the valuation of freshwater provision was not significantly different (Figure 5.4). For all other services, the valuation of benefits provided by forestlands was higher than those provided by reservoirs. Between croplands and reservoirs only the valuation of recreation was not significantly different. For all other services, farmers valued the benefits provided by croplands higher than the benefits provided by reservoirs.

# 5.4.2.3.2 NRCS Conservationists

Similar to the farmers, conservationist responses showed the recognition of tradeoffs between different land types (Figure 5.3). Comparing the forestland responses to the cropland responses showed that food provision, freshwater provision, flood regulation, air quality regulation, spirituality, aesthetics, and habitat benefits provided were significantly different. Of these benefits, only food provision was selected as being more often provided by croplands, whereas the rest were chosen as being more often provided by forestlands. The trade-off in services from a natural system to an intensively managed agricultural landscape is clearly shown in the conservationists' response.

The comparison between croplands and forests to reservoirs (Figure 5.3) shows that similar to farmers, conservationists felt reservoirs provided less benefits overall. Between forestlands and reservoirs medicine provision, fiber provision, erosion regulation, aesthetics, and habitat were the only benefits shown as being provided differently between the two land types. The responses indicated that forestlands were providing these benefits more often than reservoirs. Comparing cropland and reservoir

responses showed that food provision, medicine provision, freshwater provision, erosion regulation, air quality regulation, and spirituality were significantly different. Food provision, medicine provision, and erosion regulation were seen as being more often provided by croplands, whereas freshwater provision, air quality regulation, and spirituality were seen as being more often provided by reservoirs.

Conservationists were also asked to value the benefits they selected as being "always" or "sometimes" provided by the land (Figure 5.4). The valuations of forestlands and croplands showed that only food provision, spirituality, and aesthetics were valued differently between the two land types. Food provision was valued higher for croplands, whereas spirituality and aesthetics were valued higher for forestlands. This suggests that, like farmers, conservationists think the food grown on croplands is more valuable, perhaps because croplands are primarily managed for food. Comparing the valuation of benefits provided by forestlands and reservoirs, all benefits were valued the same. This may suggest that conservationists think that ESS, despite the land type they were provided from, have similar value. Yet, in comparing croplands and reservoirs, food provision was valued differently, indicating that conservationists valued food provisioning higher on croplands.

# 5.4.2.3.3 Comparing Farmers and NRCS Conservationists

We compared the responses of farmers and conservationists for benefits provided by each land type and the valuation of those benefits. In general we found that valuation of services did not differ considerably, but recognition of services derived from croplands and reservoirs did vary.

While farmers and conservationists thought food provisioning was the dominant service provided by croplands, they differed widely in their views of other ESS (Figure 5.3). Farmers and conservationists who took the cropland surveys differed in how often croplands provide erosion regulation, air quality regulation, sense of place, and aesthetics  $(p < 0.05)$ . Farmers identified these benefits as being provided more often than did conservationists. Valuation of these benefits differed only in fuel provisioning, spiritual connection, and aesthetics, and again farmers valued these higher on croplands than did conservationists. The divergence in the valuation of cultural services derived from cropland is notable. Farmers' higher valuation of aesthetics of croplands agrees with findings that Midwest farmers value an aesthetically pleasing, tidy landscape (Ryan et al. 2003; Ahnstrom et al. 2008). It is unclear from this survey why farmers would view croplands as more spiritually inspiring than conservationists, although it may pertain to attachment many farmers feel to their land (Ryan et al. 2003). The discrepancy between farmer and conservationist views of benefits provided by croplands might come from true differences or sampling bias. Farmers may have a more positive view of croplands because they own and/or work on them. Alternatively, the sample of farmers may be biased towards conservation-mindedness and these farmers may be thinking of their own specific farm, whereas conservationists may be generalizing across multiple farms.

When responses were compared for the forestland surveys, only erosion regulation and sense of place were recognized at significantly different levels (*p* < 0.05) and no services were given different values (Figure 5.3).

Most farmers thought forests always regulated erosion while most conservationists thought forests sometimes regulate erosion. Again, farmers rated sense of place and erosion regulation from forestlands higher than conservationists, and the difference is considerable.

Farmers and conservationists exhibited differing views of ecosystem benefits from reservoirs yet no significant difference in valuation ( $\alpha$  = 0.05) (Figure 5.3 & Figure 5.4). Recognition of fuel provision, erosion regulation, climate regulation, sense of place, recreation, and spirituality benefits differed significantly between farmer and conservationist responses ( $p < 0.05$ ). Fuel provision, climate regulation, and spirituality were chosen by conservationists as being more often provided by reservoirs, whereas erosion regulation, sense of place, and recreation were seen by farmers as being more often provided. These differences between farmer and conservationist recognition of ESS If from reservoirs may be partially due to variation in the particular "reservoir" each participant was thinking of when asked to "think of the reservoirs in your town and in the state of Indiana."

## 5.4.2.4 Beneficiaries and Stewards of Ecosystem Services

Both farmer and conservationist responses show slight differences in who they perceived to benefit from ESS provided by different land types (Figure 5.5). For croplands, respondents identified owners and operators as benefiting the most, with society and local community just behind. Similarly for forestlands, both conservationists and farmers felt owner/operators and society/community benefited the most.

Fewer beneficiaries were chosen for the benefits provided by reservoirs, which may be due to the lower amount and value of the benefits that farmers and conservationists felt reservoirs provided.

There was a significant difference overall  $(p = 0.02)$  in who respondents believed was most responsible for maintaining benefits provided by the three land types (Figure 5.6). However, comparing farmer and conservationist responses within each land type showed that for croplands and forestlands there was no significant difference in who they believed were primary stewards, but there was a significant difference  $(p = 0.003)$  for primary stewards of reservoir benefits. For croplands, both conservationists and farmers overwhelmingly felt farm owner and/or operators were responsible for maintaining benefits they identified as being provided to society. The majority of farmer responses that fell into the combination category chose both farm owner and operator. There were more farmer respondents that felt forestland benefits were the responsibility of various levels of government. For reservoirs, farmer respondents felt government was the major entity that should be responsible for maintaining these benefits, whereas conservationists felt this to be primarily society's responsibility.

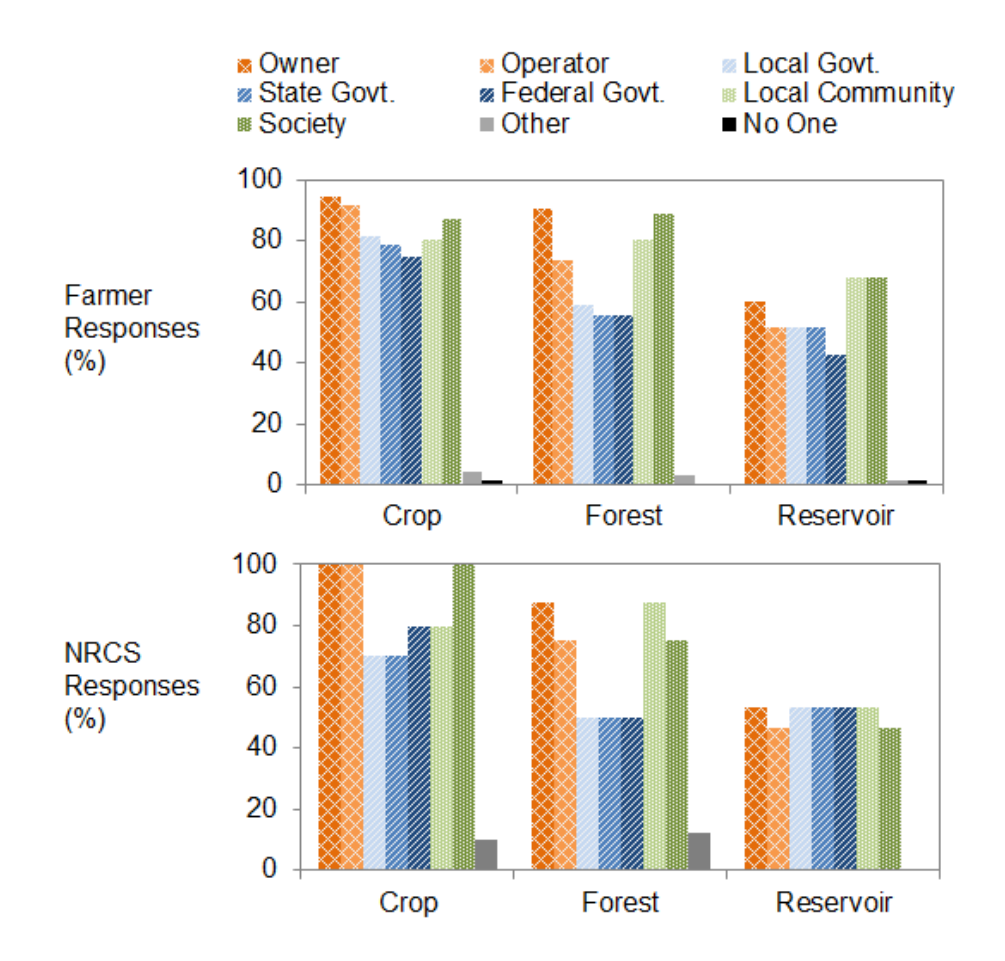

Figure 5.5 Farmers' and conservationists' perceptions of those benefiting from ecosystem services derived from each land type. Respondents were permitted to select as many beneficiaries as desired, and the unit shown is the percentage of respondents selecting a given beneficiary.

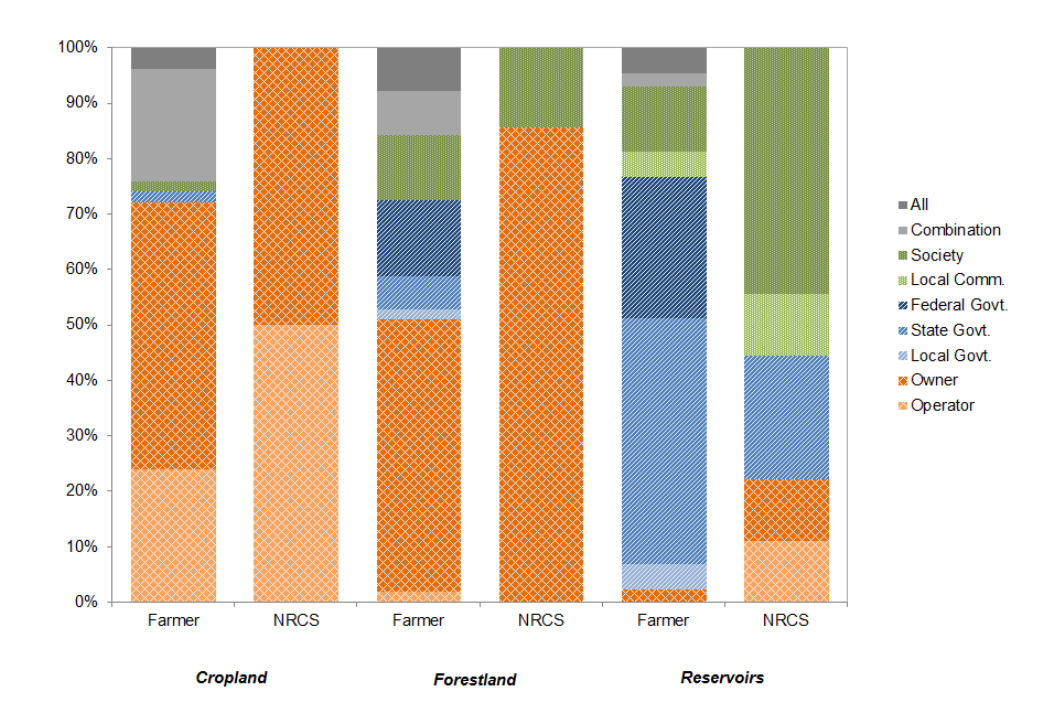

Figure 5.6 Participant response for who was most responsible for maintaining benefits provided to society by the different land types.

Overall, results show that both farmers and conservationists recognize that ecosystem benefits from these three land types are important to a wide range of stakeholders, including society at large. Understanding the breadth of beneficiaries likely corresponds with knowledge that management of these private croplands and forestlands has widespread impacts in our society, and indicates that it may not be a stretch for farmers to think about how management of their farm is relevant to society. It's interesting to note that farmers tended to view the government as having a greater responsibility than did the conservationists, although the distinction between "government" and "society" may be a matter of preferred language (since government funds come from society). These findings generally demonstrate that Indiana farmers believe they are primarily responsible for maintaining benefits (ESS) on their lands.

# 5.4.2.5 Engaging Farmers in Policy Discussions

Knowledge about issues on hand is a prerequisite to engage any stakeholder on a policy discussion. This study evaluated farmers' awareness of ecosystem services. Results from this study indicated that an overwhelming majority of the farmers participated in conservation programs or were willing to participate making them ideal participants in policy discussions related to ESS. What may be needed is increased outreach to educate them about how conservation practices relate to ESS derived from their farmland. From the 200 responses, only three indicated they didn't have any conservation practices on their farm (five left this question blank), which demonstrates that many farmers are already participating in conservation on their farm. Farmers also indicated what kinds of conservation practices they used on their farm: No-tillage (70%), grassed waterways (60%), nutrient management (43.5%), cover crops (39%), filter strips (28.5%), wetlands (20.5%), riparian buffers (12.5%), two-stage ditch (3.5%), and other (7%). Sixty-three percent of respondents participated in at least one federal conservation program, with 21% participating in more than one. Despite this prevalence of conservation participation, there were no statistically significant connections ( $\alpha$ =0.05) between the number or type of conservation practices implemented and farmer knowledge or valuation of ESS. This suggests that most farmers were knowledgeable about and valued ESS provided by conservation practices, but their participation in conservation practices may have been influenced by other factors such as cost.

We also asked farmers directly if they would "be more willing to implement conservation practices if [they] knew how they benefited [their] farm's ecosystems." Thirty-seven percent responded "yes" and 49% responded with "potentially". Only  $4\%$ responded "no", and the remaining 10% left the question blank. Similarly, we asked farmers to evaluate their level of conservation-mindedness to better understand their view of their own attitude towards conservation. Sixty-four percent said they were conservation-minded, 25% said they were mostly conservation-minded, and 9% said they were somewhat conservation-minded. None responded that they weren't conservationminded and the rest  $(2\%)$  left the question blank. Farmers' self-assessments indicated a general interest in conservation and a willingness to manage their lands to improve their farm's ecosystems, suggesting that they will be a cooperative and active stakeholder in ESS policy discussions.

When conservationists were asked to assess farmers' willingness to implement practices that benefit their farms' ecosystems, they gave a less optimistic assessment. They responded that "yes" farmers would be willing only  $21\%$  of the time, "no" 18% of the time, and "potentially" 53% of the time  $(9\%$  left blank). This inconsistency in view of farmer willingness to change practices may be because of the survey pool  $-$  it's possible that farmers who responded were more open to change. However, it agrees with previous work showing that farmers generally view themselves as good stewards and land managers (Ahnstrom et al. 2008; McGuire et al. 2013), and that farmers often view themselves to be conservation-minded, though conservationists may not agree (Carr and Tait 1991). This slight discrepancy between farmers and conservationists may need to be considered before initiating ESS policy discussions.

Lastly, to understand how best to begin involving farmers on discussions of managing multiple ESS, we asked where farmers preferred to get information when making management decisions on their farm, as well as what resources they would consult for information about their farm's environmental benefits. Most farmers preferred consulting other farmers or publicly funded professionals such as the FSA, Extension Officers, and NRCS. To get more information about environmental benefits on their farm, respondents indicated they would consult mostly with publicly-funded professionals or learn from articles in farm or other magazines they read. The results of these two questions show the greatest potential for engaging farmers in ESS policy discussions may involve outreach through publicly-funded professionals as well as farm magazines, as these sources seem to be more trustworthy to farmers.
### 5.4.3 Joint Discussion of All Three Studies

All study results support a central theme of current farmer knowledge of ESS and the potential for ESS-based farm management. Farmer interviews focused mainly on conservation practices within croplands, while farmer and conservationist surveys focused on cropland in general, along with forestlands and reservoirs. The qualitative work was exploratory, informing the primarily quantitative survey that followed. Interviews were also able to support findings from surveys, particularly farmer knowledge of ESS.

Both farmer interviews and surveys demonstrate recognition of many ESS derived from natural and managed landscapes, and the services emphasized provide an understanding of how farmers view ecosystems. While farmers recognized a wide variety of ESS in interviews, they emphasized services that impact them economically  $$ food provisioning is their source of income, and soil formation and erosion regulation sustain food provisioning long-term. Freshwater provisioning and genetic resource provisioning were well known benefits to conservation efforts, yet under current management and policy directives these services have a less direct impact on them. Utilizing this knowledge of farmers' perceptions towards ESS will aid in creating policies that help improve ESS on farms.

The trade-off between food provisioning and other ESS was evident in both interviews and surveys, where farmers and conservationists consistently felt that croplands provided less ESS than forestlands, except for food provision. This is unsurprising, as others have shown such as that when agricultural lands are managed to maximize production, other ESS suffer (Groffman et al. 2007; Pilgrim et al. 2010). Our results demonstrate that Indiana croplands are currently managed mainly for food provisioning rather than for multiple ESS. Policies and programs which promote multiobjective farm management may be required to help change this specific management behaviour.

Interestingly, farmers and conservationists rated reservoirs as providing fewer benefits than forestlands, and reservoir benefits were considered less valuable to society. We have realized the term "reservoir" may have been perceived as an engineered system, rather than a natural one. Originally, we had planned to use "wetland" to represent an aquatic ecosystem, but interviews suggested the word "wetland" had negative connotations to farmers. Farmers are known to have negative attitudes toward federal regulation in the Midwest (Arbuckle 2012) and in the region where interviews took place (Reimer et al. 2011; Kalcic et al. 2014). This concern about government intrusion was confirmed to exist in the surveyed population through multiple survey comments. If further studies were conducted we suggest using a term such as "pond" or "lake" that could be viewed as a natural ecosystem while avoiding contentious ecosystems like wetlands.

All studies indicate inherent understanding of ESS concepts for major provisioning and regulating services by farmers and conservationists. However, the ESS framework was unfamiliar to the majority of all three study groups. While conservationists were better able to define ESS, farmer views of specific ESS were often similar to conservationists', indicating a shared understanding of environmental benefits. If farmers receive information from conservationists, education of conservation professionals may be an effective way to transfer knowledge. If conservation policy were to incorporate ESS in its goals, the framework appears to already exist to translate this knowledge into factors that may affect farm-level management. Understanding the language farmers already use to explain ESS can also provide a pathway for further ESS management education. Our results can begin to lay the foundation to develop a shared language and understanding of ESS between farmers, conservation professionals, and policy-makers, which may be a useful next step that will move the science of ESS into practice in U.S. agricultural landscapes.

### 5.5 Conclusions

This research demonstrates that Indiana farmers recognize benefits that their land (and other ecosystems) provides to people. Despite this general understanding of benefits, they were unfamiliar with the term "ecosystem services", which suggests that more education is needed to develop policies that support ESS-based agricultural management. The majority of farmers surveyed were already implementing conservation practices or programs, and stated that they were interested in learning more about how they can improve ESS on their farm. They saw themselves as the primary stewards of the benefits provided by their croplands to society, which suggests an opportunity to engage farmers in ESS-based policy discussions. Their recognition and valuation of ESS generally aligned with conservationists, which was not surprising since the study also showed that farmers preferred to get information from publicly-funded professionals. Expanding existing conservation programming in the U.S. is an approach that does not require a major shift in national policy, but instead, an expansion of current systems of delivery.

This study supports the idea that dissemination of ESS research at the levels of administrative and program-development as well as through Extension Service partnerships could leverage current farmer interest in and knowledge of conservation management to promote ESS-based management.

One of the primary obstacles to integrating ESS in program decisions may be the ongoing gaps between data producers and data users. Since Zhang et al. (2007) called for research that quantifies the flows of ES to and from agricultural lands, the number of ESS publications has expanded (Rodriguez et al. 2006) and the ability to quantify flows continues to improve. Translating such knowledge into program-based metrics while establishing a language that is simultaneously consistent with ESS concepts and approachable for conservationists and farmers may be an important step for administrative-level implementation.

There is a specific opportunity for extension specialists, government agencies, and private companies to work with farmers to develop strategies and programs to improve and restore ESS in the U.S. This work offers some insight into which ESS are currently well understood and valued by farmers, and which may require more education and programming to manage. Wratten et al. (2013) note that because of the large land area of agricultural landscapes, these managed ecosystems offer the greatest opportunity to increase global ESS. Our research demonstrates that Indiana farmers are knowledgeable about the ESS benefits provided by conservation practices on their farm and can be easily engaged in discussions to restore and increase ESS in the U.S. Since private stakeholders own and manage a large portion of U.S. agricultural lands, and as we have shown that they not only recognize benefits ecosystems provide but also work to conserve them and

are willing to improve their farm's ecosystems, U.S. farmers are key stakeholders that should be engaged in discussions about improving and restoring ESS. If we are not engaging U.S. farmers in ESS discussions, then we cannot expect that policies created will (1) be well understood by the farmers who are making decisions at the field-level, and (2) make the kind of impact required to improve and restore ESS from intensively managed landscapes.

### 6 CONCLUSION

#### 6.1 Summary

Overall, this research contributes to the broader adaptation of the ecosystem service framework for policy and management decisions. The MEA (2005) identifies quantitative methods as a need to evaluate and assess ecosystem services; yet, improved quantitative methods have been identified as a need to move the concept of ecosystem services into practice (de Groot et al. 2010). Better engagement of key stakeholders is also needed to apply ecosystem service concepts to management and policy decision. The goals of this research were to improve quantification methods for ecosystem services, as well as evaluate the applicability of the ecosystem service framework in agricultural management. An existing ecosystem service quantification method (Logsdon and Chaubey 2013) was evaluated in the Upper Mississippi River Basin (UMRB) under current conditions and under future climate change and variability using the Soil & Water Assessment Tool (SWAT). Next, to look at aquatic genetic resource provisioning, a SWAT model was developed for the Upper Wabash River Basin (UWRB) in order to determine the possible influences of agricultural management on an observed fish regime change in the Wabash River. To improve quantification methods for climate regulation, a multi-objective genetic algorithm calibration of DayCent was completed.

Lastly, to evaluate the potential application of the ecosystem service framework in land management, surveys were completed with Indiana farmers to evaluate how they view and understand ecosystem services on their farm, and in other ecosystems.

## 6.2 Major Research Findings

The major research findings are summarized below:

## Objective 1 / Hypothesis 1

- The ecosystem service methods developed by Logsdon and Chaubey (2013) were able to capture the known trade-off between food provisioning and freshwater provisioning in the UMRB.
- Under a future climate change scenario, freshwater provision, erosion regulation, flood regulation, and food provisioning in the UMRB may decline over time.

# Objective 2 / Hypothesis 2

- Changes in agricultural management in the UWRB along with increased precipitation could be associated with the observed fish regime change in the Wabash River.
- This observed connection is likely due to the link between nutrients in the stream and algal biomass, i.e., changes in food sources lead to changes in dominant fish trophic levels.

# Objective 3/ Hypothesis 3

• A multi-objective AMALGAM method *was* able to improve model performance, relative to default, for the five calibration plots at WQFS for both yield and daily  $N<sub>2</sub>O$  flux.

- The resulting parameter set compared well with previous studies, or matched site characteristics.
- The validation plots, however, only showed improvement for yield, not  $N_2O$  flux. This lack of improvement is likely due to the fact that the two plots that had the highest  $N_2O$  emissions influenced model parameterization more than the other plots.
- DayCent site parameters may not apply well across all possible treatment types in terms of predicting  $N_2O$  emissions, and calibration may need to be done for one treatment at a time, even if the plots are in the same location.

### Objective 4 /Hypothesis 4

- Survey results of Indiana agricultural producers indicated that even though most Indiana farmers had not heard of the term 'ecosystem services', they easily recognized the benefits that multiple ecosystems provided to people.
- Indiana farmers were also able to identify tradeoffs among ecosystem services provided by different landscapes; similarly to theoretical tradeoffs identified by Foley et al. 2005.
- The conservationist surveys showed similar recognition of ecosystem services, though the value of many ecosystem services differed between them and farmers, especially for many of the cultural ecosystem services.

• Although both Indiana farmers and conservationists were able to recognize many ecosystem services, some ecosystem services were more understood than others, as indicated in both surveys and focus groups. By understanding how key stakeholders view and describe ecosystem services, we can improve the implementation of the ecosystem service framework in agricultural policy and management in the U.S.

6.3 Limitation of Current Study and Recommendations for Future Research Study 1

- This research was completed using an existing SWAT model for the UMRB. Although this model has been shown to perform well for estimating crop yield and hydrology, the water quality estimates have not been validated. Future work should include validating, and if needed, calibrating the model to estimate water quality constituents.
- The existing SWAT model was developed using auto fertilization routines in SWAT. This made the comparison of future scenarios to baseline scenario difficult; future research should include a SWAT model setup that does not utilize the auto fertilization routine.
- This research used previously developed methods to quantify ecosystem services. The methods only quantify four ecosystem services, not the entire suite of ecosystem services, so future work should include more ecosystem services in order to truly understand all of the ecosystem service tradeoffs.
- The application of the ecosystem service quantification methods is user-driven in that the user specifies water quality standards, yield requirements, etc., in order to estimate ecosystem services. Future work may include an analysis on the impacts of changing these user-defined inputs.
- Only one climate model was used to model future climate. Future work should include the evaluation of climate using multiple climate models.

### Study 2

- The SWAT model used for this study has been calibrated and validated for flow and for water quality under present conditions (1990-2009). However, only the flow was calibrated for the historical model (1975-1989) due to a lack of available flow data. Future work may include validation methods for water quality.
- Urban point sources were not included in the model due to the unavailability of the data. Future work could improve the confidence of the model by including these data.
- This research kept land use constant for the historical model, and did not estimate changes in cropland outside of corn and soybean lands. Future work may compare land use during the historical time period as well as crop rotations and include these as needed in the historical model.
- Future work may include calibration and validation of the algal biomass output in SWAT to see how estimate algal biomass changes compares with the observed fish regime change.

### Study 3

- This study utilized five plots of varying crop type and treatments to calibrate and validate the DayCent model. Because the objective function for calibration was the RMSE, the plots with the highest  $N_2O$  emissions were weighted higher during the calibration process, leading to validation results that were not as good as calibration. Future work should compare the effects of varying objective functions on calibration.
- This work was also limited to the chosen parameter set and parameter ranges. Future work may include more, sensitive parameters, and less of the parameters which were shown to be not sensitive.
- Future work should also compare parameter sets estimated by calibrating for one plot versus multiple plots in the same location.
- Future work may also compare how calibration and validation of the DayCent model compares when using the same plot for calibration and validation, versus using one plot for calibration, and another plot (same treatment, same site) for validation.

## Study 4

- The survey results of this study could be influenced by the response group. Those farmers, who responded to the survey on environmental benefits of ecosystems, may be already biased towards implementing conservation practices on their farm.
- This study was also limited by a limited sample size; future work may want to include more surveys and perhaps from different states in the Midwest.
- Future work could also engage a 'trusted' agent to assist with the survey, such as the Farm Bureau.
- Although this study was focused on agricultural managers and ecosystem services, future work could easily expand to urban and suburban decision-makers.

REFERENCES

### REFERENCES

- Ahnstrom J, Hockert J, Bergea HL, Francis CA, Skelton P, Hallgren L. 2008. Farmers and nature conservation: What is known about attitudes, context factors and actions affecting conservation? Renew Agric Food Syst. 24(1): 38-27.
- Alexander RB, Smith RA, Schwarz GE, Boyer EW, Nolan JV, Brakebill JW. 2008. Differences in phosphorus and nitrogen delivery to the Gulf of Mexico from the Mississippi River Basin. Environmental Science & Technology, 42(3): 822-830.
- Allan JD. 2004. Landscapes and riverscapes: The influence of land use on stream ecosystems. Annual Review of Ecology, Evolution, 35: 257-284, doi: 10.1146/annurev.ecolsys.35.120202.110122.
- Anderson-Teixeira KJ, Snyder PK, Twine TE, Cuadra SV, Costa MH, DeLucia EH. 2012. Climate-regulation services of natural and agricultural ecoregions of the Americas. Nature Climate Change, 2: 177-181.
- Andrus JM, Winter D, Scanlan M, Sullivan S, Bollman W, Waggoner JB, Hosmer AJ, Brain RA. 2015. Spatial and temporal variation of algal assemblages in six Midwest agricultural streams having varying levels of atrazine and other physicochemical attributes. Science of the Total Environment, 505: 65-89.
- Arbuckle JG. 2012. Farmer attitudes toward proactive targeting of agricultural conservation programs. Soc Nat Res. 26(6): 652-641.
- Arbuckle JG. 2013. Farmer support for extending Conservation Compliance beyond soil erosion: Evidence from Iowa. J Soil Water Cons. 68(2): 99-109.
- Arnold JG, Srinivsan R, Muttiah RS, Williams JR. 1998. Large area hydrologic modeling and assessment part 1: Model development. Journal of the American Water Resources Association, 34(1): 73-89.
- Benayas JMR, Bullock JM. 2012. Restoration of biodiversity and ecosystem services on agricultural land. Ecosystems. 15(6): 883-899.
- Bennett EM, Carpenter SR, Craco NF. 2001. Human impact on erodible phosphorus and eutrophication: A global perspective. Bioscience, 51(3) 227-234.
- Bennett EM, Peterson GD, Gordon LJ. 2009. Understanding relationships among multiple ecosystem services. Ecology Letters 12, 1394-1404.
- Bernot MJ, Tank JL, Royer TV, David MB. Nutrient uptake in streams draining agricultural catchments of the Midwestern United States. Freshwater Biology, 51: 499-509.
- Beven K. 2006. A manifesto for the equifinality thesis. Journal of Hydrology, 320(1-2): 18-36.
- Biggs BTF. 2000. Eutrophication of streams and rivers: dissolved nutrient-chlorophyll relationships for benthic algae. Journal of the North American Benthological Society, 19(1): 17-31.
- Broadway KA, Pyron M, Murry BA. In Press. Regime shift in a large river fish community: community body-size and trophic structure. In press?
- Brouder S, De Armond N, Turco R, Volenec J. 2014. Maize grain yield record for the WQFS (1995-2012). Purdue University Research Repository. doi:10.4231/R7RN35SJ
- Burkhart MR, James DE. 1999. Agricultural-nitrogen contributions to hypoxia in the Gulf of Mexico. Journal of Environmental Quality, 28(3): 850-859.
- Carlisle DM., Hawkinds CP, Meador MR, Potapova M, Falcone J. 2008. Biological Assessments of Appalachian streams based on predictive models for fish, macroinvertebrate, and diatom assemblages. Journal of the North American Benthological Society, 27(1): 16-37.
- Carr S, Tait J. 1991. Differences in the attitudes of farmers and conservationists and their implications. J Environ Mgt.  $32: 281-294$ .
- Chamberlain JF, Miller SA, Frederick JR. Using DAYCENT to quantify on-farm GHG emissions and N dynamics of land use conversion to N-managed switchgrass in the Southern U.S. Agriculture, Ecosystems and Environment, 141: 332-341.
- Chambers, PA, McGoldrick DJ, Brua RB, Vis C, Culp JM, Benoy GA. 2012. Development of environmental thresholds for nitrogen and phosphorus in streams. Journal of Environmental Quality, 41: 7-20.
- Clark L, Edmonds J, Jacoby H, Pitcher H, Reilly J, Richels R. 2007. Scenarios of greenhouse gas emissions and atmospheric concentrations. Sub-report 2.1A of Synthesis and Assessment Product 2.1 by the U.S. Climate Change Science Program and the Subcommittee on Global Change Research. Department of Energy, Office of Biological & Environmental Research, Washington, 7 DC., USA, 154 pp.
- Cookson N, Schorr MS. 2009. Correlations of watershed housing density with environmental conditions and fish assemblages in a Tennessee Ridge and Valley Stream. Journal of Freshwater Ecology, 24(4): 553-561.
- Correll DL. 1999. Phosphorus: A rate limiting nutrient in surface waters. Poultry Science, 78(5): 674-982.
- Dale VH, Polasky S. 2007. Measure of the effects of agricultural practices on ecosystem services. Ecological Economics, 64(2): 286-296, doi: 10.1016/j.ecolecon.2007.05.009

David MB, Gentry LE. 2000. Anthropogenic inputs of nitrogen and phosphorus and

riverine export for Illinois, USA. Journal of Environmental Quality, 29: 494-508.

David MB, Drinkwater LE, McIsaac GF. 2010. Sources of nitrate yields in the Mississippi River Basin. Journal of Environmental Quality, 39: 1657-1667.

- de Groot RS, Alkemade R, Braat L, Hein L, Willemen L. 2010. Challenges in integrating the concept of ecosystem services and values in landscape planning, management, and decision making. Ecological Complexity, 7(3): 260-272.
- De Gryze S, Wolf A, Kaffka SR, Mitchell J, Rolston DE, Temple SR, Lee J, Six J. 2010. Simulating greenhouse gas budgets of four California cropping systems under conventional and alternative management. Ecological Applications, 20(7): 1805- 1819.
- Deb K, Pratap A, Agarwal S, Meyarivan T. 2002. A fast and elitist multiobjective genetic algorithm: NGSA-II. IEEE Transactions of Evolutionary Computation, 6(2): 182- 197.
- Del Gross SJ, Parton WJ, Mosier AR, Ojima DS, Kulmala AE, Phongpan S. 2000. General model for N2O and N2 gas emissions from soils due to denitrification. Global Biogeochemical Cycles, 14: 1045-1060.
- Del Grosso SJ, Halvorson AD, Parton WJ. 2008b. Testing DAYCENT model simulations of corn yields and nitrous oxide emissions in irrigated tillage systems in Colorado. Journal of Environmental Quality, 37: 1383-1389. doi:10.2134/jeq2007.0292.
- Del Grosso SJ, Mosier AR, Parton WJ, Ojima DS. 2005. DAYCENT model analysis of past and contemporary soil N2O and net greenhouse gas flux for major crops in the USA. Soil & Tillage Research, 83: 9-24.
- Del Grosso SJ, Parton WJ, Mosier AR, Walsh MK, Ojima DS, Thornton PE. 2006. DAYCENT national-scale simulations of nitrous oxide emissions from cropped soils in the United States. Journal of Environmental Quality, 35:1451-1460.
- Del Grosso SJ, Ojima DS, Parton WJ, Stehfest E, Heistemann M, DeAngelo B, Rose S. 2009. Global scale DAYCENT model analysis of greenhouse gas emissions and mitigation strategies for cropped soils. Global and Planetary Change, 67: 44-50.
- Del Grosso SJ, Wirth T, Ogle SM, Parton WJ. 2008a. Estimating agricultural nitrous oxide emissions. EOS, 89(51): 529-530.
- Diaz RJ. 2000. Overview of hypoxia around the world. Journal of Environmental Quality, 30(2): 275-281.
- Dillman DA, Smyth J, Christian LM. 2009. Internet, mail and mixed-mode surveys: The tailored design method. Hoboken, NJ: John Wiley and Sons, Inc.
- Dodds WK, Smith VH, Lohman K. 2002. Nitrogen and phosphorus relationships to benthic algae biomass in temperate streams. Canadian Journal of Fishers and Aquatic Sciences, 59: 865-874.
- Donner SD, Kucharik CJ. 2003. Evaluating the impacts of land management and climate variability on crop production and nitrate export across the Upper Mississippi Basin. Global Biogeochemical Cycles, 17(3).
- Douglas-Mankin KR, Srinivasan R, Arnold JG. 2010. Soil and water assessment tool (SWAT) model: Current developments and applications. Transactions of the American Society of Agricultural and Biological Engineers, 53(5): 1423-1431.
- Einheuser MD, Nejadhashemi AP, Wang L, Sowa SP, Woznicki SA. 2013. Linking biological integrity and watershed models to assess the impacts of historical land use and climate changes on stream health. Environmental Management, 51(6): 1147-1163.
- Environmental Protection Agency (EPA). 2014. Nutrient Policy and Data: Gulf of Mexico. Available at: http://www2.epa.gov/nutrient-policy-data/gulf-mexico [Last accessed 17 February 2015].
- Ficklin DL, Luo Y, Luedeling E, Zhang M. 2009. Climate change sensitivity assessment of a highly agricultural watershed using SWAT. Journal of Hydrology, 374(1-2): 16-29.
- Foley JA, DeFries R, Asner GP, Barford C, Bonan G, Carpenter SR, Chapin FS, Coe MT, Daily GC, Gibbs HK, Helkowski JH, Holloway T, Howard EA, Kucharik CJ, Monfreda C, Patz JA, Prentice IC, Ramankutty N, Snyder PK. 2005. Global consequences of land use. Science 309, 570-574.
- Folke C, Carpenter S, Walker B, Scheffer M, Elmqvist T, Gunderson L, Holling CS. 2004. Regime shifts, resilience, and biodiversity in ecosystem management. Annual Review of Ecology, Evolution, and Systematics, 35: 557-581, doi: 10.1146/annurev.ecolsys.35.021103.105711.
- Frimpong EA, Angermeier PL. 2009. FishTraits: A database of ecological and lifehistory traits of freshwater fishes of the United States. Fisheries, 34: 487-495.
- Gammon JR. 1998. The Wabash River Ecosystem. Indiana University Press, Bloomington, Indiana, USA.
- Gentry LG, David MB, Smith KM, Kovacic DA. 1998. Nitrogen cycling and tile drainage nitrate loss in a corn/soybean watershed. Agriculture, Ecosystems & Environment, 68(1-2): 85-97.
- Greiner R, Gregg D. 2011. Farmers' intrinsic motivations, barriers to the adoption of conservation practices and effectiveness of policy instruments: Empirical evidence from northern Australia. Land Use Pol. 28: 257-265.
- Greiner R, Patterson L, Miller O. 2009. Motivations, risk perceptions and adoption of conservation practices by farmers. Agric Syst. 99: 86-104.
- Groffman P, Capel P, Riitters K, Yang W. 2007. Ecosystem services in agricultural landscapes. In Max Schnepf and Craig Cox (Eds.), Managing Agricultural Landscapes for Environmental Quality: Strengthening the Science Base (pp. 3-16). Ankeny, IA: Soil and Water Conservation Society
- Grubbs SA., Meier OW, Meier AJ. 2007. Longitudinal patterns of fish assemblages in small unregulated subbasins: evaluating reach-and watershed-scale parameters. Hydrobiologia, 592: 211-223.
- Guanter L, Zhang Y, Jung M, Joiner J, Voigt M, Berry JA, Frankenberg C, Huete A, Zarco-Tejada P, Lee JE, et al. 2014. Global and time-resolved monitoring of crop photosynthesis with chlorophyll fluorescence. Proc Natl Acad Sci. 111(14):E1327-E1333.
- Guegan J-F, Lek S, Oberdorff T. 1998. Energy availability and habitat heterogeneity predict global riverine fish diversity. Nature, 391(6665): 382-384.
- Haario H, Saksman E, Tamminen J. 2001. An adaptive metropolis algorithm. Bernoulli, 7(2): 223-242.
- Hartman MD, Merchant ER, Parton WJ, Gutmann MP, Lutz SM, Williams SA. 2011. Impact of historical land-use changes on greenhouse gas exchange in the U.S. Great Plains, 1883-2003. Ecological Applications, 21(4): 1105-1119.
- Hatfield JL, Cruse RM, Tomer MD. 2013. Convergence of agricultural intensification and climate change in the Midwestern United States: implications for soil and water conservation. Marine and Freshwater Research, 64: 423-435.
- Hayes TM. 2012. Payment for ecosystem services, sustained behavioural change, and adaptive management: peasant perspectives in the Colombian Andes. Environ Cons. 39(2): 144-153.
- Helms BS, Schoonover JE, Feminella JW. 2009. Assessing influences of hydrology, physicochemistry, and habitat on stream fish assemblages across a changing landscape. Journal of the American Water Resources Association, 45(1): 157-169.
- Hernandez-Ramirez G, Brouder SM, Smith DR, Van Scoyoc GE. 2009. Greenhouse gas fluxes in an Easter Corn Belt soil: Weather, nitrogen source, and rotation. Journal of Environmental Quality, 38: 841-854.
- Hill WR, Fanta SE. 2008. Phosphorus and light colimit perphyton growth at subsaturating irradiances. Freshwater Biology, 53(2): 215-225.
- Hill WR, Fanta SE, Roberts BJ. 2009. Quantifying phosphorus and light effects in stream algae. Limnology and Oceanography, 54(1): 368-380.
- Holdren JP, Lander E. 2011. Sustaining environmental capitol: Protecting society and the economy. Executive Office of the President. July 2011:19.
- Hungate BA, Hampton HM. 2012. Ecosystem services: Valuing ecosystems for climate. Nature Climate Change, 2: 151-152.
- Indiana State Chemist Office. 1974. Indiana fertilizer tonnage report by ratios and grades by counties and districts fall 1974.
- Indiana State Chemist Office. 1975. Indiana fertilizer tonnage report by ratios and grades by counties and districts spring 1975.
- Indiana State Chemist Office. 1975. Indiana fertilizer tonnage report by ratios and grades by counties and districts fall 1975.
- Indiana State Chemist Office. 1976. Indiana fertilizer tonnage report by ratios and grades by counties and districts spring 1976.
- Indiana State Chemist Office. 1976. Indiana fertilizer tonnage report by ratios and grades by counties and districts fall 1976.
- Indiana State Chemist Office. 1977. Indiana fertilizer tonnage report by ratios and grades by counties and districts spring 1977.
- Indiana State Chemist Office. 1977. Indiana fertilizer tonnage report by ratios and grades by counties and districts fall 1977.
- Indiana State Chemist Office. 1978. Indiana fertilizer tonnage report by ratios and grades by counties and districts spring 1978.
- Indiana State Chemist Office. 1978. Indiana fertilizer tonnage report by ratios and grades by counties and districts fall 1978.
- Indiana State Chemist Office. 1979. Indiana fertilizer tonnage report by ratios and grades by counties and districts spring 1979.
- Indiana State Chemist Office. 1979. Indiana fertilizer tonnage report by ratios and grades by counties and districts fall 1979.
- Indiana State Chemist Office. 1980. Indiana fertilizer tonnage report by ratios and grades by counties and districts spring 1980.
- Indiana State Chemist Office. 1980. Indiana fertilizer tonnage report by ratios and grades by counties and districts fall 1980.
- Indiana State Chemist Office. 1981. Indiana fertilizer tonnage report by ratios and grades by counties and districts spring 1982.
- Indiana State Chemist Office. 1982. Indiana fertilizer tonnage report by ratios and grades by counties and districts fall 1982.
- Indiana State Chemist Office. 1982. Indiana fertilizer tonnage report by ratios and grades by counties and districts spring 1982.
- Indiana State Chemist Office. 1982. Indiana fertilizer tonnage report by ratios and grades by counties and districts fall 1982.
- Indiana State Chemist Office. 1983. Indiana fertilizer tonnage report by ratios and grades by counties and districts spring 1983.
- Indiana State Chemist Office. 1983. Indiana fertilizer tonnage report by ratios and grades by counties and districts fall 1983.
- Indiana State Chemist Office. 1984. Indiana fertilizer tonnage report by ratios and grades by counties and districts spring 1984.
- Indiana State Chemist Office. 1984. Indiana fertilizer tonnage report by ratios and grades by counties and districts fall 1984.
- Indiana State Chemist Office. 1985. Indiana fertilizer tonnage report by ratios and grades by counties and districts spring 1985.
- Indiana State Chemist Office. 1985. Indiana fertilizer tonnage report by ratios and grades by counties and districts fall 1985.
- Indiana State Chemist Office. 1986. Indiana fertilizer tonnage report by ratios and grades by counties and districts spring 1986.
- Indiana State Chemist Office. 1986. Indiana fertilizer tonnage report by ratios and grades by counties and districts fall 1986.
- Indiana State Chemist Office. 1987. Indiana fertilizer tonnage report by ratios and grades by counties and districts spring 1987.
- Indiana State Chemist Office. 1987. Indiana fertilizer tonnage report by ratios and grades by counties and districts fall 1987.
- Indiana State Chemist Office. 1988. Indiana fertilizer tonnage report by ratios and grades by counties and districts spring 1988.
- Indiana State Chemist Office. 1988. Indiana fertilizer tonnage report by ratios and grades by counties and districts fall 1988.
- Indiana State Chemist Office. 1989. Indiana fertilizer tonnage report by ratios and grades by counties and districts spring 1989.
- Indiana State Chemist Office. 1989. Indiana fertilizer tonnage report by ratios and grades by counties and districts fall 1989.
- Jacobson LM, David MB, Drinkwater LE. 2010. A spatial analysis of phosphorus in the Mississippi River Basin. Journal of Environmental Quality, 40(3): 931-941.
- Jarecki MK, Parkin TB, Chan ASK, Hatfield JL, Jones R. Comparison of DAYCENTsimulated and measured nitrous oxide emissions from a corn field. Journal of Environmental Quality, 37: 1685-1690.
- Jayakrishan R, Srinivasan R, Santhi C, Arnold JG. 2005. Advances in the application of the SWAT model for water resources management. Hydrologic Processes, 19(3): 749-762.
- Jha MK, Arnold JG, Gassman PW, Giorgi F, Gu RR. 2006. Climate change sensitivity assessment on Upper Mississippi River Basin streamflows using SWAT. Journal of the American Water Resources Association, 42(4): 997-1015.
- Jha MK, Gassman PW, Panagopoulos Y. 2013. Regional changes in nitrate loadings in the Upper Mississippi River Basin under predicted mid-century climate. Regional Environmental Change: 1-12.
- Justus BG, Peterson JC, Femmer SR, Davis JV, Wallace JE. 2009. A comparison of algal, macroinvertebrate, and fish assemblage indices for assessing low-level nutrient enrichment in wadeable Ozark streams. Ecological Indicators, 10(3): 627-638.
- Kahn FA, Naushin F, Rehman F, Masoodi A, Irfan M, Hashmi F, Ansari AA. Eutrophication: Global scenario and local threat to dynamics of aquatic ecosystems.
- Kalcic MM, Prokopy LS, Frankenberger J, Chaubey I. 2014. An in-depth examination of farmers' perceptions of targeting conservation practices. Env Mgt.  $54(4)$ : 795-813. DOI 10.1007/s00267-014-0342-7.
- Kaplowitz, M. D., and J. P. Hoehn. 2001. Do focus groups and individual interviews reveal the same information for natural resource valuation? Ecological Economics, 36: 237-247.
- Kennedy J, Eberhart RC. 2001. Swarm Intelligence. Morgan Kaufmann: San Mateo.
- Kinzig AP, Ryan PA, Etienne M, Allison HE, Elmqvist T, Walker BH. 2006. Resilience and regime shifts: Assessing cascading effects. Ecology and Society, 11(1): 20.
- Koel TM, Peterka JJ. 2003. Stream fish communities and environmental correlates in the Red River of the North, Minnesota and North Dakota. Environmental Biology of Fishes, 67:137-155.
- Lee J, Pedroso G, Linquist BA, Putnam D, van Kessel C, Six J. 2012. Simulating switchgrass biomass production across ecoregions using the DAYCENT model. Global Change Biology Bioenergy, 4: 521-533. doi: 10.1111/j.1757- 1707.2011.01140.x.
- Lenat DR, Crawford JK. 1994. Effects of land use on water quality and aquatic biota of three North Carolina Piedmont streams. Hydrobiologia, 294: 185-199.

Lessiter, F. 1975. 1974-1975 no-till farmer acreage survey. No Till Farmer (Mar.):5.

Lessiter, F. 1976. 1975-1976 no-till farmer acreage survey. No Till Farmer (Mar.):5.

Lessiter, F. 1977. 1976-1977 no-till farmer acreage survey. No Till Farmer (Mar.):5. Lessiter, F. 1978. 1977-1978 no-till farmer acreage survey. No Till Farmer (Mar.):5. Lessiter, F. 1979. 1978-1979 no-till farmer acreage survey. No Till Farmer (Mar.):5. Lessiter, F. 1980. 1979-1980 no-till farmer acreage survey. No Till Farmer (Mar.):5. Lessiter, F. 1981. 1980-1981 no-till farmer acreage survey. No Till Farmer (Mar.):5. Lessiter, F. 1982. 1981-1982 no-till farmer acreage survey. No Till Farmer (Mar.):5. Lessiter, F. 1983. 1982-1983 no-till farmer acreage survey. No Till Farmer (Mar.):9. Lessiter, F. 1984. 1983-1984 no-till farmer acreage survey. No Till Farmer (Mar.):11. Lessiter, F. 1985. 1984-1985 no-till farmer acreage survey. No Till Farmer (Mar.):9. Lessiter, F. 1986. 1985-1986 no-till farmer acreage survey. No Till Farmer (Mar.):9. Lessiter, F. 1987. 1986-1987 no-till farmer acreage survey. No Till Farmer (Mar.):9. Lessiter, F. 1988. 1987-1988 no-till farmer acreage survey. No Till Farmer (Mar.):9. Lessiter, F. 1989. 1988-1989 no-till farmer acreage survey. No Till Farmer (Mar.):7. Lessiter, F. 1990. 1989-1990 no-till farmer acreage survey. No Till Farmer (Mar.):7.

- Li C. 2000. Modelling trace gas emissions from agricultural ecosystems. Nutrient Cycling in Agroecosystems, 58: 259-276.
- Liebig MA, Johnson HA, Hanson JD, Frank AB. 2005. Soil carbon under switchgrass stands and cultivated cropland. Biomass and Bioenergy, 28(4): 347-354.
- Logsdon RA, Chaubey I. 2013. A quantitative approach to evaluating ecosystem services. Ecological Modelling, 257: 57-65.
- Lowe BS, Leer DR, Frey JW, Caskey BJ. 2008. Occurrence and distribution of algal biomass and its relation to nutrients and selected basin characteristics in Indiana

streams, 2001-2005. U.S. Geological Survey Scientific Investigations Report 2008-5203, 146 p.

- McLauchlan K. 2006. The nature and longevity of agricultural impacts on soil carbon and nutrients: A review. Ecosystems, 9: 1364-1382.
- McLaughlin SB, Dszos LA. 2005. Development of switchgrass (*Panicum vigatum*) as a bioenergy feedstock in the United States. Biomass and Bioenergy, 28(6): 515-535.
- Meinhausen M, Smith SJ, Calvin KV, Daniel JS, Kainuma MLT, Lamarque J-F, Matsumoto K, Montzka SA, Raper SCB, Riahi K, Thomson AM, Velders GJM, van Vuuren D. 2011. The RCP greenhouse gas concentrations and their extension from 1765 to 2300. Climatic Change, 109:213-241, doi: 10.1007/s10584-011- 0156-z.
- Miles MB, Huberman AM. 1994. Qualitative data analysis: An expanded sourcebook. Beverly Hills: Sage Publications, Incorporated.
- Millennium Ecosystem Assessment (MEA). 2005. Ecosystem Services and Human Well-Being: Synthesis. Island Press, Washington, DC.
- Mitner RJ, Rankin ET. 1998. Primary nutrients and the biotic integrity of rivers and streams. Freshwater Biology, 40(1): 145-158.
- Mitsch WJ, Day Jr JW, Gilliam JW, Groffman PM, Hey DL, Randall GW, Wang N. 2001. Reducing nitrogen loading to the Gulf of Mexico from the Mississippi River Basin: Strategies to counter a persistent ecological problem. BioScience 51(5): 373-388.
- Mohankumar SEP. 2012. Greenhouse gas emissions from cellulosic biofuels: A field to wheel analysis. Purdue University, ProQuest, UMI Disserations Publishing, 1530203.
- Moriasi DN, Arnold JG, Van Liew MW, Bingner RL, Harmerl RD, Veith TL. 2007. Model evaluation guidelines for systematic quantification of accuracy in watershed simulations. Transactions of the ASABE, 50(3): 885-900.
- Naz BS, Ale S, Bowling LC. 2009. Detecting subsurface drainage systems and estimating drain spacing in intensively managed agricultural landscapes. Agricultural Water Management, 96(4): 627-637.
- Nylinder J, Stenberg M, Jansson P-E, Klemedtsson AK, Weslien P, Klemedtsson L. Modelling uncertainty for nitrate leaching and nitrous oxide emissions based on a Swedish field experiment with organic crop rotation. Agriculture, Ecosystems and Environment, 141: 167-183.
- Panagopoulos Y, Gassman PW, Kling C, Jha MK, Srinivasan R, Arnold JG, White M. 2013. The effect of nutrient reduction practices on water quality of the large Corn Belt river basin systems under existing and future climate. 2013 International SWAT conference, Toulouse, France, July 17-19, 2013.
- Pannell DJ, Marshall GR, Barr N, Curtis A, Vanclay F, Wilkinson R. 2006. Understanding and promoting adoption of conservation technologies by rural landholders. Austral J Exp Agric. 46: 1407-1424.
- Parton WJ, Hartman MD, Ojima DS, Schimel DS. 1998. DAYCENT: Its land surface submodel: Description and testing. Global and Planetary Change, 19: 35-48.
- Parton WJ, Holland EA, Del Grosso SJ, Hartman MD, Martin RE, Mosier AR, Ojima DS, Schimel DS. 2001. Generalized model for NOx and N2O emissions from soils. Journal of Geophysical Research, 106(D15): 17403-17420.
- Parton, WJ, Ojima DS, Cole CV, Schimel DS. 1994. A general model for soil organic matter dynamics: Sensitivity to litter chemistry, texture and management. p. 147- 167. In [Bryant RB, Arnold RW (eds.)] Quantitative modeling of soil forming processes. SSSA, Madison, WI.
- Perkin JS, Bonner TH. 2014. Historical changes in fish assemblage composition following water quality improvement in the mainstem Trinity River of Texas. River Research and Applications. DOI: 10.1002/rra.2852
- Pilgrim ES, Macleod CJA, Blackwell MSA, Bol R, Hogan DV, Chadwick DR, Cardenas L, Misselbrook TH, Haygarth PM, Brazier R, et al. 2010. Interactions among agricultural production and other ecosystem services delivered from European temperate grassland systems. Adv Agron. 109:117-154.
- Power AG. 2010. Ecosystem services and agriculture: tradeoffs and synergies. Philosophical Transactions of the Royal Society B: Biological Sciences, 365: 2959-2971.
- Powlson DS, Gregory PJ, Whalley WR, Quinton JN, Hopkins DW, Whitmore AP, Hirsch PR, Goulding KWT. 2011. Soil management in relation to sustainable agriculture and ecosystem services. Food Pol. 36: S72–S87.
- Prokopy LS, Floress K, Klotthor-Weinkauf D, Baumgart-Getz A. 2008. Determinants of agricultural best management practice adoption: Evidence from the literature. J Soil Water Cons. 63(5): 300-311.
- Prokopy, L. S. 2011. Agricultural human dimensions research: The role of qualitative research methods. Journal of Soil and Water Conservation, 66(1): 9A-12A.
- Purushothaman S, Patil S, Francis I, König HJ, Reidsma P, Hegde S. 2013. Participatory impact assessment of agricultural practices using the land use functions framework: case study from India. Int J Biodiv Sci Eco Serv Mgt. 9(1): 2-12.
- Pyron M, Beugly JS, Jacquemin SJ, Laure TE, Gammon GR. 2011. Long-term fish assemblages of inner bends in a large river. River Research and Applications, 27:684-692.
- Pyron M, Lauer TE, Gammon JR. 2006. Stability of the Wabash River fish assemblages form 1974 to 1998. Freshwater Biology, 51: 1789-1797.
- Rabalais NN, Turner RE, Justic D, Dortch Q, Wiseman WJ. 1999. Characterization of Hypoxia: Topic 1 Report of the Integrated Assessment on Hypoxia in the Gulf of Mexico. Silver Spring (MD): NOAA Coastal Ocean Office. Decision Analysis Series no. 15.
- Rabalais NN, Turner RE, Scavia D. 2002. Beyond science into policy: Gulf of Mexico hypoxia and the Mississippi River. BioScience, 52(2): 129-142.
- Rabotyagov S, Campbell T, Jha MK, Gassman PW, Arnold JG, Kurkalova L, Secchi S, Feng H, Kling CL. 2010. Least-cost control of agricultural nutrient contributions to the Gulf of Mexico hypoxic zone. Ecological Applications, 20: 1542-1555.
- Rafique R, Fienen MN, Parkin TB, Anex RP. 2013. Nitrous Oxide emissions from cropland: A procedure for calibrating the DayCent biogeochemical model using inverse modelling. Water, Air, & Soil Pollution, 224(9): 1-15.
- Rafique R, Kumar S, Luo Y, Xu X, Li D, Zhang W, Asam Z-u-Z. 2014. Estimation of greenhouse gases (N2O, CH4 and CO2) form no-till cropland under increased temperature and altered precipitation regime: a DAYCENT model approach. Global and Planetary Change, 118(2014): 106-114.
- Rathert D, White D, Sifneos JC, Huges RM. 1999. Environmental correlates of species richness for native freshwater fish in Oregon, U.S.A. Journal of Biogeography, 26(2): 257-273
- Reay DS, Edwards AC, Smith KA. 2009. Importance of indirect nitrous oxide emissions at the field, farm and catchment scale. Agriculture, Ecosystems, & Environment, 133: 163-169.
- Reimer AP, Thompson AW, Prokopy LS. 2011. The multi-dimensional nature of environmental attitudes among farmers in Indiana: implications for conservation adoption. Agric Human Val. 29(1): 29-40.
- Rier ST, Stevenson RJ. 2006. Response of periphytic algae to gradients in nitrogen and phosphorus in streamside mesocosms. Hydrobiologica, 561: 131-147.
- Risch MR, Bunch AR, Vecchia AV, Martin JD, Baker NT. 2014. Water quality in Indiana: Trends in concentrations of selected nutrients, metals, and ions in streams 2000-10: U.S. Geological Survey Scientific Investigations Report 2014- 5205. DOI: http://dx.doi.org/10.3133/sir20145205.
- Riseng CM, Wiley MJ, Stevenson RJ. 2004. Hydrologic disturbance and nutrient effects on benthic community structure in Midwestern US streams: a covariance structure analysis. Journal of the North American Benthological Society, 23(2): 309-326.
- Robertson GP, Paul EA, Harwood RR. 2000. Greenhouse gases in intensive agriculture: Contributions of individual gases to the radiative forcing of the atmosphere. Science, 289(5486): 1922-1925.
- Rodriguez JP, Beard Jr. TD, Bennett EM, Cumming GS, Cork S, Agard J, Dobson AP, Peterson GD. 2006. Trade-offs across space, time and ecosystem services. Ecology and Society, 11(1).
- Ruddy BC, Lorenz DL, Mueller DK. 2006. County-level estimates of nutrient inputs to the land surface of the conterminous United States,  $1982 - 2001$ . Available at: http://pubs.usgs.gov/sir/2006/5012/ [Last accessed 19 February 2015].
- Ryan R, Erickson DL, De Young R. 2003. Farmers' motivations for adopting conservation practices along riparian zones in a mid-western agricultural watershed. J Environ Plan Mgt. 46(1): 19-37
- Ryden JC, Syers JK, Harris RF. 1974. Phosphorus in runoff and streams. Advances in Agronomy, 25: 1-45.
- Sahajpal R, Zhang X, Izaurralde RC, Gelfand I, Hurtt GC. 2014. Identifying representative crop rotation patterns and grassland loss in the US Western Corn Belt. Computers and Electronics in Agriculture, 108: 173-182.
- Sandhu H, Nidumolu U, Sandhu S. 2012. Assessing risks and opportunities arising from ecosystem change in primary industries using ecosystem-based business risk analysis tool. Human Ecol Risk Assess: An Intl J. 18:47-68.
- Sandhu HS, Crossman ND, Smith FP. 2012. Ecosystem services and Australian agricultural enterprises. Ecol Econ 74:19-26.
- Sandhu HS, Wratten SD, Cullen R. 2007. From poachers to gamekeepers: perceptions of farmers towards ecosystem services on arable farmland. Int J Agric Sust. 5(1): 39- 50.
- Scanlon BR, Jolly I, Sophocleous M, Zhang L. 2007. Global impacts of conversions from natural to agricultural ecosystems on water resources: Quantity versus quality. Water Resources Research 43(3): W03437, doi:10.1029/2006WR005486.
- Scavia D, Justic D, Bierman VJ. 2004. Reducing hypoxia in the Gulf of Mexico: advice from three models. Estuaries, 27(3), 419-425.
- Scheer C, Del Grosso SJ, Parton WJ, Rowlings DW, Grace PR. 2014. Modeling nitrous oxide emissions from irrigated agriculture: testing DayCent with high-frequency measurements. Ecological Applications, 24(3): 528-538.
- Scheffer M, Carpenter SR. 2003. Catastrophic regime shifts in ecosystems: linking theory to observation. Trends in Ecology & Evolution, 18(12): 648-656.
- Schertz DL. 1988. Conservation tillage: An analysis of acreage projections in the United States. Journal of Soil and Water Conservation, 43(3): 256-258.
- Secchi S, Gassman PW, Jha M, Kurkalova L, Kling CL. 2011. Potential water quality changes due to corn expansion in the Upper Mississippi River Basin. Ecological Applications, 21(4): 1068-1084.
- Seppelt R, Dormann CF, Eppink FV, Lautenbach S, Schmidt S. 2011. A quantitative review of ecosystem service studies: approaches, shortcomings and the road ahead. J App Ecol. 48: 630-636.
- Shaffer MJ, Ma Liwang, Hansen S. 2001. Modeling Carbon and Nitrogen Dynamics for Soil Management. Lewis Publishers: Boca Raton, Florida.
- Sharma S, Chaubey I, Cbin R. 2013. Impact of bioenergy crops expansion on water quality in agricultural regions of Indiana. American Society of Agricultural and Biological Engineers Annual International Meeting, Kansas City, Missouri, U.S.A., July 22-24.
- Smith HF, Sullivan CA. 2014. Ecosystem services within agricultural landscapes— Farmers' perceptions. Ecol Econ. 98: 72-80.
- Smith P, Martino D, Cai Z, Gwary D, Janzen H, Kumar P, McCarl B, Ogle S, O'Mara F, Rice C. Scholes B, Sirotenko O. 2007. Agriculture. In Climate Change 2007: Mitigation. Contribution of Working Group III to the Fourth Assessment Report of the Intergovernmental Panel on Climate Change [B. Metz, O.R. Davidson, P.R. Bosch, R. Dave, L.A. Meyer (eds)], Cambridge University Press, Cambridge, United Kingdom and New York, NY, USA.
- Smith P, Martino D, Cai Z, Gwary D, Janzen H, Kumar P, McCarl B, Ogle S, O'Mara F, Rice C, Scholes B, Sirotenko O, Howden M, McAllister T, Pan G, Romanenkov V, Schneider U, Towprayoon S, Wattenbach M, Smith J. 2008. Greenhouse gas mitigation in agriculture. Philosophical Transactions of the Royal Society B: Biological Sciences, 363(1492): 789-813.
- Smith SJ, Wigley TML. 2006. Multi-gas forcing stabilization with the MiniAM. . The Energy Journal, Special Issue: Multi-Greenhouse Gas Mitigation and Climate Policy, 27: 373-391.
- Smucker NJ, Becker M, Detenbeck NE, Morrison AC. 2013. Using algal metrics and biomass to evaluate multiple wayas of defining concentration-based nutrient criteria in streams and their ecological relevance. Ecological Indicators, 32: 51-61.
- Spangenberg JH, Görg C, Truong DT, Tekken V, Bustamante JV, Settele J. 2014. Provision of ecosystem services is determined by human agency, not ecosystem functions. Four case studies. Int J Biodiv Sci Ecos Serv Mgt. 10(1): 40-53.
- Srinivasan R, Zhang X, Arnold J. 2010. SWAT ungauged: Hydrological budget and crop yield predictions in the Upper Mississippi River Basin. Transactions of the ASABE, 53(5): 1533-1546.
- Stehfest E, Hestermann M, Priess JA, Ojima DS, Alcamo J. 2007. Simulation of global crop production with the ecosystem model DayCent. Ecological Modelling, 209: 203-219.
- Stelzer RS, Lamberti GA. 2001. Effects of N:P ratio and total nutrient concentration on stream periphyton community structure, biomass, and elemental composition. Limnology and Oceanography, 46(2): 356-367.
- Stevenson RJ, Bennet BJ, Jordan DN, French RD. Phosphorus regulates stream injury by filamentous green algae, DO, and pH with thresholds in responses. Hydrobiologia, 695(1): 25-42.
- Stoate C, Baldi A, Beja P, Boatman ND, Herzon I, van Doorn A, de Snoo GR, Rakosy L, Ramwell C. 2009. Ecological impacts of early 21st century agricultural change in Europe  $-$  A review. Journal of Environmental Management, 91(1): 22-46.
- Storn R, Price K. 1997. Differential evolution—a simple and efficient heuristic for global optimization over continuous spaces. Journal of Gloabal Optimization, 11: 341- 359.
- Suplee MW, Watson V, Dodds WK, Shirley C. 2012. Response of algal biomass to largescale nutrient controls int eh Clark Fork River, Montana, United States. Journal of the American Water Resources Association, 48(5): 1008-1021.
- Sutela T, Vehanen T. 2010. Responses to fluvial fish assemblages to agriculture within the boreal zone. Fisheries Managemtn and Ecology, 17(2): 141-145.
- Teutschbein C, Seibert J. 2012. Bias correction of regional climate model simulations for hydrological climate-change impact studies: Review and evaluation of different methods. Journal of Hydrology, 456-457: 12-29.
- Tilman D, Fargione J, Wolff B, D'Antonio C, Dobson A, Howarth R, Schindler D, Schlesinger WH, Simberloff D, Swackhamer D. 2009. Forecasting agriculturally driven global environmental change. Science, 292: 281-284.
- Tscharntke T, Klein AM, Kruess A, Steffan-Dewenter I, Thies C. 2005. Landscape perspectives on agricultural intensification and biodiversity – ecosystem service management. Ecology Letters, 8:857-874.
- Twine TE, Bryant JJ, Richter KT, Bernacchi CJ, McConnaughay KD, Morris SJ, Leakey ADB. Impacts of elevated CO2 concentration on the productivity and surface energy budget of the soybean and maize agroecosystem in the Midwest USA.
- [USDA] United States Department of Agriculture. 2011. State agriculture overview: Indiana. [cited 2013 July 23]. Available from: <http://www.nass.usda.gov/Statistics\_by\_State/Ag\_Overview/AgOverview\_IN.p df>.
- [USDA] United States Department of Agriculture. 2010. USDA announces new office of ecosystem services and markets. [cited 2013 July 23]. Available from: < http://www.usda.gov/wps/portal/usda/usdahome?contentidonly=true&contentid=2 008/12/0307.xml>.
- [USEPA] United States Environmental Protection Agency. 2014. Nutrient Policy and Data: Gulf of Mexico. [cited 01 January 2015]. Available from < http://www2.epa.gov/nutrient-policy-data/gulf-mexico>.
- [USDA-ERS] United States Department of Agriculture Economic Research Services. 2006. Agricultural Resources and Environmental Indicators. (Economic Information Bulletin; no. EIB-16).
- [USDA-ERS] United States Department of Agriculture Economic Research Service. 2013. Fertilizer use and price. Available at: <http://www.ers.usda.gov/dataproducts/fertilizer-use-and-price.aspx#26718> Accessed: 11/5/2013.
- [USDA NASS] United States Department of Agriculture National Agricultural Statistics Service. 1999. Indiana farm land use history. Available at: <http://www.nass.usda.gov/Statistics\_by\_State/Indiana/Historical\_Data/Land\_Us e/h97 stnam.pdf> Accessed: 12/16/2013.
- [USDA-NASS] United States Department of Agriculture National Agricultural Statistics Service. 2011. Indiana Agricultural Statistics 2010-2011.

[USDA-NASS] United States Department of Agriculture National Agricultural Statistics Service. 2013. Crop Production. Available at: <http://www.usda.gov/nass/PUBS/TODAYRPT/crop1113.pdf> Accessed 12/01/2014.

- Van Nieuwenhuyse EE, Jones JR. 1994. Phosphorus-chlorophyll relationship in temperate strasm and its variation with stream catchment area. Canadian Journal of Fisheries and Aquatic Sciences, 53: 99-105.
- van Oijen M, Cameron DR, Butterbach-Bahl K, Farahbakhshazad N, Jansson P-E, Kiese R, Rahn K-H, Werner C, Yeluripati JB. A Bayesian framework for model calibration, comparison and analysis: Application to four models for the biogeochemistry of a Norway spruce forest. Agricultural and Forest Meteorology, 151: 1609-1621.
- Von Haaren C, Albert C. 2011. Integrating ecosystem services and environmental planning: limitations and synergies. Int J Biodiv Sci Ecos Serv Mgt. 7(3): 150-167.
- Vrugt JA, Robinson BA. 2007. Improved evolutionary optimization from genetically adaptive multimethod search. Proceedings of the National Academy of Sciences, 104(3): 708-711.
- Walser CA, Bart HL. 1999. Influence of agriculture on in-stream habitat and fish community structure in Piedmont watersheds of the Chattahoochee River System. Ecology of Freshwater Fish, 8(4): 237-246.
- Walsh J. 2012. Climate Models. In Philander SG ed. Encyclopedia of Global Warming & Climate Change, Second Edition. SAGE Publications. Available at http://knowledge.sagepub.com/view/globalwarming2ed/n149.xml [Last accessed 22 January 2015]. DOI: http://dx.doi.org/10.4135/9781452218564.n149
- Wang L, Robertson DM, Garrison PJ. 2007. Linkages between nutrients and assemblages of macroinvertebrates and fish in wadeable streams: Implication to nutrient criteria development. Environmental Management, 39:194-212.
- Weitzell RE, Khoury ML, Gagnon KP, Schreurs B, Grossman D, Higgins J. 2003. Conservation priorities for freshwater biodiversity in the Upper Mississippi River Basin. Nature Serve and the Nature Conservancy, Arlington, Virginia.
- White MJ, Santhi C, Kannan N, Arnold JG, Harmel D, Norfleet L, Allen P, DiLuzio M, Wang X, Atwood J, Haney E, Johnson MV. 2014. Nutrient delivery from the Mississippi River to the Gulf of Mexico and effects on cropland conservation. Journal of Soil and Water Conservation, 69(1): 26-40.
- Williams JR. 1990. The erosion-productivity impact calculator (EPIC) model: A case history. Philosophical Transactions of the Royal Society B: Biological Sciences, 329(1255): 421-428.
- Wise MA, Calvin KV, Thomson AM, Clarke LE, Bond-Lamberty B, Sands RD, Smith SJ, Janetos AC, Edmonds JA. 2009. Implications of limiting CO2 concentrations for land use and energy. Science. 324:1183-1186. May 29, 2009. doi: 10.1126/science.1168475.
- Wratten S, Sandhu H, Cullen R, Costanza R, eds. 2013. Ecosystem services in agricultural and urban landscapes. John Wiley & Sons.
- Wu Y, Liu S, Abdul-Aziz OI. 2012. Hydrological effects of the increased CO2 and climate change in the Upper Mississippi River basin using a modified SWAT. Climatic Change, 110(3-4): 977-1003.
- Yue S, Pilon P, Cavadia G. 2002. Power of the Mann-Kendall and Spearman's rho tests for detecting monotonic trends in hydrological series. Journal of Hydrology, 259(1-4): 254-271.
- Yurk JJ, Ney JJ. 1989. Phosphorus-fish community biomass relationships in Southern Appalachian reservoirs: Can lakes be too clean for fish? Lake and Reservoir Management, 5(2): 83-90.
- Zhang W, Ricketts TH, Kremen C, Carney K, Swinton SM. 2007. Ecosystem services and dis-services to agriculture. Ecol Econ. 64(2): 253-260

APPENDICES

Appendix A Set up details for the previously developed SWAT model. Further details

can be found in Srinivasan et al. (2010).

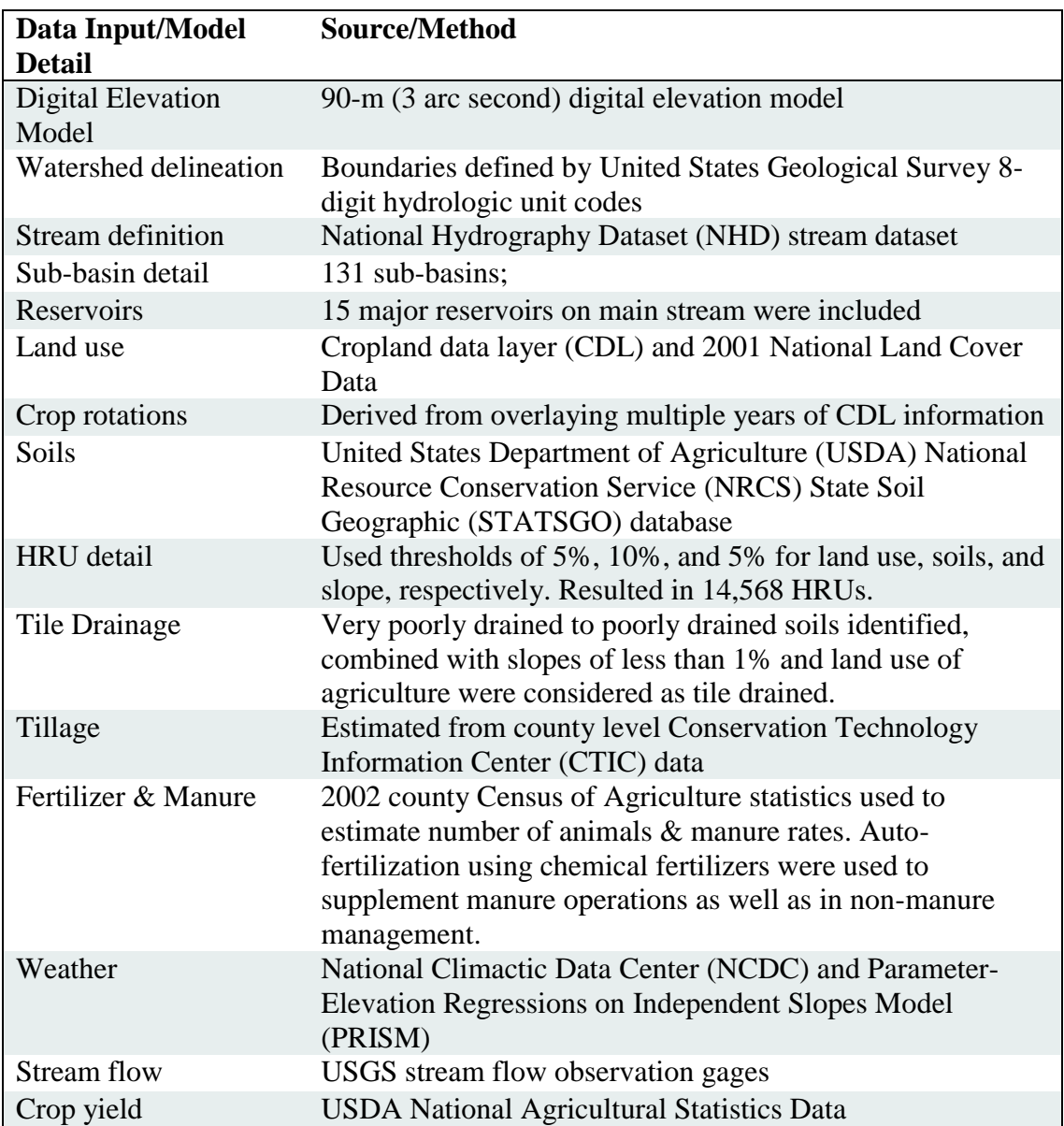

Appendix B Matlab® code (yearloop.m) which randomly applies land management

# information to all corn and soybean watersheds.

*%clear all* 

# *clc*

```
global sim %sim is the folder that contains the SWAT input files from which 
        % input management files will be modified 
sim = 'input';%name of the folder where all the input files are located 
fid1 = fopen('SubHruAreaLulc.dat','r'); 
data = textscan(fid1,'%d%d%f%s','HeaderLines',1); 
sub = data{1};
```
*hru = data{2};* 

```
area = data{3};
```
*lulc = data{4};* 

```
nsub = max(sub);
```
*%% Calculating Corn & Soybean Area* 

 $k = 1$ ;

*Carea=0; % Carea will be total amount of corn area in watershed* 

*for isub = 1:nsub* 

 *hruinsub = size(find(sub == isub),1); %finding number of HRUs in sub-basin for ihru = 1:hruinsub %for all hrus within subbasin* 

 *if size(findstr(lulc{k},'CORN'),1)>0 %if corn/soyb, calculate total area of C/S Carea=Carea + area(k);* 

 *end* 

 $k = k + 1$ ;

 *end* 

*end* 

*j = 1;* 

*Sarea=0; % Sarea will be total amount of soybean area in watershed* 

*for isub = 1:nsub* 

```
 hruinsub = size(find(sub == isub),1); %finding number of HRUs in sub-basin 
 for ihru = 1:hruinsub %for all hrus within subbasin
```
 *if size(findstr(lulc{j},'SOYB'),1)>0 %if corn/soyb, calculate total area of C/S Sarea=Sarea + area(j);* 

```
 end 
    j = j + 1;
   end 
end 
TotArea=Carea+Sarea; 
%% 
if exist([sim 'new'],'dir') == 0 %creating new sim directory if it doesn't exist already 
   mkdir([sim 'new']); %adds on a new directory that is named 'currdirnew' 
end
```

```
%% Load Land Management Files 
till=xlsread('TillType.xlsx'); %tillage percentages 
cfert=xlsread('CORN_fert.xlsx'); %Corn fertilizer percentages (what % land gets N&P) 
Nfertappl=xlsread('Napp.xlsx'); % N fertilizer amounts (lb/ac) 
Ntype=xlsread('NType.xlsx'); % N fertilzer types by percent 
Pfertappl=xlsread('Papp.xlsx'); % P fertilizer amounts (lb/ac) 
Ptype=xlsread('PType.xlsx'); % P fertilizer typs by percent 
sfert=xlsread('SOYB_fert.xlsx'); %SOYB fertilizer percentages (what % land gets N&P) 
manure=xlsread('ManureApp.xlsx'); %Manure applied to all corn and soybean lands.
```

```
%% Creating alternate column in lulc which can be used for earlier years (i.e., soybean only 40% 
of C/S area) 
LULC={}; 
TotArea=Carea+Sarea;
```

```
for j=1:length(lulc) %adding soybean HRUs to file. 
   if size(findstr(lulc{j},'SOYB')),1>0; 
      LULC{j,1}=lulc(j); 
      LULC{j,2}=sub(j); 
      LULC{j,3}=hru(j); 
      LULC{j,4}=area(j); 
   else 
      LULC{j,1}=[]; 
      LULC{j,2}=sub(j); 
      LULC{j,3}=hru(j); 
      LULC{j,4}=area(j);
```

```
 end
```
 *j=j+1; end* 

```
LULC=LULC(randperm(size(LULC,1)),:);
```

```
y=.6;
```

```
nsarea=0; 
ncarea=Carea; 
for j=1:size(LULC,1) %loop adds tillage type to hruinfoin column 3 
   if isempty(LULC{j,1}) 
      LULC{j,5}=[]; 
   else 
      if ncarea < (y*TotArea) 
        LULC{j,5}='CORN'; %adding SOYB to CORN lulc 
        ncarea=ncarea+LULC{j,4}; 
      else 
        LULC{j,5}='SOYB'; % Conventional Till 
        nsarea=nsarea+LULC{j,4}; 
      end 
   end 
end
```

```
LULC=sortrows(LULC,3); 
LULC3=LULC(:,5);
```

```
for i=1:size(lulc,1) 
   if isequal(lulc{i},'SOYB')==1 
      if isequal(LULC3{i},'SOYB')==1 
         lulc(i,2)={'SOYB'}; 
      else 
         lulc(i,2)={'CORN'}; 
      end 
   else 
      lulc(i,2)=lulc(i,1); 
   end 
end
```
*%%% Creating "odd year" lulc code for early time period since can't just %%% flip land use because C/S are not 50/50.* 

```
%Getting what next years lulc would be if 50/50 C/S adding as column 3 of 
%lulc 
for i=1:length(lulc) 
   if isequal(lulc{i,2},'SOYB')==1 
      lulc(i,3)={'CORN'}; 
   elseif isequal(lulc{i,2},'CORN')==1 
      lulc(i,3)={'SOYB'}; 
   else 
      lulc(i,3)=lulc(i,2); 
   end 
end
```

```
%setting up new column to extract soybean data only
```

```
LULC2={};
```

```
for j=1:length(lulc) %adding soybean HRUs to file.
```

```
 if size(findstr(lulc{j,3},'SOYB')),1>0; 
      LULC2{j,1}=lulc(j,3); 
      LULC2{j,2}=sub(j); 
      LULC2{j,3}=hru(j); 
      LULC2{j,4}=area(j); 
   else 
      LULC2{j,1}=[]; 
      LULC2{j,2}=sub(j); 
      LULC2{j,3}=hru(j); 
      LULC2{j,4}=area(j); 
   end 
   j=j+1; 
end
```

```
%%calculate c/s area for second year (assumming 50/50 C/S) 
k = 1;
Carea2=0; % Carea will be total amount of corn area in watershed 
for isub = 1:nsub 
   hruinsub = size(find(sub == isub),1); %finding number of HRUs in sub-basin
```

```
 for ihru = 1:hruinsub %for all hrus within subbasin 
      if size(findstr(lulc{k,3},'CORN'),1)>0 %if corn/soyb, calculate total area of C/S 
         Carea2=Carea2 + area(k); 
      end 
     k = k + 1;
   end 
end 
j = 1;
Sarea2=0; % Sarea will be total amount of soybean area in watershed
```

```
for isub = 1:nsub
```

```
 hruinsub = size(find(sub == isub),1); %finding number of HRUs in sub-basin 
 for ihru = 1:hruinsub %for all hrus within subbasin 
   if size(findstr(lulc{j,3},'SOYB'),1)>0 %if corn/soyb, calculate total area of C/S 
      Sarea2=Sarea2 + area(j); 
   end
```
 $j = j + 1$ ;

 *end* 

*end* 

```
TotArea2=Carea2+Sarea2;
```

```
LULC2=LULC2(randperm(size(LULC2,1)),:); %randomly sorting LULC2 (so not assigning same 
HRUs to soybeans everytime)
```
*y=.6;* 

*nsarea2=0;* 

```
ncarea2=Carea2;
```

```
for j=1:size(LULC2,1) %loop adds tillage type to hruinfoin column 3
```

```
 if isempty(LULC2{j,1})
```

```
 LULC2{j,5}=[];
```
 *else* 

 *if ncarea2 < (y\*TotArea2)* 

 *LULC2{j,5}='CORN'; %adding SOYB to CORN lulc* 

 *ncarea2=ncarea2+LULC2{j,4};* 

# *else*

 *LULC2{j,5}='SOYB'; % Conventional Till* 

```
 nsarea2=nsarea2+LULC2{j,4}; 
      end 
    end 
end 
LULC2=sortrows(LULC2,3); 
LULC4=LULC2(:,5); 
for i=1:size(lulc,1) 
    if isequal(lulc{i,3},'SOYB')==1 
      if isequal(LULC4{i},'SOYB')==1 
         lulc(i,4)={'SOYB'}; 
      else 
         lulc(i,4)={'CORN'}; 
      end 
    else 
      lulc(i,4)=lulc(i,3); 
    end 
end 
%% Calculating Corn & Soybean Area (for 4th lulc column) 
k = 1;
Carea3=0; % Carea will be total amount of corn area in watershed 
for isub = 1:nsub 
    hruinsub = size(find(sub == isub),1); %finding number of HRUs in sub-basin 
    for ihru = 1:hruinsub %for all hrus within subbasin 
      if size(findstr(lulc{k,4},'SOYB'),1)>0 %if corn/soyb, calculate total area of C/S 
         Carea3=Carea3 + area(k); 
      end 
     k = k + 1;
    end 
end 
j = 1; 
Sarea3=0; % Sarea will be total amount of soybean area in watershed 
for isub = 1:nsub
```

```
 hruinsub = size(find(sub == isub),1); %finding number of HRUs in sub-basin
```

```
 for ihru = 1:hruinsub %for all hrus within subbasin 
      if size(findstr(lulc{j,4},'CORN'),1)>0 %if corn/soyb, calculate total area of C/S 
        Sarea3=Sarea3 + area(j); 
      end 
    j = j + 1; end 
end 
TotArea3=Carea3+Sarea3;
```
*%[lulc]=[orignial lulc, early years even year lulc, opposite early years %even lulc, area corrected odd years lulc]* 

```
%%%%%%%%%%%%%%%%%%%%%%%%%%%%%%%%%%%%%%%%%%%%%%%%
%%%%%%%%%%%%%%%%%%%%%%%%%%%%%%%% 
%%%%%%%%%%%%%%%%%%%%%%%%%%%%%%%%%%%%%%%%%%%%%%%%
%%%%%%%%%%%%%%%%%%%%%%%%%%%%%%%% 
%%%%%%%%%%%%%%%%%%%%%%%%%%%%%%%%%%%%%%%%%%%%%%%%
%%%%%%%%%%%%%%%%%%%%%%%%%%%%%%%% 
%%%%%%%%%%%%%%%%%%%%%%%%%%%%%%%%%%%%%%%%%%%%%%%%
%%%%%%%%%%%%%%%%%%%%%%%%%%%%%%%% 
%% Begin Loops which randomly assign managment information to CORN & SOYB 
yrs=[1974:1989]; %if odd number of years, will need to change!!! 
p=yrs(1); 
a=0; 
hrumgt=[]; 
for n=1:(length(yrs)/2) 
  if n<7 %Early years 
        a=a+1 
    %% Set up Corn Master file (hruinfo) 
    hruinfo=[]; 
    for i=1:length(lulc) %creates a file with only Corn HRUs. 
      if size(findstr(lulc{i,2},'CORN')),1>0; 
        hruinfo=[hruinfo; sub(i) hru(i) area(i)]; 
      end 
      i=i+1; 
    end
```

```
 %% randomly assigning tillage type data 
 hruinfo=hruinfo(randperm(size(hruinfo,1)),:); 
 tilltype=[]; 
 x=till(a,2)/100; 
 y=till(a,3)/100; 
 c=till(a,4)/100; 
 ntarea=0; 
 mtarea=0; 
 ctarea=0; 
 for j=1:size(hruinfo,1) %loop adds tillage type to hruinfoin column 3 
   if ntarea < (x*Sarea2) 
      tilltype(j)=1; %No Till 
      ntarea=ntarea+hruinfo(j,3); 
    elseif mtarea < (y*Sarea2) 
      tilltype(j)=2; % Minimum Till 
      mtarea=mtarea+hruinfo(j,3); 
    else 
      tilltype(j)=3; % Conventional Till 
      ctarea=ctarea+hruinfo(j,3); 
    end 
 end 
 tilltype=tilltype'; 
 hruinfo=[hruinfo tilltype]; 
 %hruinfo=[HRU, area, tilltype] 
 %checking tillage area 
 [unX,~,subs]=unique(hruinfo(:,4),'rows'); 
 tillarea=[unX accumarray(subs,hruinfo(:,3),[],@nansum)]; 
 %% Randomly assigning tillage timing
```
 *hruinfo=hruinfo(randperm(size(hruinfo,1)),:); %radomly sorting the rows of the main data matrix tilltim=[]; falltillar=0;* 

 *sptillar=0;* 

```
 for j=1:size(hruinfo,1) %loop adds tillage timing to column 4 
   if falltillar < (.5*Sarea2)
```

```
 tilltim(j)=1; %fall 
       falltillar=falltillar+hruinfo(j,3); 
    else 
       tilltim(j)=2; %spring 
      sptillar=sptillar+hruinfo(j,3); 
    end 
 end 
 tilltim=tilltim'; 
 hruinfo=[hruinfo tilltim]; 
 %hruinfo=[HRU, area, tilltype, tilltime] 
 %checking tillage area 
 [unX,~,subs]=unique(hruinfo(:,5),'rows'); 
 tilltimar=[unX accumarray(subs,hruinfo(:,3),[],@nansum)];
```
# *%% NITROGEN FERTILIZER APPLICAION %%%*

 *%% Randomly assigning if Nitrogen fertilizer was applied hruinfo=hruinfo(randperm(size(hruinfo,1)),:); %radomly sorting the rows of the main data* 

#### *matrix*

```
 Nfertapp=[]; 
 d=cfert(a,2)/100; 
 Nnofertar=0; 
 Nfertar=0;
```

```
 for j=1:size(hruinfo,1) %loop adds whether or not N was applied to column 5 
   if Nfertar < (d*Sarea2) 
      Nfertapp(j)=1; %Fertilizer applied 
      Nfertar=Nfertar+hruinfo(j,3);
```
#### *else*

```
 Nfertapp(j)=2; %fertilizer not applied 
 Nnofertar=Nnofertar+hruinfo(j,3);
```
 *end* 

 *end* 

```
 Nfertapp=Nfertapp';
```
 *hruinfo=[hruinfo Nfertapp];* 

 *%hruinfo=[HRU, area, tilltype, tilltime,Napp]* 

 *%checking fertilizer applied areas* 

 *[unX,~,subs]=unique(hruinfo(:,6),'rows');* 

```
 Nfertarea=[unX accumarray(subs,hruinfo(:,3),[],@nansum)];
```

```
 %% Randomly assigning Nitrogen fertilizer timing data 
      hruinfo=hruinfo(randperm(size(hruinfo,1)),:); %radomly sorting the rows of the main data 
matrix
```

```
 Nfertim=[]; 
 Nfallfertar=0; 
 Nspfertar=0; 
 for j=1:size(hruinfo,1) % loop adds when N was applied to column 6 
   if hruinfo(j,6)==2 
      Nfertim(j)=999; 
   else 
      if Nfallfertar < (.21*Nfertar) 
         Nfertim(j)=1; %fall 
         Nfallfertar=Nfallfertar+hruinfo(j,3); 
      else 
         Nfertim(j)=2; %spring 
         Nspfertar=Nspfertar+hruinfo(j,3); 
      end 
   end 
 end 
 Nfertim=Nfertim'; 
 hruinfo=[hruinfo Nfertim]; 
 %hruinfo=[HRU, area, tilltype, tilltime,Napp,Ntime] 
 %checking tillage area 
 [unX,~,subs]=unique(hruinfo(:,7),'rows'); 
 Nfertimar=[unX accumarray(subs,hruinfo(:,3),[],@nansum)];
```
 *%% assigning Nitrogen fertilizer amount applied Nlbac=Nfertappl(a,2);* 

```
 for j=1:size(hruinfo,1) %loop adds amount applied (lb/ac) to column 7 
   if hruinfo(j,6)==2 
      hruinfo(j,8)=0; 
   else 
      hruinfo(j,8)=Nlbac; 
   end
```
 *end* 

 *%hruinfo=[HRU, area, tilltype, tilltime,Napp,Ntime,Nfertamt(lb/ac)]* 

 *%% assiging N fertilizer type* 

 *hruinfo=hruinfo(randperm(size(hruinfo,1)),:); %radomly sorting the rows of the main data matrix* 

 *Ntypes=[]; x=Ntype(a,2); y=Ntype(a,3); c=Ntype(a,4); d=Ntype(a,5); e=Ntype(a,6); aarea=0; barea=0; carea=0; darea=0; earea=0;* 

 *for j=1:size(hruinfo,1) %loop adds N fertilizer type to column 8* 

```
 if hruinfo(j,6)==2 
   Ntypes(j)=0; 
 else 
   if aarea < (x*Nfertar) 
      Ntypes(j)=1; %urea 
      aarea=aarea+hruinfo(j,3); 
   elseif barea < (y*Nfertar) 
      Ntypes(j)=2; %28% UAN 
      barea=barea+hruinfo(j,3); 
   elseif carea < (c*Nfertar) 
      Ntypes(j)=3; %Anhydrous Ammonia 
      carea=carea+hruinfo(j,3); 
   elseif darea < (d*Nfertar) 
      Ntypes(j)=4; %10-34-0 (N only) 
      darea=darea+hruinfo(j,3); 
   else 
      Ntypes(j)=5; %18-46-0 (N only) 
      earea=earea+hruinfo(j,3);
```
 *end end end Ntypes=Ntypes'; hruinfo=[hruinfo Ntypes]; %hruinfo=[HRU, area, tilltype, TillTim, Napp, NTime, NAmt, NType] %checking fert type area [unX,~,subs]=unique(hruinfo(:,9),'rows'); Nferttypearea=[unX accumarray(subs,hruinfo(:,3),[],@nansum)];* 

```
 %% PHOSPHORUS FERTILIZER APPLICAION %%% 
 %% Randomly assigning if Phosphorus fertilizer was applied 
 hruinfo=hruinfo(randperm(size(hruinfo,1)),:); %radomly sorting the rows of the main data
```
#### *matrix*

 *Pfertapp=[]; d=cfert(a,4)/100; Pnofertar=0; Pfertar=0;* 

```
 for j=1:size(hruinfo,1) %loop adds if P was applied to column 9
```

```
 if Pfertar < (d*Sarea2) 
      Pfertapp(j)=1; %Fertilizer applied 
      Pfertar=Pfertar+hruinfo(j,3); 
   else 
      Pfertapp(j)=2; %fertilizer not applied 
      Pnofertar=Pnofertar+hruinfo(j,3); 
   end 
 end
```
 *Pfertapp=Pfertapp';* 

```
 hruinfo=[hruinfo Pfertapp];
```
 *%hruinfo=[HRU, area, tilltype, TillTim, Napp, NTime, NAmt, NType, Papp]* 

 *%checking fertilizer applied areas* 

 *[unX,~,subs]=unique(hruinfo(:,10),'rows');* 

 *Pfertarea=[unX accumarray(subs,hruinfo(:,3),[],@nansum)];* 

 *%% Randomly assigning Phosphorus fertilizer timing data* 

*matrix* 

```
 Pfertim=[]; 
 Pfallfertar=0; 
 Pspfertar=0; 
 for j=1:size(hruinfo,1) %loop adds timing of fertilizer app to column 10 
   if hruinfo(j,10)==2 
      Pfertim(j)=999; 
   else 
      if Pfallfertar < (.36*Pfertar) 
         Pfertim(j)=1; %fall 
         Pfallfertar=Pfallfertar+hruinfo(j,3); 
      else 
         Pfertim(j)=2; %spring 
         Pspfertar=Pspfertar+hruinfo(j,3); 
      end 
   end 
 end 
 Pfertim=Pfertim'; 
 hruinfo=[hruinfo Pfertim]; 
 %hruinfo=[HRU, area, tilltype, TillTim, Napp, NTime, NAmt, NType, Papp, PTime] 
 %checking tillage area 
 [unX,~,subs]=unique(hruinfo(:,11),'rows'); 
 pfertimar=[unX accumarray(subs,hruinfo(:,3),[],@nansum)]; 
 %% assigning Phosphorus fertilizer amount applied 
 Plbac=Pfertappl(a,2); 
 for j=1:size(hruinfo,1) %loop adds amount of P applied (lb/ac) to column 11 
   if hruinfo(j,10)==2 
      hruinfo(j,12)=0; 
   else 
      hruinfo(j,12)=Plbac; 
   end 
 end
```
 *%hruinfo=[HRU, area, tilltype, TillTim, Napp, NTime, NAmt, NType, Papp, PTime,PAmt]* 

 *%% Randomly assiging P fertilizer type* 

 *hruinfo=hruinfo(randperm(size(hruinfo,1)),:); %radomly sorting the rows of the main data* 

*matrix* 

 *Ptypes=[]; x=Ptype(a,2); y=Ptype(a,3); c=Ptype(a,4); d=Ptype(a,5); aarea=0; barea=0; carea=0;* 

 *darea=0;* 

```
 for j=1:size(hruinfo,1) %loop adds type of P fertilizer applied to column 12 
   if hruinfo(j,10)==2 
      Ptypes(j)=0; 
   else 
      if aarea < (x*Pfertar) 
         Ptypes(j)=1; %Triple superphosphate 
         aarea=aarea+hruinfo(j,3); 
      elseif barea < (y*Pfertar)
```

```
 Ptypes(j)=2; %10-34-0 P only
```

```
 barea=barea+hruinfo(j,3);
```

```
 elseif carea < (c*Pfertar)
```

```
 Ptypes(j)=3; %18-46-0 P only
```

```
 carea=carea+hruinfo(j,3);
```
 *else* 

```
 Ptypes(j)=4; %0-15-40 P only
```

```
 darea=darea+hruinfo(j,3);
```
 *end* 

 *end* 

 *end* 

```
 Ptypes=Ptypes';
```
 *hruinfo=[hruinfo Ptypes];* 

```
 %hruinfo=[HRU, area, tilltype, TillTim, Napp, NTime, NAmt, NType, Papp,
```
*PTime,PAmt,PType]* 

```
 %checking fert type area
```

```
 [unX,~,subs]=unique(hruinfo(:,13),'rows'); 
 Pferttypearea=[unX accumarray(subs,hruinfo(:,3),[],@nansum)];
```

```
 %% Adding LULC code to column 14
```
 *for j=1:size(hruinfo,1) %loop adds amount of P applied (lb/ac) to column 11* 

 *if hruinfo(j,2)> 0* 

 *hruinfo(j,14)=1; %1 is CORN* 

 *else* 

 *hruinfo(j,14)=-999; % just to error check* 

 *end* 

 *end* 

 *%% Adding Year to column 15* 

```
 for j=1:size(hruinfo,1) %loop adds amount of P applied (lb/ac) to column 11
```
 *if hruinfo(j,2)> 0* 

 *hruinfo(j,15)=p; %year is p* 

 *else* 

 *hruinfo(j,15)=-999; % just to error check* 

 *end* 

 *end* 

```
 %%Adding N fertilizer date to column 16
```
 *hruinfo=hruinfo(randperm(size(hruinfo,1)),:); %radomly sorting the rows of the main data* 

*matrix* 

 *Nfertdate=[]; x=1/3; Nsfertdate=0; Esfertdate=0; Lsfertdate=0; Nffertdate=0; Effertdate=0; Lffertdate=0; for j=1:size(hruinfo,1) %loop adds tillage type to hruinfoin column 3 if hruinfo(j,7)==999 Nfertdate(j)=999; elseif hruinfo(j,7)==2 && Nsfertdate < (x\*Nspfertar) Nfertdate(j)=1; %Normal spring fertilizer date Nsfertdate=Nsfertdate+hruinfo(j,3)* 

```
 elseif hruinfo(j,7)==2 && Esfertdate < (x*Nspfertar) 
      Nfertdate(j)=2; % Early spring fertilizer date 
      Esfertdate=Esfertdate+hruinfo(j,3); 
   elseif hruinfo(j,7)==2 
      Nfertdate(j)=3; % Late spring fertilizer date 
      Lsfertdate=Lsfertdate+hruinfo(j,3); 
   elseif hruinfo(j,7)==1 && Nffertdate < (x*Nfallfertar) 
      Nfertdate(j)=4; %Normal spring fertilizer date 
      Nffertdate=Nffertdate+hruinfo(j,3); 
   elseif hruinfo(j,7)==1 && Effertdate < (x*Nfallfertar) 
      Nfertdate(j)=5; % Early spring fertilizer date 
      Effertdate=Effertdate+hruinfo(j,3); 
   else 
      Nfertdate(j)=6; % Late spring fertilizer date 
      Lffertdate=Lffertdate+hruinfo(j,3); 
   end 
 end
```

```
 Nfertdate=Nfertdate'; 
 hruinfo=[hruinfo Nfertdate]; 
 %hruinfo=[HRU, area, tilltype] 
 %checking tillage area 
 [unX,~,subs]=unique(hruinfo(:,16),'rows'); 
 Nfertdatarea=[unX accumarray(subs,hruinfo(:,3),[],@nansum)];
```

```
 %%Adding P fertilizer date to column 17 
 hruinfo=hruinfo(randperm(size(hruinfo,1)),:); %radomly sorting the rows of the main data
```
### *matrix*

```
 Pfertdate=[]; 
 x=1/3; 
 Nsfertdate=0; 
 Esfertdate=0; 
 Lsfertdate=0; 
 Nffertdate=0; 
 Effertdate=0; 
 Lffertdate=0; 
 for j=1:size(hruinfo,1) %loop adds tillage type to hruinfoin column 3
```

```
 if hruinfo(j,11)==999 
    Pfertdate(j)=999; 
 elseif hruinfo(j,11)==2 && Nsfertdate < (x*Pspfertar) 
    Pfertdate(j)=1; %Normal spring fertilizer date 
   Nsfertdate=Nsfertdate+hruinfo(j,3) 
 elseif hruinfo(j,11)==2 && Esfertdate < (x*Pspfertar) 
   Pfertdate(j)=2; % Early spring fertilizer date 
    Esfertdate=Esfertdate+hruinfo(j,3); 
 elseif hruinfo(j,11)==2 
   Pfertdate(j)=3; % Late spring fertilizer date 
   Lsfertdate=Lsfertdate+hruinfo(j,3); 
 elseif hruinfo(j,11)==1 && Nffertdate < (x*Pfallfertar) 
   Pfertdate(j)=4; %Normal spring fertilizer date 
   Nffertdate=Nffertdate+hruinfo(j,3); 
 elseif hruinfo(j,11)==1 && Effertdate < (x*Pfallfertar) 
    Pfertdate(j)=5; % Early spring fertilizer date 
    Effertdate=Effertdate+hruinfo(j,3); 
 else 
   Pfertdate(j)=6; % Late spring fertilizer date 
   Lffertdate=Lffertdate+hruinfo(j,3); 
 end
```
 *end* 

 *Pfertdate=Pfertdate'; hruinfo=[hruinfo Pfertdate]; %hruinfo=[HRU, area, tilltype] %checking tillage area [unX,~,subs]=unique(hruinfo(:,17),'rows'); Pfertdatarea=[unX accumarray(subs,hruinfo(:,3),[],@nansum)];* 

 *%%Adding tillage timing to column 18* 

 *hruinfo=hruinfo(randperm(size(hruinfo,1)),:); %radomly sorting the rows of the main data matrix tilldate=[];* 

 *x=1/3; Nstilldate=0; Estilldate=0;* 

```
 Lstilldate=0; 
 Nftilldate=0; 
 Eftilldate=0; 
 Lftilldate=0; 
 for j=1:size(hruinfo,1) %loop adds tillage type to hruinfoin column 3 
   if hruinfo(j,5)==2 && Nstilldate < (x*sptillar) 
      tilldate(j)=1; %Normal spring fertilizer date 
      Nstilldate=Nsfertdate+hruinfo(j,3) 
   elseif hruinfo(j,5)==2 && Estilldate < (x*sptillar) 
      tilldate(j)=2; % Early spring fertilizer date 
      Estilldate=Esfertdate+hruinfo(j,3); 
   elseif hruinfo(j,5)==2 
      tilldate(j)=3; % Late spring fertilizer date 
      Lstilldate=Lstilldate+hruinfo(j,3); 
   elseif hruinfo(j,5)==1 && Nftilldate < (x*falltillar) 
      tilldate(j)=4; %Normal spring fertilizer date 
      Nftilldate=Nftilldate+hruinfo(j,3); 
   elseif hruinfo(j,5)==1 && Eftilldate < (x*falltillar) 
      tilldate(j)=5; % Early spring fertilizer date 
      Eftilldate=Eftilldate+hruinfo(j,3); 
   else 
      tilldate(j)=6; % Late spring fertilizer date 
      Lftilldate=Lftilldate+hruinfo(j,3); 
   end
```
 *end* 

 *tilldate=tilldate'; hruinfo=[hruinfo tilldate]; %hruinfo=[HRU, area, tilltype] %checking tillage area [unX,~,subs]=unique(hruinfo(:,18),'rows'); tilldatearea=[unX accumarray(subs,hruinfo(:,3),[],@nansum)];* 

 *%% assigning Manure (Pig & Cow) Applied manP=manure(a,2); %getting amount of manure applied as pig manC=manure(a,3); %getting amount of manure applied as cow (beef* 

```
 for j=1:size(hruinfo,1) %loop adds amount of P applied (lb/ac) to column 11 
   hruinfo(j,19)=manP; 
   hruinfo(j,20)=manC; 
 end
```
 *%% randomly assigning manure application timing hruinfo=hruinfo(randperm(size(hruinfo,1)),:); mantime=[]; x=1/3; y=1/3; c=1/3; manEarea=0;%early app manNarea=0;%normal app manLarea=0;%Late app for j=1:size(hruinfo,1) %loop adds manure time to column 21 if manEarea < (x\*Sarea2) mantime(j)=1; %Early timing manEarea=manEarea+hruinfo(j,3); elseif manNarea < (y\*Sarea2) mantime(j)=2; %Normal timing manNarea=manNarea+hruinfo(j,3); else mantime(j)=3; % Late timing manLarea=manLarea+hruinfo(j,3); end end mantime=mantime'; hruinfo=[hruinfo mantime]; [unX,~,subs]=unique(hruinfo(:,21),'rows'); manurearea=[unX accumarray(subs,hruinfo(:,3),[],@nansum)];* 

 *%hruinfo=[SUB,HRU, area, tilltype, TillTim, Napp, NTime, NAmt, NType, Papp, PTime,PAmt,PType,LULC,Year,Ndate,Pdate,Tilldate,PigManure,CowManure,ManTime]* 

 *%%%%%%%%%%%%%%%%%%%%%%%%%%%%%%%%%%%%%%%%%%%%%% %%%%%%%%%%%%%%%%%%%%%%%%%%%%%* 

 *%%%%%%%%%%%%%%%%%%%%%%%%%%%%%%%%%%%%%%%%%%%%%% %%%%%%%%%%%%%%%%%%%%%%%%%%%%%* 

 *%%%%%%%%%%%%%%%%%%%%%%%%%%%%%%%%%%%%%%%%%%%%%% %%%%%%%%%%%%%%%%%%%%%%%%%%%%%* 

```
 %% Set up Soybean Master file (hruinfoSB)
```
 *hruinfoSB=[];* 

 *for i=1:length(lulc) %creates a file with only Soybean HRUs.* 

```
 if size(findstr(lulc{i,2},'SOYB')),1>0;
```
 *hruinfoSB=[hruinfoSB; sub(i) hru(i) area(i)];* 

 *end* 

 *i=i+1;* 

 *end* 

```
 %% randomly assigning tillage type data 
 hruinfoSB=hruinfoSB(randperm(size(hruinfoSB,1)),:); 
 tilltype=[]; 
 x=till(a,2)/100; 
 y=till(a,3)/100; 
 c=till(a,4)/100; 
 ntarea=0; 
 mtarea=0; 
 ctarea=0; 
 for j=1:size(hruinfoSB,1) %loop adds tillage type to column 3 
    if ntarea < (x*Carea2) 
      tilltype(j)=1; %No till 
      ntarea=ntarea+hruinfoSB(j,3); 
    elseif mtarea < (y*Carea2) 
      tilltype(j)=2; % Minimum till 
      mtarea=mtarea+hruinfoSB(j,3); 
    else 
      tilltype(j)=3; %Conventional till 
      ctarea=ctarea+hruinfoSB(j,3); 
    end 
 end 
 tilltype=tilltype'; 
 hruinfoSB=[hruinfoSB tilltype]; 
 %hruinfo=[HRU, area, tilltype]
```

```
 %checking tillage area 
 [unX,~,subs]=unique(hruinfoSB(:,4),'rows'); 
 tillareaSB=[unX accumarray(subs,hruinfoSB(:,3),[],@nansum)];
```
 *%% Randomly assigning tillage timing* 

 *hruinfoSB=hruinfoSB(randperm(size(hruinfoSB,1)),:); %radomly sorting the rows of the main data matrix* 

```
 tilltim=[]; 
 falltillar=0; 
 sptillar=0; 
 for j=1:size(hruinfoSB,1) %loop adds tillage timing to column 4 
   if falltillar < (.5*Carea2) 
      tilltim(j)=1; %fall 
      falltillar=falltillar+hruinfoSB(j,3); 
   else 
      tilltim(j)=2; %spring 
      sptillar=sptillar+hruinfoSB(j,3); 
   end 
 end 
 tilltim=tilltim'; 
 hruinfoSB=[hruinfoSB tilltim]; 
 %hruinfo=[HRU, area, tilltype, tilltime] 
 %checking tillage area 
 [unX,~,subs]=unique(hruinfoSB(:,5),'rows'); 
 tilltimarSB=[unX accumarray(subs,hruinfoSB(:,3),[],@nansum)];
```

```
 %% NITROGEN FERTILIZER APPLICAION %%% 
     %% Randomly assigning if Nitrogen fertilizer was applied 
     hruinfoSB=hruinfoSB(randperm(size(hruinfoSB,1)),:); %radomly sorting the rows of the main 
data matrix
```

```
 Nfertapp=[]; 
 d=sfert(a,2)/100; 
 NnofertarSB=0; 
 NfertarSB=0;
```

```
 for j=1:size(hruinfoSB,1) %loop adds whether or not N was applied to column 5 
   if NfertarSB < (d*Carea2)
```

```
 Nfertapp(j)=1; %Fertilizer applied 
      NfertarSB=NfertarSB+hruinfoSB(j,3); 
   else 
      Nfertapp(j)=2; %fertilizer not applied 
      NnofertarSB=NnofertarSB+hruinfoSB(j,3); 
   end 
 end
```

```
 Nfertapp=Nfertapp'; 
 hruinfoSB=[hruinfoSB Nfertapp]; 
 %hruinfo=[HRU, area, tilltype, tilltime,Napp] 
 %checking fertilizer applied areas 
 [unX,~,subs]=unique(hruinfoSB(:,6),'rows'); 
 NfertareaSB=[unX accumarray(subs,hruinfoSB(:,3),[],@nansum)];
```

```
 %% Randomly assigning Nitrogen fertilizer timing data 
 hruinfoSB=hruinfoSB(randperm(size(hruinfoSB,1)),:); %radomly sorting the rows of the main
```
# *data matrix*

```
 Nfertim=[]; 
 Nfallfertar=0; 
 Nspfertar=0; 
 for j=1:size(hruinfoSB,1) %loop adds timing of N fertilizer to column 6 
   if hruinfoSB(j,6)==2 
      Nfertim(j)=999; 
   else 
      if Nfallfertar < (.21*NfertarSB) 
         Nfertim(j)=1; %fall 
         Nfallfertar=Nfallfertar+hruinfoSB(j,3); 
      else 
         Nfertim(j)=2; %spring 
         Nspfertar=Nspfertar+hruinfoSB(j,3); 
      end 
   end 
 end 
 Nfertim=Nfertim'; 
 hruinfoSB=[hruinfoSB Nfertim]; 
 %hruinfo=[HRU, area, tilltype, tilltime,Napp,Ntime]
```
 *%checking tillage area [unX,~,subs]=unique(hruinfoSB(:,7),'rows'); NfertimarSB=[unX accumarray(subs,hruinfoSB(:,3),[],@nansum)];* 

 *%% assigning Nitrogen fertilizer amount applied Nlbac=Nfertappl(a,3);* 

 *for j=1:size(hruinfoSB,1) %loop adds amount of N fertilizer added to column 7 if hruinfoSB(j,6)==2 hruinfoSB(j,8)=0; else hruinfoSB(j,8)=Nlbac; end end %hruinfoSB=[HRU, area, tilltype, tilltime,Napp,Ntime,Nfertamt(lb/ac)]* 

 *%% assiging N fertilizer type* 

 *hruinfoSB=hruinfoSB(randperm(size(hruinfoSB,1)),:); %radomly sorting the rows of the main data matrix* 

 *Ntypes=[]; x=Ntype(a,2); y=Ntype(a,3); c=Ntype(a,4); d=Ntype(a,5); e=Ntype(a,6); aarea=0; barea=0; carea=0; darea=0; earea=0;* 

```
 for j=1:size(hruinfoSB,1) %loop adds fertilizer type information to column 8 
   if hruinfoSB(j,6)==2 
      Ntypes(j)=0; 
   else 
      if aarea < (x*NfertarSB) 
         Ntypes(j)=1; %urea
```
 *aarea=aarea+hruinfoSB(j,3); elseif barea < (y\*NfertarSB) Ntypes(j)=2; %28% UAN barea=barea+hruinfoSB(j,3); elseif carea < (c\*NfertarSB) Ntypes(j)=3; %Anyhdrous Ammonia carea=carea+hruinfoSB(j,3); elseif darea < (d\*NfertarSB) Ntypes(j)=4; %10-34-0 only darea=darea+hruinfoSB(j,3); else Ntypes(j)=5; %18-46-0 N only earea=earea+hruinfoSB(j,3); end end end Ntypes=Ntypes'; hruinfoSB=[hruinfoSB Ntypes]; %hruinfo=[HRU, area, tilltype, TillTim, Napp, NTime, NAmt, NType] %checking fert type area [unX,~,subs]=unique(hruinfoSB(:,9),'rows'); NferttypeareaSB=[unX accumarray(subs,hruinfoSB(:,3),[],@nansum)];* 

 *%% PHOSPHORUS FERTILIZER APPLICAION %%% %% Randomly assigning if Phosphorus fertilizer was applied hruinfoSB=hruinfoSB(randperm(size(hruinfoSB,1)),:); %radomly sorting the rows of the main data matrix* 

```
 Pfertapp=[]; 
 d=sfert(a,4)/100; 
 PnofertarSB=0; 
 PfertarSB=0;
```

```
 for j=1:size(hruinfoSB,1) %loop adds if P was applied to column 9 
   if PfertarSB < (d*Carea2) 
      Pfertapp(j)=1; %Fertilizer applied 
      PfertarSB=PfertarSB+hruinfoSB(j,3); 
   else
```

```
 Pfertapp(j)=2; %fertilizer not applied 
      PnofertarSB=PnofertarSB+hruinfoSB(j,3); 
   end 
 end 
 Pfertapp=Pfertapp'; 
 hruinfoSB=[hruinfoSB Pfertapp]; 
 %hruinfo=[HRU, area, tilltype, TillTim, Napp, NTime, NAmt, NType, Papp] 
 %checking fertilizer applied areas 
 [unX,~,subs]=unique(hruinfoSB(:,10),'rows'); 
 PfertareaSB=[unX accumarray(subs,hruinfoSB(:,3),[],@nansum)];
```

```
 %% Randomly assigning Phosphorus fertilizer timing data
```

```
 hruinfoSB=hruinfoSB(randperm(size(hruinfoSB,1)),:); %radomly sorting the rows of the main
```
### *data matrix*

 *Pfertim=[]; Pfallfertar=0; Pspfertar=0; for j=1:size(hruinfoSB,1) %loop adds timing of P application to column 10 if hruinfoSB(j,10)==2 Pfertim(j)=999; else if Pfallfertar < (.36\*PfertarSB) Pfertim(j)=1; %fall Pfallfertar=Pfallfertar+hruinfoSB(j,3); else Pfertim(j)=2; %spring Pspfertar=Pspfertar+hruinfoSB(j,3); end end end* 

 *Pfertim=Pfertim';* 

 *hruinfoSB=[hruinfoSB Pfertim];* 

 *%hruinfo=[HRU, area, tilltype, TillTim, Napp, NTime, NAmt, NType, Papp, PTime]* 

 *%checking tillage area* 

 *[unX,~,subs]=unique(hruinfoSB(:,11),'rows');* 

 *pfertimarSB=[unX accumarray(subs,hruinfoSB(:,3),[],@nansum)];* 

```
 %% assigning Phosphorus fertilizer amount applied 
 Plbac=Pfertappl(a,3);
```

```
 for j=1:size(hruinfoSB,1) %loop adds amount of P applied to column 11 
   if hruinfoSB(j,10)==2 
      hruinfoSB(j,12)=0; 
   else 
      hruinfoSB(j,12)=Plbac;
```
 *end* 

 *end* 

 *%hruinfo=[HRU, area, tilltype, TillTim, Napp, NTime, NAmt, NType, Papp, PTime,PAmt]* 

```
 %% Randomly assiging p fertilizer type
```
 *hruinfoSB=hruinfoSB(randperm(size(hruinfoSB,1)),:); %radomly sorting the rows of the main data matrix* 

 *PtypesSB=[]; x=Ptype(a,2); y=Ptype(a,3); c=Ptype(a,4); d=Ptype(a,5); aarea=0; barea=0; carea=0; darea=0;* 

 *for j=1:size(hruinfoSB,1) %loop adds type of P fertilizer applied to column 12* 

```
 if hruinfoSB(j,10)==2 
   PtypesSB(j)=0; 
 else 
   if aarea < (x*PfertarSB) 
      PtypesSB(j)=1; 
      aarea=aarea+hruinfoSB(j,3); 
   elseif barea < (y*PfertarSB) 
      PtypesSB(j)=2; 
      barea=barea+hruinfoSB(j,3); 
   elseif carea < (c*PfertarSB) 
      PtypesSB(j)=3;
```

```
 carea=carea+hruinfoSB(j,3); 
           else 
             PtypesSB(j)=4; 
             darea=darea+hruinfoSB(j,3); 
           end 
        end 
      end 
      PtypesSB=PtypesSB'; 
      hruinfoSB=[hruinfoSB PtypesSB]; 
      %hruinfo=[HRU, area, tilltype, TillTim, Napp, NTime, NAmt, NType, Papp, 
PTime,PAmt,PType] 
      %checking fert type area 
      [unX,~,subs]=unique(hruinfoSB(:,13),'rows'); 
      PferttypeareaSB=[unX accumarray(subs,hruinfoSB(:,3),[],@nansum)];
```

```
 %% Adding LULC code to column 13 
 for j=1:size(hruinfoSB,1) %loop adds amount of P applied (lb/ac) to column 11 
   if hruinfoSB(j,2)> 0 
      hruinfoSB(j,14)=2; %2 is SOYB 
   else 
      hruinfoSB(j,14)=-999; % just to error check 
   end 
 end 
 %% Adding Year to column 14 
 for j=1:size(hruinfoSB,1) %loop adds amount of P applied (lb/ac) to column 11 
   if hruinfoSB(j,2)> 0 
      hruinfoSB(j,15)=p; %2 is SOYB 
   else 
     hruinfoSB(j,15)=-999; % just to error check 
   end
```

```
 end
```

```
 %%Adding N fertilizer date to column 16 
     hruinfoSB=hruinfoSB(randperm(size(hruinfoSB,1)),:); %radomly sorting the rows of the main 
data matrix
```
 *Nfertdate=[];* 

 *x=1/3;* 

 *Nsfertdate=0;* 

 *Esfertdate=0;* 

 *Lsfertdate=0;* 

 *Nffertdate=0;* 

 *Effertdate=0;* 

 *Lffertdate=0;* 

 *for j=1:size(hruinfoSB,1) %loop adds tillage type to hruinfoin column 3* 

 *if hruinfoSB(j,7)==999* 

 *Nfertdate(j)=999;* 

 *elseif hruinfoSB(j,7)==2 && Nsfertdate < (x\*Nspfertar)* 

 *Nfertdate(j)=1; %Normal spring fertilizer date* 

 *Nsfertdate=Nsfertdate+hruinfoSB(j,3)* 

 *elseif hruinfoSB(j,7)==2 && Esfertdate < (x\*Nspfertar)* 

 *Nfertdate(j)=2; % Early spring fertilizer date* 

 *Esfertdate=Esfertdate+hruinfoSB(j,3);* 

 *elseif hruinfoSB(j,7)==2* 

 *Nfertdate(j)=3; % Late spring fertilizer date* 

 *Lsfertdate=Lsfertdate+hruinfoSB(j,3);* 

 *elseif hruinfoSB(j,7)==1 && Nffertdate < (x\*Nfallfertar)* 

 *Nfertdate(j)=4; %Normal spring fertilizer date* 

 *Nffertdate=Nffertdate+hruinfoSB(j,3);* 

 *elseif hruinfoSB(j,7)==1 && Effertdate < (x\*Nfallfertar)* 

 *Nfertdate(j)=5; % Early spring fertilizer date* 

 *Effertdate=Effertdate+hruinfoSB(j,3);* 

 *else* 

 *Nfertdate(j)=6; % Late spring fertilizer date Lffertdate=Lffertdate+hruinfoSB(j,3);* 

 *end* 

 *end* 

 *Nfertdate=Nfertdate';* 

 *hruinfoSB=[hruinfoSB Nfertdate]; %hruinfo=[HRU, area, tilltype] %checking tillage area [unX,~,subs]=unique(hruinfoSB(:,16),'rows'); Nfertdatarea=[unX accumarray(subs,hruinfoSB(:,3),[],@nansum)];*   *%%Adding P fertilizer date to column 17* 

 *hruinfoSB=hruinfoSB(randperm(size(hruinfoSB,1)),:); %radomly sorting the rows of the main data matrix* 

```
 Pfertdate=[]; 
 x=1/3; 
 Nsfertdate=0; 
 Esfertdate=0; 
 Lsfertdate=0; 
 Nffertdate=0; 
 Effertdate=0; 
 Lffertdate=0; 
 for j=1:size(hruinfoSB,1) %loop adds tillage type to hruinfoin column 3 
   if hruinfoSB(j,11)==999 
      Pfertdate(j)=999; 
   elseif hruinfoSB(j,11)==2 && Nsfertdate < (x*Pspfertar) 
      Pfertdate(j)=1; %Normal spring fertilizer date 
      Nsfertdate=Nsfertdate+hruinfoSB(j,3) 
   elseif hruinfoSB(j,11)==2 && Esfertdate < (x*Pspfertar) 
      Pfertdate(j)=2; % Early spring fertilizer date 
      Esfertdate=Esfertdate+hruinfoSB(j,3); 
   elseif hruinfoSB(j,11)==2 
      Pfertdate(j)=3; % Late spring fertilizer date 
      Lsfertdate=Lsfertdate+hruinfoSB(j,3); 
   elseif hruinfoSB(j,11)==1 && Nffertdate < (x*Pfallfertar) 
      Pfertdate(j)=4; %Normal spring fertilizer date 
      Nffertdate=Nffertdate+hruinfoSB(j,3); 
   elseif hruinfoSB(j,11)==1 && Effertdate < (x*Pfallfertar) 
      Pfertdate(j)=5; % Early spring fertilizer date 
      Effertdate=Effertdate+hruinfoSB(j,3); 
   else 
      Pfertdate(j)=6; % Late spring fertilizer date 
      Lffertdate=Lffertdate+hruinfoSB(j,3); 
   end 
 end
```
 *Pfertdate=Pfertdate';*
*hruinfoSB=[hruinfoSB Pfertdate]; %hruinfo=[HRU, area, tilltype] %checking tillage area [unX,~,subs]=unique(hruinfoSB(:,17),'rows'); Pfertdatarea=[unX accumarray(subs,hruinfoSB(:,3),[],@nansum)];* 

 *%%Adding tillage timing to column 18* 

 *hruinfoSB=hruinfoSB(randperm(size(hruinfoSB,1)),:); %radomly sorting the rows of the main data matrix* 

 *tilldate=[];* 

 *x=1/3;* 

 *Nstilldate=0;* 

 *Estilldate=0;* 

 *Lstilldate=0;* 

 *Nftilldate=0;* 

 *Eftilldate=0;* 

 *Lftilldate=0;* 

 *for j=1:size(hruinfoSB,1) %loop adds tillage type to hruinfoin column 3* 

 *if hruinfoSB(j,5)==2 && Nstilldate < (x\*sptillar)* 

 *tilldate(j)=1; %Normal spring fertilizer date* 

 *Nstilldate=Nsfertdate+hruinfoSB(j,3)* 

 *elseif hruinfoSB(j,5)==2 && Estilldate < (x\*sptillar)* 

 *tilldate(j)=2; % Early spring fertilizer date* 

 *Estilldate=Esfertdate+hruinfoSB(j,3);* 

 *elseif hruinfoSB(j,5)==2* 

 *tilldate(j)=3; % Late spring fertilizer date* 

 *Lstilldate=Lstilldate+hruinfoSB(j,3);* 

 *elseif hruinfoSB(j,5)==1 && Nftilldate < (x\*falltillar)* 

 *tilldate(j)=4; %Normal spring fertilizer date* 

 *Nftilldate=Nftilldate+hruinfoSB(j,3);* 

 *elseif hruinfoSB(j,5)==1 && Eftilldate < (x\*falltillar)* 

 *tilldate(j)=5; % Early spring fertilizer date* 

 *Eftilldate=Eftilldate+hruinfoSB(j,3);* 

 *else* 

 *tilldate(j)=6; % Late spring fertilizer date Lftilldate=Lftilldate+hruinfoSB(j,3);* 

```
 end 
 end
```
 *tilldate=tilldate'; hruinfoSB=[hruinfoSB tilldate]; %hruinfo=[HRU, area, tilltype] %checking tillage area [unX,~,subs]=unique(hruinfoSB(:,18),'rows'); tilldatearea=[unX accumarray(subs,hruinfoSB(:,3),[],@nansum)];* 

 *%% assigning manurea pplied manP=manure(a,2); manC=manure(a,3);* 

```
 for j=1:size(hruinfoSB,1) %loop adds amount of P applied to column 11 
   hruinfoSB(j,19)=manP; 
   hruinfoSB(j,20)=manC; 
 end
```
 *%% randomly assigning manure application timing hruinfoSB=hruinfoSB(randperm(size(hruinfoSB,1)),:); mantime=[]; x=1/3; y=1/3; c=1/3; manEarea=0; manNarea=0; manLarea=0; for j=1:size(hruinfoSB,1) %loop adds manure timing to column 21 if manEarea < (x\*Carea2) mantime(j)=1; % Early time manEarea=manEarea+hruinfoSB(j,3); elseif manNarea < (y\*Carea2) mantime(j)=2; % Normal time manNarea=manNarea+hruinfoSB(j,3); else mantime(j)=3; %Late time* 

 *manLarea=manLarea+hruinfoSB(j,3); end end mantime=mantime'; hruinfoSB=[hruinfoSB mantime]; [unX,~,subs]=unique(hruinfoSB(:,21),'rows'); manurearea=[unX accumarray(subs,hruinfoSB(:,3),[],@nansum)];* 

 *%hruinfo=[Sub,HRU, area, tilltype, TillTim, Napp, NTime, NAmt, NType, Papp, PTime,PAmt,Ptype,LULC,Yr,Ndate,Pdate,TillDate,PigMan,CowMan,manure timing]* 

 *%%Creating one file for hrumgtinfo for one year hrumgt=[hrumgt; hruinfo; hruinfoSB];* 

 *%%%%%%%%%%%%%%%%%%%%%%%%%%%%%%%%%%%%%%%%%%%%%% %%%%%%%%%%%%%%%%%%%%%%%%%* 

 *%%%%%%%%%%%%%%%%%%%%%%%%%%%%%%%%%%%%%%%%%%%%%% %%%%%%%%%%%%%%%%%%%%%%%%%* 

 *%%%%%%%%%%%%%%%%%%%%%%%%%%%%%%%%%%%%%%%%%%%%%% %%%%%%%%%%%%%%%%%%%%%%%%%* 

 *%%% Other year* 

 *%%%%%%%%%%%%%%%%%%%%%%%%%%%%%%%%%%%%%%%%%%%%%% %%%%%%%%%%%%%%%%%%%%%%%%%* 

 *%%%%%%%%%%%%%%%%%%%%%%%%%%%%%%%%%%%%%%%%%%%%%% %%%%%%%%%%%%%%%%%%%%%%%%%* 

 *%%%%%%%%%%%%%%%%%%%%%%%%%%%%%%%%%%%%%%%%%%%%%% %%%%%%%%%%%%%%%%%%%%%%%%%* 

 *b=a+1* 

 *%% Set up Corn Master file (hruinfo) which was originally SOYB* 

 *hruinfo=[];* 

 *for i=1:length(lulc) %creates a file with only Corn HRUs.* 

 *if size(findstr(lulc{i,4},'CORN')),1>0;* 

 *hruinfo=[hruinfo; sub(i) hru(i) area(i)];* 

 *end* 

 *i=i+1;* 

 *end* 

```
 %% randomly assigning tillage type data 
 hruinfo=hruinfo(randperm(size(hruinfo,1)),:); 
 tilltype=[]; 
 x=till(b,2)/100; 
 y=till(b,3)/100; 
 c=till(b,4)/100; 
 ntarea=0; 
 mtarea=0; 
 ctarea=0; 
 for j=1:size(hruinfo,1) %loop adds tillage type to hruinfoin column 3 
   if ntarea < (x*Carea3) 
      tilltype(j)=1; %No Till 
      ntarea=ntarea+hruinfo(j,3); 
    elseif mtarea < (y*Carea3) 
      tilltype(j)=2; % Minimum Till 
      mtarea=mtarea+hruinfo(j,3); 
    else 
      tilltype(j)=3; % Conventional Till 
      ctarea=ctarea+hruinfo(j,3); 
    end 
 end 
 tilltype=tilltype'; 
 hruinfo=[hruinfo tilltype]; 
 %hruinfo=[HRU, area, tilltype] 
 %checking tillage area 
 [unX,~,subs]=unique(hruinfo(:,4),'rows'); 
 tillarea=[unX accumarray(subs,hruinfo(:,3),[],@nansum)]; 
 %% Randomly assigning tillage timing
```
 *hruinfo=hruinfo(randperm(size(hruinfo,1)),:); %radomly sorting the rows of the main data matrix tilltim=[]; falltillar=0;* 

```
 sptillar=0; 
 for j=1:size(hruinfo,1) %loop adds tillage timing to column 4
```

```
 if falltillar < (.5*Carea3)
```

```
 tilltim(j)=1; %fall 
       falltillar=falltillar+hruinfo(j,3); 
    else 
       tilltim(j)=2; %spring 
      sptillar=sptillar+hruinfo(j,3); 
    end 
 end 
 tilltim=tilltim'; 
 hruinfo=[hruinfo tilltim]; 
 %hruinfo=[HRU, area, tilltype, tilltime] 
 %checking tillage area 
 [unX,~,subs]=unique(hruinfo(:,5),'rows'); 
 tilltimar=[unX accumarray(subs,hruinfo(:,3),[],@nansum)];
```
# *%% NITROGEN FERTILIZER APPLICAION %%%*

 *%% Randomly assigning if Nitrogen fertilizer was applied hruinfo=hruinfo(randperm(size(hruinfo,1)),:); %radomly sorting the rows of the main data* 

#### *matrix*

```
 Nfertapp=[]; 
 d=cfert(b,2)/100; 
 Nnofertar=0; 
 Nfertar=0;
```

```
 for j=1:size(hruinfo,1) %loop adds whether or not N was applied to column 5 
   if Nfertar < (d*Carea3) 
      Nfertapp(j)=1; %Fertilizer applied 
      Nfertar=Nfertar+hruinfo(j,3);
```
### *else*

```
 Nfertapp(j)=2; %fertilizer not applied 
 Nnofertar=Nnofertar+hruinfo(j,3);
```
 *end* 

 *end* 

```
 Nfertapp=Nfertapp';
```

```
 hruinfo=[hruinfo Nfertapp];
```
 *%hruinfo=[HRU, area, tilltype, tilltime,Napp]* 

```
 %checking fertilizer applied areas
```

```
 [unX,~,subs]=unique(hruinfo(:,6),'rows');
```

```
 Nfertarea=[unX accumarray(subs,hruinfo(:,3),[],@nansum)];
```

```
 %% Randomly assigning Nitrogen fertilizer timing data 
      hruinfo=hruinfo(randperm(size(hruinfo,1)),:); %radomly sorting the rows of the main data 
matrix
```

```
 Nfertim=[]; 
 Nfallfertar=0; 
 Nspfertar=0; 
 for j=1:size(hruinfo,1) % loop adds when N was applied to column 6 
   if hruinfo(j,6)==2 
      Nfertim(j)=999; 
   else 
      if Nfallfertar < (.21*Nfertar) 
         Nfertim(j)=1; %fall 
         Nfallfertar=Nfallfertar+hruinfo(j,3); 
      else 
         Nfertim(j)=2; %spring 
         Nspfertar=Nspfertar+hruinfo(j,3); 
      end 
   end 
 end 
 Nfertim=Nfertim'; 
 hruinfo=[hruinfo Nfertim]; 
 %hruinfo=[HRU, area, tilltype, tilltime,Napp,Ntime] 
 %checking tillage area 
 [unX,~,subs]=unique(hruinfo(:,7),'rows'); 
 Nfertimar=[unX accumarray(subs,hruinfo(:,3),[],@nansum)];
```
 *%% assigning Nitrogen fertilizer amount applied Nlbac=Nfertappl(b,2);* 

```
 for j=1:size(hruinfo,1) %loop adds amount applied (lb/ac) to column 7 
   if hruinfo(j,6)==2 
      hruinfo(j,8)=0; 
   else 
      hruinfo(j,8)=Nlbac; 
   end
```
 *end* 

 *%hruinfo=[HRU, area, tilltype, tilltime,Napp,Ntime,Nfertamt(lb/ac)]* 

 *%% assiging N fertilizer type* 

 *hruinfo=hruinfo(randperm(size(hruinfo,1)),:); %radomly sorting the rows of the main data matrix* 

 *Ntypes=[]; x=Ntype(b,2); y=Ntype(b,3); c=Ntype(b,4); d=Ntype(b,5); e=Ntype(b,6); aarea=0; barea=0; carea=0; darea=0; earea=0;* 

 *for j=1:size(hruinfo,1) %loop adds N fertilizer type to column 8* 

```
 if hruinfo(j,6)==2 
   Ntypes(j)=0; 
 else 
   if aarea < (x*Nfertar) 
      Ntypes(j)=1; %urea 
      aarea=aarea+hruinfo(j,3); 
   elseif barea < (y*Nfertar) 
      Ntypes(j)=2; %28% UAN 
      barea=barea+hruinfo(j,3); 
   elseif carea < (c*Nfertar) 
      Ntypes(j)=3; %Anhydrous Ammonia 
      carea=carea+hruinfo(j,3); 
   elseif darea < (d*Nfertar) 
      Ntypes(j)=4; %10-34-0 (N only) 
      darea=darea+hruinfo(j,3); 
   else 
      Ntypes(j)=5; %18-46-0 (N only) 
      earea=earea+hruinfo(j,3);
```
 *end end end Ntypes=Ntypes'; hruinfo=[hruinfo Ntypes]; %hruinfo=[HRU, area, tilltype, TillTim, Napp, NTime, NAmt, NType] %checking fert type area [unX,~,subs]=unique(hruinfo(:,9),'rows'); Nferttypearea=[unX accumarray(subs,hruinfo(:,3),[],@nansum)];* 

```
 %% PHOSPHORUS FERTILIZER APPLICAION %%% 
 %% Randomly assigning if Phosphorus fertilizer was applied
```
 *hruinfo=hruinfo(randperm(size(hruinfo,1)),:); %radomly sorting the rows of the main data* 

# *matrix*

 *Pfertapp=[]; d=cfert(b,4)/100; Pnofertar=0; Pfertar=0;* 

```
 for j=1:size(hruinfo,1) %loop adds if P was applied to column 9
```

```
 if Pfertar < (d*Carea3) 
   Pfertapp(j)=1; %Fertilizer applied 
   Pfertar=Pfertar+hruinfo(j,3); 
 else 
   Pfertapp(j)=2; %fertilizer not applied 
   Pnofertar=Pnofertar+hruinfo(j,3); 
 end
```
### *end*

 *Pfertapp=Pfertapp';* 

 *hruinfo=[hruinfo Pfertapp];* 

 *%hruinfo=[HRU, area, tilltype, TillTim, Napp, NTime, NAmt, NType, Papp]* 

 *%checking fertilizer applied areas* 

 *[unX,~,subs]=unique(hruinfo(:,10),'rows');* 

 *Pfertarea=[unX accumarray(subs,hruinfo(:,3),[],@nansum)];* 

 *%% Randomly assigning Phosphorus fertilizer timing data* 

 *hruinfo=hruinfo(randperm(size(hruinfo,1)),:); %radomly sorting the rows of the main data* 

*matrix* 

```
 Pfertim=[]; 
 Pfallfertar=0; 
 Pspfertar=0; 
 for j=1:size(hruinfo,1) %loop adds timing of fertilizer app to column 10 
   if hruinfo(j,10)==2 
      Pfertim(j)=999; 
   else 
      if Pfallfertar < (.36*Pfertar) 
         Pfertim(j)=1; %fall 
         Pfallfertar=Pfallfertar+hruinfo(j,3); 
      else 
         Pfertim(j)=2; %spring 
         Pspfertar=Pspfertar+hruinfo(j,3); 
      end 
   end 
 end 
 Pfertim=Pfertim'; 
 hruinfo=[hruinfo Pfertim]; 
 %hruinfo=[HRU, area, tilltype, TillTim, Napp, NTime, NAmt, NType, Papp, PTime] 
 %checking tillage area 
 [unX,~,subs]=unique(hruinfo(:,11),'rows'); 
 pfertimar=[unX accumarray(subs,hruinfo(:,3),[],@nansum)]; 
 %% assigning Phosphorus fertilizer amount applied 
 Plbac=Pfertappl(b,2); 
 for j=1:size(hruinfo,1) %loop adds amount of P applied (lb/ac) to column 11 
   if hruinfo(j,10)==2 
      hruinfo(j,12)=0; 
   else 
      hruinfo(j,12)=Plbac; 
   end 
 end
```
 *%hruinfo=[HRU, area, tilltype, TillTim, Napp, NTime, NAmt, NType, Papp, PTime,PAmt]* 

 *%% Randomly assiging N fertilizer type* 

 *hruinfo=hruinfo(randperm(size(hruinfo,1)),:); %radomly sorting the rows of the main data* 

*matrix* 

 *Ptypes=[]; x=Ptype(b,2); y=Ptype(b,3); c=Ptype(b,4); d=Ptype(b,5); aarea=0; barea=0; carea=0;* 

 *darea=0;* 

```
 for j=1:size(hruinfo,1) %loop adds type of P fertilizer applied to column 12 
   if hruinfo(j,10)==2 
      Ptypes(j)=0; 
   else 
      if aarea < (x*Pfertar) 
         Ptypes(j)=1; %Triple superphosphate 
         aarea=aarea+hruinfo(j,3); 
      elseif barea < (y*Pfertar) 
         Ptypes(j)=2; %10-34-0 P only
```

```
 barea=barea+hruinfo(j,3);
```

```
 elseif carea < (c*Pfertar)
```

```
 Ptypes(j)=3; %18-46-0 P only
```

```
 carea=carea+hruinfo(j,3);
```
 *else* 

```
 Ptypes(j)=4; %0-15-40 P only
```

```
 darea=darea+hruinfo(j,3);
```
 *end* 

 *end* 

 *end* 

```
 Ptypes=Ptypes';
```
 *hruinfo=[hruinfo Ptypes];* 

```
 %hruinfo=[HRU, area, tilltype, TillTim, Napp, NTime, NAmt, NType, Papp,
```
*PTime,PAmt,PType]* 

 *%checking fert type area* 

```
 [unX,~,subs]=unique(hruinfo(:,13),'rows'); 
 Pferttypearea=[unX accumarray(subs,hruinfo(:,3),[],@nansum)];
```

```
 %% Adding LULC code to column 13
```
 *for j=1:size(hruinfo,1) %loop adds amount of P applied (lb/ac) to column 11* 

 *if hruinfo(j,2)> 0* 

 *hruinfo(j,14)=1; %1 is CORN* 

 *else* 

 *hruinfo(j,14)=-999; % just to error check* 

 *end* 

 *end* 

 *%% Adding Year to column 14* 

```
 for j=1:size(hruinfo,1) %loop adds amount of P applied (lb/ac) to column 11
```
 *if hruinfo(j,2)> 0* 

 *hruinfo(j,15)=p+1; %year is p* 

 *else* 

 *hruinfo(j,15)=-999; % just to error check* 

 *end* 

 *end* 

```
 %%Adding N fertilizer date to column 16
```
 *hruinfo=hruinfo(randperm(size(hruinfo,1)),:); %radomly sorting the rows of the main data* 

*matrix* 

```
 Nfertdate=[]; 
 x=1/3; 
 Nsfertdate=0; 
 Esfertdate=0; 
 Lsfertdate=0; 
 Nffertdate=0; 
 Effertdate=0; 
 Lffertdate=0; 
 for j=1:size(hruinfo,1) %loop adds tillage type to hruinfoin column 3 
    if hruinfo(j,7)==999 
      Nfertdate(j)=999; 
    elseif hruinfo(j,7)==2 && Nsfertdate < (x*Nspfertar) 
      Nfertdate(j)=1; %Normal spring fertilizer date 
      Nsfertdate=Nsfertdate+hruinfo(j,3)
```

```
 elseif hruinfo(j,7)==2 && Esfertdate < (x*Nspfertar) 
      Nfertdate(j)=2; % Early spring fertilizer date 
      Esfertdate=Esfertdate+hruinfo(j,3); 
   elseif hruinfo(j,7)==2 
      Nfertdate(j)=3; % Late spring fertilizer date 
      Lsfertdate=Lsfertdate+hruinfo(j,3); 
   elseif hruinfo(j,7)==1 && Nffertdate < (x*Nfallfertar) 
      Nfertdate(j)=4; %Normal spring fertilizer date 
      Nffertdate=Nffertdate+hruinfo(j,3); 
   elseif hruinfo(j,7)==1 && Effertdate < (x*Nfallfertar) 
      Nfertdate(j)=5; % Early spring fertilizer date 
      Effertdate=Effertdate+hruinfo(j,3); 
   else 
      Nfertdate(j)=6; % Late spring fertilizer date 
      Lffertdate=Lffertdate+hruinfo(j,3); 
   end 
 end
```

```
 Nfertdate=Nfertdate'; 
 hruinfo=[hruinfo Nfertdate]; 
 %hruinfo=[HRU, area, tilltype] 
 %checking tillage area 
 [unX,~,subs]=unique(hruinfo(:,16),'rows'); 
 Nfertdatarea=[unX accumarray(subs,hruinfo(:,3),[],@nansum)];
```

```
 %%Adding P fertilizer date to column 17 
 hruinfo=hruinfo(randperm(size(hruinfo,1)),:); %radomly sorting the rows of the main data
```
### *matrix*

```
 Pfertdate=[]; 
 x=1/3; 
 Nsfertdate=0; 
 Esfertdate=0; 
 Lsfertdate=0; 
 Nffertdate=0; 
 Effertdate=0; 
 Lffertdate=0; 
 for j=1:size(hruinfo,1) %loop adds tillage type to hruinfoin column 3
```

```
 if hruinfo(j,11)==999 
    Pfertdate(j)=999; 
 elseif hruinfo(j,11)==2 && Nsfertdate < (x*Pspfertar) 
    Pfertdate(j)=1; %Normal spring fertilizer date 
   Nsfertdate=Nsfertdate+hruinfo(j,3) 
 elseif hruinfo(j,11)==2 && Esfertdate < (x*Pspfertar) 
   Pfertdate(j)=2; % Early spring fertilizer date 
    Esfertdate=Esfertdate+hruinfo(j,3); 
 elseif hruinfo(j,11)==2 
   Pfertdate(j)=3; % Late spring fertilizer date 
   Lsfertdate=Lsfertdate+hruinfo(j,3); 
 elseif hruinfo(j,11)==1 && Nffertdate < (x*Pfallfertar) 
   Pfertdate(j)=4; %Normal spring fertilizer date 
   Nffertdate=Nffertdate+hruinfo(j,3); 
 elseif hruinfo(j,11)==1 && Effertdate < (x*Pfallfertar) 
    Pfertdate(j)=5; % Early spring fertilizer date 
    Effertdate=Effertdate+hruinfo(j,3); 
 else 
   Pfertdate(j)=6; % Late spring fertilizer date 
   Lffertdate=Lffertdate+hruinfo(j,3); 
 end
```
 *end* 

 *Pfertdate=Pfertdate'; hruinfo=[hruinfo Pfertdate]; %hruinfo=[HRU, area, tilltype] %checking tillage area [unX,~,subs]=unique(hruinfo(:,17),'rows'); Pfertdatarea=[unX accumarray(subs,hruinfo(:,3),[],@nansum)];* 

 *%%Adding tillage timing to column 18* 

 *hruinfo=hruinfo(randperm(size(hruinfo,1)),:); %radomly sorting the rows of the main data matrix tilldate=[];* 

 *x=1/3; Nstilldate=0; Estilldate=0;* 

```
 Lstilldate=0; 
 Nftilldate=0; 
 Eftilldate=0; 
 Lftilldate=0; 
 for j=1:size(hruinfo,1) %loop adds tillage type to hruinfoin column 3 
   if hruinfo(j,5)==2 && Nstilldate < (x*sptillar) 
      tilldate(j)=1; %Normal spring fertilizer date 
      Nstilldate=Nsfertdate+hruinfo(j,3) 
   elseif hruinfo(j,5)==2 && Estilldate < (x*sptillar) 
      tilldate(j)=2; % Early spring fertilizer date 
      Estilldate=Esfertdate+hruinfo(j,3); 
   elseif hruinfo(j,5)==2 
      tilldate(j)=3; % Late spring fertilizer date 
      Lstilldate=Lstilldate+hruinfo(j,3); 
   elseif hruinfo(j,5)==1 && Nftilldate < (x*falltillar) 
      tilldate(j)=4; %Normal spring fertilizer date 
      Nftilldate=Nftilldate+hruinfo(j,3); 
   elseif hruinfo(j,5)==1 && Eftilldate < (x*falltillar) 
      tilldate(j)=5; % Early spring fertilizer date 
      Eftilldate=Eftilldate+hruinfo(j,3); 
   else 
      tilldate(j)=6; % Late spring fertilizer date 
      Lftilldate=Lftilldate+hruinfo(j,3); 
   end 
 end 
 tilldate=tilldate';
```
 *hruinfo=[hruinfo tilldate]; %hruinfo=[HRU, area, tilltype] %checking tillage area [unX,~,subs]=unique(hruinfo(:,18),'rows'); tilldatearea=[unX accumarray(subs,hruinfo(:,3),[],@nansum)];* 

```
 %% assigning Phosphorus fertilizer amount applied 
 manP=manure(b,2); 
 manC=manure(b,3);
```

```
 for j=1:size(hruinfo,1) %loop adds amount of P applied (lb/ac) to column 11 
   hruinfo(j,19)=manP; 
   hruinfo(j,20)=manC;
```
 *end* 

```
 %% randomly assigning manure timing 
 hruinfo=hruinfo(randperm(size(hruinfo,1)),:); 
 mantime=[]; 
 x=1/3; 
 y=1/3; 
 c=1/3; 
 manEarea=0; 
 manNarea=0; 
 manLarea=0; 
 for j=1:size(hruinfo,1) %loop adds manure timing to column 21 
   if manEarea < (x*Carea3) 
      mantime(j)=1; % Early time 
      manEarea=manEarea+hruinfo(j,3); 
   elseif manNarea < (y*Carea3) 
      mantime(j)=2; % Normal time 
      manNarea=manNarea+hruinfo(j,3); 
   else 
      mantime(j)=3; % Late Time 
      manLarea=manLarea+hruinfo(j,3); 
   end 
 end 
 mantime=mantime'; 
 hruinfo=[hruinfo mantime]; 
 %checking manure area 
 [unX,~,subs]=unique(hruinfo(:,21),'rows'); 
 manurearea=[unX accumarray(subs,hruinfo(:,3),[],@nansum)];
```
 *%hruinfo=[SUb,HRU, area, tilltype, TillTim, Napp, NTime, NAmt, NType, Papp, PTime,PAmt,Ptype,LULC,YR,Ndate,Pdate,Tilldate,PigMan,CowMan,ManureTime]* 

 *%%%%%%%%%%%%%%%%%%%%%%%%%%%%%%%%%%%%%%%%%%%%%% %%%%%%%%%%%%%%%%%%%%%%%%%%%%%* 

 *%%%%%%%%%%%%%%%%%%%%%%%%%%%%%%%%%%%%%%%%%%%%%% %%%%%%%%%%%%%%%%%%%%%%%%%%%%%* 

 *%%%%%%%%%%%%%%%%%%%%%%%%%%%%%%%%%%%%%%%%%%%%%% %%%%%%%%%%%%%%%%%%%%%%%%%%%%%* 

```
 %% Set up Soybean Master file (hruinfoSB) for HRUs that were originially SOYB 
 hruinfoSB=[];
```
 *for i=1:length(lulc) %creates a file with only Soybean HRUs.* 

```
 if size(findstr(lulc{i,4},'SOYB')),1>0;
```
 *hruinfoSB=[hruinfoSB; sub(i) hru(i) area(i)];* 

 *end* 

 *i=i+1;* 

 *end* 

```
 %% randomly assigning tillage type data 
 hruinfo=hruinfo(randperm(size(hruinfo,1)),:); 
 tilltype=[]; 
 x=till(b,2)/100; 
 y=till(b,3)/100; 
 c=till(b,4)/100; 
 ntarea=0; 
 mtarea=0; 
 ctarea=0; 
 for j=1:size(hruinfoSB,1) %loop adds tillage type to column 3 
    if ntarea < (x*Sarea3) 
      tilltype(j)=1; %No till 
      ntarea=ntarea+hruinfoSB(j,3); 
    elseif mtarea < (y*Sarea3) 
      tilltype(j)=2; % Minimum till 
      mtarea=mtarea+hruinfoSB(j,3); 
    else 
      tilltype(j)=3; %Conventional till 
      ctarea=ctarea+hruinfoSB(j,3); 
    end 
 end 
 tilltype=tilltype';
```
 *hruinfoSB=[hruinfoSB tilltype]; %hruinfo=[HRU, area, tilltype] %checking tillage area [unX,~,subs]=unique(hruinfoSB(:,4),'rows'); tillareaSB=[unX accumarray(subs,hruinfoSB(:,3),[],@nansum)];* 

# *%% Randomly assigning tillage timing*

 *hruinfoSB=hruinfoSB(randperm(size(hruinfoSB,1)),:); %radomly sorting the rows of the main data matrix tilltim=[];* 

 *falltillar=0;* 

 *sptillar=0;* 

```
 for j=1:size(hruinfoSB,1) %loop adds tillage timing to column 4
```
 *if falltillar < (.5\*Sarea3) tilltim(j)=1; %fall* 

 *falltillar=falltillar+hruinfoSB(j,3);* 

 *else* 

```
 tilltim(j)=2; %spring
```

```
 sptillar=sptillar+hruinfoSB(j,3);
```
 *end* 

#### *end*

 *tilltim=tilltim';* 

 *hruinfoSB=[hruinfoSB tilltim]; %hruinfo=[HRU, area, tilltype, tilltime] %checking tillage area [unX,~,subs]=unique(hruinfoSB(:,5),'rows');* 

 *tilltimarSB=[unX accumarray(subs,hruinfoSB(:,3),[],@nansum)];* 

 *%% NITROGEN FERTILIZER APPLICAION %%%* 

 *%% Randomly assigning if Nitrogen fertilizer was applied* 

 *hruinfoSB=hruinfoSB(randperm(size(hruinfoSB,1)),:); %radomly sorting the rows of the main* 

*data matrix* 

 *Nfertapp=[]; d=sfert(b,2)/100; NnofertarSB=0; NfertarSB=0;* 

```
 for j=1:size(hruinfoSB,1) %loop adds whether or not N was applied to column 5 
   if NfertarSB < (d*Sarea3) 
      Nfertapp(j)=1; %Fertilizer applied 
      NfertarSB=NfertarSB+hruinfoSB(j,3); 
   else 
      Nfertapp(j)=2; %fertilizer not applied 
      NnofertarSB=NnofertarSB+hruinfoSB(j,3); 
   end 
 end
```
 *Nfertapp=Nfertapp';* 

```
 hruinfoSB=[hruinfoSB Nfertapp]; 
 %hruinfo=[HRU, area, tilltype, tilltime,Napp] 
 %checking fertilizer applied areas 
 [unX,~,subs]=unique(hruinfoSB(:,6),'rows'); 
 NfertareaSB=[unX accumarray(subs,hruinfoSB(:,3),[],@nansum)];
```
 *%% Randomly assigning Nitrogen fertilizer timing data hruinfoSB=hruinfoSB(randperm(size(hruinfoSB,1)),:); %radomly sorting the rows of the main* 

## *data matrix*

```
 Nfertim=[]; 
 Nfallfertar=0; 
 Nspfertar=0; 
 for j=1:size(hruinfoSB,1) %loop adds timing of N fertilizer to column 6 
   if hruinfoSB(j,6)==2 
      Nfertim(j)=999; 
   else 
      if Nfallfertar < (.21*NfertarSB) 
         Nfertim(j)=1; %fall 
         Nfallfertar=Nfallfertar+hruinfoSB(j,3); 
      else 
         Nfertim(j)=2; %spring 
         Nspfertar=Nspfertar+hruinfoSB(j,3); 
      end 
   end 
 end 
 Nfertim=Nfertim';
```
 *hruinfoSB=[hruinfoSB Nfertim]; %hruinfo=[HRU, area, tilltype, tilltime,Napp,Ntime] %checking tillage area [unX,~,subs]=unique(hruinfoSB(:,7),'rows'); NfertimarSB=[unX accumarray(subs,hruinfoSB(:,3),[],@nansum)];* 

 *%% assigning Nitrogen fertilizer amount applied Nlbac=Nfertappl(b,3);* 

```
 for j=1:size(hruinfoSB,1) %loop adds amount of N fertilizer added to column 7 
   if hruinfoSB(j,6)==2 
      hruinfoSB(j,8)=0; 
   else 
      hruinfoSB(j,8)=Nlbac; 
   end 
 end 
 %hruinfoSB=[HRU, area, tilltype, tilltime,Napp,Ntime,Nfertamt(lb/ac)]
```

```
 %% assiging N fertilizer type
```
 *hruinfoSB=hruinfoSB(randperm(size(hruinfoSB,1)),:); %radomly sorting the rows of the main* 

## *data matrix*

 *Ntypes=[]; x=Ntype(b,2); y=Ntype(b,3); c=Ntype(b,4); d=Ntype(b,5); e=Ntype(b,6); aarea=0; barea=0; carea=0; darea=0;* 

 *earea=0;* 

 *for j=1:size(hruinfoSB,1) %loop adds fertilizer type information to column 8 if hruinfoSB(j,6)==2 Ntypes(j)=0; else* 

```
 if aarea < (x*NfertarSB) 
        Ntypes(j)=1; %urea 
        aarea=aarea+hruinfoSB(j,3); 
      elseif barea < (y*NfertarSB) 
        Ntypes(j)=2; %28% UAN 
        barea=barea+hruinfoSB(j,3); 
      elseif carea < (c*NfertarSB) 
        Ntypes(j)=3; %Anyhdrous Ammonia 
        carea=carea+hruinfoSB(j,3); 
      elseif darea < (d*NfertarSB) 
        Ntypes(j)=4; %10-34-0 only 
        darea=darea+hruinfoSB(j,3); 
      else 
        Ntypes(j)=5; %18-46-0 N only 
        earea=earea+hruinfoSB(j,3); 
      end 
   end 
 end 
 Ntypes=Ntypes'; 
 hruinfoSB=[hruinfoSB Ntypes]; 
 %hruinfo=[HRU, area, tilltype, TillTim, Napp, NTime, NAmt, NType] 
 %checking fert type area 
 [unX,~,subs]=unique(hruinfoSB(:,9),'rows'); 
 NferttypeareaSB=[unX accumarray(subs,hruinfoSB(:,3),[],@nansum)];
```
 *%% PHOSPHORUS FERTILIZER APPLICAION %%% %% Randomly assigning if Phosphorus fertilizer was applied hruinfoSB=hruinfoSB(randperm(size(hruinfoSB,1)),:); %radomly sorting the rows of the main* 

*data matrix* 

 *Pfertapp=[]; d=sfert(b,4)/100; PnofertarSB=0; PfertarSB=0;* 

 *for j=1:size(hruinfoSB,1) %loop adds if P was applied to column 9 if PfertarSB < (d\*Sarea) Pfertapp(j)=1; %Fertilizer applied* 

 *PfertarSB=PfertarSB+hruinfoSB(j,3);* 

 *else* 

 *Pfertapp(j)=2; %fertilizer not applied PnofertarSB=PnofertarSB+hruinfoSB(j,3); end end Pfertapp=Pfertapp';* 

 *hruinfoSB=[hruinfoSB Pfertapp];* 

 *%hruinfo=[HRU, area, tilltype, TillTim, Napp, NTime, NAmt, NType, Papp]* 

 *%checking fertilizer applied areas* 

 *[unX,~,subs]=unique(hruinfoSB(:,10),'rows');* 

 *PfertareaSB=[unX accumarray(subs,hruinfoSB(:,3),[],@nansum)];* 

```
 %% Randomly assigning Phosphorus fertilizer timing data
```
 *hruinfoSB=hruinfoSB(randperm(size(hruinfoSB,1)),:); %radomly sorting the rows of the main* 

*data matrix* 

```
 Pfertim=[]; 
 Pfallfertar=0; 
 Pspfertar=0; 
 for j=1:size(hruinfoSB,1) %loop adds timing of P application to column 10 
   if hruinfoSB(j,10)==2 
      Pfertim(j)=999; 
   else 
      if Pfallfertar < (.36*PfertarSB) 
         Pfertim(j)=1; %fall 
         Pfallfertar=Pfallfertar+hruinfoSB(j,3); 
      else 
         Pfertim(j)=2; %spring 
         Pspfertar=Pspfertar+hruinfoSB(j,3); 
      end 
   end 
 end 
 Pfertim=Pfertim'; 
 hruinfoSB=[hruinfoSB Pfertim]; 
 %hruinfo=[HRU, area, tilltype, TillTim, Napp, NTime, NAmt, NType, Papp, PTime] 
 %checking tillage area 
 [unX,~,subs]=unique(hruinfoSB(:,11),'rows');
```
 *pfertimarSB=[unX accumarray(subs,hruinfoSB(:,3),[],@nansum)];* 

```
 %% assigning Phosphorus fertilizer amount applied 
 Plbac=Pfertappl(b,3);
```

```
 for j=1:size(hruinfoSB,1) %loop adds amount of P applied to column 11
```

```
 if hruinfoSB(j,10)==2 
      hruinfoSB(j,12)=0; 
   else 
      hruinfoSB(j,12)=Plbac; 
   end 
 end
```
 *%hruinfo=[HRU, area, tilltype, TillTim, Napp, NTime, NAmt, NType, Papp, PTime,PAmt]* 

 *%% Randomly assiging p fertilizer type* 

 *hruinfoSB=hruinfoSB(randperm(size(hruinfoSB,1)),:); %radomly sorting the rows of the main data matrix* 

 *PtypesSB=[]; x=Ptype(b,2); y=Ptype(b,3); c=Ptype(b,4); d=Ptype(b,5); aarea=0; barea=0; carea=0; darea=0;* 

```
 for j=1:size(hruinfoSB,1) %loop adds type of P fertilizer applied to column 12 
   if hruinfoSB(j,10)==2 
      PtypesSB(j)=0; 
   else 
      if aarea < (x*PfertarSB) 
         PtypesSB(j)=1; 
         aarea=aarea+hruinfoSB(j,3); 
      elseif barea < (y*PfertarSB) 
         PtypesSB(j)=2;
```

```
 barea=barea+hruinfoSB(j,3);
```

```
 elseif carea < (c*PfertarSB) 
             PtypesSB(j)=3; 
             carea=carea+hruinfoSB(j,3); 
           else 
             PtypesSB(j)=4; 
             darea=darea+hruinfoSB(j,3); 
           end 
        end 
      end 
      PtypesSB=PtypesSB'; 
      hruinfoSB=[hruinfoSB PtypesSB]; 
      %hruinfo=[HRU, area, tilltype, TillTim, Napp, NTime, NAmt, NType, Papp, 
PTime,PAmt,PType] 
      %checking fert type area 
     [unX,~,subs]=unique(hruinfoSB(:,13),'rows'); 
      PferttypeareaSB=[unX accumarray(subs,hruinfoSB(:,3),[],@nansum)];
```

```
 %% Adding LULC code to column 13
```

```
 for j=1:size(hruinfoSB,1) %loop adds amount of P applied (lb/ac) to column 11 
   if hruinfoSB(j,2)> 0 
      hruinfoSB(j,14)=2; %2 is SOYB 
   else 
      hruinfoSB(j,14)=-999; % just to error check 
   end 
 end
```

```
 %% Adding Year to column 14
```

```
 for j=1:size(hruinfoSB,1) %loop adds amount of P applied (lb/ac) to column 11 
   if hruinfoSB(j,2)> 0 
      hruinfoSB(j,15)=p+1; %2 is SOYB 
   else 
      hruinfoSB(j,15)=-999; % just to error check 
   end 
 end
```
 *p=p+2;* 

 *a=a+1;* 

```
 %%Adding N fertilizer date to column 16 
      hruinfoSB=hruinfoSB(randperm(size(hruinfoSB,1)),:); %radomly sorting the rows of the main 
data matrix 
      Nfertdate=[]; 
      x=1/3; 
      Nsfertdate=0; 
      Esfertdate=0; 
      Lsfertdate=0; 
      Nffertdate=0; 
      Effertdate=0; 
      Lffertdate=0; 
      for j=1:size(hruinfoSB,1) %loop adds tillage type to hruinfoin column 3 
         if hruinfoSB(j,7)==999 
           Nfertdate(j)=999; 
         elseif hruinfoSB(j,7)==2 && Nsfertdate < (x*Nspfertar) 
           Nfertdate(j)=1; %Normal spring fertilizer date 
           Nsfertdate=Nsfertdate+hruinfoSB(j,3) 
         elseif hruinfoSB(j,7)==2 && Esfertdate < (x*Nspfertar) 
           Nfertdate(j)=2; % Early spring fertilizer date 
           Esfertdate=Esfertdate+hruinfoSB(j,3); 
         elseif hruinfoSB(j,7)==2 
           Nfertdate(j)=3; % Late spring fertilizer date 
           Lsfertdate=Lsfertdate+hruinfoSB(j,3); 
         elseif hruinfoSB(j,7)==1 && Nffertdate < (x*Nfallfertar) 
           Nfertdate(j)=4; %Normal spring fertilizer date 
           Nffertdate=Nffertdate+hruinfoSB(j,3); 
        elseif hruinfoSB(j,7)==1 && Effertdate < (x*Nfallfertar) 
           Nfertdate(j)=5; % Early spring fertilizer date 
           Effertdate=Effertdate+hruinfoSB(j,3); 
         else 
           Nfertdate(j)=6; % Late spring fertilizer date 
           Lffertdate=Lffertdate+hruinfoSB(j,3); 
         end 
      end
```
 *Nfertdate=Nfertdate'; hruinfoSB=[hruinfoSB Nfertdate]; %hruinfo=[HRU, area, tilltype] %checking tillage area [unX,~,subs]=unique(hruinfoSB(:,16),'rows'); Nfertdatarea=[unX accumarray(subs,hruinfoSB(:,3),[],@nansum)];* 

 *%%Adding P fertilizer date to column 17* 

 *hruinfoSB=hruinfoSB(randperm(size(hruinfoSB,1)),:); %radomly sorting the rows of the main data matrix* 

 *Pfertdate=[];* 

 *x=1/3;* 

 *Nsfertdate=0;* 

 *Esfertdate=0;* 

 *Lsfertdate=0;* 

 *Nffertdate=0;* 

 *Effertdate=0;* 

 *Lffertdate=0;* 

 *for j=1:size(hruinfoSB,1) %loop adds tillage type to hruinfoin column 3* 

 *if hruinfoSB(j,11)==999* 

 *Pfertdate(j)=999;* 

 *elseif hruinfoSB(j,11)==2 && Nsfertdate < (x\*Pspfertar)* 

 *Pfertdate(j)=1; %Normal spring fertilizer date* 

 *Nsfertdate=Nsfertdate+hruinfoSB(j,3)* 

 *elseif hruinfoSB(j,11)==2 && Esfertdate < (x\*Pspfertar)* 

 *Pfertdate(j)=2; % Early spring fertilizer date* 

 *Esfertdate=Esfertdate+hruinfoSB(j,3);* 

```
 elseif hruinfoSB(j,11)==2
```
 *Pfertdate(j)=3; % Late spring fertilizer date* 

 *Lsfertdate=Lsfertdate+hruinfoSB(j,3);* 

 *elseif hruinfoSB(j,11)==1 && Nffertdate < (x\*Pfallfertar)* 

 *Pfertdate(j)=4; %Normal spring fertilizer date* 

 *Nffertdate=Nffertdate+hruinfoSB(j,3);* 

 *elseif hruinfoSB(j,11)==1 && Effertdate < (x\*Pfallfertar)* 

 *Pfertdate(j)=5; % Early spring fertilizer date* 

 *Effertdate=Effertdate+hruinfoSB(j,3);* 

```
 else
```

```
 Pfertdate(j)=6; % Late spring fertilizer date 
   Lffertdate=Lffertdate+hruinfoSB(j,3); 
 end
```
 *end* 

 *Pfertdate=Pfertdate';* 

```
 hruinfoSB=[hruinfoSB Pfertdate]; 
 %hruinfo=[HRU, area, tilltype] 
 %checking tillage area 
 [unX,~,subs]=unique(hruinfoSB(:,17),'rows'); 
 Pfertdatarea=[unX accumarray(subs,hruinfoSB(:,3),[],@nansum)];
```
 *%%Adding tillage timing to column 18* 

 *hruinfoSB=hruinfoSB(randperm(size(hruinfoSB,1)),:); %radomly sorting the rows of the main data matrix* 

```
 tilldate=[];
```
 *x=1/3;* 

```
 Nstilldate=0;
```
 *Estilldate=0;* 

 *Lstilldate=0;* 

 *Nftilldate=0;* 

 *Eftilldate=0;* 

```
 Lftilldate=0;
```
 *for j=1:size(hruinfoSB,1) %loop adds tillage type to hruinfoin column 3* 

 *if hruinfoSB(j,5)==2 && Nstilldate < (x\*sptillar)* 

 *tilldate(j)=1; %Normal spring fertilizer date* 

 *Nstilldate=Nsfertdate+hruinfoSB(j,3)* 

 *elseif hruinfoSB(j,5)==2 && Estilldate < (x\*sptillar)* 

 *tilldate(j)=2; % Early spring fertilizer date* 

 *Estilldate=Esfertdate+hruinfoSB(j,3);* 

 *elseif hruinfoSB(j,5)==2* 

 *tilldate(j)=3; % Late spring fertilizer date* 

 *Lstilldate=Lstilldate+hruinfoSB(j,3);* 

 *elseif hruinfoSB(j,5)==1 && Nftilldate < (x\*falltillar)* 

 *tilldate(j)=4; %Normal spring fertilizer date* 

 *Nftilldate=Nftilldate+hruinfoSB(j,3);* 

 *elseif hruinfoSB(j,5)==1 && Eftilldate < (x\*falltillar)* 

```
 tilldate(j)=5; % Early spring fertilizer date 
       Eftilldate=Eftilldate+hruinfoSB(j,3); 
    else 
       tilldate(j)=6; % Late spring fertilizer date 
      Lftilldate=Lftilldate+hruinfoSB(j,3); 
    end 
 end
```
 *tilldate=tilldate';* 

```
 hruinfoSB=[hruinfoSB tilldate]; 
 %hruinfo=[HRU, area, tilltype] 
 %checking tillage area 
 [unX,~,subs]=unique(hruinfoSB(:,18),'rows'); 
 tilldatearea=[unX accumarray(subs,hruinfoSB(:,3),[],@nansum)];
```

```
 %% assigning manure applied 
 manP=manure(b,2); 
 manC=manure(b,3);
```

```
 for j=1:size(hruinfoSB,1) %loop adds amount of P applied to column 11 
   hruinfoSB(j,19)=manP; 
   hruinfoSB(j,20)=manC; 
 end
```

```
 %% randomly assigning manure timing 
 hruinfo=hruinfo(randperm(size(hruinfo,1)),:); 
 mantime=[]; 
 x=1/3; 
 y=1/3; 
 c=1/3; 
 manEarea=0; 
 manNarea=0; 
 manLarea=0; 
 for j=1:size(hruinfoSB,1) %loop adds manure timing to column 21 
   if manEarea < (x*Sarea3) 
      mantime(j)=1; %early time 
      manEarea=manEarea+hruinfoSB(j,3);
```

```
 elseif manNarea < (y*Sarea3) 
     mantime(j)=2; %normal time 
     manNarea=manNarea+hruinfoSB(j,3); 
   else 
     mantime(j)=3; %late time 
     manLarea=manLarea+hruinfoSB(j,3); 
   end 
 end 
 mantime=mantime'; 
 hruinfoSB=[hruinfoSB mantime]; 
 %checking manure area 
 [unX,~,subs]=unique(hruinfoSB(:,21),'rows'); 
 manurearea=[unX accumarray(subs,hruinfoSB(:,3),[],@nansum)];
```
 *%hruinfo=[SUB,HRU, area, tilltype, TillTim, Napp, NTime, NAmt, NType, Papp, PTime,PAmt,PType,LULC,Yr,Ndate,Pdate,TillDate,PigMan,CowMan,ManTime]* 

 *%%Creating one file for hrumgtinfo for one year* 

 *hrumgt=[hrumgt; hruinfo; hruinfoSB];* 

*%%%%%%%%%%%%%%%%%%%%%%%%%%%%%%%%%%%%%%%%%%%%%%%% %%%%%%%%%%%%%%%%%%%%%%%%%%%* 

*%%%%%%%%%%%%%%%%%%%%%%%%%%%%%%%%%%%%%%%%%%%%%%%% %%%%%%%%%%%%%%%%%%%%%%%%%%%* 

*%%%%%%%%%%%%%%%%%%%%%%%%%%%%%%%%%%%%%%%%%%%%%%%% %%%%%%%%%%%%%%%%%%%%%%%%%%%* 

*%%%%%%%%%%%%%%%%%%%%%%%%%%%%%%%%%%%%%%%%%%%%%%%% %%%%%%%%%%%%%%%%%%%%%%%%%%%* 

 *else %%% Later years %%%* 

 *a=a+1* 

 *%% Set up Corn Master file (hruinfo)* 

 *hruinfo=[];* 

 *for i=1:length(lulc) %creates a file with only Corn HRUs.* 

 *if size(findstr(lulc{i},'CORN')),1>0;* 

 *hruinfo=[hruinfo; sub(i) hru(i) area(i)];* 

 *end* 

 *i=i+1;* 

 *end* 

```
 %% randomly assigning tillage type data 
      hruinfo=hruinfo(randperm(size(hruinfo,1)),:); 
      tilltype=[]; 
      x=till(a,2)/100; 
      y=till(a,3)/100; 
      c=till(a,4)/100; 
      ntarea=0; 
      mtarea=0; 
      ctarea=0; 
      for j=1:size(hruinfo,1) %loop adds tillage type to hruinfoin column 3 
         if ntarea < (x*Carea) 
            tilltype(j)=1; %No Till 
            ntarea=ntarea+hruinfo(j,3); 
         elseif mtarea < (y*Carea) 
            tilltype(j)=2; % Minimum Till 
            mtarea=mtarea+hruinfo(j,3); 
         else 
            tilltype(j)=3; % Conventional Till 
            ctarea=ctarea+hruinfo(j,3); 
         end 
      end 
      tilltype=tilltype'; 
      hruinfo=[hruinfo tilltype]; 
      %hruinfo=[HRU, area, tilltype] 
      %checking tillage area 
      [unX,~,subs]=unique(hruinfo(:,4),'rows'); 
      tillarea=[unX accumarray(subs,hruinfo(:,3),[],@nansum)]; 
      %% Randomly assigning tillage timing 
      hruinfo=hruinfo(randperm(size(hruinfo,1)),:); %radomly sorting the rows of the main data 
matrix 
      tilltim=[];
```

```
 falltillar=0; 
 sptillar=0; 
 for j=1:size(hruinfo,1) %loop adds tillage timing to column 4
```

```
 if falltillar < (.5*Carea) 
       tilltim(j)=1; %fall 
      falltillar=falltillar+hruinfo(j,3); 
    else 
       tilltim(j)=2; %spring 
      sptillar=sptillar+hruinfo(j,3); 
    end 
 end 
 tilltim=tilltim'; 
 hruinfo=[hruinfo tilltim]; 
 %hruinfo=[HRU, area, tilltype, tilltime] 
 %checking tillage area 
 [unX,~,subs]=unique(hruinfo(:,5),'rows'); 
 tilltimar=[unX accumarray(subs,hruinfo(:,3),[],@nansum)];
```
 *%% NITROGEN FERTILIZER APPLICAION %%% %% Randomly assigning if Nitrogen fertilizer was applied hruinfo=hruinfo(randperm(size(hruinfo,1)),:); %radomly sorting the rows of the main data* 

#### *matrix*

 *Nfertapp=[]; d=cfert(a,2)/100; Nnofertar=0; Nfertar=0;* 

```
 for j=1:size(hruinfo,1) %loop adds whether or not N was applied to column 5
```

```
 if Nfertar < (d*Carea) 
   Nfertapp(j)=1; %Fertilizer applied
```

```
 Nfertar=Nfertar+hruinfo(j,3);
```
# *else*

```
 Nfertapp(j)=2; %fertilizer not applied 
 Nnofertar=Nnofertar+hruinfo(j,3);
```
 *end* 

 *end* 

 *Nfertapp=Nfertapp';* 

 *hruinfo=[hruinfo Nfertapp];* 

 *%hruinfo=[HRU, area, tilltype, tilltime,Napp]* 

 *%checking fertilizer applied areas* 

```
 [unX,~,subs]=unique(hruinfo(:,6),'rows'); 
 Nfertarea=[unX accumarray(subs,hruinfo(:,3),[],@nansum)];
```

```
 %% Randomly assigning Nitrogen fertilizer timing data 
      hruinfo=hruinfo(randperm(size(hruinfo,1)),:); %radomly sorting the rows of the main data 
matrix
```

```
 Nfertim=[]; 
 Nfallfertar=0; 
 Nspfertar=0; 
 for j=1:size(hruinfo,1) % loop adds when N was applied to column 6 
   if hruinfo(j,6)==2 
      Nfertim(j)=999; 
   else 
      if Nfallfertar < (.21*Nfertar) 
         Nfertim(j)=1; %fall 
         Nfallfertar=Nfallfertar+hruinfo(j,3); 
      else 
         Nfertim(j)=2; %spring 
         Nspfertar=Nspfertar+hruinfo(j,3); 
      end 
   end 
 end 
 Nfertim=Nfertim'; 
 hruinfo=[hruinfo Nfertim]; 
 %hruinfo=[HRU, area, tilltype, tilltime,Napp,Ntime] 
 %checking tillage area 
 [unX,~,subs]=unique(hruinfo(:,7),'rows'); 
 Nfertimar=[unX accumarray(subs,hruinfo(:,3),[],@nansum)];
```

```
 %% assigning Nitrogen fertilizer amount applied 
 Nlbac=Nfertappl(a,2);
```

```
 for j=1:size(hruinfo,1) %loop adds amount applied (lb/ac) to column 7 
   if hruinfo(j,6)==2 
      hruinfo(j,8)=0; 
   else 
      hruinfo(j,8)=Nlbac;
```
 *end* 

 *end* 

 *%hruinfo=[HRU, area, tilltype, tilltime,Napp,Ntime,Nfertamt(lb/ac)]* 

 *%% assiging N fertilizer type* 

 *hruinfo=hruinfo(randperm(size(hruinfo,1)),:); %radomly sorting the rows of the main data matrix* 

 *Ntypes=[];* 

 *x=Ntype(a,2); y=Ntype(a,3); c=Ntype(a,4); d=Ntype(a,5); e=Ntype(a,6); aarea=0; barea=0; carea=0; darea=0;* 

 *earea=0;* 

```
 for j=1:size(hruinfo,1) %loop adds N fertilizer type to column 8 
   if hruinfo(j,6)==2 
      Ntypes(j)=0; 
   else 
      if aarea < (x*Nfertar) 
         Ntypes(j)=1; %urea 
         aarea=aarea+hruinfo(j,3); 
      elseif barea < (y*Nfertar) 
         Ntypes(j)=2; %28% UAN 
         barea=barea+hruinfo(j,3); 
      elseif carea < (c*Nfertar) 
         Ntypes(j)=3; %Anhydrous Ammonia 
         carea=carea+hruinfo(j,3); 
      elseif darea < (d*Nfertar) 
         Ntypes(j)=4; %10-34-0 (N only) 
         darea=darea+hruinfo(j,3); 
      else 
         Ntypes(j)=5; %18-46-0 (N only)
```
259

 *earea=earea+hruinfo(j,3); end end end Ntypes=Ntypes'; hruinfo=[hruinfo Ntypes]; %hruinfo=[HRU, area, tilltype, TillTim, Napp, NTime, NAmt, NType] %checking fert type area [unX,~,subs]=unique(hruinfo(:,9),'rows'); Nferttypearea=[unX accumarray(subs,hruinfo(:,3),[],@nansum)];* 

```
 %% PHOSPHORUS FERTILIZER APPLICAION %%% 
 %% Randomly assigning if Phosphorus fertilizer was applied 
 hruinfo=hruinfo(randperm(size(hruinfo,1)),:); %radomly sorting the rows of the main data
```
## *matrix*

 *Pfertapp=[]; d=cfert(a,4)/100; Pnofertar=0; Pfertar=0;* 

```
 for j=1:size(hruinfo,1) %loop adds if P was applied to column 9
```

```
 if Pfertar < (d*Carea) 
   Pfertapp(j)=1; %Fertilizer applied 
   Pfertar=Pfertar+hruinfo(j,3);
```
 *else* 

 *Pfertapp(j)=2; %fertilizer not applied Pnofertar=Pnofertar+hruinfo(j,3);* 

# *end*

 *end* 

 *Pfertapp=Pfertapp';* 

 *hruinfo=[hruinfo Pfertapp];* 

 *%hruinfo=[HRU, area, tilltype, TillTim, Napp, NTime, NAmt, NType, Papp]* 

 *%checking fertilizer applied areas* 

 *[unX,~,subs]=unique(hruinfo(:,10),'rows');* 

 *Pfertarea=[unX accumarray(subs,hruinfo(:,3),[],@nansum)];* 

 *%% Randomly assigning Phosphorus fertilizer timing data* 

 *hruinfo=hruinfo(randperm(size(hruinfo,1)),:); %radomly sorting the rows of the main data* 

*matrix* 

```
 Pfertim=[]; 
 Pfallfertar=0; 
 Pspfertar=0; 
 for j=1:size(hruinfo,1) %loop adds timing of fertilizer app to column 10 
   if hruinfo(j,10)==2 
      Pfertim(j)=999; 
   else 
      if Pfallfertar < (.36*Pfertar) 
         Pfertim(j)=1; %fall 
         Pfallfertar=Pfallfertar+hruinfo(j,3); 
      else 
         Pfertim(j)=2; %spring 
         Pspfertar=Pspfertar+hruinfo(j,3); 
      end 
   end 
 end 
 Pfertim=Pfertim'; 
 hruinfo=[hruinfo Pfertim]; 
 %hruinfo=[HRU, area, tilltype, TillTim, Napp, NTime, NAmt, NType, Papp, PTime] 
 %checking tillage area 
 [unX,~,subs]=unique(hruinfo(:,11),'rows'); 
 pfertimar=[unX accumarray(subs,hruinfo(:,3),[],@nansum)]; 
 %% assigning Phosphorus fertilizer amount applied 
 Plbac=Pfertappl(a,2); 
 for j=1:size(hruinfo,1) %loop adds amount of P applied (lb/ac) to column 11 
   if hruinfo(j,10)==2 
      hruinfo(j,12)=0; 
   else 
      hruinfo(j,12)=Plbac; 
   end 
 end
```
 *%hruinfo=[HRU, area, tilltype, TillTim, Napp, NTime, NAmt, NType, Papp, PTime,PAmt]* 

 *%% Randomly assiging P fertilizer type* 

 *barea=barea+hruinfo(j,3);* 

 *Ptypes(j)=3; %18-46-0 P only carea=carea+hruinfo(j,3);* 

 *Ptypes(j)=4; %0-15-40 P only darea=darea+hruinfo(j,3);* 

 *elseif carea < (c\*Pfertar)* 

 *else* 

 *end end* 

 *Ptypes=Ptypes';* 

*PTime,PAmt,PType]* 

 *hruinfo=[hruinfo Ptypes];* 

 *%checking fert type area* 

 *end* 

 *hruinfo=hruinfo(randperm(size(hruinfo,1)),:); %radomly sorting the rows of the main data* 

*matrix* 

 *Ptypes=[]; x=Ptype(a,2); y=Ptype(a,3); c=Ptype(a,4); d=Ptype(a,5); aarea=0; barea=0; carea=0;* 

 *darea=0;* 

```
 for j=1:size(hruinfo,1) %loop adds type of P fertilizer applied to column 12 
   if hruinfo(j,10)==2 
      Ptypes(j)=0; 
   else 
      if aarea < (x*Pfertar) 
         Ptypes(j)=1; %Triple superphosphate 
         aarea=aarea+hruinfo(j,3); 
      elseif barea < (y*Pfertar) 
         Ptypes(j)=2; %10-34-0 P only
```
 *%hruinfo=[HRU, area, tilltype, TillTim, Napp, NTime, NAmt, NType, Papp,* 

261

```
 [unX,~,subs]=unique(hruinfo(:,13),'rows'); 
 Pferttypearea=[unX accumarray(subs,hruinfo(:,3),[],@nansum)];
```

```
 %% Adding LULC code to column 13
```
 *for j=1:size(hruinfo,1) %loop adds amount of P applied (lb/ac) to column 11* 

 *if hruinfo(j,2)> 0* 

 *hruinfo(j,14)=1; %1 is CORN* 

 *else* 

 *hruinfo(j,14)=-999; % just to error check* 

 *end* 

 *end* 

 *%% Adding Year to column 14* 

```
 for j=1:size(hruinfo,1) %loop adds amount of P applied (lb/ac) to column 11
```
 *if hruinfo(j,2)> 0* 

 *hruinfo(j,15)=p; %year is p* 

 *else* 

 *hruinfo(j,15)=-999; % just to error check* 

 *end* 

 *end* 

```
 %%Adding N fertilizer date to column 16
```
 *hruinfo=hruinfo(randperm(size(hruinfo,1)),:); %radomly sorting the rows of the main data* 

*matrix* 

 *Nfertdate=[]; x=1/3; Nsfertdate=0; Esfertdate=0; Lsfertdate=0; Nffertdate=0; Effertdate=0; Lffertdate=0; for j=1:size(hruinfo,1) %loop adds tillage type to hruinfoin column 3 if hruinfo(j,7)==999 Nfertdate(j)=999; elseif hruinfo(j,7)==2 && Nsfertdate < (x\*Nspfertar) Nfertdate(j)=1; %Normal spring fertilizer date Nsfertdate=Nsfertdate+hruinfo(j,3)*
```
 elseif hruinfo(j,7)==2 && Esfertdate < (x*Nspfertar) 
      Nfertdate(j)=2; % Early spring fertilizer date 
      Esfertdate=Esfertdate+hruinfo(j,3); 
   elseif hruinfo(j,7)==2 
      Nfertdate(j)=3; % Late spring fertilizer date 
      Lsfertdate=Lsfertdate+hruinfo(j,3); 
   elseif hruinfo(j,7)==1 && Nffertdate < (x*Nfallfertar) 
      Nfertdate(j)=4; %Normal spring fertilizer date 
      Nffertdate=Nffertdate+hruinfo(j,3); 
   elseif hruinfo(j,7)==1 && Effertdate < (x*Nfallfertar) 
      Nfertdate(j)=5; % Early spring fertilizer date 
      Effertdate=Effertdate+hruinfo(j,3); 
   else 
      Nfertdate(j)=6; % Late spring fertilizer date 
      Lffertdate=Lffertdate+hruinfo(j,3); 
   end 
 end
```

```
 Nfertdate=Nfertdate'; 
 hruinfo=[hruinfo Nfertdate]; 
 %hruinfo=[HRU, area, tilltype] 
 %checking tillage area 
 [unX,~,subs]=unique(hruinfo(:,16),'rows'); 
 Nfertdatarea=[unX accumarray(subs,hruinfo(:,3),[],@nansum)];
```

```
 %%Adding P fertilizer date to column 17 
 hruinfo=hruinfo(randperm(size(hruinfo,1)),:); %radomly sorting the rows of the main data
```
#### *matrix*

```
 Pfertdate=[]; 
 x=1/3; 
 Nsfertdate=0; 
 Esfertdate=0; 
 Lsfertdate=0; 
 Nffertdate=0; 
 Effertdate=0; 
 Lffertdate=0; 
 for j=1:size(hruinfo,1) %loop adds tillage type to hruinfoin column 3
```

```
 if hruinfo(j,11)==999 
    Pfertdate(j)=999; 
 elseif hruinfo(j,11)==2 && Nsfertdate < (x*Pspfertar) 
    Pfertdate(j)=1; %Normal spring fertilizer date 
   Nsfertdate=Nsfertdate+hruinfo(j,3) 
 elseif hruinfo(j,11)==2 && Esfertdate < (x*Pspfertar) 
   Pfertdate(j)=2; % Early spring fertilizer date 
    Esfertdate=Esfertdate+hruinfo(j,3); 
 elseif hruinfo(j,11)==2 
   Pfertdate(j)=3; % Late spring fertilizer date 
   Lsfertdate=Lsfertdate+hruinfo(j,3); 
 elseif hruinfo(j,11)==1 && Nffertdate < (x*Pfallfertar) 
   Pfertdate(j)=4; %Normal spring fertilizer date 
   Nffertdate=Nffertdate+hruinfo(j,3); 
 elseif hruinfo(j,11)==1 && Effertdate < (x*Pfallfertar) 
    Pfertdate(j)=5; % Early spring fertilizer date 
    Effertdate=Effertdate+hruinfo(j,3); 
 else 
   Pfertdate(j)=6; % Late spring fertilizer date 
   Lffertdate=Lffertdate+hruinfo(j,3); 
 end
```
 *Pfertdate=Pfertdate'; hruinfo=[hruinfo Pfertdate]; %hruinfo=[HRU, area, tilltype] %checking tillage area [unX,~,subs]=unique(hruinfo(:,17),'rows'); Pfertdatarea=[unX accumarray(subs,hruinfo(:,3),[],@nansum)];* 

 *%%Adding tillage timing to column 18* 

 *hruinfo=hruinfo(randperm(size(hruinfo,1)),:); %radomly sorting the rows of the main data matrix tilldate=[];* 

 *x=1/3; Nstilldate=0; Estilldate=0;* 

```
 Lstilldate=0; 
 Nftilldate=0; 
 Eftilldate=0; 
 Lftilldate=0; 
 for j=1:size(hruinfo,1) %loop adds tillage type to hruinfoin column 3 
   if hruinfo(j,5)==2 && Nstilldate < (x*sptillar) 
      tilldate(j)=1; %Normal spring fertilizer date 
      Nstilldate=Nsfertdate+hruinfo(j,3) 
   elseif hruinfo(j,5)==2 && Estilldate < (x*sptillar) 
      tilldate(j)=2; % Early spring fertilizer date 
      Estilldate=Esfertdate+hruinfo(j,3); 
   elseif hruinfo(j,5)==2 
      tilldate(j)=3; % Late spring fertilizer date 
      Lstilldate=Lstilldate+hruinfo(j,3); 
   elseif hruinfo(j,5)==1 && Nftilldate < (x*falltillar) 
      tilldate(j)=4; %Normal spring fertilizer date 
      Nftilldate=Nftilldate+hruinfo(j,3); 
   elseif hruinfo(j,5)==1 && Eftilldate < (x*falltillar) 
      tilldate(j)=5; % Early spring fertilizer date 
      Eftilldate=Eftilldate+hruinfo(j,3); 
   else 
      tilldate(j)=6; % Late spring fertilizer date 
      Lftilldate=Lftilldate+hruinfo(j,3); 
   end
```
 *tilldate=tilldate'; hruinfo=[hruinfo tilldate]; %hruinfo=[HRU, area, tilltype] %checking tillage area [unX,~,subs]=unique(hruinfo(:,18),'rows'); tilldatearea=[unX accumarray(subs,hruinfo(:,3),[],@nansum)];* 

 *%% assigning manure applied manP=manure(a,2); manC=manure(a,3);* 

```
 for j=1:size(hruinfo,1) %loop adds amount of P applied (lb/ac) to column 11 
   hruinfo(j,19)=manP; 
   hruinfo(j,20)=manC;
```

```
 %% randomly assigning manure timing 
 hruinfo=hruinfo(randperm(size(hruinfo,1)),:); 
 mantime=[]; 
 x=1/3; 
 y=1/3; 
 c=1/3; 
 manEarea=0; 
 manNarea=0; 
 manLarea=0; 
 for j=1:size(hruinfo,1) %loop adds manure timing to column 21 
   if manEarea < (x*Carea) 
      mantime(j)=1; % Early time 
      manEarea=manEarea+hruinfo(j,3); 
   elseif manNarea < (y*Carea) 
      mantime(j)=2; % Normal time 
      manNarea=manNarea+hruinfo(j,3); 
   else 
      mantime(j)=3; % Late time 
      manLarea=manLarea+hruinfo(j,3); 
   end 
 end 
 mantime=mantime'; 
 hruinfo=[hruinfo mantime]; 
 %checking manure area 
 [unX,~,subs]=unique(hruinfo(:,21),'rows'); 
 manurearea=[unX accumarray(subs,hruinfo(:,3),[],@nansum)];
```
 *%hruinfo=[SUB,HRU, area, tilltype, TillTim, Napp, NTime, NAmt, NType, Papp, PTime,PAmt,PType,LULC,Yr,Ndate,Pdate,TillDate,PigMan,CowMan,ManTime]* 

 *%%%%%%%%%%%%%%%%%%%%%%%%%%%%%%%%%%%%%%%%%%%%%% %%%%%%%%%%%%%%%%%%%%%%%%%%%%%* 

 *%%%%%%%%%%%%%%%%%%%%%%%%%%%%%%%%%%%%%%%%%%%%%% %%%%%%%%%%%%%%%%%%%%%%%%%%%%%* 

 *%%%%%%%%%%%%%%%%%%%%%%%%%%%%%%%%%%%%%%%%%%%%%% %%%%%%%%%%%%%%%%%%%%%%%%%%%%%* 

```
 %% Set up Soybean Master file (hruinfoSB)
```
 *hruinfoSB=[];* 

 *for i=1:length(lulc) %creates a file with only Soybean HRUs.* 

```
 if size(findstr(lulc{i},'SOYB')),1>0;
```
 *hruinfoSB=[hruinfoSB; sub(i) hru(i) area(i)];* 

 *end* 

 *i=i+1;* 

 *end* 

```
 %% randomly assigning tillage type data 
 hruinfo=hruinfo(randperm(size(hruinfo,1)),:); 
 tilltype=[]; 
 x=till(a,2)/100; 
 y=till(a,3)/100; 
 c=till(a,4)/100; 
 ntarea=0; 
 mtarea=0; 
 ctarea=0; 
 for j=1:size(hruinfoSB,1) %loop adds tillage type to column 3 
    if ntarea < (x*Sarea) 
      tilltype(j)=1; %No till 
      ntarea=ntarea+hruinfoSB(j,3); 
    elseif mtarea < (y*Sarea) 
      tilltype(j)=2; % Minimum till 
      mtarea=mtarea+hruinfoSB(j,3); 
    else 
      tilltype(j)=3; %Conventional till 
      ctarea=ctarea+hruinfoSB(j,3); 
    end 
 end 
 tilltype=tilltype'; 
 hruinfoSB=[hruinfoSB tilltype]; 
 %hruinfo=[HRU, area, tilltype]
```
 *%checking tillage area [unX,~,subs]=unique(hruinfoSB(:,4),'rows'); tillareaSB=[unX accumarray(subs,hruinfoSB(:,3),[],@nansum)];* 

 *%% Randomly assigning tillage timing* 

 *hruinfoSB=hruinfoSB(randperm(size(hruinfoSB,1)),:); %radomly sorting the rows of the main data matrix* 

```
 tilltim=[]; 
 falltillar=0; 
 sptillar=0; 
 for j=1:size(hruinfoSB,1) %loop adds tillage timing to column 4 
   if falltillar < (.5*Sarea) 
      tilltim(j)=1; %fall 
      falltillar=falltillar+hruinfoSB(j,3); 
   else 
      tilltim(j)=2; %spring 
      sptillar=sptillar+hruinfoSB(j,3); 
   end 
 end 
 tilltim=tilltim'; 
 hruinfoSB=[hruinfoSB tilltim]; 
 %hruinfo=[HRU, area, tilltype, tilltime] 
 %checking tillage area 
 [unX,~,subs]=unique(hruinfoSB(:,5),'rows'); 
 tilltimarSB=[unX accumarray(subs,hruinfoSB(:,3),[],@nansum)];
```

```
 %% NITROGEN FERTILIZER APPLICAION %%% 
     %% Randomly assigning if Nitrogen fertilizer was applied 
     hruinfoSB=hruinfoSB(randperm(size(hruinfoSB,1)),:); %radomly sorting the rows of the main 
data matrix
```

```
 Nfertapp=[]; 
 d=sfert(a,2)/100; 
 NnofertarSB=0; 
 NfertarSB=0;
```

```
 for j=1:size(hruinfoSB,1) %loop adds whether or not N was applied to column 5 
   if NfertarSB < (d*Sarea)
```

```
 Nfertapp(j)=1; %Fertilizer applied 
      NfertarSB=NfertarSB+hruinfoSB(j,3); 
   else 
      Nfertapp(j)=2; %fertilizer not applied 
      NnofertarSB=NnofertarSB+hruinfoSB(j,3); 
   end 
 end
```

```
 Nfertapp=Nfertapp'; 
 hruinfoSB=[hruinfoSB Nfertapp]; 
 %hruinfo=[HRU, area, tilltype, tilltime,Napp] 
 %checking fertilizer applied areas 
 [unX,~,subs]=unique(hruinfoSB(:,6),'rows'); 
 NfertareaSB=[unX accumarray(subs,hruinfoSB(:,3),[],@nansum)];
```

```
 %% Randomly assigning Nitrogen fertilizer timing data 
 hruinfoSB=hruinfoSB(randperm(size(hruinfoSB,1)),:); %radomly sorting the rows of the main
```
### *data matrix*

```
 Nfertim=[]; 
 Nfallfertar=0; 
 Nspfertar=0; 
 for j=1:size(hruinfoSB,1) %loop adds timing of N fertilizer to column 6 
   if hruinfoSB(j,6)==2 
      Nfertim(j)=999; 
   else 
      if Nfallfertar < (.21*NfertarSB) 
         Nfertim(j)=1; %fall 
         Nfallfertar=Nfallfertar+hruinfoSB(j,3); 
      else 
         Nfertim(j)=2; %spring 
         Nspfertar=Nspfertar+hruinfoSB(j,3); 
      end 
   end 
 end 
 Nfertim=Nfertim'; 
 hruinfoSB=[hruinfoSB Nfertim]; 
 %hruinfo=[HRU, area, tilltype, tilltime,Napp,Ntime]
```
 *%checking tillage area [unX,~,subs]=unique(hruinfoSB(:,7),'rows'); NfertimarSB=[unX accumarray(subs,hruinfoSB(:,3),[],@nansum)];* 

 *%% assigning Nitrogen fertilizer amount applied Nlbac=Nfertappl(a,3);* 

 *for j=1:size(hruinfoSB,1) %loop adds amount of N fertilizer added to column 7 if hruinfoSB(j,6)==2 hruinfoSB(j,8)=0; else hruinfoSB(j,8)=Nlbac; end end %hruinfoSB=[HRU, area, tilltype, tilltime,Napp,Ntime,Nfertamt(lb/ac)]* 

 *%% assiging N fertilizer type* 

 *hruinfoSB=hruinfoSB(randperm(size(hruinfoSB,1)),:); %radomly sorting the rows of the main data matrix* 

 *Ntypes=[]; x=Ntype(a,2); y=Ntype(a,3); c=Ntype(a,4); d=Ntype(a,5); e=Ntype(a,6); aarea=0; barea=0; carea=0; darea=0; earea=0;* 

```
 for j=1:size(hruinfoSB,1) %loop adds fertilizer type information to column 8 
   if hruinfoSB(j,6)==2 
      Ntypes(j)=0; 
   else 
      if aarea < (x*NfertarSB) 
         Ntypes(j)=1; %urea
```
 *aarea=aarea+hruinfoSB(j,3); elseif barea < (y\*NfertarSB) Ntypes(j)=2; %28% UAN barea=barea+hruinfoSB(j,3); elseif carea < (c\*NfertarSB) Ntypes(j)=3; %Anyhdrous Ammonia carea=carea+hruinfoSB(j,3); elseif darea < (d\*NfertarSB) Ntypes(j)=4; %10-34-0 only darea=darea+hruinfoSB(j,3); else Ntypes(j)=5; %18-46-0 N only earea=earea+hruinfoSB(j,3); end end end Ntypes=Ntypes'; hruinfoSB=[hruinfoSB Ntypes]; %hruinfo=[HRU, area, tilltype, TillTim, Napp, NTime, NAmt, NType] %checking fert type area [unX,~,subs]=unique(hruinfoSB(:,9),'rows'); NferttypeareaSB=[unX accumarray(subs,hruinfoSB(:,3),[],@nansum)];* 

 *%% PHOSPHORUS FERTILIZER APPLICAION %%% %% Randomly assigning if Phosphorus fertilizer was applied hruinfoSB=hruinfoSB(randperm(size(hruinfoSB,1)),:); %radomly sorting the rows of the main data matrix* 

```
 Pfertapp=[]; 
 d=sfert(a,4)/100; 
 PnofertarSB=0; 
 PfertarSB=0;
```

```
 for j=1:size(hruinfoSB,1) %loop adds if P was applied to column 9 
   if PfertarSB < (d*Sarea) 
      Pfertapp(j)=1; %Fertilizer applied 
      PfertarSB=PfertarSB+hruinfoSB(j,3); 
   else
```

```
 Pfertapp(j)=2; %fertilizer not applied 
      PnofertarSB=PnofertarSB+hruinfoSB(j,3); 
   end 
 end 
 Pfertapp=Pfertapp'; 
 hruinfoSB=[hruinfoSB Pfertapp]; 
 %hruinfo=[HRU, area, tilltype, TillTim, Napp, NTime, NAmt, NType, Papp] 
 %checking fertilizer applied areas 
 [unX,~,subs]=unique(hruinfoSB(:,10),'rows'); 
 PfertareaSB=[unX accumarray(subs,hruinfoSB(:,3),[],@nansum)];
```

```
 %% Randomly assigning Phosphorus fertilizer timing data
```

```
 hruinfoSB=hruinfoSB(randperm(size(hruinfoSB,1)),:); %radomly sorting the rows of the main
```
#### *data matrix*

 *Pfertim=[]; Pfallfertar=0; Pspfertar=0; for j=1:size(hruinfoSB,1) %loop adds timing of P application to column 10 if hruinfoSB(j,10)==2 Pfertim(j)=999; else if Pfallfertar < (.36\*PfertarSB) Pfertim(j)=1; %fall Pfallfertar=Pfallfertar+hruinfoSB(j,3); else Pfertim(j)=2; %spring Pspfertar=Pspfertar+hruinfoSB(j,3); end end end Pfertim=Pfertim'; hruinfoSB=[hruinfoSB Pfertim]; %hruinfo=[HRU, area, tilltype, TillTim, Napp, NTime, NAmt, NType, Papp, PTime]* 

 *%checking tillage area* 

 *[unX,~,subs]=unique(hruinfoSB(:,11),'rows');* 

 *pfertimarSB=[unX accumarray(subs,hruinfoSB(:,3),[],@nansum)];* 

```
 %% assigning Phosphorus fertilizer amount applied 
 Plbac=Pfertappl(a,3);
```

```
 for j=1:size(hruinfoSB,1) %loop adds amount of P applied to column 11 
   if hruinfoSB(j,10)==2 
      hruinfoSB(j,12)=0; 
   else 
      hruinfoSB(j,12)=Plbac;
```
 *end* 

 *%hruinfo=[HRU, area, tilltype, TillTim, Napp, NTime, NAmt, NType, Papp, PTime,PAmt]* 

```
 %% Randomly assiging p fertilizer type
```
 *hruinfoSB=hruinfoSB(randperm(size(hruinfoSB,1)),:); %radomly sorting the rows of the main data matrix* 

 *PtypesSB=[]; x=Ptype(a,2); y=Ptype(a,3); c=Ptype(a,4); d=Ptype(a,5); aarea=0; barea=0; carea=0; darea=0;* 

 *for j=1:size(hruinfoSB,1) %loop adds type of P fertilizer applied to column 12* 

```
 if hruinfoSB(j,10)==2 
   PtypesSB(j)=0; 
 else 
   if aarea < (x*PfertarSB) 
      PtypesSB(j)=1; 
      aarea=aarea+hruinfoSB(j,3); 
   elseif barea < (y*PfertarSB) 
      PtypesSB(j)=2; 
      barea=barea+hruinfoSB(j,3); 
   elseif carea < (c*PfertarSB) 
      PtypesSB(j)=3;
```

```
 carea=carea+hruinfoSB(j,3); 
           else 
             PtypesSB(j)=4; 
             darea=darea+hruinfoSB(j,3); 
           end 
        end 
      end 
      PtypesSB=PtypesSB'; 
      hruinfoSB=[hruinfoSB PtypesSB]; 
      %hruinfo=[HRU, area, tilltype, TillTim, Napp, NTime, NAmt, NType, Papp, 
PTime,PAmt,PType] 
      %checking fert type area 
      [unX,~,subs]=unique(hruinfoSB(:,13),'rows'); 
      PferttypeareaSB=[unX accumarray(subs,hruinfoSB(:,3),[],@nansum)];
```
 *%% Adding LULC code to column 13 for j=1:size(hruinfoSB,1) %loop adds amount of P applied (lb/ac) to column 11 if hruinfoSB(j,2)> 0 hruinfoSB(j,14)=2; %2 is SOYB else hruinfoSB(j,14)=-999; % just to error check end end %% Adding Year to column 14 for j=1:size(hruinfoSB,1) %loop adds amount of P applied (lb/ac) to column 11 if hruinfoSB(j,2)> 0 hruinfoSB(j,15)=p; %2 is SOYB else hruinfoSB(j,15)=-999; % just to error check end* 

 *end* 

```
 %%Adding N fertilizer date to column 16 
     hruinfoSB=hruinfoSB(randperm(size(hruinfoSB,1)),:); %radomly sorting the rows of the main 
data matrix
```
 *Nfertdate=[];* 

 *x=1/3;* 

 *Nsfertdate=0;* 

 *Esfertdate=0;* 

 *Lsfertdate=0;* 

```
 Nffertdate=0;
```
 *Effertdate=0;* 

 *Lffertdate=0;* 

 *for j=1:size(hruinfoSB,1) %loop adds tillage type to hruinfoin column 3* 

 *if hruinfoSB(j,7)==999* 

 *Nfertdate(j)=999;* 

 *elseif hruinfoSB(j,7)==2 && Nsfertdate < (x\*Nspfertar)* 

 *Nfertdate(j)=1; %Normal spring fertilizer date* 

 *Nsfertdate=Nsfertdate+hruinfoSB(j,3)* 

 *elseif hruinfoSB(j,7)==2 && Esfertdate < (x\*Nspfertar)* 

 *Nfertdate(j)=2; % Early spring fertilizer date* 

 *Esfertdate=Esfertdate+hruinfoSB(j,3);* 

 *elseif hruinfoSB(j,7)==2* 

 *Nfertdate(j)=3; % Late spring fertilizer date* 

 *Lsfertdate=Lsfertdate+hruinfoSB(j,3);* 

 *elseif hruinfoSB(j,7)==1 && Nffertdate < (x\*Nfallfertar)* 

 *Nfertdate(j)=4; %Normal spring fertilizer date* 

 *Nffertdate=Nffertdate+hruinfoSB(j,3);* 

 *elseif hruinfoSB(j,7)==1 && Effertdate < (x\*Nfallfertar)* 

 *Nfertdate(j)=5; % Early spring fertilizer date* 

 *Effertdate=Effertdate+hruinfoSB(j,3);* 

 *else* 

 *Nfertdate(j)=6; % Late spring fertilizer date Lffertdate=Lffertdate+hruinfoSB(j,3);* 

 *end* 

 *end* 

 *Nfertdate=Nfertdate';* 

 *hruinfoSB=[hruinfoSB Nfertdate]; %hruinfo=[HRU, area, tilltype] %checking tillage area [unX,~,subs]=unique(hruinfoSB(:,16),'rows'); Nfertdatarea=[unX accumarray(subs,hruinfoSB(:,3),[],@nansum)];*   *%%Adding P fertilizer date to column 17* 

 *hruinfoSB=hruinfoSB(randperm(size(hruinfoSB,1)),:); %radomly sorting the rows of the main data matrix* 

```
 Pfertdate=[]; 
 x=1/3; 
 Nsfertdate=0; 
 Esfertdate=0; 
 Lsfertdate=0; 
 Nffertdate=0; 
 Effertdate=0; 
 Lffertdate=0; 
 for j=1:size(hruinfoSB,1) %loop adds tillage type to hruinfoin column 3 
   if hruinfoSB(j,11)==999 
      Pfertdate(j)=999; 
   elseif hruinfoSB(j,11)==2 && Nsfertdate < (x*Pspfertar) 
      Pfertdate(j)=1; %Normal spring fertilizer date 
      Nsfertdate=Nsfertdate+hruinfoSB(j,3) 
   elseif hruinfoSB(j,11)==2 && Esfertdate < (x*Pspfertar) 
      Pfertdate(j)=2; % Early spring fertilizer date 
      Esfertdate=Esfertdate+hruinfoSB(j,3); 
   elseif hruinfoSB(j,11)==2 
      Pfertdate(j)=3; % Late spring fertilizer date 
      Lsfertdate=Lsfertdate+hruinfoSB(j,3); 
   elseif hruinfoSB(j,11)==1 && Nffertdate < (x*Pfallfertar) 
      Pfertdate(j)=4; %Normal spring fertilizer date 
      Nffertdate=Nffertdate+hruinfoSB(j,3); 
   elseif hruinfoSB(j,11)==1 && Effertdate < (x*Pfallfertar) 
      Pfertdate(j)=5; % Early spring fertilizer date 
      Effertdate=Effertdate+hruinfoSB(j,3); 
   else 
      Pfertdate(j)=6; % Late spring fertilizer date 
      Lffertdate=Lffertdate+hruinfoSB(j,3); 
   end 
 end
```
 *Pfertdate=Pfertdate';* 

 *hruinfoSB=[hruinfoSB Pfertdate]; %hruinfo=[HRU, area, tilltype] %checking tillage area [unX,~,subs]=unique(hruinfoSB(:,17),'rows'); Pfertdatarea=[unX accumarray(subs,hruinfoSB(:,3),[],@nansum)];* 

 *%%Adding tillage timing to column 18* 

 *hruinfoSB=hruinfoSB(randperm(size(hruinfoSB,1)),:); %radomly sorting the rows of the main data matrix* 

 *tilldate=[];* 

 *x=1/3;* 

 *Nstilldate=0;* 

 *Estilldate=0;* 

 *Lstilldate=0;* 

 *Nftilldate=0;* 

 *Eftilldate=0;* 

 *Lftilldate=0;* 

 *for j=1:size(hruinfoSB,1) %loop adds tillage type to hruinfoin column 3* 

 *if hruinfoSB(j,5)==2 && Nstilldate < (x\*sptillar)* 

 *tilldate(j)=1; %Normal spring fertilizer date* 

 *Nstilldate=Nsfertdate+hruinfoSB(j,3)* 

 *elseif hruinfoSB(j,5)==2 && Estilldate < (x\*sptillar)* 

 *tilldate(j)=2; % Early spring fertilizer date* 

 *Estilldate=Esfertdate+hruinfoSB(j,3);* 

```
 elseif hruinfoSB(j,5)==2
```
 *tilldate(j)=3; % Late spring fertilizer date* 

```
 Lstilldate=Lstilldate+hruinfoSB(j,3);
```
 *elseif hruinfoSB(j,5)==1 && Nftilldate < (x\*falltillar)* 

 *tilldate(j)=4; %Normal spring fertilizer date* 

 *Nftilldate=Nftilldate+hruinfoSB(j,3);* 

 *elseif hruinfoSB(j,5)==1 && Eftilldate < (x\*falltillar)* 

 *tilldate(j)=5; % Early spring fertilizer date* 

 *Eftilldate=Eftilldate+hruinfoSB(j,3);* 

 *else* 

 *tilldate(j)=6; % Late spring fertilizer date Lftilldate=Lftilldate+hruinfoSB(j,3);* 

```
 end 
 end
```
 *tilldate=tilldate'; hruinfoSB=[hruinfoSB tilldate]; %hruinfo=[HRU, area, tilltype] %checking tillage area [unX,~,subs]=unique(hruinfoSB(:,18),'rows'); tilldatearea=[unX accumarray(subs,hruinfoSB(:,3),[],@nansum)];* 

```
 %% assigning manure applied 
 manP=manure(a,2); 
 manC=manure(a,3);
```

```
 for j=1:size(hruinfoSB,1) %loop adds amount of P applied to column 11 
   hruinfoSB(j,19)=manP; 
   hruinfoSB(j,20)=manC;
```
 *end* 

```
 %% randomly assigning manure timing 
 hruinfo=hruinfo(randperm(size(hruinfo,1)),:); 
 mantime=[]; 
 x=1/3; 
 y=1/3; 
 c=1/3; 
 manEarea=0; 
 manNarea=0; 
 manLarea=0; 
 for j=1:size(hruinfoSB,1) %loop adds manure timing to column 21 
   if manEarea < (x*Sarea) 
      mantime(j)=1; %Early time 
      manEarea=manEarea+hruinfoSB(j,3); 
   elseif manNarea < (y*Sarea) 
      mantime(j)=2; % Normal time 
      manNarea=manNarea+hruinfoSB(j,3); 
   else 
      mantime(j)=3; %Late time
```
 *manLarea=manLarea+hruinfoSB(j,3); end end mantime=mantime'; hruinfoSB=[hruinfoSB mantime]; %checking manure area [unX,~,subs]=unique(hruinfoSB(:,21),'rows'); manurearea=[unX accumarray(subs,hruinfoSB(:,3),[],@nansum)];* 

 *%hruinfo=[SUB,HRU, area, tilltype, TillTim, Napp, NTime, NAmt, NType, Papp, PTime,PAmt,PType,LULC,Yr,Ndate,Pdate,TillDate,PigMan,CowMan,ManTime]* 

 *%%Creating one file for hrumgtinfo for one year hrumgt=[hrumgt; hruinfo; hruinfoSB];* 

 *%%%%%%%%%%%%%%%%%%%%%%%%%%%%%%%%%%%%%%%%%%%%%% %%%%%%%%%%%%%%%%%%%%%%%%%* 

 *%%%%%%%%%%%%%%%%%%%%%%%%%%%%%%%%%%%%%%%%%%%%%% %%%%%%%%%%%%%%%%%%%%%%%%%* 

 *%%%%%%%%%%%%%%%%%%%%%%%%%%%%%%%%%%%%%%%%%%%%%% %%%%%%%%%%%%%%%%%%%%%%%%%* 

 *%%% Other year* 

 *%%%%%%%%%%%%%%%%%%%%%%%%%%%%%%%%%%%%%%%%%%%%%% %%%%%%%%%%%%%%%%%%%%%%%%%* 

 *%%%%%%%%%%%%%%%%%%%%%%%%%%%%%%%%%%%%%%%%%%%%%% %%%%%%%%%%%%%%%%%%%%%%%%%* 

 *%%%%%%%%%%%%%%%%%%%%%%%%%%%%%%%%%%%%%%%%%%%%%% %%%%%%%%%%%%%%%%%%%%%%%%%* 

 *b=a+1* 

 *%% Set up Corn Master file (hruinfo) which was originally SOYB* 

 *hruinfo=[];* 

 *for i=1:length(lulc) %creates a file with only Corn HRUs.* 

 *if size(findstr(lulc{i},'SOYB')),1>0;* 

 *hruinfo=[hruinfo; sub(i) hru(i) area(i)];* 

 *end* 

 *i=i+1;* 

```
 %% randomly assigning tillage type data 
      hruinfo=hruinfo(randperm(size(hruinfo,1)),:); 
      tilltype=[]; 
      x=till(b,2)/100; 
      y=till(b,3)/100; 
      c=till(b,4)/100; 
      ntarea=0; 
      mtarea=0; 
      ctarea=0; 
      for j=1:size(hruinfo,1) %loop adds tillage type to hruinfoin column 3 
         if ntarea < (x*Carea) 
            tilltype(j)=1; %No Till 
            ntarea=ntarea+hruinfo(j,3); 
         elseif mtarea < (y*Carea) 
            tilltype(j)=2; % Minimum Till 
            mtarea=mtarea+hruinfo(j,3); 
         else 
            tilltype(j)=3; % Conventional Till 
            ctarea=ctarea+hruinfo(j,3); 
         end 
      end 
      tilltype=tilltype'; 
      hruinfo=[hruinfo tilltype]; 
      %hruinfo=[HRU, area, tilltype] 
      %checking tillage area 
      [unX,~,subs]=unique(hruinfo(:,4),'rows'); 
      tillarea=[unX accumarray(subs,hruinfo(:,3),[],@nansum)]; 
      %% Randomly assigning tillage timing 
      hruinfo=hruinfo(randperm(size(hruinfo,1)),:); %radomly sorting the rows of the main data 
matrix
```
 *tilltim=[]; falltillar=0; sptillar=0; for j=1:size(hruinfo,1) %loop adds tillage timing to column 4* 

```
 if falltillar < (.5*Carea) 
       tilltim(j)=1; %fall 
      falltillar=falltillar+hruinfo(j,3); 
    else 
       tilltim(j)=2; %spring 
      sptillar=sptillar+hruinfo(j,3); 
    end 
 end 
 tilltim=tilltim'; 
 hruinfo=[hruinfo tilltim]; 
 %hruinfo=[HRU, area, tilltype, tilltime] 
 %checking tillage area 
 [unX,~,subs]=unique(hruinfo(:,5),'rows'); 
 tilltimar=[unX accumarray(subs,hruinfo(:,3),[],@nansum)];
```
 *%% NITROGEN FERTILIZER APPLICAION %%% %% Randomly assigning if Nitrogen fertilizer was applied hruinfo=hruinfo(randperm(size(hruinfo,1)),:); %radomly sorting the rows of the main data* 

#### *matrix*

 *Nfertapp=[]; d=cfert(b,2)/100; Nnofertar=0; Nfertar=0;* 

```
 for j=1:size(hruinfo,1) %loop adds whether or not N was applied to column 5
```

```
 if Nfertar < (d*Carea) 
   Nfertapp(j)=1; %Fertilizer applied
```

```
 Nfertar=Nfertar+hruinfo(j,3);
```
# *else*

```
 Nfertapp(j)=2; %fertilizer not applied 
 Nnofertar=Nnofertar+hruinfo(j,3);
```
 *end* 

 *end* 

 *Nfertapp=Nfertapp';* 

 *hruinfo=[hruinfo Nfertapp];* 

 *%hruinfo=[HRU, area, tilltype, tilltime,Napp]* 

 *%checking fertilizer applied areas* 

```
 [unX,~,subs]=unique(hruinfo(:,6),'rows'); 
 Nfertarea=[unX accumarray(subs,hruinfo(:,3),[],@nansum)];
```

```
 %% Randomly assigning Nitrogen fertilizer timing data 
      hruinfo=hruinfo(randperm(size(hruinfo,1)),:); %radomly sorting the rows of the main data 
matrix
```

```
 Nfertim=[]; 
 Nfallfertar=0; 
 Nspfertar=0; 
 for j=1:size(hruinfo,1) % loop adds when N was applied to column 6 
   if hruinfo(j,6)==2 
      Nfertim(j)=999; 
   else 
      if Nfallfertar < (.21*Nfertar) 
         Nfertim(j)=1; %fall 
         Nfallfertar=Nfallfertar+hruinfo(j,3); 
      else 
         Nfertim(j)=2; %spring 
         Nspfertar=Nspfertar+hruinfo(j,3); 
      end 
   end 
 end 
 Nfertim=Nfertim'; 
 hruinfo=[hruinfo Nfertim]; 
 %hruinfo=[HRU, area, tilltype, tilltime,Napp,Ntime] 
 %checking tillage area 
 [unX,~,subs]=unique(hruinfo(:,7),'rows'); 
 Nfertimar=[unX accumarray(subs,hruinfo(:,3),[],@nansum)];
```

```
 %% assigning Nitrogen fertilizer amount applied 
 Nlbac=Nfertappl(b,2);
```

```
 for j=1:size(hruinfo,1) %loop adds amount applied (lb/ac) to column 7 
   if hruinfo(j,6)==2 
      hruinfo(j,8)=0; 
   else 
      hruinfo(j,8)=Nlbac;
```
 *end* 

 *%hruinfo=[HRU, area, tilltype, tilltime,Napp,Ntime,Nfertamt(lb/ac)]* 

 *%% assiging N fertilizer type* 

 *hruinfo=hruinfo(randperm(size(hruinfo,1)),:); %radomly sorting the rows of the main data matrix* 

 *Ntypes=[];* 

 *x=Ntype(b,2); y=Ntype(b,3);* 

 *c=Ntype(b,4);* 

 *d=Ntype(b,5);* 

 *e=Ntype(b,6); aarea=0;* 

 *barea=0;* 

 *carea=0;* 

 *darea=0;* 

 *earea=0;* 

```
 for j=1:size(hruinfo,1) %loop adds N fertilizer type to column 8 
   if hruinfo(j,6)==2 
      Ntypes(j)=0; 
   else 
      if aarea < (x*Nfertar) 
         Ntypes(j)=1; %urea 
         aarea=aarea+hruinfo(j,3); 
      elseif barea < (y*Nfertar) 
         Ntypes(j)=2; %28% UAN 
         barea=barea+hruinfo(j,3); 
      elseif carea < (c*Nfertar) 
         Ntypes(j)=3; %Anhydrous Ammonia 
         carea=carea+hruinfo(j,3); 
      elseif darea < (d*Nfertar) 
         Ntypes(j)=4; %10-34-0 (N only) 
         darea=darea+hruinfo(j,3); 
      else 
         Ntypes(j)=5; %18-46-0 (N only)
```
284

 *earea=earea+hruinfo(j,3); end end end Ntypes=Ntypes'; hruinfo=[hruinfo Ntypes]; %hruinfo=[HRU, area, tilltype, TillTim, Napp, NTime, NAmt, NType] %checking fert type area [unX,~,subs]=unique(hruinfo(:,9),'rows'); Nferttypearea=[unX accumarray(subs,hruinfo(:,3),[],@nansum)];* 

 *%% PHOSPHORUS FERTILIZER APPLICAION %%% %% Randomly assigning if Phosphorus fertilizer was applied hruinfo=hruinfo(randperm(size(hruinfo,1)),:); %radomly sorting the rows of the main data* 

### *matrix*

 *Pfertapp=[]; d=cfert(b,4)/100; Pnofertar=0; Pfertar=0;* 

```
 for j=1:size(hruinfo,1) %loop adds if P was applied to column 9
```

```
 if Pfertar < (d*Carea) 
   Pfertapp(j)=1; %Fertilizer applied 
   Pfertar=Pfertar+hruinfo(j,3);
```
 *else* 

 *Pfertapp(j)=2; %fertilizer not applied Pnofertar=Pnofertar+hruinfo(j,3);* 

# *end*

 *end* 

 *Pfertapp=Pfertapp';* 

 *hruinfo=[hruinfo Pfertapp];* 

 *%hruinfo=[HRU, area, tilltype, TillTim, Napp, NTime, NAmt, NType, Papp]* 

 *%checking fertilizer applied areas* 

 *[unX,~,subs]=unique(hruinfo(:,10),'rows');* 

 *Pfertarea=[unX accumarray(subs,hruinfo(:,3),[],@nansum)];* 

 *%% Randomly assigning Phosphorus fertilizer timing data* 

 *hruinfo=hruinfo(randperm(size(hruinfo,1)),:); %radomly sorting the rows of the main data* 

*matrix* 

```
 Pfertim=[]; 
 Pfallfertar=0; 
 Pspfertar=0; 
 for j=1:size(hruinfo,1) %loop adds timing of fertilizer app to column 10 
   if hruinfo(j,10)==2 
      Pfertim(j)=999; 
   else 
      if Pfallfertar < (.36*Pfertar) 
         Pfertim(j)=1; %fall 
         Pfallfertar=Pfallfertar+hruinfo(j,3); 
      else 
         Pfertim(j)=2; %spring 
         Pspfertar=Pspfertar+hruinfo(j,3); 
      end 
   end 
 end 
 Pfertim=Pfertim'; 
 hruinfo=[hruinfo Pfertim]; 
 %hruinfo=[HRU, area, tilltype, TillTim, Napp, NTime, NAmt, NType, Papp, PTime] 
 %checking tillage area 
 [unX,~,subs]=unique(hruinfo(:,11),'rows'); 
 pfertimar=[unX accumarray(subs,hruinfo(:,3),[],@nansum)]; 
 %% assigning Phosphorus fertilizer amount applied 
 Plbac=Pfertappl(b,2); 
 for j=1:size(hruinfo,1) %loop adds amount of P applied (lb/ac) to column 11 
   if hruinfo(j,10)==2 
      hruinfo(j,12)=0; 
   else 
      hruinfo(j,12)=Plbac; 
   end 
 end
```
 *%hruinfo=[HRU, area, tilltype, TillTim, Napp, NTime, NAmt, NType, Papp, PTime,PAmt]* 

 *%% Randomly assiging N fertilizer type* 

 *hruinfo=hruinfo(randperm(size(hruinfo,1)),:); %radomly sorting the rows of the main data* 

*matrix* 

 *Ptypes=[]; x=Ptype(b,2); y=Ptype(b,3); c=Ptype(b,4); d=Ptype(b,5); aarea=0; barea=0; carea=0;* 

 *darea=0;* 

```
 for j=1:size(hruinfo,1) %loop adds type of P fertilizer applied to column 12 
   if hruinfo(j,10)==2 
      Ptypes(j)=0; 
   else 
      if aarea < (x*Pfertar) 
         Ptypes(j)=1; %Triple superphosphate 
         aarea=aarea+hruinfo(j,3); 
      elseif barea < (y*Pfertar) 
         Ptypes(j)=2; %10-34-0 P only
```

```
 barea=barea+hruinfo(j,3);
```

```
 elseif carea < (c*Pfertar)
```

```
 Ptypes(j)=3; %18-46-0 P only
```

```
 carea=carea+hruinfo(j,3);
```
 *else* 

```
 Ptypes(j)=4; %0-15-40 P only
```

```
 darea=darea+hruinfo(j,3);
```
 *end* 

 *end* 

 *end* 

```
 Ptypes=Ptypes';
```
 *hruinfo=[hruinfo Ptypes];* 

```
 %hruinfo=[HRU, area, tilltype, TillTim, Napp, NTime, NAmt, NType, Papp,
```
*PTime,PAmt,PType]* 

```
 %checking fert type area
```

```
 [unX,~,subs]=unique(hruinfo(:,13),'rows'); 
 Pferttypearea=[unX accumarray(subs,hruinfo(:,3),[],@nansum)];
```

```
 %% Adding LULC code to column 13
```
 *for j=1:size(hruinfo,1) %loop adds amount of P applied (lb/ac) to column 11* 

 *if hruinfo(j,2)> 0* 

 *hruinfo(j,14)=1; %1 is CORN* 

 *else* 

 *hruinfo(j,14)=-999; % just to error check* 

 *end* 

 *end* 

 *%% Adding Year to column 14* 

```
 for j=1:size(hruinfo,1) %loop adds amount of P applied (lb/ac) to column 11
```
 *if hruinfo(j,2)> 0* 

 *hruinfo(j,15)=p+1; %year is p* 

 *else* 

 *hruinfo(j,15)=-999; % just to error check* 

 *end* 

 *end* 

```
 %%Adding N fertilizer date to column 16
```
 *hruinfo=hruinfo(randperm(size(hruinfo,1)),:); %radomly sorting the rows of the main data* 

*matrix* 

 *Nfertdate=[]; x=1/3; Nsfertdate=0; Esfertdate=0; Lsfertdate=0; Nffertdate=0; Effertdate=0; Lffertdate=0; for j=1:size(hruinfo,1) %loop adds tillage type to hruinfoin column 3 if hruinfo(j,7)==999 Nfertdate(j)=999; elseif hruinfo(j,7)==2 && Nsfertdate < (x\*Nspfertar) Nfertdate(j)=1; %Normal spring fertilizer date Nsfertdate=Nsfertdate+hruinfo(j,3)* 

```
 elseif hruinfo(j,7)==2 && Esfertdate < (x*Nspfertar) 
      Nfertdate(j)=2; % Early spring fertilizer date 
      Esfertdate=Esfertdate+hruinfo(j,3); 
   elseif hruinfo(j,7)==2 
      Nfertdate(j)=3; % Late spring fertilizer date 
      Lsfertdate=Lsfertdate+hruinfo(j,3); 
   elseif hruinfo(j,7)==1 && Nffertdate < (x*Nfallfertar) 
      Nfertdate(j)=4; %Normal spring fertilizer date 
      Nffertdate=Nffertdate+hruinfo(j,3); 
   elseif hruinfo(j,7)==1 && Effertdate < (x*Nfallfertar) 
      Nfertdate(j)=5; % Early spring fertilizer date 
      Effertdate=Effertdate+hruinfo(j,3); 
   else 
      Nfertdate(j)=6; % Late spring fertilizer date 
      Lffertdate=Lffertdate+hruinfo(j,3); 
   end 
 end
```

```
 Nfertdate=Nfertdate'; 
 hruinfo=[hruinfo Nfertdate]; 
 %hruinfo=[HRU, area, tilltype] 
 %checking tillage area 
 [unX,~,subs]=unique(hruinfo(:,16),'rows'); 
 Nfertdatarea=[unX accumarray(subs,hruinfo(:,3),[],@nansum)];
```

```
 %%Adding P fertilizer date to column 17 
 hruinfo=hruinfo(randperm(size(hruinfo,1)),:); %radomly sorting the rows of the main data
```
#### *matrix*

```
 Pfertdate=[]; 
 x=1/3; 
 Nsfertdate=0; 
 Esfertdate=0; 
 Lsfertdate=0; 
 Nffertdate=0; 
 Effertdate=0; 
 Lffertdate=0; 
 for j=1:size(hruinfo,1) %loop adds tillage type to hruinfoin column 3
```

```
 if hruinfo(j,11)==999 
    Pfertdate(j)=999; 
 elseif hruinfo(j,11)==2 && Nsfertdate < (x*Pspfertar) 
    Pfertdate(j)=1; %Normal spring fertilizer date 
   Nsfertdate=Nsfertdate+hruinfo(j,3) 
 elseif hruinfo(j,11)==2 && Esfertdate < (x*Pspfertar) 
   Pfertdate(j)=2; % Early spring fertilizer date 
    Esfertdate=Esfertdate+hruinfo(j,3); 
 elseif hruinfo(j,11)==2 
   Pfertdate(j)=3; % Late spring fertilizer date 
   Lsfertdate=Lsfertdate+hruinfo(j,3); 
 elseif hruinfo(j,11)==1 && Nffertdate < (x*Pfallfertar) 
   Pfertdate(j)=4; %Normal spring fertilizer date 
   Nffertdate=Nffertdate+hruinfo(j,3); 
 elseif hruinfo(j,11)==1 && Effertdate < (x*Pfallfertar) 
    Pfertdate(j)=5; % Early spring fertilizer date 
    Effertdate=Effertdate+hruinfo(j,3); 
 else 
   Pfertdate(j)=6; % Late spring fertilizer date 
   Lffertdate=Lffertdate+hruinfo(j,3); 
 end
```
 *Pfertdate=Pfertdate'; hruinfo=[hruinfo Pfertdate]; %hruinfo=[HRU, area, tilltype] %checking tillage area [unX,~,subs]=unique(hruinfo(:,17),'rows'); Pfertdatarea=[unX accumarray(subs,hruinfo(:,3),[],@nansum)];* 

 *%%Adding tillage timing to column 18* 

 *hruinfo=hruinfo(randperm(size(hruinfo,1)),:); %radomly sorting the rows of the main data matrix tilldate=[];* 

 *x=1/3; Nstilldate=0; Estilldate=0;* 

```
 Lstilldate=0; 
 Nftilldate=0; 
 Eftilldate=0; 
 Lftilldate=0; 
 for j=1:size(hruinfo,1) %loop adds tillage type to hruinfoin column 3 
   if hruinfo(j,5)==2 && Nstilldate < (x*sptillar) 
      tilldate(j)=1; %Normal spring fertilizer date 
      Nstilldate=Nsfertdate+hruinfo(j,3) 
   elseif hruinfo(j,5)==2 && Estilldate < (x*sptillar) 
      tilldate(j)=2; % Early spring fertilizer date 
      Estilldate=Esfertdate+hruinfo(j,3); 
   elseif hruinfo(j,5)==2 
      tilldate(j)=3; % Late spring fertilizer date 
      Lstilldate=Lstilldate+hruinfo(j,3); 
   elseif hruinfo(j,5)==1 && Nftilldate < (x*falltillar) 
      tilldate(j)=4; %Normal spring fertilizer date 
      Nftilldate=Nftilldate+hruinfo(j,3); 
   elseif hruinfo(j,5)==1 && Eftilldate < (x*falltillar) 
      tilldate(j)=5; % Early spring fertilizer date 
      Eftilldate=Eftilldate+hruinfo(j,3);
```

```
 else
```

```
 tilldate(j)=6; % Late spring fertilizer date 
   Lftilldate=Lftilldate+hruinfo(j,3); 
 end
```
 *tilldate=tilldate'; hruinfo=[hruinfo tilldate]; %hruinfo=[HRU, area, tilltype] %checking tillage area [unX,~,subs]=unique(hruinfo(:,18),'rows'); tilldatearea=[unX accumarray(subs,hruinfo(:,3),[],@nansum)];* 

 *%% assigning manure applied manP=manure(b,2); manC=manure(b,3);* 

```
 for j=1:size(hruinfo,1) %loop adds amount of P applied (lb/ac) to column 11 
   hruinfo(j,19)=manP; 
   hruinfo(j,20)=manC;
```

```
 %% randomly assigning manure timing data 
 hruinfo=hruinfo(randperm(size(hruinfo,1)),:); 
 mantime=[]; 
 x=1/3; 
 y=1/3; 
 c=1/3; 
 manEarea=0; 
 manNarea=0; 
 manLarea=0; 
 for j=1:size(hruinfo,1) %loop adds manure timing to column 21 
   if manEarea < (x*Carea) 
      mantime(j)=1; % Early time 
      manEarea=manEarea+hruinfo(j,3); 
   elseif manNarea < (y*Carea) 
      mantime(j)=2; % Normal time 
      manNarea=manNarea+hruinfo(j,3); 
   else 
      mantime(j)=3; % Late time 
      manLarea=manLarea+hruinfo(j,3); 
   end 
 end 
 mantime=mantime'; 
 hruinfo=[hruinfo mantime]; 
 %checking manure area 
 [unX,~,subs]=unique(hruinfo(:,21),'rows'); 
 manurearea=[unX accumarray(subs,hruinfo(:,3),[],@nansum)];
```
 *%hruinfo=[SUB,HRU, area, tilltype, TillTim, Napp, NTime, NAmt, NType, Papp, PTime,PAmt,PType,LULC,Yr,Ndate,Pdate,TillDate,PigMan,CowMan,ManTime]* 

 *%%%%%%%%%%%%%%%%%%%%%%%%%%%%%%%%%%%%%%%%%%%%%% %%%%%%%%%%%%%%%%%%%%%%%%%%%%%* 

 *%%%%%%%%%%%%%%%%%%%%%%%%%%%%%%%%%%%%%%%%%%%%%% %%%%%%%%%%%%%%%%%%%%%%%%%%%%%* 

 *%%%%%%%%%%%%%%%%%%%%%%%%%%%%%%%%%%%%%%%%%%%%%% %%%%%%%%%%%%%%%%%%%%%%%%%%%%%* 

```
 %% Set up Soybean Master file (hruinfoSB) for HRUs that were originially SOYB 
 hruinfoSB=[];
```
 *for i=1:length(lulc) %creates a file with only Soybean HRUs.* 

```
 if size(findstr(lulc{i},'CORN')),1>0;
```

```
 hruinfoSB=[hruinfoSB; sub(i) hru(i) area(i)];
```
 *end* 

 *i=i+1;* 

 *end* 

```
 %% randomly assigning tillage type data 
 hruinfo=hruinfo(randperm(size(hruinfo,1)),:); 
 tilltype=[]; 
 x=till(b,2)/100; 
 y=till(b,3)/100; 
 c=till(b,4)/100; 
 ntarea=0; 
 mtarea=0; 
 ctarea=0; 
 for j=1:size(hruinfoSB,1) %loop adds tillage type to column 3 
    if ntarea < (x*Sarea) 
      tilltype(j)=1; %No till 
      ntarea=ntarea+hruinfoSB(j,3); 
    elseif mtarea < (y*Sarea) 
      tilltype(j)=2; % Minimum till 
      mtarea=mtarea+hruinfoSB(j,3); 
    else 
      tilltype(j)=3; %Conventional till 
      ctarea=ctarea+hruinfoSB(j,3); 
    end 
 end 
 tilltype=tilltype'; 
 hruinfoSB=[hruinfoSB tilltype]; 
 %hruinfo=[HRU, area, tilltype]
```
 *%checking tillage area [unX,~,subs]=unique(hruinfoSB(:,4),'rows'); tillareaSB=[unX accumarray(subs,hruinfoSB(:,3),[],@nansum)];* 

 *%% Randomly assigning tillage timing* 

 *hruinfoSB=hruinfoSB(randperm(size(hruinfoSB,1)),:); %radomly sorting the rows of the main data matrix* 

```
 tilltim=[]; 
 falltillar=0; 
 sptillar=0; 
 for j=1:size(hruinfoSB,1) %loop adds tillage timing to column 4 
   if falltillar < (.5*Sarea) 
      tilltim(j)=1; %fall 
      falltillar=falltillar+hruinfoSB(j,3); 
   else 
      tilltim(j)=2; %spring 
      sptillar=sptillar+hruinfoSB(j,3); 
   end 
 end 
 tilltim=tilltim'; 
 hruinfoSB=[hruinfoSB tilltim]; 
 %hruinfo=[HRU, area, tilltype, tilltime] 
 %checking tillage area 
 [unX,~,subs]=unique(hruinfoSB(:,5),'rows'); 
 tilltimarSB=[unX accumarray(subs,hruinfoSB(:,3),[],@nansum)];
```

```
 %% NITROGEN FERTILIZER APPLICAION %%% 
     %% Randomly assigning if Nitrogen fertilizer was applied 
     hruinfoSB=hruinfoSB(randperm(size(hruinfoSB,1)),:); %radomly sorting the rows of the main 
data matrix
```

```
 Nfertapp=[]; 
 d=sfert(b,2)/100; 
 NnofertarSB=0; 
 NfertarSB=0;
```
 *for j=1:size(hruinfoSB,1) %loop adds whether or not N was applied to column 5 if NfertarSB < (d\*Sarea)* 

```
 Nfertapp(j)=1; %Fertilizer applied 
      NfertarSB=NfertarSB+hruinfoSB(j,3); 
   else 
      Nfertapp(j)=2; %fertilizer not applied 
      NnofertarSB=NnofertarSB+hruinfoSB(j,3); 
   end 
 end
```
 *Nfertapp=Nfertapp'; hruinfoSB=[hruinfoSB Nfertapp]; %hruinfo=[HRU, area, tilltype, tilltime,Napp] %checking fertilizer applied areas [unX,~,subs]=unique(hruinfoSB(:,6),'rows'); NfertareaSB=[unX accumarray(subs,hruinfoSB(:,3),[],@nansum)];* 

 *%% Randomly assigning Nitrogen fertilizer timing data hruinfoSB=hruinfoSB(randperm(size(hruinfoSB,1)),:); %radomly sorting the rows of the main* 

## *data matrix*

```
 Nfertim=[]; 
 Nfallfertar=0; 
 Nspfertar=0; 
 for j=1:size(hruinfoSB,1) %loop adds timing of N fertilizer to column 6 
   if hruinfoSB(j,6)==2 
      Nfertim(j)=999; 
   else 
      if Nfallfertar < (.21*NfertarSB) 
         Nfertim(j)=1; %fall 
         Nfallfertar=Nfallfertar+hruinfoSB(j,3); 
      else 
         Nfertim(j)=2; %spring 
         Nspfertar=Nspfertar+hruinfoSB(j,3); 
      end 
   end 
 end 
 Nfertim=Nfertim'; 
 hruinfoSB=[hruinfoSB Nfertim]; 
 %hruinfo=[HRU, area, tilltype, tilltime,Napp,Ntime]
```
 *%checking tillage area [unX,~,subs]=unique(hruinfoSB(:,7),'rows'); NfertimarSB=[unX accumarray(subs,hruinfoSB(:,3),[],@nansum)];* 

 *%% assigning Nitrogen fertilizer amount applied Nlbac=Nfertappl(b,3);* 

 *for j=1:size(hruinfoSB,1) %loop adds amount of N fertilizer added to column 7 if hruinfoSB(j,6)==2 hruinfoSB(j,8)=0; else hruinfoSB(j,8)=Nlbac; end end %hruinfoSB=[HRU, area, tilltype, tilltime,Napp,Ntime,Nfertamt(lb/ac)]* 

 *%% assiging N fertilizer type* 

 *hruinfoSB=hruinfoSB(randperm(size(hruinfoSB,1)),:); %radomly sorting the rows of the main data matrix* 

```
 Ntypes=[]; 
 x=Ntype(b,2); 
 y=Ntype(b,3); 
 c=Ntype(b,4); 
 d=Ntype(b,5); 
 e=Ntype(b,6); 
 aarea=0; 
 barea=0; 
 carea=0; 
 darea=0; 
 earea=0;
```

```
 for j=1:size(hruinfoSB,1) %loop adds fertilizer type information to column 8 
   if hruinfoSB(j,6)==2 
      Ntypes(j)=0; 
   else 
      if aarea < (x*NfertarSB) 
         Ntypes(j)=1; %urea
```
 *aarea=aarea+hruinfoSB(j,3); elseif barea < (y\*NfertarSB) Ntypes(j)=2; %28% UAN barea=barea+hruinfoSB(j,3); elseif carea < (c\*NfertarSB) Ntypes(j)=3; %Anyhdrous Ammonia carea=carea+hruinfoSB(j,3); elseif darea < (d\*NfertarSB) Ntypes(j)=4; %10-34-0 only darea=darea+hruinfoSB(j,3); else Ntypes(j)=5; %18-46-0 N only earea=earea+hruinfoSB(j,3); end end end Ntypes=Ntypes'; hruinfoSB=[hruinfoSB Ntypes]; %hruinfo=[HRU, area, tilltype, TillTim, Napp, NTime, NAmt, NType] %checking fert type area [unX,~,subs]=unique(hruinfoSB(:,9),'rows'); NferttypeareaSB=[unX accumarray(subs,hruinfoSB(:,3),[],@nansum)];* 

 *%% PHOSPHORUS FERTILIZER APPLICAION %%% %% Randomly assigning if Phosphorus fertilizer was applied hruinfoSB=hruinfoSB(randperm(size(hruinfoSB,1)),:); %radomly sorting the rows of the main data matrix* 

```
 Pfertapp=[]; 
 d=sfert(b,4)/100; 
 PnofertarSB=0; 
 PfertarSB=0;
```

```
 for j=1:size(hruinfoSB,1) %loop adds if P was applied to column 9 
   if PfertarSB < (d*Sarea) 
      Pfertapp(j)=1; %Fertilizer applied 
      PfertarSB=PfertarSB+hruinfoSB(j,3); 
   else
```

```
 Pfertapp(j)=2; %fertilizer not applied 
      PnofertarSB=PnofertarSB+hruinfoSB(j,3); 
   end 
 end 
 Pfertapp=Pfertapp'; 
 hruinfoSB=[hruinfoSB Pfertapp]; 
 %hruinfo=[HRU, area, tilltype, TillTim, Napp, NTime, NAmt, NType, Papp] 
 %checking fertilizer applied areas 
 [unX,~,subs]=unique(hruinfoSB(:,10),'rows'); 
 PfertareaSB=[unX accumarray(subs,hruinfoSB(:,3),[],@nansum)];
```

```
 %% Randomly assigning Phosphorus fertilizer timing data
```

```
 hruinfoSB=hruinfoSB(randperm(size(hruinfoSB,1)),:); %radomly sorting the rows of the main
```
#### *data matrix*

```
 Pfertim=[]; 
 Pfallfertar=0; 
 Pspfertar=0; 
 for j=1:size(hruinfoSB,1) %loop adds timing of P application to column 10 
   if hruinfoSB(j,10)==2 
      Pfertim(j)=999; 
   else 
      if Pfallfertar < (.36*PfertarSB) 
         Pfertim(j)=1; %fall 
         Pfallfertar=Pfallfertar+hruinfoSB(j,3); 
      else 
         Pfertim(j)=2; %spring 
         Pspfertar=Pspfertar+hruinfoSB(j,3); 
      end 
   end 
 end 
 Pfertim=Pfertim'; 
 hruinfoSB=[hruinfoSB Pfertim]; 
 %hruinfo=[HRU, area, tilltype, TillTim, Napp, NTime, NAmt, NType, Papp, PTime] 
 %checking tillage area 
 [unX,~,subs]=unique(hruinfoSB(:,11),'rows'); 
 pfertimarSB=[unX accumarray(subs,hruinfoSB(:,3),[],@nansum)];
```

```
 %% assigning Phosphorus fertilizer amount applied 
 Plbac=Pfertappl(b,3);
```

```
 for j=1:size(hruinfoSB,1) %loop adds amount of P applied to column 11 
   if hruinfoSB(j,10)==2 
      hruinfoSB(j,12)=0; 
   else
```
 *hruinfoSB(j,12)=Plbac;* 

 *end* 

 *end* 

 *%hruinfo=[HRU, area, tilltype, TillTim, Napp, NTime, NAmt, NType, Papp, PTime,PAmt]* 

```
 %% Randomly assiging p fertilizer type
```
 *hruinfoSB=hruinfoSB(randperm(size(hruinfoSB,1)),:); %radomly sorting the rows of the main data matrix* 

```
 PtypesSB=[]; 
 x=Ptype(b,2); 
 y=Ptype(b,3); 
 c=Ptype(b,4); 
 d=Ptype(b,5); 
 aarea=0; 
 barea=0; 
 carea=0; 
 darea=0;
```
 *for j=1:size(hruinfoSB,1) %loop adds type of P fertilizer applied to column 12* 

```
 if hruinfoSB(j,10)==2 
   PtypesSB(j)=0; 
 else 
   if aarea < (x*PfertarSB) 
      PtypesSB(j)=1; 
      aarea=aarea+hruinfoSB(j,3); 
   elseif barea < (y*PfertarSB) 
      PtypesSB(j)=2; 
      barea=barea+hruinfoSB(j,3); 
   elseif carea < (c*PfertarSB) 
      PtypesSB(j)=3;
```
```
 carea=carea+hruinfoSB(j,3); 
           else 
             PtypesSB(j)=4; 
             darea=darea+hruinfoSB(j,3); 
           end 
        end 
      end 
      PtypesSB=PtypesSB'; 
      hruinfoSB=[hruinfoSB PtypesSB]; 
      %hruinfo=[HRU, area, tilltype, TillTim, Napp, NTime, NAmt, NType, Papp, 
PTime,PAmt,PType] 
      %checking fert type area 
      [unX,~,subs]=unique(hruinfoSB(:,13),'rows'); 
      PferttypeareaSB=[unX accumarray(subs,hruinfoSB(:,3),[],@nansum)];
```

```
 %% Adding LULC code to column 13 
 for j=1:size(hruinfoSB,1) %loop adds amount of P applied (lb/ac) to column 11 
   if hruinfoSB(j,2)> 0 
      hruinfoSB(j,14)=2; %2 is SOYB 
   else 
      hruinfoSB(j,14)=-999; % just to error check 
   end 
 end
```

```
 %% Adding Year to column 14
```

```
 for j=1:size(hruinfoSB,1) %loop adds amount of P applied (lb/ac) to column 11
```

```
 if hruinfoSB(j,2)> 0
```

```
 hruinfoSB(j,15)=p+1; %2 is SOYB
```
 *else* 

```
 hruinfoSB(j,15)=-999; % just to error check
```
 *end* 

 *end* 

 *p=p+2; a=a+1;*   *%%Adding N fertilizer date to column 16* 

 *hruinfoSB=hruinfoSB(randperm(size(hruinfoSB,1)),:); %radomly sorting the rows of the main data matrix* 

```
 Nfertdate=[]; 
 x=1/3; 
 Nsfertdate=0; 
 Esfertdate=0; 
 Lsfertdate=0; 
 Nffertdate=0; 
 Effertdate=0; 
 Lffertdate=0; 
 for j=1:size(hruinfoSB,1) %loop adds tillage type to hruinfoin column 3 
   if hruinfoSB(j,7)==999 
      Nfertdate(j)=999; 
   elseif hruinfoSB(j,7)==2 && Nsfertdate < (x*Nspfertar) 
      Nfertdate(j)=1; %Normal spring fertilizer date 
      Nsfertdate=Nsfertdate+hruinfoSB(j,3) 
   elseif hruinfoSB(j,7)==2 && Esfertdate < (x*Nspfertar) 
      Nfertdate(j)=2; % Early spring fertilizer date 
      Esfertdate=Esfertdate+hruinfoSB(j,3); 
   elseif hruinfoSB(j,7)==2 
      Nfertdate(j)=3; % Late spring fertilizer date 
      Lsfertdate=Lsfertdate+hruinfoSB(j,3); 
   elseif hruinfoSB(j,7)==1 && Nffertdate < (x*Nfallfertar) 
      Nfertdate(j)=4; %Normal spring fertilizer date 
      Nffertdate=Nffertdate+hruinfoSB(j,3); 
   elseif hruinfoSB(j,7)==1 && Effertdate < (x*Nfallfertar) 
      Nfertdate(j)=5; % Early spring fertilizer date 
      Effertdate=Effertdate+hruinfoSB(j,3); 
   else 
      Nfertdate(j)=6; % Late spring fertilizer date 
      Lffertdate=Lffertdate+hruinfoSB(j,3); 
   end 
 end
```
 *Nfertdate=Nfertdate'; hruinfoSB=[hruinfoSB Nfertdate];* 

 *%hruinfo=[HRU, area, tilltype] %checking tillage area [unX,~,subs]=unique(hruinfoSB(:,16),'rows'); Nfertdatarea=[unX accumarray(subs,hruinfoSB(:,3),[],@nansum)];* 

 *%%Adding P fertilizer date to column 17* 

 *hruinfoSB=hruinfoSB(randperm(size(hruinfoSB,1)),:); %radomly sorting the rows of the main data matrix* 

```
 Pfertdate=[]; 
 x=1/3; 
 Nsfertdate=0; 
 Esfertdate=0; 
 Lsfertdate=0; 
 Nffertdate=0; 
 Effertdate=0; 
 Lffertdate=0; 
 for j=1:size(hruinfoSB,1) %loop adds tillage type to hruinfoin column 3 
   if hruinfoSB(j,11)==999 
      Pfertdate(j)=999; 
   elseif hruinfoSB(j,11)==2 && Nsfertdate < (x*Pspfertar) 
      Pfertdate(j)=1; %Normal spring fertilizer date 
      Nsfertdate=Nsfertdate+hruinfoSB(j,3) 
   elseif hruinfoSB(j,11)==2 && Esfertdate < (x*Pspfertar) 
      Pfertdate(j)=2; % Early spring fertilizer date 
      Esfertdate=Esfertdate+hruinfoSB(j,3); 
   elseif hruinfoSB(j,11)==2 
      Pfertdate(j)=3; % Late spring fertilizer date 
      Lsfertdate=Lsfertdate+hruinfoSB(j,3); 
   elseif hruinfoSB(j,11)==1 && Nffertdate < (x*Pfallfertar) 
      Pfertdate(j)=4; %Normal spring fertilizer date 
      Nffertdate=Nffertdate+hruinfoSB(j,3); 
   elseif hruinfoSB(j,11)==1 && Effertdate < (x*Pfallfertar) 
      Pfertdate(j)=5; % Early spring fertilizer date 
      Effertdate=Effertdate+hruinfoSB(j,3); 
   else 
      Pfertdate(j)=6; % Late spring fertilizer date 
      Lffertdate=Lffertdate+hruinfoSB(j,3);
```
 *end end* 

 *Pfertdate=Pfertdate'; hruinfoSB=[hruinfoSB Pfertdate]; %hruinfo=[HRU, area, tilltype] %checking tillage area [unX,~,subs]=unique(hruinfoSB(:,17),'rows'); Pfertdatarea=[unX accumarray(subs,hruinfoSB(:,3),[],@nansum)];* 

 *%%Adding tillage timing to column 18 hruinfoSB=hruinfoSB(randperm(size(hruinfoSB,1)),:); %radomly sorting the rows of the main* 

## *data matrix*

 *tilldate=[]; x=1/3; Nstilldate=0; Estilldate=0; Lstilldate=0; Nftilldate=0; Eftilldate=0; Lftilldate=0; for j=1:size(hruinfoSB,1) %loop adds tillage type to hruinfoin column 3 if hruinfoSB(j,5)==2 && Nstilldate < (x\*sptillar) tilldate(j)=1; %Normal spring fertilizer date Nstilldate=Nsfertdate+hruinfoSB(j,3) elseif hruinfoSB(j,5)==2 && Estilldate < (x\*sptillar) tilldate(j)=2; % Early spring fertilizer date Estilldate=Esfertdate+hruinfoSB(j,3); elseif hruinfoSB(j,5)==2 tilldate(j)=3; % Late spring fertilizer date Lstilldate=Lstilldate+hruinfoSB(j,3); elseif hruinfoSB(j,5)==1 && Nftilldate < (x\*falltillar) tilldate(j)=4; %Normal spring fertilizer date Nftilldate=Nftilldate+hruinfoSB(j,3); elseif hruinfoSB(j,5)==1 && Eftilldate < (x\*falltillar) tilldate(j)=5; % Early spring fertilizer date Eftilldate=Eftilldate+hruinfoSB(j,3);* 

302

```
 else 
      tilldate(j)=6; % Late spring fertilizer date 
      Lftilldate=Lftilldate+hruinfoSB(j,3); 
    end 
 end
```
 *tilldate=tilldate'; hruinfoSB=[hruinfoSB tilldate]; %hruinfo=[HRU, area, tilltype] %checking tillage area [unX,~,subs]=unique(hruinfoSB(:,18),'rows'); tilldatearea=[unX accumarray(subs,hruinfoSB(:,3),[],@nansum)];* 

 *%% assigning manure applied manP=manure(b,2); manC=manure(b,3);* 

 *for j=1:size(hruinfoSB,1) %loop adds amount of P applied to column 11 hruinfoSB(j,19)=manP; hruinfoSB(j,20)=manC; end* 

 *%% randomly assigning manure timing hruinfo=hruinfo(randperm(size(hruinfo,1)),:); mantime=[]; x=1/3; y=1/3; c=1/3; manEarea=0; manNarea=0; manLarea=0; for j=1:size(hruinfoSB,1) %loop adds manure timing to column 21 if manEarea < (x\*Sarea) mantime(j)=1; % Early time manEarea=manEarea+hruinfoSB(j,3); elseif manNarea < (y\*Sarea) mantime(j)=2; % Normal time* 

```
 manNarea=manNarea+hruinfoSB(j,3); 
   else 
     mantime(j)=3; % Late time 
     manLarea=manLarea+hruinfoSB(j,3); 
   end 
 end 
 mantime=mantime'; 
 hruinfoSB=[hruinfoSB mantime]; 
 %checking manure area 
 [unX,~,subs]=unique(hruinfoSB(:,21),'rows'); 
 manurearea=[unX accumarray(subs,hruinfoSB(:,3),[],@nansum)];
```
 *%hruinfo=[SUB,HRU, area, tilltype, TillTim, Napp, NTime, NAmt, NType, Papp, PTime,PAmt,PType,LULC,YR,Ndate,Pdate,TillDate,PigMan,CowMan,ManTime]* 

```
 %%Creating one file for hrumgtinfo for one year 
      hrumgt=[hrumgt; hruinfo; hruinfoSB]; 
   end 
end
```

```
hrumgtnew=sortrows(hrumgt,[1,2,15]); %sorts by sub,hru #, then year. 
% Can use the code below to check if getting the correct amount of soybean 
% and corn each year (should be ~40% SOYB up to 1985 and then 50/50 after) 
% [unX,~,subs]=unique(hrumgtnew(:,[14,15]),'rows'); 
% lulccheck=[unX accumarray(subs,hrumgtnew(:,3),[],@nansum)];
```
Appendix C Matlab ® code (hruwrite.m) which creates the SWAT HRU management

(.mgt) files using the randomly assigned management data from the yearloop code.

```
%k=1;
```

```
%for isub = 1:nsub %for each sub-basin 
% hruinsub = size(find(sub == isub),1); %for all HRUs in sub-basin 
% for ihru = 1:hruinsub 
% if size(findstr(lulc{k},'CORN'),1)>0 | size(findstr(lulc{k},'SOYB'),1)>0 %if C|S 
%clear all 
%clc 
global sim %sim is the folder that contains the SWAT input files from which 
        % input management files will be modified 
sim = 'input'; 
if exist([sim 'new'],'dir') == 0 %creating new sim directory if it doesn't exist already 
   mkdir([sim 'new']); 
end 
fid1 = fopen('SubHruAreaLulc.dat','r'); 
data = textscan(fid1,'%d%d%f%s','HeaderLines',1); 
sub = data{1}; 
hru = data{2}; 
lulc = data{4}; 
nsub = max(sub); 
%isub=1; 
%ihru=1; 
k=1; 
hruprev=0; 
for isub = 1:nsub %for each sub-basin 
   hruinsub = size(find(sub == isub),1); %for all HRUs in sub-basin 
   for ihru = 1:hruinsub 
      %ihru 
      if isub < 10 
         szeros = '0000'; 
      elseif isub >=10 & isub < 100
```

```
 szeros = '000'; 
 elseif isub >= 100 & isub < 1000 
   szeros = '00'; 
 elseif isub >= 1000 
   szeros = '0'; 
 end
```

```
 if ihru < 10 
   hzeros = '000'; 
 elseif ihru >=10 & ihru < 100 
   hzeros = '00'; 
 elseif ihru >= 100 & ihru < 1000 
   hzeros = '0'; 
 elseif ihru >= 1000 
   hzeros = ''; 
 end
```

```
 hrustr = [szeros num2str(isub) hzeros num2str(ihru) '.mgt'] 
 if isequal(lulc{(ihru+hruprev)},'CORN')==1 
   %hrunum=ihru+hruprev 
   hrutemp=[]; 
   for i=1:size(hrumgtnew,1)%Creating matrix with every year for only one HRU 
      if hrumgtnew(i,1)==isub && hrumgtnew(i,2)==(ihru+hruprev) 
        hrutemp=[hrutemp; hrumgtnew(i,:)]; 
      end 
   end
```

```
 %%%%%%%%%%%%%%%%%%%%%%%%%%%%% 
 %% Assigning Planting Data %% 
 %%%%%%%%%%%%%%%%%%%%%%%%%%%%% 
 planttemp={};%creating a temporary matrix which stores planting line information 
 planttiltmp={}; 
 for i=1:size(hrutemp,1) 
  if hrutemp(i,14)==1 
     %planttemp{i,1}='Plant Corn';
```

```
 planttemp{i,1}=sprintf(' 5 6 1 19 1550.00000 0.00 0.00000 0.00 
0.00 0.00'); 
             planttemp{i,2}=hrutemp(i,15); 
             planttemp{i,3}=5; 
             planttemp{i,4}=6; 
             if hrutemp(i,4)==1 
                %planttiltmp{i,1}='No Till at planting'; 
                planttiltmp{i,1}=sprintf(' 5 6 6 4 0.00000'); 
                planttiltmp{i,2}=hrutemp(i,15); 
                planttiltmp{i,3}=5; 
                planttiltmp{i,4}=6; 
             else 
                %planttiltmp{i,1}='Till 88 at planting'; 
                planttiltmp{i,1}=sprintf(' 5 6 6 88 0.00000'); 
                planttiltmp{i,2}=hrutemp(i,15); 
                planttiltmp{i,3}=5; 
                planttiltmp{i,4}=6; 
             end 
           else 
             %planttemp{i,1}='Plant Soybeans'; 
             planttemp{i,1}=sprintf(' 5 24 1 56 1250.00000 0.00 0.00000 0.00 
0.00 0.00'); 
             planttemp{i,2}=hrutemp(i,15); 
             planttemp{i,3}=5; 
             planttemp{i,4}=24; 
             %planttiltmp{i,1}='Tillage 4'; 
             planttiltmp{i,1}=sprintf(' 5 24 6 4 0.00000'); 
             planttiltmp{i,2}=hrutemp(i,15); 
             planttiltmp{i,3}=5; 
             planttiltmp{i,4}=24; 
           end 
        end
```
 *planttemps=sortrows(planttemp,[2,3,4]); planttiltmps=sortrows(planttiltmp,[2,3,4]);* 

```
 %%%%%%%%%%%%%%%%%%%%%%%%%%%% 
 %% Assigning Tillage Data %% 
 %%%%%%%%%%%%%%%%%%%%%%%%%%%% 
 tilltemp={}; %creating a temporary matrix which stores tillage line information 
 for i=1:size(hrutemp,1) 
   if hrutemp(i,14)==1 
      if hrutemp(i,4)==1 
        tilltemp{i,1}={}; 
        tilltemp{i,2}={}; 
        tilltemp{i,3}={}; 
        tilltemp{i,4}={}; 
      elseif hrutemp(i,4)==2 && hrutemp(i,5)==1 && hrutemp(i,18)==4 
         %tilltemp{i,1}='Min Till, fall, normal date'; 
        tilltemp{i,1}=sprintf(' 11 1 6 3'); 
        tilltemp{i,2}=hrutemp(i,15)-1; 
        tilltemp{i,3}=11; 
        tilltemp{i,4}=1; 
      elseif hrutemp(i,4)==2 && hrutemp(i,5)==1 && hrutemp(i,18)==5 
        %tilltemp{i,1}='Min Till, fall, early date'; 
        tilltemp{i,1}=sprintf(' 10 25 6 3'); 
        tilltemp{i,2}=hrutemp(i,15)-1; 
        tilltemp{i,3}=10; 
        tilltemp{i,4}=25; 
      elseif hrutemp(i,4)==2 && hrutemp(i,5)==1 && hrutemp(i,18)==6 
        %tilltemp{i,1}='Min Till, fall, late date'; 
        tilltemp{i,1}=sprintf(' 11 8 6 3'); 
        tilltemp{i,2}=hrutemp(i,15)-1; 
        tilltemp{i,3}=11; 
        tilltemp{i,4}=8; 
      elseif hrutemp(i,4)==2 && hrutemp(i,5)==2 && hrutemp(i,18)==1 
        %tilltemp{i,1}='Min Till, spring, normal date'; 
        tilltemp{i,1}=sprintf(' 4 15 6 3'); 
        tilltemp{i,2}=hrutemp(i,15); 
        tilltemp{i,3}=4; 
        tilltemp{i,4}=15; 
      elseif hrutemp(i,4)==2 && hrutemp(i,5)==2 && hrutemp(i,18)==2 
        %ttilltemp{i,1}='Min Till, spring, early date';
```

```
 tilltemp{i,1}=sprintf(' 4 8 6 3'); 
   tilltemp{i,2}=hrutemp(i,15); 
   tilltemp{i,3}=4; 
   tilltemp{i,4}=8; 
 elseif hrutemp(i,4)==2 && hrutemp(i,5)==2 && hrutemp(i,18)==3 
   %tilltemp{i,1}='Min Till, spring, late date'; 
   tilltemp{i,1}=sprintf(' 4 22 6 3'); 
   tilltemp{i,2}=hrutemp(i,15); 
   tilltemp{i,3}=4; 
   tilltemp{i,4}=22; 
 elseif hrutemp(i,4)==3 && hrutemp(i,5)==1 && hrutemp(i,18)==4 
    %tilltemp{i,1}='Conven Till, fall, normal date'; 
   tilltemp{i,1}=sprintf(' 11 1 6 1'); 
   tilltemp{i,2}=hrutemp(i,15)-1; 
   tilltemp{i,3}=11; 
   tilltemp{i,4}=1; 
 elseif hrutemp(i,4)==3 && hrutemp(i,5)==1 && hrutemp(i,18)==5 
   %tilltemp{i,1}='Conven Till, fall, early date'; 
   tilltemp{i,1}=sprintf(' 10 25 6 1'); 
   tilltemp{i,2}=hrutemp(i,15)-1; 
   tilltemp{i,3}=10; 
   tilltemp{i,4}=25; 
 elseif hrutemp(i,4)==3 && hrutemp(i,5)==1 && hrutemp(i,18)==6 
   %tilltemp{i,1}='Conven Till, fall, late date'; 
   tilltemp{i,1}=sprintf(' 11 8 6 1'); 
   tilltemp{i,2}=hrutemp(i,15)-1; 
   tilltemp{i,3}=11; 
   tilltemp{i,4}=8; 
 elseif hrutemp(i,4)==3 && hrutemp(i,5)==2 && hrutemp(i,18)==1 
   %tilltemp{i,1}='Conven Till, spring, normal date'; 
   tilltemp{i,1}=sprintf(' 4 15 6 2'); 
   tilltemp{i,2}=hrutemp(i,15); 
   tilltemp{i,3}=4; 
   tilltemp{i,4}=15; 
 elseif hrutemp(i,4)==3 && hrutemp(i,5)==2 && hrutemp(i,18)==2 
   %tilltemp{i,1}='Conven Till, spring, early date'; 
   tilltemp{i,1}=sprintf(' 4 8 6 2');
```

```
 tilltemp{i,2}=hrutemp(i,15); 
      tilltemp{i,3}=4; 
      tilltemp{i,4}=8; 
   elseif hrutemp(i,4)==3 && hrutemp(i,5)==2 && hrutemp(i,18)==3 
      %tilltemp{i,1}='Conven Till, spring, late date'; 
      tilltemp{i,1}=sprintf(' 4 22 6 2'); 
      tilltemp{i,2}=hrutemp(i,15); 
      tilltemp{i,3}=4; 
      tilltemp{i,4}=22; 
   end 
 else 
   if hrutemp(i,4)==1 
      tilltemp{i,1}={}; 
      tilltemp{i,2}={}; 
      tilltemp{i,3}={}; 
      tilltemp{i,4}={}; 
   elseif hrutemp(i,4)==2 && hrutemp(i,5)==1 && hrutemp(i,18)==4 
      %tilltemp{i,1}='SBMin Till, fall, normal date'; 
      tilltemp{i,1}=sprintf(' 11 1 6 3'); 
      tilltemp{i,2}=hrutemp(i,15)-1; 
      tilltemp{i,3}=11; 
      tilltemp{i,4}=1; 
   elseif hrutemp(i,4)==2 && hrutemp(i,5)==1 && hrutemp(i,18)==5 
      %tilltemp{i,1}='SBMin Till, fall, early date'; 
      tilltemp{i,1}=sprintf(' 10 25 6 3'); 
      tilltemp{i,2}=hrutemp(i,15)-1; 
      tilltemp{i,3}=10; 
      tilltemp{i,4}=25; 
   elseif hrutemp(i,4)==2 && hrutemp(i,5)==1 && hrutemp(i,18)==6 
      %tilltemp{i,1}='SBMin Till, fall, late date'; 
      tilltemp{i,1}=sprintf(' 11 8 6 3'); 
      tilltemp{i,2}=hrutemp(i,15)-1; 
      tilltemp{i,3}=11; 
      tilltemp{i,4}=8; 
   elseif hrutemp(i,4)==2 && hrutemp(i,5)==2 && hrutemp(i,18)==1 
      %tilltemp{i,1}='SBMin Till, spring, normal date'; 
      tilltemp{i,1}=sprintf(' 4 25 6 3');
```

```
 tilltemp{i,2}=hrutemp(i,15); 
   tilltemp{i,3}=4; 
   tilltemp{i,4}=25; 
 elseif hrutemp(i,4)==2 && hrutemp(i,5)==2 && hrutemp(i,18)==2 
   %ttilltemp{i,1}='SBMin Till, spring, early date'; 
   tilltemp{i,1}=sprintf(' 4 18 6 3'); 
   tilltemp{i,2}=hrutemp(i,15); 
   tilltemp{i,3}=4; 
   tilltemp{i,4}=18; 
 elseif hrutemp(i,4)==2 && hrutemp(i,5)==2 && hrutemp(i,18)==3 
   %tilltemp{i,1}='SBMin Till, spring, late date'; 
   tilltemp{i,1}=sprintf(' 5 2 6 3'); 
   tilltemp{i,2}=hrutemp(i,15); 
   tilltemp{i,3}=5; 
   tilltemp{i,4}=2; 
 elseif hrutemp(i,4)==3 && hrutemp(i,5)==1 && hrutemp(i,18)==4 
    %tilltemp{i,1}='SBConven Till, fall, normal date'; 
   tilltemp{i,1}=sprintf(' 11 1 6 1'); 
   tilltemp{i,2}=hrutemp(i,15)-1; 
   tilltemp{i,3}=11; 
   tilltemp{i,4}=1; 
 elseif hrutemp(i,4)==3 && hrutemp(i,5)==1 && hrutemp(i,18)==5 
    %tilltemp{i,1}='SBConven Till, fall, early date'; 
   tilltemp{i,1}=sprintf(' 10 25 6 1'); 
   tilltemp{i,2}=hrutemp(i,15)-1; 
   tilltemp{i,3}=10; 
   tilltemp{i,4}=25; 
 elseif hrutemp(i,4)==3 && hrutemp(i,5)==1 && hrutemp(i,18)==6 
   %tilltemp{i,1}='SBConven Till, fall, late date'; 
   tilltemp{i,1}=sprintf(' 11 8 6 1'); 
   tilltemp{i,2}=hrutemp(i,15)-1; 
   tilltemp{i,3}=11; 
   tilltemp{i,4}=8; 
 elseif hrutemp(i,4)==3 && hrutemp(i,5)==2 && hrutemp(i,18)==1 
   %tilltemp{i,1}='SbConven Till, spring, normal date'; 
   tilltemp{i,1}=sprintf(' 4 25 6 2'); 
   tilltemp{i,2}=hrutemp(i,15);
```

```
 tilltemp{i,3}=4; 
         tilltemp{i,4}=25; 
      elseif hrutemp(i,4)==3 && hrutemp(i,5)==2 && hrutemp(i,18)==2 
         %tilltemp{i,1}='SbConven Till, spring, early date'; 
         tilltemp{i,1}=sprintf(' 4 18 6 2'); 
         tilltemp{i,2}=hrutemp(i,15); 
         tilltemp{i,3}=4; 
         tilltemp{i,4}=18; 
      elseif hrutemp(i,4)==3 && hrutemp(i,5)==2 && hrutemp(i,18)==3 
         %tilltemp{i,1}='SBConven Till, spring, late date'; 
         tilltemp{i,1}=sprintf(' 5 2 6 2'); 
         tilltemp{i,2}=hrutemp(i,15); 
         tilltemp{i,3}=5; 
         tilltemp{i,4}=2; 
      end 
   end 
 end 
 tilltemp(find(all(cellfun(@isempty,tilltemp),2)),:)=[]; 
 tilltempsort=sortrows(tilltemp,[2,3,4]);
```

```
 %%%%%%%%%%%%%%%%%%%%%%%%%%%% 
 %% Assigning P Fert Data %% 
 %%%%%%%%%%%%%%%%%%%%%%%%%%%%
```

```
 Pferttemp={}; %creating a temporary matrix which stores P fertilizer line information 
        for i=1:size(hrutemp,1) 
           f=hrutemp(i,12)*1.12; %converting to kg/ha from lb/ac 
           if hrutemp(i,14)==1 %LULC is CORN 
             if hrutemp(i,10)==2 
                Pferttemp{i,1}={}; 
                Pferttemp{i,2}={}; 
                Pferttemp{i,3}={}; 
                Pferttemp{i,4}={}; 
             elseif hrutemp(i,10)==1 && hrutemp(i,11)==1 && hrutemp(i,17)==4 && 
hrutemp(i,13)==1
```

```
 Pferttemp{i,1}=sprintf(' 11 1 3 2 %12.5f 0.20',f); 
               Pferttemp{i,2}=hrutemp(i,15)-1; 
               Pferttemp{i,3}=11; 
               Pferttemp{i,4}=1; 
             elseif hrutemp(i,10)==1 && hrutemp(i,11)==1 && hrutemp(i,17)==4 && 
hrutemp(i,13)==2 
               %Pferttemp{i,1}='Fall P, normal date, 10-34-0'; 
               Pferttemp{i,1}=sprintf(' 11 1 3 2 %12.5f 0.20',f); 
               Pferttemp{i,2}=hrutemp(i,15)-1; 
               Pferttemp{i,3}=11; 
               Pferttemp{i,4}=1; 
             elseif hrutemp(i,10)==1 && hrutemp(i,11)==1 && hrutemp(i,17)==4 && 
hrutemp(i,13)==3 
               %Pferttemp{i,1}='Fall P, normal date, 18-46-0'; 
               Pferttemp{i,1}=sprintf(' 11 1 3 2 %12.5f 0.20',f); 
               Pferttemp{i,2}=hrutemp(i,15)-1; 
               Pferttemp{i,3}=11; 
               Pferttemp{i,4}=1; 
             elseif hrutemp(i,10)==1 && hrutemp(i,11)==1 && hrutemp(i,17)==4 && 
hrutemp(i,13)==4 
                %Pferttemp{i,1}='Fall P, normal date, 0-15-40'; 
               Pferttemp{i,1}=sprintf(' 11 1 3 2 %12.5f 0.20',f); 
               Pferttemp{i,2}=hrutemp(i,15)-1; 
               Pferttemp{i,3}=11; 
               Pferttemp{i,4}=1; 
             elseif hrutemp(i,10)==1 && hrutemp(i,11)==1 && hrutemp(i,17)==5 && 
hrutemp(i,13)==1 
                %Pferttemp{i,1}='Fall P, early date, Triple Super'; 
               Pferttemp{i,1}=sprintf(' 10 25 3 2 %12.5f 0.20',f); 
               Pferttemp{i,2}=hrutemp(i,15)-1; 
               Pferttemp{i,3}=10; 
               Pferttemp{i,4}=25; 
             elseif hrutemp(i,10)==1 && hrutemp(i,11)==1 && hrutemp(i,17)==5 && 
hrutemp(i,13)==2 
                %Pferttemp{i,1}='Fall P, early date, 10-34-0'; 
               Pferttemp{i,1}=sprintf(' 10 25 3 2 %12.5f 0.20',f); 
               Pferttemp{i,2}=hrutemp(i,15)-1;
```

```
 Pferttemp{i,3}=10; 
                Pferttemp{i,4}=25; 
             elseif hrutemp(i,10)==1 && hrutemp(i,11)==1 && hrutemp(i,17)==5 && 
hrutemp(i,13)==3 
                %Pferttemp{i,1}='Fall P, early date, 18-46-0'; 
                Pferttemp{i,1}=sprintf(' 10 25 3 2 %12.5f 0.20',f); 
                Pferttemp{i,2}=hrutemp(i,15)-1; 
                Pferttemp{i,3}=10; 
                Pferttemp{i,4}=25; 
             elseif hrutemp(i,10)==1 && hrutemp(i,11)==1 && hrutemp(i,17)==5 && 
hrutemp(i,13)==4 
                %Pferttemp{i,1}='Fall P, early date, 0-15-40'; 
                Pferttemp{i,1}=sprintf(' 10 25 3 2 %12.5f 0.20',f); 
                Pferttemp{i,2}=hrutemp(i,15)-1; 
                Pferttemp{i,3}=10; 
                Pferttemp{i,4}=25; 
             elseif hrutemp(i,10)==1 && hrutemp(i,11)==1 && hrutemp(i,17)==6 && 
hrutemp(i,13)==1 
                %Pferttemp{i,1}='Fall P, late date, Triple Super'; 
                Pferttemp{i,1}=sprintf(' 11 8 3 2 %12.5f 0.20',f); 
                Pferttemp{i,2}=hrutemp(i,15)-1; 
                Pferttemp{i,3}=11; 
                Pferttemp{i,4}=8; 
             elseif hrutemp(i,10)==1 && hrutemp(i,11)==1 && hrutemp(i,17)==6 && 
hrutemp(i,13)==2 
                %Pferttemp{i,1}='Fall P, late date, 10-34-0'; 
                Pferttemp{i,1}=sprintf(' 11 8 3 2 %12.5f 0.20',f); 
                Pferttemp{i,2}=hrutemp(i,15)-1; 
                Pferttemp{i,3}=11; 
                Pferttemp{i,4}=8; 
             elseif hrutemp(i,10)==1 && hrutemp(i,11)==1 && hrutemp(i,17)==6 && 
hrutemp(i,13)==3 
                %Pferttemp{i,1}='Fall P, late date, 18-46-0'; 
                Pferttemp{i,1}=sprintf(' 11 8 3 2 %12.5f 0.20',f); 
                Pferttemp{i,2}=hrutemp(i,15)-1; 
                Pferttemp{i,3}=11; 
                Pferttemp{i,4}=8;
```

```
 elseif hrutemp(i,10)==1 && hrutemp(i,11)==1 && hrutemp(i,17)==6 && 
hrutemp(i,13)==4 
               %Pferttemp{i,1}='Fall P, late date, 0-15-40'; 
               Pferttemp{i,1}=sprintf(' 11 8 3 2 %12.5f 0.20',f); 
               Pferttemp{i,2}=hrutemp(i,15)-1; 
               Pferttemp{i,3}=11; 
               Pferttemp{i,4}=8; 
             elseif hrutemp(i,10)==1 && hrutemp(i,11)==2 && hrutemp(i,17)==1 && 
hrutemp(i,13)==1 
                %Pferttemp{i,1}='Spring P, normal date, Triple Super'; 
               Pferttemp{i,1}=sprintf(' 4 22 3 2 %12.5f 0.20',f); 
               Pferttemp{i,2}=hrutemp(i,15)-1; 
               Pferttemp{i,3}=4; 
               Pferttemp{i,4}=22; 
             elseif hrutemp(i,10)==1 && hrutemp(i,11)==2 && hrutemp(i,17)==1 && 
hrutemp(i,13)==2 
                %Pferttemp{i,1}='Spring P, normal date, 10-34-0'; 
               Pferttemp{i,1}=sprintf(' 4 22 3 2 %12.5f 0.20',f); 
               Pferttemp{i,2}=hrutemp(i,15); 
               Pferttemp{i,3}=4; 
               Pferttemp{i,4}=22; 
             elseif hrutemp(i,10)==1 && hrutemp(i,11)==2 && hrutemp(i,17)==1 && 
hrutemp(i,13)==3 
                %Pferttemp{i,1}='Spring P, normal date, 18-46-0'; 
               Pferttemp{i,1}=sprintf(' 4 22 3 2 %12.5f 0.20',f); 
               Pferttemp{i,2}=hrutemp(i,15); 
               Pferttemp{i,3}=4; 
               Pferttemp{i,4}=22; 
             elseif hrutemp(i,10)==1 && hrutemp(i,11)==2 && hrutemp(i,17)==1 && 
hrutemp(i,13)==4 
               %Pferttemp{i,1}='Spring P, normal date, 0-15-40'; 
               Pferttemp{i,1}=sprintf(' 4 22 3 2 %12.5f 0.20',f); 
               Pferttemp{i,2}=hrutemp(i,15); 
               Pferttemp{i,3}=4; 
               Pferttemp{i,4}=22; 
             elseif hrutemp(i,10)==1 && hrutemp(i,11)==2 && hrutemp(i,17)==2 && 
hrutemp(i,13)==1
```

```
 %Pferttemp{i,1}='Spring P, early date, Triple Super'; 
               Pferttemp{i,1}=sprintf(' 4 15 3 2 %12.5f 0.20',f); 
               Pferttemp{i,2}=hrutemp(i,15); 
               Pferttemp{i,3}=4; 
               Pferttemp{i,4}=15; 
             elseif hrutemp(i,10)==1 && hrutemp(i,11)==2 && hrutemp(i,17)==2 && 
hrutemp(i,13)==2 
                %Pferttemp{i,1}='Spring P, early date, 10-34-0'; 
               Pferttemp{i,1}=sprintf(' 4 15 3 2 %12.5f 0.20',f); 
               Pferttemp{i,2}=hrutemp(i,15); 
               Pferttemp{i,3}=4; 
               Pferttemp{i,4}=15; 
             elseif hrutemp(i,10)==1 && hrutemp(i,11)==2 && hrutemp(i,17)==2 && 
hrutemp(i,13)==3 
               %Pferttemp{i,1}='Spring P, early date, 18-46-0'; 
               Pferttemp{i,1}=sprintf(' 4 15 3 2 %12.5f 0.20',f); 
               Pferttemp{i,2}=hrutemp(i,15); 
               Pferttemp{i,3}=4; 
               Pferttemp{i,4}=15; 
             elseif hrutemp(i,10)==1 && hrutemp(i,11)==2 && hrutemp(i,17)==2 && 
hrutemp(i,13)==4 
                %Pferttemp{i,1}='Spring P, early date, 0-15-40'; 
               Pferttemp{i,1}=sprintf(' 4 15 3 2 %12.5f 0.20',f); 
               Pferttemp{i,2}=hrutemp(i,15); 
               Pferttemp{i,3}=4; 
               Pferttemp{i,4}=15; 
             elseif hrutemp(i,10)==1 && hrutemp(i,11)==2 && hrutemp(i,17)==3 && 
hrutemp(i,13)==1 
                %Pferttemp{i,1}='Spring P, late date, Triple Super'; 
               Pferttemp{i,1}=sprintf(' 4 29 3 2 %12.5f 0.20',f); 
               Pferttemp{i,2}=hrutemp(i,15); 
               Pferttemp{i,3}=4; 
               Pferttemp{i,4}=29; 
             elseif hrutemp(i,10)==1 && hrutemp(i,11)==2 && hrutemp(i,17)==3 && 
hrutemp(i,13)==2 
                %Pferttemp{i,1}='Spring P, late date, 10-34-0'; 
               Pferttemp{i,1}=sprintf(' 4 29 3 2 %12.5f 0.20',f);
```

```
 Pferttemp{i,2}=hrutemp(i,15); 
                Pferttemp{i,3}=4; 
                Pferttemp{i,4}=29; 
             elseif hrutemp(i,10)==1 && hrutemp(i,11)==2 && hrutemp(i,17)==3 && 
hrutemp(i,13)==3 
                %Pferttemp{i,1}='Spring P, late date, 18-46-0'; 
                Pferttemp{i,1}=sprintf(' 4 29 3 2 %12.5f 0.20',f); 
                Pferttemp{i,2}=hrutemp(i,15); 
                Pferttemp{i,3}=4; 
                Pferttemp{i,4}=29; 
             elseif hrutemp(i,10)==1 && hrutemp(i,11)==2 && hrutemp(i,17)==3 && 
hrutemp(i,13)==4 
                %Pferttemp{i,1}='Spring P, late date, 0-15-40'; 
                Pferttemp{i,1}=sprintf(' 4 29 3 2 %12.5f 0.20',f); 
                Pferttemp{i,2}=hrutemp(i,15); 
                Pferttemp{i,3}=4; 
                Pferttemp{i,4}=29; 
             end 
           else 
             if hrutemp(i,10)==2 
                Pferttemp{i,1}={}; 
                Pferttemp{i,2}={}; 
                Pferttemp{i,3}={}; 
                Pferttemp{i,4}={}; 
             elseif hrutemp(i,10)==1 && hrutemp(i,11)==1 && hrutemp(i,17)==4 && 
hrutemp(i,13)==1 
                %Pferttemp{i,1}='SBFall P, normal date, Triple Super'; 
                Pferttemp{i,1}=sprintf(' 11 1 3 2 %12.5f 0.20',f); 
                Pferttemp{i,2}=hrutemp(i,15)-1; 
                Pferttemp{i,3}=11; 
                Pferttemp{i,4}=1; 
             elseif hrutemp(i,10)==1 && hrutemp(i,11)==1 && hrutemp(i,17)==4 && 
hrutemp(i,13)==2 
                %Pferttemp{i,1}='SBFall P, normal date, 10-34-0'; 
                Pferttemp{i,1}=sprintf(' 11 1 3 2 %12.5f 0.20',f); 
                Pferttemp{i,2}=hrutemp(i,15)-1; 
                Pferttemp{i,3}=11;
```

```
 Pferttemp{i,4}=1; 
             elseif hrutemp(i,10)==1 && hrutemp(i,11)==1 && hrutemp(i,17)==4 && 
hrutemp(i,13)==3 
                %Pferttemp{i,1}='SBFall P, normal date, 18-46-0'; 
               Pferttemp{i,1}=sprintf(' 11 1 3 2 %12.5f 0.20',f); 
                Pferttemp{i,2}=hrutemp(i,15)-1; 
                Pferttemp{i,3}=11; 
                Pferttemp{i,4}=1; 
             elseif hrutemp(i,10)==1 && hrutemp(i,11)==1 && hrutemp(i,17)==4 && 
hrutemp(i,13)==4 
                %Pferttemp{i,1}='SBFall P, normal date, 0-15-40'; 
                Pferttemp{i,1}=sprintf(' 11 1 3 2 %12.5f 0.20',f); 
                Pferttemp{i,2}=hrutemp(i,15)-1; 
                Pferttemp{i,3}=11; 
                Pferttemp{i,4}=1; 
             elseif hrutemp(i,10)==1 && hrutemp(i,11)==1 && hrutemp(i,17)==5 && 
hrutemp(i,13)==1 
                %Pferttemp{i,1}='SBFall P, early date, Triple Super'; 
                Pferttemp{i,1}=sprintf(' 10 25 3 2 %12.5f 0.20',f); 
                Pferttemp{i,2}=hrutemp(i,15)-1; 
                Pferttemp{i,3}=10; 
                Pferttemp{i,4}=25; 
             elseif hrutemp(i,10)==1 && hrutemp(i,11)==1 && hrutemp(i,17)==5 && 
hrutemp(i,13)==2 
                %Pferttemp{i,1}='SBFall P, early date, 10-34-0'; 
                Pferttemp{i,1}=sprintf(' 10 25 3 2 %12.5f 0.20',f); 
                Pferttemp{i,2}=hrutemp(i,15)-1; 
                Pferttemp{i,3}=10; 
                Pferttemp{i,4}=25; 
             elseif hrutemp(i,10)==1 && hrutemp(i,11)==1 && hrutemp(i,17)==5 && 
hrutemp(i,13)==3 
                %Pferttemp{i,1}='SBFall P, early date, 18-46-0'; 
                Pferttemp{i,1}=sprintf(' 10 25 3 2 %12.5f 0.20',f); 
                Pferttemp{i,2}=hrutemp(i,15)-1; 
                Pferttemp{i,3}=10; 
                Pferttemp{i,4}=25;
```

```
 elseif hrutemp(i,10)==1 && hrutemp(i,11)==1 && hrutemp(i,17)==5 && 
hrutemp(i,13)==4 
                %Pferttemp{i,1}='SBFall P, early date, 0-15-40'; 
                Pferttemp{i,1}=sprintf(' 10 25 3 2 %12.5f 0.20',f); 
                Pferttemp{i,2}=hrutemp(i,15)-1; 
                Pferttemp{i,3}=10; 
                Pferttemp{i,4}=25; 
             elseif hrutemp(i,10)==1 && hrutemp(i,11)==1 && hrutemp(i,17)==6 && 
hrutemp(i,13)==1 
                %Pferttemp{i,1}='SBFall P, late date, Triple Super'; 
                Pferttemp{i,1}=sprintf(' 11 8 3 2 %12.5f 0.20',f); 
                Pferttemp{i,2}=hrutemp(i,15)-1; 
                Pferttemp{i,3}=11; 
                Pferttemp{i,4}=8; 
             elseif hrutemp(i,10)==1 && hrutemp(i,11)==1 && hrutemp(i,17)==6 && 
hrutemp(i,13)==2 
                %Pferttemp{i,1}='SBFall P, late date, 10-34-0'; 
                Pferttemp{i,1}=sprintf(' 11 8 3 2 %12.5f 0.20',f); 
                Pferttemp{i,2}=hrutemp(i,15)-1; 
                Pferttemp{i,3}=11; 
                Pferttemp{i,4}=8; 
             elseif hrutemp(i,10)==1 && hrutemp(i,11)==1 && hrutemp(i,17)==6 && 
hrutemp(i,13)==3 
                %Pferttemp{i,1}='SBFall P, late date, 18-46-0'; 
                Pferttemp{i,1}=sprintf(' 11 8 3 2 %12.5f 0.20',f); 
                Pferttemp{i,2}=hrutemp(i,15)-1; 
               Pferttemp{i,3}=11; 
                Pferttemp{i,4}=8; 
             elseif hrutemp(i,10)==1 && hrutemp(i,11)==1 && hrutemp(i,17)==6 && 
hrutemp(i,13)==4 
                %Pferttemp{i,1}='SBFall P, late date, 0-15-40'; 
                Pferttemp{i,1}=sprintf(' 11 8 3 2 %12.5f 0.20',f); 
                Pferttemp{i,2}=hrutemp(i,15)-1; 
                Pferttemp{i,3}=11; 
                Pferttemp{i,4}=8; 
             elseif hrutemp(i,10)==1 && hrutemp(i,11)==2 && hrutemp(i,17)==1 && 
hrutemp(i,13)==1
```

```
 %Pferttemp{i,1}='SBSpring P, normal date, Triple Super'; 
               Pferttemp{i,1}=sprintf(' 5 10 3 2 %12.5f 0.20',f); 
               Pferttemp{i,2}=hrutemp(i,15); 
               Pferttemp{i,3}=5; 
               Pferttemp{i,4}=10; 
             elseif hrutemp(i,10)==1 && hrutemp(i,11)==2 && hrutemp(i,17)==1 && 
hrutemp(i,13)==2 
                %Pferttemp{i,1}='SBSpring P, normal date, 10-34-0'; 
               Pferttemp{i,1}=sprintf(' 5 10 3 2 %12.5f 0.20',f); 
               Pferttemp{i,2}=hrutemp(i,15); 
               Pferttemp{i,3}=5; 
               Pferttemp{i,4}=10; 
             elseif hrutemp(i,10)==1 && hrutemp(i,11)==2 && hrutemp(i,17)==1 && 
hrutemp(i,13)==3 
               %Pferttemp{i,1}='SBSpring P, normal date, 18-46-0'; 
               Pferttemp{i,1}=sprintf(' 5 10 3 2 %12.5f 0.20',f); 
               Pferttemp{i,2}=hrutemp(i,15); 
               Pferttemp{i,3}=5; 
               Pferttemp{i,4}=10; 
             elseif hrutemp(i,10)==1 && hrutemp(i,11)==2 && hrutemp(i,17)==1 && 
hrutemp(i,13)==4 
                %Pferttemp{i,1}='SBSpring P, normal date, 0-15-40'; 
               Pferttemp{i,1}=sprintf(' 5 10 3 2 %12.5f 0.20',f); 
               Pferttemp{i,2}=hrutemp(i,15); 
               Pferttemp{i,3}=5; 
               Pferttemp{i,4}=10; 
             elseif hrutemp(i,10)==1 && hrutemp(i,11)==2 && hrutemp(i,17)==2 && 
hrutemp(i,13)==1 
                %Pferttemp{i,1}='SBSpring P, early date, Triple Super'; 
               Pferttemp{i,1}=sprintf(' 5 3 3 2 %12.5f 0.20',f); 
               Pferttemp{i,2}=hrutemp(i,15); 
               Pferttemp{i,3}=5; 
               Pferttemp{i,4}=3; 
             elseif hrutemp(i,10)==1 && hrutemp(i,11)==2 && hrutemp(i,17)==2 && 
hrutemp(i,13)==2 
                %Pferttemp{i,1}='SBSpring P, early date, 10-34-0'; 
               Pferttemp{i,1}=sprintf(' 5 3 3 2 %12.5f 0.20',f);
```

```
 Pferttemp{i,2}=hrutemp(i,15); 
                Pferttemp{i,3}=5; 
                Pferttemp{i,4}=3; 
             elseif hrutemp(i,10)==1 && hrutemp(i,11)==2 && hrutemp(i,17)==2 && 
hrutemp(i,13)==3 
                %Pferttemp{i,1}='SBSpring P, early date, 18-46-0'; 
                Pferttemp{i,1}=sprintf(' 5 3 3 2 %12.5f 0.20',f); 
                Pferttemp{i,2}=hrutemp(i,15); 
                Pferttemp{i,3}=5; 
                Pferttemp{i,4}=3; 
             elseif hrutemp(i,10)==1 && hrutemp(i,11)==2 && hrutemp(i,17)==2 && 
hrutemp(i,13)==4 
                %Pferttemp{i,1}='SBSpring P, early date, 0-15-40'; 
                Pferttemp{i,1}=sprintf(' 5 3 3 2 %12.5f 0.20',f); 
                Pferttemp{i,2}=hrutemp(i,15); 
               Pferttemp{i,3}=5; 
                Pferttemp{i,4}=3; 
             elseif hrutemp(i,10)==1 && hrutemp(i,11)==2 && hrutemp(i,17)==3 && 
hrutemp(i,13)==1 
                %Pferttemp{i,1}='SBSpring P, late date, Triple Super'; 
                Pferttemp{i,1}=sprintf(' 5 17 3 2 %12.5f 0.20',f); 
                Pferttemp{i,2}=hrutemp(i,15); 
                Pferttemp{i,3}=5; 
                Pferttemp{i,4}=17; 
             elseif hrutemp(i,10)==1 && hrutemp(i,11)==2 && hrutemp(i,17)==3 && 
hrutemp(i,13)==2 
                %Pferttemp{i,1}='SBSpring P, late date, 10-34-0'; 
                Pferttemp{i,1}=sprintf(' 5 17 3 2 %12.5f 0.20',f); 
                Pferttemp{i,2}=hrutemp(i,15); 
                Pferttemp{i,3}=5; 
                Pferttemp{i,4}=17; 
             elseif hrutemp(i,10)==1 && hrutemp(i,11)==2 && hrutemp(i,17)==3 && 
hrutemp(i,13)==3 
                %Pferttemp{i,1}='SBSpring P, late date, 18-46-0'; 
                Pferttemp{i,1}=sprintf(' 5 17 3 2 %12.5f 0.20',f); 
                Pferttemp{i,2}=hrutemp(i,15); 
                Pferttemp{i,3}=5;
```

```
 Pferttemp{i,4}=17; 
             elseif hrutemp(i,10)==1 && hrutemp(i,11)==2 && hrutemp(i,17)==3 && 
hrutemp(i,13)==4 
                %Pferttemp{i,1}='SBSpring P, late date, 0-15-40'; 
                Pferttemp{i,1}=sprintf(' 5 17 3 2 %12.5f 0.20',f); 
                Pferttemp{i,2}=hrutemp(i,15); 
                Pferttemp{i,3}=5; 
                Pferttemp{i,4}=17; 
             end 
           end 
        end
```
 *Pferttemp(find(all(cellfun(@isempty,Pferttemp),2)),:)=[]; %deleting empty rows (i.e., no P* 

## *fertilizer)*

 *Pfertempsort=sortrows(Pferttemp,[2,3,4]); %Sorting by date* 

```
 %%%%%%%%%%%%%%%%%%%%%%%%%%%% 
 %% Assigning N Fert Data %% 
 %%%%%%%%%%%%%%%%%%%%%%%%%%%%
```

```
 Nferttemp={}; %creating a temporary matrix which stores N fertilizer line information 
 for i=1:size(hrutemp,1) 
   f=hrutemp(i,8)*1.12; %converting to kg/ha from lb/ac 
   if hrutemp(i,14)==1 %LULC is CORN 
      if hrutemp(i,6)==2 
        Nferttemp{i,1}={}; 
        Nferttemp{i,2}={}; 
        Nferttemp{i,3}={}; 
        Nferttemp{i,4}={}; 
      elseif hrutemp(i,6)==1 && hrutemp(i,7)==1 && hrutemp(i,16)==4 && hrutemp(i,9)==1 
        %Nferttemp{i,1}='Fall N, normal date, Urea'; 
        Nferttemp{i,1}=sprintf(' 11 1 3 1 %12.5f 0.20',f); 
        Nferttemp{i,2}=hrutemp(i,15)-1; 
        Nferttemp{i,3}=11; 
        Nferttemp{i,4}=1; 
      elseif hrutemp(i,6)==1 && hrutemp(i,7)==1 && hrutemp(i,16)==4 && hrutemp(i,9)==2
```

```
 %Nferttemp{i,1}='Fall N, normal date, 28% UAN';
```
 *Nferttemp{i,1}=sprintf(' 11 1 3 57 %12.5f 0.20',f); Nferttemp{i,2}=hrutemp(i,15)-1; Nferttemp{i,3}=11; Nferttemp{i,4}=1; elseif hrutemp(i,6)==1 && hrutemp(i,7)==1 && hrutemp(i,16)==4 && hrutemp(i,9)==3 %Nferttemp{i,1}='Fall N, normal date, Anyhodrous Ammonia'; Nferttemp{i,1}=sprintf(' 11 1 3 1 %12.5f 0.20',f); Nferttemp{i,2}=hrutemp(i,15)-1; Nferttemp{i,3}=11; Nferttemp{i,4}=1; elseif hrutemp(i,6)==1 && hrutemp(i,7)==1 && hrutemp(i,16)==4 && hrutemp(i,9)==4 %Nferttemp{i,1}='Fall N, normal date, 10-34-0'; Nferttemp{i,1}=sprintf(' 11 1 3 58 %12.5f 0.20',f); Nferttemp{i,2}=hrutemp(i,15)-1; Nferttemp{i,3}=11; Nferttemp{i,4}=1; elseif hrutemp(i,6)==1 && hrutemp(i,7)==1 && hrutemp(i,16)==4 && hrutemp(i,9)==5 %Nferttemp{i,1}='Fall N, normal date, 18-46-0'; Nferttemp{i,1}=sprintf(' 11 1 3 59 %12.5f 0.20',f); Nferttemp{i,2}=hrutemp(i,15)-1; Nferttemp{i,3}=11; Nferttemp{i,4}=1; elseif hrutemp(i,6)==1 && hrutemp(i,7)==1 && hrutemp(i,16)==5 && hrutemp(i,9)==1 %Nferttemp{i,1}='Fall N, early date, Urea'; Nferttemp{i,1}=sprintf(' 10 25 3 1 %12.5f 0.20',f); Nferttemp{i,2}=hrutemp(i,15)-1; Nferttemp{i,3}=10; Nferttemp{i,4}=25; elseif hrutemp(i,6)==1 && hrutemp(i,7)==1 && hrutemp(i,16)==5 && hrutemp(i,9)==2 %Nferttemp{i,1}='Fall N, early date, 28% UAN'; Nferttemp{i,1}=sprintf(' 10 25 3 57 %12.5f 0.20',f); Nferttemp{i,2}=hrutemp(i,15)-1; Nferttemp{i,3}=10; Nferttemp{i,4}=25; elseif hrutemp(i,6)==1 && hrutemp(i,7)==1 && hrutemp(i,16)==5 && hrutemp(i,9)==3 %Nferttemp{i,1}='Fall N, early date, Anyhodrous Ammonia'; Nferttemp{i,1}=sprintf(' 10 25 3 1 %12.5f 0.20',f);* 

 *Nferttemp{i,2}=hrutemp(i,15)-1; Nferttemp{i,3}=10; Nferttemp{i,4}=25; elseif hrutemp(i,6)==1 && hrutemp(i,7)==1 && hrutemp(i,16)==5 && hrutemp(i,9)==4 %Nferttemp{i,1}='Fall N, early date, 10-34-0'; Nferttemp{i,1}=sprintf(' 10 25 3 58 %12.5f 0.20',f); Nferttemp{i,2}=hrutemp(i,15)-1; Nferttemp{i,3}=10; Nferttemp{i,4}=25; elseif hrutemp(i,6)==1 && hrutemp(i,7)==1 && hrutemp(i,16)==5 && hrutemp(i,9)==5 %Nferttemp{i,1}='Fall N, early date, 18-46-0'; Nferttemp{i,1}=sprintf(' 10 25 3 59 %12.5f 0.20',f); Nferttemp{i,2}=hrutemp(i,15)-1; Nferttemp{i,3}=10; Nferttemp{i,4}=25; elseif hrutemp(i,6)==1 && hrutemp(i,7)==1 && hrutemp(i,16)==6 && hrutemp(i,9)==1 %Nferttemp{i,1}='Fall N, late date, Urea'; Nferttemp{i,1}=sprintf(' 11 8 3 1 %12.5f 0.20',f); Nferttemp{i,2}=hrutemp(i,15)-1; Nferttemp{i,3}=11; Nferttemp{i,4}=8; elseif hrutemp(i,6)==1 && hrutemp(i,7)==1 && hrutemp(i,16)==6 && hrutemp(i,9)==2 %Nferttemp{i,1}='Fall N, late date, 28% UAN'; Nferttemp{i,1}=sprintf(' 11 8 3 57 %12.5f 0.20',f); Nferttemp{i,2}=hrutemp(i,15)-1; Nferttemp{i,3}=11; Nferttemp{i,4}=8; elseif hrutemp(i,6)==1 && hrutemp(i,7)==1 && hrutemp(i,16)==6 && hrutemp(i,9)==3 %Nferttemp{i,1}='Fall N, late date, Anyhodrous Ammonia'; Nferttemp{i,1}=sprintf(' 11 8 3 1 %12.5f 0.20',f); Nferttemp{i,2}=hrutemp(i,15)-1; Nferttemp{i,3}=11; Nferttemp{i,4}=8; elseif hrutemp(i,6)==1 && hrutemp(i,7)==1 && hrutemp(i,16)==6 && hrutemp(i,9)==4 %Nferttemp{i,1}='Fall N, late date, 10-34-0'; Nferttemp{i,1}=sprintf(' 11 8 3 58 %12.5f 0.20',f); Nferttemp{i,2}=hrutemp(i,15)-1;* 

 *Nferttemp{i,3}=11; Nferttemp{i,4}=8; elseif hrutemp(i,6)==1 && hrutemp(i,7)==1 && hrutemp(i,16)==6 && hrutemp(i,9)==5 %Nferttemp{i,1}='Fall N, late date, 18-46-0'; Nferttemp{i,1}=sprintf(' 11 8 3 59 %12.5f 0.20',f); Nferttemp{i,2}=hrutemp(i,15)-1; Nferttemp{i,3}=11; Nferttemp{i,4}=8; elseif hrutemp(i,6)==1 && hrutemp(i,7)==2 && hrutemp(i,16)==1 && hrutemp(i,9)==1 %Nferttemp{i,1}='Spring N, normal date, Urea'; Nferttemp{i,1}=sprintf(' 4 22 3 1 %12.5f 0.20',f); Nferttemp{i,2}=hrutemp(i,15); Nferttemp{i,3}=4; Nferttemp{i,4}=22; elseif hrutemp(i,6)==1 && hrutemp(i,7)==2 && hrutemp(i,16)==1 && hrutemp(i,9)==2 %Nferttemp{i,1}='Spring N, normal date, 28% UAN'; Nferttemp{i,1}=sprintf(' 4 22 3 57 %12.5f 0.20',f); Nferttemp{i,2}=hrutemp(i,15); Nferttemp{i,3}=4; Nferttemp{i,4}=22; elseif hrutemp(i,6)==1 && hrutemp(i,7)==2 && hrutemp(i,16)==1 && hrutemp(i,9)==3 %Nferttemp{i,1}='Spring N, normal date, Anyhodrous Ammonia'; Nferttemp{i,1}=sprintf(' 4 22 3 1 %12.5f 0.20',f); Nferttemp{i,2}=hrutemp(i,15); Nferttemp{i,3}=4; Nferttemp{i,4}=22; elseif hrutemp(i,6)==1 && hrutemp(i,7)==2 && hrutemp(i,16)==1 && hrutemp(i,9)==4 %Nferttemp{i,1}='Spring N, normal date, 10-34-0'; Nferttemp{i,1}=sprintf(' 4 22 3 58 %12.5f 0.20',f); Nferttemp{i,2}=hrutemp(i,15); Nferttemp{i,3}=4; Nferttemp{i,4}=22; elseif hrutemp(i,6)==1 && hrutemp(i,7)==2 && hrutemp(i,16)==1 && hrutemp(i,9)==5 %Nferttemp{i,1}='Spring N, normal date, 18-46-0'; Nferttemp{i,1}=sprintf(' 4 22 3 59 %12.5f 0.20',f); Nferttemp{i,2}=hrutemp(i,15); Nferttemp{i,3}=4;* 

```
 elseif hrutemp(i,6)==1 && hrutemp(i,7)==2 && hrutemp(i,16)==2 && hrutemp(i,9)==1 
   %Nferttemp{i,1}='Spring N, early date, Urea'; 
   Nferttemp{i,1}=sprintf(' 4 15 3 1 %12.5f 0.20',f); 
   Nferttemp{i,2}=hrutemp(i,15); 
   Nferttemp{i,3}=4; 
   Nferttemp{i,4}=15; 
 elseif hrutemp(i,6)==1 && hrutemp(i,7)==2 && hrutemp(i,16)==2 && hrutemp(i,9)==2 
   %Nferttemp{i,1}='Spring N, early date, 28% UAN'; 
   Nferttemp{i,1}=sprintf(' 4 15 3 57 %12.5f 0.20',f); 
   Nferttemp{i,2}=hrutemp(i,15); 
   Nferttemp{i,3}=4; 
   Nferttemp{i,4}=15; 
 elseif hrutemp(i,6)==1 && hrutemp(i,7)==2 && hrutemp(i,16)==2 && hrutemp(i,9)==3 
   %Nferttemp{i,1}='Spring N, early date, Anyhodrous Ammonia'; 
   Nferttemp{i,1}=sprintf(' 4 15 3 1 %12.5f 0.20',f); 
   Nferttemp{i,2}=hrutemp(i,15); 
   Nferttemp{i,3}=4; 
   Nferttemp{i,4}=15; 
 elseif hrutemp(i,6)==1 && hrutemp(i,7)==2 && hrutemp(i,16)==2 && hrutemp(i,9)==4 
   %Nferttemp{i,1}='Spring N, early date, 10-34-0'; 
   Nferttemp{i,1}=sprintf(' 4 15 3 58 %12.5f 0.20',f); 
   Nferttemp{i,2}=hrutemp(i,15); 
   Nferttemp{i,3}=4; 
   Nferttemp{i,4}=15; 
 elseif hrutemp(i,6)==1 && hrutemp(i,7)==2 && hrutemp(i,16)==2 && hrutemp(i,9)==5 
   %Nferttemp{i,1}='Spring N, early date, 18-46-0'; 
   Nferttemp{i,1}=sprintf(' 4 15 3 59 %12.5f 0.20',f); 
   Nferttemp{i,2}=hrutemp(i,15); 
   Nferttemp{i,3}=4; 
   Nferttemp{i,4}=15; 
 elseif hrutemp(i,6)==1 && hrutemp(i,7)==2 && hrutemp(i,16)==3 && hrutemp(i,9)==1 
   %Nferttemp{i,1}='Spring N, late date, Urea'; 
   Nferttemp{i,1}=sprintf(' 4 29 3 1 %12.5f 0.20',f); 
   Nferttemp{i,2}=hrutemp(i,15); 
   Nferttemp{i,3}=4; 
   Nferttemp{i,4}=29;
```

```
 elseif hrutemp(i,6)==1 && hrutemp(i,7)==2 && hrutemp(i,16)==3 && hrutemp(i,9)==2 
      %Nferttemp{i,1}='Spring N, late date, 28% UAN'; 
     Nferttemp{i,1}=sprintf(' 4 29 3 57 %12.5f 0.20',f); 
     Nferttemp{i,2}=hrutemp(i,15); 
     Nferttemp{i,3}=4; 
     Nferttemp{i,4}=29; 
   elseif hrutemp(i,6)==1 && hrutemp(i,7)==2 && hrutemp(i,16)==3 && hrutemp(i,9)==3 
      %Nferttemp{i,1}='Spring N, late date, Anyhodrous Ammonia'; 
     Nferttemp{i,1}=sprintf(' 4 29 3 1 %12.5f 0.20',f); 
     Nferttemp{i,2}=hrutemp(i,15); 
     Nferttemp{i,3}=4; 
     Nferttemp{i,4}=29; 
   elseif hrutemp(i,6)==1 && hrutemp(i,7)==2 && hrutemp(i,16)==3 && hrutemp(i,9)==4 
      %Nferttemp{i,1}='Spring N, late date, 10-34-0'; 
     Nferttemp{i,1}=sprintf(' 4 29 3 58 %12.5f 0.20',f); 
     Nferttemp{i,2}=hrutemp(i,15); 
     Nferttemp{i,3}=4; 
     Nferttemp{i,4}=29; 
   elseif hrutemp(i,6)==1 && hrutemp(i,7)==2 && hrutemp(i,16)==3 && hrutemp(i,9)==5 
      %Nferttemp{i,1}='Spring N, late date, 18-46-0'; 
     Nferttemp{i,1}=sprintf(' 4 29 3 59 %12.5f 0.20',f); 
     Nferttemp{i,2}=hrutemp(i,15); 
     Nferttemp{i,3}=4; 
     Nferttemp{i,4}=29; 
   end 
 else 
   if hrutemp(i,6)==2 
     Nferttemp{i,1}={}; 
     Nferttemp{i,2}={}; 
     Nferttemp{i,3}={}; 
     Nferttemp{i,4}={}; 
   elseif hrutemp(i,6)==1 && hrutemp(i,7)==1 && hrutemp(i,16)==4 && hrutemp(i,9)==1 
      %Nferttemp{i,1}='SBFall N, normal date, Urea'; 
     Nferttemp{i,1}=sprintf(' 11 1 3 1 %12.5f 0.20',f); 
     Nferttemp{i,2}=hrutemp(i,15)-1; 
     Nferttemp{i,3}=11; 
     Nferttemp{i,4}=1;
```

```
 elseif hrutemp(i,6)==1 && hrutemp(i,7)==1 && hrutemp(i,16)==4 && hrutemp(i,9)==2 
   %Nferttemp{i,1}='SBFall N, normal date, 28% UAN'; 
   Nferttemp{i,1}=sprintf(' 11 1 3 57 %12.5f 0.20',f); 
   Nferttemp{i,2}=hrutemp(i,15)-1; 
   Nferttemp{i,3}=11; 
   Nferttemp{i,4}=1; 
 elseif hrutemp(i,6)==1 && hrutemp(i,7)==1 && hrutemp(i,16)==4 && hrutemp(i,9)==3 
   %Nferttemp{i,1}='SBFall N, normal date, Anyhodrous Ammonia'; 
   Nferttemp{i,1}=sprintf(' 11 1 3 1 %12.5f 0.20',f); 
   Nferttemp{i,2}=hrutemp(i,15)-1; 
   Nferttemp{i,3}=11; 
   Nferttemp{i,4}=1; 
 elseif hrutemp(i,6)==1 && hrutemp(i,7)==1 && hrutemp(i,16)==4 && hrutemp(i,9)==4 
   %Nferttemp{i,1}='SBFall N, normal date, 10-34-0'; 
   Nferttemp{i,1}=sprintf(' 11 1 3 58 %12.5f 0.20',f); 
   Nferttemp{i,2}=hrutemp(i,15)-1; 
   Nferttemp{i,3}=11; 
   Nferttemp{i,4}=1; 
 elseif hrutemp(i,6)==1 && hrutemp(i,7)==1 && hrutemp(i,16)==4 && hrutemp(i,9)==5 
   %Nferttemp{i,1}='SBFall N, normal date, 18-46-0'; 
   Nferttemp{i,1}=sprintf(' 11 1 3 59 %12.5f 0.20',f); 
   Nferttemp{i,2}=hrutemp(i,15)-1; 
   Nferttemp{i,3}=11; 
   Nferttemp{i,4}=1; 
 elseif hrutemp(i,6)==1 && hrutemp(i,7)==1 && hrutemp(i,16)==5 && hrutemp(i,9)==1 
   %Nferttemp{i,1}='SBFall N, early date, Urea'; 
   Nferttemp{i,1}=sprintf(' 10 25 3 1 %12.5f 0.20',f); 
   Nferttemp{i,2}=hrutemp(i,15)-1; 
   Nferttemp{i,3}=10; 
   Nferttemp{i,4}=25; 
 elseif hrutemp(i,6)==1 && hrutemp(i,7)==1 && hrutemp(i,16)==5 && hrutemp(i,9)==2 
   %Nferttemp{i,1}='SBFall N, early date, 28% UAN'; 
   Nferttemp{i,1}=sprintf(' 10 25 3 57 %12.5f 0.20',f); 
   Nferttemp{i,2}=hrutemp(i,15)-1; 
   Nferttemp{i,3}=10; 
   Nferttemp{i,4}=25;
```
328

 *elseif hrutemp(i,6)==1 && hrutemp(i,7)==1 && hrutemp(i,16)==5 && hrutemp(i,9)==3* 

```
 %Nferttemp{i,1}='SBFall N, early date, Anyhodrous Ammonia'; 
   Nferttemp{i,1}=sprintf(' 10 25 3 1 %12.5f 0.20',f); 
   Nferttemp{i,2}=hrutemp(i,15)-1; 
   Nferttemp{i,3}=10; 
   Nferttemp{i,4}=25; 
 elseif hrutemp(i,6)==1 && hrutemp(i,7)==1 && hrutemp(i,16)==5 && hrutemp(i,9)==4 
   %Nferttemp{i,1}='SBFall N, early date, 10-34-0'; 
   Nferttemp{i,1}=sprintf(' 10 25 3 58 %12.5f 0.20',f); 
   Nferttemp{i,2}=hrutemp(i,15)-1; 
   Nferttemp{i,3}=10; 
   Nferttemp{i,4}=25; 
 elseif hrutemp(i,6)==1 && hrutemp(i,7)==1 && hrutemp(i,16)==5 && hrutemp(i,9)==5 
   %Nferttemp{i,1}='SBFall N, early date, 18-46-0'; 
   Nferttemp{i,1}=sprintf(' 10 25 3 59 %12.5f 0.20',f); 
   Nferttemp{i,2}=hrutemp(i,15)-1; 
   Nferttemp{i,3}=10; 
   Nferttemp{i,4}=25; 
 elseif hrutemp(i,6)==1 && hrutemp(i,7)==1 && hrutemp(i,16)==6 && hrutemp(i,9)==1 
   %Nferttemp{i,1}='SBFall N, late date, Urea'; 
   Nferttemp{i,1}=sprintf(' 11 8 3 1 %12.5f 0.20',f); 
   Nferttemp{i,2}=hrutemp(i,15)-1; 
   Nferttemp{i,3}=11; 
   Nferttemp{i,4}=8; 
 elseif hrutemp(i,6)==1 && hrutemp(i,7)==1 && hrutemp(i,16)==6 && hrutemp(i,9)==2 
   %Nferttemp{i,1}='Fall N, late date, 28% UAN'; 
   Nferttemp{i,1}=sprintf(' 11 8 3 57 %12.5f 0.20',f); 
   Nferttemp{i,2}=hrutemp(i,15)-1; 
   Nferttemp{i,3}=11; 
   Nferttemp{i,4}=8; 
 elseif hrutemp(i,6)==1 && hrutemp(i,7)==1 && hrutemp(i,16)==6 && hrutemp(i,9)==3 
   %Nferttemp{i,1}='SBFall N, late date, Anyhodrous Ammonia'; 
   Nferttemp{i,1}=sprintf(' 11 8 3 1 %12.5f 0.20',f); 
   Nferttemp{i,2}=hrutemp(i,15)-1; 
   Nferttemp{i,3}=11; 
   Nferttemp{i,4}=8; 
 elseif hrutemp(i,6)==1 && hrutemp(i,7)==1 && hrutemp(i,16)==6 && hrutemp(i,9)==4 
   %Nferttemp{i,1}='SBFall N, late date, 10-34-0';
```
329

 *Nferttemp{i,1}=sprintf(' 11 8 3 58 %12.5f 0.20',f); Nferttemp{i,2}=hrutemp(i,15)-1; Nferttemp{i,3}=11; Nferttemp{i,4}=8; elseif hrutemp(i,6)==1 && hrutemp(i,7)==1 && hrutemp(i,16)==6 && hrutemp(i,9)==5 %Nferttemp{i,1}='SBFall N, late date, 18-46-0'; Nferttemp{i,1}=sprintf(' 11 8 3 59 %12.5f 0.20',f); Nferttemp{i,2}=hrutemp(i,15)-1; Nferttemp{i,3}=11; Nferttemp{i,4}=8; elseif hrutemp(i,6)==1 && hrutemp(i,7)==2 && hrutemp(i,16)==1 && hrutemp(i,9)==1 %Nferttemp{i,1}='SBSpring N, normal date, Urea'; Nferttemp{i,1}=sprintf(' 5 10 3 1 %12.5f 0.20',f); Nferttemp{i,2}=hrutemp(i,15); Nferttemp{i,3}=5; Nferttemp{i,4}=10; elseif hrutemp(i,6)==1 && hrutemp(i,7)==2 && hrutemp(i,16)==1 && hrutemp(i,9)==2 %Nferttemp{i,1}='SBSpring N, normal date, 28% UAN'; Nferttemp{i,1}=sprintf(' 5 10 3 57 %12.5f 0.20',f); Nferttemp{i,2}=hrutemp(i,15); Nferttemp{i,3}=5; Nferttemp{i,4}=10; elseif hrutemp(i,6)==1 && hrutemp(i,7)==2 && hrutemp(i,16)==1 && hrutemp(i,9)==3 %Nferttemp{i,1}='SBSpring N, normal date, Anyhodrous Ammonia'; Nferttemp{i,1}=sprintf(' 5 10 3 1 %12.5f 0.20',f); Nferttemp{i,2}=hrutemp(i,15); Nferttemp{i,3}=5; Nferttemp{i,4}=10; elseif hrutemp(i,6)==1 && hrutemp(i,7)==2 && hrutemp(i,16)==1 && hrutemp(i,9)==4 %Nferttemp{i,1}='SBSpring N, normal date, 10-34-0'; Nferttemp{i,1}=sprintf(' 5 10 3 58 %12.5f 0.20',f); Nferttemp{i,2}=hrutemp(i,15); Nferttemp{i,3}=5; Nferttemp{i,4}=10; elseif hrutemp(i,6)==1 && hrutemp(i,7)==2 && hrutemp(i,16)==1 && hrutemp(i,9)==5 %Nferttemp{i,1}='SBSpring N, normal date, 18-46-0'; Nferttemp{i,1}=sprintf(' 5 10 3 59 %12.5f 0.20',f);* 

```
 Nferttemp{i,2}=hrutemp(i,15); 
   Nferttemp{i,3}=5; 
   Nferttemp{i,4}=10; 
 elseif hrutemp(i,6)==1 && hrutemp(i,7)==2 && hrutemp(i,16)==2 && hrutemp(i,9)==1 
   %Nferttemp{i,1}='SBSpring N, early date, Urea'; 
   Nferttemp{i,1}=sprintf(' 5 3 3 1 %12.5f 0.20',f); 
   Nferttemp{i,2}=hrutemp(i,15); 
   Nferttemp{i,3}=5; 
   Nferttemp{i,4}=3; 
 elseif hrutemp(i,6)==1 && hrutemp(i,7)==2 && hrutemp(i,16)==2 && hrutemp(i,9)==2 
   %Nferttemp{i,1}='SBSpring N, early date, 28% UAN'; 
   Nferttemp{i,1}=sprintf(' 5 3 3 57 %12.5f 0.20',f); 
   Nferttemp{i,2}=hrutemp(i,15); 
   Nferttemp{i,3}=5; 
   Nferttemp{i,4}=3; 
 elseif hrutemp(i,6)==1 && hrutemp(i,7)==2 && hrutemp(i,16)==2 && hrutemp(i,9)==3 
   %Nferttemp{i,1}='SBSpring N, early date, Anyhodrous Ammonia'; 
   Nferttemp{i,1}=sprintf(' 5 3 3 1 %12.5f 0.20',f); 
   Nferttemp{i,2}=hrutemp(i,15); 
   Nferttemp{i,3}=5; 
   Nferttemp{i,4}=3; 
 elseif hrutemp(i,6)==1 && hrutemp(i,7)==2 && hrutemp(i,16)==2 && hrutemp(i,9)==4 
   %Nferttemp{i,1}='SBSpring N, early date, 10-34-0'; 
   Nferttemp{i,1}=sprintf(' 5 3 3 58 %12.5f 0.20',f); 
   Nferttemp{i,2}=hrutemp(i,15); 
   Nferttemp{i,3}=5; 
   Nferttemp{i,4}=3; 
 elseif hrutemp(i,6)==1 && hrutemp(i,7)==2 && hrutemp(i,16)==2 && hrutemp(i,9)==5 
   %Nferttemp{i,1}='SBSpring N, early date, 18-46-0'; 
   Nferttemp{i,1}=sprintf(' 5 3 3 59 %12.5f 0.20',f); 
   Nferttemp{i,2}=hrutemp(i,15); 
   Nferttemp{i,3}=5; 
   Nferttemp{i,4}=3; 
 elseif hrutemp(i,6)==1 && hrutemp(i,7)==2 && hrutemp(i,16)==3 && hrutemp(i,9)==1 
   %Nferttemp{i,1}='SBSpring N, late date, Urea'; 
   Nferttemp{i,1}=sprintf(' 5 17 3 1 %12.5f 0.20',f); 
   Nferttemp{i,2}=hrutemp(i,15);
```
331

```
 Nferttemp{i,3}=5; 
        Nferttemp{i,4}=17; 
     elseif hrutemp(i,6)==1 && hrutemp(i,7)==2 && hrutemp(i,16)==3 && hrutemp(i,9)==2 
        %Nferttemp{i,1}='SBSpring N, late date, 28% UAN'; 
        Nferttemp{i,1}=sprintf(' 5 17 3 57 %12.5f 0.20',f); 
        Nferttemp{i,2}=hrutemp(i,15); 
        Nferttemp{i,3}=5; 
        Nferttemp{i,4}=17; 
     elseif hrutemp(i,6)==1 && hrutemp(i,7)==2 && hrutemp(i,16)==3 && hrutemp(i,9)==3 
        %Nferttemp{i,1}='SBSpring N, late date, Anyhodrous Ammonia'; 
        Nferttemp{i,1}=sprintf(' 5 17 3 1 %12.5f 0.20',f); 
        Nferttemp{i,2}=hrutemp(i,15); 
        Nferttemp{i,3}=5; 
        Nferttemp{i,4}=17; 
     elseif hrutemp(i,6)==1 && hrutemp(i,7)==2 && hrutemp(i,16)==3 && hrutemp(i,9)==4 
        %Nferttemp{i,1}='SBSpring N, late date, 10-34-0'; 
        Nferttemp{i,1}=sprintf(' 5 17 3 58 %12.5f 0.20',f); 
        Nferttemp{i,2}=hrutemp(i,15); 
        Nferttemp{i,3}=5; 
        Nferttemp{i,4}=17; 
     elseif hrutemp(i,6)==1 && hrutemp(i,7)==2 && hrutemp(i,16)==3 && hrutemp(i,9)==5 
        %Nferttemp{i,1}='SBSpring N, late date, 18-46-0'; 
        Nferttemp{i,1}=sprintf(' 5 17 3 59 %12.5f 0.20',f); 
        Nferttemp{i,2}=hrutemp(i,15); 
        Nferttemp{i,3}=5; 
        Nferttemp{i,4}=17; 
     end 
   end 
 end
```
 *Nferttemp(find(all(cellfun(@isempty,Nferttemp),2)),:)=[]; %deleting empty rows (i.e., no N fertilizer)* 

 *Nfertempsort=sortrows(Nferttemp,[2,3,4]); %Sorting by date* 

 *%%%%%%%%%%%%%%%%%%%%%%%%%%%%% %% Assigning Harvest Data %% %%%%%%%%%%%%%%%%%%%%%%%%%%%%% harvtemp={};%creating a temporary matrix which stores harvesting line information killtemp={}; for i=1:size(hrutemp,1) if hrutemp(i,14)==1* 

```
 %harvtemp{i,1}='Harvest Corn'; 
      harvtemp{i,1}=sprintf(' 10 14 7 1'); 
      harvtemp{i,2}=hrutemp(i,15); 
      harvtemp{i,3}=10; 
      harvtemp{i,4}=14; 
      %killtemp{i,1}='Kill Corn'; 
      killtemp{i,1}=sprintf(' 10 14 8 0.00000'); 
      killtemp{i,2}=hrutemp(i,15); 
      killtemp{i,3}=10; 
      killtemp{i,4}=14; 
   else 
      %harvtemp{i,1}='Harvest Soybeans'; 
      harvtemp{i,1}=sprintf(' 10 7 7 1'); 
      harvtemp{i,2}=hrutemp(i,15); 
      harvtemp{i,3}=10; 
      harvtemp{i,4}=7; 
      %killtemp{i,1}='Kill Soybeans'; 
      killtemp{i,1}=sprintf(' 10 8 8'); 
      killtemp{i,2}=hrutemp(i,15); 
      killtemp{i,3}=10; 
      killtemp{i,4}=8; 
   end 
 end
```
 *harvtemps=sortrows(harvtemp,[2,3,4]); killtemps=sortrows(killtemp,[2,3,4]);* 

 *%%%%%%%%%%%%%%%%%%%%%%%%%%%%%%%% %% Assigning End of Year Flag %% %%%%%%%%%%%%%%%%%%%%%%%%%%%%%%%%* 

```
 eoytemp={};%creating a temporary matrix which stores end of year line information 
 for i=1:size(hrutemp,1) 
   if hrutemp(i,14)==1 
     %eoytemp{i,1}='End of year Corn'; 
     eoytemp{i,1}=sprintf(' 0'); 
     eoytemp{i,2}=hrutemp(i,15); 
     eoytemp{i,3}=12; 
     eoytemp{i,4}=1; 
   else 
     %eoytemp{i,1}='End of year Soybeans'; 
     eoytemp{i,1}=sprintf(' 0'); 
     eoytemp{i,2}=hrutemp(i,15); 
     eoytemp{i,3}=12; 
     eoytemp{i,4}=1; 
   end 
 end 
 eoytemps=sortrows(eoytemp,[2,3,4]); 
 %%%%%%%%%%%%%%%%%%%%%%%%%%%% 
 %% Assigning Manure Data %% 
 %%%%%%%%%%%%%%%%%%%%%%%%%%%% 
 pmansp={}; 
 cmansp={}; 
 pmanfa={}; 
 cmanfa={}; 
 for i=1:size(hrutemp,1)
```
 *p=hrutemp(i,19)\*.5;%amount of pig manure applied (halved so that half is applied in spring and half in fall)* 

 *c=hrutemp(i,20)\*.5;%amount of cow manure applied* 

 *if hrutemp(i,14)==1 %LULC is CORN* 

 *if hrutemp(i,21)==1* 

 *%early applicaiton corn* 

 *pmansp{i,2}=hrutemp(i,15);* 

```
 pmansp{i,1}=sprintf(' 4 15 3 47 %12.5f 0.20',p);
```

```
334
```
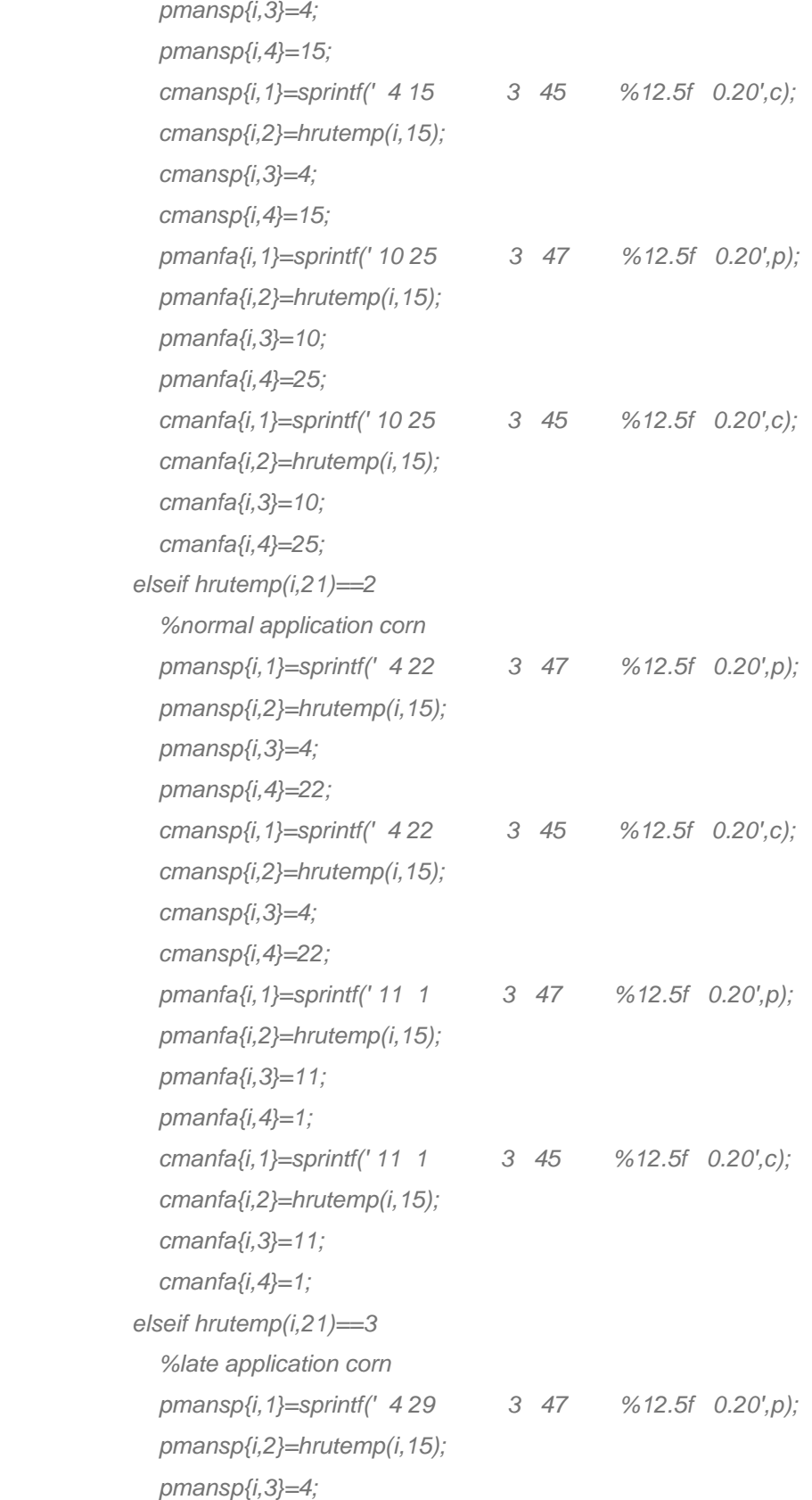

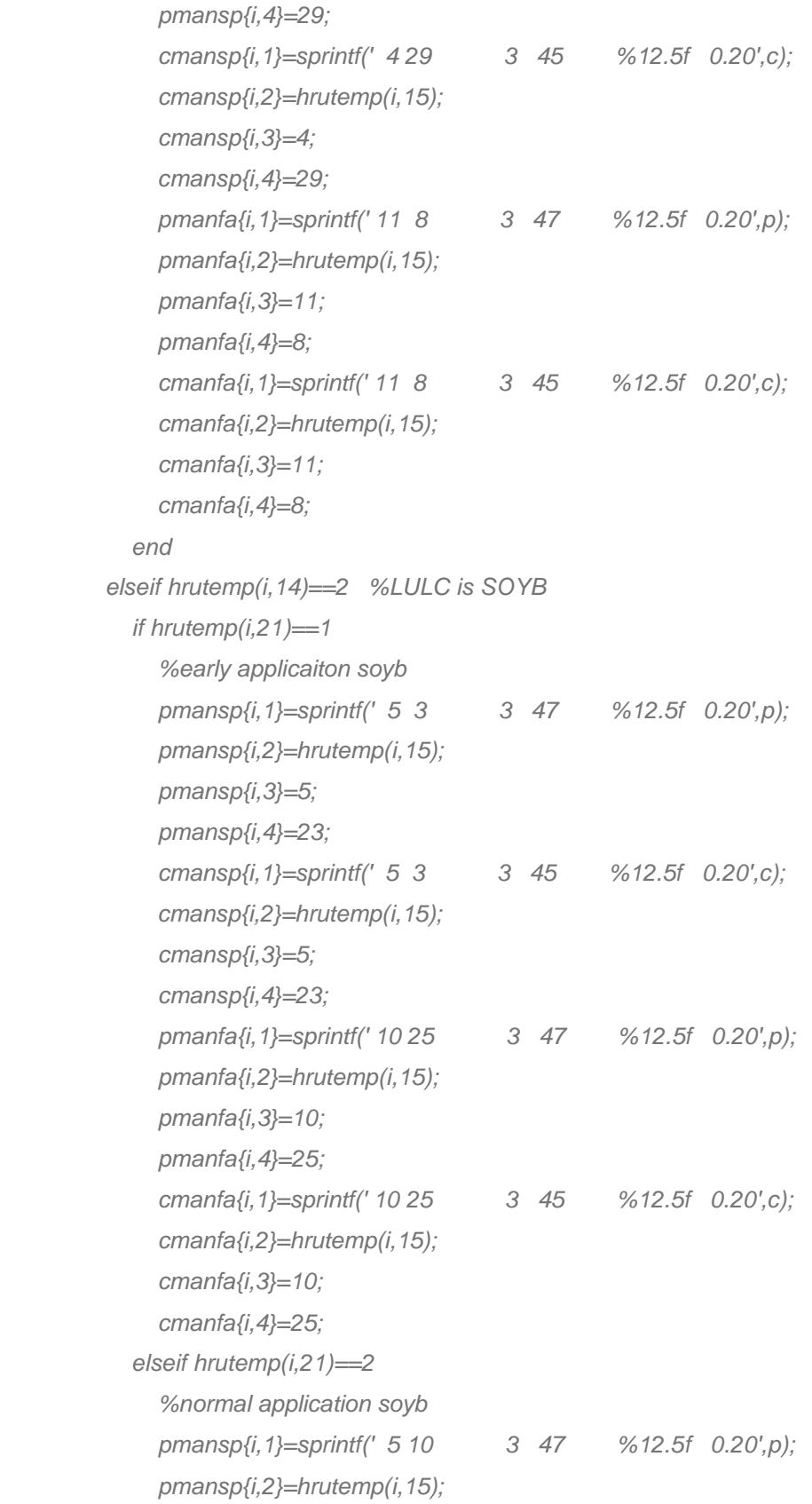

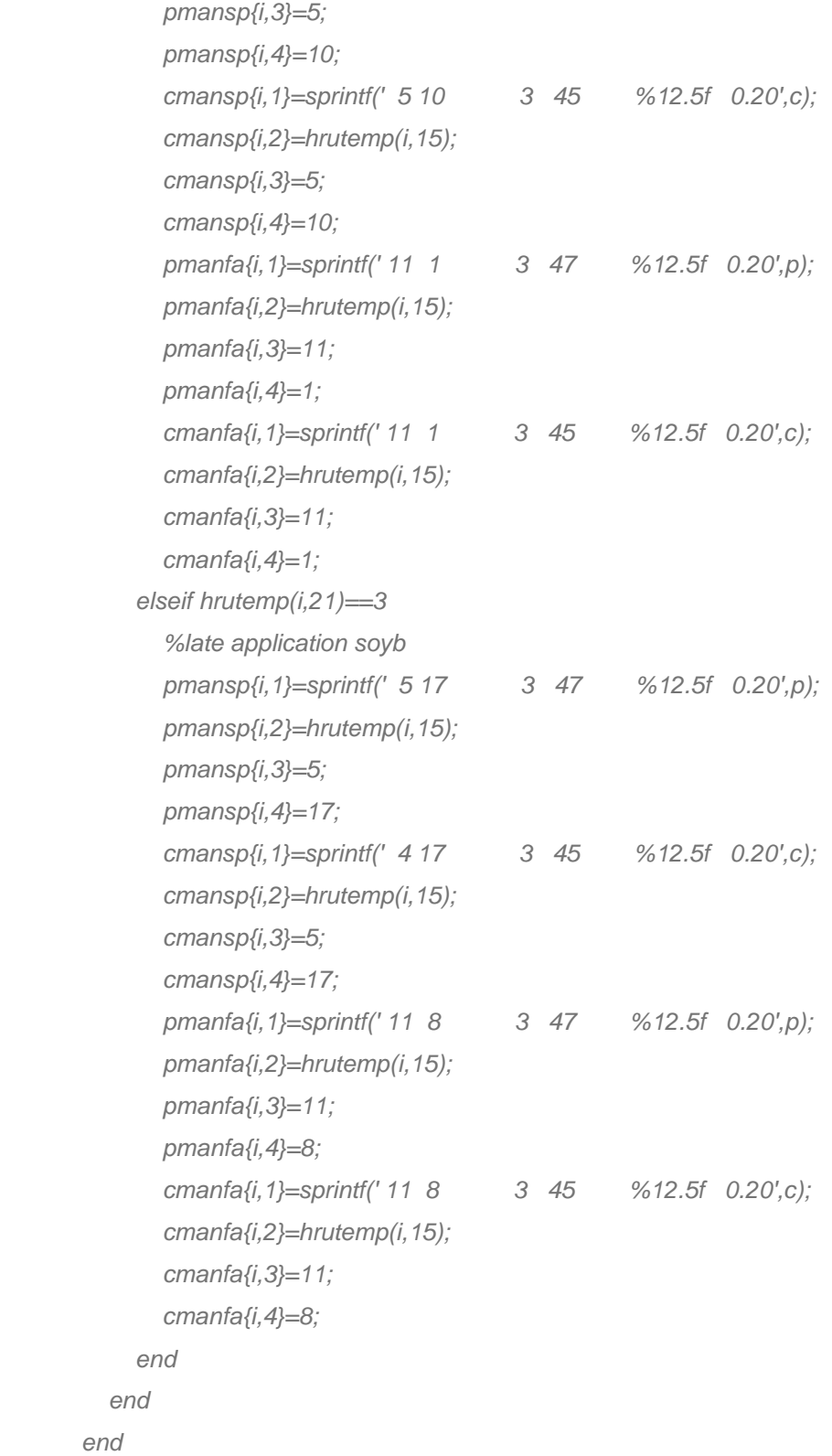

 *pmansps=sortrows(pmansp,[2,3,4]);* 

 *cmansps=sortrows(cmansp,[2,3,4]); pmanfas=sortrows(pmanfa,[2,3,4]); cmanfas=sortrows(cmanfa,[2,3,4]);* 

```
 %% Combining all MGT information into one cell array %% 
 hrumgttmp={}; 
 corrtemp={}; 
 corrtemp{1}=sprintf(' 0'); 
 corrtemp{2}=int32(1973); 
 corrtemp{3}=12; 
 corrtemp{4}=1; 
 %corrmgt={' 0',1973,12,1};
```
*hrumgttmp=[hrumgttmp;planttemps;corrtemp;tilltempsort;Pfertempsort;Nfertempsort;planttiltmps;h arvtemps;killtemps;eoytemps;pmansps;cmansps;pmanfas;cmanfas];* 

 *%hrumgttmp=[hrumgttmp;planttemps;Pfertempsort;Nfertempsort;planttiltmps;harvtemps;ki lltemps;eoytemps];* 

```
 hrumgt75={}; %accounting for only greater than 1975 land mangement 
 for u=1:size(hrumgttmp,1) 
   if hrumgttmp{u,2}>1974 
     hrumgt75=[hrumgt75; hrumgttmp(u,:)]; 
   end 
 end
```
 *hrumgttmps=sortrows(hrumgt75,[2,3,4]);* 

 *%% Importing current mgt info as hruold %% hruold=textread(hrustr,'%s','delimiter','\n','whitespace',''); top=hruold(1:28); %saving only the top of the file % Creating text lines needed Nrot={' 35 | NROT: number of years of rotation'}; OpSchtxt={'Operation Schedule:'}; % Collecting current managemtn operation schedule t=size(hruold,1); currot=hruold(31:t);* 

```
 for i=1:length(currot) 
    eops{i}=strsplit(currot{i}); 
 end
```

```
 g=0; %loop to add year, month, and day to each entry of the hru mgt file 
 monvec={}; 
 dayvec={}; 
 yearvec={}; 
 for i=1:length(eops) 
   if str2num(eops{1,i}{1,2})==0 
      monvec{i}=12; 
      dayvec{i}=31; 
     yearvec{i}=g; 
      g=g+1; 
   else 
      monvec{i}=str2num(eops{1,i}{1,2}); 
      dayvec{i}=str2num(eops{1,i}{1,3}); 
     yearvec{i}=g; 
   end 
 end 
 monvec=monvec'; 
 dayvec=dayvec'; 
 yearvec=yearvec'; 
 currot2=[currot yearvec monvec dayvec]; 
 nyr=max([currot2{:,2}])+1; %getting number of years in currunt rotation 
 %Adding half of the manure in spring and half in fall 
 for i=1:nyr 
   p=13; c=4; 
   pmansp1{i,1}=sprintf(' 4 15 3 47 %12.5f 0.20',p); 
   pmansp1{i,2}=i-1; 
   pmansp1{i,3}=4; 
   pmansp1{i,4}=15; 
   cmansp1{i,1}=sprintf(' 4 15 3 45 %12.5f 0.20',c); 
   cmansp1{i,2}=i-1; 
   cmansp1{i,3}=4;
```

```
 cmansp1{i,4}=15; 
   pmanfa1{i,1}=sprintf(' 10 31 3 47 %12.5f 0.20',p); 
   pmanfa1{i,2}=i-1; 
   pmanfa1{i,3}=10; 
   pmanfa1{i,4}=31; 
   cmanfa1{i,1}=sprintf(' 10 31 3 45 %12.5f 0.20',c); 
   cmanfa1{i,2}=i-1; 
   cmanfa1{i,3}=10; 
   cmanfa1{i,4}=31; 
 end
```
 *currot3=[currot2; pmansp1; cmansp1; pmanfa1; cmanfa1]; currot3=sortrows(currot3,[2,3,4]); % Creating cell array with all managment information* 

```
hrunew=[top;Nrot;OpSchtxt;hrumgttmps(:,1);currot3(:,1);currot3(:,1);currot3(:,1);currot3(:,1);currot
3(:,1);currot3(:,1);currot3(:,1);currot3(:,1);currot3(:,1);currot3(:,1)];
```

```
 %% Creating new hrumgt text file %% 
        fid = fopen([sim 'new/' hrustr],'w'); 
        %fid=fopen('testtest.txt','wt'); %creating new hru text file NEED TO FIGURE OUT HOW 
TO SAVE AS HRUSTR IN NEW FOLDER 
        formatSpec='%s\n'; %s is for text %d is for integers. 
        for row=1:size(hrunew,1) 
          fprintf(fid,formatSpec,hrunew{row,:}); 
        end
```

```
 hrutemp=[]; 
 for i=1:size(hrumgtnew,1)%Creating matrix with every year for only one HRU 
   if hrumgtnew(i,1)==isub && hrumgtnew(i,2)==ihru 
      hrutemp=[hrutemp; hrumgtnew(i,:)]; 
   end 
 end
```

```
 %fid2 = fopen([input 'newmgt/' hrustr],'w'); %open new mgt file 
 elseif isequal(lulc{(ihru+hruprev)},'SOYB')==1
```

```
 %hrunum=ihru+hruprev 
        hrutemp=[]; 
        for i=1:size(hrumgtnew,1)%Creating matrix with every year for only one HRU 
          if hrumgtnew(i,1)==isub && hrumgtnew(i,2)==(ihru+hruprev) 
             hrutemp=[hrutemp; hrumgtnew(i,:)]; 
          end 
        end 
        %%%%%%%%%%%%%%%%%%%%%%%%%%%%% 
        %% Assigning Planting Data %% 
        %%%%%%%%%%%%%%%%%%%%%%%%%%%%% 
        planttemp={};%creating a temporary matrix which stores planting line information 
        planttiltmp={}; 
        for i=1:size(hrutemp,1) 
          if hrutemp(i,14)==1 
             %planttemp{i,1}='Plant Corn'; 
             planttemp{i,1}=sprintf(' 5 6 1 19 1550.00000 0.00 0.00000 0.00 
0.00 0.00'); 
             planttemp{i,2}=hrutemp(i,15); 
             planttemp{i,3}=5; 
             planttemp{i,4}=6; 
             if hrutemp(i,4)==1 
               %planttiltmp{i,1}='No Till at planting'; 
               planttiltmp{i,1}=sprintf(' 5 6 6 4 0.00000'); 
               planttiltmp{i,2}=hrutemp(i,15); 
               planttiltmp{i,3}=5; 
               planttiltmp{i,4}=6; 
             else 
               %planttiltmp{i,1}='Till 88 at planting'; 
               planttiltmp{i,1}=sprintf(' 5 6 6 88 0.00000'); 
               planttiltmp{i,2}=hrutemp(i,15); 
               planttiltmp{i,3}=5; 
               planttiltmp{i,4}=6; 
             end 
          else 
             %planttemp{i,1}='Plant Soybeans'; 
             planttemp{i,1}=sprintf(' 5 24 1 56 1250.00000 0.00 0.00000 0.00 
0.00 0.00');
```

```
 planttemp{i,2}=hrutemp(i,15); 
   planttemp{i,3}=5; 
   planttemp{i,4}=24; 
   %planttiltmp{i,1}='Tillage 4'; 
   planttiltmp{i,1}=sprintf(' 5 24 6 4 0.00000'); 
   planttiltmp{i,2}=hrutemp(i,15); 
   planttiltmp{i,3}=5; 
   planttiltmp{i,4}=24; 
 end
```

```
 end
```

```
 planttemps=sortrows(planttemp,[2,3,4]); 
 planttiltmps=sortrows(planttiltmp,[2,3,4]);
```

```
 %%%%%%%%%%%%%%%%%%%%%%%%%%%% 
 %% Assigning Tillage Data %% 
 %%%%%%%%%%%%%%%%%%%%%%%%%%%% 
 tilltemp={}; %creating a temporary matrix which stores tillage line information 
 for i=1:size(hrutemp,1) 
   if hrutemp(i,14)==1 
      if hrutemp(i,4)==1 
        tilltemp{i,1}={}; 
        tilltemp{i,2}={}; 
        tilltemp{i,3}={}; 
        tilltemp{i,4}={}; 
      elseif hrutemp(i,4)==2 && hrutemp(i,5)==1 && hrutemp(i,18)==4 
        %tilltemp{i,1}='Min Till, fall, normal date'; 
        tilltemp{i,1}=sprintf(' 11 1 6 3'); 
        tilltemp{i,2}=hrutemp(i,15)-1; 
        tilltemp{i,3}=11; 
        tilltemp{i,4}=1; 
      elseif hrutemp(i,4)==2 && hrutemp(i,5)==1 && hrutemp(i,18)==5 
        %tilltemp{i,1}='Min Till, fall, early date'; 
        tilltemp{i,1}=sprintf(' 10 25 6 3'); 
        tilltemp{i,2}=hrutemp(i,15)-1; 
        tilltemp{i,3}=10;
```

```
 tilltemp{i,4}=25; 
 elseif hrutemp(i,4)==2 && hrutemp(i,5)==1 && hrutemp(i,18)==6 
   %tilltemp{i,1}='Min Till, fall, late date'; 
   tilltemp{i,1}=sprintf(' 11 8 6 3'); 
   tilltemp{i,2}=hrutemp(i,15)-1; 
   tilltemp{i,3}=11; 
   tilltemp{i,4}=8; 
 elseif hrutemp(i,4)==2 && hrutemp(i,5)==2 && hrutemp(i,18)==1 
   %tilltemp{i,1}='Min Till, spring, normal date'; 
   tilltemp{i,1}=sprintf(' 4 15 6 3'); 
   tilltemp{i,2}=hrutemp(i,15); 
   tilltemp{i,3}=4; 
   tilltemp{i,4}=15; 
 elseif hrutemp(i,4)==2 && hrutemp(i,5)==2 && hrutemp(i,18)==2 
   %ttilltemp{i,1}='Min Till, spring, early date'; 
   tilltemp{i,1}=sprintf(' 4 8 6 3'); 
   tilltemp{i,2}=hrutemp(i,15); 
   tilltemp{i,3}=4; 
   tilltemp{i,4}=8; 
 elseif hrutemp(i,4)==2 && hrutemp(i,5)==2 && hrutemp(i,18)==3 
   %tilltemp{i,1}='Min Till, spring, late date'; 
   tilltemp{i,1}=sprintf(' 4 22 6 3'); 
   tilltemp{i,2}=hrutemp(i,15); 
   tilltemp{i,3}=4; 
   tilltemp{i,4}=22; 
 elseif hrutemp(i,4)==3 && hrutemp(i,5)==1 && hrutemp(i,18)==4 
   %tilltemp{i,1}='Conven Till, fall, normal date'; 
   tilltemp{i,1}=sprintf(' 11 1 6 1'); 
   tilltemp{i,2}=hrutemp(i,15)-1; 
   tilltemp{i,3}=11; 
   tilltemp{i,4}=1; 
 elseif hrutemp(i,4)==3 && hrutemp(i,5)==1 && hrutemp(i,18)==5 
   %tilltemp{i,1}='Conven Till, fall, early date'; 
   tilltemp{i,1}=sprintf(' 10 25 6 1'); 
   tilltemp{i,2}=hrutemp(i,15)-1; 
   tilltemp{i,3}=10; 
   tilltemp{i,4}=25;
```

```
 elseif hrutemp(i,4)==3 && hrutemp(i,5)==1 && hrutemp(i,18)==6 
      %tilltemp{i,1}='Conven Till, fall, late date'; 
      tilltemp{i,1}=sprintf(' 11 8 6 1'); 
      tilltemp{i,2}=hrutemp(i,15)-1; 
      tilltemp{i,3}=11; 
      tilltemp{i,4}=8; 
   elseif hrutemp(i,4)==3 && hrutemp(i,5)==2 && hrutemp(i,18)==1 
      %tilltemp{i,1}='Conven Till, spring, normal date'; 
      tilltemp{i,1}=sprintf(' 4 15 6 2'); 
      tilltemp{i,2}=hrutemp(i,15); 
      tilltemp{i,3}=4; 
      tilltemp{i,4}=15; 
   elseif hrutemp(i,4)==3 && hrutemp(i,5)==2 && hrutemp(i,18)==2 
      %tilltemp{i,1}='Conven Till, spring, early date'; 
      tilltemp{i,1}=sprintf(' 4 8 6 2'); 
      tilltemp{i,2}=hrutemp(i,15); 
      tilltemp{i,3}=4; 
      tilltemp{i,4}=8; 
   elseif hrutemp(i,4)==3 && hrutemp(i,5)==2 && hrutemp(i,18)==3 
      %tilltemp{i,1}='Conven Till, spring, late date'; 
      tilltemp{i,1}=sprintf(' 4 22 6 2'); 
      tilltemp{i,2}=hrutemp(i,15); 
      tilltemp{i,3}=4; 
      tilltemp{i,4}=22; 
   end 
 else 
   if hrutemp(i,4)==1 
      tilltemp{i,1}={}; 
      tilltemp{i,2}={}; 
      tilltemp{i,3}={}; 
      tilltemp{i,4}={}; 
   elseif hrutemp(i,4)==2 && hrutemp(i,5)==1 && hrutemp(i,18)==4 
      %tilltemp{i,1}='SBMin Till, fall, normal date'; 
      tilltemp{i,1}=sprintf(' 11 1 6 3'); 
      tilltemp{i,2}=hrutemp(i,15)-1; 
      tilltemp{i,3}=11; 
      tilltemp{i,4}=1;
```

```
 elseif hrutemp(i,4)==2 && hrutemp(i,5)==1 && hrutemp(i,18)==5 
    %tilltemp{i,1}='SBMin Till, fall, early date'; 
   tilltemp{i,1}=sprintf(' 10 25 6 3'); 
   tilltemp{i,2}=hrutemp(i,15)-1; 
   tilltemp{i,3}=10; 
   tilltemp{i,4}=25; 
 elseif hrutemp(i,4)==2 && hrutemp(i,5)==1 && hrutemp(i,18)==6 
   %tilltemp{i,1}='SBMin Till, fall, late date'; 
   tilltemp{i,1}=sprintf(' 11 8 6 3'); 
   tilltemp{i,2}=hrutemp(i,15)-1; 
   tilltemp{i,3}=11; 
   tilltemp{i,4}=8; 
 elseif hrutemp(i,4)==2 && hrutemp(i,5)==2 && hrutemp(i,18)==1 
   %tilltemp{i,1}='SBMin Till, spring, normal date'; 
   tilltemp{i,1}=sprintf(' 4 25 6 3'); 
   tilltemp{i,2}=hrutemp(i,15); 
   tilltemp{i,3}=4; 
   tilltemp{i,4}=25; 
 elseif hrutemp(i,4)==2 && hrutemp(i,5)==2 && hrutemp(i,18)==2 
   %ttilltemp{i,1}='SBMin Till, spring, early date'; 
   tilltemp{i,1}=sprintf(' 4 18 6 3'); 
   tilltemp{i,2}=hrutemp(i,15); 
   tilltemp{i,3}=4; 
   tilltemp{i,4}=18; 
 elseif hrutemp(i,4)==2 && hrutemp(i,5)==2 && hrutemp(i,18)==3 
   %tilltemp{i,1}='SBMin Till, spring, late date'; 
   tilltemp{i,1}=sprintf(' 5 2 6 3'); 
   tilltemp{i,2}=hrutemp(i,15); 
   tilltemp{i,3}=5; 
   tilltemp{i,4}=2; 
 elseif hrutemp(i,4)==3 && hrutemp(i,5)==1 && hrutemp(i,18)==4 
   %tilltemp{i,1}='SBConven Till, fall, normal date'; 
   tilltemp{i,1}=sprintf(' 11 1 6 1'); 
   tilltemp{i,2}=hrutemp(i,15)-1; 
   tilltemp{i,3}=11; 
   tilltemp{i,4}=1; 
 elseif hrutemp(i,4)==3 && hrutemp(i,5)==1 && hrutemp(i,18)==5
```

```
 %tilltemp{i,1}='SBConven Till, fall, early date'; 
         tilltemp{i,1}=sprintf(' 10 25 6 1'); 
         tilltemp{i,2}=hrutemp(i,15)-1; 
         tilltemp{i,3}=10; 
         tilltemp{i,4}=25; 
      elseif hrutemp(i,4)==3 && hrutemp(i,5)==1 && hrutemp(i,18)==6 
         %tilltemp{i,1}='SBConven Till, fall, late date'; 
         tilltemp{i,1}=sprintf(' 11 8 6 1'); 
         tilltemp{i,2}=hrutemp(i,15)-1; 
         tilltemp{i,3}=11; 
         tilltemp{i,4}=8; 
      elseif hrutemp(i,4)==3 && hrutemp(i,5)==2 && hrutemp(i,18)==1 
         %tilltemp{i,1}='SbConven Till, spring, normal date'; 
         tilltemp{i,1}=sprintf(' 4 25 6 2'); 
         tilltemp{i,2}=hrutemp(i,15); 
         tilltemp{i,3}=4; 
         tilltemp{i,4}=25; 
      elseif hrutemp(i,4)==3 && hrutemp(i,5)==2 && hrutemp(i,18)==2 
         %tilltemp{i,1}='SbConven Till, spring, early date'; 
         tilltemp{i,1}=sprintf(' 4 18 6 2'); 
         tilltemp{i,2}=hrutemp(i,15); 
         tilltemp{i,3}=4; 
         tilltemp{i,4}=18; 
      elseif hrutemp(i,4)==3 && hrutemp(i,5)==2 && hrutemp(i,18)==3 
         %tilltemp{i,1}='SBConven Till, spring, late date'; 
         tilltemp{i,1}=sprintf(' 5 2 6 2'); 
         tilltemp{i,2}=hrutemp(i,15); 
         tilltemp{i,3}=5; 
         tilltemp{i,4}=2; 
      end 
   end 
 end 
 tilltemp(find(all(cellfun(@isempty,tilltemp),2)),:)=[]; 
 tilltempsort=sortrows(tilltemp,[2,3,4]);
```
 *%%%%%%%%%%%%%%%%%%%%%%%%%%%%* 

 *%% Assigning P Fert Data %% %%%%%%%%%%%%%%%%%%%%%%%%%%%%* 

```
 Pferttemp={}; %creating a temporary matrix which stores P fertilizer line information 
        for i=1:size(hrutemp,1) 
           f=hrutemp(i,12)*1.12; %converting to kg/ha from lb/ac 
           if hrutemp(i,14)==1 %LULC is CORN 
             if hrutemp(i,10)==2 
                Pferttemp{i,1}={}; 
                Pferttemp{i,2}={}; 
                Pferttemp{i,3}={}; 
               Pferttemp{i,4}={}; 
             elseif hrutemp(i,10)==1 && hrutemp(i,11)==1 && hrutemp(i,17)==4 && 
hrutemp(i,13)==1 
                %Pferttemp{i,1}='Fall P, normal date, Triple Super'; 
                Pferttemp{i,1}=sprintf(' 11 1 3 2 %12.5f 0.20',f); 
                Pferttemp{i,2}=hrutemp(i,15)-1; 
                Pferttemp{i,3}=11; 
                Pferttemp{i,4}=1; 
             elseif hrutemp(i,10)==1 && hrutemp(i,11)==1 && hrutemp(i,17)==4 && 
hrutemp(i,13)==2 
                %Pferttemp{i,1}='Fall P, normal date, 10-34-0'; 
                Pferttemp{i,1}=sprintf(' 11 1 3 2 %12.5f 0.20',f); 
                Pferttemp{i,2}=hrutemp(i,15)-1; 
                Pferttemp{i,3}=11; 
                Pferttemp{i,4}=1; 
             elseif hrutemp(i,10)==1 && hrutemp(i,11)==1 && hrutemp(i,17)==4 && 
hrutemp(i,13)==3 
                %Pferttemp{i,1}='Fall P, normal date, 18-46-0'; 
                Pferttemp{i,1}=sprintf(' 11 1 3 2 %12.5f 0.20',f); 
                Pferttemp{i,2}=hrutemp(i,15)-1; 
                Pferttemp{i,3}=11; 
                Pferttemp{i,4}=1; 
             elseif hrutemp(i,10)==1 && hrutemp(i,11)==1 && hrutemp(i,17)==4 && 
hrutemp(i,13)==4 
                %Pferttemp{i,1}='Fall P, normal date, 0-15-40'; 
                Pferttemp{i,1}=sprintf(' 11 1 3 2 %12.5f 0.20',f);
```
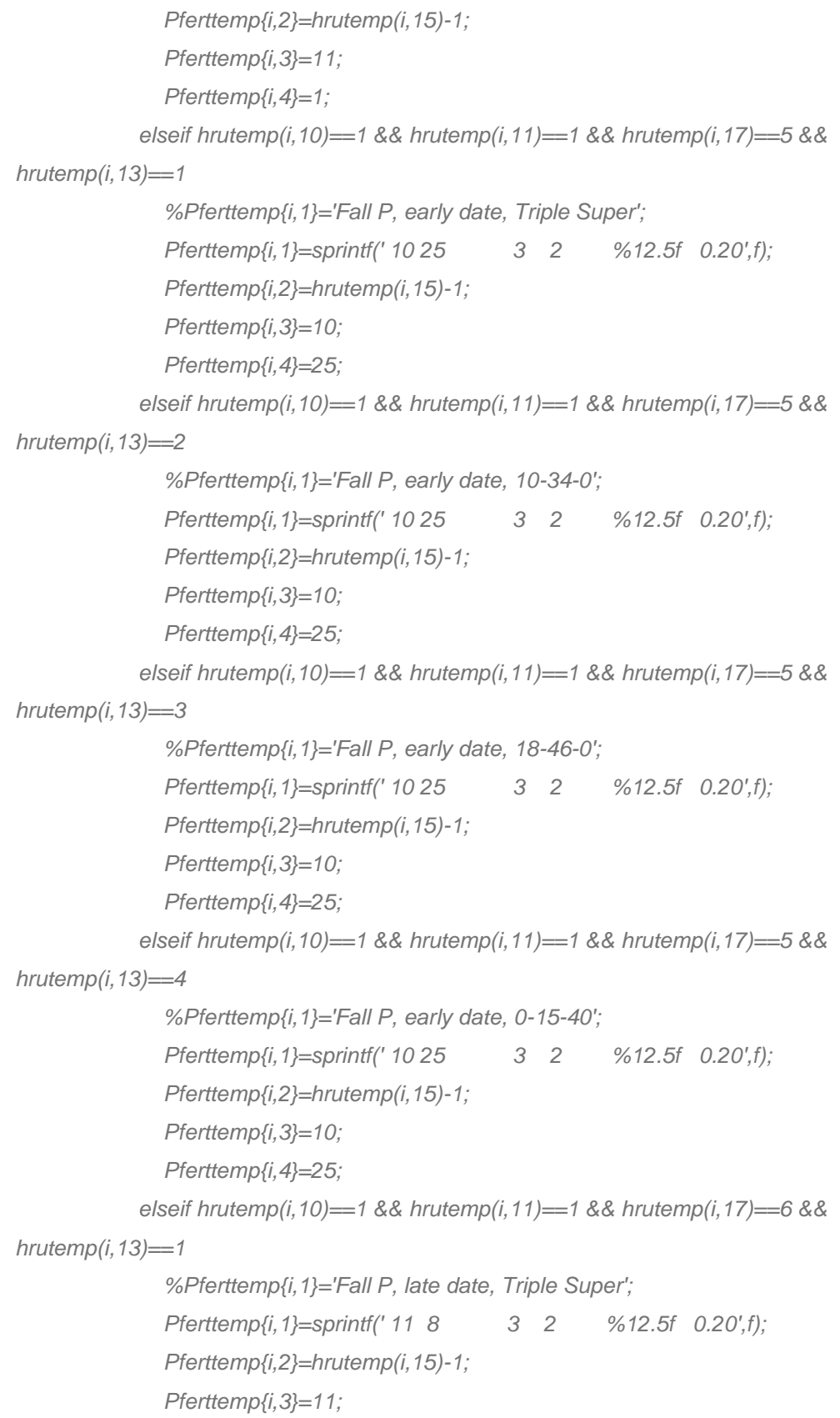

```
 Pferttemp{i,4}=8; 
             elseif hrutemp(i,10)==1 && hrutemp(i,11)==1 && hrutemp(i,17)==6 && 
hrutemp(i,13)==2 
                %Pferttemp{i,1}='Fall P, late date, 10-34-0'; 
               Pferttemp{i,1}=sprintf(' 11 8 3 2 %12.5f 0.20',f); 
                Pferttemp{i,2}=hrutemp(i,15)-1; 
                Pferttemp{i,3}=11; 
                Pferttemp{i,4}=8; 
             elseif hrutemp(i,10)==1 && hrutemp(i,11)==1 && hrutemp(i,17)==6 && 
hrutemp(i,13)==3 
                %Pferttemp{i,1}='Fall P, late date, 18-46-0'; 
                Pferttemp{i,1}=sprintf(' 11 8 3 2 %12.5f 0.20',f); 
                Pferttemp{i,2}=hrutemp(i,15)-1; 
                Pferttemp{i,3}=11; 
                Pferttemp{i,4}=8; 
             elseif hrutemp(i,10)==1 && hrutemp(i,11)==1 && hrutemp(i,17)==6 && 
hrutemp(i,13)==4 
                %Pferttemp{i,1}='Fall P, late date, 0-15-40'; 
                Pferttemp{i,1}=sprintf(' 11 8 3 2 %12.5f 0.20',f); 
                Pferttemp{i,2}=hrutemp(i,15)-1; 
                Pferttemp{i,3}=11; 
                Pferttemp{i,4}=8; 
             elseif hrutemp(i,10)==1 && hrutemp(i,11)==2 && hrutemp(i,17)==1 && 
hrutemp(i,13)==1 
                %Pferttemp{i,1}='Spring P, normal date, Triple Super'; 
                Pferttemp{i,1}=sprintf(' 4 22 3 2 %12.5f 0.20',f); 
                Pferttemp{i,2}=hrutemp(i,15)-1; 
                Pferttemp{i,3}=4; 
                Pferttemp{i,4}=22; 
             elseif hrutemp(i,10)==1 && hrutemp(i,11)==2 && hrutemp(i,17)==1 && 
hrutemp(i,13)==2 
                %Pferttemp{i,1}='Spring P, normal date, 10-34-0'; 
                Pferttemp{i,1}=sprintf(' 4 22 3 2 %12.5f 0.20',f); 
                Pferttemp{i,2}=hrutemp(i,15); 
                Pferttemp{i,3}=4; 
                Pferttemp{i,4}=22;
```

```
 elseif hrutemp(i,10)==1 && hrutemp(i,11)==2 && hrutemp(i,17)==1 && 
hrutemp(i,13)==3 
               %Pferttemp{i,1}='Spring P, normal date, 18-46-0'; 
               Pferttemp{i,1}=sprintf(' 4 22 3 2 %12.5f 0.20',f); 
               Pferttemp{i,2}=hrutemp(i,15); 
               Pferttemp{i,3}=4; 
               Pferttemp{i,4}=22; 
             elseif hrutemp(i,10)==1 && hrutemp(i,11)==2 && hrutemp(i,17)==1 && 
hrutemp(i,13)==4 
                %Pferttemp{i,1}='Spring P, normal date, 0-15-40'; 
               Pferttemp{i,1}=sprintf(' 4 22 3 2 %12.5f 0.20',f); 
               Pferttemp{i,2}=hrutemp(i,15); 
               Pferttemp{i,3}=4; 
               Pferttemp{i,4}=22; 
             elseif hrutemp(i,10)==1 && hrutemp(i,11)==2 && hrutemp(i,17)==2 && 
hrutemp(i,13)==1 
                %Pferttemp{i,1}='Spring P, early date, Triple Super'; 
               Pferttemp{i,1}=sprintf(' 4 15 3 2 %12.5f 0.20',f); 
               Pferttemp{i,2}=hrutemp(i,15); 
               Pferttemp{i,3}=4; 
               Pferttemp{i,4}=15; 
             elseif hrutemp(i,10)==1 && hrutemp(i,11)==2 && hrutemp(i,17)==2 && 
hrutemp(i,13)==2 
                %Pferttemp{i,1}='Spring P, early date, 10-34-0'; 
               Pferttemp{i,1}=sprintf(' 4 15 3 2 %12.5f 0.20',f); 
               Pferttemp{i,2}=hrutemp(i,15); 
               Pferttemp{i,3}=4; 
               Pferttemp{i,4}=15; 
             elseif hrutemp(i,10)==1 && hrutemp(i,11)==2 && hrutemp(i,17)==2 && 
hrutemp(i,13)==3 
               %Pferttemp{i,1}='Spring P, early date, 18-46-0'; 
               Pferttemp{i,1}=sprintf(' 4 15 3 2 %12.5f 0.20',f); 
               Pferttemp{i,2}=hrutemp(i,15); 
               Pferttemp{i,3}=4; 
               Pferttemp{i,4}=15; 
             elseif hrutemp(i,10)==1 && hrutemp(i,11)==2 && hrutemp(i,17)==2 && 
hrutemp(i,13)==4
```

```
 %Pferttemp{i,1}='Spring P, early date, 0-15-40'; 
                Pferttemp{i,1}=sprintf(' 4 15 3 2 %12.5f 0.20',f); 
                Pferttemp{i,2}=hrutemp(i,15); 
                Pferttemp{i,3}=4; 
                Pferttemp{i,4}=15; 
             elseif hrutemp(i,10)==1 && hrutemp(i,11)==2 && hrutemp(i,17)==3 && 
hrutemp(i,13)==1 
                %Pferttemp{i,1}='Spring P, late date, Triple Super'; 
                Pferttemp{i,1}=sprintf(' 4 29 3 2 %12.5f 0.20',f); 
                Pferttemp{i,2}=hrutemp(i,15); 
                Pferttemp{i,3}=4; 
               Pferttemp{i,4}=29; 
             elseif hrutemp(i,10)==1 && hrutemp(i,11)==2 && hrutemp(i,17)==3 && 
hrutemp(i,13)==2 
                %Pferttemp{i,1}='Spring P, late date, 10-34-0'; 
               Pferttemp{i,1}=sprintf(' 4 29 3 2 %12.5f 0.20',f); 
                Pferttemp{i,2}=hrutemp(i,15); 
                Pferttemp{i,3}=4; 
                Pferttemp{i,4}=29; 
             elseif hrutemp(i,10)==1 && hrutemp(i,11)==2 && hrutemp(i,17)==3 && 
hrutemp(i,13)==3 
                %Pferttemp{i,1}='Spring P, late date, 18-46-0'; 
                Pferttemp{i,1}=sprintf(' 4 29 3 2 %12.5f 0.20',f); 
                Pferttemp{i,2}=hrutemp(i,15); 
                Pferttemp{i,3}=4; 
                Pferttemp{i,4}=29; 
             elseif hrutemp(i,10)==1 && hrutemp(i,11)==2 && hrutemp(i,17)==3 && 
hrutemp(i,13)==4 
                %Pferttemp{i,1}='Spring P, late date, 0-15-40'; 
                Pferttemp{i,1}=sprintf(' 4 29 3 2 %12.5f 0.20',f); 
                Pferttemp{i,2}=hrutemp(i,15); 
                Pferttemp{i,3}=4; 
                Pferttemp{i,4}=29; 
             end 
           else 
             if hrutemp(i,10)==2 
                Pferttemp{i,1}={};
```

```
 Pferttemp{i,2}={}; 
                Pferttemp{i,3}={}; 
                Pferttemp{i,4}={}; 
             elseif hrutemp(i,10)==1 && hrutemp(i,11)==1 && hrutemp(i,17)==4 && 
hrutemp(i,13)==1 
                %Pferttemp{i,1}='SBFall P, normal date, Triple Super'; 
                Pferttemp{i,1}=sprintf(' 11 1 3 2 %12.5f 0.20',f); 
                Pferttemp{i,2}=hrutemp(i,15)-1; 
                Pferttemp{i,3}=11; 
                Pferttemp{i,4}=1; 
             elseif hrutemp(i,10)==1 && hrutemp(i,11)==1 && hrutemp(i,17)==4 && 
hrutemp(i,13)==2 
                %Pferttemp{i,1}='SBFall P, normal date, 10-34-0'; 
                Pferttemp{i,1}=sprintf(' 11 1 3 2 %12.5f 0.20',f); 
                Pferttemp{i,2}=hrutemp(i,15)-1; 
               Pferttemp{i,3}=11; 
                Pferttemp{i,4}=1; 
             elseif hrutemp(i,10)==1 && hrutemp(i,11)==1 && hrutemp(i,17)==4 && 
hrutemp(i,13)==3 
                %Pferttemp{i,1}='SBFall P, normal date, 18-46-0'; 
                Pferttemp{i,1}=sprintf(' 11 1 3 2 %12.5f 0.20',f); 
                Pferttemp{i,2}=hrutemp(i,15)-1; 
                Pferttemp{i,3}=11; 
                Pferttemp{i,4}=1; 
             elseif hrutemp(i,10)==1 && hrutemp(i,11)==1 && hrutemp(i,17)==4 && 
hrutemp(i,13)==4 
                %Pferttemp{i,1}='SBFall P, normal date, 0-15-40'; 
                Pferttemp{i,1}=sprintf(' 11 1 3 2 %12.5f 0.20',f); 
                Pferttemp{i,2}=hrutemp(i,15)-1; 
                Pferttemp{i,3}=11; 
                Pferttemp{i,4}=1; 
             elseif hrutemp(i,10)==1 && hrutemp(i,11)==1 && hrutemp(i,17)==5 && 
hrutemp(i,13)==1 
                %Pferttemp{i,1}='SBFall P, early date, Triple Super'; 
                Pferttemp{i,1}=sprintf(' 10 25 3 2 %12.5f 0.20',f); 
                Pferttemp{i,2}=hrutemp(i,15)-1; 
                Pferttemp{i,3}=10;
```

```
 Pferttemp{i,4}=25; 
             elseif hrutemp(i,10)==1 && hrutemp(i,11)==1 && hrutemp(i,17)==5 && 
hrutemp(i,13)==2 
                %Pferttemp{i,1}='SBFall P, early date, 10-34-0'; 
               Pferttemp{i,1}=sprintf(' 10 25 3 2 %12.5f 0.20',f); 
                Pferttemp{i,2}=hrutemp(i,15)-1; 
                Pferttemp{i,3}=10; 
                Pferttemp{i,4}=25; 
             elseif hrutemp(i,10)==1 && hrutemp(i,11)==1 && hrutemp(i,17)==5 && 
hrutemp(i,13)==3 
                %Pferttemp{i,1}='SBFall P, early date, 18-46-0'; 
                Pferttemp{i,1}=sprintf(' 10 25 3 2 %12.5f 0.20',f); 
                Pferttemp{i,2}=hrutemp(i,15)-1; 
                Pferttemp{i,3}=10; 
                Pferttemp{i,4}=25; 
             elseif hrutemp(i,10)==1 && hrutemp(i,11)==1 && hrutemp(i,17)==5 && 
hrutemp(i,13)==4 
                %Pferttemp{i,1}='SBFall P, early date, 0-15-40'; 
                Pferttemp{i,1}=sprintf(' 10 25 3 2 %12.5f 0.20',f); 
                Pferttemp{i,2}=hrutemp(i,15)-1; 
                Pferttemp{i,3}=10; 
                Pferttemp{i,4}=25; 
             elseif hrutemp(i,10)==1 && hrutemp(i,11)==1 && hrutemp(i,17)==6 && 
hrutemp(i,13)==1 
                %Pferttemp{i,1}='SBFall P, late date, Triple Super'; 
                Pferttemp{i,1}=sprintf(' 11 8 3 2 %12.5f 0.20',f); 
                Pferttemp{i,2}=hrutemp(i,15)-1; 
                Pferttemp{i,3}=11; 
                Pferttemp{i,4}=8; 
             elseif hrutemp(i,10)==1 && hrutemp(i,11)==1 && hrutemp(i,17)==6 && 
hrutemp(i,13)==2 
                %Pferttemp{i,1}='SBFall P, late date, 10-34-0'; 
                Pferttemp{i,1}=sprintf(' 11 8 3 2 %12.5f 0.20',f); 
                Pferttemp{i,2}=hrutemp(i,15)-1; 
                Pferttemp{i,3}=11; 
                Pferttemp{i,4}=8;
```

```
 elseif hrutemp(i,10)==1 && hrutemp(i,11)==1 && hrutemp(i,17)==6 && 
hrutemp(i,13)==3 
               %Pferttemp{i,1}='SBFall P, late date, 18-46-0'; 
               Pferttemp{i,1}=sprintf(' 11 8 3 2 %12.5f 0.20',f); 
               Pferttemp{i,2}=hrutemp(i,15)-1; 
               Pferttemp{i,3}=11; 
               Pferttemp{i,4}=8; 
             elseif hrutemp(i,10)==1 && hrutemp(i,11)==1 && hrutemp(i,17)==6 && 
hrutemp(i,13)==4 
                %Pferttemp{i,1}='SBFall P, late date, 0-15-40'; 
               Pferttemp{i,1}=sprintf(' 11 8 3 2 %12.5f 0.20',f); 
               Pferttemp{i,2}=hrutemp(i,15)-1; 
               Pferttemp{i,3}=11; 
               Pferttemp{i,4}=8; 
             elseif hrutemp(i,10)==1 && hrutemp(i,11)==2 && hrutemp(i,17)==1 && 
hrutemp(i,13)==1 
                %Pferttemp{i,1}='SBSpring P, normal date, Triple Super'; 
               Pferttemp{i,1}=sprintf(' 5 10 3 2 %12.5f 0.20',f); 
               Pferttemp{i,2}=hrutemp(i,15); 
               Pferttemp{i,3}=5; 
               Pferttemp{i,4}=10; 
             elseif hrutemp(i,10)==1 && hrutemp(i,11)==2 && hrutemp(i,17)==1 && 
hrutemp(i,13)==2 
                %Pferttemp{i,1}='SBSpring P, normal date, 10-34-0'; 
               Pferttemp{i,1}=sprintf(' 5 10 3 2 %12.5f 0.20',f); 
               Pferttemp{i,2}=hrutemp(i,15); 
               Pferttemp{i,3}=5; 
               Pferttemp{i,4}=10; 
             elseif hrutemp(i,10)==1 && hrutemp(i,11)==2 && hrutemp(i,17)==1 && 
hrutemp(i,13)==3 
               %Pferttemp{i,1}='SBSpring P, normal date, 18-46-0'; 
               Pferttemp{i,1}=sprintf(' 5 10 3 2 %12.5f 0.20',f); 
               Pferttemp{i,2}=hrutemp(i,15); 
               Pferttemp{i,3}=5; 
               Pferttemp{i,4}=10; 
             elseif hrutemp(i,10)==1 && hrutemp(i,11)==2 && hrutemp(i,17)==1 && 
hrutemp(i,13)==4
```

```
 %Pferttemp{i,1}='SBSpring P, normal date, 0-15-40'; 
               Pferttemp{i,1}=sprintf(' 5 10 3 2 %12.5f 0.20',f); 
               Pferttemp{i,2}=hrutemp(i,15); 
               Pferttemp{i,3}=5; 
               Pferttemp{i,4}=10; 
             elseif hrutemp(i,10)==1 && hrutemp(i,11)==2 && hrutemp(i,17)==2 && 
hrutemp(i,13)==1 
                %Pferttemp{i,1}='SBSpring P, early date, Triple Super'; 
               Pferttemp{i,1}=sprintf(' 5 3 3 2 %12.5f 0.20',f); 
               Pferttemp{i,2}=hrutemp(i,15); 
               Pferttemp{i,3}=5; 
               Pferttemp{i,4}=3; 
             elseif hrutemp(i,10)==1 && hrutemp(i,11)==2 && hrutemp(i,17)==2 && 
hrutemp(i,13)==2 
               %Pferttemp{i,1}='SBSpring P, early date, 10-34-0'; 
               Pferttemp{i,1}=sprintf(' 5 3 3 2 %12.5f 0.20',f); 
               Pferttemp{i,2}=hrutemp(i,15); 
               Pferttemp{i,3}=5; 
               Pferttemp{i,4}=3; 
             elseif hrutemp(i,10)==1 && hrutemp(i,11)==2 && hrutemp(i,17)==2 && 
hrutemp(i,13)==3 
                %Pferttemp{i,1}='SBSpring P, early date, 18-46-0'; 
               Pferttemp{i,1}=sprintf(' 5 3 3 2 %12.5f 0.20',f); 
               Pferttemp{i,2}=hrutemp(i,15); 
               Pferttemp{i,3}=5; 
               Pferttemp{i,4}=3; 
             elseif hrutemp(i,10)==1 && hrutemp(i,11)==2 && hrutemp(i,17)==2 && 
hrutemp(i,13)==4 
                %Pferttemp{i,1}='SBSpring P, early date, 0-15-40'; 
               Pferttemp{i,1}=sprintf(' 5 3 3 2 %12.5f 0.20',f); 
               Pferttemp{i,2}=hrutemp(i,15); 
               Pferttemp{i,3}=5; 
               Pferttemp{i,4}=3; 
             elseif hrutemp(i,10)==1 && hrutemp(i,11)==2 && hrutemp(i,17)==3 && 
hrutemp(i,13)==1 
                %Pferttemp{i,1}='SBSpring P, late date, Triple Super'; 
               Pferttemp{i,1}=sprintf(' 5 17 3 2 %12.5f 0.20',f);
```

```
 Pferttemp{i,2}=hrutemp(i,15); 
                Pferttemp{i,3}=5; 
                Pferttemp{i,4}=17; 
             elseif hrutemp(i,10)==1 && hrutemp(i,11)==2 && hrutemp(i,17)==3 && 
hrutemp(i,13)==2 
                %Pferttemp{i,1}='SBSpring P, late date, 10-34-0'; 
                Pferttemp{i,1}=sprintf(' 5 17 3 2 %12.5f 0.20',f); 
                Pferttemp{i,2}=hrutemp(i,15); 
                Pferttemp{i,3}=5; 
                Pferttemp{i,4}=17; 
             elseif hrutemp(i,10)==1 && hrutemp(i,11)==2 && hrutemp(i,17)==3 && 
hrutemp(i,13)==3 
                %Pferttemp{i,1}='SBSpring P, late date, 18-46-0'; 
                Pferttemp{i,1}=sprintf(' 5 17 3 2 %12.5f 0.20',f); 
                Pferttemp{i,2}=hrutemp(i,15); 
                Pferttemp{i,3}=5; 
                Pferttemp{i,4}=17; 
             elseif hrutemp(i,10)==1 && hrutemp(i,11)==2 && hrutemp(i,17)==3 && 
hrutemp(i,13)==4 
                %Pferttemp{i,1}='SBSpring P, late date, 0-15-40'; 
                Pferttemp{i,1}=sprintf(' 5 17 3 2 %12.5f 0.20',f); 
                Pferttemp{i,2}=hrutemp(i,15); 
                Pferttemp{i,3}=5; 
                Pferttemp{i,4}=17; 
             end 
           end 
        end
```
 *Pferttemp(find(all(cellfun(@isempty,Pferttemp),2)),:)=[]; %deleting empty rows (i.e., no P fertilizer)* 

 *Pfertempsort=sortrows(Pferttemp,[2,3,4]); %Sorting by date* 

 *%%%%%%%%%%%%%%%%%%%%%%%%%%%% %% Assigning N Fert Data %% %%%%%%%%%%%%%%%%%%%%%%%%%%%%* 

 *Nferttemp={}; %creating a temporary matrix which stores N fertilizer line information* 

```
 for i=1:size(hrutemp,1) 
   f=hrutemp(i,8)*1.12; %converting to kg/ha from lb/ac 
   if hrutemp(i,14)==1 %LULC is CORN 
      if hrutemp(i,6)==2 
        Nferttemp{i,1}={}; 
        Nferttemp{i,2}={}; 
        Nferttemp{i,3}={}; 
        Nferttemp{i,4}={}; 
      elseif hrutemp(i,6)==1 && hrutemp(i,7)==1 && hrutemp(i,16)==4 && hrutemp(i,9)==1 
        %Nferttemp{i,1}='Fall N, normal date, Urea'; 
        Nferttemp{i,1}=sprintf(' 11 1 3 1 %12.5f 0.20',f); 
        Nferttemp{i,2}=hrutemp(i,15)-1; 
        Nferttemp{i,3}=11; 
        Nferttemp{i,4}=1; 
      elseif hrutemp(i,6)==1 && hrutemp(i,7)==1 && hrutemp(i,16)==4 && hrutemp(i,9)==2 
        %Nferttemp{i,1}='Fall N, normal date, 28% UAN'; 
        Nferttemp{i,1}=sprintf(' 11 1 3 57 %12.5f 0.20',f); 
        Nferttemp{i,2}=hrutemp(i,15)-1; 
        Nferttemp{i,3}=11; 
        Nferttemp{i,4}=1; 
      elseif hrutemp(i,6)==1 && hrutemp(i,7)==1 && hrutemp(i,16)==4 && hrutemp(i,9)==3 
        %Nferttemp{i,1}='Fall N, normal date, Anyhodrous Ammonia'; 
        Nferttemp{i,1}=sprintf(' 11 1 3 1 %12.5f 0.20',f); 
        Nferttemp{i,2}=hrutemp(i,15)-1; 
        Nferttemp{i,3}=11; 
        Nferttemp{i,4}=1; 
      elseif hrutemp(i,6)==1 && hrutemp(i,7)==1 && hrutemp(i,16)==4 && hrutemp(i,9)==4 
        %Nferttemp{i,1}='Fall N, normal date, 10-34-0'; 
        Nferttemp{i,1}=sprintf(' 11 1 3 58 %12.5f 0.20',f); 
        Nferttemp{i,2}=hrutemp(i,15)-1; 
        Nferttemp{i,3}=11; 
        Nferttemp{i,4}=1; 
      elseif hrutemp(i,6)==1 && hrutemp(i,7)==1 && hrutemp(i,16)==4 && hrutemp(i,9)==5 
        %Nferttemp{i,1}='Fall N, normal date, 18-46-0'; 
        Nferttemp{i,1}=sprintf(' 11 1 3 59 %12.5f 0.20',f); 
        Nferttemp{i,2}=hrutemp(i,15)-1; 
        Nferttemp{i,3}=11;
```

```
 elseif hrutemp(i,6)==1 && hrutemp(i,7)==1 && hrutemp(i,16)==5 && hrutemp(i,9)==1 
   %Nferttemp{i,1}='Fall N, early date, Urea'; 
   Nferttemp{i,1}=sprintf(' 10 25 3 1 %12.5f 0.20',f); 
   Nferttemp{i,2}=hrutemp(i,15)-1; 
   Nferttemp{i,3}=10; 
   Nferttemp{i,4}=25; 
 elseif hrutemp(i,6)==1 && hrutemp(i,7)==1 && hrutemp(i,16)==5 && hrutemp(i,9)==2 
   %Nferttemp{i,1}='Fall N, early date, 28% UAN'; 
   Nferttemp{i,1}=sprintf(' 10 25 3 57 %12.5f 0.20',f); 
   Nferttemp{i,2}=hrutemp(i,15)-1; 
   Nferttemp{i,3}=10; 
   Nferttemp{i,4}=25; 
 elseif hrutemp(i,6)==1 && hrutemp(i,7)==1 && hrutemp(i,16)==5 && hrutemp(i,9)==3 
   %Nferttemp{i,1}='Fall N, early date, Anyhodrous Ammonia'; 
   Nferttemp{i,1}=sprintf(' 10 25 3 1 %12.5f 0.20',f); 
   Nferttemp{i,2}=hrutemp(i,15)-1; 
   Nferttemp{i,3}=10; 
   Nferttemp{i,4}=25; 
 elseif hrutemp(i,6)==1 && hrutemp(i,7)==1 && hrutemp(i,16)==5 && hrutemp(i,9)==4 
   %Nferttemp{i,1}='Fall N, early date, 10-34-0'; 
   Nferttemp{i,1}=sprintf(' 10 25 3 58 %12.5f 0.20',f); 
   Nferttemp{i,2}=hrutemp(i,15)-1; 
   Nferttemp{i,3}=10; 
   Nferttemp{i,4}=25; 
 elseif hrutemp(i,6)==1 && hrutemp(i,7)==1 && hrutemp(i,16)==5 && hrutemp(i,9)==5 
   %Nferttemp{i,1}='Fall N, early date, 18-46-0'; 
   Nferttemp{i,1}=sprintf(' 10 25 3 59 %12.5f 0.20',f); 
   Nferttemp{i,2}=hrutemp(i,15)-1; 
   Nferttemp{i,3}=10; 
   Nferttemp{i,4}=25; 
 elseif hrutemp(i,6)==1 && hrutemp(i,7)==1 && hrutemp(i,16)==6 && hrutemp(i,9)==1 
   %Nferttemp{i,1}='Fall N, late date, Urea'; 
   Nferttemp{i,1}=sprintf(' 11 8 3 1 %12.5f 0.20',f); 
   Nferttemp{i,2}=hrutemp(i,15)-1; 
   Nferttemp{i,3}=11; 
   Nferttemp{i,4}=8;
```

```
 elseif hrutemp(i,6)==1 && hrutemp(i,7)==1 && hrutemp(i,16)==6 && hrutemp(i,9)==2 
   %Nferttemp{i,1}='Fall N, late date, 28% UAN'; 
   Nferttemp{i,1}=sprintf(' 11 8 3 57 %12.5f 0.20',f); 
   Nferttemp{i,2}=hrutemp(i,15)-1; 
   Nferttemp{i,3}=11; 
   Nferttemp{i,4}=8; 
 elseif hrutemp(i,6)==1 && hrutemp(i,7)==1 && hrutemp(i,16)==6 && hrutemp(i,9)==3 
   %Nferttemp{i,1}='Fall N, late date, Anyhodrous Ammonia'; 
   Nferttemp{i,1}=sprintf(' 11 8 3 1 %12.5f 0.20',f); 
   Nferttemp{i,2}=hrutemp(i,15)-1; 
   Nferttemp{i,3}=11; 
   Nferttemp{i,4}=8; 
 elseif hrutemp(i,6)==1 && hrutemp(i,7)==1 && hrutemp(i,16)==6 && hrutemp(i,9)==4 
   %Nferttemp{i,1}='Fall N, late date, 10-34-0'; 
   Nferttemp{i,1}=sprintf(' 11 8 3 58 %12.5f 0.20',f); 
   Nferttemp{i,2}=hrutemp(i,15)-1; 
   Nferttemp{i,3}=11; 
   Nferttemp{i,4}=8; 
 elseif hrutemp(i,6)==1 && hrutemp(i,7)==1 && hrutemp(i,16)==6 && hrutemp(i,9)==5 
   %Nferttemp{i,1}='Fall N, late date, 18-46-0'; 
   Nferttemp{i,1}=sprintf(' 11 8 3 59 %12.5f 0.20',f); 
   Nferttemp{i,2}=hrutemp(i,15)-1; 
   Nferttemp{i,3}=11; 
   Nferttemp{i,4}=8; 
 elseif hrutemp(i,6)==1 && hrutemp(i,7)==2 && hrutemp(i,16)==1 && hrutemp(i,9)==1 
   %Nferttemp{i,1}='Spring N, normal date, Urea'; 
   Nferttemp{i,1}=sprintf(' 4 22 3 1 %12.5f 0.20',f); 
   Nferttemp{i,2}=hrutemp(i,15); 
   Nferttemp{i,3}=4; 
   Nferttemp{i,4}=22; 
 elseif hrutemp(i,6)==1 && hrutemp(i,7)==2 && hrutemp(i,16)==1 && hrutemp(i,9)==2 
   %Nferttemp{i,1}='Spring N, normal date, 28% UAN'; 
   Nferttemp{i,1}=sprintf(' 4 22 3 57 %12.5f 0.20',f); 
   Nferttemp{i,2}=hrutemp(i,15); 
   Nferttemp{i,3}=4; 
   Nferttemp{i,4}=22;
```

```
 elseif hrutemp(i,6)==1 && hrutemp(i,7)==2 && hrutemp(i,16)==1 && hrutemp(i,9)==3
```

```
 %Nferttemp{i,1}='Spring N, normal date, Anyhodrous Ammonia'; 
   Nferttemp{i,1}=sprintf(' 4 22 3 1 %12.5f 0.20',f); 
   Nferttemp{i,2}=hrutemp(i,15); 
   Nferttemp{i,3}=4; 
   Nferttemp{i,4}=22; 
 elseif hrutemp(i,6)==1 && hrutemp(i,7)==2 && hrutemp(i,16)==1 && hrutemp(i,9)==4 
   %Nferttemp{i,1}='Spring N, normal date, 10-34-0'; 
   Nferttemp{i,1}=sprintf(' 4 22 3 58 %12.5f 0.20',f); 
   Nferttemp{i,2}=hrutemp(i,15); 
   Nferttemp{i,3}=4; 
   Nferttemp{i,4}=22; 
 elseif hrutemp(i,6)==1 && hrutemp(i,7)==2 && hrutemp(i,16)==1 && hrutemp(i,9)==5 
   %Nferttemp{i,1}='Spring N, normal date, 18-46-0'; 
   Nferttemp{i,1}=sprintf(' 4 22 3 59 %12.5f 0.20',f); 
   Nferttemp{i,2}=hrutemp(i,15); 
   Nferttemp{i,3}=4; 
   Nferttemp{i,4}=22; 
 elseif hrutemp(i,6)==1 && hrutemp(i,7)==2 && hrutemp(i,16)==2 && hrutemp(i,9)==1 
   %Nferttemp{i,1}='Spring N, early date, Urea'; 
   Nferttemp{i,1}=sprintf(' 4 15 3 1 %12.5f 0.20',f); 
   Nferttemp{i,2}=hrutemp(i,15); 
   Nferttemp{i,3}=4; 
   Nferttemp{i,4}=15; 
 elseif hrutemp(i,6)==1 && hrutemp(i,7)==2 && hrutemp(i,16)==2 && hrutemp(i,9)==2 
   %Nferttemp{i,1}='Spring N, early date, 28% UAN'; 
   Nferttemp{i,1}=sprintf(' 4 15 3 57 %12.5f 0.20',f); 
   Nferttemp{i,2}=hrutemp(i,15); 
   Nferttemp{i,3}=4; 
   Nferttemp{i,4}=15; 
 elseif hrutemp(i,6)==1 && hrutemp(i,7)==2 && hrutemp(i,16)==2 && hrutemp(i,9)==3 
   %Nferttemp{i,1}='Spring N, early date, Anyhodrous Ammonia'; 
   Nferttemp{i,1}=sprintf(' 4 15 3 1 %12.5f 0.20',f); 
   Nferttemp{i,2}=hrutemp(i,15); 
   Nferttemp{i,3}=4; 
   Nferttemp{i,4}=15; 
 elseif hrutemp(i,6)==1 && hrutemp(i,7)==2 && hrutemp(i,16)==2 && hrutemp(i,9)==4 
   %Nferttemp{i,1}='Spring N, early date, 10-34-0';
```
360

 *Nferttemp{i,1}=sprintf(' 4 15 3 58 %12.5f 0.20',f); Nferttemp{i,2}=hrutemp(i,15); Nferttemp{i,3}=4; Nferttemp{i,4}=15; elseif hrutemp(i,6)==1 && hrutemp(i,7)==2 && hrutemp(i,16)==2 && hrutemp(i,9)==5 %Nferttemp{i,1}='Spring N, early date, 18-46-0'; Nferttemp{i,1}=sprintf(' 4 15 3 59 %12.5f 0.20',f); Nferttemp{i,2}=hrutemp(i,15); Nferttemp{i,3}=4; Nferttemp{i,4}=15; elseif hrutemp(i,6)==1 && hrutemp(i,7)==2 && hrutemp(i,16)==3 && hrutemp(i,9)==1 %Nferttemp{i,1}='Spring N, late date, Urea'; Nferttemp{i,1}=sprintf(' 4 29 3 1 %12.5f 0.20',f); Nferttemp{i,2}=hrutemp(i,15); Nferttemp{i,3}=4; Nferttemp{i,4}=29; elseif hrutemp(i,6)==1 && hrutemp(i,7)==2 && hrutemp(i,16)==3 && hrutemp(i,9)==2 %Nferttemp{i,1}='Spring N, late date, 28% UAN'; Nferttemp{i,1}=sprintf(' 4 29 3 57 %12.5f 0.20',f); Nferttemp{i,2}=hrutemp(i,15); Nferttemp{i,3}=4; Nferttemp{i,4}=29; elseif hrutemp(i,6)==1 && hrutemp(i,7)==2 && hrutemp(i,16)==3 && hrutemp(i,9)==3 %Nferttemp{i,1}='Spring N, late date, Anyhodrous Ammonia'; Nferttemp{i,1}=sprintf(' 4 29 3 1 %12.5f 0.20',f); Nferttemp{i,2}=hrutemp(i,15); Nferttemp{i,3}=4; Nferttemp{i,4}=29; elseif hrutemp(i,6)==1 && hrutemp(i,7)==2 && hrutemp(i,16)==3 && hrutemp(i,9)==4 %Nferttemp{i,1}='Spring N, late date, 10-34-0'; Nferttemp{i,1}=sprintf(' 4 29 3 58 %12.5f 0.20',f); Nferttemp{i,2}=hrutemp(i,15); Nferttemp{i,3}=4; Nferttemp{i,4}=29; elseif hrutemp(i,6)==1 && hrutemp(i,7)==2 && hrutemp(i,16)==3 && hrutemp(i,9)==5 %Nferttemp{i,1}='Spring N, late date, 18-46-0'; Nferttemp{i,1}=sprintf(' 4 29 3 59 %12.5f 0.20',f);* 

```
 Nferttemp{i,2}=hrutemp(i,15); 
      Nferttemp{i,3}=4; 
      Nferttemp{i,4}=29; 
   end 
 else 
   if hrutemp(i,6)==2 
      Nferttemp{i,1}={}; 
      Nferttemp{i,2}={}; 
      Nferttemp{i,3}={}; 
      Nferttemp{i,4}={}; 
   elseif hrutemp(i,6)==1 && hrutemp(i,7)==1 && hrutemp(i,16)==4 && hrutemp(i,9)==1 
      %Nferttemp{i,1}='SBFall N, normal date, Urea'; 
      Nferttemp{i,1}=sprintf(' 11 1 3 1 %12.5f 0.20',f); 
      Nferttemp{i,2}=hrutemp(i,15)-1; 
      Nferttemp{i,3}=11; 
      Nferttemp{i,4}=1; 
   elseif hrutemp(i,6)==1 && hrutemp(i,7)==1 && hrutemp(i,16)==4 && hrutemp(i,9)==2 
      %Nferttemp{i,1}='SBFall N, normal date, 28% UAN'; 
      Nferttemp{i,1}=sprintf(' 11 1 3 57 %12.5f 0.20',f); 
      Nferttemp{i,2}=hrutemp(i,15)-1; 
      Nferttemp{i,3}=11; 
      Nferttemp{i,4}=1; 
   elseif hrutemp(i,6)==1 && hrutemp(i,7)==1 && hrutemp(i,16)==4 && hrutemp(i,9)==3 
      %Nferttemp{i,1}='SBFall N, normal date, Anyhodrous Ammonia'; 
      Nferttemp{i,1}=sprintf(' 11 1 3 1 %12.5f 0.20',f); 
      Nferttemp{i,2}=hrutemp(i,15)-1; 
      Nferttemp{i,3}=11; 
      Nferttemp{i,4}=1; 
   elseif hrutemp(i,6)==1 && hrutemp(i,7)==1 && hrutemp(i,16)==4 && hrutemp(i,9)==4 
      %Nferttemp{i,1}='SBFall N, normal date, 10-34-0'; 
      Nferttemp{i,1}=sprintf(' 11 1 3 58 %12.5f 0.20',f); 
      Nferttemp{i,2}=hrutemp(i,15)-1; 
      Nferttemp{i,3}=11; 
      Nferttemp{i,4}=1; 
   elseif hrutemp(i,6)==1 && hrutemp(i,7)==1 && hrutemp(i,16)==4 && hrutemp(i,9)==5 
      %Nferttemp{i,1}='SBFall N, normal date, 18-46-0'; 
      Nferttemp{i,1}=sprintf(' 11 1 3 59 %12.5f 0.20',f);
```
362

 *Nferttemp{i,2}=hrutemp(i,15)-1; Nferttemp{i,3}=11; Nferttemp{i,4}=1; elseif hrutemp(i,6)==1 && hrutemp(i,7)==1 && hrutemp(i,16)==5 && hrutemp(i,9)==1 %Nferttemp{i,1}='SBFall N, early date, Urea'; Nferttemp{i,1}=sprintf(' 10 25 3 1 %12.5f 0.20',f); Nferttemp{i,2}=hrutemp(i,15)-1; Nferttemp{i,3}=10; Nferttemp{i,4}=25; elseif hrutemp(i,6)==1 && hrutemp(i,7)==1 && hrutemp(i,16)==5 && hrutemp(i,9)==2 %Nferttemp{i,1}='SBFall N, early date, 28% UAN'; Nferttemp{i,1}=sprintf(' 10 25 3 57 %12.5f 0.20',f); Nferttemp{i,2}=hrutemp(i,15)-1; Nferttemp{i,3}=10; Nferttemp{i,4}=25; elseif hrutemp(i,6)==1 && hrutemp(i,7)==1 && hrutemp(i,16)==5 && hrutemp(i,9)==3 %Nferttemp{i,1}='SBFall N, early date, Anyhodrous Ammonia'; Nferttemp{i,1}=sprintf(' 10 25 3 1 %12.5f 0.20',f); Nferttemp{i,2}=hrutemp(i,15)-1; Nferttemp{i,3}=10; Nferttemp{i,4}=25; elseif hrutemp(i,6)==1 && hrutemp(i,7)==1 && hrutemp(i,16)==5 && hrutemp(i,9)==4 %Nferttemp{i,1}='SBFall N, early date, 10-34-0'; Nferttemp{i,1}=sprintf(' 10 25 3 58 %12.5f 0.20',f); Nferttemp{i,2}=hrutemp(i,15)-1; Nferttemp{i,3}=10; Nferttemp{i,4}=25; elseif hrutemp(i,6)==1 && hrutemp(i,7)==1 && hrutemp(i,16)==5 && hrutemp(i,9)==5 %Nferttemp{i,1}='SBFall N, early date, 18-46-0'; Nferttemp{i,1}=sprintf(' 10 25 3 59 %12.5f 0.20',f); Nferttemp{i,2}=hrutemp(i,15)-1; Nferttemp{i,3}=10; Nferttemp{i,4}=25; elseif hrutemp(i,6)==1 && hrutemp(i,7)==1 && hrutemp(i,16)==6 && hrutemp(i,9)==1 %Nferttemp{i,1}='SBFall N, late date, Urea'; Nferttemp{i,1}=sprintf(' 11 8 3 1 %12.5f 0.20',f); Nferttemp{i,2}=hrutemp(i,15)-1;* 

```
 Nferttemp{i,3}=11; 
   Nferttemp{i,4}=8; 
 elseif hrutemp(i,6)==1 && hrutemp(i,7)==1 && hrutemp(i,16)==6 && hrutemp(i,9)==2 
   %Nferttemp{i,1}='Fall N, late date, 28% UAN'; 
   Nferttemp{i,1}=sprintf(' 11 8 3 57 %12.5f 0.20',f); 
   Nferttemp{i,2}=hrutemp(i,15)-1; 
   Nferttemp{i,3}=11; 
   Nferttemp{i,4}=8; 
 elseif hrutemp(i,6)==1 && hrutemp(i,7)==1 && hrutemp(i,16)==6 && hrutemp(i,9)==3 
   %Nferttemp{i,1}='SBFall N, late date, Anyhodrous Ammonia'; 
   Nferttemp{i,1}=sprintf(' 11 8 3 1 %12.5f 0.20',f); 
   Nferttemp{i,2}=hrutemp(i,15)-1; 
   Nferttemp{i,3}=11; 
   Nferttemp{i,4}=8; 
 elseif hrutemp(i,6)==1 && hrutemp(i,7)==1 && hrutemp(i,16)==6 && hrutemp(i,9)==4 
   %Nferttemp{i,1}='SBFall N, late date, 10-34-0'; 
   Nferttemp{i,1}=sprintf(' 11 8 3 58 %12.5f 0.20',f); 
   Nferttemp{i,2}=hrutemp(i,15)-1; 
   Nferttemp{i,3}=11; 
   Nferttemp{i,4}=8; 
 elseif hrutemp(i,6)==1 && hrutemp(i,7)==1 && hrutemp(i,16)==6 && hrutemp(i,9)==5 
   %Nferttemp{i,1}='SBFall N, late date, 18-46-0'; 
   Nferttemp{i,1}=sprintf(' 11 8 3 59 %12.5f 0.20',f); 
   Nferttemp{i,2}=hrutemp(i,15)-1; 
   Nferttemp{i,3}=11; 
   Nferttemp{i,4}=8; 
 elseif hrutemp(i,6)==1 && hrutemp(i,7)==2 && hrutemp(i,16)==1 && hrutemp(i,9)==1 
   %Nferttemp{i,1}='SBSpring N, normal date, Urea'; 
   Nferttemp{i,1}=sprintf(' 5 10 3 1 %12.5f 0.20',f); 
   Nferttemp{i,2}=hrutemp(i,15); 
   Nferttemp{i,3}=5; 
   Nferttemp{i,4}=10; 
 elseif hrutemp(i,6)==1 && hrutemp(i,7)==2 && hrutemp(i,16)==1 && hrutemp(i,9)==2 
   %Nferttemp{i,1}='SBSpring N, normal date, 28% UAN'; 
   Nferttemp{i,1}=sprintf(' 5 10 3 57 %12.5f 0.20',f); 
   Nferttemp{i,2}=hrutemp(i,15); 
   Nferttemp{i,3}=5;
```
 *Nferttemp{i,4}=10;* 

 *elseif hrutemp(i,6)==1 && hrutemp(i,7)==2 && hrutemp(i,16)==1 && hrutemp(i,9)==3 %Nferttemp{i,1}='SBSpring N, normal date, Anyhodrous Ammonia'; Nferttemp{i,1}=sprintf(' 5 10 3 1 %12.5f 0.20',f); Nferttemp{i,2}=hrutemp(i,15); Nferttemp{i,3}=5; Nferttemp{i,4}=10; elseif hrutemp(i,6)==1 && hrutemp(i,7)==2 && hrutemp(i,16)==1 && hrutemp(i,9)==4 %Nferttemp{i,1}='SBSpring N, normal date, 10-34-0'; Nferttemp{i,1}=sprintf(' 5 10 3 58 %12.5f 0.20',f); Nferttemp{i,2}=hrutemp(i,15); Nferttemp{i,3}=5; Nferttemp{i,4}=10; elseif hrutemp(i,6)==1 && hrutemp(i,7)==2 && hrutemp(i,16)==1 && hrutemp(i,9)==5 %Nferttemp{i,1}='SBSpring N, normal date, 18-46-0'; Nferttemp{i,1}=sprintf(' 5 10 3 59 %12.5f 0.20',f); Nferttemp{i,2}=hrutemp(i,15); Nferttemp{i,3}=5; Nferttemp{i,4}=10; elseif hrutemp(i,6)==1 && hrutemp(i,7)==2 && hrutemp(i,16)==2 && hrutemp(i,9)==1 %Nferttemp{i,1}='SBSpring N, early date, Urea'; Nferttemp{i,1}=sprintf(' 5 3 3 1 %12.5f 0.20',f); Nferttemp{i,2}=hrutemp(i,15); Nferttemp{i,3}=5; Nferttemp{i,4}=3; elseif hrutemp(i,6)==1 && hrutemp(i,7)==2 && hrutemp(i,16)==2 && hrutemp(i,9)==2 %Nferttemp{i,1}='SBSpring N, early date, 28% UAN'; Nferttemp{i,1}=sprintf(' 5 3 3 57 %12.5f 0.20',f); Nferttemp{i,2}=hrutemp(i,15); Nferttemp{i,3}=5; Nferttemp{i,4}=3; elseif hrutemp(i,6)==1 && hrutemp(i,7)==2 && hrutemp(i,16)==2 && hrutemp(i,9)==3 %Nferttemp{i,1}='SBSpring N, early date, Anyhodrous Ammonia'; Nferttemp{i,1}=sprintf(' 5 3 3 1 %12.5f 0.20',f); Nferttemp{i,2}=hrutemp(i,15); Nferttemp{i,3}=5; Nferttemp{i,4}=3;* 

```
 elseif hrutemp(i,6)==1 && hrutemp(i,7)==2 && hrutemp(i,16)==2 && hrutemp(i,9)==4 
   %Nferttemp{i,1}='SBSpring N, early date, 10-34-0'; 
   Nferttemp{i,1}=sprintf(' 5 3 3 58 %12.5f 0.20',f); 
   Nferttemp{i,2}=hrutemp(i,15); 
   Nferttemp{i,3}=5; 
   Nferttemp{i,4}=3; 
 elseif hrutemp(i,6)==1 && hrutemp(i,7)==2 && hrutemp(i,16)==2 && hrutemp(i,9)==5 
   %Nferttemp{i,1}='SBSpring N, early date, 18-46-0'; 
   Nferttemp{i,1}=sprintf(' 5 3 3 59 %12.5f 0.20',f); 
   Nferttemp{i,2}=hrutemp(i,15); 
   Nferttemp{i,3}=5; 
   Nferttemp{i,4}=3; 
 elseif hrutemp(i,6)==1 && hrutemp(i,7)==2 && hrutemp(i,16)==3 && hrutemp(i,9)==1 
   %Nferttemp{i,1}='SBSpring N, late date, Urea'; 
   Nferttemp{i,1}=sprintf(' 5 17 3 1 %12.5f 0.20',f); 
   Nferttemp{i,2}=hrutemp(i,15); 
   Nferttemp{i,3}=5; 
   Nferttemp{i,4}=17; 
 elseif hrutemp(i,6)==1 && hrutemp(i,7)==2 && hrutemp(i,16)==3 && hrutemp(i,9)==2 
   %Nferttemp{i,1}='SBSpring N, late date, 28% UAN'; 
   Nferttemp{i,1}=sprintf(' 5 17 3 57 %12.5f 0.20',f); 
   Nferttemp{i,2}=hrutemp(i,15); 
   Nferttemp{i,3}=5; 
   Nferttemp{i,4}=17; 
 elseif hrutemp(i,6)==1 && hrutemp(i,7)==2 && hrutemp(i,16)==3 && hrutemp(i,9)==3 
   %Nferttemp{i,1}='SBSpring N, late date, Anyhodrous Ammonia'; 
   Nferttemp{i,1}=sprintf(' 5 17 3 1 %12.5f 0.20',f); 
   Nferttemp{i,2}=hrutemp(i,15); 
   Nferttemp{i,3}=5; 
   Nferttemp{i,4}=17; 
 elseif hrutemp(i,6)==1 && hrutemp(i,7)==2 && hrutemp(i,16)==3 && hrutemp(i,9)==4 
   %Nferttemp{i,1}='SBSpring N, late date, 10-34-0'; 
   Nferttemp{i,1}=sprintf(' 5 17 3 58 %12.5f 0.20',f); 
   Nferttemp{i,2}=hrutemp(i,15); 
   Nferttemp{i,3}=5; 
   Nferttemp{i,4}=17; 
 elseif hrutemp(i,6)==1 && hrutemp(i,7)==2 && hrutemp(i,16)==3 && hrutemp(i,9)==5
```

```
 %Nferttemp{i,1}='SBSpring N, late date, 18-46-0'; 
        Nferttemp{i,1}=sprintf(' 5 17 3 59 %12.5f 0.20',f); 
        Nferttemp{i,2}=hrutemp(i,15); 
        Nferttemp{i,3}=5; 
        Nferttemp{i,4}=17; 
      end 
   end 
 end
```
 *Nferttemp(find(all(cellfun(@isempty,Nferttemp),2)),:)=[]; %deleting empty rows (i.e., no N fertilizer)* 

```
 Nfertempsort=sortrows(Nferttemp,[2,3,4]); %Sorting by date
```
 *%%%%%%%%%%%%%%%%%%%%%%%%%%%%% %% Assigning Harvest Data %% %%%%%%%%%%%%%%%%%%%%%%%%%%%%% harvtemp={};%creating a temporary matrix which stores harvesting line information killtemp={}; for i=1:size(hrutemp,1) if hrutemp(i,14)==1 %harvtemp{i,1}='Harvest Corn'; harvtemp{i,1}=sprintf(' 10 14 7 1'); harvtemp{i,2}=hrutemp(i,15); harvtemp{i,3}=10; harvtemp{i,4}=14; %killtemp{i,1}='Kill Corn'; killtemp{i,1}=sprintf(' 10 14 8 0.00000'); killtemp{i,2}=hrutemp(i,15); killtemp{i,3}=10; killtemp{i,4}=14; else %harvtemp{i,1}='Harvest Soybeans'; harvtemp{i,1}=sprintf(' 10 7 7 1'); harvtemp{i,2}=hrutemp(i,15);* 

```
 harvtemp{i,3}=10; 
   harvtemp{i,4}=7; 
   %killtemp{i,1}='Kill Soybeans'; 
   killtemp{i,1}=sprintf(' 10 8 8'); 
   killtemp{i,2}=hrutemp(i,15); 
   killtemp{i,3}=10; 
   killtemp{i,4}=8; 
 end
```

```
 end
```
 *harvtemps=sortrows(harvtemp,[2,3,4]); killtemps=sortrows(killtemp,[2,3,4]);* 

```
 %%%%%%%%%%%%%%%%%%%%%%%%%%%%%%%%
```
 *%% Assigning End of Year Flag %%* 

 *%%%%%%%%%%%%%%%%%%%%%%%%%%%%%%%%* 

```
 eoytemp={};%creating a temporary matrix which stores end of year line information
```

```
 for i=1:size(hrutemp,1)
```

```
 if hrutemp(i,14)==1
```
 *%eoytemp{i,1}='End of year Corn';* 

```
 eoytemp{i,1}=sprintf(' 0');
```
 *eoytemp{i,2}=hrutemp(i,15);* 

```
 eoytemp{i,3}=12;
```

```
 eoytemp{i,4}=1;
```
 *else* 

```
 %eoytemp{i,1}='End of year Soybeans'; 
 eoytemp{i,1}=sprintf(' 0'); 
 eoytemp{i,2}=hrutemp(i,15);
```

```
 eoytemp{i,3}=12;
```

```
 eoytemp{i,4}=1;
```
 *end end* 

 *eoytemps=sortrows(eoytemp,[2,3,4]);* 

```
 %%%%%%%%%%%%%%%%%%%%%%%%%%%% 
 %% Assigning Manure Data %%
```

```
 pmansp={}; 
        cmansp={}; 
        pmanfa={}; 
        cmanfa={}; 
        for i=1:size(hrutemp,1) 
          p=hrutemp(i,19)*.5;%amount of pig manure applied (halved so that half is applied in 
spring and half in fall) 
          c=hrutemp(i,20)*.5;%amount of cow manure applied 
          if hrutemp(i,14)==1 %LULC is CORN 
            if hrutemp(i,21)==1 
               %early applicaiton corn 
               pmansp{i,1}=sprintf(' 4 15 3 47 %12.5f 0.20',p); 
               pmansp{i,2}=hrutemp(i,15); 
               pmansp{i,3}=4; 
               pmansp{i,4}=15; 
               cmansp{i,1}=sprintf(' 4 15 3 45 %12.5f 0.20',c); 
               cmansp{i,2}=hrutemp(i,15); 
               cmansp{i,3}=4; 
               cmansp{i,4}=15; 
               pmanfa{i,1}=sprintf(' 10 25 3 47 %12.5f 0.20',p); 
               pmanfa{i,2}=hrutemp(i,15); 
               pmanfa{i,3}=10; 
               pmanfa{i,4}=25; 
               cmanfa{i,1}=sprintf(' 10 25 3 45 %12.5f 0.20',c); 
               cmanfa{i,2}=hrutemp(i,15); 
               cmanfa{i,3}=10; 
               cmanfa{i,4}=25; 
            elseif hrutemp(i,21)==2 
               %normal application corn 
               pmansp{i,1}=sprintf(' 4 22 3 47 %12.5f 0.20',p); 
               pmansp{i,2}=hrutemp(i,15); 
               pmansp{i,3}=4; 
               pmansp{i,4}=22; 
               cmansp{i,1}=sprintf(' 4 22 3 45 %12.5f 0.20',c); 
               cmansp{i,2}=hrutemp(i,15);
```
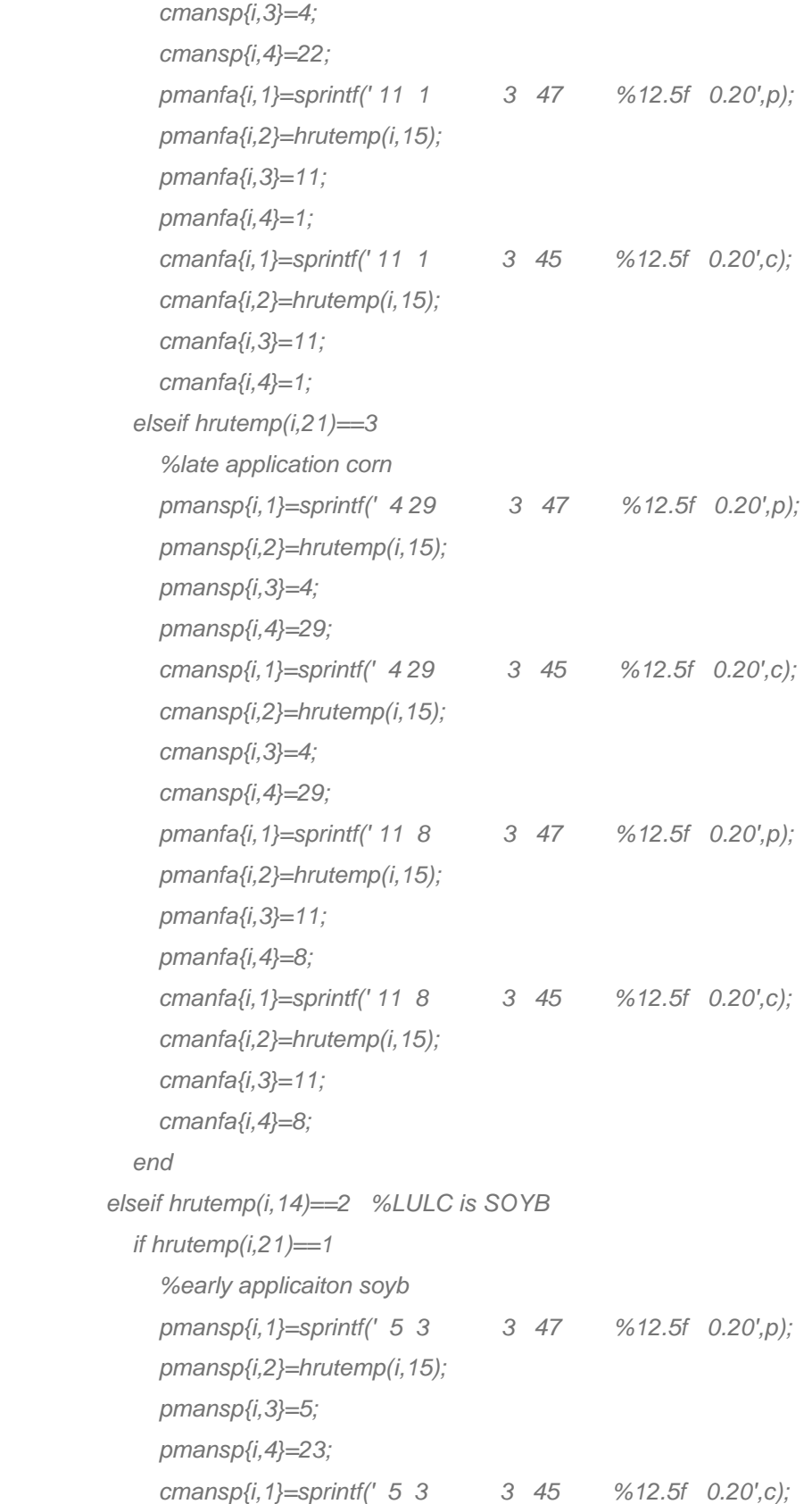
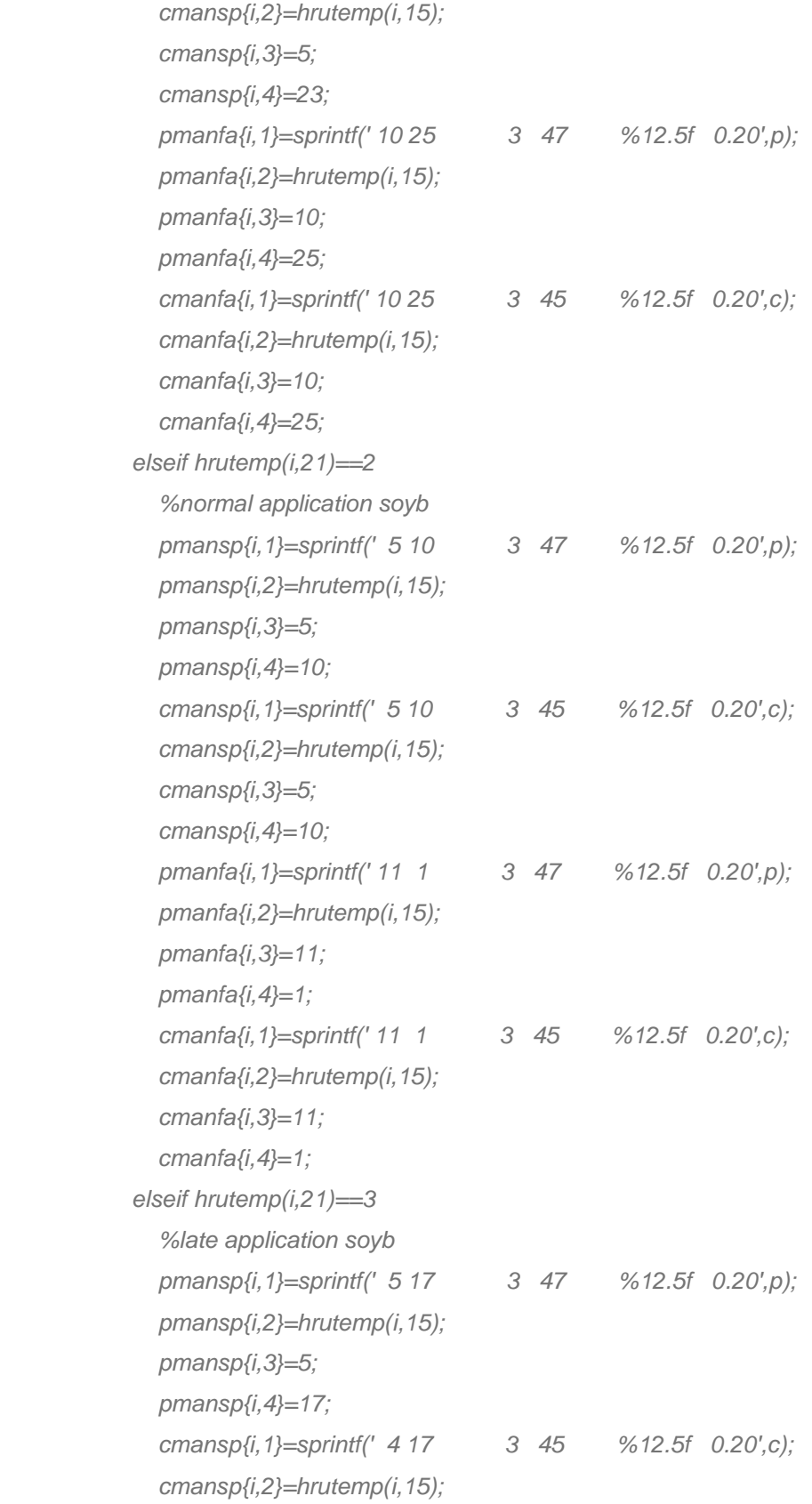

```
 cmansp{i,3}=5; 
        cmansp{i,4}=17; 
        pmanfa{i,1}=sprintf(' 11 8 3 47 %12.5f 0.20',p); 
        pmanfa{i,2}=hrutemp(i,15); 
        pmanfa{i,3}=11; 
        pmanfa{i,4}=8; 
        cmanfa{i,1}=sprintf(' 11 8 3 45 %12.5f 0.20',c); 
        cmanfa{i,2}=hrutemp(i,15); 
        cmanfa{i,3}=11; 
        cmanfa{i,4}=8; 
     end 
   end 
 end 
 pmansps=sortrows(pmansp,[2,3,4]);
```

```
 cmansps=sortrows(cmansp,[2,3,4]); 
 pmanfas=sortrows(pmanfa,[2,3,4]); 
 cmanfas=sortrows(cmanfa,[2,3,4]);
```

```
 %% Combining all MGT information into one cell array %% 
 hrumgttmp={}; 
 corrtemp={}; 
 corrtemp{1}=sprintf(' 0'); 
 corrtemp{2}=int32(1973); 
 corrtemp{3}=12; 
 corrtemp{4}=1; 
 %corrmgt={' 0',1973,12,1};
```

```
hrumgttmp=[hrumgttmp;planttemps;corrtemp;tilltempsort;Pfertempsort;Nfertempsort;planttiltmps;h
arvtemps;killtemps;eoytemps;pmansps;cmansps;pmanfas;cmanfas];
```
 *%hrumgttmp=[hrumgttmp;planttemps;Pfertempsort;Nfertempsort;planttiltmps;harvtemps;ki lltemps;eoytemps];* 

 *hrumgt75={}; %accounting for only greater than 1975 land mangement for u=1:size(hrumgttmp,1) if hrumgttmp{u,2}>1974* 

```
 hrumgt75=[hrumgt75; hrumgttmp(u,:)]; 
   end 
 end
```
 *hrumgttmps=sortrows(hrumgt75,[2,3,4]);* 

 *%hrumgttmps(:,2)=cell2mat(hrumgttmps(:,2)); %[unX,~,subs]=unique(hruinfo(:,4),'rows'); %tillarea=[unX accumarray(subs,hruinfo(:,3),[],@nansum)];* 

```
 %% Importing current mgt info as hruold %% 
 hruold=textread(hrustr,'%s','delimiter','\n','whitespace',''); 
 top=hruold(1:28); %saving only the top of the file 
 % Creating text lines needed 
 Nrot={' 35 | NROT: number of years of rotation'}; 
 OpSchtxt={'Operation Schedule:'}; 
 % Collecting current managemtn operation schedule 
 t=size(hruold,1); 
 currot=hruold(31:t); 
 for i=1:length(currot) 
   eops{i}=strsplit(currot{i}); 
 end
```

```
 g=0; %adding year, month, day to current operations 
 monvec={}; 
 dayvec={}; 
 yearvec={}; 
 for i=1:length(eops) 
   if str2num(eops{1,i}{1,2})==0 
      monvec{i}=12; 
      dayvec{i}=31; 
      yearvec{i}=g; 
      g=g+1; 
   else
```

```
 monvec{i}=str2num(eops{1,i}{1,2}); 
      dayvec{i}=str2num(eops{1,i}{1,3}); 
     yearvec{i}=g; 
   end 
 end
```
 *monvec=monvec'; dayvec=dayvec'; yearvec=yearvec';* 

```
 currot2=[currot yearvec monvec dayvec]; 
 nyr=max([currot2{:,2}])+1; %getting number of years of current management operations 
 %Adding half of manure every spring and fall 
for i=1:nyr p=13; c=4; 
   pmansp1{i,1}=sprintf(' 4 15 3 47 %12.5f 0.20',p); 
   pmansp1{i,2}=i-1; 
   pmansp1{i,3}=4; 
   pmansp1{i,4}=15; 
   cmansp1{i,1}=sprintf(' 4 15 3 45 %12.5f 0.20',c); 
   cmansp1{i,2}=i-1; 
   cmansp1{i,3}=4; 
   cmansp1{i,4}=15; 
   pmanfa1{i,1}=sprintf(' 10 31 3 47 %12.5f 0.20',p); 
   pmanfa1{i,2}=i-1; 
   pmanfa1{i,3}=10; 
   pmanfa1{i,4}=31; 
   cmanfa1{i,1}=sprintf(' 10 31 3 45 %12.5f 0.20',c); 
   cmanfa1{i,2}=i-1; 
   cmanfa1{i,3}=10; 
   cmanfa1{i,4}=31;
```
 *end* 

 *currot3=[currot2; pmansp1; cmansp1; pmanfa1; cmanfa1]; currot3=sortrows(currot3,[2,3,4]); % Creating cell array with all managment information* 

*hrunew=[top;Nrot;OpSchtxt;hrumgttmps(:,1);currot3(:,1);currot3(:,1);currot3(:,1);currot3(:,1);currot 3(:,1);currot3(:,1);currot3(:,1);currot3(:,1);currot3(:,1);currot3(:,1)];* 

 *%% Creating new hrumgt text file %%* 

 *fid = fopen([sim 'new/' hrustr],'w');* 

 *%fid=fopen('testtest.txt','wt'); %creating new hru text file NEED TO FIGURE OUT HOW* 

*TO SAVE AS HRUSTR IN NEW FOLDER* 

 *formatSpec='%s\n'; %s is for text %d is for integers.* 

```
 for row=1:size(hrunew,1)
```
 *fprintf(fid,formatSpec,hrunew{row,:});* 

 *end* 

 *else* 

 *hruold=textread(hrustr,'%s','delimiter','\n','whitespace','');* 

 *fid = fopen([sim 'new/' hrustr],'w');* 

 *%fid=fopen('testtest.txt','wt'); %creating new hru text file NEED TO FIGURE OUT HOW* 

*TO SAVE AS HRUSTR IN NEW FOLDER* 

```
 formatSpec='%s\n'; %s is for text %d is for integers.
```

```
 for row=1:size(hruold,1)
```
 *fprintf(fid,formatSpec,hruold{row,:});* 

 *end* 

 *end* 

 *k=k+1;* 

 *end* 

 *hruprev=hruprev+hruinsub;* 

*end* 

Appendix D Matlab® code (multirun.m) which runs both the yearloop.m and

hruwrite.m code 100 times.

```
clear all
clc 
for irun=1:100 %runs 100 loops, though this number can be changed
     yearloop % run yearloop_rev.m
     hruwrite % run hruwrite.m
     close all
     fclose all
     clc 
     % copy old managment files into working folder
copyfile('\scratch\lustreC\r\rlogsdo\wabasmanul\input\inputnew\*.mgt','\
scratch\lustreC\r\rlogsdo\wabasmanul\sensin\');
     % change to the working directory
     cd(['/scratch/lustreC/r/rlogsdo/wabasmanul/sensin']) 
     % run SWAT
     !./swat488Orginal
     runstr=num2str(irun) %convert run number to string
     %copy output.rch file to new file named 'irun'.rch in output folder
     copyfile('output.rch',['output\' runstr '.rch']); 
     %change back to original directory
     cd(['/scratch/lustreC/r/rlogsdo/wabasmanul/input'])
```
end

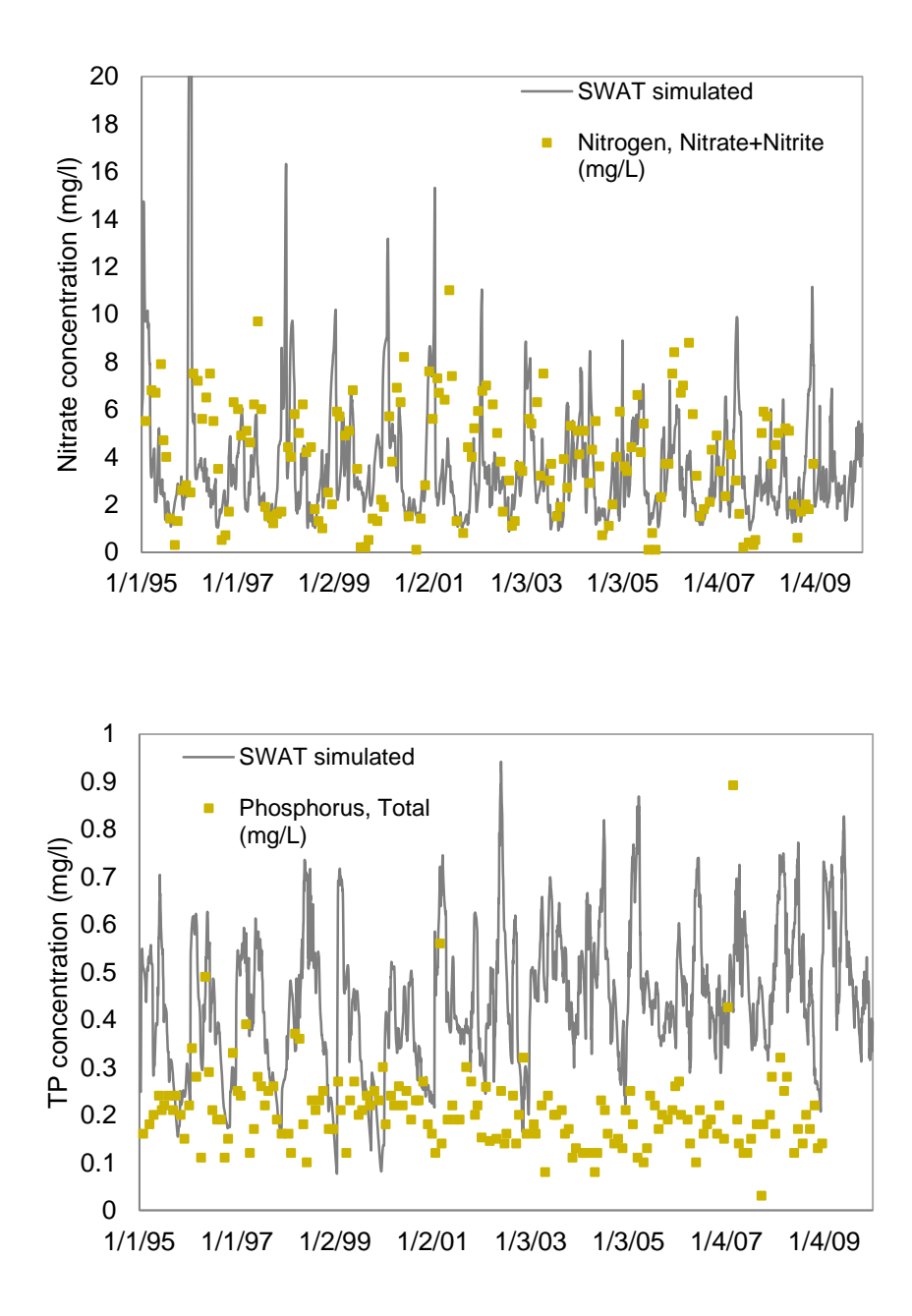

Appendix E Calibration results for water quality from original model

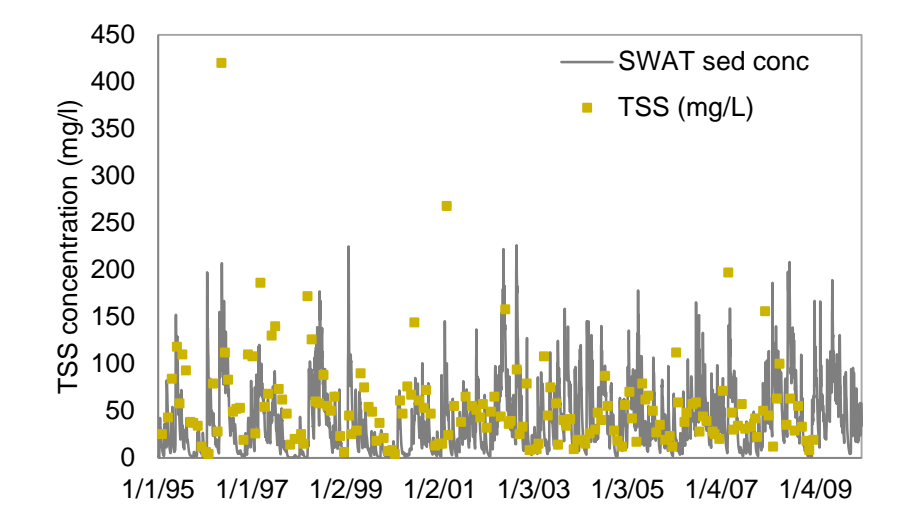

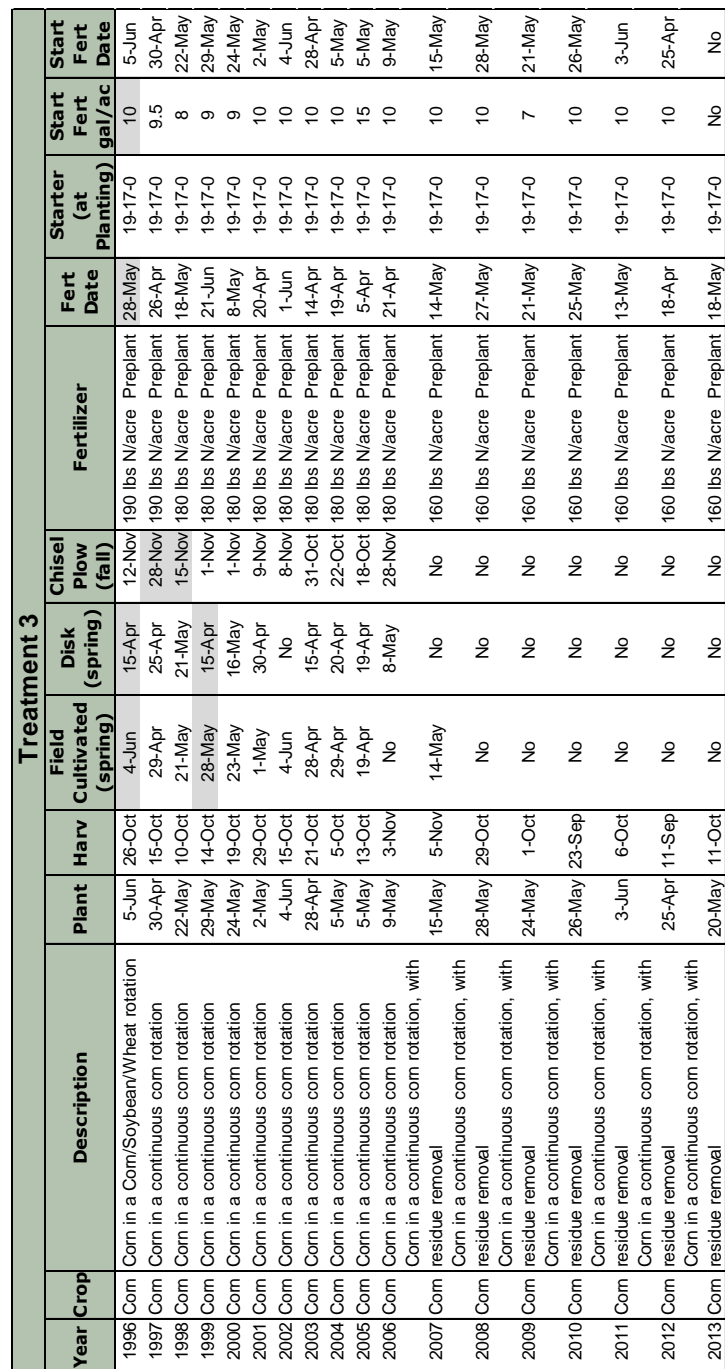

highlighted in grey are estimated.

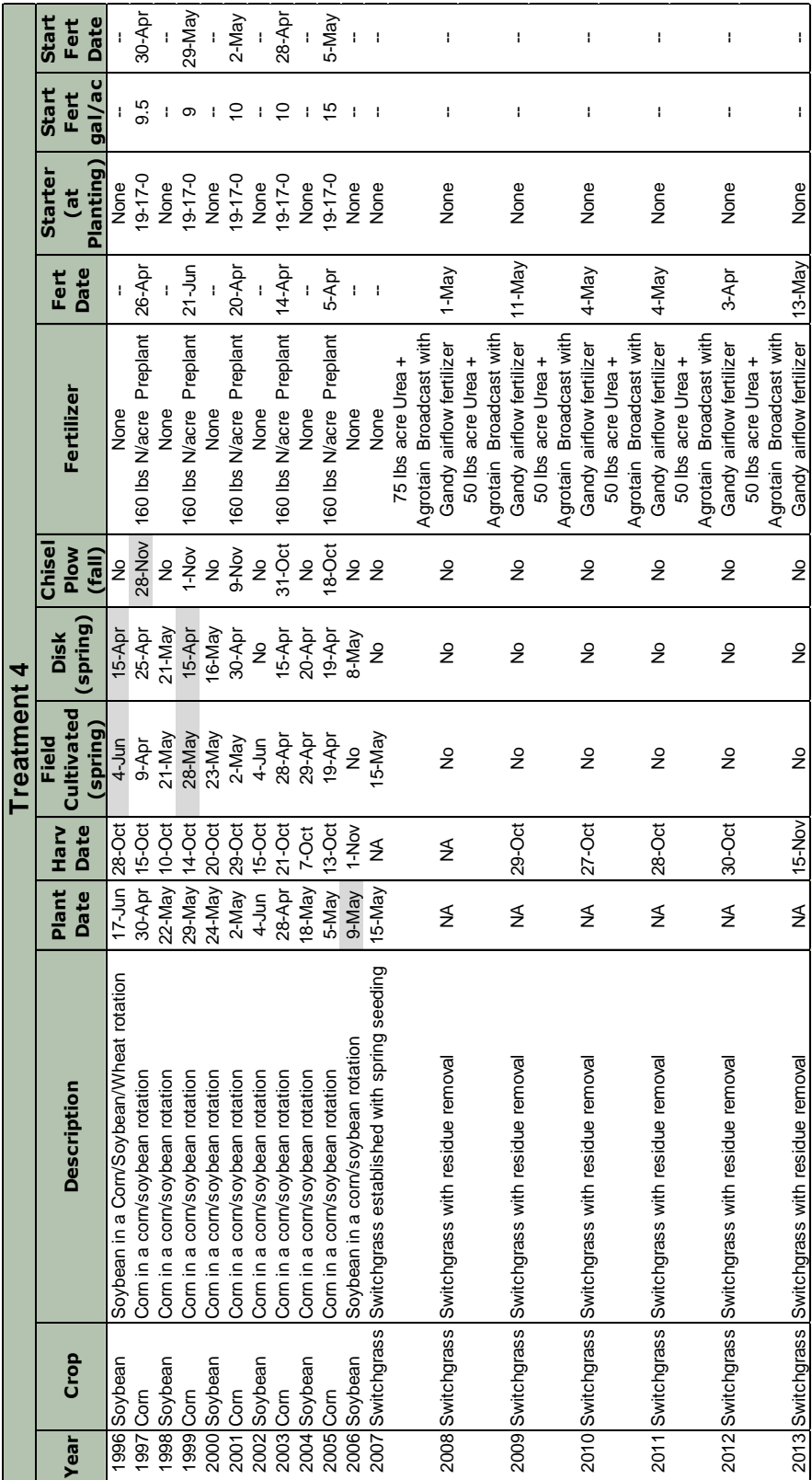

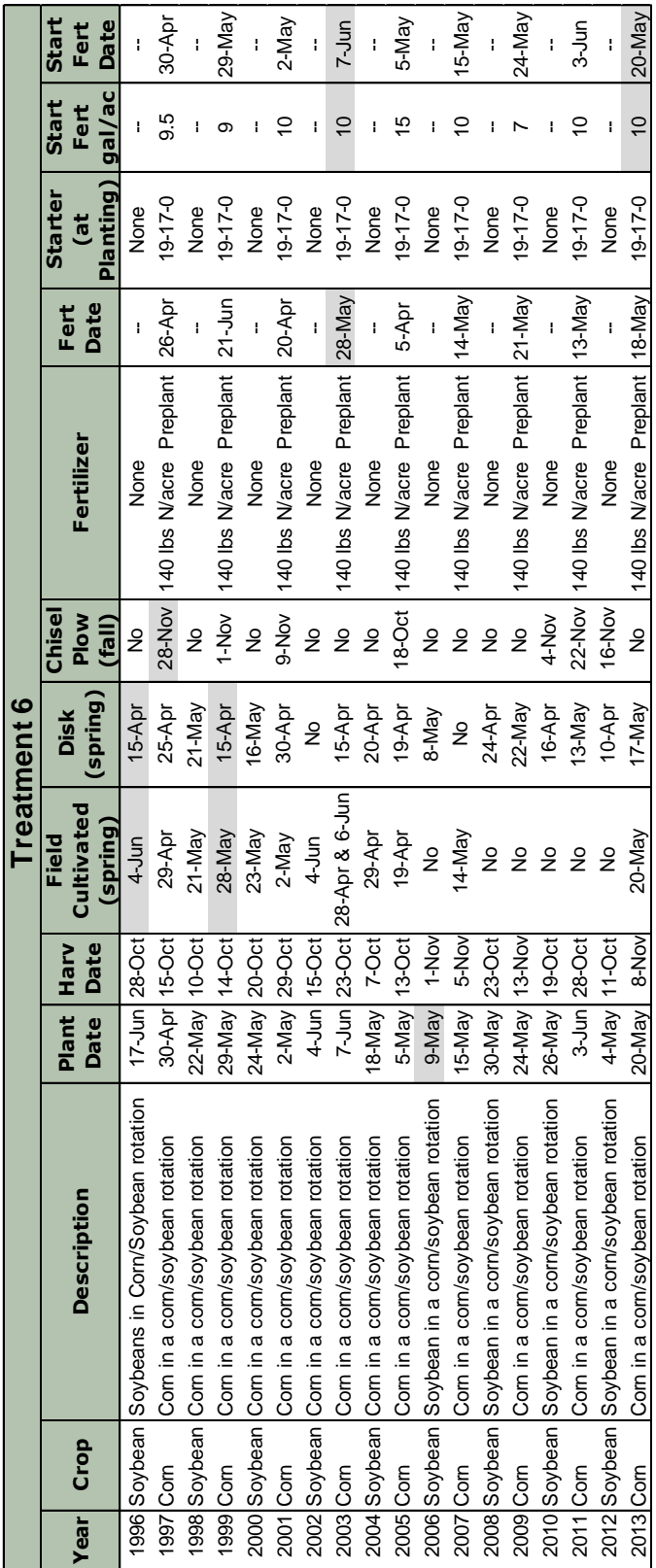

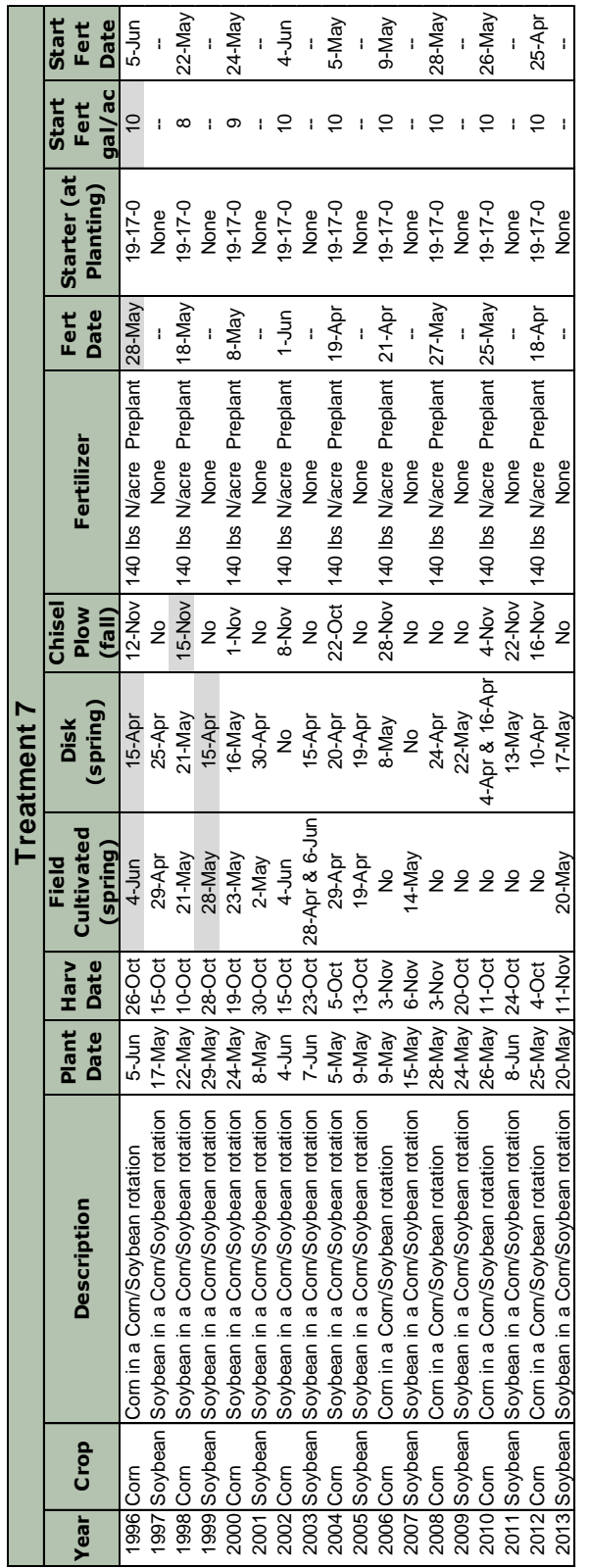

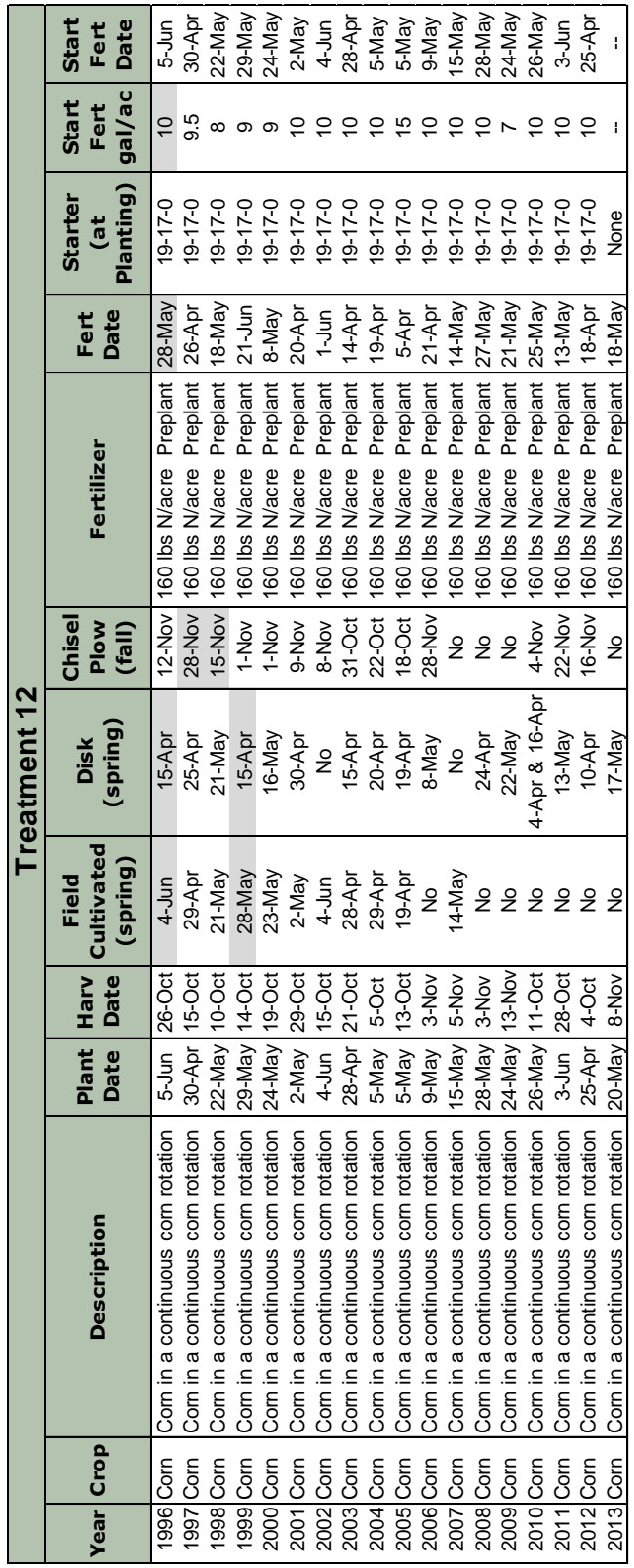

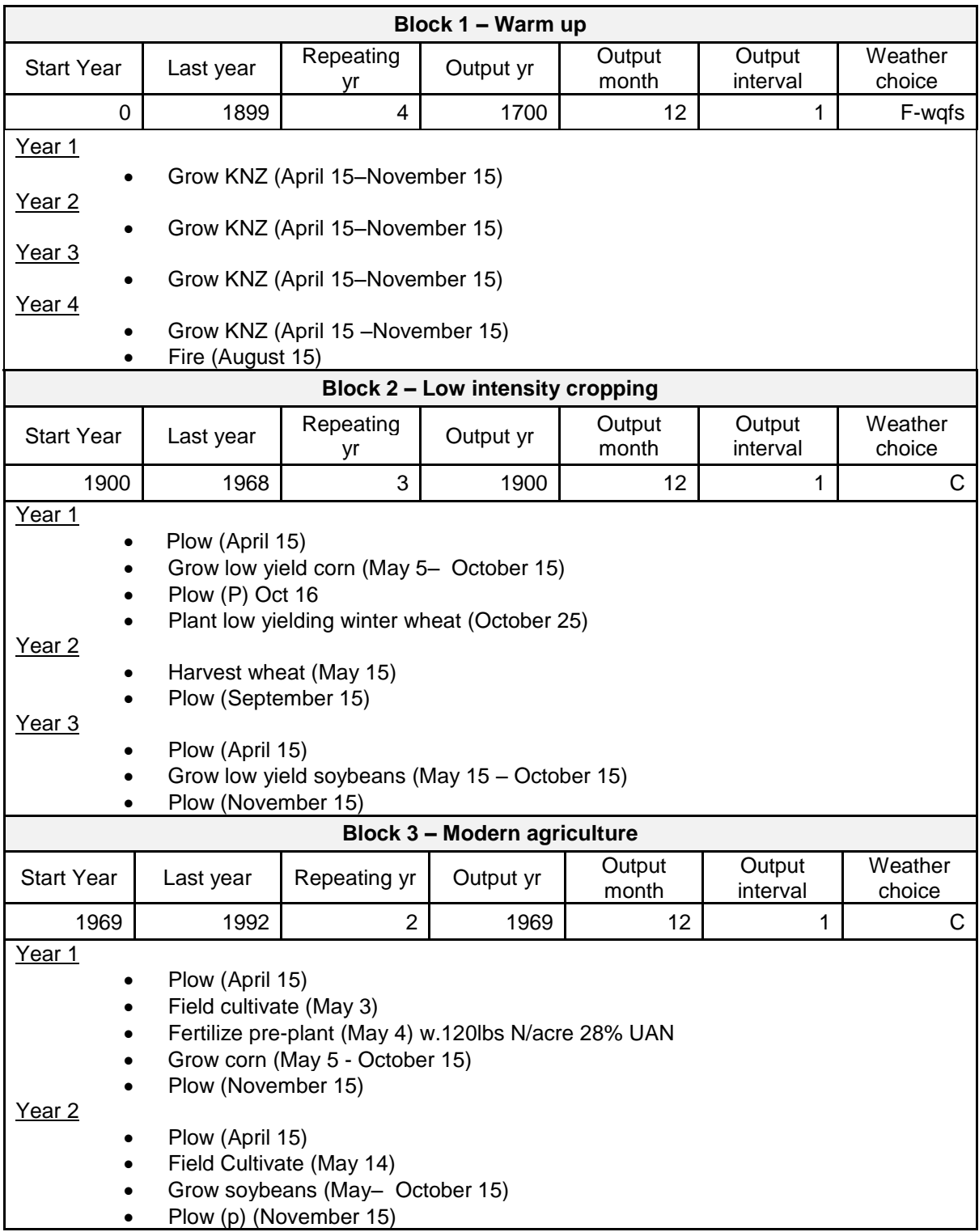

# Appendix G DayCent model warm-up block details

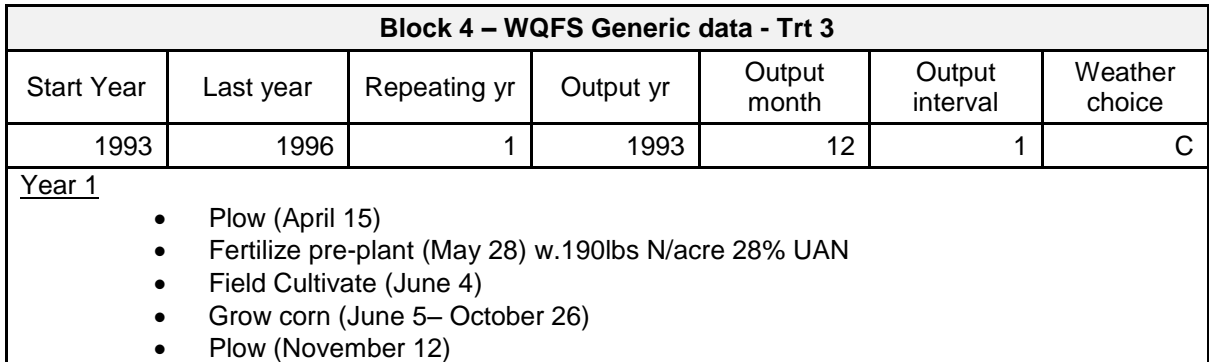

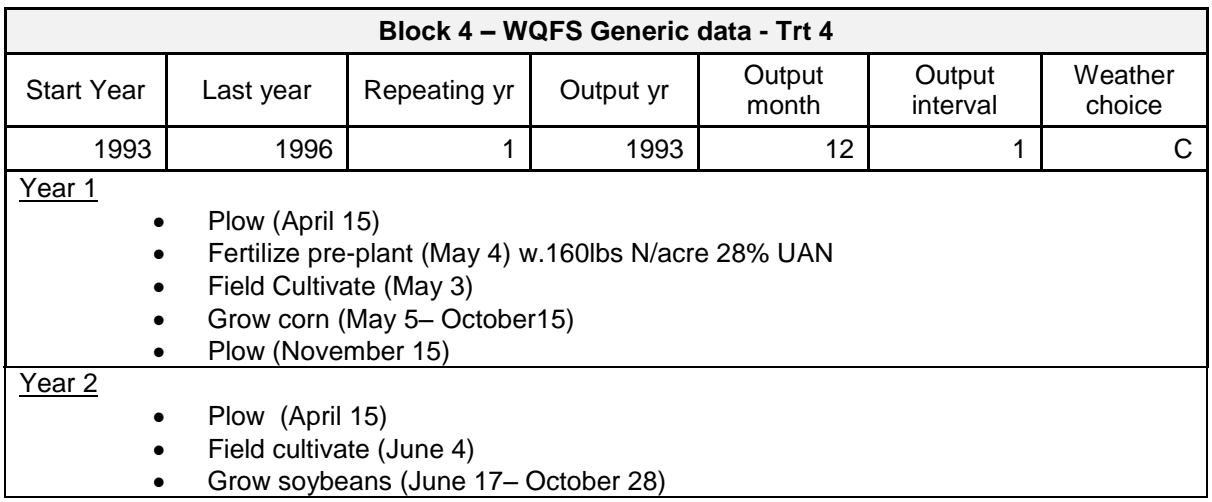

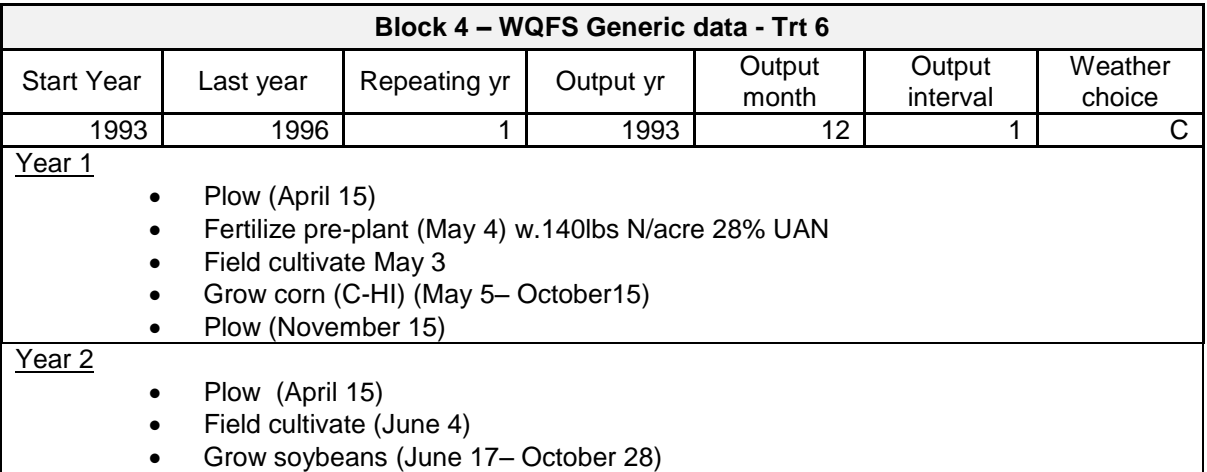

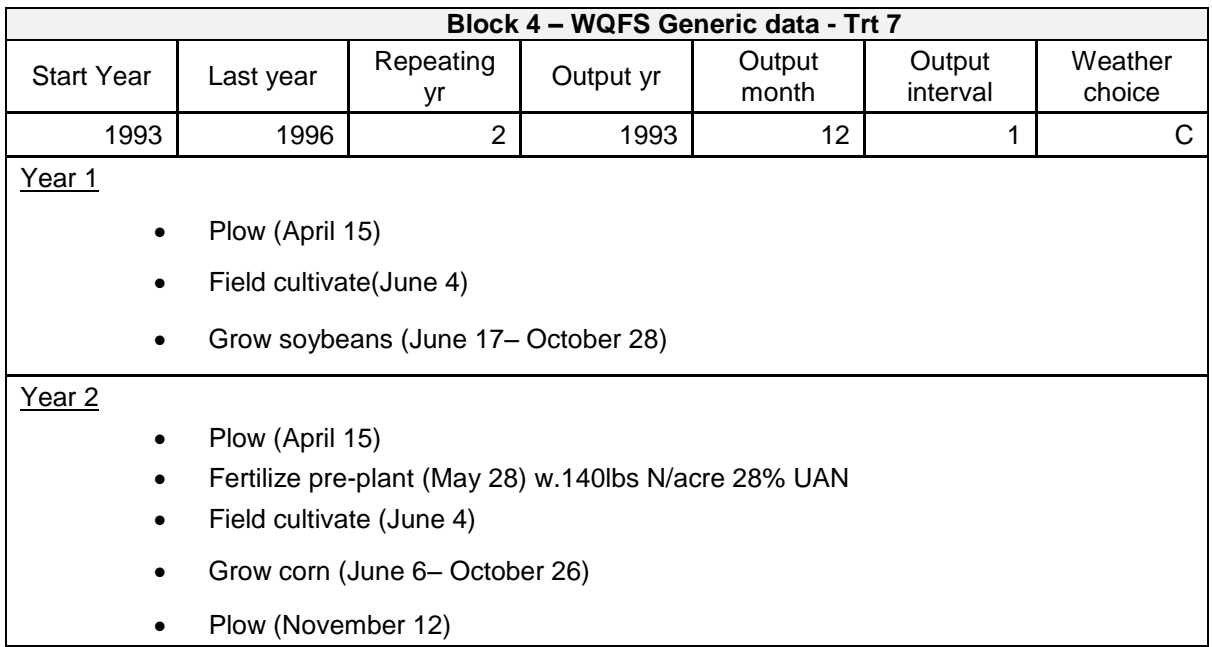

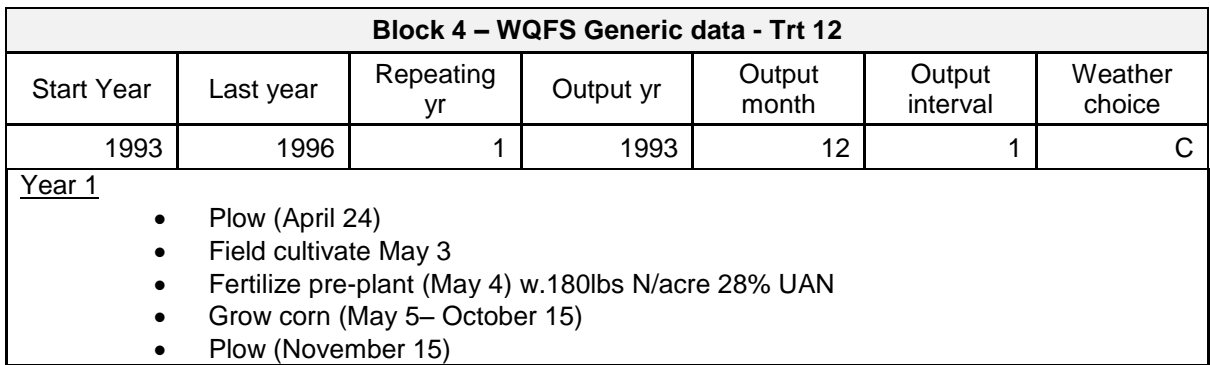

### Appendix H AMALGAM Codes to Run DayCent

### **Model.m**

%% Model.m is a function which calls plotruns.m to run all five models simultaneously on parallel %% computing system

function [ModPred1, ModPred2] = cedar(Pars,Extra); outlet=21; % arbitrary, but needed to name output files  $x = (Pars);$  % calling the parameters from AMALGAM simdataB=[]; % this will be simulated biomass simdataN=[]; % this will be simulated  $N_2O$ parfor iRun=1:5 % runs all five plots in parallel [simdataB(:,iRun),simdataN(:,iRun)]=plotruns(x,Extra,iRun); end  $ModPred1 = \text{simdataB};$  % saves biomass output to go into CalcOF.m

ModPred2 = simdataN; % saves  $N_2O$  output to go into CalcOF.m

### **plotruns.m**

%% plotruns.m is a function which runs each plot in different folders so that the matlabpool workers

%% can run them simultaneously. Each worker alters the parameters generated by AMALGAM using %%par alteramalgam.m and then runs DayCent and retrieves the output using outproc.m function [simdataB,simdataN]=plotruns(x,Extra,iRun)

i=iRun;

```
n_sub=1; % arbitrary, not used, but will not work without
outlet=21; % arbitrary, will use to name files 
  if i == 1 %% Run for plot 21 (in plot 21 folder) 
      cd <Location of Plot 21 files>
      plot=21; 
      par_alteramalgam(Extra.par_n,Extra.par_f,x,plot); 
      delete('plot21.bin'); 
      disp(' Running DayCent Plot 21 ') 
      !./DailyDayCent -s trt12 -n plot21
     iVars = [1];start_year = 1995;
     n years = 18;
     n\text{Pars} = 72:
      outproc(iVars,n_sub,outlet,start_year,n_years,plot); 
      %saving biomass output 
     filename='sim_daily21.dat';delimiter = ',';formatSpec = '%*s%f%[^\n\r]';fileID =
fopen(filename,'r'); 
      dataArray = textscan(fileID, formatSpec, 'Delimiter', delimiter, 'ReturnOnError', 
      false);fclose(fileID); 
      simdataB= [dataArray{1:end-1}]; 
      clearvars filename delimiter formatSpec fileID dataArray ans;
     %saving N2O output 
     filename = 'sim_dailyN21.dat';delimiter = ";formatSpec = '%f%[^\n\r]'; fileID =
fopen(filename,'r'); 
      dataArray = textscan(fileID, formatSpec, 'Delimiter', delimiter, 'ReturnOnError', false); 
      fclose(fileID); 
     simdataN = [dataArray{1:end-1};0]; clearvars filename delimiter formatSpec fileID
dataArray ans; 
      cd <Start location>
  elseif i=2\%% Run for plot 5 (in Plot 5folder)
      cd <Location of Plot 5 files>
      plot=5; 
      par_alteramalgam(Extra.par_n,Extra.par_f,x,plot); 
      delete('plot5.bin'); 
      disp(' Running DayCent Plot 5 ') 
      !./DailyDayCent -s trt6 -n plot5 
     iVars = [1];
```
start\_year =  $1995$ ; n years  $= 18$ ;

```
 outlet=21; 
      outproc(iVars,n_sub,outlet,start_year,n_years,plot); 
      %saving biomass output 
     filename='sim_daily21.dat';delimiter = ',';formatSpec = '%*s%f%[^\n\r]';fileID =
fopen(filename,'r'); 
      dataArray = textscan(fileID, formatSpec, 'Delimiter', delimiter, 'ReturnOnError', 
      false);fclose(fileID); 
      simdataB= [dataArray{1:end-1};0]; 
      clearvars filename delimiter formatSpec fileID dataArray ans; 
      %saving N2O output 
     filename = 'sim_dailyN21.dat';delimiter = ";formatSpec = '%f%[^\n\r]'; fileID =
fopen(filename,'r'); 
      dataArray = textscan(fileID, formatSpec, 'Delimiter', delimiter, 'ReturnOnError', false); 
      fclose(fileID); 
     simdataN = \{dataArray\{1:end-1\};0;0\}; clearvars filename delimiter formatSpec fileID
dataArray ans; 
     cd <Start location>
  elseif i=3\%% Run for plot 13 (in Plot 13 folder)
      cd <Location of Plot 13 files>
      plot=13; 
     par_alteramalgam(Extra.par_n,Extra.par_f,x,plot);
      delete('plot13.bin'); 
      disp(' Running DayCent Plot 13 ') 
      !./DailyDayCent -s trt6 -n plot13
     iVars = [1];start_year = 1995;
     n_years = 18;
     n\text{Pars} = 72:
      outlet=21; 
      outproc(iVars,n_sub,outlet,start_year,n_years,plot); 
      %saving biomass output 
     filename='sim_daily21.dat';delimiter = ',';formatSpec = '%*s%f%[^\n\r]';fileID =
fopen(filename,'r'); 
      dataArray = textscan(fileID, formatSpec, 'Delimiter', delimiter, 'ReturnOnError', 
      false);fclose(fileID); 
      simdataB= [dataArray{1:end-1};0]; 
      clearvars filename delimiter formatSpec fileID dataArray ans; 
      %saving N2O output
     filename = 'sim_dailyN21.dat';delimiter = ";formatSpec = '%f%[^\n\r]'; fileID =
fopen(filename,'r'); 
      dataArray = textscan(fileID, formatSpec, 'Delimiter', delimiter, 'ReturnOnError', false); 
      fclose(fileID); 
      simdataN = [dataArray{1:end-1};0;0]; clearvars filename delimiter formatSpec fileID 
dataArray ans; 
     cd <Start location>
  elseif i=4\%% Run for plot 30 (in Plot 30 folder)
     cd <Location of Plot 30 files>
      plot=30;
```

```
 par_alteramalgam(Extra.par_n,Extra.par_f,x,plot); 
      delete('plot30.bin'); 
      disp(' Running DayCent Plot 30 ') 
      !./DailyDayCent -s trt3 -n plot30
     iVars = [1];start year = 1995;
     n_years = 18;n\text{Pars} = 72;
      outlet=21; 
      outproc(iVars,n_sub,outlet,start_year,n_years,plot); 
      %saving biomass output 
     filename='sim_daily21.dat';delimiter = ',';formatSpec = '%*s%f%[^\n\r]';fileID =
fopen(filename,'r'); 
      dataArray = textscan(fileID, formatSpec, 'Delimiter', delimiter, 'ReturnOnError', 
      false);fclose(fileID); 
     simdataB = [dataArray{1:end-1};0;0]; clearvars filename delimiter formatSpec fileID dataArray ans; 
      %saving N2O output
     filename = 'sim_dailyN21.dat';delimiter = ";formatSpec = '%f%[^\n\r]'; fileID =
fopen(filename,'r'); 
      dataArray = textscan(fileID, formatSpec, 'Delimiter', delimiter, 'ReturnOnError', false); 
      fclose(fileID); 
     simdataN = [dataArray{1:end-1};0;0]; clearvars filename delimiter formatSpec fileID
dataArray ans; 
      cd <Start location>
   else %% Run for plot 10 (in Plot10 folder)
      cd <Location of plot 10 files>
      plot=10; 
      par_alteramalgam(Extra.par_n,Extra.par_f,x,plot); 
      delete('plot10.bin'); 
      disp(' Running DayCent Plot 10 ') 
      !./DailyDayCent -s trt4 -n plot10 
     iVars = [1]:start year = 1995;
     n years = 18;
     n\text{Pars} = 72;
      outlet=21; 
      outproc(iVars,n_sub,outlet,start_year,n_years,plot); 
      %saving biomass output 
     filename='sim_daily21.dat';delimiter = ',';formatSpec = '%*s%f%[^\n\r]';fileID =
fopen(filename,'r'); 
      dataArray = textscan(fileID, formatSpec, 'Delimiter', delimiter, 'ReturnOnError', 
      false);fclose(fileID); 
     simdataB = [dataArray{1:end-1};0;0]; clearvars filename delimiter formatSpec fileID dataArray ans; 
      %saving N2O output
     filename = \sim \sim \text{dailyN21}.dat; delimiter = "; formatSpec = \% f\sim \sim \sim \sim \text{dilyN21}.datfopen(filename,'r');
```

```
 dataArray = textscan(fileID, formatSpec, 'Delimiter', delimiter, 'ReturnOnError', false); 
      fclose(fileID); 
      simdataN = [dataArray{1:end-1}]; clearvars filename delimiter formatSpec fileID dataArray 
ans;
```
 cd <Start location> end

simdataB=simdataB; simdataN=simdataN;

#### **par\_alteramalgam.m**

%% par\_alteramalgam.m (par\_alter.m for short), is the code which alters parameters in input files based

%% on which parameters you ask to change, and the parameters generated by AMALGAM function par\_alteramalgam(par\_nold,par\_f,xold,plot)

 $x = zeros(72,1); % creates column vector of zeros$ 

for  $i = 1$ : length $(x)$  % if parameter is flagged, zero is replaced with the new parameter if par $_f(i)=1$  $x(i)=xold(i);$ 

 end end %  $x(par_f == 1) = xold;$  $par\_n = (1:72)$ ; % Change site.100 parameters ibsn=max(par\_f(par\_n==18)==1  $\parallel$  par\_f(par\_n==19)==1  $\parallel$  par\_f(par\_n==20)==1  $\parallel$  ... par\_f(par\_n==21)==1  $\parallel$  par\_f(par\_n==22)==1  $\parallel$  par\_f(par\_n==23)==1  $\parallel$  ... par\_f(par\_n==24)==1  $\parallel$  par\_f(par\_n==62)==1);

disp(' writing site.100 files ')

if ibsn==1; site100(par n,par f,x,plot); end %If at least one site100 params is flagged, run site100

```
% Change sitepar.in/
```
isitepar=max(par\_f(par\_n==12)==1  $\|$  par\_f(par\_n==13)==1  $\|$  par\_f(par\_n==14)==1  $\|$  ... par\_f(par\_n==15)==1 || par\_f(par\_n==16)==1 || par\_f(par\_n==17)==1|| ... par f(par n==68)==1 || par f(par n==69)==1 || par f(par n==70)==1|| ... par\_f(par\_n==71)==1  $\parallel$  par\_f(par\_n==72)==1);

disp(' writing sitepar.in files ') if isitepar==1; sitepar(par\_n,par\_f,x); end

% Change fix.100 parameters

```
ifix100=max(par_f(par_n==25)==1 \| par_f(par_n==26)==1 \| par_f(par_n==27)==1 \| ...
     par_f(par_n==28)==1 || par_f(par_n==29)==1 || par_f(par_n==30)==1 ||...
     par f(par n==31)==1 || par f(par n==32)==1 || par f(par n==33)==1 ||...
     par f(par n==34)==1 || par f(par n==35)==1 || par f(par n==36)==1 ||...
     par_f(par_n==37)==1 \| par_f(par_n==38)==1 \| par_f(par_n==39)==1 \|...
     par_f(par_n==40)==1 \| par_f(par_n==41)==1 \| par_f(par_n==42)==1 \|...
     par_f(par_n==43)==1 || par_f(par_n==44)==1 || par_f(par_n==45)==1 ||...
     par_f(par_n==46)==1 || par_f(par_n==47)==1 || par_f(par_n==48)==1 ||...
     par_f(par_n==49)==1 || par_f(par_n==50)==1 || par_f(par_n==51)==1 ||...
     par_f(par_n==52)==1 \| par_f(par_n==53)==1 \| par_f(par_n==54)==1 \|...
     par_f(par_n==55)==1 \| par_f(par_n==56)==1 \| par_f(par_n==57)==1 \|...
     par_f(par_n==58)==1 \parallel par_f(par_n==59)==1 \parallel par_f(par_n==60)==1);
```
disp(' writing fix.100 files ') if ifix100==1; fix100(par\_n,par\_f,x); end

% Change crop.100 parameters

```
icrop100 = max(par_f(par_n == 1) == 1 \parallel par_f(par_n == 2) == 1 \parallel par_f(par_n == 3) == 1 \parallel ...par_f(par_n==4)==1 \| par_f(par_n==5)==1 \| par_f(par_n==6)==1 \|...
      par_f(par_n==7)==1 \| par_f(par_n==8)==1 \| par_f(par_n==9)==1 \|...
       par_f(par_n==10)==1 || par_f(par_n==11)==1 || par_f(par_n==63)==1 ||... 
       par_f(par_n==64)==1 || par_f(par_n==65)==1 || par_f(par_n==66)==1 ||... 
      par_f(par_n == 67) == 1);
```
disp(' writing crop.100 files ') if  $i$ crop100==1;  $c$ rop100(par\_n,par\_f,x); end

disp(' finished parameter alter ') return;

#### **outproc.m**

%% outproc.m is the code which extracts biomass harvest data and N2O flux data based on plot number

%% this code reads in the harvest.csv and nflux.out files from DayCent and only gets data for which there %% is an observation

```
function outproc(iVars,nsubs,outlet,start_year,n_years,plot) 
global n_sub file_id outlet 
VarName = {BinmassHarvested kg ha', N2O'};if plot==21 %Importing simulated harvest data 
   tempout=csvread('harvest.csv',1); 
   %Importing simulated nflux data 
  filename = 'nflux.out'; formatSpec = '%8f%6f%12f%14f%[^\n\r]';
  startRow = 2; fileID = fopen(filename,\mathbf{r}');
   dataArray = textscan(fileID, formatSpec, 'Delimiter', '', 'WhiteSpace', '', 'EmptyValue' 
,NaN,'HeaderLines' ,startRow-1, 'ReturnOnError', false); fclose(fileID); 
  nflux = \lceil \frac{\text{dataArray}}{\text{1:end-1}} \rceil; clearvars filename startRow formatSpec fileID dataArray ans;
   for n=1:length(nflux) %cumulative N2O
     nflux(n,5)= (nflux(n,3)+nflux(n,4))/10; % converting to mg/m2-d
   end
   %Importing rows for nflux data 
   p21rows=textread('p21NobsRows.txt'); 
  nfluxsim = nflux([p21rows], \frac{1}{2}); \frac{1}{2}(oflux for only observed data points
   %Years of yield 
   years=[1995:2012]'; 
   yeild=tempout(96:113,7); %extracting biomass yield for only observed years
   tempsim=[years yeild]; 
  names={'Year',VarName{iVars}};
   dlmwrite(['sim_daily' num2str(outlet) '.dat'],tempsim); %writing simulated biomass to file
   clear tempout tempsim names years
   dlmwrite(['sim_dailyN' num2str(outlet) '.dat'],nfluxsim); %writing simulated n2o flux to file
elseif plot==5 
   %Importing simulated harvest data 
   tempout=csvread('harvest.csv',1); 
   %Importing simulated nflux data 
  filename = 'nflux.out'; formatSpec = '%8f%6f%12f%14f%[^\n\r]';
  startRow = 2; fileID = fopen(filename,r);
   dataArray = textscan(fileID, formatSpec, 'Delimiter', '', 'WhiteSpace', '', 'EmptyValue', 
   NaN,'HeaderLines' ,startRow-1, 'ReturnOnError', false); fclose(fileID); 
  nflux = \lceil \frac{\text{dataArray}}{\text{1:end-1}} \rceil; clearvars filename startRow formatSpec fileID dataArray ans;
   for n=1:length(nflux) %cumulative N2O
     nflux(n,5)= (nflux(n,3)+nflux(n,4))/10; % converting to mg/m2-d
   end 
   %Importing rows for nflux data 
   p21rows=textread('p5NobsRows.txt'); 
  nfluxsim = nflux([p21rows], \frac{1}{2}); \frac{1}{2}(oflux for only observed data points
   %Years of yield 
   years=[1995:2011]';
```

```
 yeild=tempout(96:112,7); %extracting biomass yield for only observed years
   tempsim=[years yeild]; 
  names={'Year',VarName{iVars}};
   dlmwrite(['sim_daily' num2str(outlet) '.dat'],tempsim); %writing simulated biomass to file
   clear tempout tempsim names years
  dlmwrite(['sim_dailyN' num2str(outlet) '.dat'],nfluxsim); %writing simulated n2o flux to file
elseif plot==13 
   %Importing simulated harvest data 
   tempout=csvread('harvest.csv',1); 
   %Importing simulated nflux data 
  filename = 'nflux.out'; formatSpec = '%8f%6f%12f%14f%\lceil \wedge \ln \rceil';
  startRow = 2; fileID = fopen(filename,r);
   dataArray = textscan(fileID, formatSpec, 'Delimiter', '', 'WhiteSpace', '', 'EmptyValue', 
   NaN,'HeaderLines' ,startRow-1, 'ReturnOnError', false); fclose(fileID); 
  nflux = [dataArray{1:end-1}]; clearvars filename startRow formatSpec fileID dataArray ans;
   for n=1:length(nflux) %cumulative N2O
    nflux(n,5)= (nflux(n,3)+nflux(n,4))/10; % converting to mg/m2-d
   end 
   %Importing rows for nflux data 
   p21rows=textread('p13NobsRows.txt'); 
  nfluxsim = nflux([p21rows],5); %n20flux for only observed data points
   %Years of yield 
   years=[1995:2011]'; 
   yeild=tempout(96:112,7); %extracting biomass yield for only observed years
   tempsim=[years yeild]; 
  names={'Year',VarName{iVars}};
   dlmwrite(['sim_daily' num2str(outlet) '.dat'],tempsim); %writing simulated biomass to file
   clear tempout tempsim names years
   dlmwrite(['sim_dailyN' num2str(outlet) '.dat'],nfluxsim); %writing simulated n2o flux to file
elseif plot==30 
   %Importing simulated harvest data 
   tempout=csvread('harvest.csv',1); 
   %Importing simulated nflux data 
  filename = 'nflux.out'; formatSpec = '%8f%6f%12f%14f%[\wedge]|\n\r]';
  startRow = 2; fileID = fopen(filename,r);
   dataArray = textscan(fileID, formatSpec, 'Delimiter', '', 'WhiteSpace', '', 'EmptyValue', 
   NaN,'HeaderLines' ,startRow-1, 'ReturnOnError', false); fclose(fileID); 
  nflux = [dataArray{1:end-1}]; clearvars filename startRow formatSpec fileID dataArray ans;
  for n=1: length(nflux) % cumulative N2O
    nflux(n,5)= (nflux(n,3)+nflux(n,4))/10; % converting to mg/m2-d
   end
   %Importing rows for nflux data 
   p21rows=textread('p30NobsRows.txt'); 
  nfluxsim = nflux([p21rows], \frac{6}{9}n20flux for only observed data points
   %Years of yield 
   yearsg=[1996:2007]'; 
   yearss=[2009:2012]'; 
   years=[yearsg;yearss]; 
   yeildg=tempout(97:108,7);%extracting biomass yield for only observed years
```
 yeilds=[tempout(110:113,7)+tempout(110:113,11)]; yeild=[yeildg;yeilds]; tempsim=[years yeild]; names={'Year',VarName{iVars}}; dlmwrite(['sim\_daily' num2str(outlet) '.dat'],tempsim); %writing simulated biomass to file clear tempout tempsim names years dlmwrite(['sim\_dailyN' num2str(outlet) '.dat'],nfluxsim); %writing simulated n2o flux to file else %Importing simulated harvest data tempout=csvread('harvest.csv',1); %Importing simulated nflux data filename = 'nflux.out'; formatSpec = '%8f%6f%12f%14f% $\lceil \wedge \ln \rceil$ '; startRow = 2; fileID = fopen(filename,'r'); dataArray = textscan(fileID, formatSpec, 'Delimiter', ", 'WhiteSpace', ", 'EmptyValue', NaN,'HeaderLines' ,startRow-1, 'ReturnOnError', false); fclose(fileID); nflux =  $[dataArray{1:end-1}]$ ; clearvars filename startRow formatSpec fileID dataArray ans; for n=1:length(nflux) %cumulative N2O nflux(n,5)= (nflux(n,3)+nflux(n,4))/10; % converting to mg/m2-d end %Importing rows for nflux data p21rows=textread('p10NobsRows.txt'); nfluxsim = nflux( $[p21rows]$ ,  $\frac{6}{9}$ n $20$ flux for only observed data points %Years of yield yearsg=[1995:2006]'; yearss=[2009:2012]'; years=[yearsg;yearss]; yeildg=tempout(96:107,7);%extracting biomass yield for only observed years yeilds=tempout(108:111,11); yeild=[yeildg;yeilds]; tempsim=[years yeild]; names={'Year',VarName{iVars}}; dlmwrite(['sim\_daily' num2str(outlet) '.dat'],tempsim); %writing simulated biomass to file

clear tempout tempsim names years

dlmwrite(['sim\_dailyN' num2str(outlet) '.dat'],nfluxsim); %writing simulated n2o flux to file end

fclose all;

Appendix I Description of DayCent parameters calibrated

| Par            |                          |                             |                                                                                                    |
|----------------|--------------------------|-----------------------------|----------------------------------------------------------------------------------------------------|
| #              | <b>Name</b>              | <b>File</b>                 | <b>Description</b>                                                                                                    |
| $\mathbf{1}$   | fligni $(1,1)$ -<br>corn | crop.10<br>$\overline{0}$   | Intercept for equation to predict lignin content fraction<br>based on annual rainfall for aboveground material - corn                           |
| $\overline{2}$ | fligni $(1,1)$ -<br>soyb | crop.10<br>$\overline{0}$   | Intercept for equation to predict lignin content fraction<br>based on annual rainfall for aboveground material -<br>soybean                     |
| 3              | himax-<br>corn           | crop.10<br>$\overline{0}$   | Harvest index maximum (fraction of aboveground live C<br>in grain) - corn                                                                       |
| $\overline{4}$ | hiwsf-corn               | crop.10<br>$\theta$         | Harvest index water stress factor: $o = no$ effect of water<br>stress; $1 = no$ grain yield with maximum water stress -<br>corn                 |
| 5              | $prdx(1)$ -<br>corn      | crop.10<br>$\theta$         | Coefficient for calculating potential aboveground<br>monthly production as a function of solar radiation<br>outside the atmosphere - corn       |
| 6              | $prdx(1)$ -<br>soyb      | crop.10<br>$\boldsymbol{0}$ | Coefficient for calculating potential aboveground<br>monthly production as a function of solar radiation<br>outside the atmosphere - soybean    |
| $\overline{7}$ | $prdx(1)$ -<br>swg       | crop.10<br>$\theta$         | Coefficient for calculating potential aboveground<br>monthly production as a function of solar radiation<br>outside the atmosphere -switchgrass |
| 8              | snfxmx-<br>soyb          | crop.10<br>0                | Symbiotic N fixation maximum - soybean                                                                                                    |
| 9              | dec4                     | fix.100                     | Maximum decomposition rate of soil organic matter with<br>slow turnover, the fraction of the pool that turns over<br>each year                  |
| 10             | aneref $(2)$             | fix.100                     | Ratio of rain/potential evapotranspiration above which<br>there is maximum negative impact of soil anaerobic<br>conditions on decomposition     |
| 11             | aneref $(3)$             | fix.100                     | Minimum value of the impact of soil anaerobic conditions<br>on decomposition; functions as a multiplier for the<br>maximum decomposition rate   |
| 12             | damr(2,1)                | fix.100                     | Fraction of surface N absorbed by residue                                                                                                    |
| 13             | damrmn(1                 | fix.100                     | Minimum C/N ratio allowed in residue after direct<br>absorption                                                                                 |
| 14             | dec1(1)                  | fix.100                     | Maximum surface structural decomposition rate, the<br>fraction of the pool that turns over each year                                            |
| 15             | dec1(2)                  | fix.100                     | Maximum soil structural decomposition rate, the fraction<br>of the pool that turns over each year                                               |
| 16             | dec2(1)                  | fix.100                     | Maximum surface metabolic decomposition rate, the<br>fraction of the pool that turns over each year                                             |

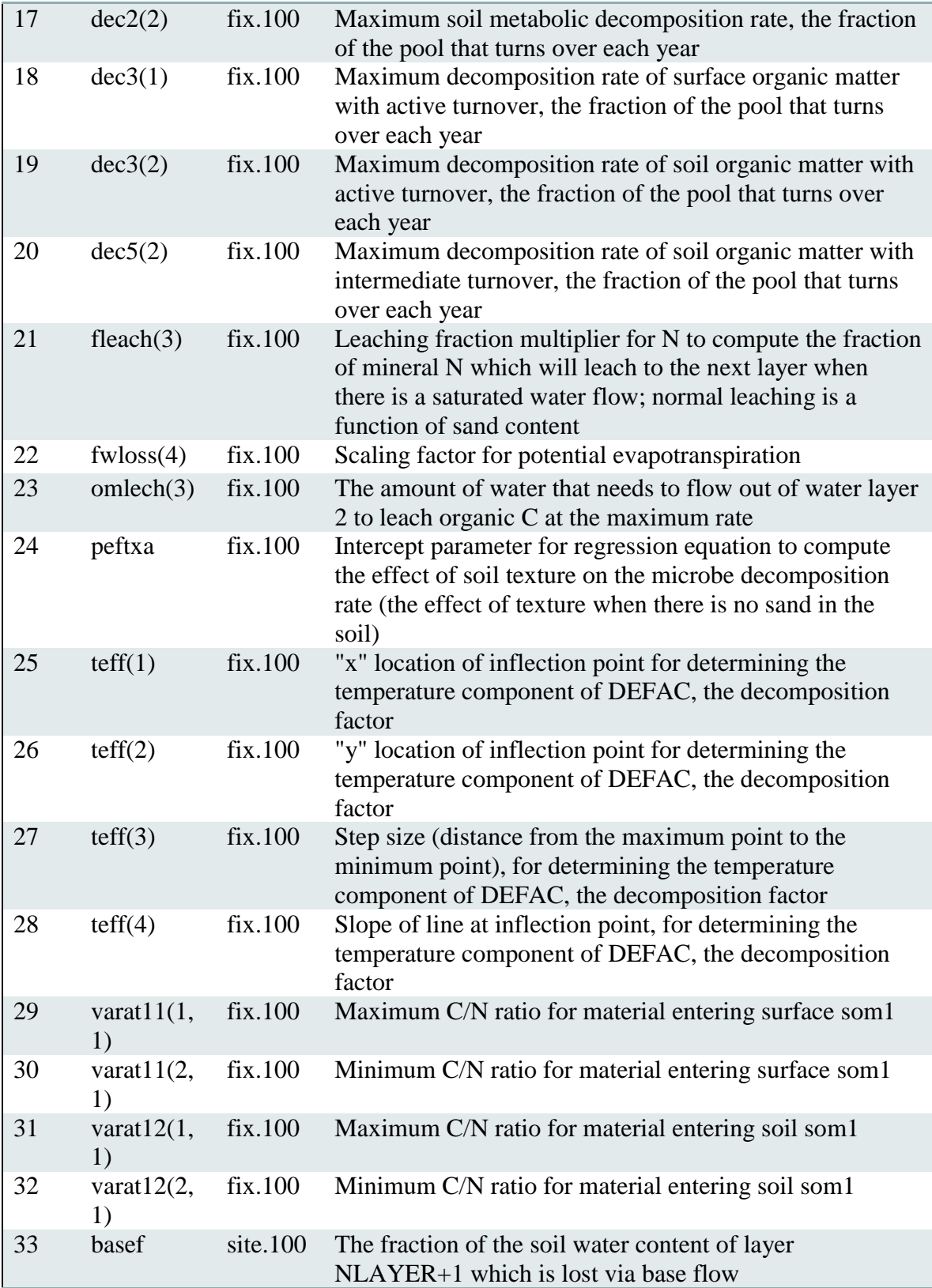

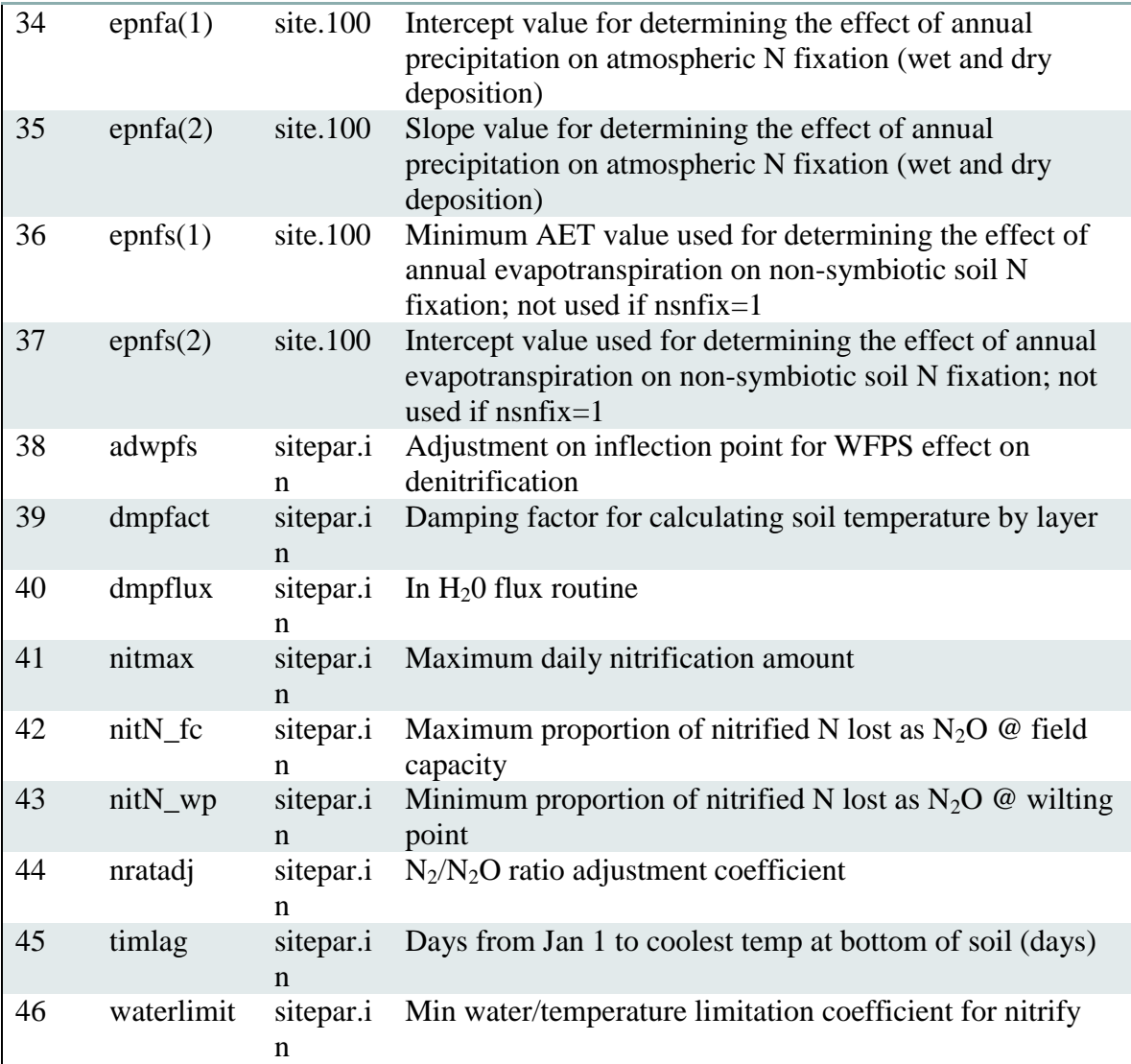

#### Appendix J DayCent parameter\* Sampling by AMALGAM

\*Parameter values shown are percent changes from default value.

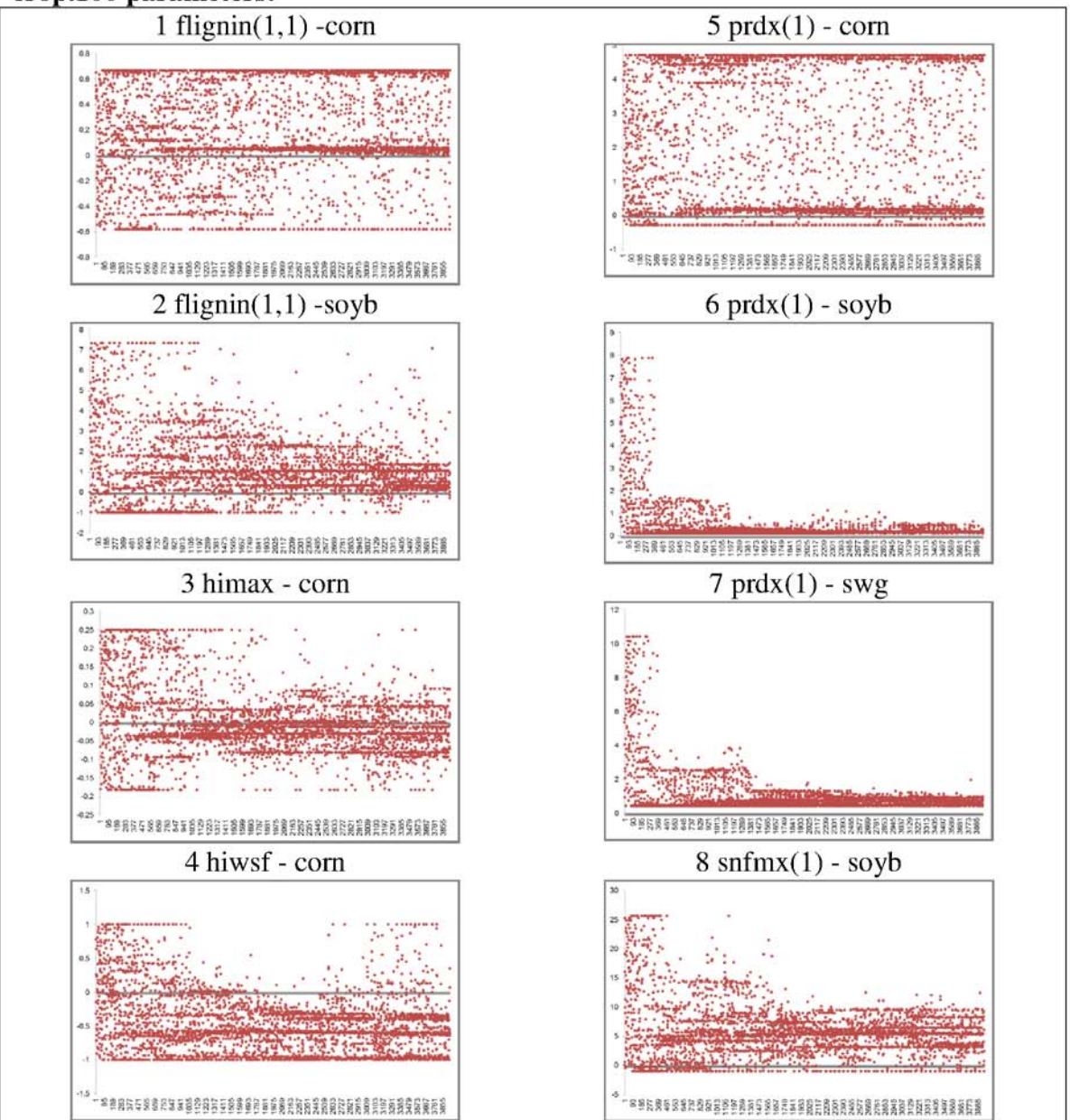

crop.100 parameters:

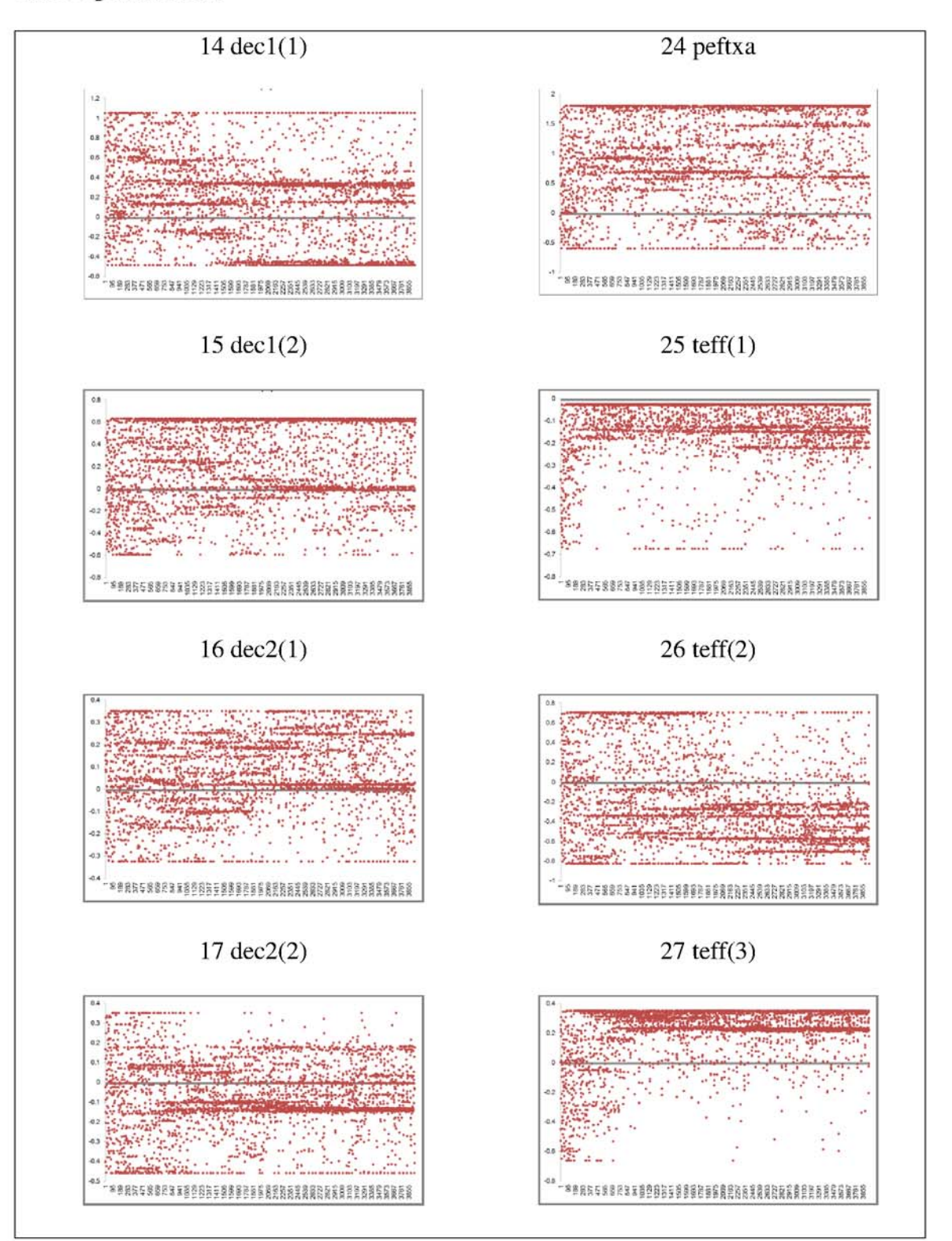

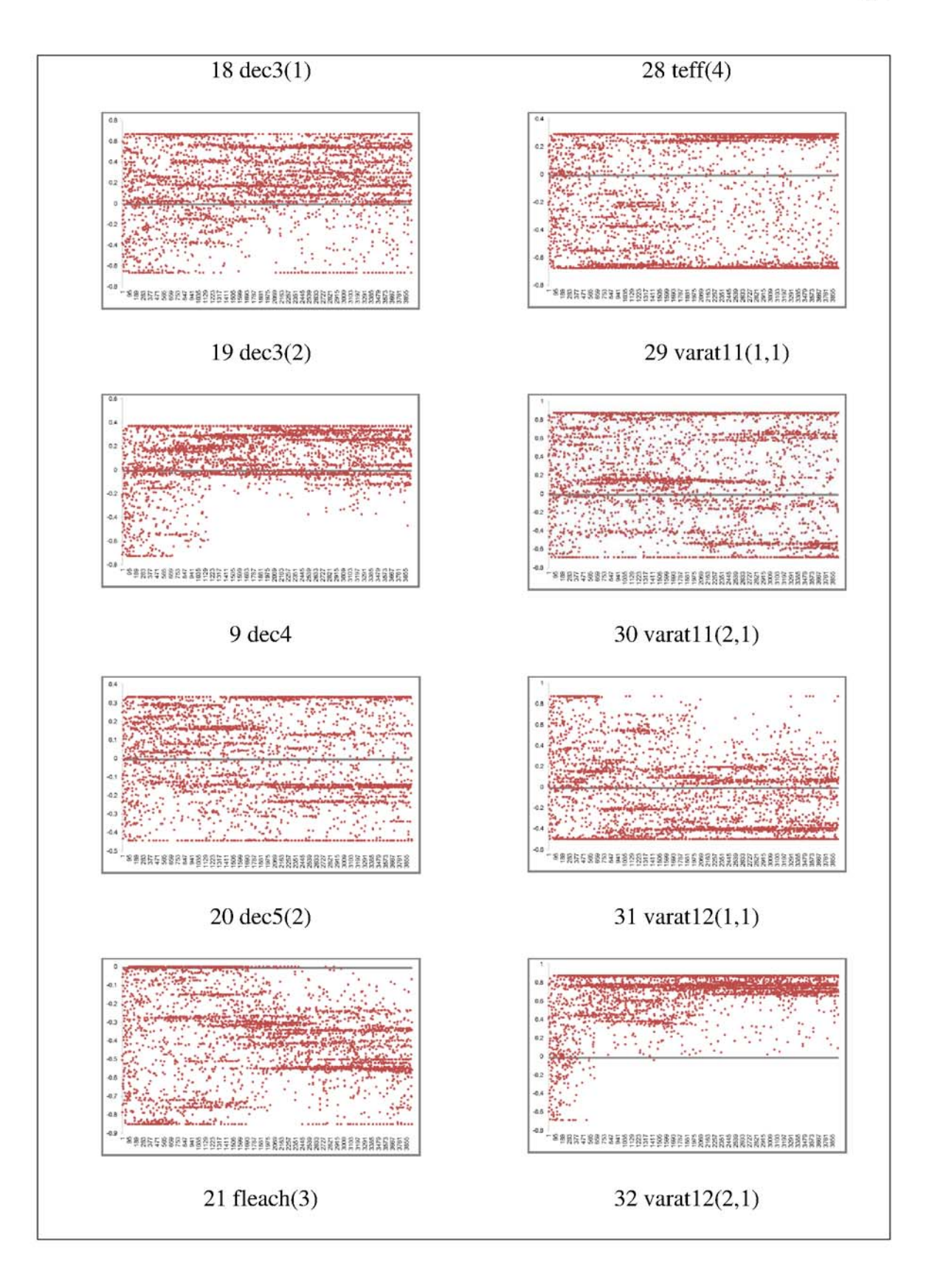

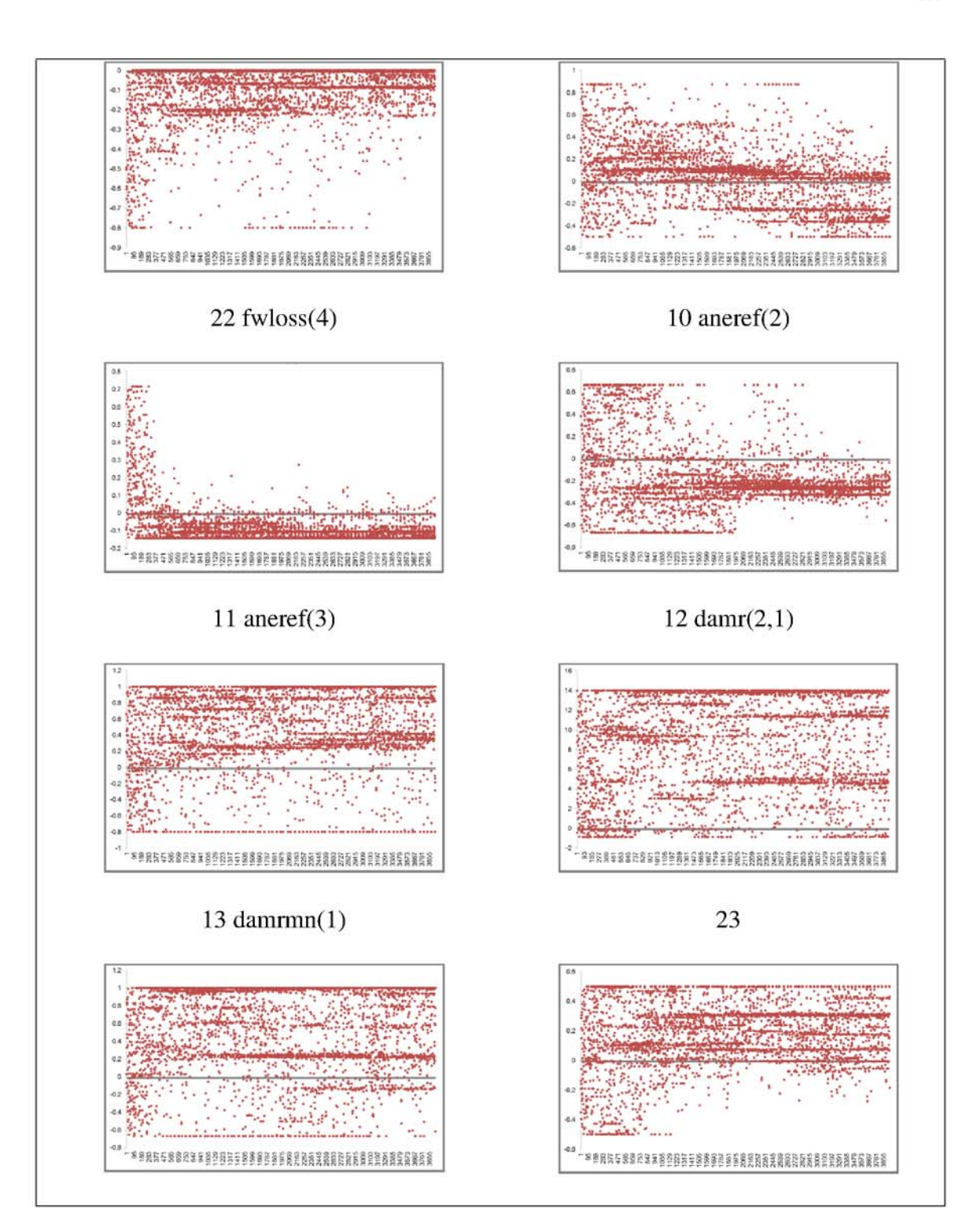

site.100 parameters:

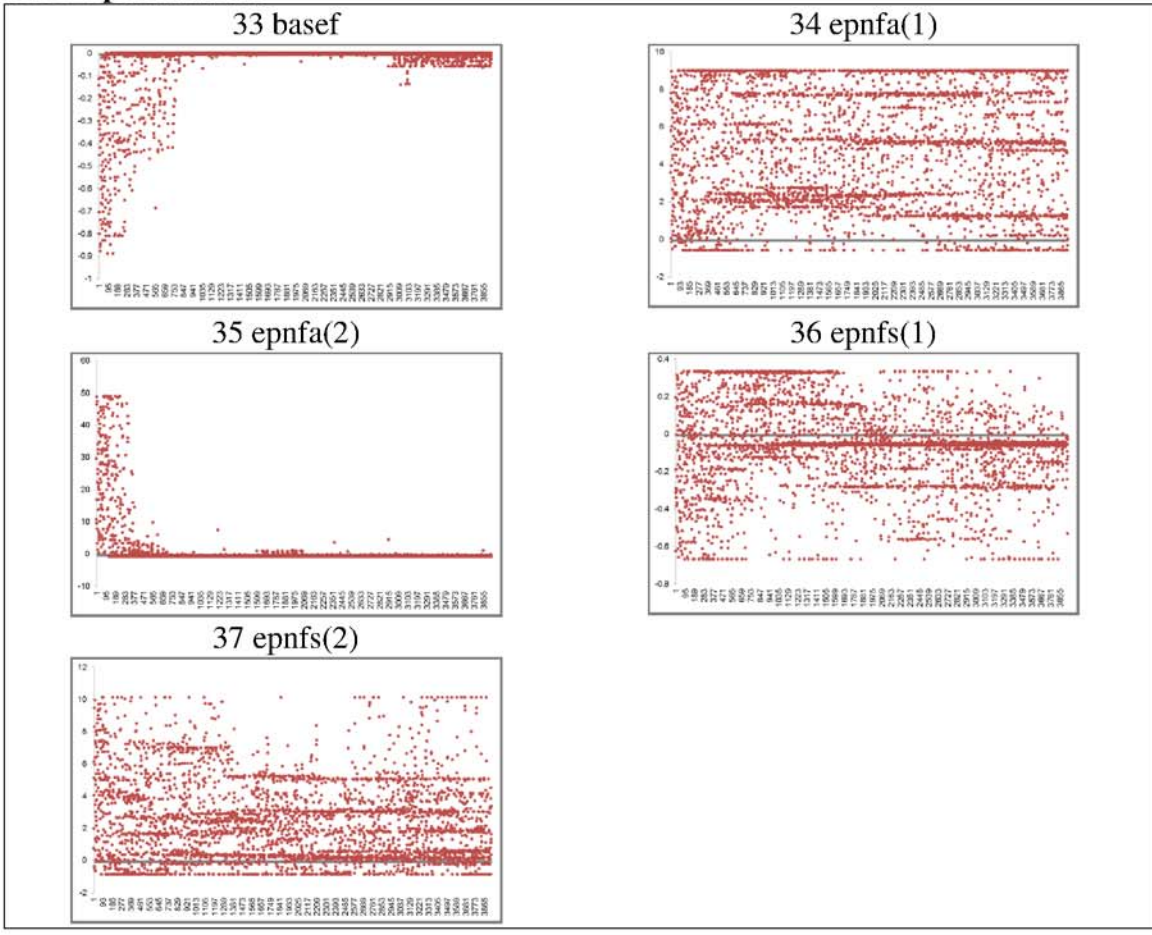

## sitepar parameters:

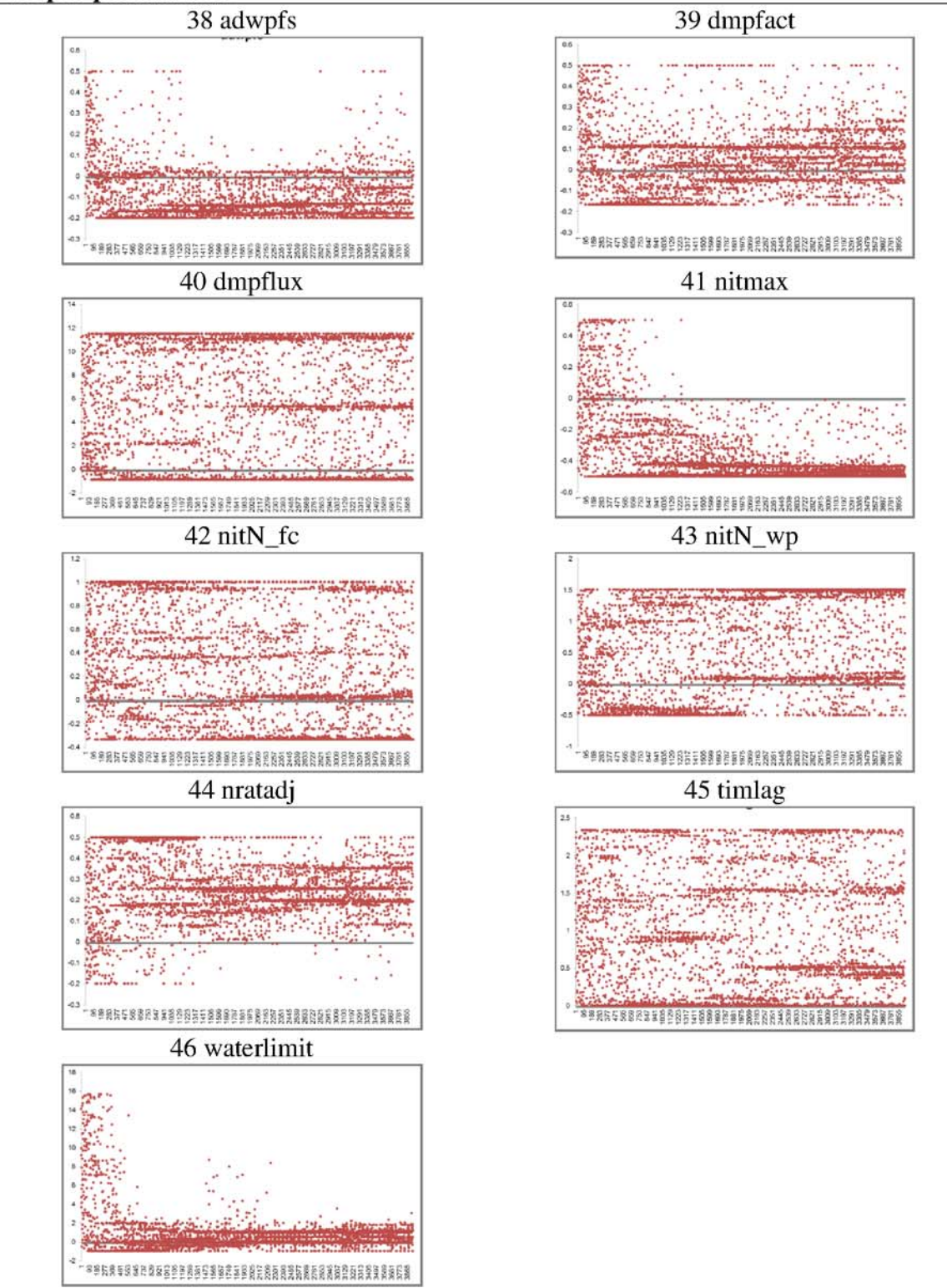

Appendix K Table of individual author contributions to Chapter 5 work. Appendix K Table of individual author contributions to Chapter 5 work.

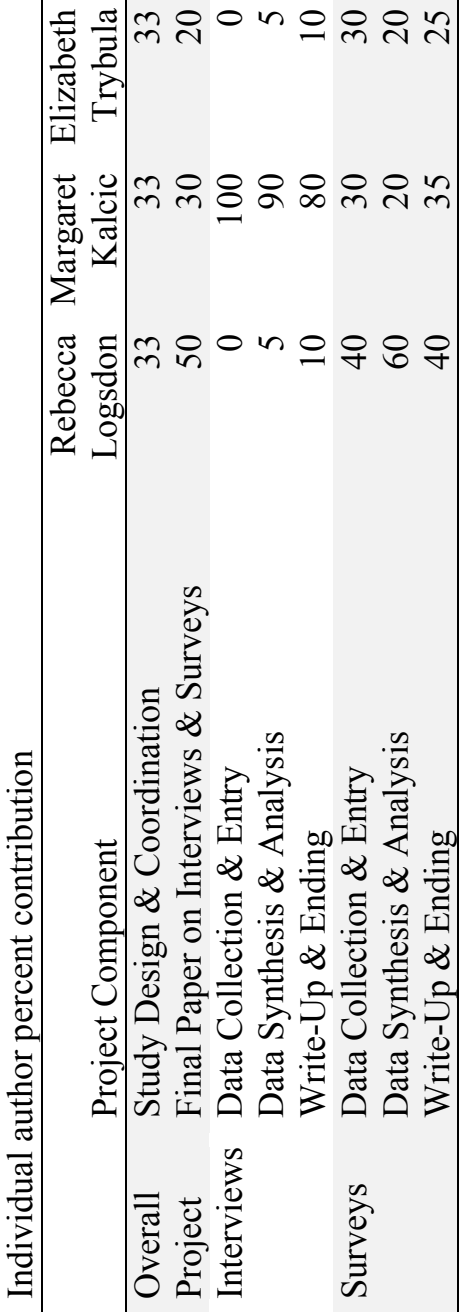
Appendix L Farmer survey Appendix L Farmer survey

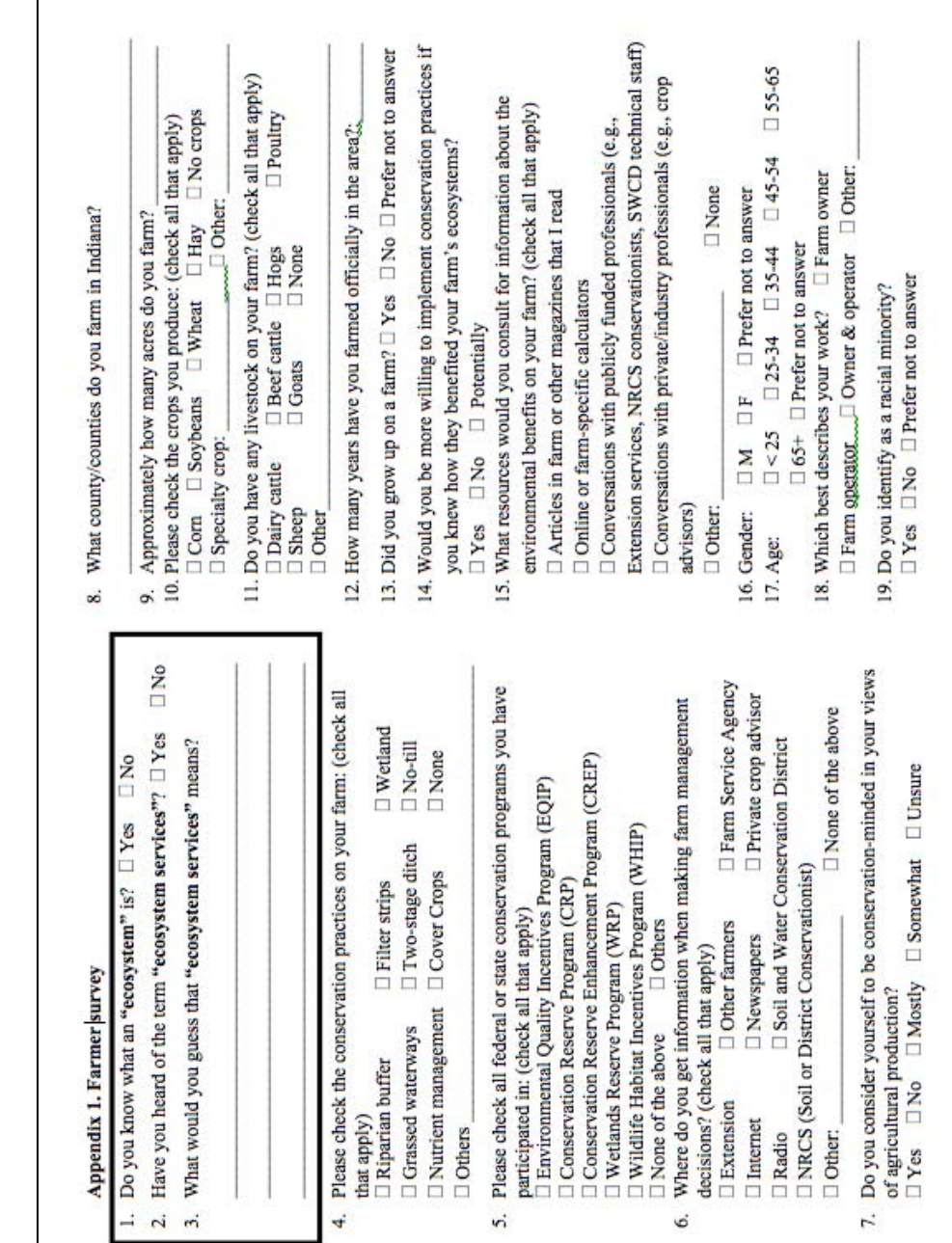

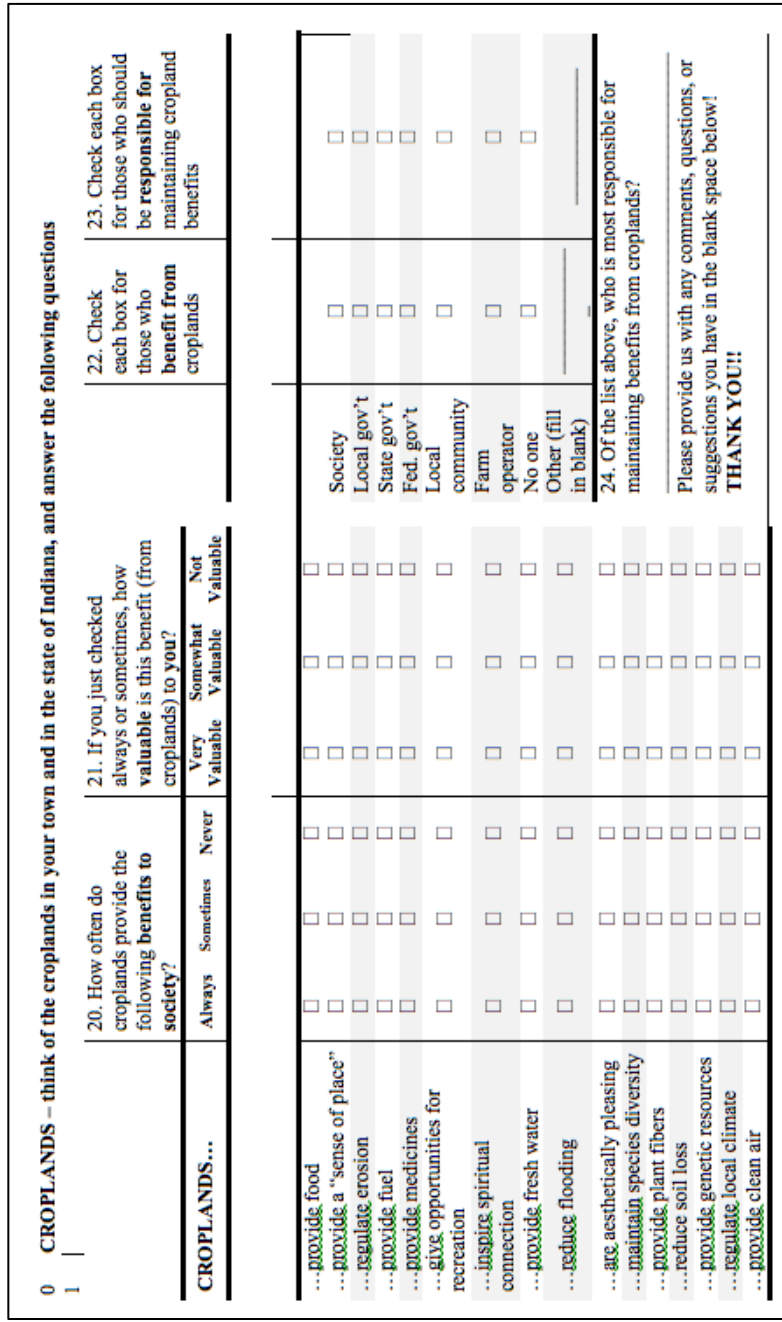

VITA

## VITA

### **EDUCATION**

- Ph.D., Agricultural & Biological Engineering, Purdue University, 2015 GPA: 3.9/4.0
- M.S., Agricultural & Biological Engineering, Purdue University, 2011 GPA: 4.0/4.0
- B.S., Biological Engineering, University of Arkansas, 2009 GPA: 3.9/4.0; minors in geology and mathematics

### **EMPLOYMENT HISTORY**

*Postdoctoral Fellow*, University of Michigan, 2015-present *National Science Foundation Graduate Research Fellow/Research Assistant*, Agricultural & Biological Engineering, Purdue University, 2009-2014 *Engineering Intern*, Ecological Design Group, Little Rock, Arkansas, 2009 *GIS Assistant*, Center for Advanced Spatial Technologies, University of Arkansas, 2008-2009 *Undergraduate Researcher*, Biological Engineering, University of Arkansas, 2006- 2009

#### **EXPERTISE**

Logsdon's primary research focus is on developing quantitative methods to assess ecosystem services. She utilizes environmental models such as the Soil and Water Assessment Tool and the DayCent carbon model, when necessary to enable scenario and trade-off analyses. She also utilizes field and lab data, along with statistical methods to improve ecosystem service quantification. Secondary research interests for Logsdon include the assessment of the applicability of the ecosystem service framework and the incorporation of citizen science data in ecosystem service assessments. Her dissertation research was interdisciplinary including studies related to the assessment of aquatic genetic resource provisioning (fish populations), climate regulation/change, and assessing farmers' perceptions of ecosystem surveys through surveys and focus groups.

- **Logsdon RA**, Kalcic MM, Trybula EM, Chaubey I, Frankenberger J. 2015. Ecosystem services and Indiana agriculture: Farmers' and conservationists' perceptions. International Journal of Biodiversity Science, Ecosystem Services & Management. *In press.* doi: 10.1080/21513732.2014.998711.
- **Logsdon RA** 2015. Development and application of quantitative methods for ecosystem services. Ph.D. dissertation, Purdue University, West Lafayette, IN.
- **Logsdon RA**, Chaubey I. 2013. A quantitative approach to evaluating ecosystem services. *Ecological Modelling*, 257, p. 57-65.
- **Logsdon RA**, Chaubey I. 2012. Ecosystem services: A need to move from concept to application. Resource, Vol. 19, No. 3, p. 31.
- **Logsdon RA.** 2011. Development of quantification methods for ecosystem services. M.S. thesis. Purdue University, West Lafayette, IN.
- **Logsdon RA**, Bajwa, S.G. 2009. Development of a distributed artificial neural network for hydrologic modeling. Inquiry Undergraduate Research Journal, Vol 10, p. 49-54.

#### **MANUSCRIPTS IN REVIEW OR PREPARATION**

- Grady C, **Logsdon RA**, Groh JL, Kahn J, Wiesner V, Oogebule S. (*In Review)*. Mentoring strategies to promote student retention and support of graduate women engineering students: Assessment of a model program. *Advances in Engineering Education*.
- **Logsdon RA,** Bowling LC, Peel S, Turco RF, Haas MH. (*In prep)*. The Wabash Sampling Blitz: A Case Study of the Effectiveness of Citizen Science. *Citizen Science Theory and Practice*.
- Goforth RR, **Logsdon RA**, Keitzer SC, Raj C, Beugly J, Chaubey I. (*In prep*). From Microcosms to Landscapes: Predicting Stream Fish Site Occupancy Based on Soil and Water Assessment Tool (SWAT) Suspended Sediment Estimates. *Ecological Applications*.
- Dennedy-Frank PJ, **Logsdon RA**, Chaubey I, Ziv G. (*In prep*). Ecosystem service assessments for water resources decisions: A comparison of two tools. *Journal of Environmental Management*.
- **Logsdon RA**, Omani N, Srinivasan R, Chaubey I. (*In prep*). The future of ecosystem services in the Upper Mississippi River Basin. *Transactions of the ASABE.*
- **Logsdon RA,** Pyron M, Sharma S, Chaubey I. (*In prep*). Evaluating possible drivers of a fish regime shift using the SWAT model: A case study of the Wabash River. *Freshwater Biology*
- **Logsdon RA,** Brouder S, Gramig B, Chaubey I. (*In prep*). Evaluation of climate regulation ecosystem services utilizing a multi-objective genetic algorithm calibration. *Ecological Modelling.*

#### **PRESENTATIONS AT NATIONAL CONFERENCES**

- **Logsdon RA**, Dennedy-Frank PJ, Chaubey I, Ziv G. Ecosystem service assessments for water resources management: A comparison of two tools. A Community on Ecosystem Services. Washington, D.C. Dec. 8-12, 2014.
- **Logsdon RA**, Chaubey I, Zhang Y. Evaluation of ecosystem services under varying climate and grazing scenarios: Three Rivers Source Region, China. A Community on Ecosystem Services. Washington, D.C. Dec. 8-12, 2014.
- **Logsdon RA,** Kalcic MM, Trybula EM, Chaubey I, Frankenberger JR. Assessing farmer understanding of agricultural ecosystem services. A Community on Ecosystem Services. Ft. Lauderdale, Fl. Dec.10-12, 2012.
- **Logsdon RA**, Chaubey I. A quantitative approach to evaluating ecosystem services. A Community on Ecosystem Services. Ft. Lauderdale, Fl. Dec. 10-12, 2012.
- **Logsdon RA**, Payne LB, Peel S, Heller MH, Turco RF. The Wabash sampling blitz: Engaging over 600 volunteers in water quality sampling. Public Participation in Scientific Research. Portland, OR. Aug. 4-5, 2012.
- **Logsdon RA**, Faust KM, Wiener MJ, Groh JL. Engineering global solutions to water scarcity: A model outreach program for middle school students. WEPAN Annual Meeting, Columbus, OH, Jun. 25-27, 2012.
- **Logsdon RA**, Raj C, Maringanti C, Chaubey I, Engel, B. Development of a quantification method for ecosystem services using landscape models. ASABE Annual International Meeting. Pittsburgh, PA. Jun. 20-23, 2010.
- **Logsdon RA**, Chaubey I, Gramig B. Development of a methodology to quantify ecosystem services using landscape models. A Community on Ecosystem Services. Gila River Indian Community near Phoenix, AZ. Dec. 6-9, 2010.
- **Logsdon RA**, Bajwa SG, Vibhava V. Development of a distributed artificial neural network for hydrologic modeling. 7th World Congress on Computers in Agriculture. Reno, NV. Jun.21-24, 2009.

## **SELECTED PRESENTATIONS AT REGIONAL & LOCAL CONFERENCES**

- **Logsdon RA**, Payne LB, Peel S, Heller MH, Turco RF. 2013. Evaluation of volunteercollected water quality data to target management strategies. Wabash River Conference. Indiana University-Purdue University, Indianapolis, IN. Dec. 13, 2013.
- **Logsdon RA**, Payne LB, Peel S, Haas MH, Bowling LC, Turco RF. The Wabash sampling blitz: Engaging the local community around the Wabash River. The 34th Annual Indiana Water Resources Association Spring Symposium, "The State of the State's Waters". Ball State University, Muncie, IN. Jun. 19-21, 2013.
- **Logsdon RA**, Fitzpatrick V, Arentson E, Davis Z, Hands M, Kahn J, Weeks F, Young K, Groh JL. Introducing engineering through the food life cycle to middle school students. P-12 Engagement Summit. Purdue University, West Lafayette, IN. Mar. 1, 2011.

## **SELECTED COMMUNITY TEACHING & OUTREACH EXPERIENCE**

x *Education Committee Member*, Wabash River Enhancement Corporation, IN. 2010- 2014

I helped plan and organize community outreach programming, materials, and events including Paint the Rain and the Wabash Sampling Blitz.

• *Introduce a Girl to Engineering Day*, Women in Engineering, Purdue Univ., 2011-2014

Developed a presentation as well as hands-on activity to introduce high school girls to environmental and ecological engineering.

- *Access Engineering*, Women in Engineering, Purdue University, 2013 I helped teach K-12 students about engineering through hands-on activities during summer camps.
- x *4H Career Day Round-Up &National 4H Engineering Workshop*, Purdue University. 2013. Designed a hands-on activity related to engineering, water quality, and agriculture to help introduce high school students to agricultural and biological engineering. 2013
- *Innovation to Reality*, Women in Engineering, Purdue University, 2009-2013 Curriculum planner, organizer and volunteer for program that was an introduction to engineering for local 6-8th graders. Designed hands on activities to introduce engineering through themes such as water, food, and natural disasters.

# **SELECTED CAMPUS & COMMUNITY LEADERSHIP ACTIVITIES**

- Chair-Elect and Reviewer, ASABE Robert E. Stewart Engineering Humanities Award Selection Committee, 2012-present
- Leadership Team Member, Women in Engineering Graduate Mentoring Program, Women in Engineering Program, Purdue University, 2010-2013
- President, Purdue Graduate Student Government (served on University Senate, Graduate Council, University Resource Policy Committee, Library Dean's Advisory Council, Purdue-West Lafayette Community Partnership Team), Purdue University, 2011-2012
- Graduate Student Liaison, City of West Lafayette, IN, 2010-2012

## **SELECTED GRANTS, HONORS, AND AWARDS**

- x *National Science Foundation Graduate Research Fellowship* (\$90,000+) 2009
- *Robert E. Stewart Engineering and Humanities Award*, American Society of Agricultural and Biological Engineers, 2011
- Logsdon, R.A., Kalcic, M.M., Trybula, E.M.. 2011. "Engaging farmers to improve communication and model representation of agricultural ecosystem services.´ *North Central Region Sustainable Agriculture Research & Education (NCR-SARE), Graduate Student Grant.* (\$10,000)
- *France A. Córdova Leadership in Action Award*, Purdue University, 2014
- x *ABE Outstanding Service Award*, Purdue University College of Engineering, 2014
- x *Emily M. Wadsworth Graduate Mentoring Award*, Women in Engineering Program, Purdue University, 2012
- x *D. Woods Thomas Memorial International Support Fund* (\$1,000), College of Agriculture, Purdue University, 2014
- *Travel Award* (\$750), 2012 Public Participation in Scientific Research conference in Portland, OR, August 4-5, 2012
- x *Frederick Andrews Environmental Travel Grant*, Purdue University (\$1,500), 2010 & 2014
- x *Travel Grant*, Purdue Graduate Student Government (\$1,000), 2012

# **PROFESSIONAL DEVELOPMENT & CERTIFICATIONS**

- Catalyzing Advocacy in Science & Engineering (workshop). American Association for the Advancement of Science (AAAS), Washington, D.C., March 31-April 2, 2014.
- Demonstration of InVEST: A Decision Support Tool for Valuing Nature (workshop). A Community on Ecosystem Services, Ft. Lauderdale, FL, December 10, 2012.
- Foundations of Organizational Ombudsman Practice, International Ombudsman Association. Lake Buena Vista, FL, July 16-20, 2012. Received Certificate of Foundations of Organization Ombudsman Practice.
- Century/DayCent Training Workshop, National Resource Ecology Laboratory. Colorado State University, Ft. Collins, CO, December 12-16, 2012

# **COMPUTER PROGRAM EXPERIENCE**

ArcGIS, Soil and Water Assessment Tool (SWAT), DayCent/Century, R, InVEST, Python, FRAGSTATS, SAS, Microsoft Office Suite